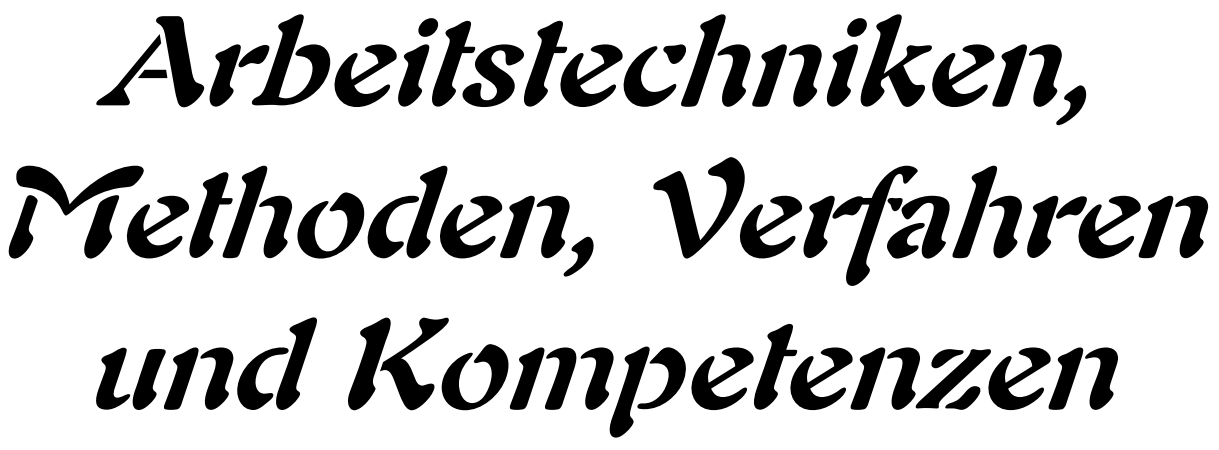

**für die Sekundarstufe II (Fachoberschule, Fachgymnasium, Gymnasium)**

**Autor: L. Drews**

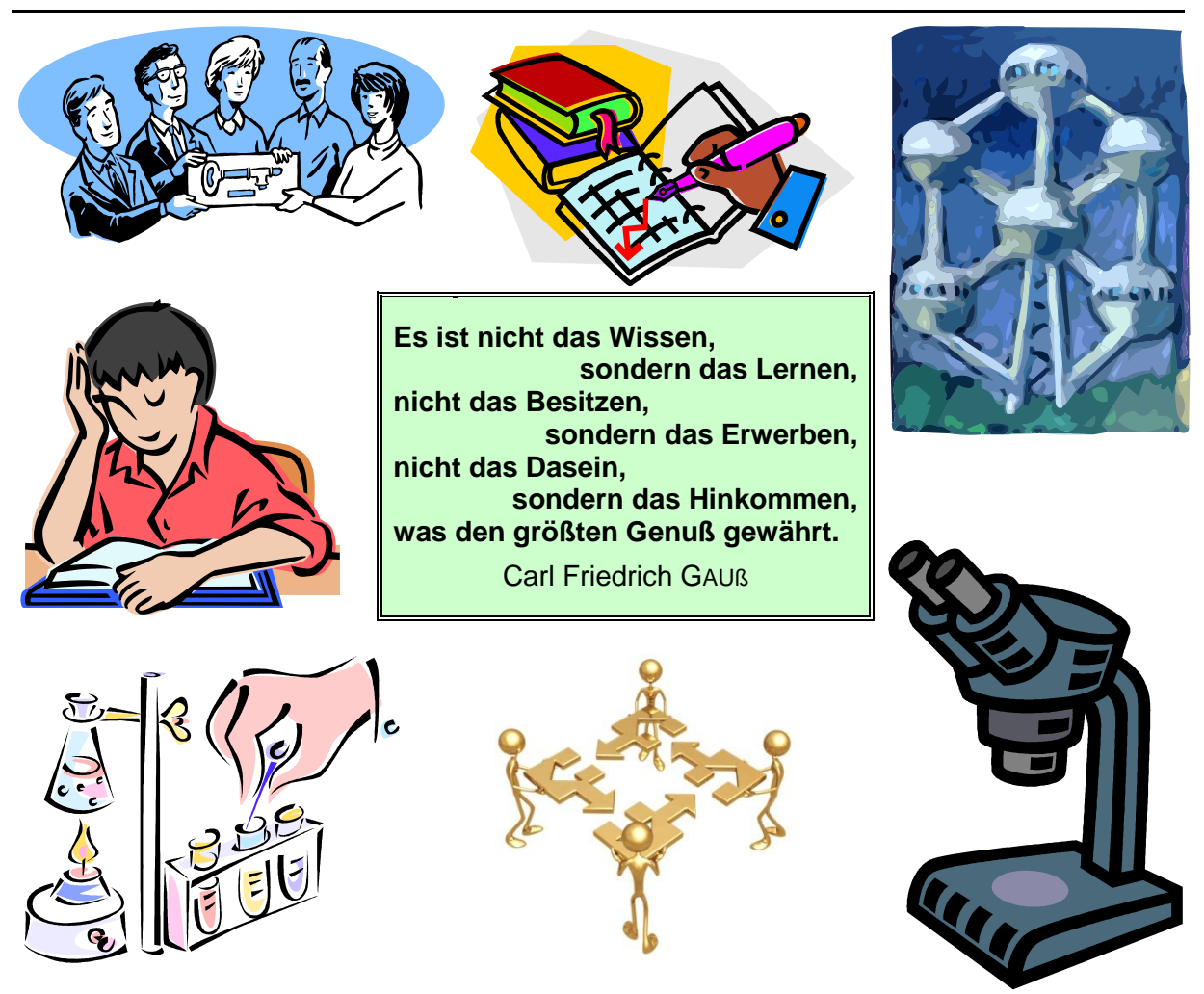

**Version 0.14 (2015)**

#### **Legende:**

mit diesem Symbol werden zusätzliche Hinweise, Tips und weiterführende Ideen gekennzeichnet

<span id="page-1-0"></span>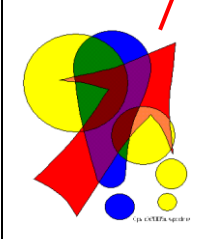

**Nutzungsbestimmungen / Bemerkungen zur Verwendung durch Dritte:** (1) Dieses Skript (Werk) ist zur freien Nutzung in der angebotenen Form durch den Anbieter (lern-soft-projekt) bereitgestellt. Es kann unter Angabe der Quelle und / oder des Verfassers gedruckt, vervielfältigt oder in elektro-

nischer Form veröffentlicht werden. (2) Das Weglassen von Abschnitten oder Teilen (z.B. Aufgaben und Lösungen) in Teildrucken ist möglich und sinnvoll (Konzentration auf die eigenen Unterrichtsziele, -inhalte und -methoden). Bei angemessen großen Auszügen gehören das vollständige Inhaltsverzeichnis und die Angabe einer Bezugsquelle für das Originalwerk zum Pflichtteil.

(3) Ein Verkauf in jedweder Form ist ausgeschlossen. Der Aufwand für Kopierleistungen, Datenträger oder den (einfachen) Download usw. ist davon unberührt.

(4) Änderungswünsche werden gerne entgegen genommen. Ergänzungen, Arbeitsblätter, Aufgaben und Lösungen mit eigener Autorenschaft sind möglich und werden bei konzeptioneller Passung eingearbeitet. Die Teile sind entsprechend der Autorenschaft zu kennzeichnen. Jedes Teil behält die Urheberrechte seiner Autorenschaft bei.

(5) Zusammenstellungen, die von diesem Skript - über Zitate hinausgehende - Bestandteile enthalten, müssen verpflichtend wieder gleichwertigen Nutzungsbestimmungen unterliegen. (6) Diese Nutzungsbestimmungen gehören zu diesem Werk.

(7) Der Autor behält sich das Recht vor, diese Bestimmungen zu ändern.

(8) Andere Urheberrechte bleiben von diesen Bestimmungen unberührt.

#### **Rechte Anderer:**

Viele der verwendeten Bilder unterliegen verschiedensten freien Lizenzen. Nach meinen Recherchen sollten alle genutzten Bilder zu einer der nachfolgenden freien Lizenzen gehören. Unabhängig von den Vorgaben der einzelnen Lizenzen sind zu jedem extern entstandenen Objekt die Quelle, und wenn bekannt, der Autor / Rechteinhaber angegeben.

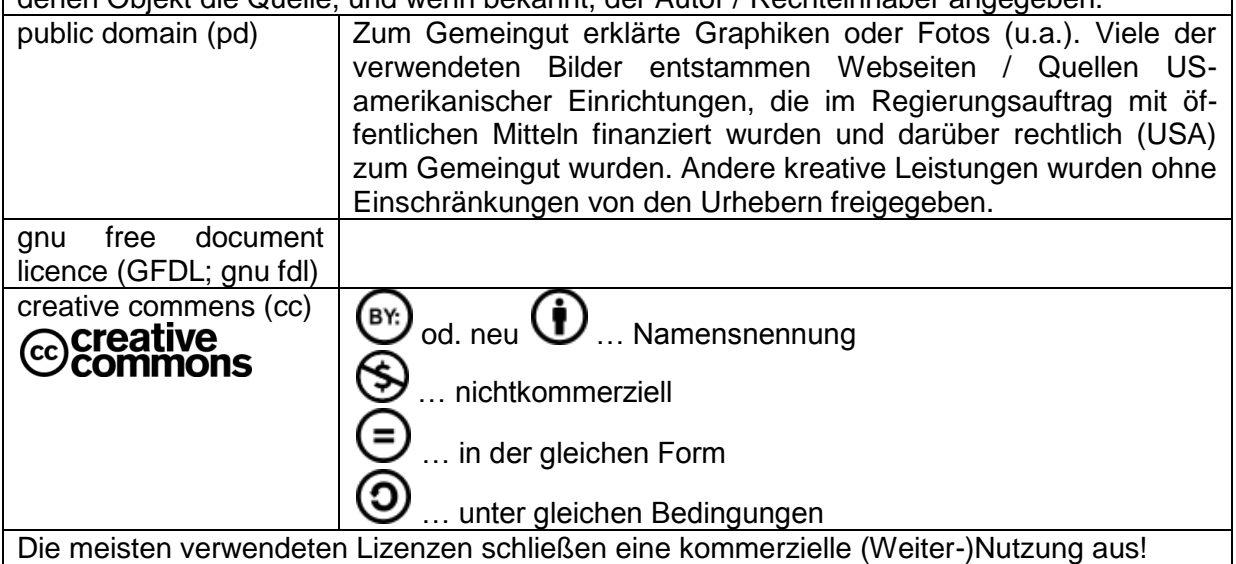

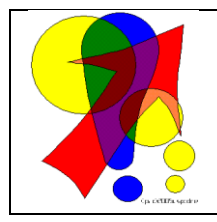

Bemerkungen zur Rechtschreibung:

Dieses Skript folgt nicht zwangsläufig der neuen **ODER** alten deutschen Rechtschreibung. Vielmehr wird vom Recht auf künstlerische Freiheit, der Freiheit der Sprache und von der Autokorrektur des Textverarbeitungsprogramms microsoft ® WORD ® Gebrauch gemacht.

Für Hinweise auf echte Fehler ist der Autor immer dankbar.

# <span id="page-2-0"></span>Inhaltsverzeichnis:

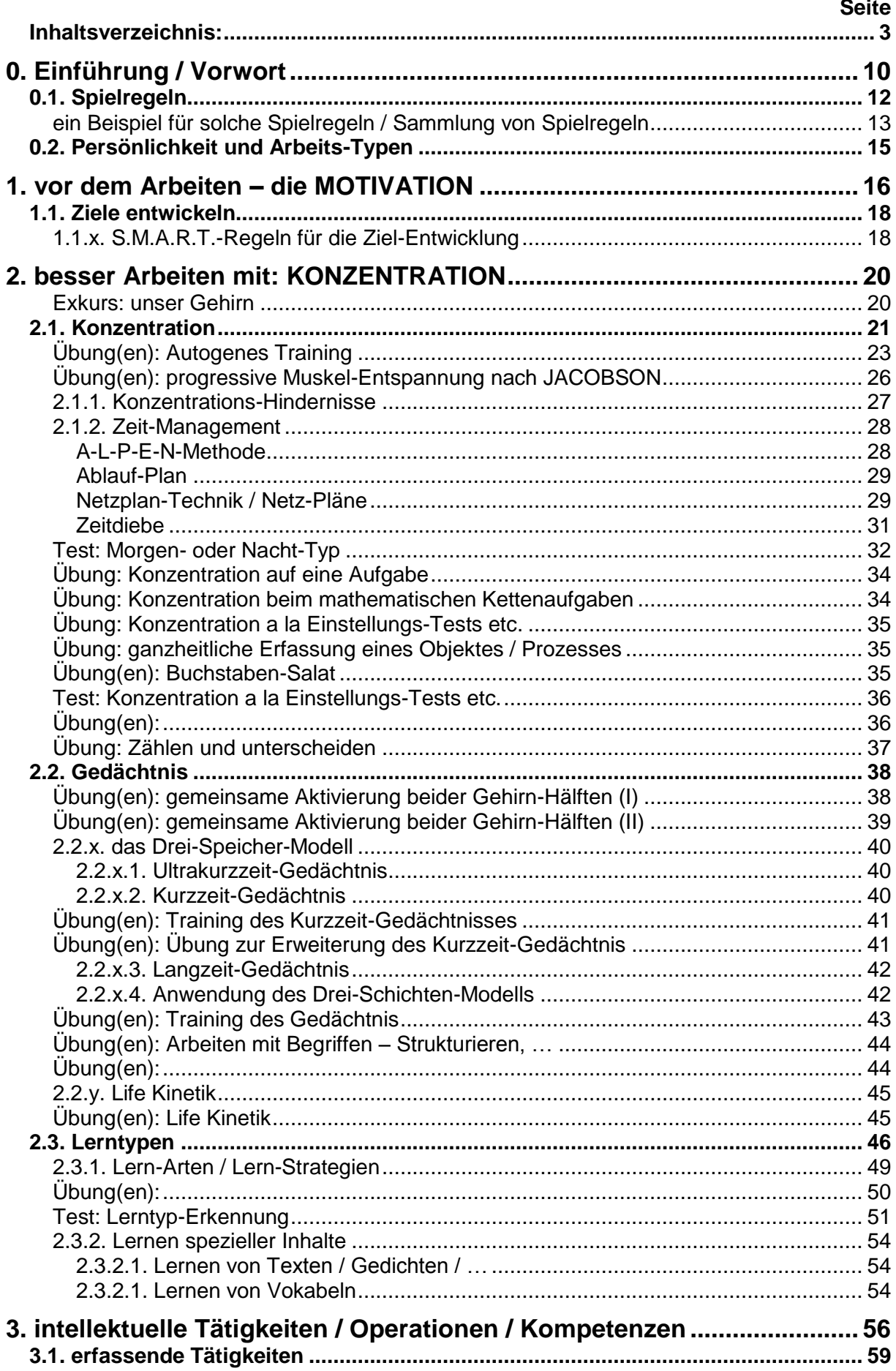

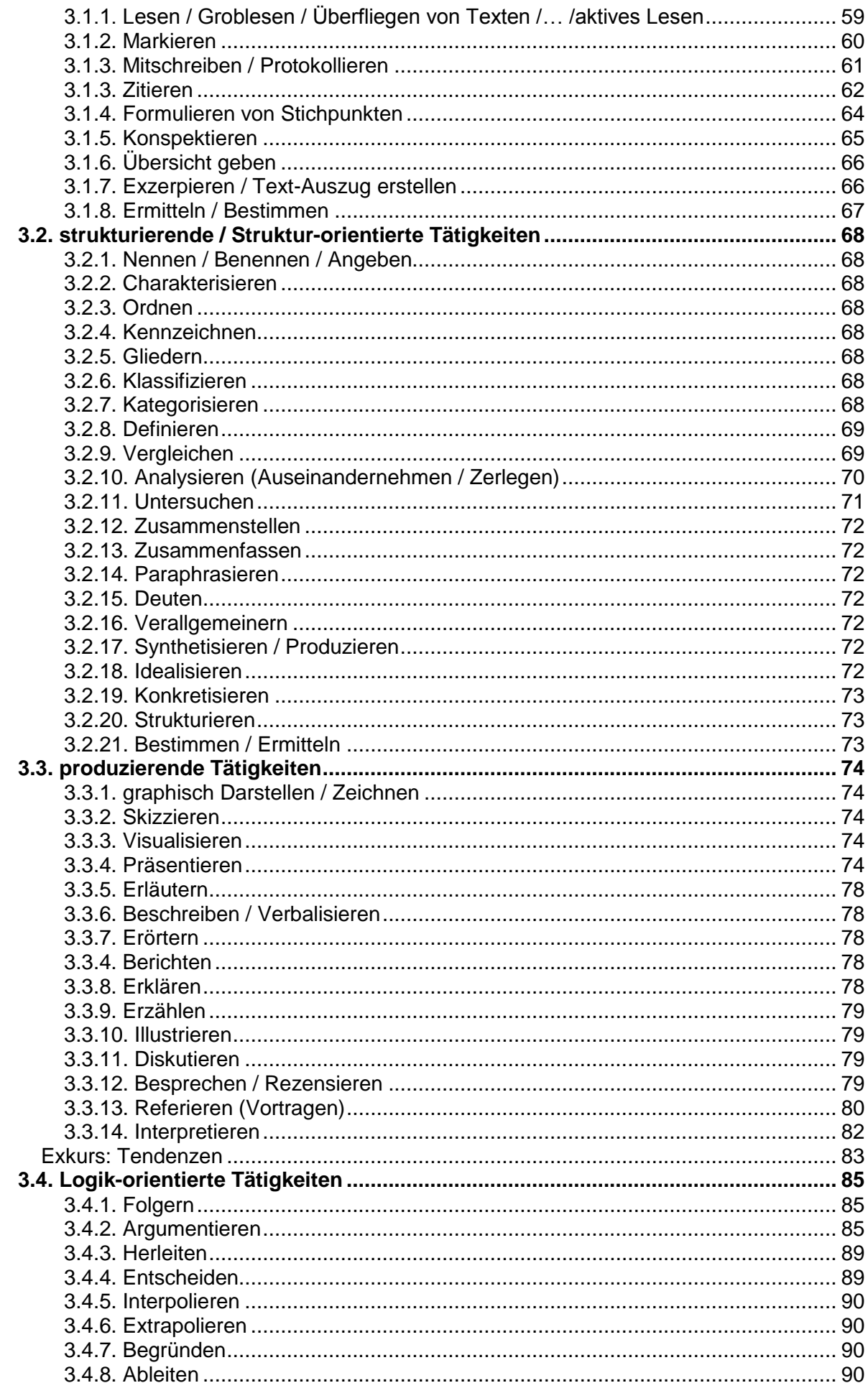

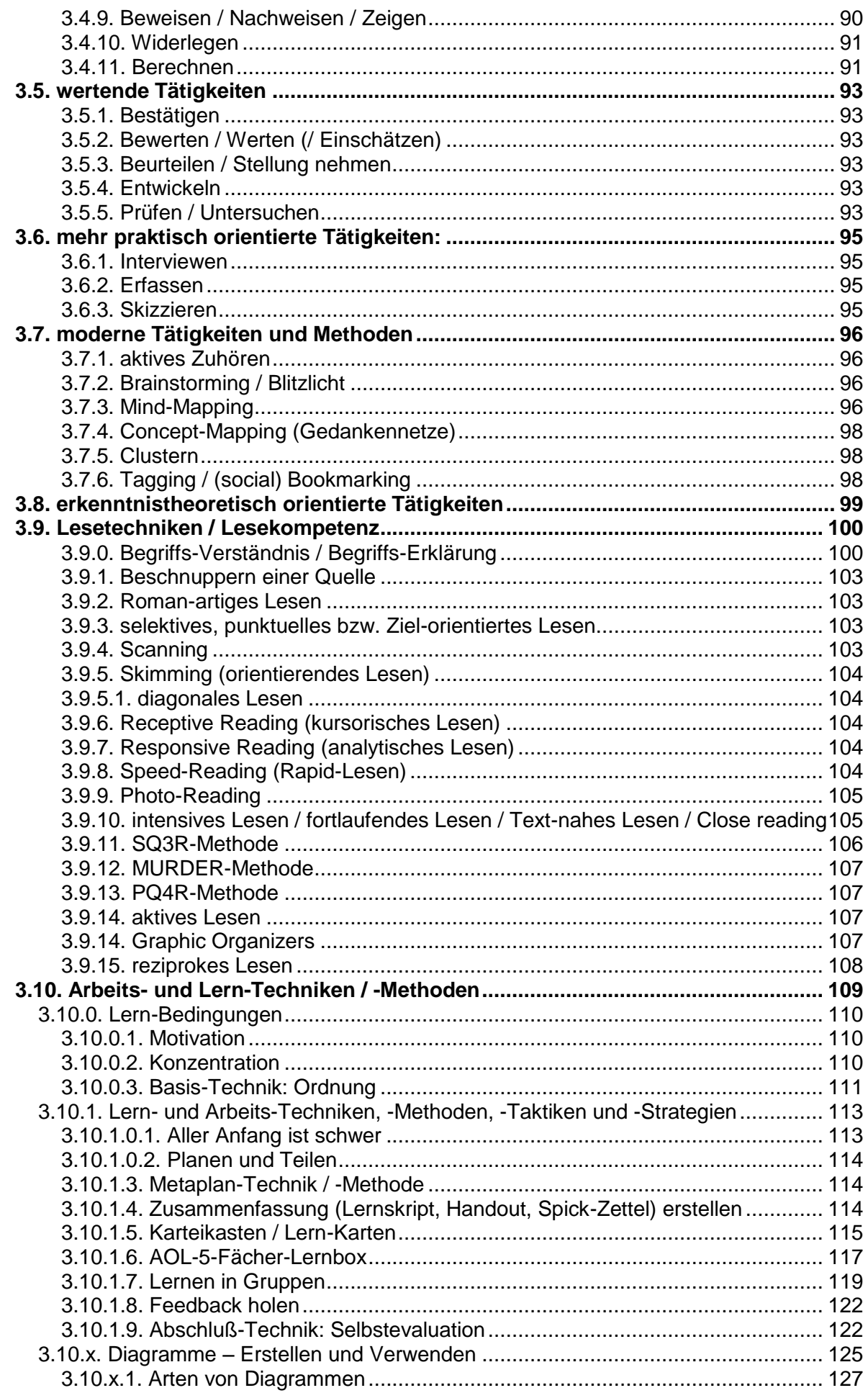

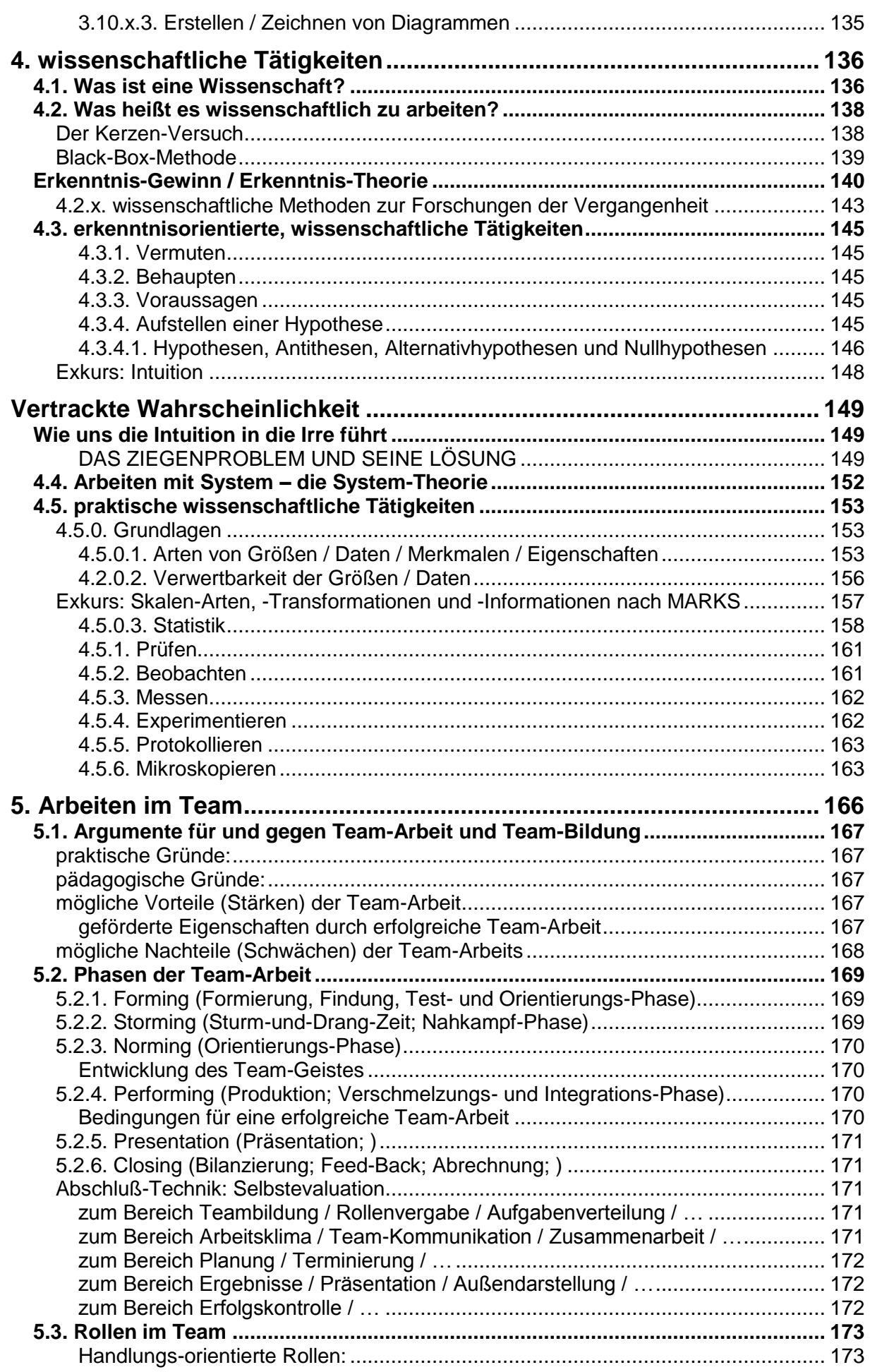

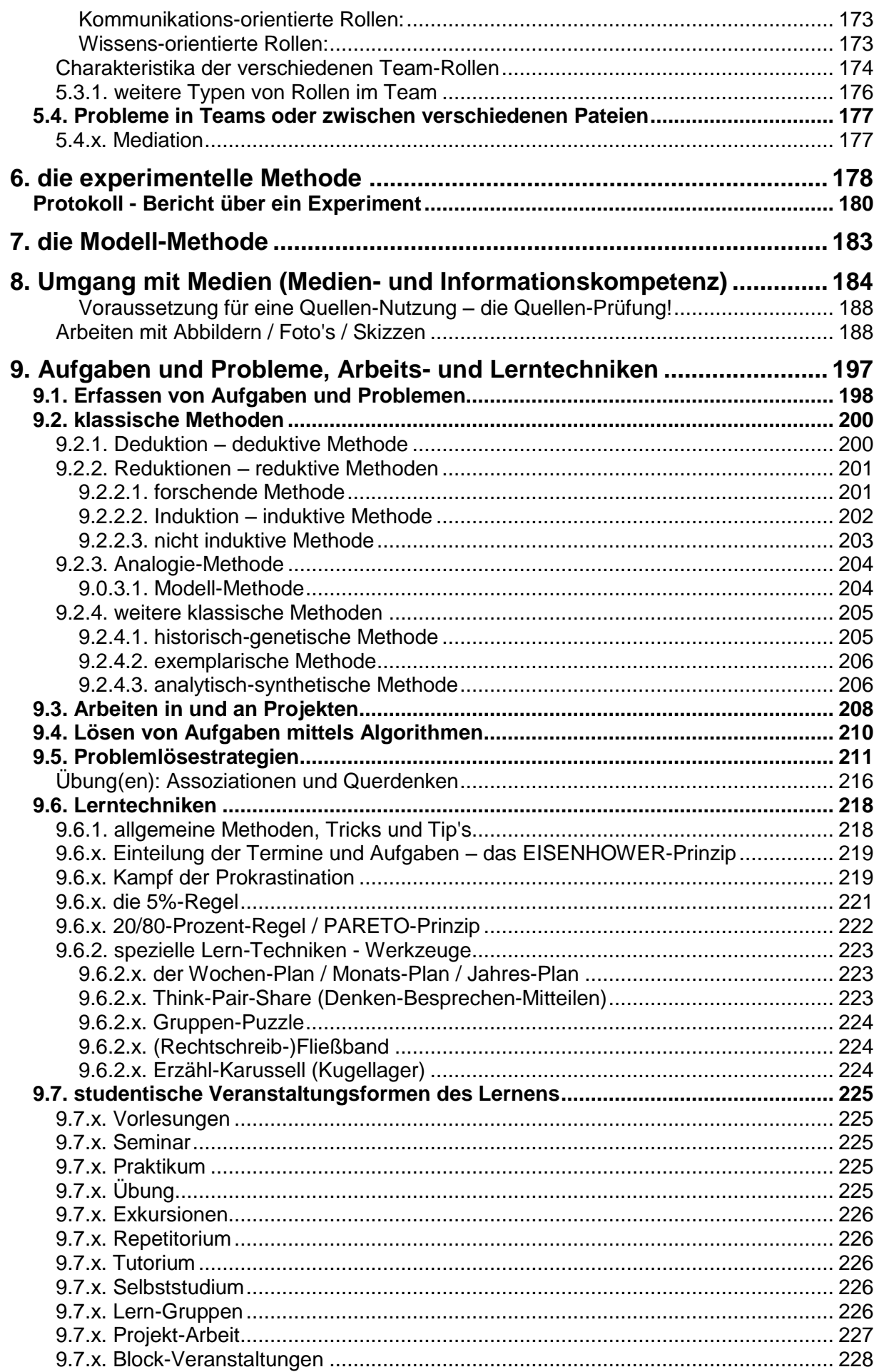

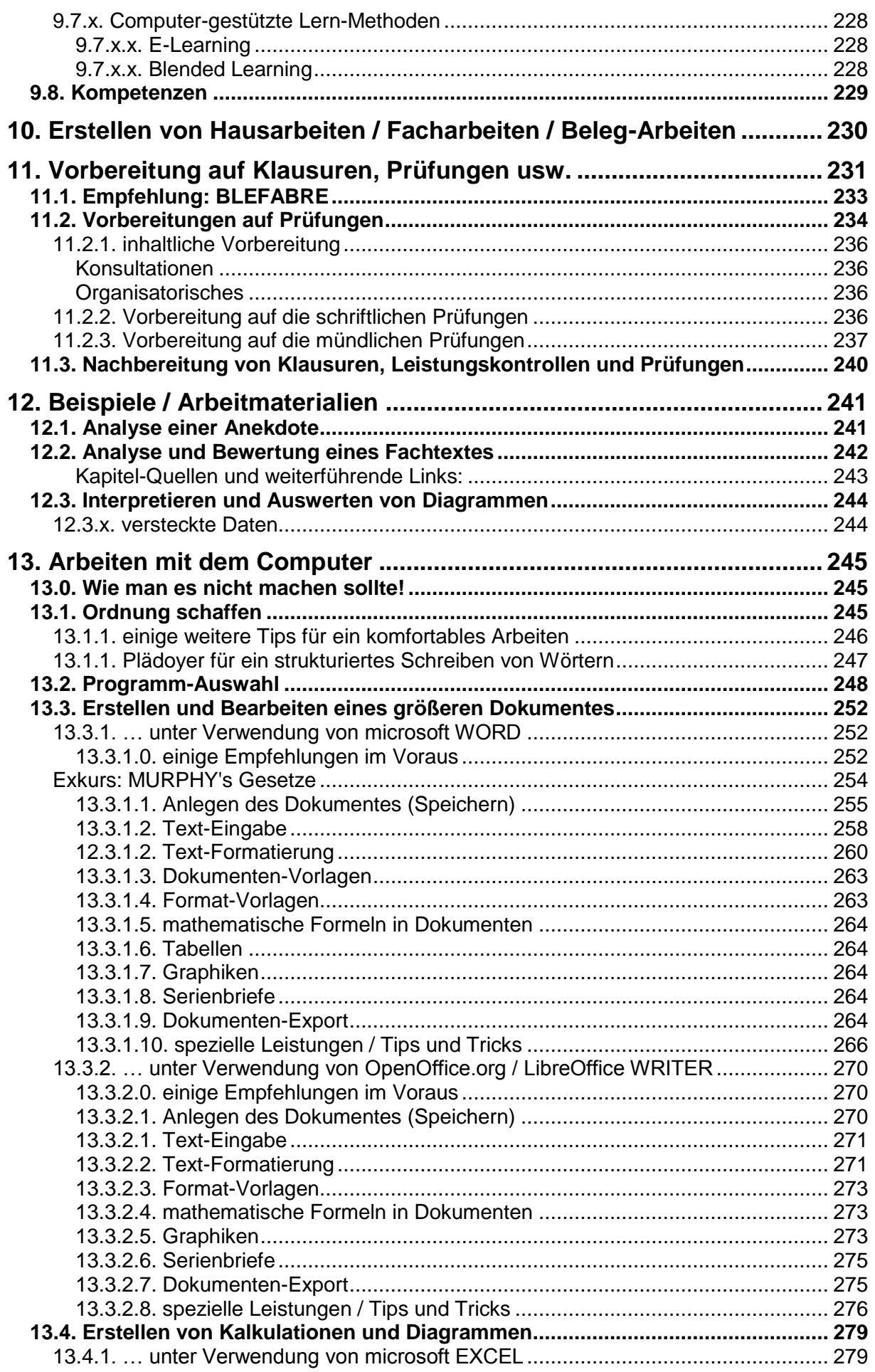

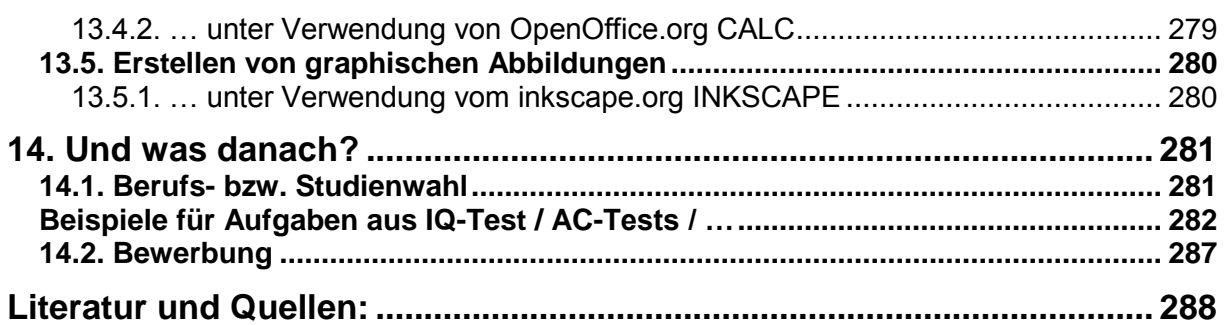

Die Belohnung für eine gute getane Sache ist, sie getan zu haben Ralph Waldo EMERSON

# <span id="page-9-0"></span>**0. Einführung / Vorwort**

der Übergang zur Sekundarstufe II / in die gymnasiale Oberstufe / zu Studium ist von einigen Besonderheiten begleitet.

### **Die Mitschüler / Kommilitonen sind neu.**

meist ein bunter Haufen aus allen Himmels-Richtungen, mit unterschiedlichsten Voraussetzungen

unbekannte Arbeits-Techniken, die schnell nachgeholt und erlernt werden müssen bekannte Methoden, die wieder aufgefrischt werden müssen

in diesem Skript ist vieles vielleicht zu umfangreich dargestellt, hier sind die "Unwissenden" vielleicht dankbar für eine schnelle, umfassende Einführung

die "Wissenden" dürfen die bekannten Dinge gerne überfliegen oder auch überspringen, ich lege keinen Wert auf das geschlossene Lesen dieses Skriptes, es soll eher ein lezikalisch zu benutzendes Lern- und Lehrwerk sein

viele ähnliche Bücher und Skripte bieten z.T. wesentlich tiefergehende Informationen, es fehlt dann aber der eine oder andere wichtige Sachverhalt, ich versuch hier eine Kompromiss zwischen möglichst **viel und umfassend** und möglichst gleichmäßig **informativ**, das wird nicht überall gelingen, aber die Benutzungs-Bedingungen ( $\rightarrow$  [Nutzungs-Bedingungen\)](#page-1-0) zu diesem Skript gestatten es jedem Nutzer oder Nutzer-Kreis das Skript nur teilweise zu nutzen / beliebig zu kürzen und bei entsprechender Kennzeichnung auch individuell zu erweitern

schließlich hat auch jeder Nutzer und Nutzer-Kreis seine eigenen Voraussetzungen / Defizite / Ziele / …

ein wesentlicher Vorteil der Veröffentlichung über PDF- od.ä. Dateien ist es eben, dass man alles erst einmal lesen / überfliegen kann und erst dann Papier verbraucht, wenn man es wirklich in ausgedruckter Form gebrauchen kann

#### **Die Inhalte erreichen neue Dimensionen.**

Früher ging es in der Schule schön kleinschrittig vorwärts. Für Sie – als Aufsteiger in die nächste Ebene – war das häufig so nebenbei zu erlernen.

Nun kommen größere Informations-Mengen und auch komplexere Daten auf Sie zu. Besonders der Übergang von der Gebrauchs-Mathematik der allgemeinbildenden Schule zur höheren Mathematik in der Sek. II wird als gewaltige Schwelle empfunden. Ähnliches erwartet Sie auch in anderen Fächern. Meist sind die Stufen-Unterschiede aber nicht so gewaltig. Hier gilt es neue Lern-Techniken auszuprobieren, alte – geeignete – Techniken zu effektivieren, sich vielleicht sogar zum ersten Mal mit dem Lernen an sich zu beschäftigen. Wer mit seiner bisher bewerten "Mal-in-den-Hefter-gucken"-Methode zurechtgekommen ist, wird beim Lernen für Klausuren oder Testaten mit halben oder ganzen Ordnern schnell überfordert sein.

#### **Man kann nicht mehr nur aus eigenen Erfahrungen lernen.**

entscheidende Jahre, meist mit besonders klaren und engen gesetzlichen Rahmen-Bedingungen

schon eine erste verhauene Klausur kann das End-Ergebnis gewaltig trüben

bringe hier die eigenen und auch die manchmal traurigen Erfahrungen von Schülern ein, die ein Kursziel nicht geschafft haben

die wichtigsten Tips (von Schülern, die Kurse bei mir geschafft haben, jeweils an ihre Nachfolger adressiert) sind:

- gleich von Anfang an ordentlich und inhaltlich tiefgreifend arbeiten
- immer alles gleich nacharbeiten
- lernen, lernen und nochmals lernen
- Fragen stellen und (eigene) Probleme / Schwierigkeiten erkennen
- nach Lösungen suchen / sích helfen lassen
- Skripte / Bücher nutzen
- Anwesenheit schützt vor überraschenden Lücken
- Hausaufgaben (selber) machen

viele Inspiratonen aus anderen Quellen (s.a. Anhang), sollte ich welche nicht genannt haben, dann bestimmt nicht mit Absicht. …

Hinweis auf verstärkte Trennung von zusammengesetzten Substantiven, entspricht nicht der neuen Rechtschreibung, trägt aber im Allgemeinen zu einer besseren Lesbarkeit und einer einfacheren Begriffserfassung bei

# <span id="page-11-0"></span>*0.1. Spielregeln*

die Klassenleiter oder Tutoren stellen den aktuellen Bildungsgang oder Kurs vor lassen Sie sich auch die wichtigsten Eck-Punkte Ihres Kurses / Lehrgangs / Studiums erläutern, häufig steckt der Teufel im Detail

z.B. ist in vielen gesetzlichen Rahmenwerken vorgeschrieben, welchen Wert die Klausuren / Testate / … haben. Und wenn da steht, die gehen zu 50% in die End- oder Vor-Note ein, dann hat der Lehrer / Kursleiter / … nicht viel Spielraum

häufig sind auch andere Voraussetzungen zu erfüllen, um z.B. zu einer Prüfung zugelassen zu werden, fragen Sie lieber genauer nach, wenn man Ihnen diese am Anfang des Jahres erläutert. Unwissenheit schützt nicht vor der Strafe!

Lehrer / Dozenten / Kursleiter usw. werden zumeist in den ersten Stunden Regeln für das gemeinsame Zusammenarbeiten vorgeben

dies dient i.A. der gerechten Behandlung aller und sorgt für ein harmonisches Arbeiten notieren Sie sich die wichtigsten Aussagen und überlesen Sie diese ab und zu mal wieder, so manch eine Abmachung wird in den ersten Stunden noch nicht für wichtig erachtet und vielleicht auch noch nicht relevant sein

fragen Sie beim Kurs-Leiter sonst nach seinen Spielregeln und lassen Sie sich diese auch begründen, dann verstehen Sie vielleicht auch den Lehrer; manchmal ist nämlich hartes Durchgreifen aus jahrelanger Erfahrung einfach notwendig

das Lernen in der Sekundarstufe II – und erst recht im Studium – haben jeweils neue Qualitäts-Stufen und sind nicht das Fortsetzten der alten Techniken mit neuer Fassade

# <span id="page-12-0"></span>ein Beispiel für solche Spielregeln / Sammlung von Spielregeln

### **unsere gemeinsamen Ziele sind:**

- alle sollen das Klassenziel (z.B. die Fachhochschulreife) erreichen
- organisiertes, methodisch basiertes und naturwissenschaftlich orientiertes Arbeiten
- Erreichen der "Studienfähigkeit" od.ä. sowohl hinsichtlich der Arbeitstechniken, des fachlichen Grundwissens und eines angebrachten Allgemeinwissens

### **dazu wird festgelegt:**

- zu jeder Stunde wird der Stoff der letzten Stunde wiederholt; es muss immer mit einer Leistungskontrolle gerechnet werden; meist wird im Vorfeld noch die Chance gegeben Fragen und Probleme zu klären
- die Benotung für eine Leistung (mdl. Leistungskontrolle / Tafel-Leistung / ...) kann nach der Stunde beim Lehrer / Kurs-Leiter erfragt werden (ev. folgt auch noch zusätzliche Begründung)
- bei Hausaufgaben, die nicht gelöst werden **können** (übrigens ist bei Hausaufgaben die Hilfe anderer möglich, auch andere Quellen sind zulässig  $\rightarrow$  unbedingt angeben) muss ein Lösungsversuch und die Problemstelle aufgezeigt werden können, ansonsten gilt die Hausaufgabe als nicht gemacht (nicht erbrachte Leistung)
- Ehrlichkeit und die Einhaltung der Urheberrechte sind die Arbeitsbasis ("Klauen", "Kopieren" usw. sind nicht zulässig)
- das Auslachen über Fehler ist verpönt, jede Aussage / Lösung / Tafel-Leistung ist als Vorschlag zu sehen, über den dann anschließend (damit es das Anschreiben / Anzeichnen nicht stört) diskutiert werden
- die Aussagen anderer und auch die des Kurs-Leiters sind immer kritisch zu betrachten und zu hinterfragen (Kurs-Leiter behalten es sich vor, die Klasse / Gruppe auch mal mit Falsch-Aussagen zu testen))
- auch Kursleiter machen Fehler (manche scheinbare Fehler sind aber auch Zwischenschritte im Erkenntnisgang oder aus Vereinfachungsgründen notwendig (es darf immer nachgefragt werden!)) (über Flüchtigkeitsfehler (kleine Rechtschreibfehler, … muß aber nicht jedes Mal groß diskutiert werden))
- zu verpassten Stunden, Inhalten, Praktika, Arbeiten, … besteht eine Informationspflicht (Nachfrage beim Lehrer, Mitschüler (dieser wird damit verantwortlich!)) durch den gefehlten **Schüler**
- fehlende Grundlagen (vergessener oder nicht behandelter Stoff, nicht bekannte Arbeitstechniken) frühzeitig anzeigen (Kursleiter bieten ev. Zusatzliteratur usw. zum Nacharbeiten oder Wiederholen an)
- Zulassung zu den Praktika ist nur mit einem vorbereiteten Protokoll möglich! (Ausnahme "Zuhause liegengelassen" od.ä.: maximal 1x möglich); im Normalfall gehört zum vorbereiteten Protokoll: Aufgabe, Vorbetrachtungen (einschließlich der experimentellen These(n))
- ab dem 2. Halbjahr / Semester werden die Protokolle usw. als Ausdruck erwartet (Zeichnungen, chemische Gleichungen (Struktur-Formeln) usw. können aber mit der Hand eingefügt werden (ev. auch das Internet als Bilder-Quelle nutzen))
- Ausdrucken von Protokollen in der Schule möglich (z.B. täglich vor 1. Stunde)
- es gibt bestimmte Vorgaben hinsichtlich der akzeptierten Datei-Formate (die Schule kann nicht jedes existierende Programm in allen möglichen Versionen besitzen und / oder installieren)
- allgemein akzeptierte Datei-Formate: (unbedingt mit Kurs-Leiter abklären!!!)
	- o Textverarbeitung
		- WORD-doc bzw. –docx
		- RichTextFormat (rtf)
		- Openoffice.org-odt (Teilprogramm: Writer)
	- o Tabellenkalkulation
		- Excel-xls bzw. –xlsx
		- Openoffice.org-odt (Teilprogramm: Calc)
	- o Präsentationen
- Powerpoint-ppt
- Openoffice.org- (Teilprogramm: Impress)
- o Graphiken
	- bmp
	- jpg
	- gif
- png o Rohdaten
	- csv bzw. txt (semikolon- oder Tabulator-getrennte Nur-Text-Daten)
- Verwenden der Einrichtungs-üblichen Spezial-Programme (ev. freie Versionen für die Auszubildenden verfügbar (nachfragen!!!)
- abgegeben Dateien (Präsentationen, Handout's, …) gelten als Endstand (eine nachträgliche Änderung ist nicht mehr möglich)
- Abgabe der fertigen Protokolle spätestens 5 Unterrichtstage (bzw. nach Zeit-Ansage) nach dem Praktikum (jederzeit Abgabe im Lehrerzimmer möglich); ein signierter Teil der Vorbetrachtungen ist bei Neuausdruck, Abschreibung usw. immer (als Kladde) mit anzuhängen
- das kurzzeitige Überschreiten der Abgabe-Termine wird nur maximal 3x akzeptiert (es werden Listen mit den Abgabe-Terminen geführt), darüber hinausgehende Verspätungen werden mit je einer 6 bewertet, die jeweils gegen die eigentliche Zensur gesetzt wird!!!
- entschuldigt verpasste Praktika müssen nachgeholt werden; Termin muss eigenverantwortlich abgestimmt werden (im Idealfall bei der anderen Gruppe mitmachen)
- angesagte und entschuldigt verpasste Leistungskontrollen müssen nachgeschrieben werden; Nachschreiber sprechen den Termin eigenverantwortlich ab (außer den normalen Nachschreibeterminen können auch die Praktika der anderen Gruppe genutzt werden); mehrere Nachschreiber sammeln sich auf möglichst wenige Termine (bei den Nachreibearbeiten ist mit einem erhöhten Schwierigkeitsniveau zu rechnen, da die Aufgaben der "Normal-Arbeit" bekannt sind (Verringerung des Überraschungseffekts))
- nicht erbrachte Leistungen werden ohne weitere Hinweise mit einer "sechs" (6) bewertet
- Bewertung am Ende des Schuljahres: Klausuren und andere Noten gehen jeweils insgesamt als Durchschnitt im Verhältnis 1 : 1 in die Vornote ein (Klausurfächer (hier: EL)), Klausur-Noten bzw. der Durchschnitt haben im Grenzfall (Kippe) einen höheren Stellenwert
- Problemfälle (besondere Situationen, vergessene Sachen, …) grundsätzlich im Vorfeld klären (Ausnahmen werden nur einmalig gewährt!!!)
- bei auftretenden Lernschwierigkeiten und Problemen frühzeitig beim Fachlehrer / Klassenlehrer melden (nicht erst, wenn das Kind in den Brunnen gefallen ist!)

# <span id="page-14-0"></span>*0.2. Persönlichkeit und Arbeits-Typen*

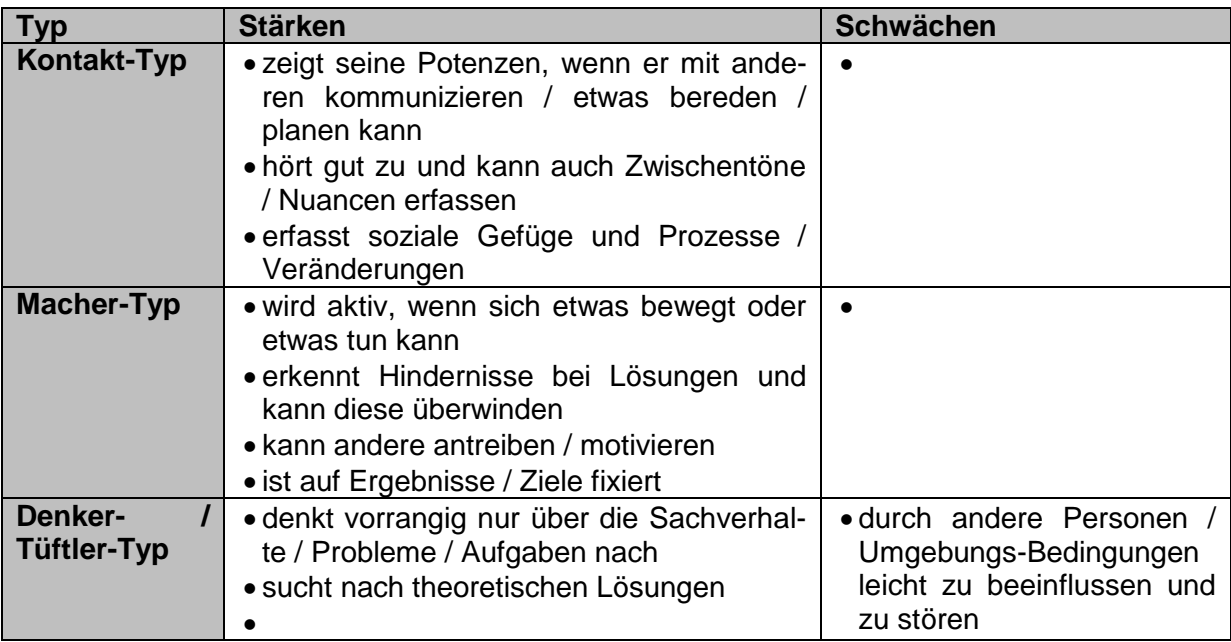

# <span id="page-15-0"></span>**1. vor dem Arbeiten – die MOTIVATION**

Energie spendende und verbrauchende Verhaltensweisen\*

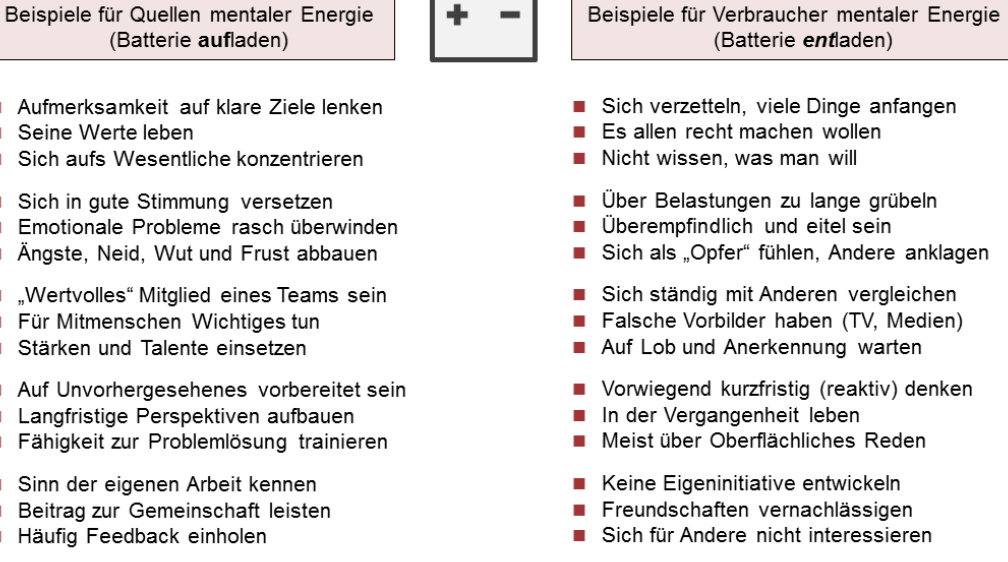

\*Items zu Umsetzungskompetenzen aus der Befragung von 5.631 Personen. Siehe: www.willenskraft.net

Quelle: Institut für Management-Innovation, Prof. Dr. Waldemar Pelz

Motivation leitet sich vom Begriff Motiv (Antriebsgrund) ab und bedeutet so viel wie Antriebskraft

je größer die Motivation, des do bereitwilliger und intensiver beschäftigt man sich mit dem **Sachobjekt** 

für das Lernen ist also eine große Motivation sehr wünschenswert

widerstrebt dem heute eher verbreiteten Müßiggang, der "Schnell-schnell-Mentalität" und dem "Lass-GOOGLE-bzw.-WIKIPEDIA-für-mich-Arbeiten"

# Grundmotive nach McClelland\*

(mit besonders starkem Einfluss auf das Verhalten)

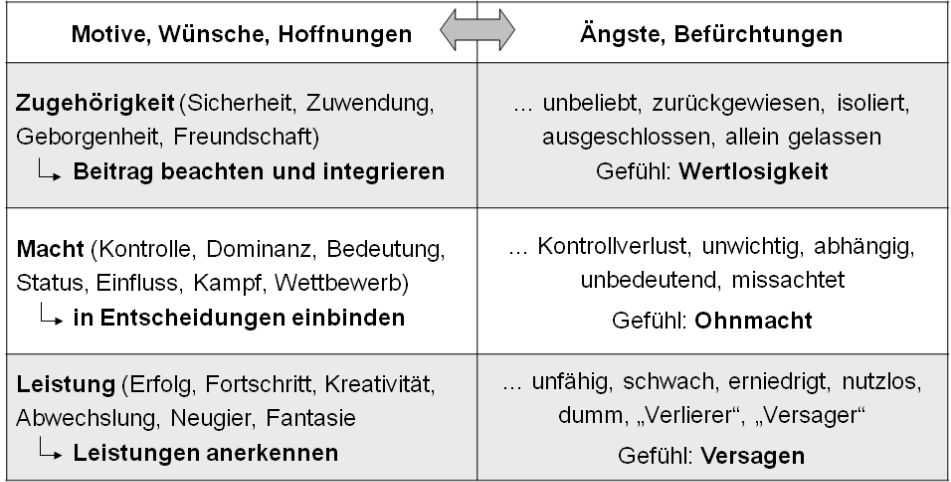

\*McClelland, D. C., Human Motivation, Cambridge, 1987

Quelle: Institut für Management-Innovation, Prof. Dr. Waldemar Pelz

г

# **primäre (sachbezogene) / intrinsische / innere Motivation**

richtet sich auf das Lernen selbst Spaß am Lernen, Interesse am Thema, Wissbegierigkeit neues Entdecken bringt langfristig und quantitativ die größten Effekte

nach BARBUTO und SCHOLL: interne Prozess-Motivation (intrinsic process)

internes Selbstverständnis (internal self concept)

# **sekundäre (sachfremde) / extrinsische / äußere Motivation**

lernen für Andere (Lehrer, Eltern, Chef), diese Zufriedenstellen wollen, sie nicht enttäuschen Ziel ist Belohnung oder Meidung von Strafe

nach BARBUTO und SCHOLL: instrumentalle Motivation (instrumental motivation)

externes Selbstverständnis (external self concept)

Internalisierung von Zielen (goal internalization)

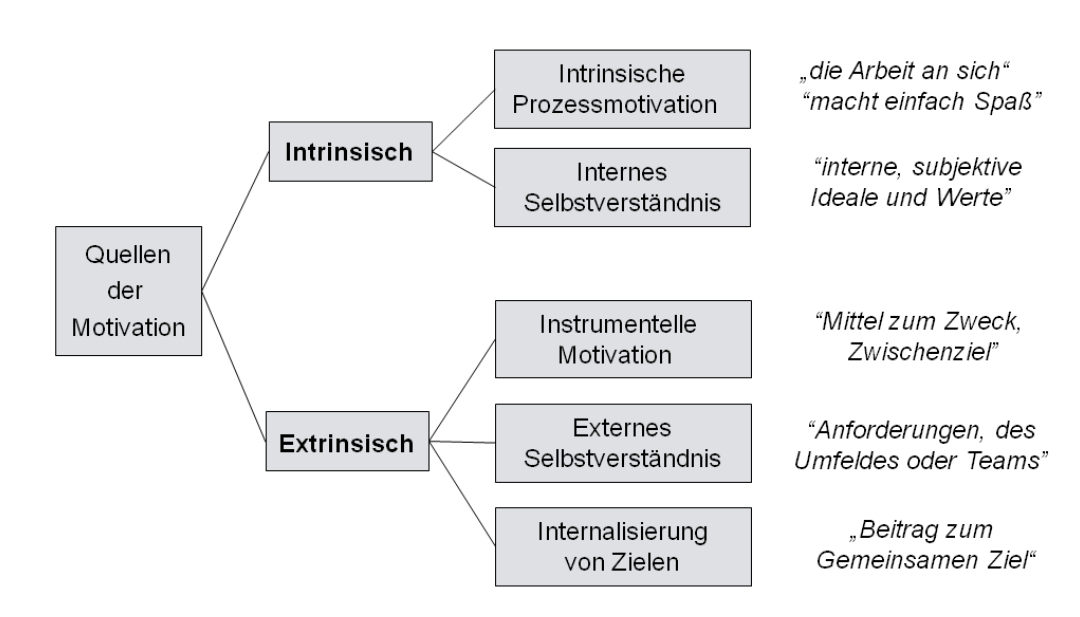

Die Fünf Quellen der Motivation nach Barbuto

(Prinzip des Motivation Sources Inventory)

Quelle: Institut für Management-Innovation, Prof. Dr. Waldemar Pelz

## **Motivieren**

sind alle eigenen oder fremden Aktivitäten / geschaffenen Situationen, welche die Motivation erhöhen

durch Setzen von Zielen lässt sich Motivation steigern erreichbare Ziele setzen, kleine, überschaubare Ziele festlegen kleine (persönliche) Belohnungen (z.B. Einkaufengehen, ein Eis essen, dem Hobby nachgehen) und "Bestrafungen" (z.B. ) festlegen; aus moderner pädagogischer Sicht dürfen direkte Strafen aber auch fehlen (Belohnung bei Erfolg ist wirksam genug) Lösen von Aufgaben und das Lernen vor den Hobbys / Lieblingstätigkeiten ansetzen schaffen Sie sich ein positives, Erfolgs-orientiertes Selbstbild positives Denken ("Ich kann das (auch)."; "Ich schaff das (auch)"; …) eigene Stärken in den Vordergrund stellen und an den Schwächen gezielt arbeiten

z.B. durch bestimmte Musik euphorisierenden Effekt; steigert ev. Lust aufs Lernen

demotivierend wirken: Fremdbestrafungen ständige (unerklärliche / unüberwindliche) Mißerfolge Hänseleien / überzogene (unerreichbare) Zielsetzungen Versagens-Ängste schlechte Arbeitsbedingungen / Bezahlung

# <span id="page-17-0"></span>*1.1. Ziele entwickeln*

Man muss das Unmögliche versuchen, um das Mögliche zu erreichen

# <span id="page-17-1"></span>1.1.x. S.M.A.R.T.-Regeln für die Ziel-Entwicklung

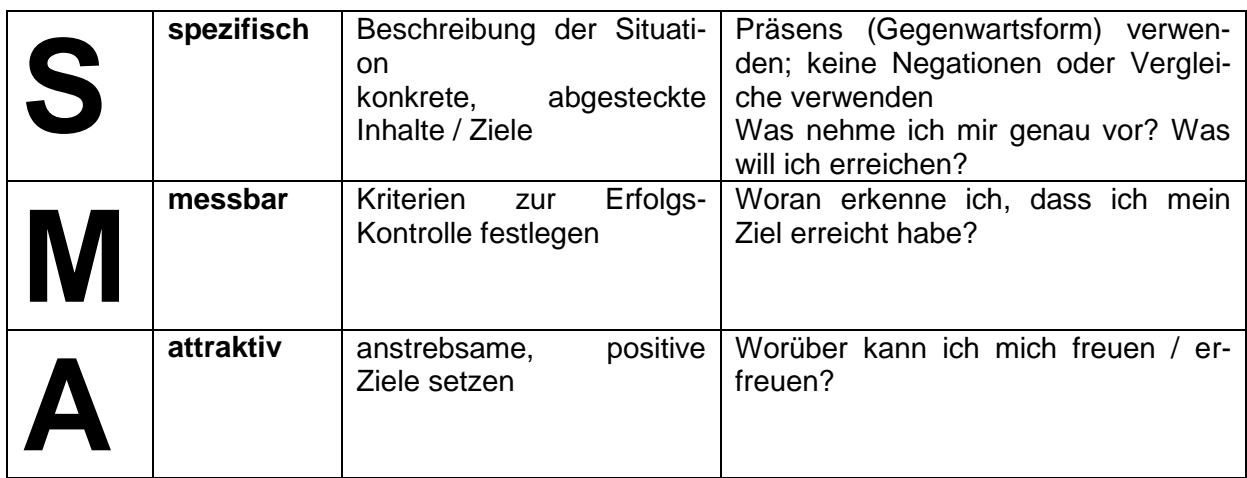

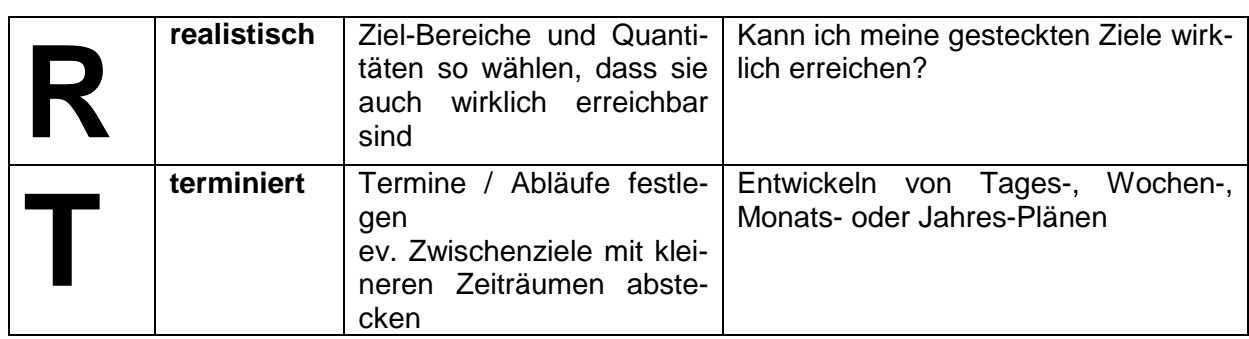

# <span id="page-19-0"></span>**2. besser Arbeiten mit: KONZENTRATION**

oft nur auf wenige Themen / Inhalte (z.B. Hobby's, selbstgestellte Aufgaben) / Vorbilder / Leitfiguren (z.B. Lehrer) beschränkt

### <span id="page-19-1"></span>**Exkurs: unser Gehirn**

Für alle geistigen Tätigkeiten benötigen wir unser Gehirn. Es ist eines der komplexesten Organe in unserem Körper. Während sein Bau schon sehr gut aufgeklärt ist, wissen wir doch recht wenig über seine Funktionsweise. Für die Bewältigung von Lern-Leistungen ist die Kenntnis von Bau und Funktionsweise nur teilweise relevant. Trotzdem ist es schon interessant, welche Leistungen wo im Gehirn verteilt sind und wo man vielleicht bei individuellen Lern-Problemen ansetzen könnte.

**Bau:**

**Funktionsweise auf zellulärer Ebene:**

### **Funktionen und Funktions-Bereiche:**

linke Hirn-Hälfte:

- Einzelheiten (Zahlen, Fakten, Gedichte, …)
- Sprache
- logisches Denken
- trennt Wörter und Gedanken
- **•** kreist ein
- Versuche
- Wiederholung / Einprägung
- bewegt rechte Körper-Hälfte

rechte Hirn-Hälfte:

- **•** Gesamtbild
- Musik / Töne
- Gefühl / Rhythmus
- überfliegt
- verbindet Wörter und Gedanken
- bewegt linke Körper-Hälfte

zudem ist vorne-hinten-Teilung zu beobachten:

vordere Hirn-Hälfte:

- Voraussicht / Wahl / Entscheidungen
- Planung / Zielsetzung
- links: Ausdruck / Satz-Bildung

rechts: aktives Denken

hintere Hirn-Hälfte:

- Wahrnehmungen / Eindrücke
- links: Intuition
- rechts: Grob-Daten

eine oben-unten-Teilung ist zwar möglich, aber eigentlich besser an den Hirnteilen orientiert.

obere Hirn-Hälfte:

- (Groß-Hirn)
- Verstand
- abstraktes Denken
- steuert Oberkörper (besser Extremitäten)

untere Hirn-Hälfte:

(Klein-, Zwischen- und Nach-Hirn)

- Emotionen
- Automatismen
- unbewusste Körper-Funktionen (Atmung, Temperatur-Regulation, …)
- Wach-Schlaf-Rhythmik
- steuert Unterkörper (besser innere Organe)

# <span id="page-20-0"></span>*2.1. Konzentration*

Aufmerksamkeit auf bestimmte Objekte oder Vorgänge lenken bündeln von Gedanken auf eine Sachen wirklich konzentrieren kann man sich nur auf einen Vorgang oder ein Objekt deshalb bei Lernen jede Ablenkung mit einer Verringerung der Konzentration verbunden

Stimmungs-hebender Effekt von Musik wirkt jetzt Konzentrations-mindernd

BK\_SekII\_Arbeitstechniken++.docx - **21** - (c,p) 2008 - 2015 lsp: dre

Durchatmen ist gutes Mittel zum Abschalten von der getanen Arbeit / dem Streß des Tages bis jetzt

erhöht Sauerstoff-Anteil im Blut

Konzentration auf das Atmen hat meditativen Charakter; fern-östliche Kulturen treiben diese Rituale auf die Spitze; einfache Körper-Übungen (Joga oder Qi Gong) bringen zusätzliche körperliche Entspannung

weitere Möglichkeit zum Entspannen  $\rightarrow$  Autogenes Training, progressive Muskel-**Entspannung** 

dauerhaft gut Schlafen (rechtzeitig, müde, nicht aufgeregt, …)

bei den meisten Menschen sind bestimmte affektive Kanäle stärker ausgeprägt als andere

affektive Kanäle:

- visuell (sehen)
- auditiv (hören)
- olfaktorisch (riechen)
- gustatorisch (schmecken)
- kinästhetisch (fühlen, spüren, erfassen von Bewegung und Lage)
- taktil (berühren)
- thermisch (erfassen von Temperatur und Temperatur-Unterschieden)

für Schule und Lernen sind aber nur wenige Kanäle wirklich interessant

für ganzheitliche Erfassung von Situationen / Sachverhalten und Prozessen sollten möglichst alle Kanäle angesprochen und genutzt werden; dadurch ergeben sich später beim Abrufen der gespeicherten Informationen viele verschiedene Zugangs- / Assoziations-Möglichkeiten

üblicherweise dominiert visuelles System, deshalb ist es – schon in Lern- und Übungs-Situationen – sinnvoll zum erweiterten Erfassen über die anderen Kanäle einfach mal die Augen zuzumachen

wichtig ist Zeit-Management

## <span id="page-22-0"></span>**Übung(en): Autogenes Training**

autogen bedeutet so viel, wie selbst erzeugt, selbst hervorgebracht sechs Stufen (sechs Übungen) lassen sich schnell und selbstständig erlernen (Zeitrahmen ungefähr sechs Wochen) nicht zu empfehlen bei Personen mit niedrigem Blutdruck (normalerweise sinkt Blutdruck während den Übungen!)

1932 von dt. Arzt Prof. Dr. J. H. SCHULZ entwickelt abgeleitet aus Hypnose  $\rightarrow$  führt zur Autosuggestion

grundsätzlich sollte man bei größerem Bedarf (starke Konzentrations-Probleme / Ablenkungen / …) das autogene Training unter professioneller Aufsicht durchführen für die höheren Stufen ist ein Trainer unbedingt notwendig für den einfachen Bedarf reichen die unten beschriebenen Übungen der Grundtufe

leichte Kleidung (Sportzeug / Schlafanzug / Hausanzug / oder auch ganz ohne); barfuß

### **Grundstufe**

neben der nachfolgend beschriebenen **Liege-Haltung** (Grund-Position) sind auch andere bequeme Körper-Haltungen möglich:

**Droschkenkutschen-Haltung (DK-Haltung):** Sitzen auf einem Stuhl; Beine leicht gespreizt; Oberkörper leicht nach vorne geneigt, Unter-Arme ruhen auf den Oberschenkeln, Hände in Richtung Innen-Schenkel

**Lehnstuhl-Haltung:** bequeme Sitz-Position im Büro-Sessel / Lehnstuhl; entspannt mit dem Rücken angelehnt; Unter-Arme auf den Armlehnen; Handflächen auf den Armlehnen **Schreibtisch-Haltung:** bequeme Sitz-Position vor dem Schreibtisch; Unter-Arme liegen

entspannt auf dem Schreibtisch; Handflächen zum Tisch hin

1. Stufe (Erleben der Schwere, Entspannung)

mit dem Rücken auf eine bequeme Decke auf den Boden legen

Arme und Beine abspreizen, Handflächen nach oben Augen schließen

auf einen Arm konzentrieren, ihn schwer werden lassen (Muskeln entspannen / locker lassen)

sprechen Sie zu sich "Mein … Arm wird schwer." … "Mein … Arm wird immer schwerer." "Der … Arm wird schwer."

zum Ende der Einzel-Übung / nach 5 – 7 Wiederholungen folgt die Zelformel: "Ich bin ganz ruhig."

Zurückholen/Zurücknehmen:

Arm heftig bewegen / anspannen; z.B. zum Körper hin bewegen

alle Arme und Beine kräftig strecken / rekeln

oder Faust ballen und kräftig gegen die Schulter schlagen

Handlung 3 – 5x wiederholen

ev. sprechen Sie zu sich: "Mein … Arm wird wieder leichter." … "Mein … Arm wird immer leichter." … "Tief Ein- und Aus-Atmen. Augen öffnen. Arme und Beine bewegen." vorm Schlafengehen kann man auf das Zurückholen verzeichten

gleiche Übung für andere Arme / Beine abwechselnd; je Arm / Bein 3 – 5 min Gesamtdauer der Übung 3 – 15 min

2. Stufe (Erleben der Wärme, Wärme-Erzeugung) mit dem Rücken auf eine bequeme Decke auf den Boden legen Arme und Beine abspreizen, Handflächen nach oben Augen schließen ev. auf einen Arm konzentrieren, ihn warm werden lassen (Muskeln entspannen / locker lassen) sprechen Sie zu sich "Mein … Arm wird warm." … "Mein … Arm wird immer wärmer." bzw. "Meine Arme werden warm." ev. auch kombiniert: "Meine Arme werden warm und schwer." Zurückholen/Zurücknehmen: wie oben ev. gleiche Übung für andere Arme / Beine abwechselnd Gesamtdauer der Übung 3 – 5 min 3. Stufe (Herz-Regulation) mit dem Rücken auf eine bequeme Decke auf den Boden legen Arme und Beine abspreizen, Handflächen nach oben Augen schließen sprechen Sie zu sich "Mein Herz schlägt ruhig und gleichmäßig." … "Mein Herz schlägt langsam." "Das Herz schägt ruhig und kräftig." Zurückholen: sprechen Sie zu sich: "Mein Herz schlägt wieder schneller." … "Tief Ein- und Aus-Atmen. Augen öffnen. Arme und Beine bewegen." Gesamtdauer der Übung 3 – 5 min 4. Stufe (Atmungs-Regulation) mit dem Rücken auf eine bequeme Decke auf den Boden legen Arme und Beine abspreizen, Handflächen nach oben Augen schließen konzentrieren Sie sich auf eine gleichmäßige, entspannte, mitteltiefe Atmung; weg von der Brust-Atmung hin zur Bauch-Atmung sprechen Sie zu sich: "Die Atmung ist ruhig und gleichmäßig." "Meine Atmung ist ruhig und gleichmäßig." … "Es atmet mich." Zurückholen/Zurücknehmen: wie oben Gesamtdauer der Übung 3 – 5 min

#### 5. Stufe (Sonnen-Geflecht, Bauchwärme)

(Das Sonnen-Geflecht ist der Bereich der Nerven zwischen Brustwarzen und Bauchnabel. Das Zentrum liegt direkt am Ende des Brustbeins und strahlt von dort in den Bauchraum aus.)

mit dem Rücken auf eine bequeme Decke auf den Boden legen

Arme und Beine abspreizen, Handflächen nach oben Augen schließen

auf einen Arm konzentrieren, ihn warm werden lassen (Muskeln entspannen / locker lassen)

sprechen Sie zu sich "Mein Sonnen-Geflecht strömt warm." "Das Sonnengeflecht ist strömend warm" … "Der Bauch ist strömend warm."

Zurückholen/Zurücknehmen: wie oben

Gesamtdauer der Übung 3 – 5 min

6. Stufe (Stirn-Kühlung, tiefe innere Ruhe)

mit dem Rücken auf eine bequeme Decke auf den Boden legen Arme und Beine abspreizen, Handflächen nach oben Augen schließen sprechen Sie zu sich "Meine Stirn ist angenehm kühl." … "Der Kopf ist frei und leicht."

Zurückholen/Zurücknehmen: wie oben

Gesamtdauer der Übung 3 – 5 min

#### **Mittelstufe**

formelhafte Vorsatz-Bildung

z.B. "Ich bleibe ruhig und gelassen." "Ich lasse mich nicht provozieren." "Ich werde nicht nervös."

anfänglich auch Kombination der Vorsatz-Bildung mit Übungen aus der Grundstufe

#### **Oberstufe**

Konzeption ist psychoanalytisch; therapeutisch angelegt; verschiedene Methoden beschrieben (stammen von unterschiedlichen Autoren und verwenden sehr verschiedene Ansätze / Prinzipien / Techniken)

## <span id="page-25-0"></span>**Übung(en): progressive Muskel-Entspannung nach JACOBSON**

auch Tiefen-Muskel-Entspannung kurz PMR (progressive Muskel-Relaxation) od. PR (progressive Relaxation)

dient der Abspannung, Abbau von Streß, Ärger, Frust, Erhöhung der Leistungs-Anforderung

bewußte und willentliche An- und Entspannung von Muskeln und / oder Muskel-Gruppen

Ziel ist u.a. neben der Entspannung und Erhöhung der Konzentration die verbesserte Körper-Wahrnehmung

leichte Kleidung (Sportzeug / Schlafanzug / Hausanzug / oder auch ganz ohne); barfuß

### **Grundhaltung:**

entspannt aufrecht auf einem Stuhl sitzend; Füße fest auf dem Boden

auch auf bequemer Decke liegend möglich; entspannte Rücken-Lage die nachfolgend angegebenen Muskeln / Muskel-Gruppen / Körper-Regionen bewußt anspannen und dann wieder entspannen (ev. auch 2 – 3 Wiederholungen)

prinzipielle Auswahl der Muskeln von Faust / Unterarm über Stirn bis runter zu den Füßen

- 1. rechte Faust ballen und rechten Unterarm anspannen
- 2. Wiederholung links
- 3. Stirn in Falten legen
- 4. Augenlider zusammenkneifen
- 5. Nackenmuskeln anspannen
- 6. Lippen spitzen
- 7. Zähne leicht aufeinanderbeißen
- 8. Schultern hochziehen
- 9. Schulterblätter zusammenziehen
- 10. Bauchmuskeln anspannen / nach innen ziehen
- 11. Rücken zum Hohlkreuz formen
- 12. Pobacken anspannen
- $\rightarrow$  12a. Beckenboden-Muskelatur anspannen
- 13. rechten Oberschenkel anspannen (Fuß nach unten drücken)
- 14. rechten Fuß zum Körper hin bewegen (Ferse bleibt aufgesetzt)
- 15. mit den rechten Zehen nach unten (innen) greifen
- 16. 18. mit linken Bein Übungen 13. 15. durchführen

wichtig Verkrampfungen vermeiden

# <span id="page-26-0"></span>2.1.1. Konzentrations-Hindernisse

Jeder, der sich selbst aufmerksam und halbwegs objektiv beobachtet, stellt schnell fest, dass es mit der Konzentration so eine Sache ist. Mal ist man gut drauf, mal nicht. Bei bestimmten Sachen oder in besonderen Situationen ist man super konzentriert und das nächste Mal geht gar nichts.

Wichtig ist es dabei sich selbst und seine Umgebung ausreichend genau zu analysieren. Hier gibt es einige Tips, wo man nach problematischen Bedingungen suchen kann. Man unterscheidet:

- äußere
- und
	- innere

Konzentrations-Hindernisse.

# **äußere Konzentrations-Hindernisse**

Zu diesen Hindernissen zählen Störungen durch laute (fremde) Musik, unordentliche und unvollständige Arbeits-Materialen sowie eine ungeeignete Arbeits- bzw. Lern-Plätze.

## **innere Konzentrations-Hindernisse**

Viele physischen und psychischen Probleme und Problemchen können eine sonst gute Konzentration zunichte machen. Da sind familiäre Probleme, Versagens-Ängste, fehlende Pausen, ungünstige Ernährung, körperliche Gebrechen, Übermüdung usw. noch fassbare Beispiele. Viele lassen sich ganz oder teilweise beseitigen bzw. können / müssen durch andere Methoden / Bedingungen ausgeglichen werden. Ein ganz besonderes Hindernis-Problem ist der innere Schweinehund.

Wer nicht gut sehen kann und z.B. eine Brille braucht, sollte sich im Unterrichts-Raum so setzen, dass weder das Sonnen-Licht oder Tafel-Speigelungen das Sehen erschwert. Auch eine Position, in der man ev. auch mal mit vergessener Brille noch gut arbeiten kann, sollte gleich von Anfang an gewählt werden. Gibt es feste Sitz-Ordnungen, dann sollte bei Problemen der Kurs-Leiter oder der Klassen-Leiter / Tutor angesprochen werden.

Im lockeren Vorfeld lassen sich Probleme schneller klären, als in eskalierten Situationen, wenn sich Andere auf den Schlips getreten fühlen.

Mit dem inneren Schweinehund ist das natürlich so eine ganz spezielle Sache. Mir begegnen immer wieder Schüler, die regelmäßig Montag oder Freitag oder einen Tag vor Klausuren krank sind. Das ist nicht nur unfair gegenüber den Anderen, es erzeugt auch (unterschwelligen) Frust beim Lehrkörper. Wenn jedes Mal eine weitere (neue) Klausur erstellt werden muss, dann kann man so manchen Lehrer-Kollegen verstehen, der seinem Unmut auch mal freien Lauf lässt. Weiterhin entsteht auch schnell der Eindruck einer Ungleichbehandlung. Da der Überraschungs-Effekt, dem die Normal-Schreiber einer Klausur ausgesetzt sind, für die Nachzügler in einem wesentlich geringen Maß auftritt, werden Nachschreibe-Klausuren schnell auch mal etwas schwieriger ausgelegt. Das trifft dann wieder die besonders hart, die nur das eine Mal entschuldigt waren.

Und noch ein kleiner Tip an den weiblichen Teil der Lernenden. Monats-rhythmischen Probleme sind sicher bei der einen oder anderen Frau etwas ausgeprägter, aber man sollte auch mal für sich prüfen, ob man wirklich Schul-unfähig ist. Manchmal tut ein bisschen Ablenkung gar nicht so schlecht.

# <span id="page-27-0"></span>2.1.2. Zeit-Management

Leistungs-Kurven beachten Reserven lassen / beachten erkennen, wann man am besten / effektivsten arbeiten kann eigener Arbeits-Rhythmus; Abstimmung mit kleinen Belohnungen für erfolgreiches Lernen / Arbeiten (z.B. Lieblings-Fernseh-Serie schauen)

## <span id="page-27-1"></span>*A-L-P-E-N-Methode*

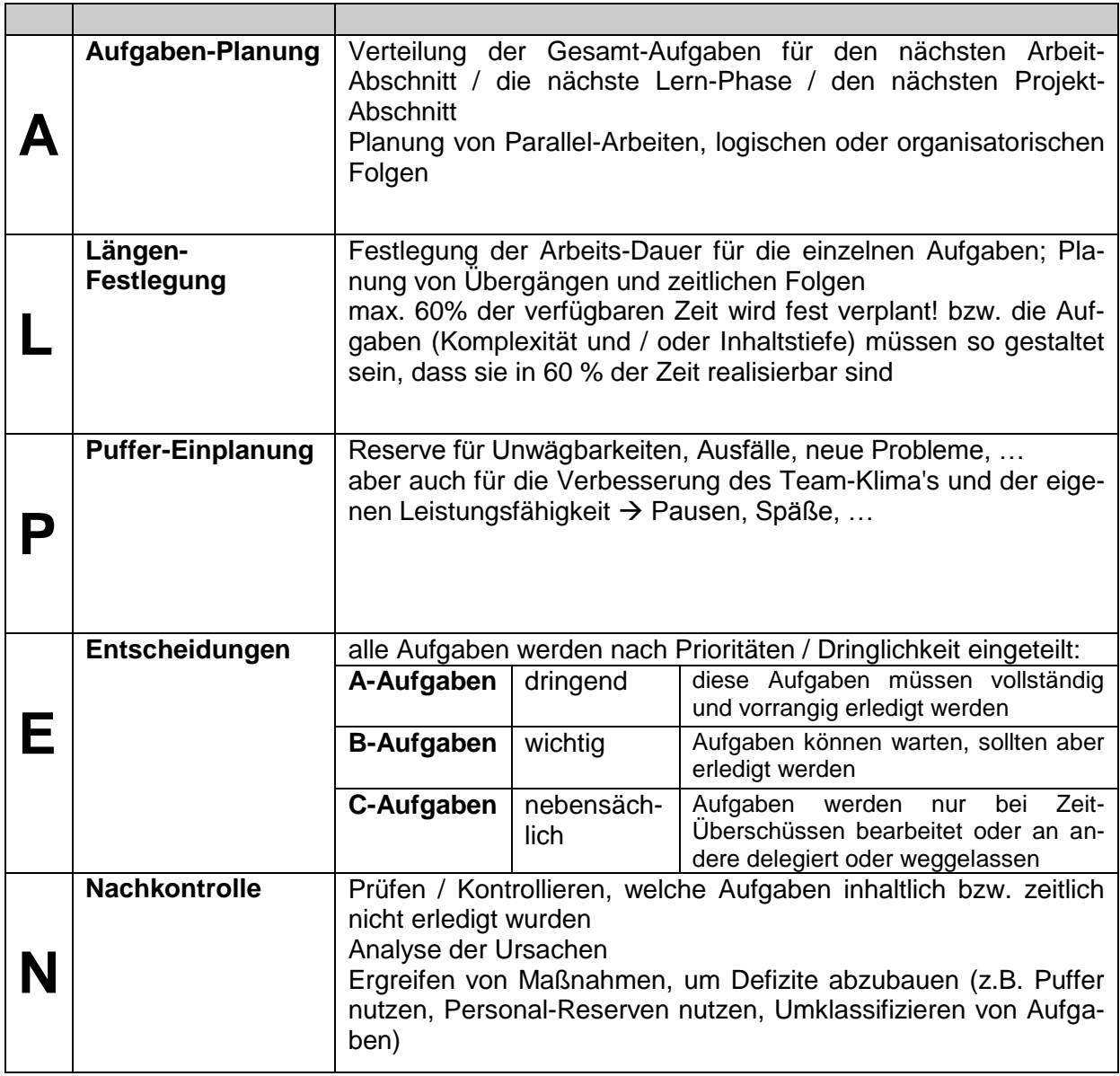

nach //

## <span id="page-28-0"></span>*Ablauf-Plan*

meist in Form von GANTT-Diagrammen nach Henry L. GANTT (1861 – 1919)

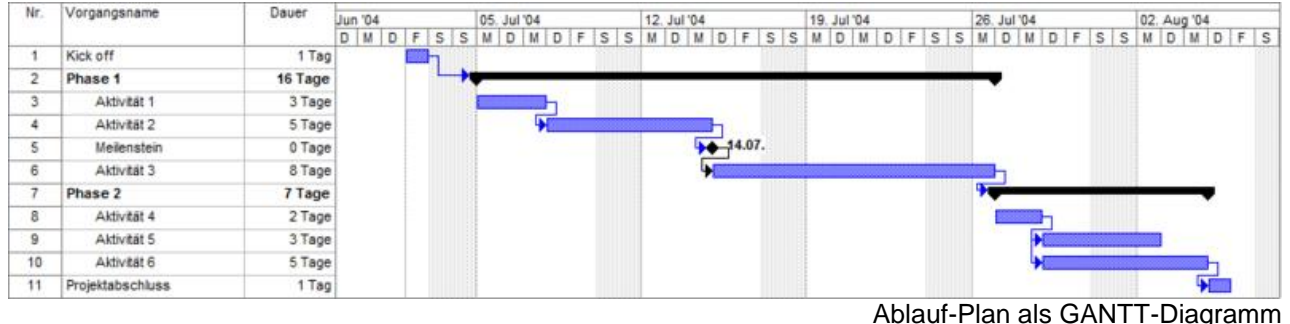

Q: de.wikipedia.org (FrankBusch)

für größere Projekte sollten Computer-Programme zum Projekt- und Zeit-Management verwendet werden, diese bieten individuelle Zeitpläne, Termin-Planer, Kommunikations-Möglichkeiten usw. usf. an

notfalls lassen sich GANTT-Diagramme mit etwas zusätzlichen Aufwand auch in microsoft EXCEL bzw. openoffice.org CALC realisieren ( **EXCEL für kaufmännische Berufe**)

## <span id="page-28-1"></span>*Netzplan-Technik / Netz-Pläne*

für Projekte mit mehreren ineinander verschachtelten und / oder parallelen Arbeits-Linien, komplizierten Zeit- und Objekt-Abhängigkeiten

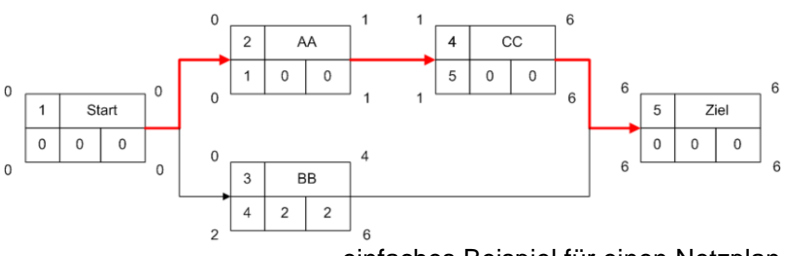

einfaches Beispiel für einen Netzplan Q: de.wikipedia.org (Flominator)

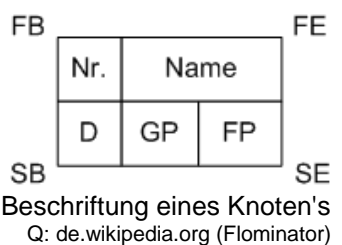

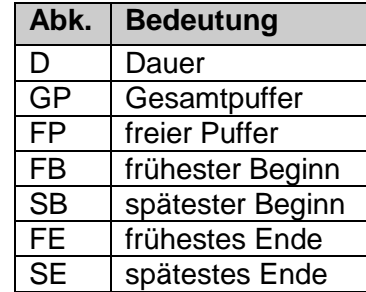

wichtig für das Herausfinden kritischer Projekt-Abläufe (Methode des kritischen Pfades, CPM (critical path method))

### *vereinfachte Regeln und Prinzipien für die Methode es kritischen Pfades:*

- der Plan beginnt mit einem Start-Ereignis (oder mehreren Übergabe-Ereignissen)
- ein neue Aktion kann erst starten, wenn alle seine vorlaufenden Aktionen beendet sind (Erfüllung der Voraussetzungen)
- Aktionen folgen ohne Pause aufeinander
- gemeinsame Anfangs- und End-Zeitpunkte (/ -Ereignisse) von mehreren Aktionen sind durch eindeutige (Schein-)Ereignisse zu charakterisieren
- Aktionen, die nicht vollständig abgeschlossen werden müssen, bevor eine andere (parallele) Aktion beginnen kann, muss in kleinere Aktionen eingeteilt werden, bis eindeutige Abhängigkeiten entstehen
- Aktionen laufen immer einmalig ab; Schleifen sind nicht zulässig
- der Plan endet mit einem Ende- oder Übergangs-Ereignis

Die Suche des kritischen Pfades erfolgt sowohl vom Start als auch vom Ende aus. Gesucht wird dabei der längste Pfad. Er bestimmt das früheste Ende (von Start aus gesucht) bzw. den spätesten Anfang (vom Ende her gesucht). Die minimale Dauer ergibt sich aus der Pfadlänge des kritischen Pfades.

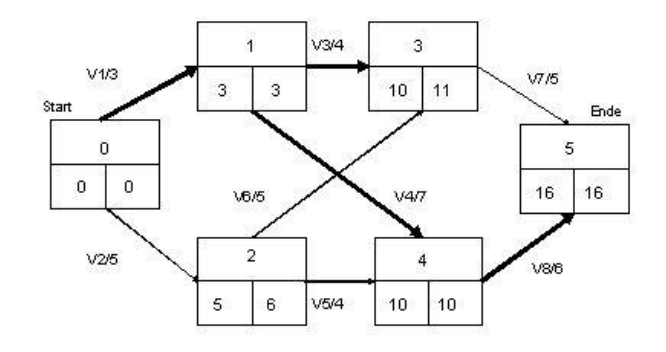

Ermittlung des kritischen Pfades Q: de.wikipedia.org (Cheesy)

#### **freie Software:**

**dotproject**: aktives Projekt (2011) mit vielen Erweiterungs-Möglichkeiten und -Varianten <http://dotproject.net/>(auch deutsche Sprach-Pakete verfügbar)

# <span id="page-30-0"></span>*Zeitdiebe*

### Zeitdieb: Ablenkungen

### Zeitdieb: Telefon, neue Telekomunikations-Medien

stumm-schalten oder noch besser abschalten

die Welt bleibt nicht stehen, wenn's wirklich wichtig ist / war, dann ruft derjenige wieder an rund 80 % der Handy-Telefonate und SMSen sind unnötig / ohne (neuen) Informationsgehalt Daten-Müll

Zeitdieb: Internet

konzentriert und Ziel-gerichtet surfen

Zeitdieb: Fernsehen

Sendungen auswählen, danach abschalten, beim Zappen findet man immer irgendetwas, was ablenkt und das Zappen selbst kostet auch Zeit

# <span id="page-31-0"></span>**Test: Morgen- oder Nacht-Typ**

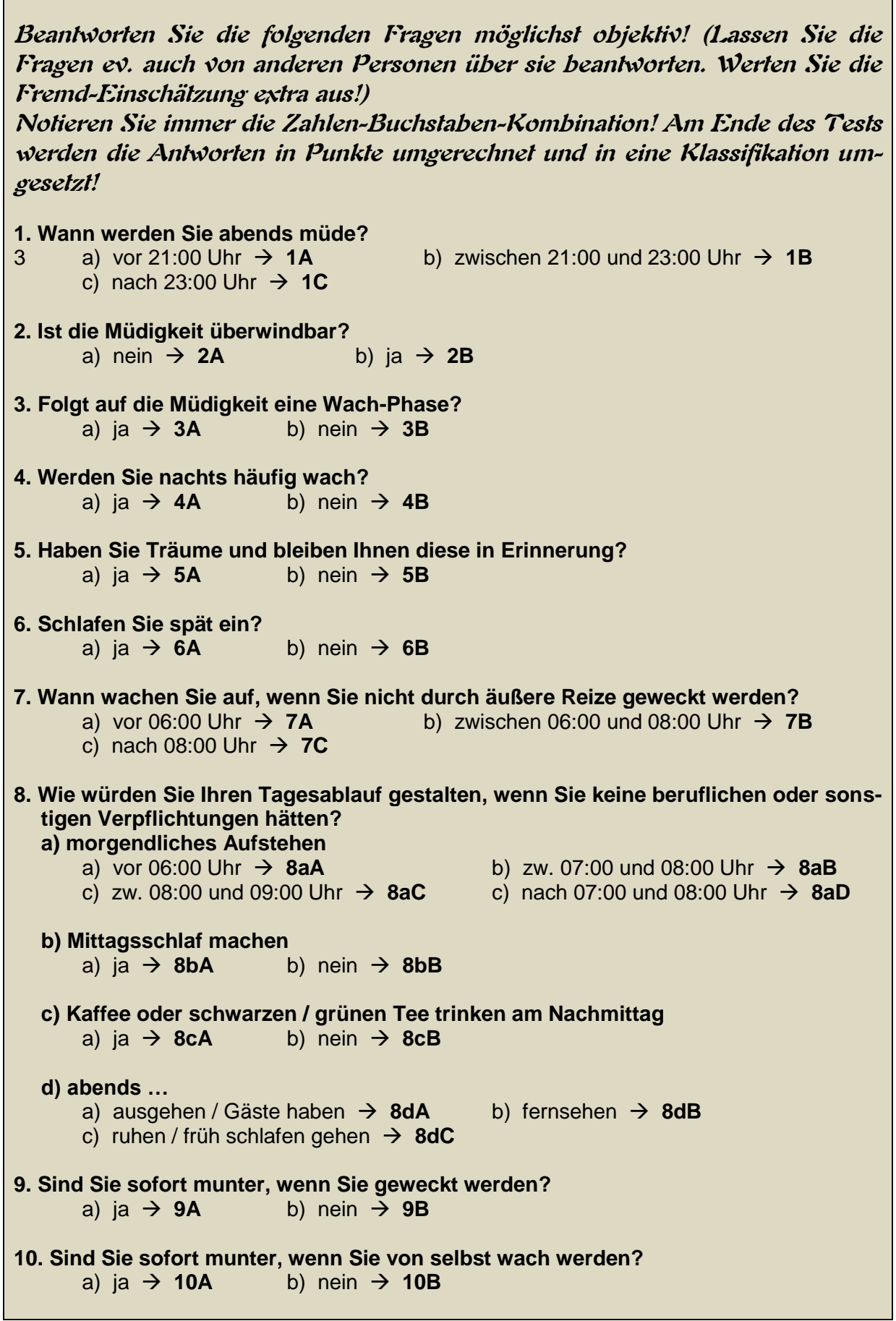

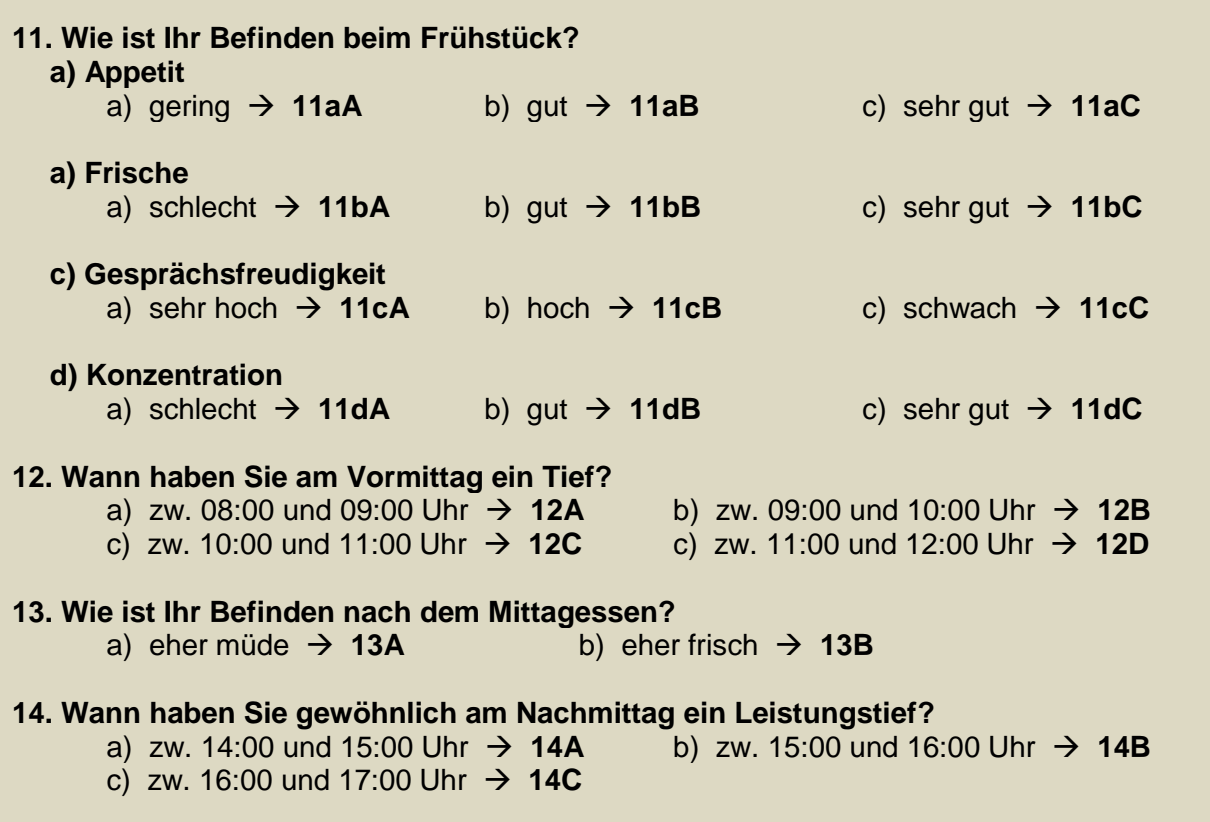

Test nach Q: /7, S. 47 ff./

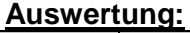

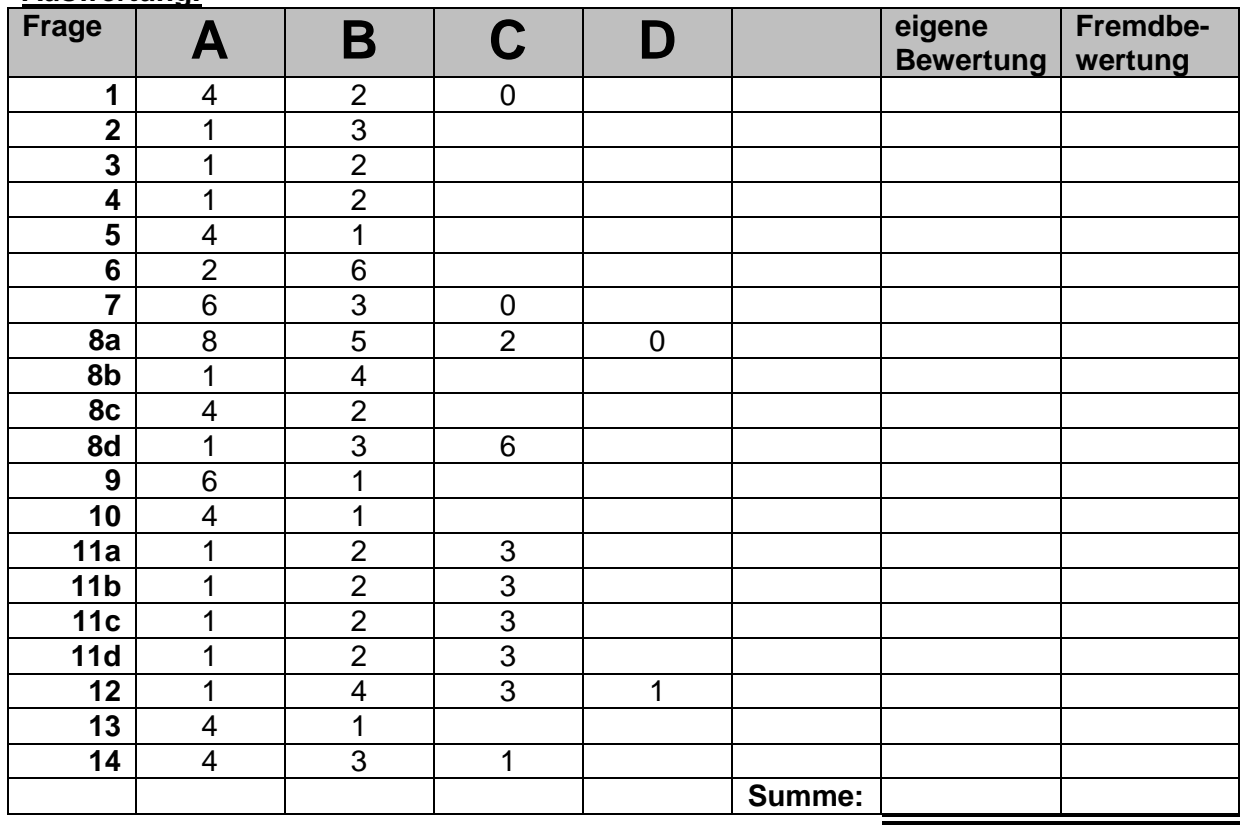

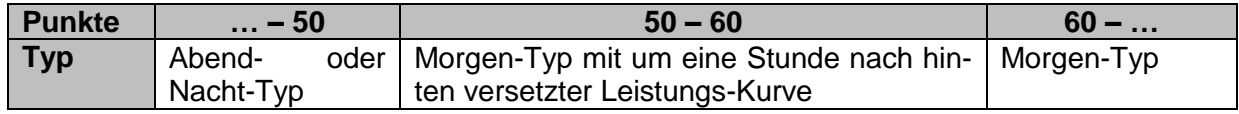

## <span id="page-33-0"></span>**Übung: Konzentration auf eine Aufgabe**

## **Aufgabe:**

**Suchen Sie aus dem nachfolgenden Text alle Vorkommen des Buchstaben e heraus! Markieren Sie diese! Am Schluss zählen Sie die Vorkommen und vergleichen die Zahl mit dem Ergebnis vom Ende dieses Abschnittes! Bei einer Differenz kontrollieren Sie Ihr Ergebnis noch einmal nach! (Welche Vorkommen haben Sie wiederholt übersehen?)**

## **Der Buchstabe E**

Im deutschen Sprach- und Schriftgebrauch ist der Buchstabe e der häufigste Buchstabe. Die Häufigkeit beträgt durchschnittlich 17,4 Prozent. In anderen europäischen Sprachen gehört er ebenfalls zu den häufigsten Buchstaben. Das e ist neben den Buchstaben a, i, o und u einer der fünf Vokale. Im lateinischen Alphabet steht das E an der fünften Position.

Die Herkunft des Buchstaben e wird aus dem proto-semitischen abgeleitet. Dort hatte es als Symbol ein stilisiertes Strichmännchen mit nach oben gerichteten Unterarmen. Später tauchte das E dann auch im phönizischen Alphabet als He auf. Es stand dabei für den Lautwert h. Die Schreibweise erinnert hier schon weitesgehend an die heutige Symbolik aus einem Rückgrat-Strich und drei einseitig abgehenden Halbstrichen.

Über das etruskische und griechische Alphabet gelangte das E dann schließlich zu den Römern. In der Naturwissenschaft wird der Buchstabe e ebenfalls sehr vielseitig verwendet. Der Kleinbuchstabe steht für die sogenannte EULERsche Zahl. Sie beträgt ungefähr 2,7182818… und ist irrational und transzendent reell. Während EULER selbst die Zahl nur auf 23 Nachkommastellen genau bestimmen konnte, sind seit dem Jahr 2010 eine Milliarde Nachkommastellen bekannt. Die Zahl leitet sich ursprünglich aus der Zinseszins-Rechnung ab und wird heute vielfach für die Berechnung von Wachstums-Prozessen, dem natürlichen Logarithmus und der Wahrscheinlichkeits-Rechnung benutzt.

Ein schönes Beispiel für die Verwendung in der Wahrscheinlichkeits-Theorie ist das Baustein-Problem. In einer großen Menge (z.B. LEGO®-)Bausteine befinden sich genauso viele goldene Bausteine, wie später Packungen entstehen sollen. Bei vollständiger und gleichmäßiger Mischung kommt es dann später theoretisch dazu, dass in jeder e-ten Packung kein goldener Baustein enthalten ist.

Das große E steht in der Physik für Energie und ist z.B. in der berühmten Formel von EIN-STEIN E =  $m * c<sup>2</sup>$  definiert. Die Formel gehört zum Konstrukt der speziellen Relativitäts-Theorie. Auch wenn es viele Menschen glauben, EINSTEIN erhielt den NOBEL-Preis 1921 nicht für die Relativitäts-Theorie sondern für die Entdeckung des photoelektrischen Effektes.

## <span id="page-33-1"></span>**Übung: Konzentration beim mathematischen Kettenaufgaben**

Diese Aufgabe kann gut im Wettbewerb mit einer anderen Person durchgeführt werden! Ein Prüfungs-Helfer sollte die Aufgaben langsam Operation für Operation vorlesen! (Es gibt keine rückwirkende Punktrechnung vor Strichrechnung oder Klammerung!)

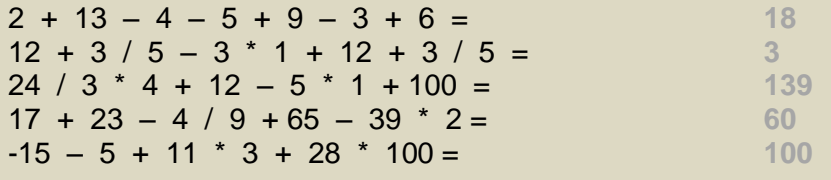

## <span id="page-34-0"></span>**Übung: Konzentration a la Einstellungs-Tests etc.**

Diese Aufgabe kann gut im Wettbewerb mit einer anderen Person durchgeführt werden!

## **Aufgabe:**

**Suchen Sie aus der nachfolgenden Zeichenfolge die jeweils angegebenen Zeichen bzw. Zeichenfolgen heraus und zählen Sie diese im Gedächtnis! Ziel ist es alle sechs Zeichen exakt und schnell zu zählen!(Die Verwendung von Markierungen und anderen Hilfsmitteln ist nicht erlaubt!)**

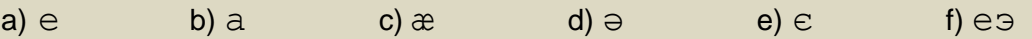

æэєәaaæэєaaæэєæэєæэєeeeeeeєәaэeєәaeaaaæэaaєәaєэәaaeee ээæэeєәaeaeeaeaeeæєәaэæэeaeaeєәaєәaєәaaєәaeєәaaєәaæэe aeэээaeeaeaeaeэeeaeєәaaeaєэәaeeæэaєәaeaaaэæєәaэaeaeєә aaæэæэєәaææээєәэaєәaeээєәєәєәaэaaeэaәaєәaaєәaeєәaaєәa aeaeeæєәaэæэeaeaeєәaєәaєәaaєәaeєәaaєәaæэeaeэээaeeaeae

### <span id="page-34-1"></span>**Übung: ganzheitliche Erfassung eines Objektes / Prozesses**

Diese Aufgabe kann gut im Wettbewerb mit einer anderen Person durchgeführt werden!

**Wählen Sie einen hinreichend komplexen Gegenstand (oder auch Sachverhalt / Prozess) aus – z.B. einen bunten / ungewöhnlichen Kugelschreiber oder eine Figur bzw. ein Objekt aus einem Überraschungs-Ei – und betrachten, betasten, beriechen, … Sie diesen genau! Nach 2 min legen Sie den Gegenstand so weg, dass er nicht mehr sichtbar ist!**

**Notieren Sie jetzt möglichst viele Eigenschaften, Bauteile usw. zu dem Gegenstand!**

**Nehmen Sie den Gegenstand wieder vor und prüfen Sie nun, ob die Notizen mit der Realität übereinstimmen!**

**Beobachten Sie den Gegenstand nochmals sehr genau und notieren Sie die "fehlenden" Eigenschaften, Bauteile usw. in einer anderen Farbe dazu! (Was haben Sie alles "übersehen"?**

## <span id="page-34-2"></span>**Übung(en): Buchstaben-Salat**

**Hinter den folgenden Buchstaben-Sammlungen verstecken sich echte Begriffe. Finden Sie diese!**

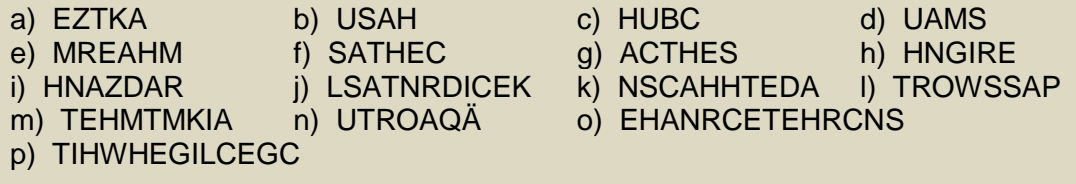

## <span id="page-35-0"></span>**Test: Konzentration a la Einstellungs-Tests etc.**

Diese Aufgabe kann gut im Wettbewerb mit einer anderen Person durchgeführt werden! Es wird ein Zeitnehmer bzw. eine Stop-Uhr benötigt!

## **Aufgabe:**

**Lesen Sie bei den nachfolgenden Begriffen die Farben der Adjektive (Eigenschafts-, Bei- od. Wie-Worte) vor, nicht die Wörter selbst! Es wird der Gesamt-Zeitaufwand gemessen!**

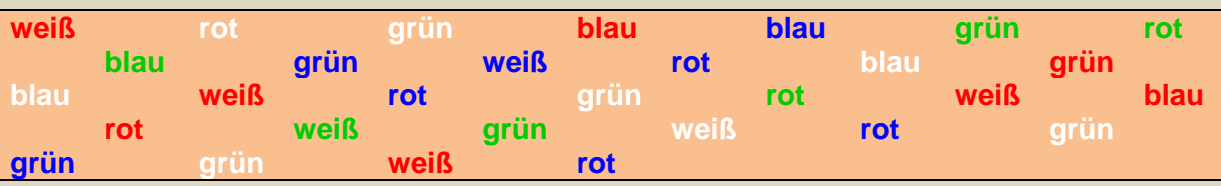

Eine gute Konzentration haben diejenigen, die vierzig Sekunden für die Aufgabe benötigen. Wer länger braucht, hat eine mehr oder weniger ausgeprägte Konzentrations-Schwäche.

## **Aufgabe (Steigerung I):**

**Lesen Sie bei den nachfolgenden Begriffen die Farben der Adjektive vor, nicht die Wörter selbst! Es wird der Gesamt-Zeitaufwand gemessen!**

Es gilt die gleiche Zeit-Orientierung, wie bei der obigen Aufgabe!

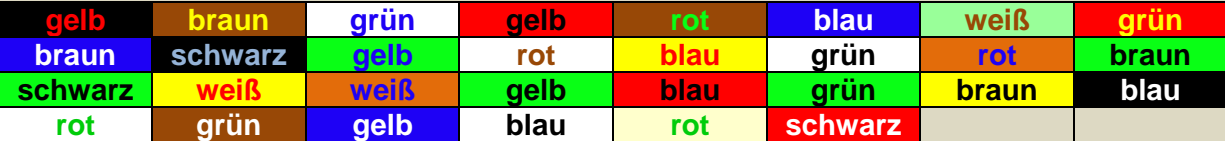

# **Aufgabe (Steigerung II):**

**Lesen Sie nun abwechselnd die Hintergrund- und die Text-Farbe vor, nicht die Wörter selbst! Es wird der Gesamt-Zeitaufwand gemessen!**

Diesmal gibt es fünfzig Sekunden Zeit für die Aufgabe.

## <span id="page-35-1"></span>**Übung(en):**

**!**

#### **interessante Links:**

[www.neuration.de](http://www.neuration.de/) Konzentrations-Tests, Gedächtnis-Training, ... <http://www.lifekinetik.de/fileadmin/pdf/LifeKinetik-MeinTraining.pdf> eine Leseprobe aus einem Buch zu Life Kinetik mit ersten Übungen
# **Übung: Zählen und unterscheiden**

Diese Aufgabe kann gut im Wettbewerb mit einer anderen Person durchgeführt werden!

**In den nachfolgenden Abbildungen finden Sie sehr unterschiedliche Dreiecke! Zählen Sie diese im Gedächtnis, ohne dass Sie weitere Hilfsmittel benutzen! Das Markieren oder Führen von Strichlisten usw. usf. ist also nicht erlaubt!**

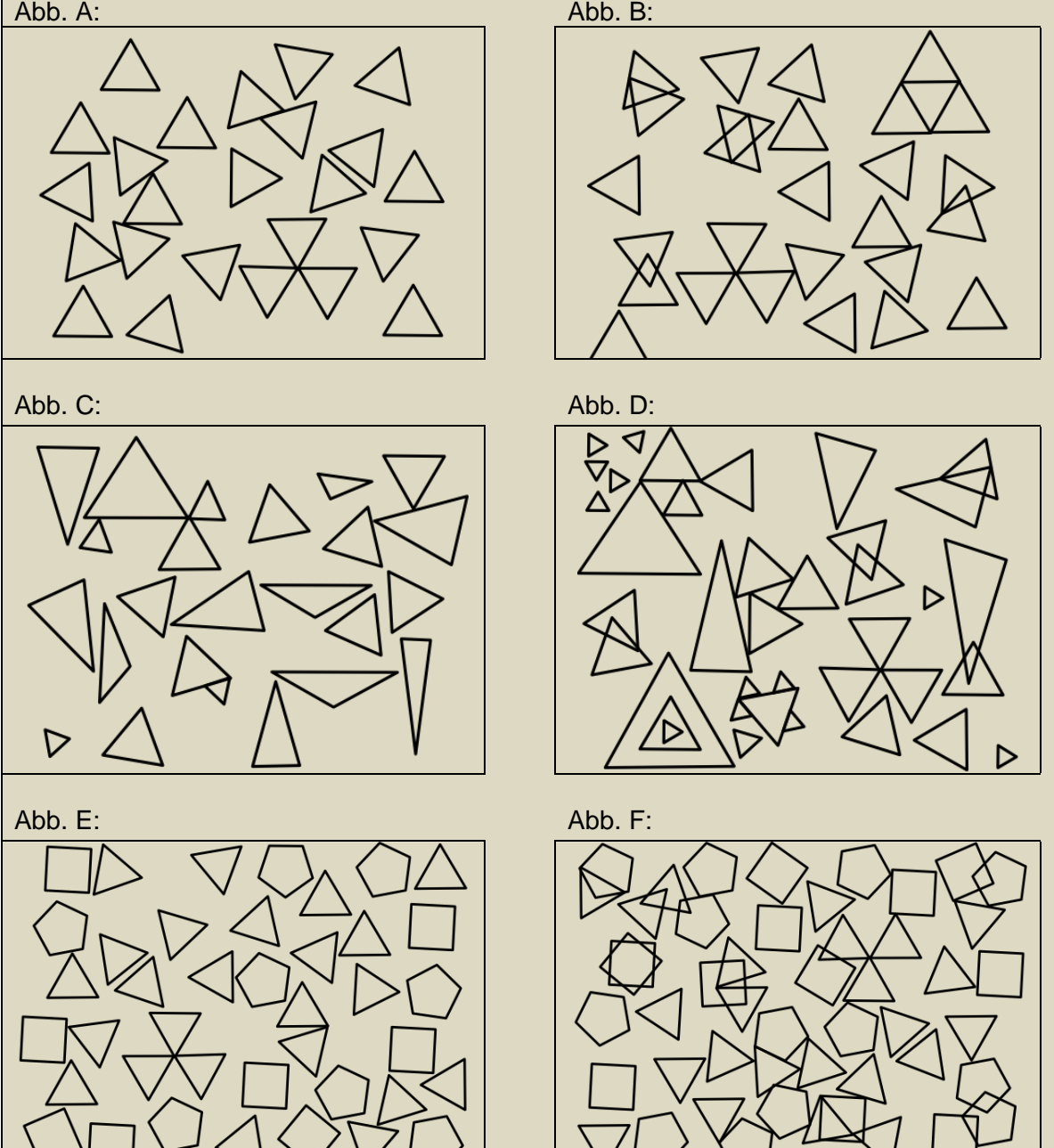

**Nun führen Sie die Aufgabe nochmals aus! Dieses Mal dürfen Sie Hilfsmittel benutzen! Vergleichen Sie beide Zähl-Ergebnisse mit der Lösung vom Ende des Abschnittes!**

# *2.2. Gedächtnis*

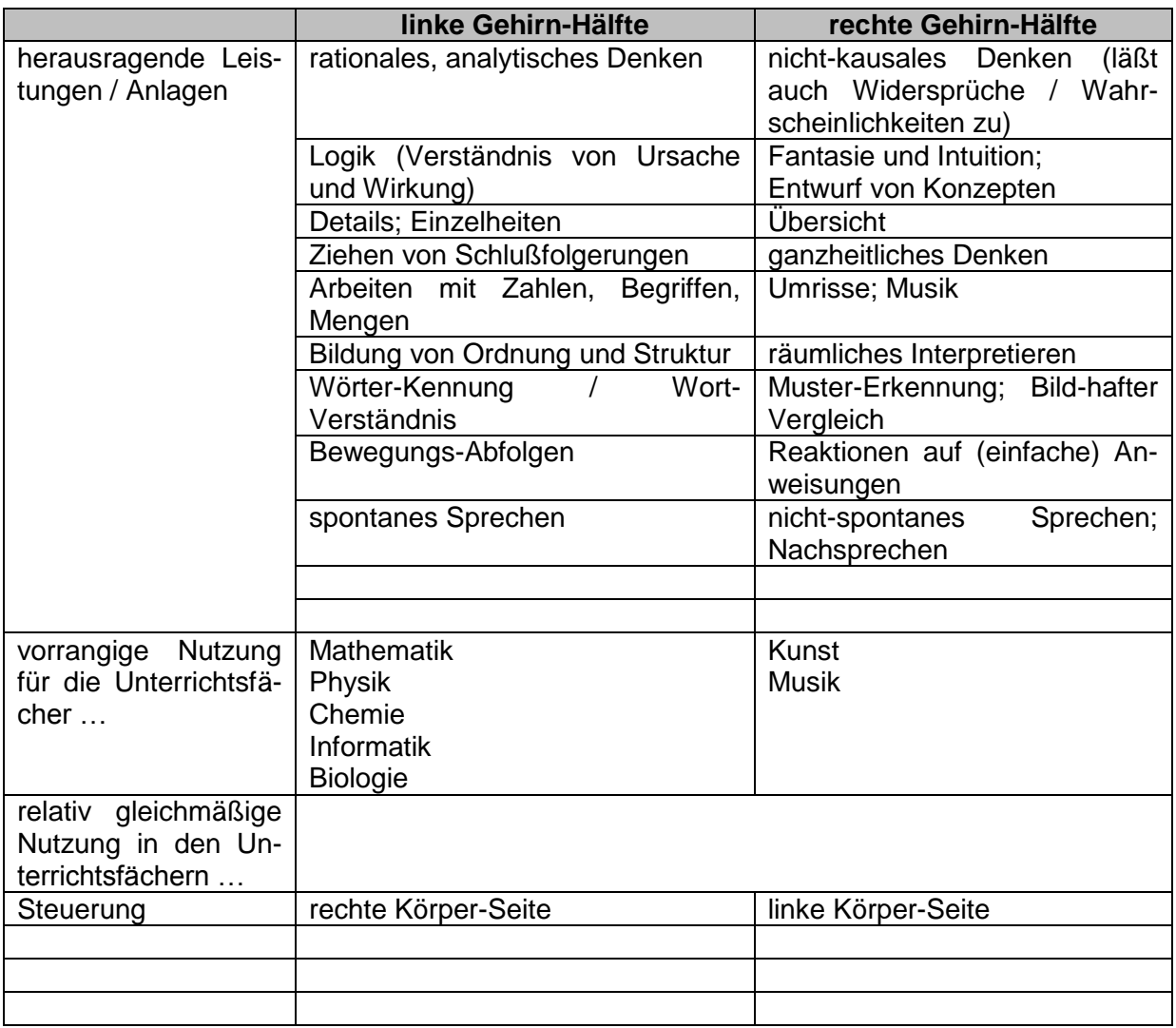

# **Übung(en): gemeinsame Aktivierung beider Gehirn-Hälften (I)**

Wenn Sie sich das Bild ansehen, dann werden Sie mit ziemlich großer Wahrscheinlichkeit einen Quader bzw. Würfel sehen. Die rechte Gehirn-Hälfte gibt hier dominierend eine Interpretation der eigentlich nur zweidimensionalen Skizze vor. Denn Eigentlich sind es ja nur ein Rechteck (in der Mitte) mit jeweils abwechselnd vier Trapeze und vier rechtwinklige Dreiecke, Das wird besonders dann deutlich, wenn wir die Flächen mit Farben versehen.

Auch die räumliche Ausrichtung ist bei den meisten Menschen klar vorgegeben. Fast alle sehen den Würfel so, dass das ab links unten aufrecht stehende Quadrat die Vorderseite bildet.

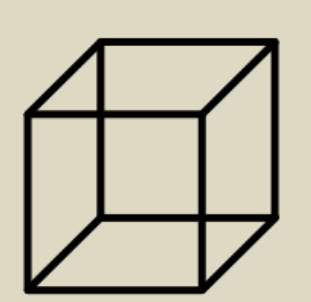

Der restliche Würfel erstreckt sich nach hinten rechts oben (übliche Kavalier-Perspektive, Tisch-Position).

Wir aktivieren nun die linke Gehirn-Hälfte indem wir uns den Würfel als Schachtel mit Öffnungen zu jeweils einer anderen Seite (oben, unten, rechts, links, vorne, hinten) vorstellen.

- **1. Stellen Sie sich den Würfel nun als Schachtel mit den verschiedenen Öffnungs-Richtungen vor!**
- **2. Wiederholen Sie die obige Aufgabe mehrfach hintereinander! Dabei wird aber immer die gleiche Reihenfolge der Öffnungs-Richtungen benutzt (z.B. im Uhrzeiger-Sinn)!**

In einer nächsten Übung können das Ganze bei einem Tetraeder wiederholen. Da dieser Körper weitaus seltener dargestellt wird, haben viel mehr Menschen Probleme die Striche als einen Körper zu erfassen. Weiterhin ist es weitaus unbestimmter, wie der Körper gesehen wird. Neben der Kavalier-Perspektive (zentrale Spitze nachhinten) ist auch eine "Wand-Position" weit verbreitet. Bei dieser ist die zentrale Spitze nach vorne zeigt.

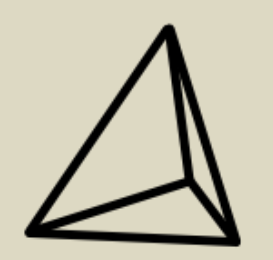

**1. Stellen Sie sich den Tetraeder nun als Hütchen mit den verschiedenen Öffnungs-Richtungen vor!**

## **Übung(en): gemeinsame Aktivierung beider Gehirn-Hälften (II)**

#### **Schmetterling-Fangen**

**Formen Sie Ihre Hände so, dass jeweils ein Tischtennis-Ball dort hineinpassen würde! Strecken Sie die Arme zu beiden Seiten weit weg vom Körper! Nun bewegen Sie die Hände so zueinander, als wenn Sie einen imaginären Schmetterling fangen würden! Atmen Sie dabei immer schön gleichmäßig ein und aus! Lassen Sie nun den Schmetterling weiter fliegen! Nutzen Sie den gesamten Aktivitäts-Bereich Ihrer Arme aus!**

## **Cross-Crawl**

**Der rechte Arm und das linke Bein führen jeweils kreisende / kraulende Bewegungen aus! Nach einer Minute wird auf den linken Arm und das rechte Bein gewechselt und wiederum eine Minute die Übung durchgeführt!**

#### **liegende Acht**

# 2.2.x. das Drei-Speicher-Modell

Dieses Modell unterscheidet drei Gedächtnis-Arten / Gedächtnis-Ebenen in unserem Gehirn.

- Ultrakurzzeit-Gedächtnis
- Kurzzeit-Gedächtnis
- Langzeit-Gedächtnis

Wie die Benennungen es schon ausdrücken unterscheiden sie sich primär hinsichtlich der Speicherdauer für Informationen. Desweiteren gibt es Hinweise dafür, dass die Funktionsweise sehr unterschiedlich ist. Trotz aller Forschung sind die Vorgänge der Informations-Verarbeitung und –Speicherung nicht erschöpfend geklärt!

# *2.2.x.1. Ultrakurzzeit-Gedächtnis*

Speicherdauer für Informationen zwischen 0,1 und 20 s schon kurz nach der Speicherzeit können Fragen zum getätigten Verhalten / zwischengespeicherten Inhalten nicht mehr beantwortet werden

läuft relativ unbewußt ab praktisch eine Art Arbeits-Gedächtnis

funktioniert elektrisch; als Modell werden rückwirkende Neuronen-Schaltungen (Speicher-Kreis od. -Ring) verwendet

mit elektrischen Reizungen läßt sich dieses Gedächtnis sofort ausschalten / zurücksetzen / löschen

für die Bewältigung aktiver / aktueller Aufgaben / Anforderungen / … notwendig z.B. Teilnahme am Straßen-Verkehr, Verstehen eines Satzes nur wichtige / (aus der Situation) bedeutsame Informationen werden in die nächste Ebene – das Kurzzeit-Gedächtnis - weitergeleitet

läßt sich nur schwer einzeln trainieren, wird aber beim Trainieren der anderen Gedächtnisse immer mit gefördert

## *2.2.x.2. Kurzzeit-Gedächtnis*

für Tätigkeiten von einigen Minuten bis wenigen Stunden genutzt z.B. Schreiben eines kleinen zusammengehörenden Textes (SMS, eMail, Kurznotiz, Merkzettel, Einkaufsliste, …); Ausführen einer komplexeren Handlung (z.B. Einkaufen gehen, )

Fragen nach Handlungs-Abläufen od. gespeicherten Inhalten können auch nach 3 bis 4 min noch beantwortet werden

funktioniert wahrscheinlich chemisch

üblicherweise können um die sieben Eindrücke / Sachverhalten / komplexe Informationen im Kurzzeit-Gedächtnis gespeichert werden

BK\_SekII\_Arbeitstechniken++.docx **- 40** - (c,p) 2008 - 2015 lsp: dre

(Länge der Einkaufs-Liste, Menge an begrifflichen Informationen, Merkmale eines Objektes; Länge einer (einmal genannten) Ziffernfolge)

#### Speicher-Prinzip

bei zusammengehörenden Informationen, erinnert man sich am besten an die zuerst und an die zuletzt eingespeicherten (ersten ein, zwei Einträge auf der Einkaufs-Liste, sowie die ein, zwei letzten), die mittleren Informationen sind nur schwer zugänglich

#### **Übung(en): Training des Kurzzeit-Gedächtnisses**

#### **Lernen der Einkaufs-Liste**

**Lernen Sie die Einkaufs-Liste für den nächsten Einkauf auswendig! Fangen Sie mit sechs Artikeln an und steigern Sie sich dann nach und nach, wenn es mit der trainierten Anzahl gut klappt, um jeweils einen zusätzlichen Artikel (normalerweise ist ungefähr bei 10 Artikeln Schluß) Sie können es natürlich auch weiter versuchen!**

# **Übung(en): Übung zur Erweiterung des Kurzzeit-Gedächtnis**

Bei dieser Übung können Sie sehr gut typische Lernkurven beobachten und diese für sich selbst erstellen. Dazu müssen die Übungen allerdings in halbwegs regelmäßigen Abständen mehrmals wiederholt / geübt werden!

Sie brauchen dazu entweder ein Programm, dass Zufallszahlen erzeugen kann oder Listen entsprechender Zahlen (z.B. in einigen Tafelwerken enthalten).

## **Übung(en)**

**Ein Partner liest 10 oder 20 Zufallszahlen mit einer bestimmten Länge (beginnend mit 5 oder 6) Ziffern-weise vor. Wenn das Vorlesen einer Zahl (Ziffern-Folge) beendet ist, notiert der Probant die Ziffern-Folge.**

**Die Übung wird dann mit jeweils um eine Position verlängerte Ziffern-Ketten wiederholt (bis zur Kettenlänge 10 (bei Bedarf natürlich auch länger))!**

**Die Fehler-Anzahl für jede Ketten-Länge wird notiert und bei mehrmaliger Wiederholung als Grafik zusammengestellt (für jede Ketten-Länge extra und alle zusammen).**

**Eine direkte Lern-Kurve können Sie sich erstellen, wenn Sie die Übung mit 20 Ziffern einer bestimmten Länge (8 – 10) mehrfach hintereinander machen. In der Pause zwischen den Tests werden kurz die Fehler zusammengezählt!**

## *2.2.x.3. Langzeit-Gedächtnis*

Speicherung der Informationen wahrscheinlich unendlich lange (wenn sie denn erst einmal hineingekommen sind)

entscheidend für den Lern-Erfolg sind die Zugriffs-Wege

Sachverhalte werden nicht als Einzelfakt sondern in einem assoziativen Netz gespeichert häufiges Wiederholen / Benutzen der Zugriffs-Wege verstärken / stabilisieren diese (typisch ist das Lernen des 1x1)

je mehr verschiedene Zugriffs-Wege es zu einem Sachverhalt gibt, umso effektiver ist das Lernen / Gedächtnis; ein und derselbe Sachverhalt sollte aus verschiedenen Perspektiven und auf verschiedene Art und Weisen erschlossen werden

wahrscheinlich gehen nur die Zugriffs-Wege verschütt, wenn wir etwas vergessen

## *2.2.x.4. Anwendung des Drei-Schichten-Modells*

Informationen / Lern-Inhalte müssen aktiv und "bewußt" (gewollt) über das Ultrakurzzeit-Gedächtnis, durch das Kurzzeit-Gedächtnis in das Langzeit-Gedächtnis gebracht werden

sprechen Sie zu Lernendes gleich einmal nach (laut / leise vor sich hin)

wiederholen Sie das zu Lernende (am gleichen Tag) nach wenigen Stunden noch einmal wiederholen Sie das zu Lernende nun am nächsten Tag, nach zwei weiteren Tagen usw. mit leicht größer werdenden Abständen

Bilden Sie Strukturen (Ketten, Baum-Strukturen)

dazu eignen sich ganz besonders Mind-Maps bzw. Concept-Maps als Hilfsmittel beide Map-Arten lassen sich heute sehr gut auch mit Computern erstellen (trotzdem sollte man – zu mindestens zuerst einmal die Skizzen und Strukturen per Hand auf Papier erstellen)

# **Übung(en): Training des Gedächtnis**

#### **Lernen von Begriffen:**

**Schauen Sie sich die nebenstehende Liste von Begriffen 30 – 45 s an! Schreiben Sie nun alle Begriffe auf, an die Sie sich erinnern können!**

#### **Lernen von Begriffen (I):**

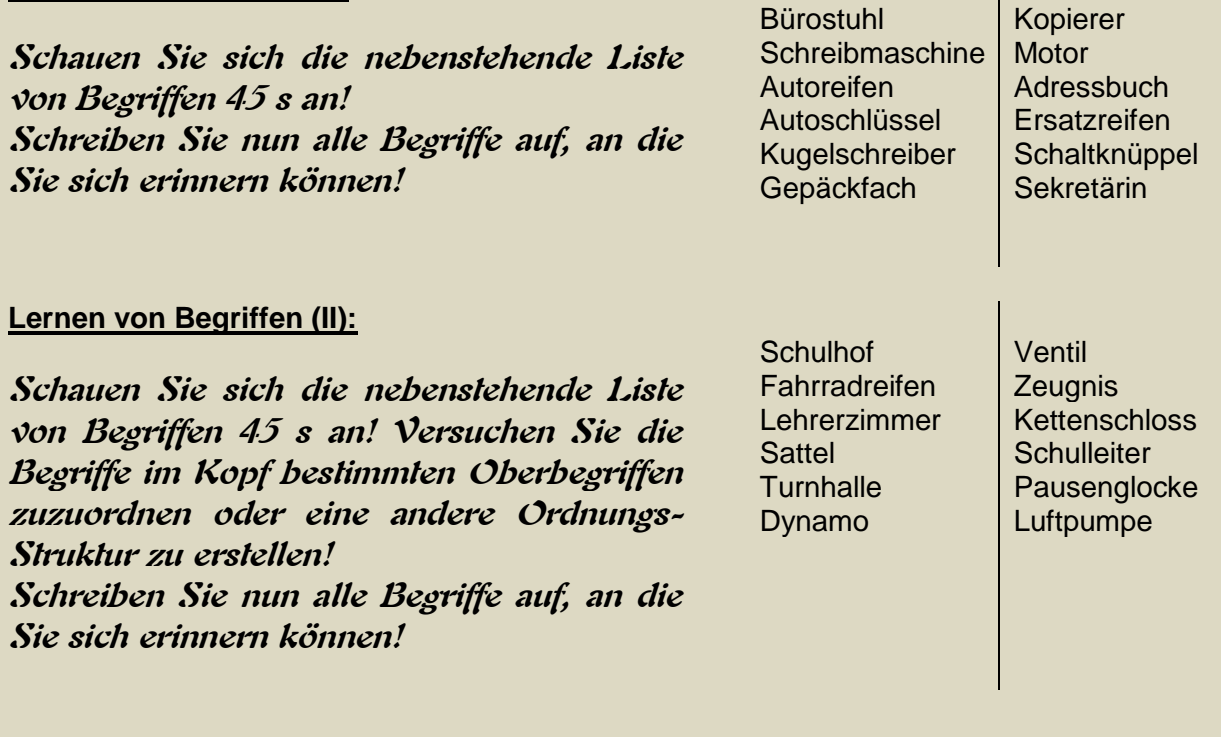

## **Übung(en): Arbeiten mit Begriffen – Strukturieren, …**

#### **Buchstaben-Salat:**

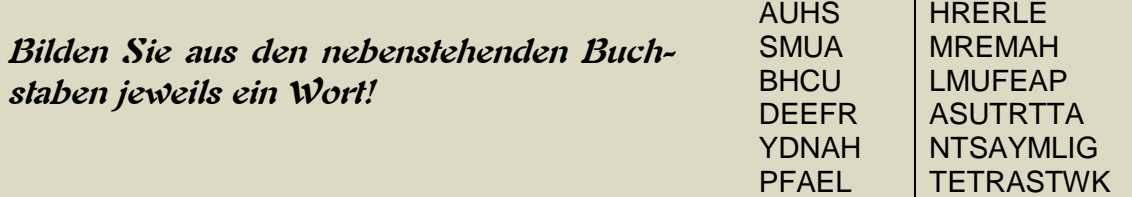

#### **Begriffs-Suche (I):**

**Suchen Sie für die nebenstehenden Begriffs-Gruppen jeweils einen Oberbegriff!**

**Finden Sie Oberbegriffe für immer zwei aufeinanderfolgende Begriffs-Gruppen!**

**Finden Sie zwei Oberbegriffe für alle Begriffsgruppen!** 

**Finden Sie jeweils 5 zusätzliche Begriffe, die zu den jeweils gefundenen Oberbegriffen passen!**

#### **Begriffs-Suche (II):**

**Suchen Sie aus den nebenstehenden Begriffs-Gruppen einen Begriff heraus, der nicht zu den anderen passt!**

**Finden Sie den passenden Oberbegriff für die restlichen Begriffe!**

**Finden Sie jeweils noch zwei passende und zwei nicht-passende Begriffe zu Ihrem gewählten Oberbegriff!** 

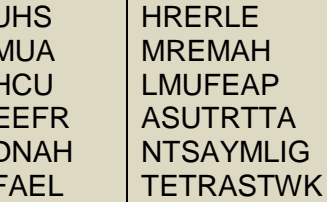

Hammer, Zange, Schraubendreher, Maulschlüssel, Axt

Sekretärin, Telefon, Stenoblock, Druckerpapier, Kaffeeautomat

Schleier, Blumenstrauß, Ring, Torte, Sitzordnung

Apfel, Brötchen, Hühnerfleisch, Rosinen, Zimt

Holz, Luft, Knüppelbrot, Gitarre, **Zündhölzer** 

Buch, Lektor, Lesereihe, ISBN-Nummer, Druckerei

Wodka, Wasser, Gin, Raki, Uozo Mehl, Talkum, Würfelzucker, Curry, Puder Huhn, Hase, Pinguin, Adler, Gans Apfel, Kohlrabi, Gurke, Blumenkohl, Mohrrübe Gummi, Holz, Metall, Quecksilber, Diamant Holz, Tastatur, Auto, Haus, Maus,

Mali, Lima, Salz

# **Übung(en):**

#### **Überschrift**

**Aufgabe!**

# 2.2.y. Life Kinetik

sehr gut Erfolge

einfach durchzuführen; man benötigt nur einfache Sport- und Spiel-Geräte (z.B. Bälle, Springseile, Hütchen (Spielkegel), Schläger, …) Verbindung mehrerer Hirn-Regionen

wichtige methodische Grundsätze:

- 1x wöchentlich 45 60 min Training / Übungen ODER 2 3x wöchentlich 15 -20 min ODER täglich 5 – 10 min
- Bewegungs-Aufgaben sollten dominieren
- Vermeidung von Automatismen (werden 6 von 10 Versuchen erfolgreich absolviert, wird eine neue Aufgabe ausgewählt)
- Leistungs-Potential erhöhen durch:
	- o Präzisions-Steigerung
	- o Verstärkung des Zeitdrucks
	- o Erhöhung der Komplexität / Kombination mehrerer Übungen
- $\bullet$

## **Übung(en): Life Kinetik**

Die hier vorgestellten Übungen sollen nur das Prinzip von Life Kinetik verdeutlichen. Für mehr Übungen nutzen Sie die Literatur oder auch das Internet. Eine schöne Quelle ist youtube.com. Hier sind viele Videos mit Übungen verfügbar – einfach mal ausprobieren!

# **Übung 1:**

Nehmen Sie jeweils einen Stoffball in jede Hand! Werfen Sie die Bälle gemeinsam leicht nach oben und fangen Sie diese mit gekreuzten Armen aus! Die Arme werden nun wieder in die Normal-Position gebracht und die Übung 10 – 20x wiederholt!

# *2.3. Lerntypen*

Lernen erfolgt

- individuell
- habituell
- Geschlechts-spezifisch

beim Lesen der Literatur zum Thema Lernen entsteht der Eindruck, dass wir relativ wenig darüber wissen, wie lernen wirklich funktioniert

es gibt einfache Grund-Schemas und diverse Versuche die verschiedenen Arten des Lernens zu erkennen und zu klassifizieren, aber einen praktisch wirksamen Ansatz für Personen, die lernen sollen und wollen, ist kaum sichtbar

es läuft auf das einfache Trial-and-Error hinaus, jeder muss mit Hilfe von Versuch und Irrtum herausfinden, wie er am besten lernen kann

klassische Lerntypen (nach VESTER (1975)):

- visuell
- auditiv
- haptisch
- kinästhetisch

modern zusätzlich:

- medial
- kommunikativ
- personenorientiert

die Klassifizierung wird stark diskutiert

aber recht praktisch und zeigt bei leicht durchführbaren Test z.T. auch deutliche Defizite auf der Suche nach dem ganzheitlichen Lerner

# **visueller Typ**

nimmt Informationen bevorzug über das Sinnes-Organ Auge auf liest gern, hat gutes Vermögen den Inhalt von Texten zu erfassen liebt Bilder, stellt sich Informationen / Lern-Inhalte gerne als Bilder / Schemata dar behält Bilder, Skizzen, Tabellen, (Schalt-)Pläne gut; erinnert sich gut an Positionen von Bildern usw. auf Seiten (z.B. linke Seite unten rechts) träumt viel und farbig macht sich gerne Notizen

# **auditiver Typ**

lernt am besten mit gehörten Informationen liest sich die Texte gerne laut vor, lernt z.B. Vokabeln gut durch lautes Vorlesen mag Hörspiele, Diskussionen, Musik, erinnert sich gut an Melodien kann Referate und Präsentationen gut wiedergeben führt gerne Selbstgespräche

# **haptischer Typ**

auch motorischer Typ muss die Dinge anfassen und fühlen, praktisch orientiert, probiert alles aus typischer "learning-by-doing"-Typ, experimentiert gern baut Dinge gerne nach bewegt sich / läuft gerne beim Lernen isst gerne beim Lernen Kaugummi-Kauer

# **intellektueller Typ**

auch abstrakt-verbaler Typ unabhängig vom Aufnahme-Kanal (kann Informationen auditiv und lesend visuell aufnahmen; meidet eher praktische Sachverhalte lernt an Begriffen / Theorien; es reicht ihm, über etwas nachzudenken mag abstrakte / mathematische Fakten / Begriffe / Zusammenhänge logisch denkend

zu den erweiterten Typen:

## **kommunikativer Typ**

redet gern und viel; behält viel vom Inhalt der Gespräche mag Rollenspiele kann zwischen den Zeilen hören, kann sich in fremde Situationen hineindenken stellt Fragen lernt gerne in Lerngruppen

einseitig Informations-Aufnahme über einen oder wenige Kanäle bringt kurzfristig und thematisch begrenzt schnelle und gute Ergebnisse

für eine langfristige, universell und kreativ benutzbare Speicherung und Reaktivierung sind ganzheitliche Lern-Vorgänge wesentlich besser geeignet

heute wird allgemein empfohlen über alle Kanäle gleichzeitig zu lernen

viel differenzierter ist die Klassifizierung nach FELDER (1978). Er unterscheidet:

- aktive  $\leftrightarrow$  reflexive
- induktive  $\leftrightarrow$  schlussfolgernde
- sensorische  $\leftrightarrow$  intuitive
- visuelle  $\leftrightarrow$  auditive
- sequentielle  $\leftarrow$  alobale

Lerner.

nach KOLB (1985) gibt es die folgenden Lernstile (Lerntypen):

- Divergierer (Entdecker)
- Assimilierer (Denker)
- Konvergierer (Entscheider)
- Akkomodierer (Praktiker)

besonders im deutschen Raum verbreitetes Modell

# **Divergierer**

nutzt reflektierendes Beobachten und die konkreten Erfahrungen betrachtet Situationen und Sachverhalte aus verschiedenen Gesichtspunkten heraus ist an Menschen interessiert sehr gut Vorstellungskraft breite kulturelle Interessen spezialisiert sich gerne auf bestimmte künstlerische Aktivitäten

# **Assimilierer**

nutzt reflektierendes Beobachten und die abstrakte Begriffs-Bildung bevorzugt theoretische Modelle benutzt vorrangig induktive Schlussfolgerungen integriert leicht Fakten zu Begriffen und Konzepten eher an Theorien und Dingen interessiert als an Personen

# **Konvergierer**

Erkenntnisgewinn durch aktives Experimentieren und abstrakte Begriffs-Bildung setzt gerne Ideen in die Praxis um bevorzugt hypothetisch-deduktive Schlüsse eher an zu prüfenden Theorien und Dingen interessiert als an Personen

# **Akkomodierer**

mögen aktives Experimentieren und die konkrete Erfahrung organisieren gerne und führen Aktivitäten aus intuitiver Problemlöser nutzen bevorzugt Versuch und Irrtum mehr mit Personen als mit Dingen und Theorien

ein etwas aktuelleres Modell (1992) stammt von HONEY und MUMFELD. Sie unterscheiden:

- Aktivisten (Activists)
- Nachdenker (Reflectors)
- Theoretiker (Theorists)
- Pragmatiker (Pragmatists)

für alle Modelle / Klassifizierungen fehlen echte Beweise. Zumeist sind Typen sowieso kombiniert oder gehen fließend ineinander über. Klassifizierungen können aber hilfreich sein, die eigenen Stärken und Schwächen zu erkennen und an Verbesserungen zu arbeiten.

Als eine gute Regel kann man den folgenden Satz annehmen:

**Um einen Sachverhalt möglichst gut zu lernen sollte man ihn sehen, hören, fühlen (berühren), selber schreiben und ihn dann regelmäßig anwenden / wiederholen.**

# 2.3.1. Lern-Arten / Lern-Strategien

nach Robert GAGNÉ die folgenden Arten des Lernens beschrieben:

- assoziatives Lernen
- Diskriminationslernen
- Begriffslernen
- Regellernen
- Problemlernen

(wegen einer schlechten Übersetzung seines Werkes oft auch als Lerntypen benannt)

MANDL und FRIEDRICH schlagen eine Klassifizierung des Lernens vor und nennen diese Lern-Strategien. Dabei sehen sie die folgenden Arten:

- kognitive Strategien
- Wiederholungs-Strategien
- Elaborations-Strategien
- Organisations-Strategien

manchmal werden die Strategien realistischer und Individualitäts-bezogener Techniken genannt

Im Detail verstehen sie darunter:

#### **kognitive Strategien**

dienen der Erarbeitung / Neugewinnung, Strukturierung und Nutzung von Wissen informelles Lernen

motivational-emotionale Stütz-Strategien verbessern das Abspeichern und das Reaktivieren / Abrufen von Wissen

Gefühl, das die Inhalte sinnvoll und (später) nutzbar sind

endet letztendlich in der Metakognition, dem Nachdenken über das eigene Denken dient der Selbstkontrolle und Selbstregulation und natürlich der wissenschaftlichen Bearbeitung

## **Wiederholungs-Strategien**

dient vorrangig der Auffrischung des Wissens

bei neu hinzugekommenen Lern-Inhalten, die sich noch im Arbeits-Gedächtnis befinden, wird die Übertragung ins Langzeit-Gedächtnis initiiert

typische Lern-Handlungen für die Wiederholungs-Strategien sind:

- Texte abschreiben
- Aufsagen / Vorlesen von Texten
- Lernen des 1 x 1

## **Elaborations-Strategien**

Elaboration steht für Ausarbeitung / Ausdehnung / Erweiterung

ausgehend vom Vorwissen werden zusätzliche / erweiterte / neu Lern-Inhalte erschlossen und miteinander verknüpft

Elaborations-Strategien sind z.B.:

- Aufmerksamkeit wecken
- Vorwissenaktivieren
- Fragen stellen
- Notizen machen
- Vorstellungsbilder generieren
- Mnemotechniken verwenden
- Wiederholungen Varianten-reich durchführen

typische Lern-Handlungen für die Elaborations-Strategien sind:

- Beispiele finden
- Umformulieren mittels eigener Worte

# **Organisations-Strategien**

mit Hilfe dieser Strategien werden in einem Wissensbereich Ordnungs-Beziehungen gebildet typische Lern-Handlungen für die Ordnungs-Strategien sind:

- Zusammenfassen von Texten
- Wissens-Schemata nutzen
- MindMaps und / oder ConceptMaps gestalten (externe Visualisierung)
- Klassifizierungen vornehmen

mit den eigentlichen Lern-Strategien werden heute auch die folgenden Strategie-Bereich als Lern-wichtig erachtet:

Motivations- und Emotions-Strategien Kooperations-Strategien Wissens-Nutzungs-Strategien Ressourcen-Management-Strategien Selbstkontroll- und Selbstregulations-Strategien

## **Übung(en):**

**"Übersetzen" Sie die folgenden Wörter aus dem Sächsischen in das Deutsche! Zeit: 15 min**

- 1. Radscho
- 2. Glemdnor
- 3. Schgadahmd
- 4. Bladdnschbilor
- 5. Farschdul
- 6. Bieramidngärdse
- 7. Bargbladswäschdor
- 8. Schlübbor
- 9. nitzuglom
- 10. Sächelboud
- 11. haddnmoroh
- 12. Naschellagg
- 13. Bardeiuffdrach
- 14. Schleefsteen
- 15. Gorschensieor
- 16. Waschnhäbor
- 17. Gombschudorreggsbärde
- 18. Färschdor

weitere sächsische Wörter zum "übersetzen":

a. Dieschor

c.

b. Mutschekiebschen

- 19. Börschermejsdor
	- 20. Biordägl
	- 21. Bärschdsiesche
	- 22. hammaorni
	- 23. Nähschor
	- 24. Schwijschormuddor
	- 25. offgeknöbbld

## **Test: Lerntyp-Erkennung**

Dieser Test sollte/muss in Zusammenarbeit mit einer anderen Person durchgeführt werden!

#### **Test A (auditiv):**

**1.) Der Test-Helfer liest die folgenden Begriffe (oder 10 andere) laut und deutlich im Abstand von 2 s vor! Der Prüfling hört nur zu! (Möglichst mit einer Uhr, die eine Sekunden-Anzeige besitzt, arbeiten!)**

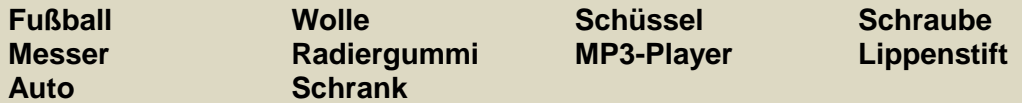

**2.) Nun stellt der Test-Helfer 30 s lang Kopfrechen-Aufgaben!**

mögliche Aufgaben (Nicht die Zeit überschreiten!)

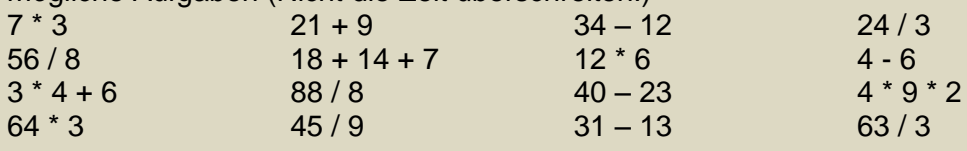

**3.) Der Prüfling schreibt nun alle Begriffe auf, an die er sich erinnert! 4.) Für die Auswertung werden die exakt gemerkten Begriffe gezählt!**

## **Test H (haptisch):**

Die folgenden Gegenstände (oder 14 andere) werden in einer Schüssel / einem Schuhkarton od.ä. gesammelt und erst einmal verdeckt!

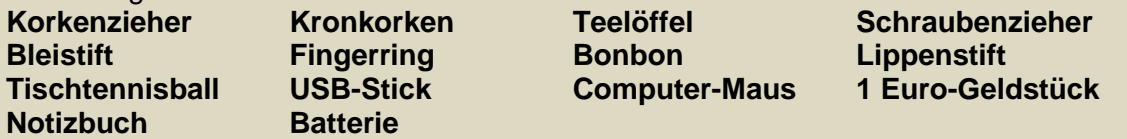

**1.) Der Test-Helfer verbindet dem Prüfling die Augen und legt die folgenden Gegenstände im Abstand von 2 s in die Hände des Prüflings! (Möglichst mit einer Uhr, die eine Sekunden-Anzeige besitzt, arbeiten!) 2.) Nun stellt der Test-Helfer 30 s lang Kopfrechen-Aufgaben!**

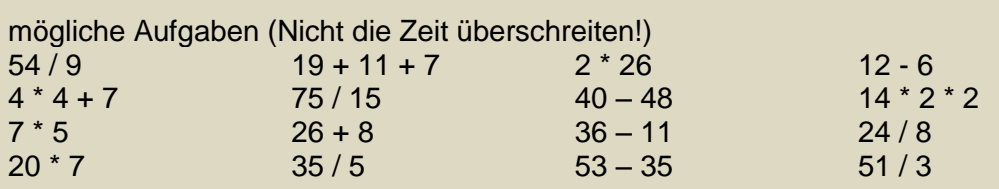

**3.) Der Prüfling schreibt nun alle Begriffe auf, an die er sich erinnert! 4.) Für die Auswertung werden die exakt gemerkten Begriffe gezählt!**

#### **Test K (kognitiv):**

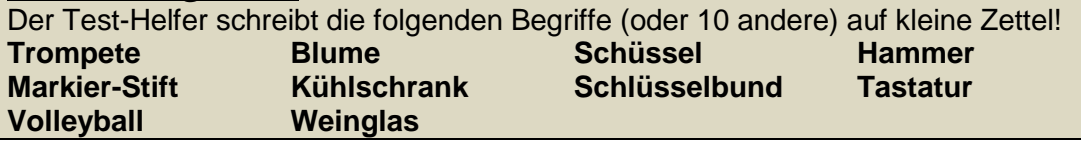

**1.) Der Test-Helfer deckt die Zettel im Abstand von 2 s auf und legt sie dann zugedeckt weg! Der Prüfling schaut sich die Begriffe! (Möglichst mit einer Uhr, die eine Sekunden-Anzeige besitzt, arbeiten!) 2.) Nun stellt der Test-Helfer 30 s lang Kopfrechen-Aufgaben!**

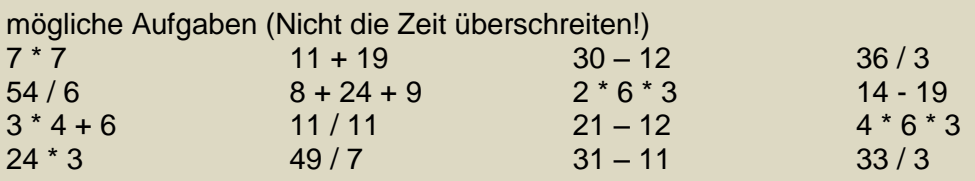

**3.) Der Prüfling schreibt nun alle Begriffe auf, an die er sich erinnert! 4.) Für die Auswertung werden die exakt gemerkten Begriffe gezählt!**

# **Test V (visuell):**

Die folgenden Gegenstände (oder 14 andere) werden in einer Schüssel / einem Schuhkarton od.ä. gesammelt und erst einmal verdeckt!

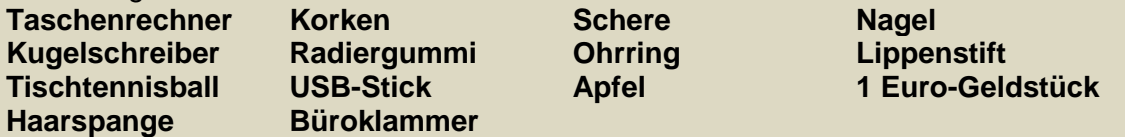

**1.) Der Test-Helfer legt die Gegenstände im Abstand von 2 s vor! (Möglichst mit einer Uhr, die eine Sekunden-Anzeige besitzt, arbeiten!) 2.) Nun stellt der Test-Helfer 30 s lang Kopfrechen-Aufgaben!**

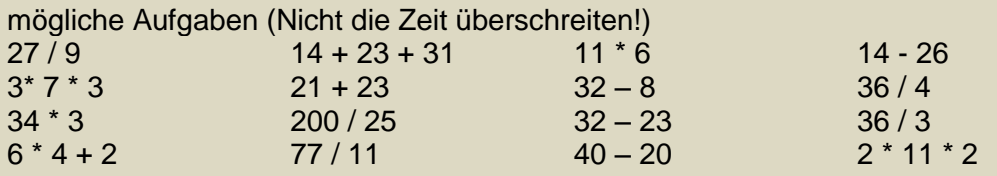

**3.) Der Prüfling schreibt nun alle Begriffe auf, an die er sich erinnert! 4.) Für die Auswertung werden die exakt gemerkten Begriffe gezählt!**

## **Test Z (kombinativ):**

Die folgenden Gegenstände (oder 10 andere) werden in einer Schüssel / einem Schuhkarton od.ä. gesammelt und erst einmal verdeckt! Zu jedem Objekt wird die Bezeichnung auf einen Zettel geschrieben!

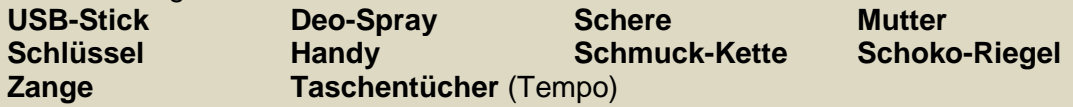

**1.) Der Test-Helfer legt die Gegenstände im Abstand von 2 s in die Hände des Prüflings, nennt die Bezeichnung laut und deutlich und deckt auch den Begriffs-Zettel dazu auf! (Möglichst mit einer Uhr, die eine Sekunden-Anzeige besitzt, arbeiten!)**

**2.) Nun stellt der Test-Helfer 30 s lang Kopfrechen-Aufgaben!**

BK\_SekII\_Arbeitstechniken++.docx - **52** - (c,p) 2008 - 2015 lsp: dre

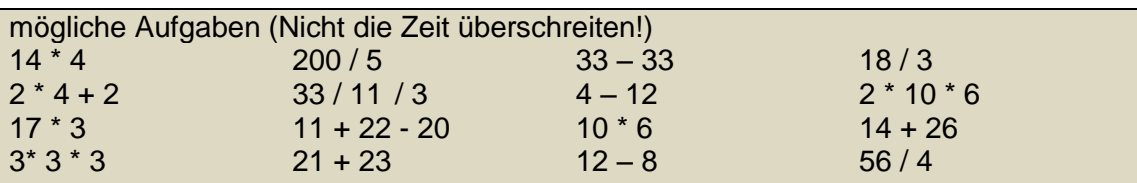

**3.) Der Prüfling schreibt nun alle Begriffe auf, an die er sich erinnert! 4.) Für die Auswertung werden die exakt gemerkten Begriffe gezählt!**

## **Auswertung:**

**Tragen Sie die erreichten Ergebnisse in die folgende Tabelle ein! Erstellen Sie aus den Spalten A bis V ein sogenanntes Netz-Diagramm! Zeichnen Sie nun das Ergebnis von Test Z auf alle Achsen ein und verbinden Sie die Punkte zu einem Quadrat!**

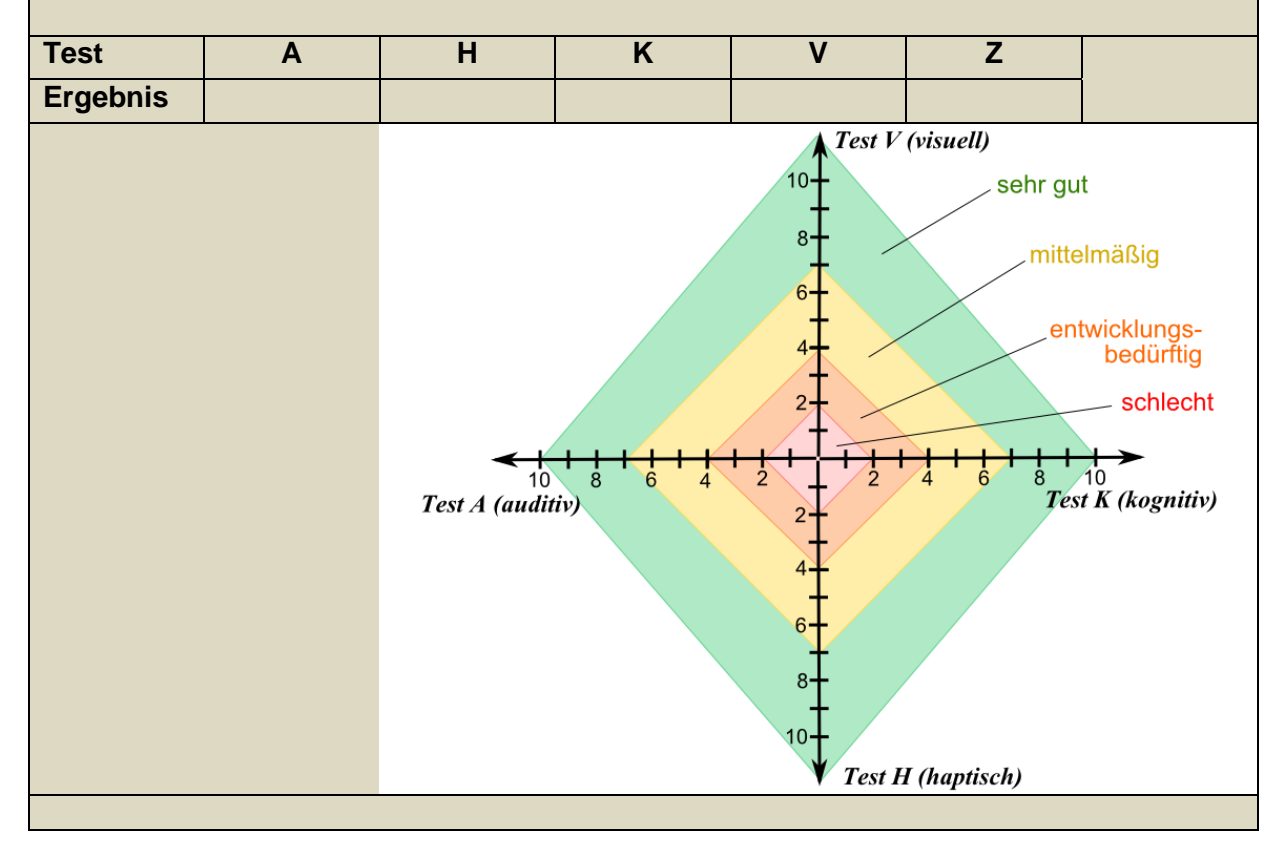

# 2.3.2. Lernen spezieller Inhalte

## *2.3.2.1. Lernen von Texten / Gedichten / …*

wohl fast immer die erste Lern-Hürde

praktisch aber durch das sehr ausgeprägte lern-Vermögen in der Kindheit überspielt tritt dann im höheren Kindesalter oder bei Jugendlichen ausgeprägter auf, meist durch Desinteresse oder Bequemlichkeit bedingt

gewöhnlich werden beliebte / interessante Texte (z.B. Lieder der Lieblings-Band, Hits) sehr schnell gelernt

Lernen in kleinen Abschnitten

Lernen kurzer Abschnitte (z.B. Verse), dann erweitern auf mehrere Verse (z.B. eine Strophe oder ein Abschnitt); schließlich dann den gesamten Text regelmäßig (mehrmals täglich oder täglich bei längerer Lernphase) wiederholen, jetzt an der Betonung arbeiten

Lernen durch Aufschreiben / Abschreiben kombinieren mit Vorsprechen / Vorlesen meist guter Start für ein erfolgreiches Lernen

Lernen durch wiederholtes Hören

Gedicht od.ä. sehr ordentlich (betont und langsam lesen) an einem Computer als MP3-Datei aufnehmen und dann auf den MP3-Player übertragen (ev. mehrfach zwischen andere Musik-Titel einmischen)

zu Anfang vor allem gut zuhören, später dann mitsprechen

## *2.3.2.1. Lernen von Vokabeln*

sicher einer der Klassiker meist die Zweite der großen Lern-Hürden

günstig ist das Lernen von Kombinationen aus deutschem und fremdländischen Wort (jeweils exakt (mit den Buchstaben / Zeichen der Sprache) geschrieben), bei Sprachen mit anderer Laut-Aussprache bietet es sich auch an, die Aussprache in deutschen Buchstaben daneben zu schreiben (aber besser etwas kleiner oder in einer anderen Farbe od., damit die Schreibungen nicht verwechselt werden)

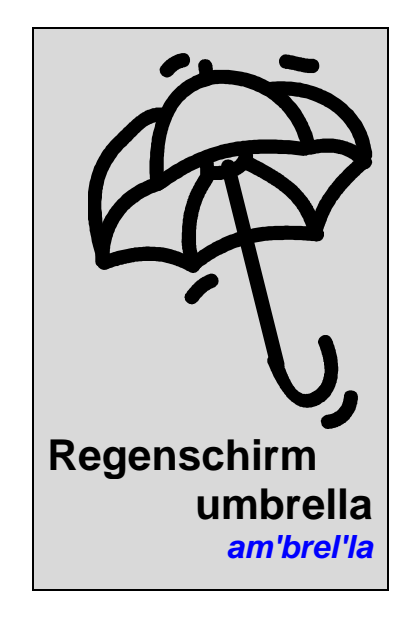

#### 2.3.2.1.1. visuelles Lernen von Vokabeln

Klebezettel an die Objekte kleben, die zu den Begriffen gehören, Klebezettel selber schreiben

zu Anfang ev. deutschen und fremdländischen Begriff zusammen aufschreiben

für Begriffe, die nicht im Haushalt usw. verfügbar sind, Blätter mit einem Foto oder einer Clipart ausdrucken, handschriftlich (deutschen und) fremdländischen Begriff notieren, in der gesamten Wohnung verteilen (anheften), die schweren begriffen an die Stellen, die man häufiger passieren muss positionieren, jedesmal, wenn man an einem Blatt vorbeigeht, Vokabeln laut vorlesen

oder auch Modelle oder das alte längst vergessene Spielzeug (Lego®, Barby® oder Spielzeugautos auf einen Spielteppich usw.) verwenden

#### 2.3.2.1.2. auditives Lernen von Vokabeln

für langfristiges und globales Lernen einer Sprache ist z.B. das Schauen von (bekannten und gern gesehenen) Filmen mit Untertiteln geeignet, dabei kann man die Tonspur in der einen und die Untertitel in der anderen Sprache auswählen, dann wechseln und zum Schluss (praktisch beim vierten Mal anschauen) nur fremdländischen Ton und Untertitel nutzen

aufnehmen der Vokabel-Pärchen oder von Wortgruppen / Redewendungen am Computer und z.B. als MP3-Datei auf den MP3-Player aufspielen (ev. mehrfach zwischen die anderen Titel einmischen)

professionell kann man das Ganze machen, wenn man nach dem aufgenommenen Vokabel-Pärchen eine kleine Pause zum Nachsprechen lässt

solche Dateien kann man auch gut mit anderen tauschen

# **3. intellektuelle Tätigkeiten / Operationen / Kompetenzen**

Wenn man jemanden mehr aufgibt, als er leisten kann, wird er es schaffen Wenn man ihm nur das aufgibt. was er leisten kann, wird er nichts tun Rudyard KIPLING

Operationen oder die klassischen Schüler-Tätigkeiten sind einzelne Handlungen oder direkt zusammen gehörende Tätigkeiten, die zur Lösung einfacher Aufgaben dienen

Ein häufiges Grundproblem beim schulischen, studentischen und wissenschaftlichen Arbeiten sowie dem Lösen von Aufgaben ist die Verwendung der richtigen intellektuellen Tätigkeiten. Eine Aufgabe kann nur als exakt gelöst angesehen werden, wenn die passende Tätigkeit (, die eventuell noch ausgewählt muss, ) ausgeführt wurde.

Aufgaben mit klaren Tätigkeitsangaben (beginnen mit Tätigkeitswörtern, Verben) sind im Ziel meist eindeutig bestimmt. Schwieriger wird es bei den häufig verwendeten W-Fragen. Hier muss man sich zuerst für die richtige Tätigkeit entscheiden und dann die Aufgabe passend lösen.

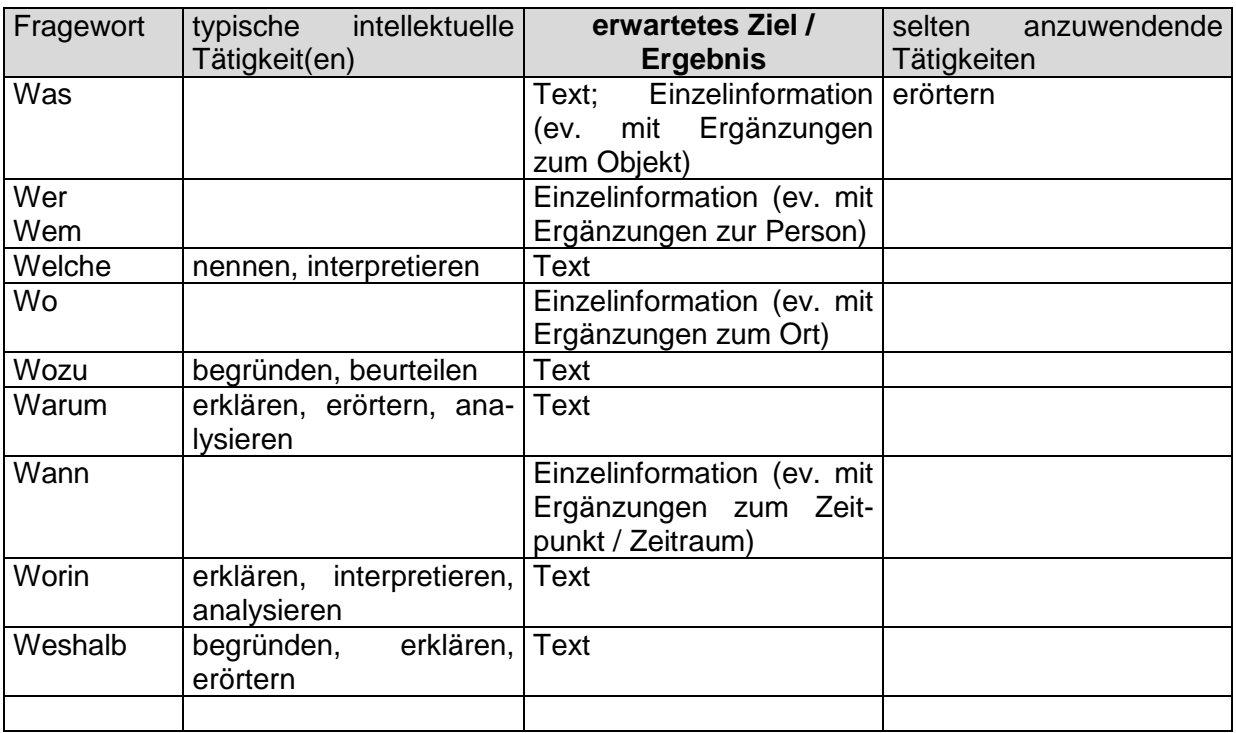

In diesem Skript werden die folgenden intellektuellen Tätigkeiten im jeweils beschriebenen Sinn verwendet. Beachten Sie aber, dass hier nur eine sehr kurze Beschreibung der Tätigkeit erfolgt. Ausführliche Informationen, weitere Hinweise usw. finden Sie in geeigneten Methoden- oder Lehrbüchern und im Fachunterricht (Hier gibt es auch von Fach zu Fach unterschiedliche Traditionen und Schulen!). Manche Lehrer, Dozenten, Kursleiter usw. usf. leben noch in Ihrer alten Lernwelt (so wie sie früher erfahren haben). Fragen Sie im Zweifelsfall einfach konkret nach, in welche Richtung die Lösung gehen soll. Geben Sie in der Frage ein, zwei Möglich-

BK\_SekII\_Arbeitstechniken++.docx - **56** - (c,p) 2008 - 2015 lsp: dre

keiten vor, dann stellt sich schnell heraus, was wirklich erwartet wird. Für solche Fragen sind im Vorfeld von Leistungskontrollen, Prüfungen usw. immer Zeiten vorgesehen.

Kompetenzen sind Verhaltensdispositionen (lat.: dispositio = Aufteilung, Einteilung, Zuweisung; Anordnung, Aufstellung, Gliederung, Plan), die ihren Träger dazu befähigen, bestimmte Tätigkeiten / Handlungen / … erfolgreich auszuführen. Kompetenzen beinhalten also Fähigkeiten und Fertigkeiten bestimmte Aufgaben und Probleme zu lösen.

Letztendlich wird eine Handlungskompetenz der Lernenden erwartet, die sich in der einen Dimension aus Fachkompetenz, Sozialkompetenz und Selbstkompetenz und in der anderen aus Wissen, Fertigkeiten und Einstellungen zusammensetzt.

In der [Lerntheorie](http://de.wikipedia.org/wiki/Lerntheorie) werden die [Lernziele](http://de.wikipedia.org/wiki/Lernziel) entsprechend ihrer intellektuellen Anforderungen an die Lernenden in verschiedene Taxonomiestufen eingeordnet. Weltweit am bekanntesten sind für den kognitiven Bereich die von [Benjamin Bloom](http://de.wikipedia.org/wiki/Benjamin_Bloom) beschriebenen sechs Lernzielstufen. Weiterhin gibt es noch für den affektiven und den [psychomotorischen](http://de.wikipedia.org/wiki/Psychomotorik) Bereich Taxonomien.

Die 6 Stufen im *kognitiven Bereich* lauten:

*Kenntnisse / Wissen*: Kenntnisse konkreter Einzelheiten wie Begriffe, Definitionen, Fakten, Daten, Regeln, Gesetzmäßigkeiten, Theorien, Merkmalen, Kriterien, Abläufen; Lernende können Wissen abrufen und wiedergeben.

*Verstehen*: Lernende können Sachverhalt mit eigenen Worten erklären oder zusammenfassen; können Beispiele anführen, Zusammenhänge verstehen; können Aufgabenstellungen interpretieren.

*Anwenden*: Transfer des Wissens, problemlösend; Lernende können das Gelernte in neuen Situationen anwenden und unaufgefordert Abstraktionen verwenden oder abstrahieren.

*Analyse*: Lernende können ein Problem in einzelne Teile zerlegen und so die Struktur des Problems verstehen; sie können Widersprüche aufdecken, Zusammenhänge erkennen und Folgerungen ableiten, und zwischen Fakten und Interpretationen unterscheiden.

*Synthese*: Lernende können aus mehreren Elementen eine neue Struktur aufbauen oder eine neue Bedeutung erschaffen, können neue Lösungswege vorschlagen, neue Schemata entwerfen oder begründete Hypothesen entwerfen.

*Beurteilung*: Lernende können den Wert von Ideen und Materialien beurteilen und können damit Alternativen gegeneinander abwägen, auswählen, Entschlüsse fassen und begründen, und bewusst Wissen zu anderen transferieren, z. B. durch Arbeitspläne.

Die 5 Stufen im *affektiven Bereich* (innere Einstellung, Werte, Erziehung) lauten:

*Wertebeachtung*: Aufmerksamkeit / Beachtung (Sensibilisierung für ein Thema)

*Wertbeantwortung*: Reaktion (Emotionalisierung, spontane Verarbeitung von Informationen) *Wertung*: (Emotionaler Bezug zum Gegenstand mit daraus resultierender Einstellung, Haltung, d.h. etwas für wertvoll halten, ihm einen Wert beimessen)

*Wertordnung*: Organisation (Aufbau eines Wertesystems; Integration von Bezugswerten in eine Hierarchie von Überzeugungen)

*Wertverinnerlichung*: Charakterisierung durch einen Wert (Identität; Leben einer Werthaltung ohne Notwendigkeit affektiver Betroffenheit)

Die 5 Stufen in *psychomotorischen Bereich* lauten:

*Imitation* (Nachahmung z. B. von Bewegungs- oder Handlungsabläufen) *Manipulation* (Anwenden von Instruktionen, Festigung von Techniken) *Präzisierung* (größere Genauigkeit beim Üben der Abläufe und Techniken)

BK\_SekII\_Arbeitstechniken++.docx - **57** - (c,p) 2008 - 2015 lsp: dre

*Handlungsgliederung* (Koordination verschiedener Elemente eines Handlungs- oder Bewegungsablaufs)

*Naturalisierung* (Internalisierung der Abläufe; Unabhängigkeit vom Modell)

Q:<http://de.wikipedia.org/wiki/Taxonomie>

Trennung des Wesentlichen vom Unwesentlichen

ist die Unterscheidung von **essentielle**n (notwendigen, charakteristischen, ) und **akzidentelle**n (nicht-essentiellen, nicht-notwendigen, kontigenten, unwesentlichen, unwichtigen, acharakteristischen, ) Eigenschaften

# *3.1. erfassende Tätigkeiten*

Scheue dich nicht, dein Bestes für anscheinend unbedeutende Arbeiten zu geben. Jedes Mal, wenn du eine gemeistert hast, macht es dich viel stärker. Wenn du kleine Arbeiten gut machst, pflegen die Großen sich von selbst zu erledigen. Dale CARNEGIE

(affektiv), wiederholend, umsetzend

## *3.1.1. Lesen / Groblesen / Überfliegen von Texten /… /aktives Lesen*

siehe hierzu auch bei:  $\rightarrow$  Lesemethoden / Lesekompetenz

# *3.1.2. Markieren*

Finden und kennzeichnen von wichtig erscheinenden Inhalten / zentralen Begriffen / Schlüsselbegriffen eines Textes durch Unterstreichen oder farbiges Anstreichen. Zwischen den gekennzeichneten Inhalten / Begriffen sollen auch Verbindungen sowie gleiche und ähnliche Aspekte verdeutlicht werden.

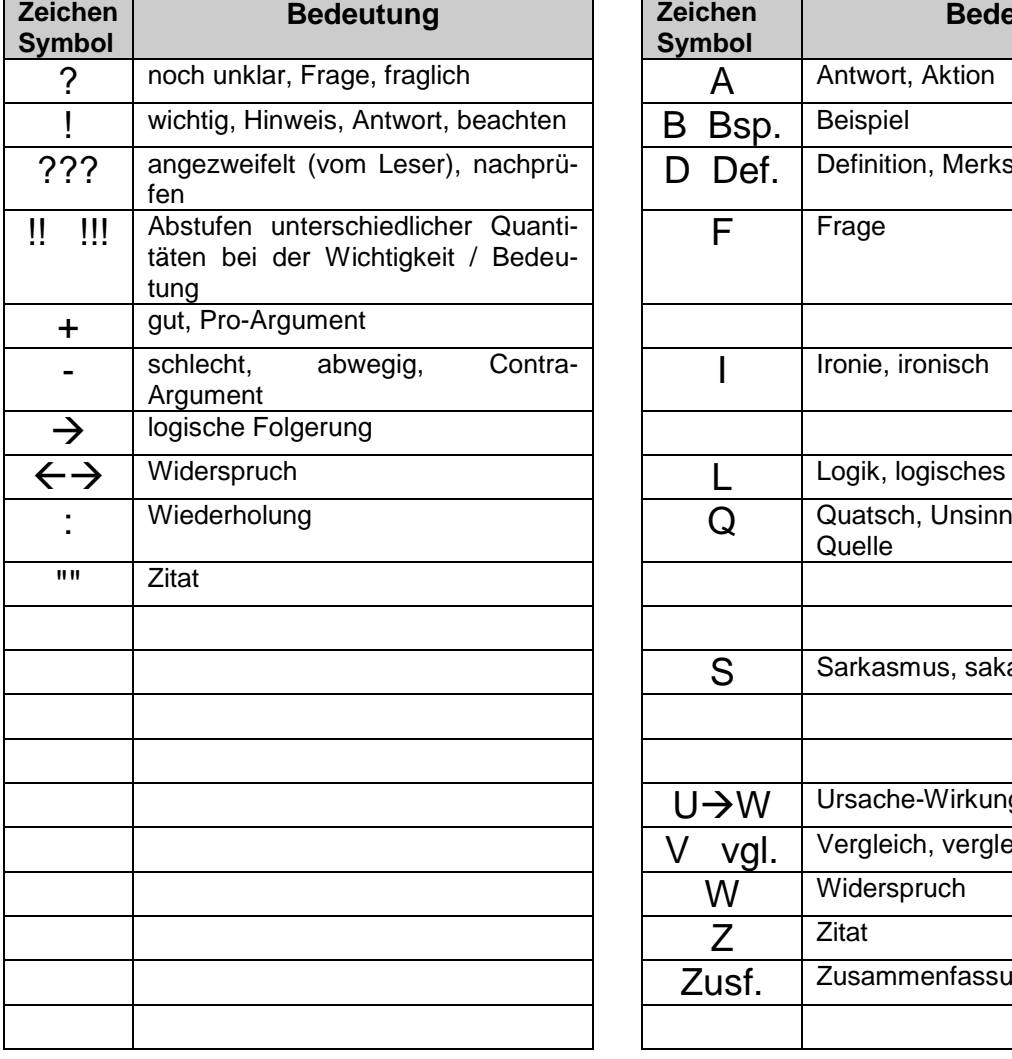

| Zeichen<br><b>Symbol</b> | <b>Bedeutung</b>             |
|--------------------------|------------------------------|
| А                        | Antwort, Aktion              |
| B Bsp.                   | <b>Beispiel</b>              |
| D Def.                   | Definition, Merksatz         |
| F                        | Frage                        |
|                          | Ironie, ironisch             |
|                          |                              |
|                          | Logik, logisches             |
| Q                        | Quatsch, Unsinn<br>Quelle    |
|                          |                              |
| S                        | Sarkasmus, sakastisch        |
|                          |                              |
| U→W                      | Ursache-Wirkung(s-Beziehung) |
| V vgl.                   | Vergleich, vergleiche        |
| W                        | Widerspruch                  |
| Z                        | Zitat                        |
| Zusf.                    | Zusammenfassung              |
|                          |                              |

**praktische Zeichen und Symbole (mit einem gewissen universellen Charakter)**

#### *3.1.3. Mitschreiben / Protokollieren*

wichtige Technik / Tätigkeit z.B. im Unterricht

Blatt-Aufteilung

karierte Blätter (A4) benutzen lose Blätter verwenden und einen Hefter mit rückseitiger Einordnungsmöglichkeit (hinten zuheften) oder Ordner mit Bügel-**System** 

ob die Blätter nur einseitig oder beidseitig benutzt werden, ist Geschmackssache ev. kann die Rückseite (links-liegend) als

Notiz-Zettel für die nachfolgende Seite (rechts-liegend) genutzt werden

dann muß aber auf ein späteres Umsortieren verzichtet werden

für neue / große Themen mit neuen Blättern beginnen

für charakteristische Fach-Elemente (Definitionen, Merksätze, …) auffällige Farben benutzen und ein solches Layout konsequent benutzen

Blätter / Seiten durchnummerieren

locker beschreiben (nur jede zweite Kästchen-Reihe)

hinten abgeschlossenen Themen Platz lassen

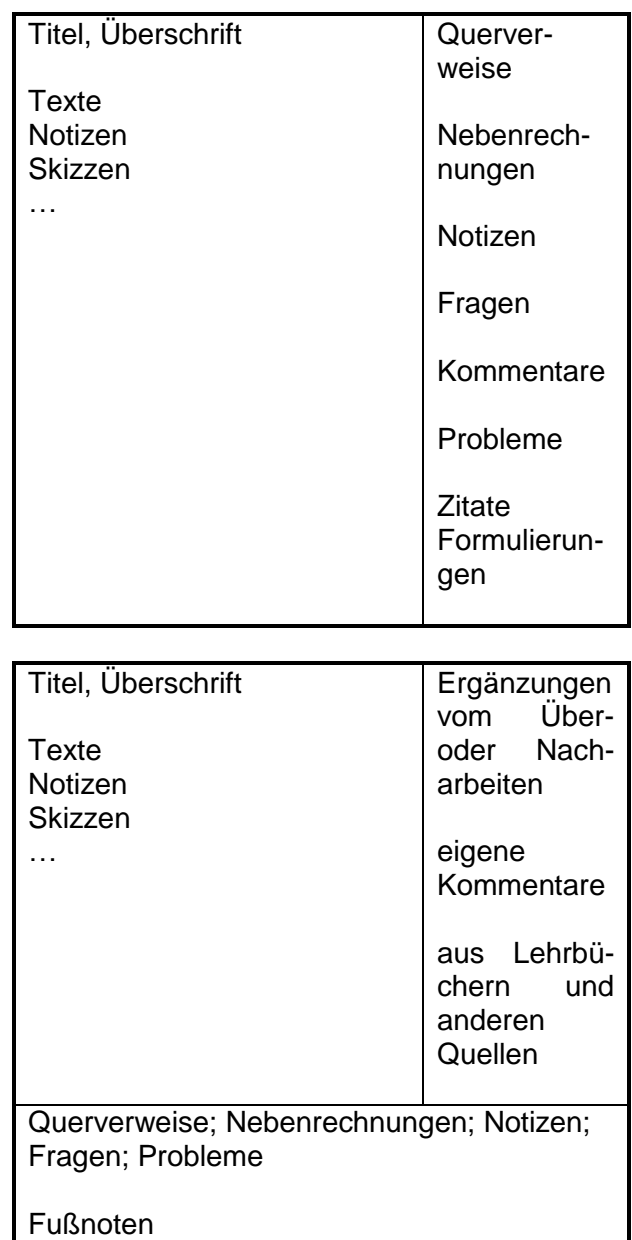

nicht versuchen wörtlich mitzuschreiben, Inhalt erfassen und mit eigenen Worten oder sinngemäß / Stichpunkt-artig notieren

Schlüsselwörter, neue Begriffe, sehr sauber und möglichst orthographisch richtig aufschreiben (Abkürzungen für die weitere Verwendung festlegen und kennzeichnen)

Ausnahmen sind z.B. diktierte Definitionen usw.

Skizzen sinngemäß mitzeichnen

Das Überarbeiten der Mitschriften sollte möglichst zeitnah erfolgen. Dann sind noch die meisten eigenen Erinnerungen vorhanden und andere Mitschüler / Kursteilnehmer können noch bei Widersprüchen / Fehlstellen / … helfen.

Die Mitschriften mit den Lehrbüchern oder anderen üblichen Kurs-Quellen abgleichen. Bei Widersprüchen, Ungereimtheiten, Unterschieden Fragen notieren und diese dann am Anfang

der nächsten Stunde oder in Übungen / Seminaren abklären. Vorher lassen sich auch schon mal Mitschüler / Kurs-Teilnehmer konsultieren, um ev. Peinlichkeiten zu vermeiden.

Versuchen Sie jetzt schon Wichtiges / Allgemeines von Speziellem und Unwichtigem zu unterscheiden. Man kann die wichtigen teile z.B. nochmals mit einem neonfarbigen Marker unterlegen.

Nutzen Sie zum Überarbeiten und zur Prüfung, ob der Sachverhalt verstanden worden ist, die zusammenfassenden oder begleitenden Fragen und Aufgaben in Lehrbüchern usw.

Eine besondere Form von Mitschriften sind Protokolle. Der protokollierte Sachverhalt sollte möglichst neutral und objektiv dargestellt werden. Wichtig ist die Beschreibung der Ausgangs-Situation und der Bedingungen, die zu diesem Protokoll führten (Protokoll-Grund, Datum, Uhrzeit, Bezug zum Sachverhalt, …)

Hauptsächlich nach dem Verwendungszweck unterscheidet man die:

#### **Protokoll-Arten**

#### *Situations-Protokolle*

dienen dem Erfassen einer Situation / eines Bestandes häufig im Vergleich mit vorlaufenden oder anderen Situations-Protokollen genutzt *Bsp.: Diebstahl-Meldung, Inventur*

#### *Ergebnis-Protokolle*

dienen zum Festhalten von Abstimmungen, Meß-Ergebnissen, der Verlauf, die zeitliche Folge sind nicht wichtig und werden deshalb weggelassen *Bsp.: Versammlungs-Protokolle,* 

#### *Verlaufs-Protokolle*

dienen dazu, den Ablauf einer Diskussion, Handlungskette, Arbeit, … reproduzierbar zu dokumentieren

zeitliche Abläufe bei kritischen Arbeiten, Demonstrationen (Lehr-Unterweisungen), Simulationen, Experimenten, … darstellen *Bsp.: Versammlungs-Protokolle, Rede-Berichte, Gerichts-Protokolle*

auch Kombinationen sind denkbar und werden genutzt. Z.B. sind Protokolle zu wissenschaftlichen Versuchen eigentlich fast immer Vermengungen aller Protokoll-Arten.

aus dem Protokoll sollte auch hervorgehen, wer protokolliert hat (bei ausschließlich selbstgenutzten Protokollen kann dies natürlich entfallen)

bestimmen von Zeit-Daten (Datum, Uhrzeit, Dauer), Umgebungs-Bedingungen (Raum,

#### *3.1.3. Zitieren*

Vollständige und wörtliche Übernahme einer (mündlichen oder schriftlichen) Aussage mindestens ab Satzgröße (selten können auch kürze Textteile zitierungspflichtig sein, wenn sie z.B. von hohem intellektuellem Schöpfungswert sind). Der Autor und / oder die Quelle müssen deutlich zugeordnet sein und eine Wiederfindung / Überprüfung ermöglichen. Die Zitierung muss sich eindeutig vom eigenen Text unterscheiden. Übliche Kennzeichnungsmittel sind Anführungsstriche und / oder veränderte Schriftattribute (meist kursiv) bei Absätzen auch Einrückungen. Auslassungen oder zum Verständnis notwendige Einschübe müssen deutlich – z.B. mit [ …] bzw. [Hinweis; Anmerk. des Autors] – gekennzeichnet werden. Der Inhalt bzw. die Aussage darf dabei nicht verändert werden! Hinter dem Zitat muss die Quelle angegeben werden. In der wissenschaftlichen Literatur wird meist eine Kurzcodierung verwendet. In Klammern oder Schrägstichen eingeschlossen werden der Nachname (in Großbuchstaben), das (Erscheinungs- )Jahr und die genaue Seite in der Quelle angegeben. Bei vielen Quellen kann diese Kennzeichnung den Lesefluß aber stark stören. Dann ist eine kürzere Form angebracht. Die

nummerierten Quellen im Quellen-Verzeichnis werden nur mit ihrer Nummer angesprochen und dazu die konkrete Seite angegeben.

Beispiele:

Üblich ist die Kennzeichnung von Zitaten mit Anführungszeichen und in kursiver Schrift. Inhaltliche und nicht wörtliche Wiedergaben bekommen nur die kursive Schrift. Plagiate sind alle nicht gekennzeichneten Übernahmen fremder Inhalte. Sie stellen geistigen Diebstall dar. In der Wissenschaft sind Plagiate verpönt und im Schulalltag gibt's wegen Betrugsversuch eine berechtigte "6". In den Zeiten von google [\(www.google.de\)](http://www.google.de/) ist das Finden der Plagiate kein großes Thema mehr. Einen Satz oder eine pfiffige Formulierung in Anführungszeichen in das Such-Fenster eingegeben und in wenigen Millisekunden hat google die Originalstelle und andere Plagiate oder Zitierungen gefunden. **Was zu beweisen war!** Findige Schüler denken dann, es reiche, die Sätze einfach umzuformulieren. Nun hat man kein Zitat mehr. Aber die umformulierten Sätze – besonders wenn sie in der Reihenfolge hintereinander verwendet werden – stellen sogenannte Struktur-Plagiate dar.

Auch für Bilder, Foto's, Tondokumente und Videos gilt das Urheberrecht. Praktisch ist immer der Urheber / Rechteinhaber zu nennen. Oft ist die Weiterverwendung vom Einverständnis des Urhebers / Rechteinhabers abhängig! Dies gilt vorrangig für die gewerbliche Nutzung. Bei privater Verwendung bzw. zu wissenschaftlichen oder Bildungs-Zwecken ist die volle Kontrolle durch den Urheber / Rechteinhaber aber eingeschränkt.

Bei einem Anteil von mehr als 10% Zitate oder nur unwesentlich geänderter Inhalte anderer Urheberschaften kann eine Arbeit / ein Referat abgelehnt werden. Das unzitierte Nutzen von Fremdquellen wird normal als Betrugsversuch angesehen (U.U. reicht schon ein charakteristischer Satz aus!).

**Anekdote: Zitate**

#### **MATTHÄUS-Effekt (MATTHEW-Effekt)**

Unter Wissenschaftlern kommt es dazu, dass bekannte Wissenschaftler häufiger zitiert werden, als unbekannte. Dadurch werden die bekannten noch bekannter.

Problematisch ist dabei die positive Rückkopplung. Das Wissenschaftler-eigene Interesse der Bekanntheit muss angeregt werden, damit es sich von alleine aufschaukeln kann. Häufig treten Wissenschaftler deshalb mit provokanten Thesen / Aussagen / Meldungen an die Öffentlichkeit. Dadurch ist eine große Verbreitung garantiert. Von der Öffentlichkeit werden aber nur die vereinfachten Thesen aufgenommen / verstanden. Die wissenschaftlichen Inhalte sind häufig zu komplex, um von der provokanten These zur gesicherten Wissenschaft zurückzukommen. Im gesellschaftlichen Gedächtnis verbleiben dann nur halbwahre oder oberflächliche Aussagen.

Der Effekt gehört heute zu den "Grundgesetzen" der Handlungs-bezogenen Soziologie. Folgt dem volkstümlichen Sprichwörtern "Der Teufel scheißt immer auf den gleichen Haufen." oder "Es regnet immer dort, wo es schon nass ist." Entdeckt hat diesen Effekt Robert K. MERTON (amerikanischer Soziologe; 1910 – 2003) bei der empirischen Untersuchung von Zitierungen in wissenschaftlichen Publikationen.

benannt nach MATTHÄUS:

"Denn wer da hat, dem wird gegeben werden, dass er Fülle habe; wer aber nicht hat, von dem wird auch genommen, was er hat." Evangelium nach Matthäus 25,29

Oft ist der MATTHÄUS-Effekt mit dem Matilda-Effekt gekoppelt. Dieser beschreibt die Leugnung und Verdrängung von Urheberschaft und Bedeutung wissenschaftlicher Leistungen von Frauen. Der Name bezieht sich auf die Frauenrechtlerin Matilde J. GAGE, die diesen Effekt zuerst beschrieb.

## *3.1.4. Formulieren von Stichpunkten*

Verkürzen von Sätzen unter Beachtung der wesentlichen Inhalte. Anfänglich sollten nur jeweils ein Satz bearbeitet werden. Später wird eine sinnvolle Zusammenfassung von mehreren Sätzen zu jeweils einem klaren Stichpunkt erwartet.

# *3.1.5. Konspektieren*

Erstellen einer knappen / kurzen inhaltlichen Zusammenfassung. Die wesentlichen Inhalte / Fakten / Gedankenführungen sollten im Konspekt erkennbar sein. quasi Text in Stichwort-Form als Grob-Übersicht lat.: Anblick, Sicht, Betrachtung

Häufigste Form ist die Inhaltsangabe. Sie gliedert sich in:

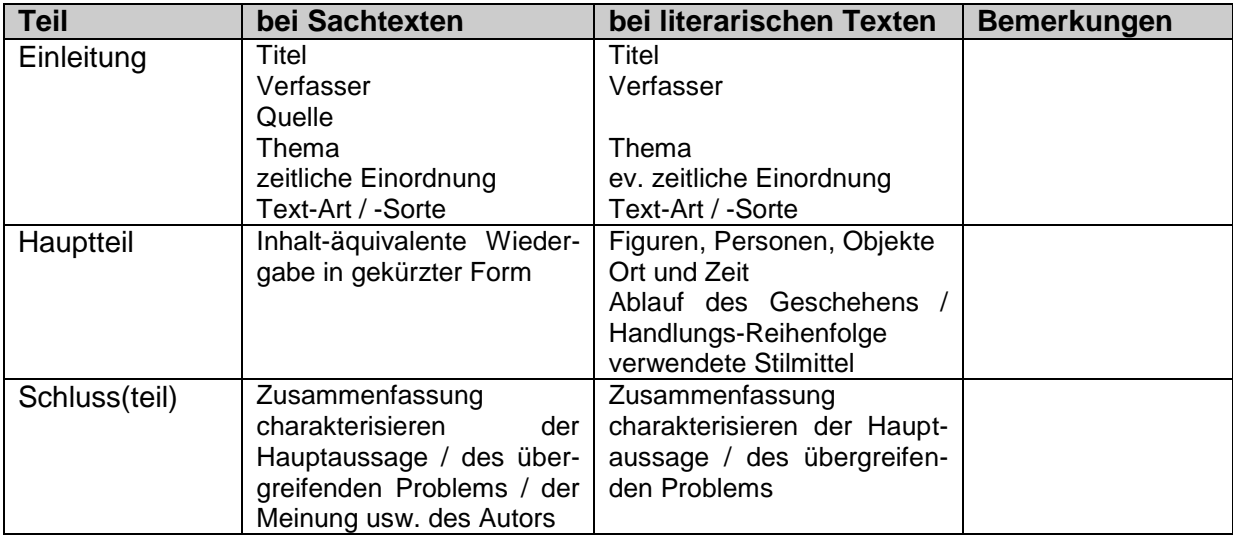

Neben einer textlichen Darstellung können – je nach Text-Art und Inhalt – auch strukturelle Skizzen verwendet werden. Dies bietet sich bei komplexen oder mehrfach alternativen Abläufen an. Die aufeinanderfolgenden Abschnitte / Sachverhalte sind so sicherer zu erfassen. Argumente, Textstellen, Gliederungen, Stichwörter / Schlüsselwörter, Gedanken, Situationen usw. werden – dem Text entsprechend – von oben nach unten bzw. links nach rechts notiert und dann mit Pfeilen die (zeitliche oder logische) Reihenfolge charakterisiert.

Beim Konspektieren sollten die folgenden Regeln und Empfehlungen beachtet werden:

- Der Text sollte (möglichst) sachlich, wertneutral, knapp (auf das Wesentliche beschränkt) und genau wiedergegeben werden!
- Die (chronologischen) Ablaufe, logischen Folgen sollten dem Text folgend nachvollziehbar dargestellt werden!
- Zwischen Konspekt und der konspektierenden Person sowie dem Original und dem Verfasser sollte eine deutliche Abgrenzung erfolgen. Dazu dient z.B. die indirekte Rede / Berichterstattung: "Wie beschrieben …", "Der Autor sagt / beschreibt / …", …
- Als Zeitform (Tempus) sollte für Gedankengänge, Schlüsse, quasi parallel laufende Abläufe usw. das Präsens (die Gegenwartsform) verwendet werden. Für zeitlich abgeschlossene / zurückliegende Sachverhalte usw. sollte das Perfekt (die Vergangenheitsform) genutzt werden.

#### *Vorteile:*

Konspekt ist eine schnelle und einleuchtende Information über den originalen Text

#### *Nachteile:*

- Einzelheiten / Details gehen ev. verloren
- Gesamt-Sinn / -Intension geht u.U. verloren

# *3.1.6. Übersicht geben*

Sachverhalte / Argumente / Inhalte / Zusammenhänge zu einem Thema / Sachverhalt / Begriff sammeln, ordnen und in kompakter Form darstellen. Eine Ein- und Zuordnung zu überund untergeordneten Sachverhalten / Objekten / Begriffen sollte deutlich werden.

# *3.1.7. Exzerpieren / Text-Auszug erstellen*

Untersuchen und analysieren eines Textes und auszugsweises Wiedergeben / Übernehmen von Inhalten unter Beachtung der Frage- / Aufgabenstellung / des Themas.

wörtlich übersetzt aus dem Lateinischen () bedeutet es herausklauben, auslesen

Der Text wird also exakt und übersichtlich in (wesentlich !) gekürzter Form (Stichpunkte) in Bezug auf eine Fragestellung / Aufgabe / Problemstellung wiedergegeben. Die Struktur des Textes sollte im Exzerpt ebenso ersichtlich werden, wie der Inhalt und Stil.

praktisch werden nur Auszüge gemacht, die sich auf die Frage- / Aufgaben-Stellung beziehen, nicht zum Thema gehörende Inhalte werden ignoriert

exzerpieren ist also Selektions-Arbeit / Informations-Filterung

Man unterscheidet objektive und subjektive Exzerpte. In einem objektiven Exzerpt wird die Gesamtheit eines Textes reflektiert. Dabei wird keine Filterung oder Auswahl bestimmter Aspekte vorgenommen. Der originale Text wird also nur verkleinert / verkürzt. Dessen Grundstruktur und Inhalte sind weiterhin noch zu erkennen.

Bei subjektiven Exzerpten werden die Texte nach bestimmten Inhalten / Strukturen / … gefiltert / analysiert. Ausgangspunkt sind bestimmte Aufträge / Fragen, die erledigt / geklärt werden sollen. Subjektive Exzerpte spiegeln nicht mehr den originalen Text wieder. Sie sind gewissermaßen der Blick durch eine gefärbte Brille.

wörtliches exzerpieren ist für besonders zentrale / prägnante Aussagen / Textstellen / Definitionen

zumeist / hauptsächlich sollen die Abschnitte / Absätze / Verse / … mit eigenen Worten zusammengefasst / umschrieben werden

zum Exzerpt gehören immer auch die folgenden Informationen / Daten:

- auf den Inhalt bezogene Stichworte  $\rightarrow$  können z.B. Gliederungspunkte werden
- Quer-Verweise
- korrekte Quellen-Angaben mit Seiten- / Zeilen-Zahlen
- Hinweise auf zusätzliches Material (Graphiken, Tabellen, …)

#### *Vorteile:*

- umfangreiche / mehrschichtige Texte werden auf den Kern der Fragestellung reduziert
- schneller, informativer Überblick
- Zuspitzung der Aussage / Text-Intension /

#### *Nachteile:*

- Einzelheiten / Differenzierungen gehen verloren
- Nebenschauplätze / Parallel-Handlungen gehen u.U. verloren / werden zu spät erkannt / unterbewertet
- Gefahr der Verfälschung der Autoren-Intension
- Verflachung des Textes

#### *Richtlinien / Anforderungen / Empfehlungen für ein (klassisches) Exzerpt*

- Umfang: als Text-Dokument: mit Schriftart Arial und Schriftgröße 11pt, einfacher Zeilenabstand, Ränder oben, unten, links: 2cm, rechts: 3 cm  $\rightarrow$  3/4 bis max. 1 Seite!!!
- Exzerpt-Kopf muss immer enthalten: Name, Klasse / Kurs / …, Exzerpier-Datum, vollständige bibliographische Angaben zum Text; Haupt-Aussage des Textes in 1 bis max. 5 Zeilen
- zu Zitaten und inhaltlich paraphrasierten Abschnitten müssen die Seiten- / Zeilen-Angaben angegeben werden
- Arbeits-Anweisungen / -Orientierungen / -Techniken
	- o Ziel eines Exzerptes ist die Einordnung, Verarbeitung, Strukturierung und Archivierung erworbenen Literaturwissens
	- o Texte werden komprimiert und mit eigenen Worten wiedergegeben
	- o die Haupt- / Kern-Aussagen (zur Frage- / Problem-Stellung) müssen herausgearbeitet werden; dies gilt auch für Schwachstellen oder offensichtliche Auslassungen
	- o die Grund-Struktur der Quelle sollte erkennbar sein (z.B durch Übernahme der Kapitel-Überschriften / -Nummerierungen)
	- o prägnante und / oder zentrale Text-Stellen werden wörtlich und korrekt zitiert
	- o eine Weiterverwendung des Exzerpts für andere Zwecke sollte im Hinterkopf behalten werden
	- o eigene Gedanken / Ideen / Weiterführungen / Kritiken / Zweifel / … sollten immer mit eingebracht werden, aber als solche gekennzeichnet werden (z.B. in eckige Klammern setzen)
	- o im Text auftretende oder erwähnte weiterführende Quellen / Bezüge / Zitate sind als hilfreiche Verweise / Zusammenhänge weiterzuverfolgen  $\rightarrow$  Meta-**Exzerpte**

# *3.1.8. Ermitteln / Bestimmen*

Im einfachsten Fall geht es nur um das Heraussuchen eines Wertes / einer Größe / eines Sachverhaltes oder Merkmals aus einem Text / einer Tabelle / einem Schema heraus. In experimentellen / praktisch orientierten Fächern kann aber auch die Nutzung einer praktischen Technik notwendig sein. Das könnte in der Physik vielleicht das Wiegen sein, um eine Masse zu bestimmen, oder das Titrieren in der Chemie, um den Gehalt (die Konzentration) eines Stoffes zu ermitteln.

In schwierigeren Fällen können es auch ganze Lösungswege / Regelwerke oder Strategien sein, die herauszufinden sind. Besonders schwierig sind dabei Fälle, bei denen die Lösung – Stückchen-weise - in verschiedenen Quellen

# *3.2. strukturierende / Struktur-orientierte Tätigkeiten*

analytisch, produzierend

#### *3.2.1. Nennen / Benennen / Angeben*

Wertfreies und unkommentiertes Aufzählen oder Auflisten von Merkmalen / Beispielen / Begriffen / Sachverhalten / Prozessen, die einem übergeordneten Objekt zugeordnet werden können.

#### *3.2.2. Charakterisieren*

Erläutern von Merkmalen / Aspekten eines Objektes / Sachverhaltes, die diesen kennzeichnen. Dabei sollte auf die Bedeutung / den Wert der Merkmale / Aspekte eingegangen werden.

#### *3.2.3. Ordnen*

Herstellen einer Reihenfolge / Rangfolge von Objekten, Argumenten, Merkmalen usw. auf der Grundlage eines definierten / festgelegten Kriteriums (z.B.: Größe, Wert, Anteil, Zeit, Alphabet, ...).

## *3.2.4. Kennzeichnen*

Von Objekten / Prozessen / Vorgängen / Sachverhalten wird das Wesentliche / Typische herausgearbeitet und veranschaulicht.

#### *3.2.5. Gliedern*

Komplexere Sachverhalte werden nach sachlichen Kriterien geordnet / unterteilt und mit Überschriften / Oberbegriffen versehen

#### *3.2.6. Klassifizieren*

Objekte / Prozesse / Sachverhalte werden nach klar definierten (wesentlichen / typischen) Merkmalen / Argumenten in Gruppen / Klassen / Kategorien / Rangfolgen eingeteilt. Beim Klassifizieren liegt die Betonung auf eher quantitative Merkmale. Das Klassifizieren basiert auf Vergleichen der zu gruppierenden Objekte / Prozesse / Sachverhalte.

#### *3.2.7. Kategorisieren*

Objekte / Prozesse / Sachverhalte werden nach klar definierten (wesentlichen / typischen) Merkmalen / Argumenten in Gruppen / Klassen / Kategorien / Rangfolgen eingeteilt. Beim Klassifizieren liegt die Betonung auf eher qualitative Merkmale.

BK\_SekII\_Arbeitstechniken++.docx - **68** - (c,p) 2008 - 2015 lsp: dre

# *3.2.8. Definieren*

Die Bedeutung eines Begriffs wird unter Zuordnung zu einem übergeordneten Begriff / System / Sachverhalt / Prozess und durch Kennzeichnung allgemeingültiger Merkmale / Eigenschaften bestimmt.

Beim Definieren sollte eine Abgrenzung gegenüber ähnlichen Objekten / Sachverhalten / Prozessen erfolgen. Wichtig ist, dass der zu definierende Begriff nicht zur Kennzeichnung wiederbenutzt werden darf. Gleiches gilt für Übersetzungen / äquivalente Begriffe oder andersartige Schreibungen.

## *3.2.9. Vergleichen*

Es werden die Gemeinsamkeiten (, Ähnlichkeiten) und die Unterschiede zwischen verschiedenen (mindestens zwei) Objekten / Sachverhalten / Prozessen usw. ermittelt / zusammengestellt / herausgearbeitet. Die Vergleichspunkte (Vergleichs-Aspekte; Vergleichs-Kriterien) sind ev. frei zu wählen. Die zu vergleichenden Objekte werden gegenübergestellt. Tabellen sind sehr praktische Hilfsmittel zum Vergleichen.

**praktische Tabellengrundformen für direkte Vergleiche (**Gemeinsamkeiten und Unterschiede direkt angegeben**):**

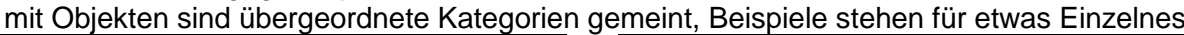

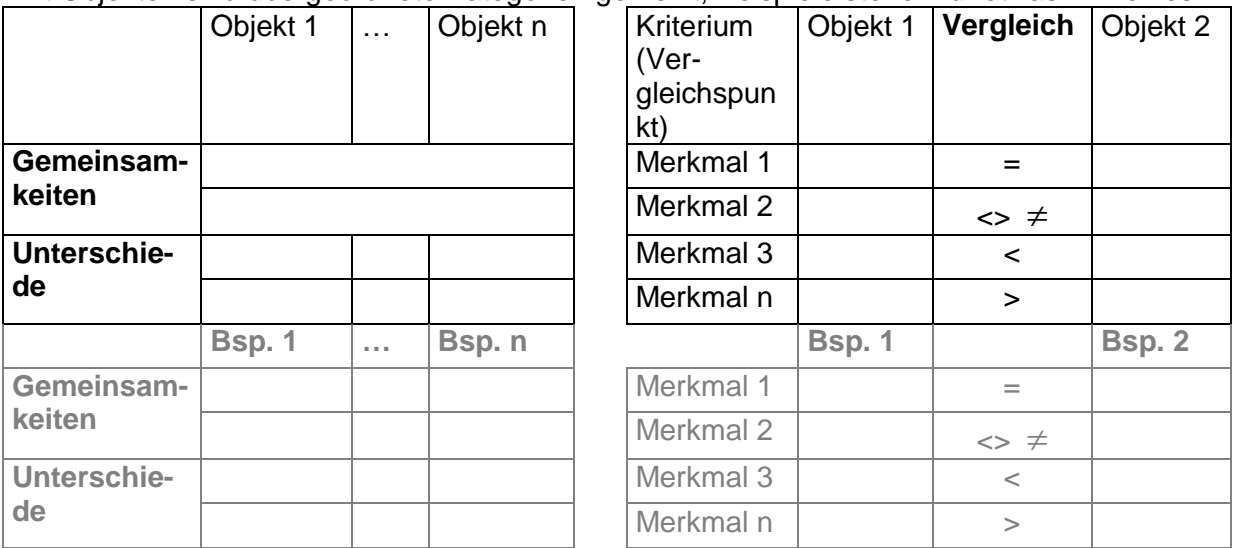

**praktische Tabellengrundformen für indirekte Vergleiche (**Gemeinsamkeiten und Unterschiede sind nur indirekt angegeben**):**

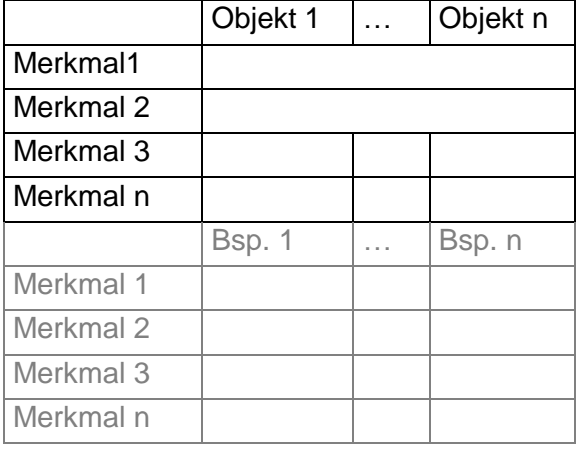

BK\_SekII\_Arbeitstechniken++.docx **- 69 -** (c,p) 2008 - 2015 lsp: dre

In den Gesellschaftswissenschaften oder in größeren Arbeiten wird oft auch die Satzform als Darstellung eines Vergleichs genutzt. Eine abschließende Aussage zur allgemeinen Gleichheit bzw. Ungleichheit der betrachteten Objekte ist wünschenswert.

Egal welche Form man für den Vergleich wählt, für einen externen Betrachter muss deutlich gemacht werden, wie die einzelnen Gegenüberstellungen (besonders bei der Merkmalsorientierten Aufzählung / Auflistungen) vom Vergleicher bewertet wurden. Denn schließlich sind absolute Gleichheiten sehr selten. Aber wenn man bei dem einem Objekt die Farbe "hellrot" gefunden hat und bei dem anderen "dunkelrot", dann liegt es eben im Entscheidungsfeld des Vergleichers, wie er diesen großen oder kleinen Unterschied bewertet. Vielleicht ist die feinst Differenzierung wichtig, dann müssen die Farben eben als unterschiedlich bewertet werden. Sind andere vergleichbare / typische Objekte aber immer blau und grün, dann mach der Unterschied "hellrot" zu "dunkelrot" vielleicht gar nichts aus.

In vielen Fällen werden die gemeinsamen und unterschiedlichen Merkmale erst aus der Analyse der Beispiele entwickelt, dann kann es sinnvoll sein die Beispiel-Analyse (Merkmals-Erfassung) weiter nach oben (bzw. rechts) zu ziehen und die Zusammenfassungen unten bzw. ganz rechts anzuschließen.

#### *3.2.10. Analysieren (Auseinandernehmen / Zerlegen)*

Zerlegen eines Sachverhaltes / Prozesses / Objektes in seine Bestanteile. Dabei sollen sowohl der Wert oder die Bedeutung der Einzelbestandteile für das Ganze, als auch die Zusammenhänge zwischen ihnen deutlich werden. Für die Analyse können auch nur bestimmte einzelne Klassifizierungsmerkmale / Kriterien angewendet werden, um einen bestimmten Aspekt besonders hervorzuheben oder gründlicher oder neu zu untersuchen.

Inhalts-Analyse (von Medien) Ebenen: semantische, syntaktische und pragmatische Ebene syntaktische Ebene Analyse von Häufigkeiten und Folgen von Buchstaben, Wörtern, Bildern, Satz-Arten, Satz-Längen usw.

semantische Ebene: Analyse der Verhältnisse von Zeichen und ihrer Bedeutung Bewerten von Schlüssel-Wörtern

pragmatische Ebene: Analyse der Wirkung von Medien-Inhalten auf die Interpretation durch den Nutzer Stil-Analyse

Kriterien einer Analyse

- müssen vorher festgelegt / definiert werden
- müssen sich am Ziel (der Analyse) orientieren
- müssen vollständig sein (alle möglichen Elemente erfassen können)
- müssen sich gegenseitig ausschließen (Exklusivität)
- müssen unabhängig voneinander sein
- sollten einheitlichen Prinzipien folgen

… eines Sachtextes:

#### Erfassen des Textes

Lesen; unbekannte Begriffe identifizieren und klären; Markieren wichtiger Teile; Randnotizen (Fragen, Widersprüche, …); Kennzeichnen von möglichen Zitatstellen

Analyse-Kategorien (für literarische Texte (Werk-immanente Ebene)):

- Handlung/-s-Analyse
- Figuren/-Analyse
- Dialog(e)/-Analyse
	- o Kontextuierung der Szene
	- o Figuren<br>o Figuren-
	- Figuren-Konstellation
	- o Gesprächs-Situation
	- o Gesprächs-Gegenstand
	- o Gesprächs-Störung(en)
	- o formaler Aufbau (des Dialogs)
	- o Sprach-Schicht(en) / Sprach-Stil(e)<br>o rhetorische Figuren / Mittel und ihre rhetorische Figuren / Mittel und ihre Funktionen
	- o Bezug zum Adressaten / Dialog-Teilnehmer
- Situation(en)/-s-Analyse

… einer Rede / Argumentation:

- Was ist das Thema?
- Wie ist die Rede / Argumentation gegliedert?
- Wie lauten die Hauptaussagen?
- Welche Argumente / -Typen werden verwendet? Welche Grundaussagen / Gesetze / moralische Grundansprüche / Weltanschauungen / Autoritäten / Zitate / … werden angebracht?
- Welche Wirkung soll bewirkt werden bzw. wird erzeugt? Welche rhetorischen Mittel / Strategien werden eingesetzt?
- Wie lautet die vertretende Grund- / Haupt-Position / -These? Wird die eigene / vertretende Intension offen vertreten?
- Wie und wovon grenzt sich der Redner ab? Welche Argumente sind nicht Kompromiß-fähig?
- Wie wird auf Gegenargumente / fremde Aussagen / Offenlegungen der eigentlichen Intensionen / … reagiert?

Detail- / Abschnittsanalyse und Textdeutung

Prüfung des Inhalts laut Aufgabenstellung; Stil, sprachliche Mittel und Erzählform; Autor (Reputation); Entstehungszeit, -ort u. – bedingungen; damaliger Wissenstand

Gliederung der schriftlichen Darlegung der Analyse

linear (dem Lesen folgend; gliederungsorientiert) oder aspektorientiert (Problem- od. Aufgaben-orientiert)

Darlegung der Analyseergebnisse (Schlüsselbegriffe u. –textstellen; Zitate; Details der Detail- / Abschnittsanalyse und Textdeutung (siehe oben))

kritische Hinterfragung (historischer und sachlicher Bestand der Textaussagen, Stilmittel (Ironie, Sarkasmus, …))

Wertung über Autor (?, wenn möglich) und Inhalt / Hauptaussagen; eigene Positionierung persönliche Stellungnahme mit Begründung (im Zusammenhang mit Text(-stellen)

Beantwortung der Fragen / Aufgaben / Problemstellungen zu Text (auch Erfüllung / Erfüllbarkeit prüfen)

#### *3.2.11. Untersuchen*

Ein Sachverhalt / Problem / eine Fragestellung wird nach Fach-typischen, vergleichbaren und / oder sinnvollen (ev. vorgegebenen) Kriterien bearbeitet.

Dem Untersuchen sehr ähnlich, wenn nicht sogar gleichbedeutend, sind das Analysieren und das Prüfen.

Ausgehend von einer Frage- / Problemstellung soll eine Bewertung / Diagnose / Antwort / Lösung gefunden werden und diese – einschließlich des Weges der Untersuchung – veranschaulicht / dargestellt werden.

#### *3.2.12. Zusammenstellen*

Begriffe / Elemente / Merkmale / nach vorgegeben oder festgelegten Kriterien / Gesichtspunkten sammeln (und ordnen / gliedern / klassifizieren)

## *3.2.13. Zusammenfassen*

Das Wesentliche / Das Allgemeingültige eines Sachverhaltes in verkürzter / konzentrierter / kompakter und übersichtlicher Form darstellen.

#### *3.2.14. Paraphrasieren*

Der Inhalt / das Wesentliche eines Textes unter Wahrung des Sinns / Wahrheitsgehalts / der Zusammenhänge / Reihenfolge mit eigenen Worten wiedergeben.

## *3.2.15. Deuten*

Einordnen / Zuordnen eines Sachverhalts zu Gesetzmäßigkeiten / allgemeinen Merkmalen / Oberbegriffen.

#### *3.2.16. Verallgemeinern*

Aus mehreren Einzelfakten / Beispielen / Sachverhalten sind unter Beachtung der wesentlichen Gemeinsamkeiten oder vorgegebener Kriterien Schlussfolgerungen zu ziehen.

**Alternativ:** Ausgehend von einer Datenbasis werden bei ähnlichen Objekten / Prozessen / Sachverhalten die gemeinsamen und charakteristischen Merkmale herausgearbeitet und so das Wesentliche / Gemeinsame auch für neue ähnliche Objekte / ... gefunden und dargestellt.

#### *3.2.17. Synthetisieren / Produzieren*

Das Produzieren ist hier meist im theoretischen Sinne gemeint, also das Herstellen eines Text-bezogenen Objektes.

Reproduktion eines Objektes / Sachverhaltes aus seinen bekannten Bestandteilen. Die Bedeutung der einzelnen Bestandteile für das Ganze muss zu erkennen sein. Weiterhin müssen die Beziehungen / Zusammenhänge zwischen den Bestandteilen gekennzeichnet werden.

#### *3.2.18. Idealisieren*

Schaffung von vorgestellten (nicht realen) Objekten / Sachverhalten aus bekannten / realen Objekten / Sachverhalten. Die wesentlichen / charakterisierenden Merkmale / Eigenschaften bleiben erhalten.
# *3.2.19. Konkretisieren*

Übertragung und Verallgemeinerung des Allgemeinen / Typischen / Charakters auf einzelne und / oder besondere Objekte / Sachverhalte. Oft werden Beispiele, Vertreter, ... zum Allgemeinen / Typischen / Charakter angegeben und damit belegt.

#### *3.2.20. Strukturieren*

etwas Ungeordnetes / Homogenes / unsortiertes wird nach verschiedene Kriterien / Aspekten in eine Ordnung versetzt

Besonders interessant sind die Techniken der "Graphic Organizers" (graphische Strukturdarstellung). Z.B. sollen dabei aus Texten (zur Ausbildung der Lesekompetenz) Inhalte in graphischer Form dargestellt werden. Bekannte Formen sind MindMap's, ConceptMap's usw. Einige werden weiter hinten noch genauer vorgestellt.

## *3.2.21. Bestimmen / Ermitteln*

Hierbei wird eine bekannte / vorhandene / vorgegebene Struktur (Tabelle, (Objekt-)Baum, …) nach dem gesuchten Objekt durchforstet oder der Weg entsprechend von Merkmalen usw. durch die Struktur (Hierarchie, Alternativen, Verzweigungs-Baum, …) verfolgt wird, um zu einer Charakterisierung / Benennung / Einordnung / … (des Objektes) zu kommen

# *3.3. produzierende Tätigkeiten*

rezipierend, produzierend stark didaktisch orientiert

#### *3.3.1. graphisch Darstellen / Zeichnen*

Ein Sachverhalt / Vorgang / Prozess wird in Form einer Skizze / bildlichen Wiedergabe festgehalten. Die Abbildung kann sehr realistisch, aber auch fließend bis abstrakt (ev. von Aufgabenstellung oder Zweck abhängig) erstellt werden.

#### *3.3.2. Skizzieren*

#### **… im nichtgraphischen Sinne:**

Ein Sachverhalt / Problem wird unter Beachtung von zentralen Inhalten / Leitlinien in seinen wesentlichen Merkmalen / Grundzügen dargestellt.

#### **… im graphischen Sinne:**

Von einem Objekt / Sachverhalt / Vorgang / Prozess wird eine übersichtliche graphische Ansicht / Repräsentation erstellt. Dabei wird schon eine Abstraktion / Betonung des Wesentlichen erwartet. Die graphische Präsentation kann freihand erstellt sein und sich als Basis für eine verbesserte Zeichnung / ein Schema dienen können.

siehe auch  $\rightarrow$  [1.6.3. Skizzieren](#page-94-0)

#### *3.3.3. Visualisieren*

Das Visualisieren umfasst eine Vielzahl von Techniken. Im Wesentlichen geht es darum, umfassendes Wissen, viele Inhalte, ungeordnete Sachverhalte und Details übersichtlicher darzustellen.

Die Ergebnispalette der verschiedenen Visualisierungsmethoden reicht vom Bild über Diagramme bis zur komplexen Schema. Siehe dazu auf der Übersicht auf den nachfolgenden Seiten.

interessante Links:

[http://www.visual-literacy.org/periodic\\_table/periodic\\_table.html](http://www.visual-literacy.org/periodic_table/periodic_table.html)

(sehr viele Visualisierungsmethoden in Form des Periodensystems der Elemente mit Beispielen, wenn man mit der Maus drüberfährt)

<http://www.cems.uwe.ac.uk/xmldb/rest/db/Visualization/showAll.xql>

die verschieden Visualisierungsmethoden des Periodensystems mit Links zu google-Bilder, wikipedia-Einträgen und einem Beispiel

<http://www.inform.th.schule.de/>

verschiedene Visualisierungsmöglichkeiten anhand einfacher Beispiele vorgestellt

#### *3.3.4. Präsentieren*

umfasst die Darbietung / Vorstellung / Aufführung von Arbeits- und Denkleistungen. Die Art der Präsentation hängt stark von Präsentationsinhalt ab. Bekannte und in der Naturwissenschaft häufig verwendete Formen sind Artikel in Fachzeitschriften, Bücher, Poster, Folien-Präsentationen usw. usf.

In der Schule werden zumeist (Kurz-)Vorträge, Auftritte und Ausstellungen für Präsentationen genutzt.

BK\_SekII\_Arbeitstechniken++.docx - **74** - (c,p) 2008 - 2015 lsp: dre

#### **Aufbau einer Präsentation**

- Vorspann, Begrüßung, Einleitung, Eröffnung, Titel, Inhaltsverzeichnis, Gliederung, Vita / Selbstvorstellung
- Hauptteil, Inhalt, Vorausschau, ungelöste / unbearbeitete Probleme / Sachverhalte
- Abschluss, Abspann, Thesen, Verabschiedung, Dank(sagung), Quellen, Literatur, Impressum, Diskussion

#### **… in Form eines Posters**

obligatorische Inhalte / Arbeitsschritte: Festlegen einer (Interesse-Weckenden od. thematischen) Überschrift viel Bilder / Diagramme / Skizzen wenig Text Konzentration auf das Wesentliche! Inhalte übersichtlich und logisch anordnen wenige und gleichartige Gestaltungsmittel (Farben, Schriftattribute, …) Lesbarkeit / Übersichtlichkeit / Wiedererkennungswert aus der Distanz testen

#### **… in Form einer Folien-Präsentation ("PowerPoint-Präsentation")**

obligatorische Inhalte / Arbeitsschritte:

einheitliches Design festlegen

ausgewählte Bilder / Diagramme / Skizzen

wenig Text  $\rightarrow$  kurze Stichpunkte

Konzentration auf das Wesentliche!

Inhalte übersichtlich und logisch anordnen

wenige und gleichartige Gestaltungsmittel (Farben, Schriftattribute, ...)  $\rightarrow$  auf Einsatzart (Bildschirm, Folie, Handout) abstimmen (auf guten Kontrast und Lesbarkeit auch unter ungünstigen Licht-Bedingungen achten)

sparsam und zielgerichtet mit Effekten umgehen (Automatismen sollten an bestimmten Stellen unterbrechbar sein, falls Vortrag mal anders läuft)

erläuternder Text sollte nicht die gleichen Formulierungen benutzen und ausschweifender / informativer sein

#### **Kritik an PowerPoint-gestützter Kommunikation / gestützten Präsentationstechniken** /nach /

Fragmentierung der Gesamtinformation eines Vortrages / einer Präsentation / ...  $\rightarrow$  Herstellen der Zusammenhänge wird schwieriger, des kommt zu einem aggressiven Stil mit Schlagworten → Gefahr der Benutzung von Totschlag-Argumenten

geringer Informations-Inhalt einer Folie, ernsthafte und sachliche Informationen sind normalerweise recht lang, in PP-Präsentationen häufig aber nur kurze Stichpunkte  $\rightarrow$  zuviele (wichtige) Informationen fallen unter den Tisch

einfache statistische Schaubilder  $\rightarrow$  Argumentieren mit Daten wird ersetzt durch Propagieren und Werben

wenn PP-Präsentationen der alleinige / hauptsächliche Informationsvermittler in Vorträgen ist, dann dominiert der Stichpunkt-Stil  $\rightarrow$  Satzbildung und normsprachliche Darstellung geraten ins Hintertreffen, erzieht zur abgehackten Kommunikation ohne aufwändig formulierte Sätze (kommt der allgemeinen Bequemlichkeit (Leistungsmeidung, Faulheit) und dem gefühlten Zeitdruck sehr entgegen)

Stichpunkt-Stil und Informations-Fragmentierung vernachlässigen Beziehung und Hierarchien

Aussehen und Effekte lenken vom Inhalt ab

Aussehen (Schein) wichtiger als Information (Sein)

PP ist ein "Chef-Beeindruckungswerkzeug" /PATALONG, Frank (Spiegel-Netzwelt)/

 $\rightarrow$  besser geeignet sind Handout's (Zuhörer bekommt Gesamtübersicht, mit der er sich ein eigenes Urteil bilden kann)

PowerPoint (und seine Pendant's) sollte man aber nicht als Verdummungs-Werkzeug sehen, sondern es Zweck-orientiert und intelligent einsetzten. Auch andere ähnliche Präsentations-Methoden (z.B. Folien, fertige Flipchart-Blätter zum Herunterklappen) unterliegen den gleichen systemeigenen Problemen und Kritikpunkten.

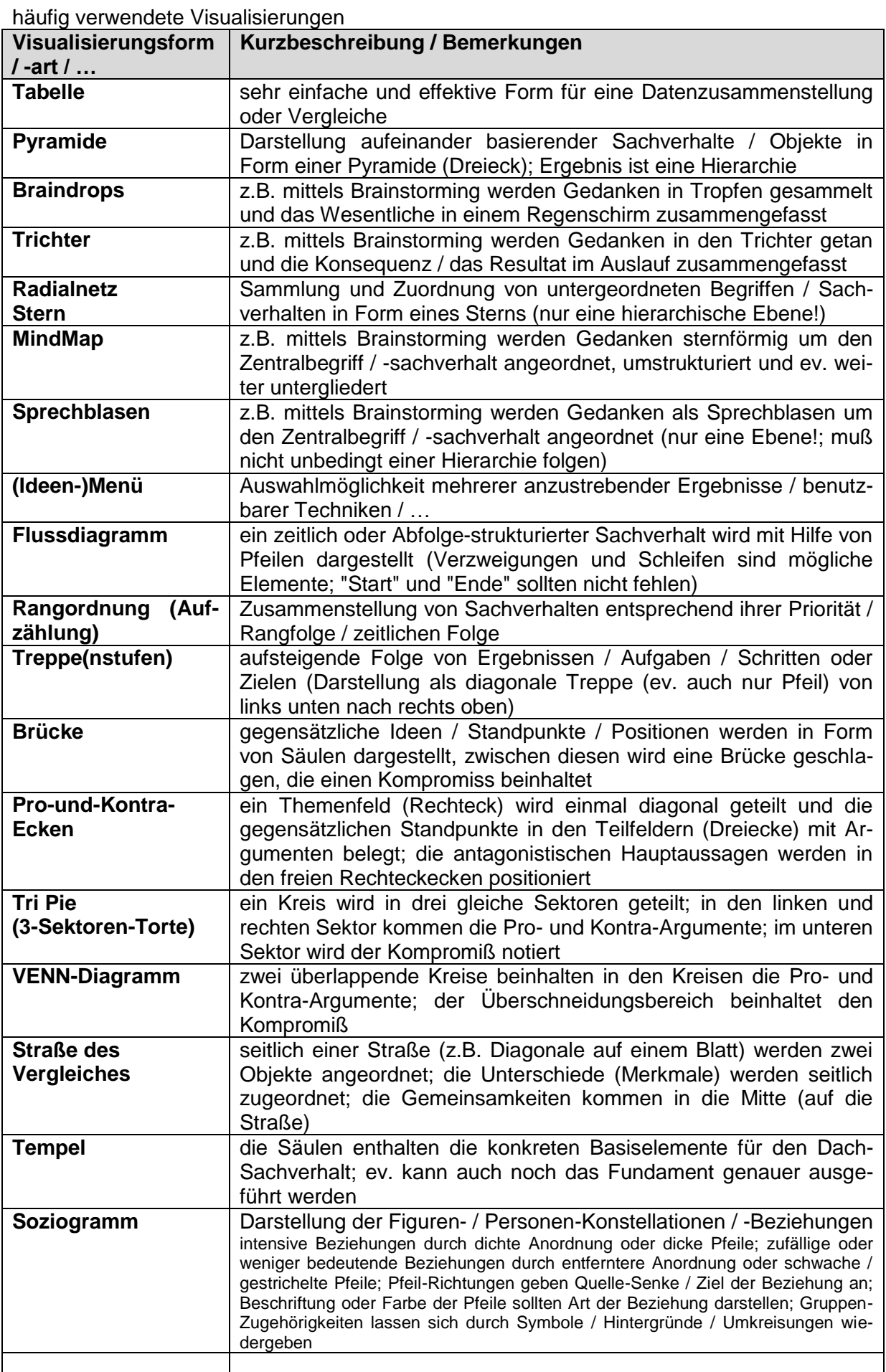

## *3.3.5. Erläutern*

Strukturierte, ausführliche sprachliche Darstellung von Zusammenhängen. Aussagen, Behauptungen, Merkmale und Eigenschaften werden wiedergegeben und durch Beispiele konkretisiert. Bei der Formulierung sollten Aussagesätze verwendet werden.

(Oft wird eine stichpunktartige Form erlaubt. Die Stichpunkte sollten verständlich und klar strukturiert sein.)

Aus der Erläuterung eines Begriffs (z.B. durch Aufzählen von Beispielen) kann dann (später) die Definition (allgemeine Charakterisierung) hervorgehen.

# *3.3.6. Beschreiben / Verbalisieren*

Sachliche, objektive, sprachlich geordnete Wiedergabe eines Objektes, Sachverhalts, Problems, einer Situation oder eines Vorgangs (Prozesses). Im Normalfall sollte die Gegenwart als Zeitform gewählt werden. Die Darstellung erfolgt mit eigenen Worten, aber unter Beachtung und Benutzung der Fachsprache sowie Fach-spezifischen Mitteln (z.B. chemische Gleichungen, …)

## *3.3.7. Erörtern*

Ausführliche sprachliche Gegenüberstellung von Argumenten für und gegen einen (ungeklärten / strittigen / offenen) Sachverhalt. Der Sachverhalt muss tiefgreifend und gründlich nach vielen / allen Seiten hin untersucht werden. Die Argumente (Antithetik (Thesen und Antithesen) / Pro und Kontra) müssen gegeneinander abgewogen werden (ausreichend belegen, miteinander verknüpfen, werten). Als Ergebnis wird ein eigenes (selbstständiges) Urteil erwartet. Weiterführende Fragen dürfen am Ende aufgeworfen werden.

## *3.3.4. Berichten*

Ein Sachverhalt / Vorgang / Prozess wird möglichst objektiv (ev. unter Angabe der Beobachtungsbedingungen) – also sachlich, zeitlich, wahrheitsgemäß und strukturiert – dargestellt .

## *3.3.8. Erklären*

Darstellung der Elemente, Strukturen, Prozesse und Zusammenhänge von Erscheinungen / Beobachtungen / Sachverhalten. Ursache- und Wirkungsbeziehungen müssen deutlich gemacht werden. Mit anderen Worten, es müssen die Fragen zu Bedingungen (Ausgangssituation), Ursachen und Gründen (auf einem angemessenen Niveau (zumeist: "Unwissender Schüler")) beantwortet werden. Mehrstufige Ursache-Wirkungs-Beziehungen (Grund-Folge-Beziehungen) müssen in geordneter und logisch einwandfreier Form dargestellt werden.

Die zu erklärenden Sachverhalte sollten mit Hilfe eigener Kenntnisse verständlich und (logisch) nachvollziehbar gemacht werden. Dabei müssen sowohl die inneren Zusammenhänge ersichtlich werden, als auch Zusammenhänge mit angrenzenden Sachverhalten / Themen /

…

Gut fährt man, wenn am zuerst das Objekt / die Erscheinung / den Vorgang / Sachverhalt beschreibt und dann auf die zugrundelegenden Gesetzmäßigkeiten und die konkreten Ursachen / Bedingungen eingeht.

# *3.3.9. Erzählen*

Ein erdachtes, erlebtes oder reales Geschehen wird für einen anderen Zuhörer / Textempfänger anschaulich und relativ frei wiedergegeben.

## *3.3.10. Illustrieren*

Eine Aussage / ein Sachverhalt / ein Problem wird unter Benutzung von Beispielen, Worten, Texten, Bildern, Diagrammen, Tonabspielungen vertiefend veranschaulicht.

## *3.3.11. Diskutieren*

Ein Sachverhalt / Problem wird hinsichtlich gegensätzlicher / (auch mehrerer) unterschiedlicher Standpunkte untersucht und Argumente Für und Wider abgewogen. Ziel ist eine Lösung des Problems oder eine Positionierung auf eine der Standpunktseiten bzw. die Entwicklung eines neuen Standpunktes / eines Kompromisses.

besondere Form: Pro-Kontra-Diskussion festlegen der Hauptsichtweisen (Pro- und Kontra-Seite (Befürworter- und Gegner)) festlegen / einschwören auf die Rolle (Auftragssituation) sammeln und ordnen von Argumenten für den eigenen Standpunkt rhetorische Aufarbeitung der eigenen Argumente auseinandersetzen mit möglichen Argumenten der Gegenseite Streitgespräch mit neutralem Moderator (oft bei festgelegten Redezeiten) Publikum stimmt nach Debatte ab

## *3.3.12. Besprechen / Rezensieren*

Ein Text / Kunstwerk (Film, Buch, Gemälde, Musikstück, ...) wird unter Verwendung von sachlichen Kriterien bewertet und mit persönlichen Ansichten / Reaktionen / Interpretationen in Bezug gesetzt.

Internet-Recherche

obligatorische Inhalte / Arbeitsschritte:

Quellen vollständig (Link aus Adressleiste des Browsers) dokumentieren

empfohlen wird das Anlegen einer Datei, in der die Seiten kopiert werden (Sicherung der Situation, leichtere und Internet-unabhängige Verfügbarkeit für die Weiterarbeit)

Prüfen der Qualität, Authentizität und Kompetenz der Quellen (ev. auch dokumentieren (Impressum, Kontakt, …))

empfohlen wird das Sammeln und Sichten von mindestens 5 bis optimal 8 repräsentativen **Quellen** 

empfohlene Arbeitstechniken:

Verwenden mehrerer Suchmaschinen (es gibt auch andere, als google!)

z.B.:

[www.exalead.de/search](http://www.exalead.de/search)

de.vivisimo.com

notieren von Datum, Uhrzeit, Zugriffsart ((welche) Suchmaschine, Direktaufruf)

# *3.3.13. Referieren (Vortragen)*

Ein Referat ist ein selbsterstellter Vortrag (seltener sind auch schriftliche Abhandlungen gemeint) zu einem klar umrissenen Thema. Das Halten des Referats ist immer sehr vorbereitungsintensiv. Eine langfristige, gute Planung ist für ein weitgehend stressfreies Anfertigen eine wichtige Voraussetzung.

Das gestellte oder selbstgewählte Thema sollte bei der Vorbereitung und im Vortrag nicht zu eng gesehen werden. Die Zuhören erwarten einen sicheren Kenntnisstand und stellen u.U. angrenzende Fragen, die man auch beantworten können sollte. Anders herum darf man aber auch nicht unendlich abschweifen. Bei der Planung des Umfangs muss die Zeitvorgabe beachtet werden. Sie bestimmt zumeist die Inhaltstiefe.

Bei der eigentlichen Vorbereitung sollte man ein (effektives) Informationssammelsystem konsequent durchziehen. Gut geeignet sind Hafties mit kurzen Stichpunkten. Die Internetseiten sollten in einer Datei (z.B. von microsoft Word oder openoffice.org Writer) vollständig und mit Internetadresse abspeichern.

Verschaffen Sie sich zuerst einen Überblick (viel Lesen) über das Thema. Stellen Sie dann eine Gliederung auf. Mit Textverarbeitungsprogrammen kann man sich Gliederungen so erstellen, dass sie am Ende separat ausdruckbar sind und auch gleich als Inhaltsverzeichnis nutzbar sind. Zwischen die Gliederungen können dann schrittweise / quellenweise immer neue Informationen eingefügt werden.

Für den eigentlichen Vortrag sollten die Sätze zu möglichst kurzen, prägnanten Stichpunkten eingekürzt werden. Nur bei sehr guten Vortragsfähigkeiten oder wenn das Wortspiel entscheidend ist, sollte man ein ausformuliertes Referat nutzen.

Testen Sie Ihr Referat mehrfach durch. Achten Sie auf eine deutliche und ruhige Sprechweise. Nutzen Sie den Stichpunktzettel nur als Leitschiene.

PowerPoint-Präsentation (bzw. openoffice.org Impress), Folien, Handout's (Infoblatt) usw. lockern den Vortrag auf bzw. erhöhen die Aufmerksamkeit des Zuhörers.

Kurzvortrag sollte ungefähr 10 min Vortrag beinhalten, dazu kommt dann ev. noch eine Befragung

der Einsatz komplizierter / aufwendiger Medien sollt hier reduziert werden

ein kleines Handout vereinfacht das Verfolgen des Vortrages (ev. auch erst hinterher ausgeben)

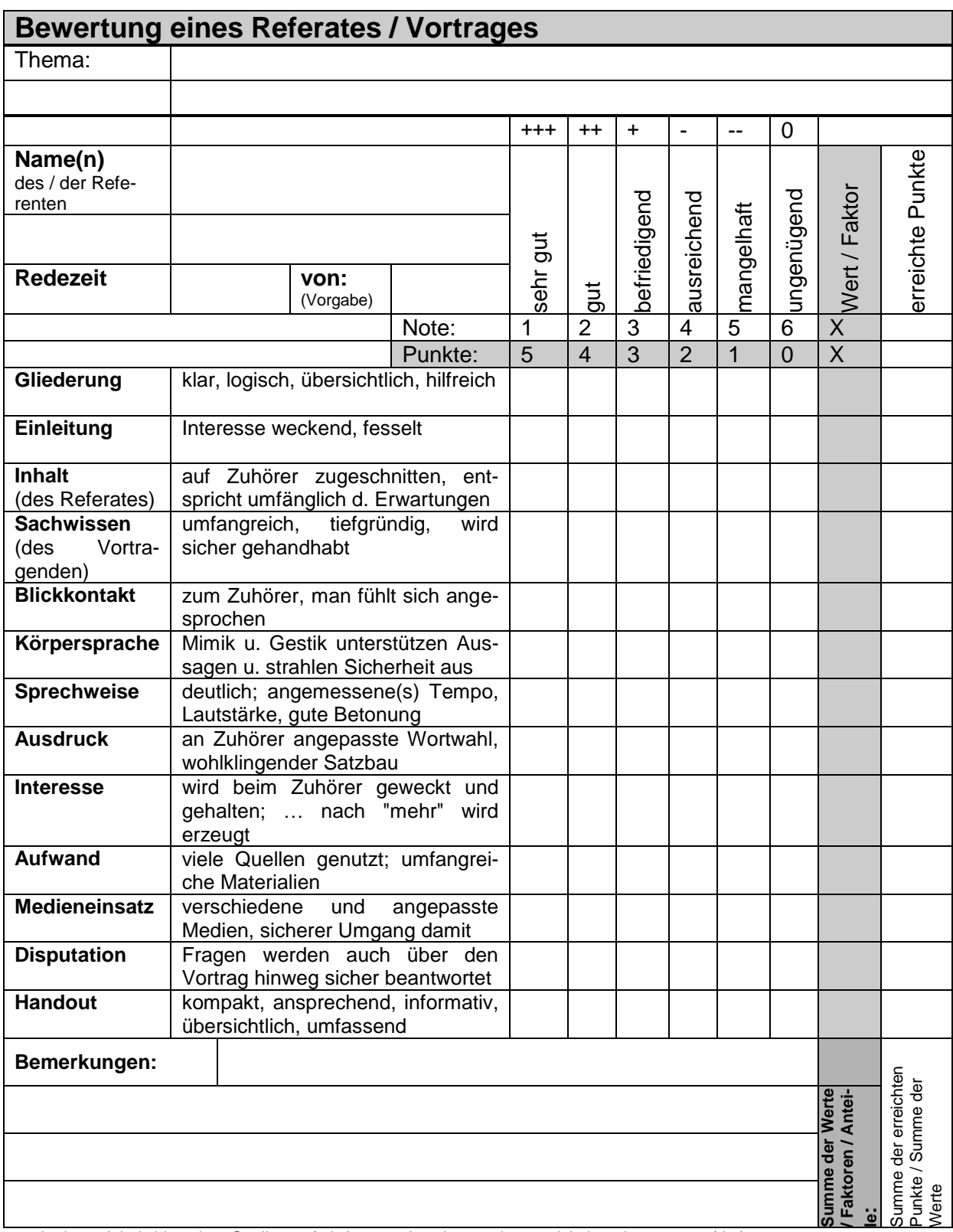

nach einem Arbeitsblatt ohne Quellen- u./od. Autoren-Angaben, weiterentwickelt und angepasst (dre)

# *3.3.14. Interpretieren*

Das Wort Interpretieren leitet sich vom lateinischen *interprere* (auslegen) ab. Hierbei sollen der / die Hauptgedanken eines Medienobjektes erfasst und erläutert sowie interne und externe Zusammenhänge hergestellt und Schlussfolgerungen gezogen werden. Mit anderen Worten, es muss das Interpretationsobjekt erklärt, gedeutet, ausgelegt und bewertet werden.

#### **… von Sachverhalten:**

Zusammenhänge / Beziehungen / Ergebnisse / Beobachtungen / … werden in den Sachzusammenhang gebracht oder mit anderen Sachzusammenhängen in Beziehung gesetzt. Die Interpretation muß dabei auf die folgenden Kernpunkte eingehen:

- das konkrete Objekt / Ergebnis / die Beobachtung usw. müssen genannt werden (unkommentiert!)
- Kommentierung durch klar beschriebene Regeln / Gesetze / Sachzusammenhänge / … einschließlich der direkten Inbeziehungs-Setzung zum Interpretations-Objekt

#### **… von Texten:**

Der Sinngehalt / Inhalt / die Bedeutung eines Textes wird erläutert. Dabei ist auf den Inhalt an sich, auf den Aufbau des Textes und auf sprachliche Mittel einzugehen. Die Interpretation muß dabei auf die folgenden Kernpunkte eingehen:

- Thema des Textes; Zentrales Motiv
- Figuren oder Objekte der Darstellung und deren Beziehungen untereinander
- Ereignisse, Handlungen und Handlungsreihenfolge (Ablauf)
- Aufbau der Darstellung (Anfang  $\rightarrow$  (offenes) Ende, Ende  $\rightarrow$  Anfang, Ketten, Ringe, parallele oder verwobene Vorgänge, …), Zeitstruktur (Rückblenden, Zukunftsaussichten, Schnitte od. Zeitsprünge, Träume, …)
- Ort, Zeit(-dauer), historische Situation (Atmosphäre, Lebensart, …)
- Erzählart (Ich-Erzählung, Erzählung in der 3. Person (Er-/Sie-Erzählung))
- Erzählverhalten / Erzählposition (autorial (kommentierend / bewertend), personal (subjektiv aus der Sicht einer Person) oder neutral (objektiv (?)))
- Sprache / Stile / rhetorische Mittel

#### **… von Grafiken / Diagrammen:**

Eine graphische Darstellung wird analysiert / untersucht. Dabei ist auf die dargestellten Werte (Messpunkte) / Größen (Achsen), auf Tendenzen und wesentliche Strukturen (Beschreibung der Graphen) einzugehen. Nachfolgend muss dann eine Einordnung in den Sachverhalt gegeben werden und die Beziehungen erklärt und / oder Gesetzmäßigkeiten / Besonderheiten gefunden werden.

#### *Orientierungsfragen für die Interpretation eines Diagramm's*

- *Welcher Zusammenhang wird dargestellt (Benennung des Diagramm's)?*
- *Welche Größen werden gegeneinander dargestellt? Sind die Größen quantifiziert oder nur relativ abgetragen? Welche Art der Skalierung wurde verwendet?*
- *Muss der Kurven-Verlauf in Abschnitte mit unterschiedlichen Tendenzen unterteilt werden? Wie sollen die Abschnitte (vereinfacht) benannt werden (Zeit, Dauer, Abschnitt 1,2, …; Start-Bereich, …; expotentielle Phase, …)?*
- *Wie kann man den Verlauf der Kurve (in einem Abschnitt) erklären? Wie kommt die Tendenz zustande?*
- *Was bedeutet der Verlauf (in dem Abschnitt) für den Gesamt-Zusammenhang, der im Diagramm veranschaulicht wird? (die letzten beiden Fragen müssen ev. für weitere Abschnitte wiederholt werden!)*
- *ev: Welche abschließende Gesamt-Aussage / welches Gesetz / welcher Gesamt-Zusammenhang lässt sich aus dem gesamten Diagramm herauslesen?*

#### **Exkurs: Tendenzen**

#### allgemeine Tendenz **steigend / zunehmend** bzw. **fallend / abnehmend** fdfdfd

**monoton steigen / fallend** bedeutet, dass die Funktionswerte für zunehmende x größer / kleiner oder zu mindestens gleich bleiben, (die Gleichheit ist bei der Umschreibung monoton streng steigend / fallend ausgeschlossen)

nicht monoton stetig / nicht stetig

(diskontinuierlich)

**oszillatorisch** (**periodisch**es Auf und Ab der Funktionswerte (typisch Winkelfunktionen (sin, cos, tan, cot)))

**chaotisch** (keine Muster zu erkennen, Funktionswerte schwanken auch bei kleinen x-Unterschieden stark und sind (scheinbar) nicht vorhersehbar)

**fraktal** (**selbstähnlich**) (es sind trotz scheinbar chaotischen oder tentenziellen Kurvenverläufen gewisse Muster zu erkennen, die sich in ähnlicher, verkleinerter oder vergrößerter Form (immer) wiederholen)

**linear**

**potentiell / parabolisch** 

**expotentiell progressiv**

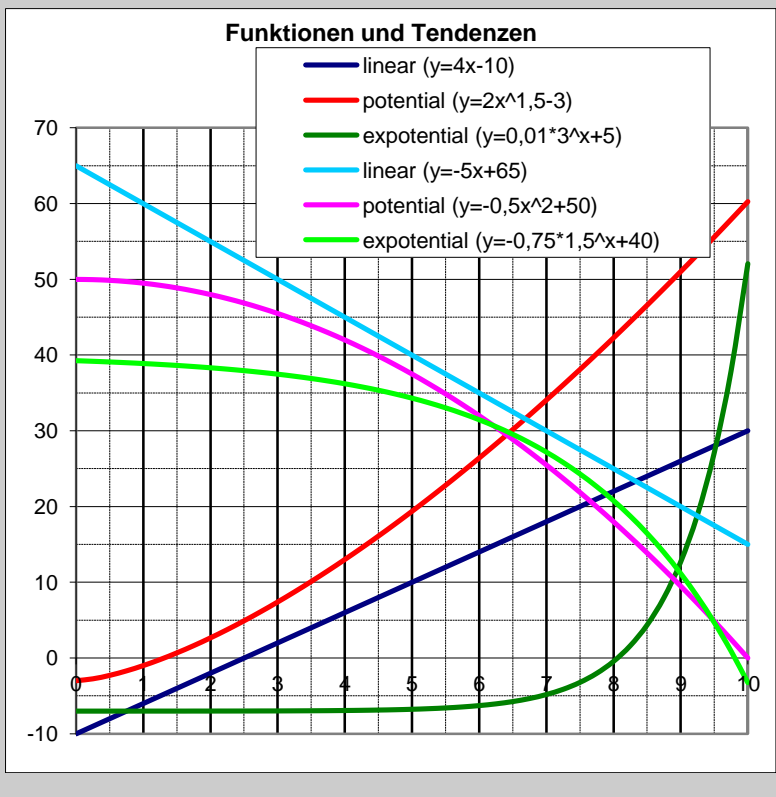

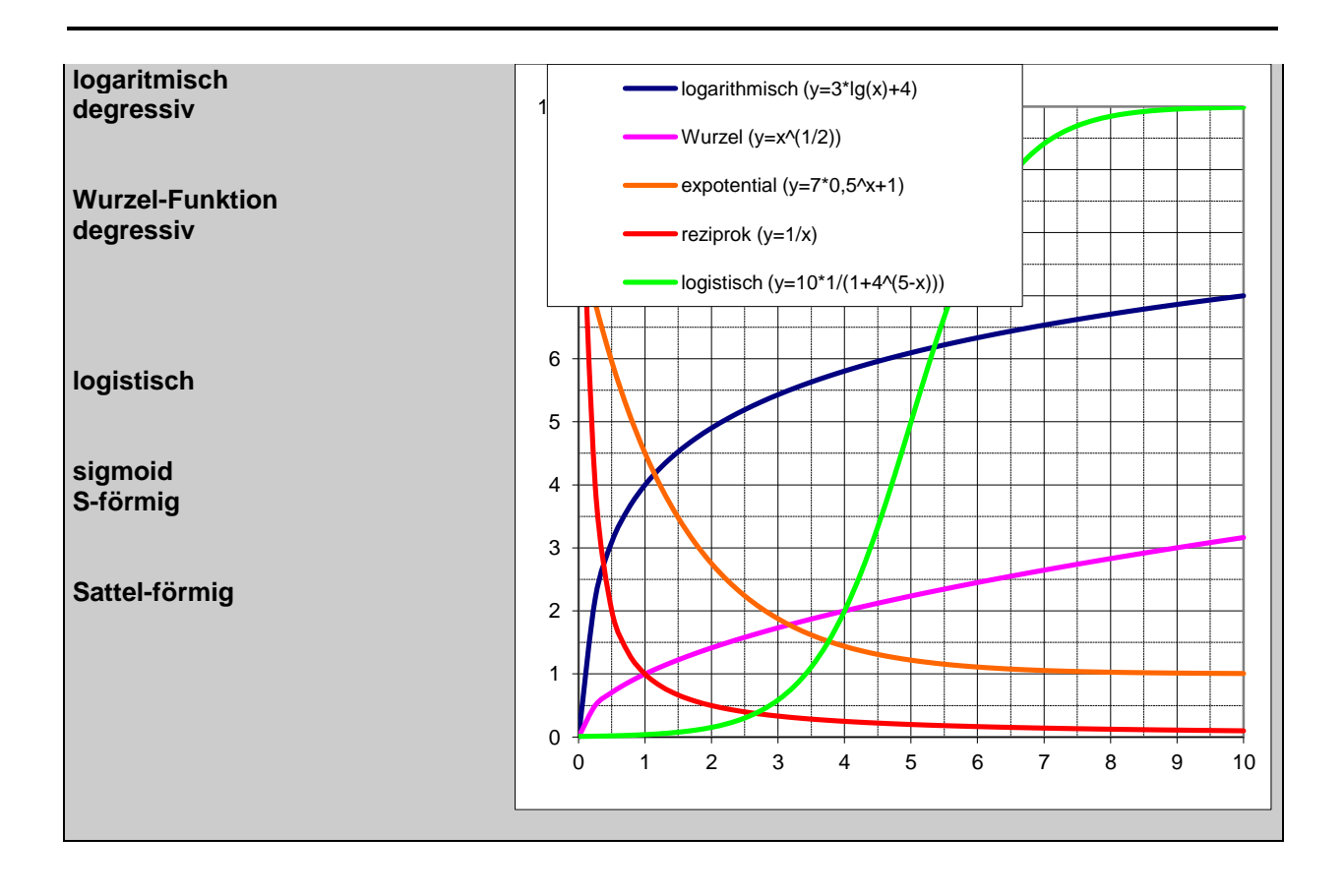

# *3.4. Logik-orientierte Tätigkeiten*

kognitiv, produzierend

## *3.4.1. Folgern*

Erkenntnistätigkeit, bei der deduktiv (ohne Praxisbezüge) ausgehend von mehr oder weniger gesicherten Aussagen neue Aussagen (logisch) abgeleitet werden. Hierzu gehören das Herbzw. Ableiten, das Voraussagen, Extra- und das Interpolieren (Formen des Folgerns). (Die Beweiskraft hängt von der Sicherheit der Ausgangsaussagen ab und wird normalerweise immer kleiner oder selten gleich groß sein.)

## *3.4.2. Argumentieren*

Durch Aufzählen von Gründen / Beispielen / Belegen / Erläuterungen / Zitaten soll eine Aussage / These / ein Sachverhalt begründet werden. Vielfach geht es auch um das Überzeugen einer anderen Person / Personengruppe von der eigenen Meinung.

Eine vollständige Argumentation beinhaltet zwei wesentliche Bestandteile. Dies ist zum Einen die These, die betrachtet werden soll. Zum Anderen gehören mehrere Argumente dazu, die zur Unterstützung der These dienen sollen. Als Argumente lassen sich Beispiele, Sachbelege, Gesetze, Regeln, Erfahrungen und Zitate benutzen.

Eine Auseinandersetzung mit zu erwartenden Gegen-Argumenten intensiviert die eigene Argumentation und nimmt den Gegnern von vornherein den Wind aus den Segeln.

In Ausnahmefällen kann auch eine ablehnende Begründung für die Gegenthese erfolgen.

Zum Aufbau einer überzeugenden Argumentation bietet sich die Metaplan-Technik / - Methode an.

Eine vollständige und wohlgeformte Argumentation besteht aus Einleitung, dem Hauptteil (Argumentationsteil) und dem Schluß.

Die Einleitung kann zur Heranführung an das Problem genutzt werden. Ausgehend von Definitionen, Begriffsabgrenzungen, Beispielen, aktuellen Nachrichten, Umfragen, Statistiken oder auch ähnlichen Fragestellungen wird eine Betroffenheit beim Zuhörer erzeugt oder sein Interesse geweckt. Zugleich schafft man eine gemeinsame Basis für die Diskussion. Strategisch gesehen, kann man Gegen-Argumentationen schon hier im Keim ersticken bzw. dessen Argressivität mildern, wenn bestimmte Rahmenbedingungen festgelegt / definiert werden.

Der Hauptteil enthält den eigenen Standpunkt und die verschiedenen Argumente zur Stützung des Standpunktes. Man spricht auch vom:

#### **argumentierenden Dreischritt**

- 1. Aufstellen der Behauptung
- 2. Belegen der Behauptung mit Textstellen, Sachargumenten (aus der Analyse); analysieren der Textstellen hinsichtlich weiterer Kriterien / Schreib-Stile / literarischer Mittel usw. usf.
- 3. Funktion der Textstellen / Sachargumente / literarischen Mittel erläutern; Bezug zur Behauptung herstellen

Zum Belegen der Behauptung(en) eignen sich verschiedene:

#### **Argument-Typen**

- Sach-Argument / Fakten-Argument
	- o Beispiele
	- o Erläuterungen
	- o Gesetze / Gesetzmäßigkeiten
	- o Regeln / Zusammenhänge
	- o Experimente
- Plausibilitäts-Argument
	- o subjektiv als stimmig empfundene Argumente
- Autoritäts-Argument
	- o Zitate
- Wert-Argument / normatives Argument
	- o Moral-Vorstellungen / Glaubens-Bücher usw.
- Analoge / analog(isierend)es Argument
	- o Modelle
	- o Simulationen
- indirekte Argumente
	- o Zweifel an der Gültigkeit der Gegen-Argumente erzeugende Aussagen

Zweckmäßig ist eine klare Ordnung der Argumente nach ihrer Argumentationskraft. Das Erkennen der Rangstrukturen ist besonders bei der Auseinandersetzung mit den Gegenargumenten wichtig. Zuallererst und mit besonderem Ergeiz sollte man sich den Hauptargumenten widmen. Nebenargumente sind dann wichtig, wenn sie emotional wirken oder die Zuhörer betroffen machen. Auf sie muß man dann seine besondere Aufmerksamkeit lenken.

Zumeist wird man mit den wichtigsten Argumenten beginnen und dann weitere (geringer wertige) anschließen. Dies wäre eine *Minderung* (der Argumentwerte). Zur Betonung der Rangfolge bieten sich folgende Floskeln / Formulierungen an:

*an erster Stelle wäre zu nennen …; vor allem sollte man …; vorrangig ist hier zu nennen …; zunächst einmal …; zuerst gilt …; zuguterletzt …; auch sei noch erinnert an …; als letztes Argument sein angeführt / genannt …; an letzter Stelle will ich hier nennen …; besonders betonen möchte ist …; erwähnenswert ist (auch) …; wie alle wissen …; jedem ist bekannt …; um meine Begründung abzurunden / zu beenden …;* Bei gleichwertigen Argumenten spricht von einer *Reihung*. Hierfür eignen sich z.B. solche

Formulierungen, wie:

*und (auch) …; weiterhin …; (noch) ein ähnlicher Punkt ist …; genauso / ebenfalls / ebenso ist anzuführen …; eng damit verknüpft / verbunden ist …; dabei muß gleichfalls beachtet werden …; außerdem ist …; ähnlich ist es mit …; weiterhin ist (noch) zu bedenken …; als nächstes sollte daran gedacht werden, dass …; nicht minder zu beachten / bewerten ist …; ein weiterer (Gesichts-)Punkt ist …; ähnlich steht es um …; auch daran sei erinnert …; erwähnenswert ist …; ein eindrucksvolles Beispiel ist auch …; folglich …; nicht zuletzt …;*

Aber auch mit *Gegensätze*n können Argumente konstruiert werden. Diese Technik ist besonders beim Aufgreifen fremder Argumente sinnvoll:

*zwar …, aber …; es gilt aber nicht allein, sondern …; nicht nur …, man muß auch / besonders …; einerseits …, andererseits …; trotz all dieser Gründe / Argumente / Hinweise / Meinungen …; demgegenüber ist zu bedenken …; dem steht (aber) gegenüber …; nicht übersehen darf man (dabei) …; Wenn das so ist, wie verhält es sich aber mit …; wie ist gar mit …;*

Als letzte Variante bleibt die *Steigerung* des Argumentranges. Man schaukelt sich gewissermaßen immer höher:

*besonders wichtig ist / erscheint mir …; eine erneute Steigerung der … ergibt sich …; schon der einfache / leichte / …; schwieriger / komplizierter wird es mit …; noch bedeutsamer ist …; auf der Hand liegt …; was / wie schon der Laie weiss …*

Je nach Gegner oder der von der Kontra-Seite gewählten Argumentationsart wählt man zwischen verschiedenen:

#### **Argumentations-Techniken**

- allgemeine / neutrale Techniken
	- o Aufwertung der eigenen Position
		- eigene bzw. Gruppen-Position als Ziele der Allgemeinheit / breiten Öffentlichkeit darstellen; nur günstige / positive / vorteilhafte / .. Aspekte nennen; Verallgemeinern von (passenden) Einzelfällen / Beispielen; WIR-Gefühl aufbauen / betonen *""*
	- o Abwerten der gegnerischen / feindlichen / Gegen-Position

als Einzel-Meinung / Meinung mit geringem Öffentlichkeits-Interesse darstellen

*""* o Polarisieren

Freund- und Feind-Bilder erzeugen / Schwarz-Weiß-Darstellungen

*""* o Emotionalisieren / betroffen machen

> von Einzelschicksal ausgehen; persönliche Konsequenzen betonen; aufzeigen von (überzogenen / pauschlisierten) Wirkungen / Einschränkungen für das eigene Leben *""*

o Überzeugen

durch eigene Konsequenz / Opferbereitschaft / …; liefern von glaubwürdigen / verständlichen Denkanstößen (auch in neue Richtungen); eigene Kompromißbereitschaft aufzeigen; Konsens / Kompromiß vorschlagen (mit deutlich sichtbaren eigenen Opfern) *""*

o Mahnen / Appellieren

*""*

*""*

auf die Konsequenzen hinweisen

o …

- aggressive Techniken / Angriff-Techniken
	- o Bestreiten / Widersprechen
		- die Argumente der Gegenseite direkt widerlegen

*"Sie haben gesagt / behauptet, das es so ist. Damit behaupten / unterstellen Sie, dass es auch für jenes gilt. Dabei vergessen sie / beachten sie nicht, dass es auch so sein kann."*

- o Übertreiben / Dramatisieren / Verallgemeinern / Pauschalisieren / Todschlagargumentieren
	- Verwenden von Quantitäten, die nicht repräsentativ sind

*"Das ist immer so. In (fast) allen / den meisten / den bekannten Fällen gilt aber, …"*

*"Du hörst mir nie zu. Du schaust immer diese Sendung. Immer muß ich nachgeben. Sie nehmen das zu persönlich. Bleiben Sie doch sachlich. Sie dürfen das nicht immer nur schwarz (oder / -) weiß sehen."*

o Gegenfragen / Hinterfragen

Argumente des Gegners werden einzeln erkundet / (auf Stärke) getestet

*"Wieso sagen Sie, dass …. Sind Sie sicher, dass …."*

o Spalten / Provozieren

gegnerische Parteien / Vertreter durch Betonen ihrer Unterschiede zerstreiten lassen oder ihnen Zerstrittenheit vorwerfen / sie als vielinteressige Gruppe darstellen

*""* o Drohen / Kampfansage

*""*

o Umkehren

die Argumente des Gegners für eigene Erwiderungen verwenden, die gegenstehenden Quantitäten für die eigene Argumentation nutzen *"Das ist / wäre richtig, wenn man unterstellt / die Annahme stimmt, dass dies so ist /sei. In vielen Fällen sieht es aber ganz anders aus, dort ist es nämlich so."*

o Vorfragen

abfragen von (pauschalen / nicht eindeutigen) Meinungen / Stimmungsbildern / Standpunkten / manipulierte Aussagen; dann festnageln / festlegen der gegnerischen Seite auf diese Details und anschließendes widerlegen der konkreten (eigentlich nicht allgemeingültigen Aussagen / Meinungen)

*"Vorhin habe ich Sie gefragt / so verstanden, dass es so wäre. Dazu muß ich sagen, dass es aber (zumeist) so ist. Habe ich Sie richtig verstanden, dass Sie behaupten, dass es so ist / wäre. Dazu muß aber gesagt werden, …"*

o Vorwegnehmen

aufgreifen vermutlicher (häufiger / starker) Kontra-Argumente und schon im Vorfeld widersprechen

*"Sie werden (vermutlich) einwenden / argumentieren / noch anbringen, dass …. Dazu will ich gleich sagen / schon antworten …."*

o Bedienen von Cliche's

unterstellen, dass bestimmte Cliché's / Klischee's zutreffen / bestimmte vorgefertigte Meinungen / Denkmuster benutzen

Meinungen / Stimmungen (des Publikums) ausnutzen / aufgreifen  $\rightarrow$ eigene Aussagen umformuliert wiedergeben

*"weibliche / männliche Intuition; Frauen / Männer / … denken immer so. Üblicherweise ist so."*

- o auf peinliche Einhaltungen von Gesprächskulturen / Nebensächlichkeiten achten
	-

o …

*""*

*""*

- defensive Techniken / Verteidigungs-Techniken
	- o Relativieren / Beschwichtigen

Quantitäten oder deren Bedeutung anzweifeln; fremde Argumente herunterspielen

*"Das kann man auch anders sehen / verstehen / . Sehen Sie das nicht so negativ / dramatisch / optimistisch. Betrachten Sie das nicht nur (immer) schwarz (oder / -) weiß."*

o Kehrseite betonen

argumentieren mit weggelassenen / unterschlagenen / vernachlässigten Seiten eines Sachverhaltes; machen von Gegen-Aussagen *""*

o Einschränken

Quantitäten relativieren, Bedeutung herunterspielen

*"So gefährlich / problematisch / wirksam / ist das gar nicht. Vielmehr müssen auch die … beachten / betrachten. Welche Wirkung / Bedeutung hat das denn überhaupt? Kann man damit überhaupt rechnen? Welche Wahrscheinlichkeit(en) gilt / gelten hier / müssen angesetzt / beachtet werden."*

o Umformen

(aktuelle / Haupt-) Argumente der Gegenseite werden aufgegriffen und umformuliert (Aussage zu Frage; Frage zu Aussage)

*"Sie haben eben (das Problem / den Sachverhalt / das Beispiel angeführt, kann man das so gelten lassen / verallgemeinern / eine solche Bedeutung zumessen?"*

o Leerlaufen lassen

rhetorische Tricks und Kniffe, um Zeit und das Publikum für sich zu gewinnen, Herausgreifen von Argumenten die weiter bearbeitet werden sollen

*"Zum allgemeinen Verständnis möchte ich noch mal zusammenfassen. Sie sagen also / sind der Meinung, dass …."*

o Ablenken

durch ausspielen besonderer (weiblicher) Reize / Signale (Gestiken / Mimiken / Körperhaltungen) / Äußerlichkeiten (Kleidung (ev. nicht zum Clichè / Gesprächsrolle passend), Ausstattungsgegenstände / …) ablenken / Konzentration herabsetzen Nebensächlichkeiten überbetonen *""*

o …

- abwägende / optimierende Techniken
	- o umfassend darstellen

*""*

*""*

alle Argumente unabhängig von ihrer Anwendbarkeit für die Pro- oder Kontra-Seite auf die Tagesordnung bringen; Rangfolgen vergeben; Beziehungen und Abhängigkeiten aufbauen und quantifizieren; alle Seiten / Gesprächspartner / Diskussionsrunden-Teilnehmer) vergeben (positive und negative) Punkte aus einer maximalen Gesamtmenge auf die einzelnen Argumente / Gegenargumente; die Summierung (und Gegenrechnung) aller Punkte wird als Konzentrierungsmaß benutzt *""*

o …

Am Ende der Argumentation sollte eine Fazit folgen, dass einen Zirkelschluß zur These vornimmt. Eine Zusammenfassung der vorgebrachten Argumente und eine klare Angabe zur Wertigkeit der Argumente (Haupt- und Neben-Argumente) sollten hier nicht fehlen. Natürlich darf im Schlussteil auch ein bisschen weiter gedacht werden. So kann man Lösungsangebote für Kompromisse oder das weitere Vorgehen anbieten.

## *3.4.3. Herleiten*

Folgern mit dem Ziel neue Aussagen zu gewinnen.

für eine aktuelle Aussage / Formel / Gleichung / Regel / …, diese aus anderen (gegebenen Sachverhalten / Regeln / Gesetzen / Aussagen / Formeln / …) schrittweise und unter Aufzeigen des Weges aufbauen / abbauen

Beim Herleiten sollten die umformenden / überführenden Handlungen / Operationen ersichtlich und nachvollziehbar sein. Größere Sprünge / Zusammenfassungen von Umformungen sollten vermieden werden.

## *3.4.4. Entscheiden*

Bei einer Alternative muss ein (!, eindeutiger) Weg gewählt werden und die Wahl nachvollziehbar begründet werden. Zur Auswahl eines Weges bedarf es immer vorher abgesteckter Entscheidungs-Kriterien. Die Kriterien sollte sich bei der mehrfachen Verwendung der Alternative auch nicht ändern, sonst sind später die Entscheidungen nicht vergleichbar.

Sollten sich die Argumente für alle alternativen Wege / Lösungen die Waage halten, so ist eine subjektive Entscheidung zu fällen und diese kurz zu begründen.

BK\_SekII\_Arbeitstechniken++.docx - **89** - (c,p) 2008 - 2015 lsp: dre

Im Falle einer begründeten (!) Nichtentscheidbarkeit, muss eine neue Möglichkeit /Alternative angeboten werden und diese ausführlich dargestellt werden.

#### *3.4.5. Interpolieren*

Mit Hilfe von mehr oder weniger gesicherten Aussagen werden Schlüsse innerhalb des Geltungsbereiches dieser Aussagen auf andere Sachverhalte übertragen. Die Prüfung der Anwendbarkeit der Ausgangsaussagen steht im Raum.

## *3.4.6. Extrapolieren*

Mit Hilfe von mehr oder weniger gesicherten Aussagen werden Schlüsse auch außerhalb des Geltungsbereiches dieser Aussagen auf andere Sachverhalte übertragen. Hier steht die Prüfung der Übertragbarkeit der Ausgangsaussagen auf den neuen Sachverhalt und der Gültigkeit der neuen Aussage aus.

#### *3.4.7. Begründen*

Mit Argumenten wird der Wahrheitsgehalt einer Aussage gestützt. Bei Zusammenhängen sind die Ursachen-Wirkungs-Beziehungen logisch (/ folgerichtig) und zeitlich richtig darzustellen.

Beim Begründen geht es im Gegensatz zum Erklären um wenig- oder einschrittige Ursache-Wirkungs-Beziehungen (Grund-Folge-Beziehungen). Gute Formulierungen sind über folgende Basis-Sätze möglich:

Wenn ..., dann ...(, sonst / alternativ...). Weil ..., deshalb ... . Da ..., ist / ergibt sich .... Dadurch / Deshalb ..., folgt .... Aus … folgt … .

Die zu begründenden Sachverhalte sollten auf kausale Zusammenhänge / Regeln / Gesetze / … zurückgeführt bzw. aus ihnen abgeleitet werden. Es müssen logische / mathematische /

… Beziehungen / Zusammenhänge oder allgemeine Regeln zum Aufbau der Folgerungs-Ketten benutzt werden.

In einigen (seltenen) Fällen kann auch eine Begründung der Antithese zur Gegenbegründung (Widerlegung) benutzt werden.

#### *3.4.8. Ableiten*

Auf der Grundlage von bekannten / vorhandenen und im Wahrheitsgehalt bekannten Aussagen werden eigene Schlussfolgerungen gezogen.

Es handelt sich also um direktes (unmittelbares) Folgern, um zu neuen Aussagen zu gelangen, deren Wahrheitsgehalt dem Wahrheitsgehalt der Ausgangsaussagen entspricht.

#### *3.4.9. Beweisen / Nachweisen / Zeigen*

Vermutungen, Behauptungen, Voraussagen oder Hypothesen sind durch Experimente, logisch verknüpfte oder ausreichend viele Argumente zu bestätigen. Die Logik sollte zwingend sein.

Für Gegenbeweise  $(\rightarrow$  Widerlegen) genügt im Normalfall ein einzelner, nicht zutreffender Fall (bei Einhaltung der Gültigkeitsbedingung für die Vermutungen, Behauptungen, Voraussagen oder Hypothesen).

Im logischen, mathematischen oder rechtlichen Sinne sind Ketten von Regeln / Gesetzen / Formeln / Gleichungen / (Äquivalenz-)Umformungen / Aussagen aufzubauen, die einen zwingenden Zusammenhang herstellen.

Unter Umständen kann aber auch ein Gegenbeweis geführt werden. Dies ist z.B. durch Aufzeigen eines (!) oder mehrerer Gegen-Beispiele / Nichtzutreffungen machbar.

Im Bereich der Biologie gilt ein Beweisen zur allgemeinen Bestätigung / Gültigkeit. In dieser Naturwissenschaft gibt es immer Ausnahmen / Sonderfälle / … Die Basis-Aussagen sind aber auch zumeist keine (!) Gesetze, sondern eher (allgemein oder gehäuft gültige) Regeln.

## *3.4.10. Widerlegen*

Das Nichtzutreffen (Falschheit, Unwahrheit) von Vermutungen, Behauptungen, Voraussagen oder Hypothesen ist durch (ein) Gegenbeispiel(e), Gegenargumente und Experimente zu beweisen.

Sachlich entspricht die Widerlegung auch einer Begründung der Antithese. Deshalb gelten für das Widerlegen auch die allgemeinen Aussagen und Hilfs-Techniken für das Begründen  $(\rightarrow )$ .

# *3.4.11. Berechnen*

Ausgehend von gegebenen Fakten und einem Ansatz (Lösungsformel) wird mit mathematischen / logischen Methoden ((Rechen-)Operationen) ein Ergebnis abgeleitet.

typisches Schema:

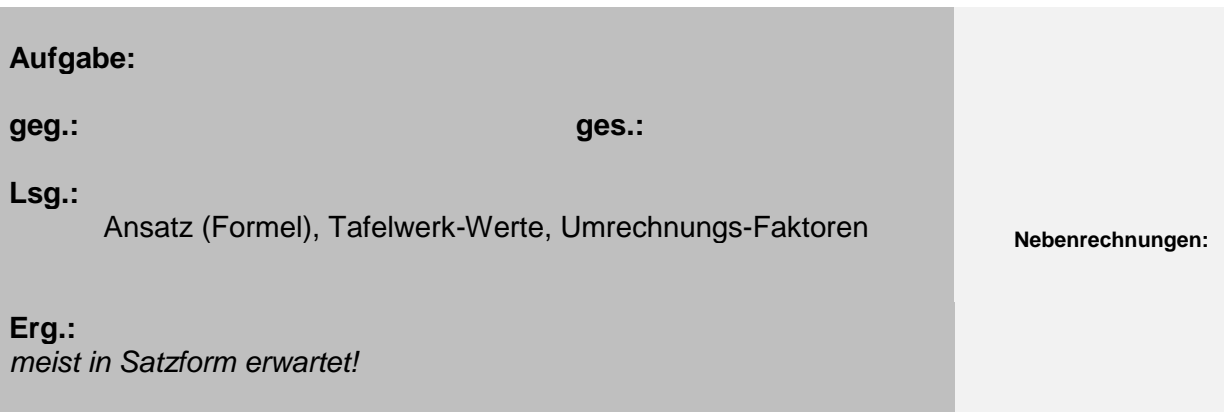

In der Mathematik kann die Berechnung auch nur auf eine Formel beschränkt sein und z.B. die gesamte Aufgabe in einer Tabelle bzw. abgeleiteten Struktur enthalten sein. Ein typisches Beispiel ist eine Türmchen-Aufgabe (Rechen-Tabelle, Funktions(Werte)-Tabelle) oder eine Übungs-Aufgabe mit mehreren ähnlichen / äquivalenten Teil-Aufgaben. Empfehlungen für ein erfolgreiches Lösen von (Sach-)Aufgaben

- **1. Heraussuchen der / aller gegebenen Sachinformationen / Werte / Größen**
- **2. Festlegen der gesuchten Größen (ev. gleich mit Einheit(en) und Grenzen)**
- - 3.1. Aufstellen eines Formel- / Berechnungs-Konstruktes

- 3.2. Notieren des (ausgewählten / ermittelten) Formel-basierten Lösungs-Ansatzes
- 3.3. Einsetzen der Größen (mit den Einheiten); ev. Kürzen und dann Ausrechnen
- 3.4. sachlich, logische Prüfung des **Ergebnisses**

hier wird gerne mal gleich das "Unwichtige" weggelassen: vielfach fehlen dann Angaben zum Bearbeiten der Aufgabe und es ist ein nochmaliges Lesen / Analysieren der Aufgabe notwendig

dies bereit weniger Probleme; man muss sich angewöhnen die üblichen Symbole für die Größen zu benutzen, damit das die Formel-Sammlung oder das Tafelwerk wirk zu einer Hilfe wird

3. Aufstellen des Lösungs-Ansatzes bei Sach-Aufgaben hilft es ungemein, eine kleine einfache Skizze zu erstellen, das gibt einen Überblick

> bei Beziehungen zwischen geg. und ges. Größen, die über nur eine Formel laufen, sind schnell die entsprechenden Formeln in der Formel-Sammlung gefunden (Inhaltsverzeichnis und Sachwort-Register helfen nicht nur im Notfall) schwieriger wird es bei Größen, bei denen eskeinen einfache Formel-Beziehung gibt, hier sollte man sich zumindestens als Anfänger zuerst einmal alle halbwegs passenden Formeln heraussuchen, für jede einzelne Formel ist dann zu prüfen, ob sie mit den geg. Größen zu einer neuen Größe führt, die dann wieder in einer neuen Formel weiterverwendet werden kann; man kann es auch mit gegenseitigem Einsetzen und Umstellen der Formeln probieren

> es bietet sich an die gesamte Lösung in eine oder möglichst wenige Formeln zusammenzustellen; mit dieser Formel kann man dann z.B. schon mal den Einheiten-Test durchführen (dazu einfach nur die Einheiten der Größen aus der Formel einsetzen; nach kürzen oder ersetzen sollte die zugehörige Einheit für die gesuchte Größe herauskommen (ansonsten unbedingt noch mal prüfen!))

unbedingt auf die Einheiten inklusive der Präfixe achten

diese Prüfung dient der Findung von einfachen Logik-Fehlern oder kleinen Verrechnungen; kann es wirklich sein, dass das Ergebnis mit seinen Dimensionen die Lösung ist; wenn Zweifel angebracht sind, dann sollte man die deutlich formulieren; in der Praxis würde man nun noch mal rechnen, im Schulalltag oder in Kontroll-Situationen fehlt dazu aber oft die Zeit

3.5. Probe häufig optional

#### **4. Darstellen der Lösung / Aufstellen eines Antwortsatzes**

Gültigkeit des berechneten Wertes bestätigen dieser Teil wird vielfach nur unterschätzt, meistens aber einfach ignoriert; niemand möchte nur eine Größe mit einem

in vielen Fällen kann der berechnete Wert in die Ausgangs-Gleichungen etc. eingesetzt werden; damit läßt sich die

Wert und einer Einheit an den Kopf geworfen bekommen; eine kurze "Erklärung" bietet eine gute Chance zwischen Berechner und Auftraggeber

# *3.5. wertende Tätigkeiten*

kognitiv

## *3.5.1. Bestätigen*

Prüfung der Gültigkeit / des Wahrheitsgehalts einer Aussage / eines Sachverhalts durch deduktive Schlüsse . Zur Prüfung werden Beobachten / Erfahrungen / Messungen / Modelle / Experimente benutzt und daraus dann Beziehungen zur prüfenden Aussage (Vermutung, Voraussage, Hypothese) hergestellt.

## *3.5.2. Bewerten / Werten (/ Einschätzen)*

Subjektive Analyse und Einschätzung eines Sachverhalts, Problems oder einer Situation unter Angabe der Maßstäbe oder Wertvorstellungen. Zwischen dem Informationsgehalts des zu bewertenden Objektes / der zu bewertenden Aussagen und dem Alltagswissen und – erfahrungen (gesellschaftliche Interessen, Moral, Normen, Regeln, Gesetze) müssen Beziehungen hergestellt werden. Die Maßstäbe oder Wertvorstellungen müssen u.U. näher / umfassend dargestellt werden, damit auch Außenstehende die Bewertung verstehen können. Bewertungen müssen immer einen persönlichen Bezug (Stellungnahme, Positionierung) enthalten und sollten in Sätzen dargestellt werden.

# *3.5.3. Beurteilen / Stellung nehmen*

Ausgehend von Sachargumenten / definierten Kriterien / Wertvorstellungen wird der Wahrheitsgehalt einer Aussage / eines Sachverhalts geprüft, bewertet und ein abschließende (persönliche) Stellungnahme (ein Urteil) erwartet. Für die Formulierung und Begründung sind Fachzusammenhänge / Regeln / Gesetze zu benutzen. Diese können auch aus angrenzenden / analogen Fachgebieten / Problemstellungen stammen.

In heterogenen Gruppen kann man eine klare Beurteilung einer Situation / These / … erreichen, indem man die drei Bank-Reihen des normalen Unterrichtsraum den Urteilen / Meinungen "ja / dafür", "ja uns nein / unentschieden" und "nein / dagegen" zuordnet und die Personen bittet sich entsprechend ihres Standpunktes in die Bank-Reihen zu setzen (auch Stimmungs- / Meinungs-Barometer genannt).

## *3.5.4. Entwickeln*

Darlegung / Vorstellung von Ideen / Vorschlägen / Maßnahmen / Experimenten, mit denen ein Problem / eine Aufgabe / ein Sachverhalt weiter bearbeitet werden kann.

## *3.5.5. Prüfen / Untersuchen*

Beim Beurteilen und Bewerten bedeutet Prüfen oder Untersuchen, dass die Gültigkeit eines Ergebnisses / Sachverhaltes / Gesetzes / einer Regel usw. getestet werden soll. Dazu müssen sowohl das zu prüfende Objekt als auch die Einordnungs-Kategorie (in seiner allgemeinen Form) benannt werden. In der zweiten Stufe werden dann die direkten Beziehungen zwischen den einzelnen Teilen / Eigenschaften / Merkmalen des Prüf-Objekt und den entsprechenden Kategorien in dem Einordnungs-Objekt hergestellt. Hier sollte in jeder Beziehung eine Zuordnung möglich sein. Das Prüfungs-Ergebnis muss eine klare Einordnung zu WAHR / FALSCH oder JA / NEIN oder ZUTREFFEND / NICHTZUTREFFEND oder eine Kategorie / ein Begriff usw. usf. sein.

BK\_SekII\_Arbeitstechniken++.docx **- 93** - (c,p) 2008 - 2015 lsp: dre

Vielfach müssen auch Bedingungen oder Voraussetzungen analysiert werden. Die meisten Regeln und Gesetze gelten nur innerhalb bestimmter Grenzen. Diese müssen beachtet werden. Stimmen die Bedingungen / Voraussetzungen / Grenzen nicht, dann kann vielleicht trotzdem eine Analogie oder Ähnlichkeit festgestellt werden.

# *3.6. mehr praktisch orientierte Tätigkeiten:*

affektiv

#### *3.6.1. Interviewen*

Gezieltes Befragen ausgewählter (auch zufällig) Personen zu bestimmten Sachverhalten / Situationen / Ereignissen.

#### *3.6.2. Erfassen*

Fähigkeit aus den Medienobjekten die wesentlichen Informationen und Gestaltungselemente zu entnehmen. Bei Wahrheitsaussagen sollen die Manipulationsmöglichkeiten an einem Medium beachtet werden.

#### **im praktischen Sinne:**

Sammeln von Messwerten / Fragebögen / Interviews / Beispielen / Erfahrungen usw. zu einem Thema / zu einer Problemstellung.

#### **im geistigen Sinne:**

Verstehen einer Aufgabe / Problemstellung und erste Orientierung auf einen möglichen weiteren Arbeitsweg / Lösungsvorschlag.

#### <span id="page-94-0"></span>*3.6.3. Skizzieren*

#### **im graphischen Sinne:**

Erstellen einer groben graphische Darstellung, welche die Situation, Bedingungen, Experimentieranordnung verdeutlicht / veranschaulicht oder wesentliche / hervorzuhebende Details aufzeigt.

Die graphische Darstellung kann freihand erstellt werden.

#### **im nichtgraphischen Sinne:**

Erstellen einer textorientierten Darstellung, welche die Situation, Bedingungen, Experimentieranordnung / den Sachverhalt beschreibt.

# *3.7. moderne Tätigkeiten und Methoden*

Die nachfolgenden Tätigkeiten sind in den letzten Jahren entwickelt oder zum verstärkten Einsatz gekommen. Sie verbinden oft verschiedene elementare Tätigkeiten und steigern dabei die Effektivität und / oder verbessern das Resultat.

# *3.7.1. aktives Zuhören*

Der Ausführung / dem Vortrag / ... aufmerksam folgen, bei Gedankengängen / Gesprächen folgen und mitdenken und sich in die Lage hineinversetzen. Der Ausführende / Vortragende kann vom Zuhörer signalisiertes Verstehen, Zustimmung und Anteilnahme sowie passende Fragen (zum Thema / zum Verständnis) erwarten.

# *3.7.2. Brainstorming / Blitzlicht*

Unkommentiertes Sammeln von Assoziationen, Gedanken, Ideen, Vorstellungen, Lösungsvorschlägen zum Thema / Sachverhalt. Diese werden dann geordnet, bewertet (nach Wichtigkeit) und ein Schlachtplan für das weitere Herangehen erarbeitet.

Beim "Blitzlicht" nennt jeder (reihum) einen Gedanken, eine Assoziation, Idee usw. zum Sachverhalt. Brainstorming verläuft dagegen weniger geordnet. Jeder bringt frei und ungezwungen seine Gedanken und Ideen ein. Alle geäußerten Lösungsbeiträge werden notiert und später (!) nachbearbeitet. Praktische Sammlungs- und Darstellungs-Methoden für das Brainstorming und das Blitzlicht sind das Mind-Mapping und das Concept-Mapping.

## *3.7.3. Mind-Mapping*

Assoziationen, Gedanken, Ideen, Vorstellungen, Merkmale, Inhalte, ... zu einem Sachverhalt / Begriff / Vorgang werden in einer (ev. mehrstufigen) sternförmigen Gedankenkarte / landschaft dargestellt. Eine Gliederung (Hierarchie) der Gedanken erfolgt durch immer weiter geführte Verzweigung.

Die einfachste Form des Mindmapping und eine Anwendung des "Brainstorming / Blitzlichtes" ist der "Ideen-Stern". Alle Beteiligten bringen reihum jeweils einen Gedanken in das Mindmap ein. Ev. umfasst diese Vorgang mehrere Runden. Bei mehr sachlich orientierten Themen können auch die Unterbegriffe weiter untersetzt werden. Ansonsten werden zuerst alle Ideen / Gedanken gleichrangig um das Thema angeordnet.

Typische Anwendungen für MindMap's findet man in der Ideen-Findung, Projekt-Planung und Aufgaben- bzw. Problem-Erfassung.

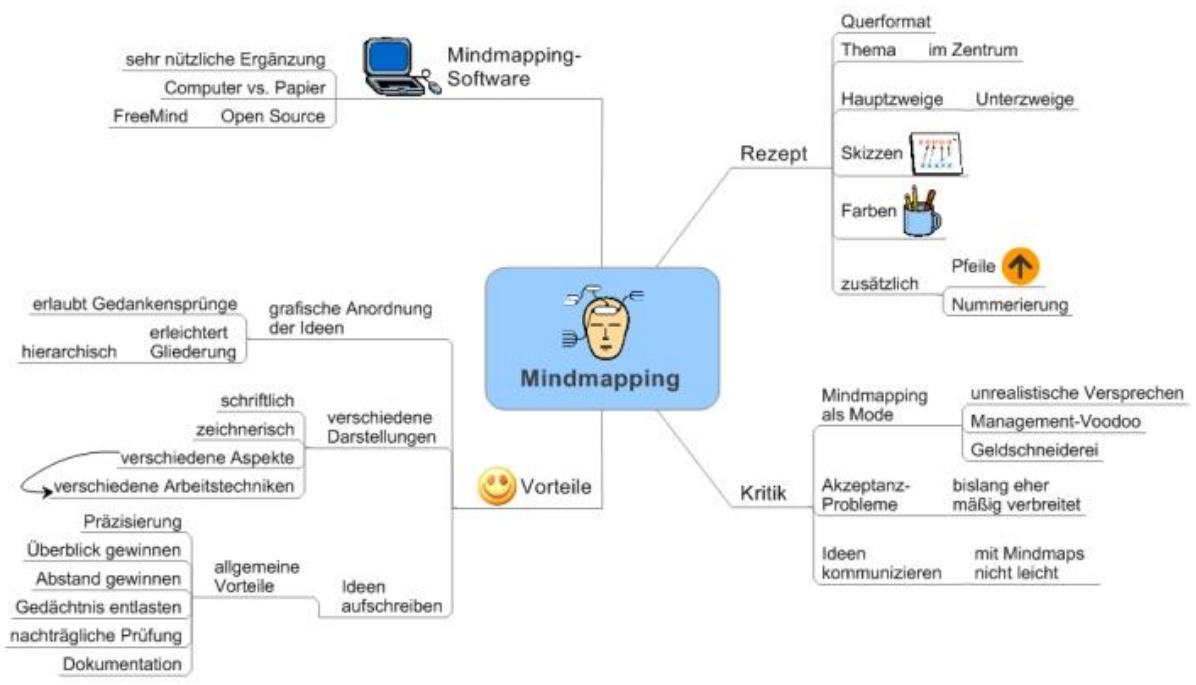

Q: <http://www.probleme-und-strategien.de/MindMapping.EinSchnellkurs.html>

Nachdem alle Gedanken gesammelt wurden, beginnt die strukturierende Arbeit. Zusammengehörende Begriffe werden auf einer Seite gesammelt. Gleiche, synonyme oder ähnliche Begriffe werden ev. eliminiert. Gruppen von Sachverhalten werden ev. zusammengefasst und ev. mit einem neuen (Ober-)Begriff versehen. Untergeordnet Begriffe / Sachverhalte werden anderen Begriffen usw. nachgeordnet. Bei den verschiedenen Operationen sollte immer ein Konsenz in der Gruppe gefunden werden. Es empfiehlt sich auch, eine erste Version des Mindmaps zu behalten / abzuspeichern. Am Schluß sollte noch einmal überprüft werden, ob alle Ideen / Begriffe in angemessener Form im Endprodukt eingeflossen sind.

#### *Arbeitsschritte:*

- *1. Festlegen des Thema's / Schlüsselbegriff's; Notieren im Zentrum (des Blattes)*
- *2. Finden / Assoziieren von Unterbegriffen / untergeordneten / zugehörenden Sachverhalten*
- *3. Erweitern und Vertiefen der Hierarchie*
- *4. Prüfen der Hierarchieebenen ev. umordnen; ev. ab 2. wiederholen*
- *5. ev. Gestalten (mit Farben, Schriftattributen, Cliparts, …; Umordnen (radials Verteilen))*

# *3.7.4. Concept-Mapping (Gedankennetze)*

Ähnlich wie beim Mind-Mapping werden Assoziationen, Gedanken, Ideen, Vorstellun-Q: gen, Merkmale, Inhalte, ... zu einem Sachverhalt / Begriff / Vorgang auf einem Blatt Papier dargestellt. Hier werden aber nicht nur die Gliederungsaspekte (wie z.B. Schlüsselbegriffe) beachtet, sondern man kennzeichnet die Beziehungen / Verknüpfungen / Verbindungen zwischen den Begriffen usw. usf. Die Begriffe werden mehr oder weniger frei auf dem Blatt angeordnet. (Es ist natürlich günstiger, zueinander passende / gehörige Begriffe dichter zueinander anzuordnen, damit die Verbindungen nachher nicht so lang werden bzw. sich ungeordnet und unübersichtlich schneiden.)

#### *3.7.5. Clustern*

Assoziationen, Gedanken, Ideen und Vorstellungen zu einem Begriff / Objekt / Prozess / Sachverhalt werden aufgezeichnet und zu Gruppen / Bündeln (Cluster) zusammengefasst / geordnet.

## *3.7.6. Tagging / (social) Bookmarking*

Begriffe werden meist durch eine Vielzahl von Personen mit Nutzungs- bzw. Bedeutungswerten versehen. Im Ergebnis entsteht eine Liste von Begriffen, in welcher der Wert / die Häufigkeit der Nutzung / Nennung durch Farben, Schriftattribute (fett, kursiv) und / oder die Schriftgröße dargestellt wird.

# *3.8. erkenntnistheoretisch orientierte Tätigkeiten*

siehe:

# *3.9. Lesetechniken / Lesekompetenz*

Die nachfolgend kurz beschriebenen Lesetechniken ersetzen nicht das normale Lesen. Sie dienen der Effektivierung des gesamten Lesevorganges. Einzelne Techniken lassen sich nur für Spezialaufgaben oder Übungszwecke einsetzen (Scanning). Andere Techniken können – bei entsprechender Übung – die Erfassung von Texten wesentlich steigern. Jeder Leser muss dabei für sich herausbekommen / ausprobieren, ob die eine oder andere Technik für ihn geeignet ist (z.B. Speed-Reading oder Photo-Reading). Die Lesestategien (SQ3R, MURDER u. PQ4R) versprechen einen allgemeingültigen positiven Effekt.

Unter der Lesekompetenz versteht man im Allgemeinen die Fähigkeit Texte entsprechend ihrer Aussagen, Absichten, Hintergründe, Erstellungstechniken und Strukturen zu erfassen, zu verstehen, in weiter gefasste Zusammenhänge einzuordnen und sachgerecht weiterzunutzen. Bei wissenschaftlichen Texten steht die Erfassung der dargestellten Sachverhalte im Vordergrund.

Das Lesen und Arbeiten mit Büchern (od. anderen Print-Artikeln, paperware) unterscheidet sich deutlich von dem Arbeiten mit Internet-Quellen.

Sicher kosten Bücher etwas, aber der Lesekomfort ist deutlich besser. Auch die neuen eBook-Reader sind nur ein erster Versuch.

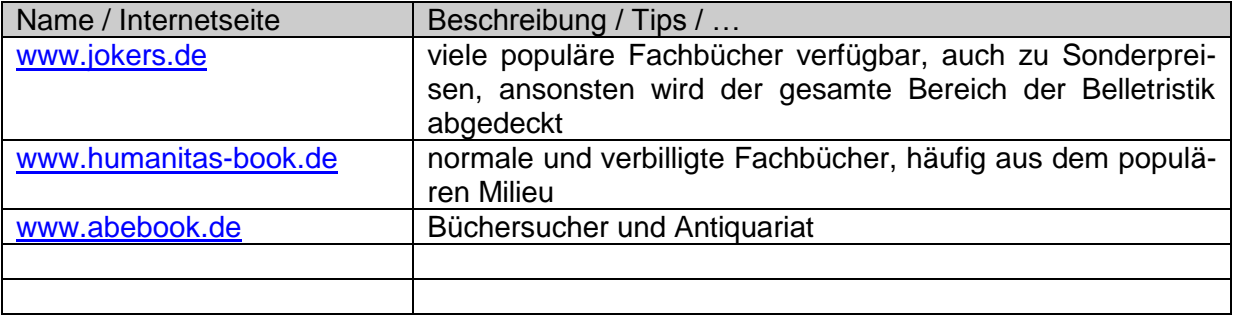

Der Vorteil der eBooks auf entsprechenden Readern oder einem Laptop usw. ist sich die Vielzahl, die man immer mit sich herumtragen kann. Sie wiegen einfach nichts. Trotzdem können sie schwere Kost sein. Anders als fremdverlegte Bücher werden sie nicht immer von einem Lektor gelesen, geprüft, kritisiert und ausgewählt. Im Zeitalter der modernen Medien kann jeder – auch noch so wenig qualifizierte "Profi" – ein eBook oder einen Internet-Beitrag erzeugen. Ob der Inhalt einer Prüfung standhält, müssen Sie mit Hilfe Ihrer eigenen Medienkompetenz  $(\rightarrow 6.$  Umgang mit Medien (Medien- und Informationskompetenz)) entscheiden. Im Handling bieten eBooks und Internet-Seiten einige Vorteile. Man kann gut in ihnen suchen. Vor allem werden die Stellen sicherer und genauer gefunden, als ein Sachwort-Register es vermitteln kann.

## *3.9.0. Begriffs-Verständnis / Begriffs-Erklärung*

Voraussetzung für das Erfassen von Texten häufig Fachbegriffe mit Wortstämmen aus den alten Sprachen (griechisch, lateinisch)

das Erlernen der Kunst-Sprache Esperanto fördert die allgemeine Sprach-Kompetenz und das Wort-Verständnis, da die Grammatik der Sprache systematisch ist und sehr strengen Regeln folgt. Die Wörter selbst sind vielen verschiedenen Sprachen entnommen, mit Vorrang eben von klassischen Wortstämmen.

BK\_SekII\_Arbeitstechniken++.docx **- 100 -** (c,p) 2008 - 2015 lsp: dre

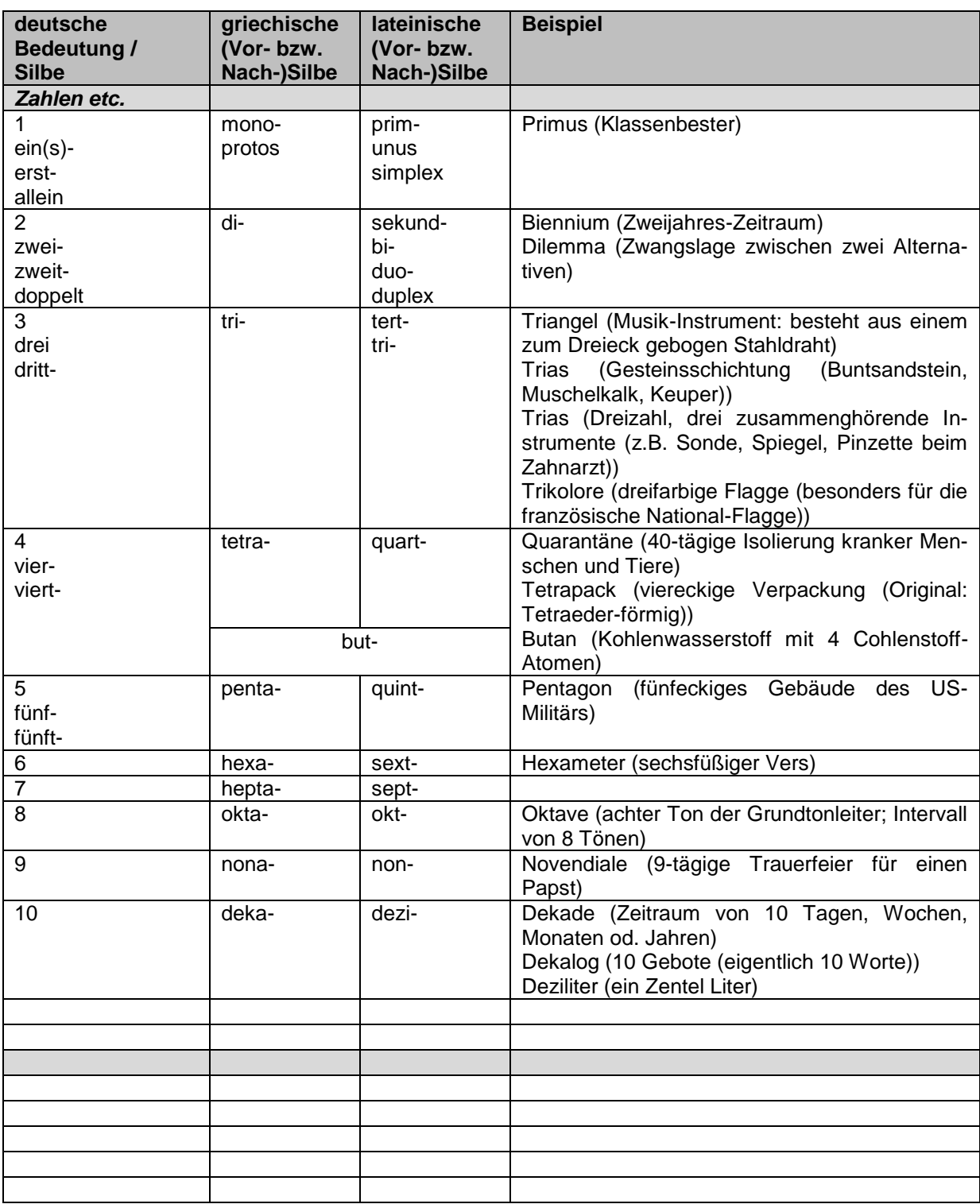

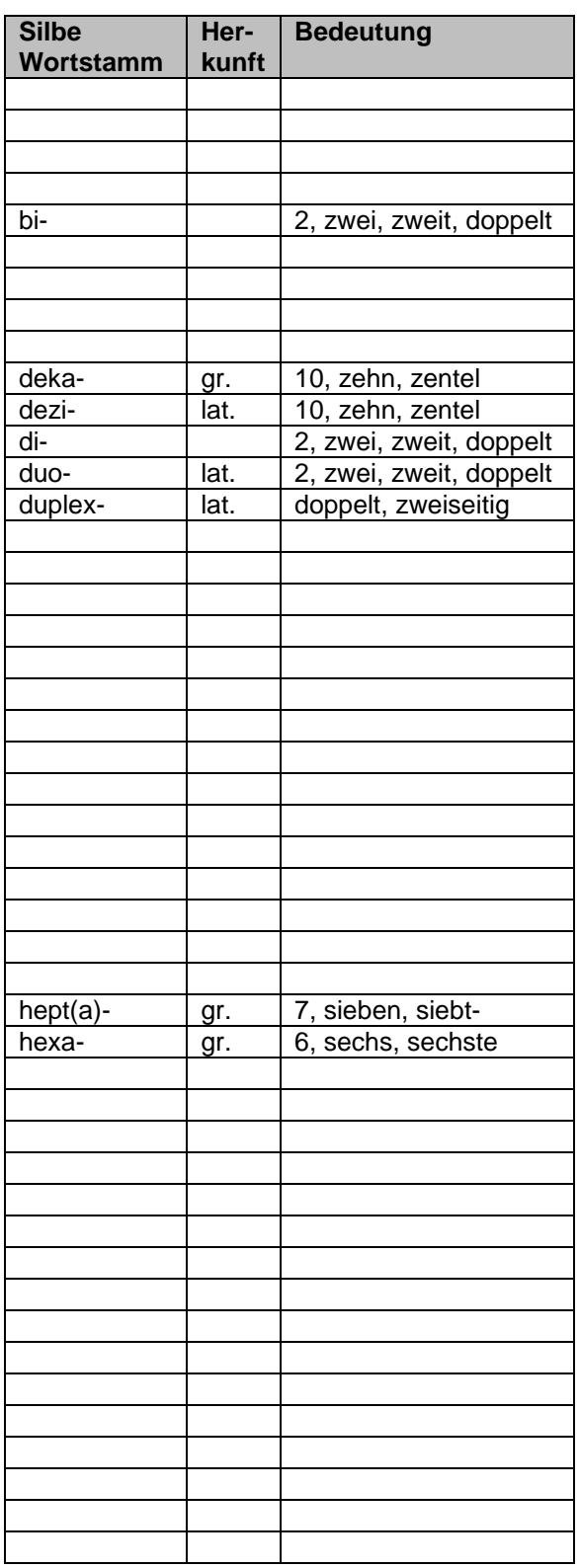

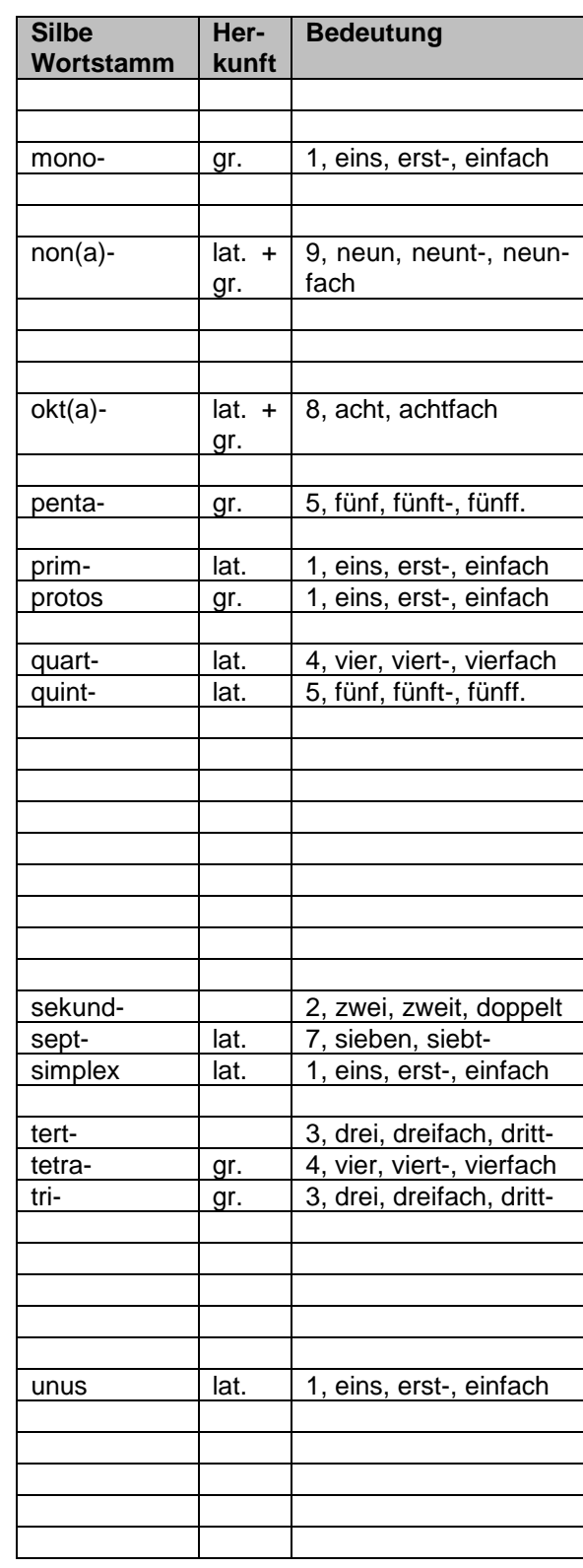

# *3.9.1. Beschnuppern einer Quelle*

Hierbei verschafft man sich einen Grobeindruck von der Quelle. Die wesentlichen bibliographischen Angaben (Autor, Titel, Untertitel, Jahrgang/Auflage, Verlag) und das Erscheinungsbild (Vorwort, Klappentext, Abbildungen, Textlayout, Register) ermöglichen einen ersten Eindruck von der Qualität der Quelle. Beachten Sie aber, dass auch der Schein trügen kann. Also nicht zu oberflächlich beschnuppern!

## *3.9.2. Roman-artiges Lesen*

Ein Fachbuch von vorne bis hinten durchzulesen, ist in jedem Fall eine große Leistung. Gerade beim Eintauchen in ein neues Gebiet ist es aber eine empfehlenswerte Methode, um sich mit der Fachterminologie (die Fachbegriffe) und dem allgemeinen bzw. speziellen Fachwissen bekannt zu machen. Nutzen Sie Klebezettel oder andere Markierungen, um sich wichtige und / oder spezielle Stellen (Zitate) zu kennzeichnen. Das vereinfacht das spätere Heraussuchen. Fragen, Probleme oder Ideen sollte man sich gleich notieren. Wenn man es mit Bleistift macht, kann man auch mal ein geliehenes Buch so gebrauchen.

Der große Nachteil es Roman-artigen Lesens ist sicher der große Zeitaufwand. Ob dieser sich gelohnt hat, kann man meist erst hinterher einschätzen.

Problematische und wichtige (zentrale) Stellen sollten mit der Methode des intensiven Lesens  $($   $\rightarrow$  1.8.10. intensives Lesen / fortlaufendes Lesen) nachhaltig erfasst werden.

# *3.9.3. selektives, punktuelles bzw. Ziel-orientiertes Lesen*

Für bestimmte Zwecke, Fragestellungen oder Aufgaben benötigt man nur ausgewählte Textstellen. Diese werden vom Lehrer oder der Aufgabenstellung vorgegeben. Im etwas schwierigeren Fall muß die Stelle mit Hilfe von Registern und / oder Verzeichnissen gefunden werden. Zum besseren Verständnis empfiehlt sich dann das Lesen des gesamten Abschnittes oder zumindestens vom Absatzanfang an.

Bei Bearbeiten von Texten - ohne das Angaben zu Einzelstellen gemacht worden – kann man sich ev. an hervorgehobenen Stichworten oder Zusatz-Informationen im Randbereich (manchmal hilft auch eine schematische Zeinchung / ein Foto beim Finden der richtigen Stelle) an die interessante Stelle heranarbeiten.

Trotzdem sollte man sich nicht auf die erst beste Textstelle verlassen. In der Umgebung schlummern oft viele interessante Details. Oft werden Werke und Theorien erst richtig verständlich, wenn man noch etwas nach links und rechts (vorn und hinten im Buch) schaut. Meist nutzt man diese Technik nur, um Details zu erfassen.

## *3.9.4. Scanning*

Beim Scanning werden bestimmte Textelemente – wie Begriffe, Überschriften, Abkürzungen, Zahlen, Datumsangaben usw. – aus dem Fließtext herausgesucht. Diese können bei Bedarf auch gekennzeichnet werden (z.B. mit Textliner). Bei Bedarf kann der Text auch mehrfach gescannt werden. Randnotizen, -markierungen oder eine kurze Zusammenfassung verbessern den informationsaufnehmenden Effekt.

Durch Scanning können Sie besonders interessante / wichtige Textstellen / Abschnitte finden und diese dann später genauer lesen.

BK\_SekII\_Arbeitstechniken++.docx - **103** - (c,p) 2008 - 2015 lsp: dre

# *3.9.5. Skimming (orientierendes Lesen)*

Mit Skimming (engl.: auch für *absahnen, abschöpfen*) soll der grobe Inhalt eines Textes schnell erfasst werden. Im Prinzip ist Skimming ein flüchtiges Lesen. Dabei wird davon ausgegangen, dass übliche Texte charakteristischen Aufbau-Grundsätzen folgen und oft auch bestimmte (Text)-Muster benutzt werden.

Für das Skimming eignen sich besonders schmalspaltige Texte aus Zeitungen und Zeitschriften. Bei ihnen können auch schon weniger geübte Leser ganze Textzeilen mit einem Blick erfassen. Gut geübte Leser können mittels Skimming die Texterfassung wesentlich steigern. Die normale Lesegeschwindigkeit von rund 3 Wörtern pro Sekunde lässt sich so auf das drei- bis vierfache steigern.

# *3.9.5.1. diagonales Lesen*

Wie beim Skimming wird der Text nur oberflächlich gelesen. Diagonales Lesen bietet sich dann an, wenn man in einem bekannten Fachgebiet einen neuen Text erschließt und zuerst einmal nur die wichtigsten, aktuellesten, spektakulärsten Stellen herausfindet.

Später setzt man sich dann genauer mit den wichtigen Stellen und / oder dem gesamten Material auseinander.

Die interessierenden Stellen können dann angelesen werden und ev. für ein weiteres intensiveres Lesen (z.B. selektives Lesen) markiert werden.

# *3.9.6. Receptive Reading (kursorisches Lesen)*

Bei dieser Lesetechnik wird der Text überflogen und dann der erste und der letzte Satz eines Abschnitts gründlich / normal / detailliert gelesen. Für jeden Abschnitt sollten kurze Notizen gemacht werden.

## *3.9.7. Responsive Reading (analytisches Lesen)*

Hier geht es um das intensive und untersuchende Lesen eines Textes. Es werden Schlüsselwörter / Triggerwörter gesucht, Satzbau usw. analysiert, um ein tieferes Verständnis für den Text zu erreichen.

## *3.9.8. Speed-Reading (Rapid-Lesen)*

Das Speed-Reading (dt.: Schnell-Lesen; (Hoch-)Geschwindigkeits-Lesen) dient der Erhöhung der Lesegeschwindigkeit (normal 200 – 400 Wörter/min auf 1000 – 4000; Überfliegen sogar bis 10000 Wpm). Die Technik wurde von Tony BUZAN in den neunzehnhundertsechziger Jahren entwickelt. Beim Speed-Reading werden geschwindigkeitshemmende Verhaltensweisen beim Lesen abtrainiert bzw. minimiert. Das ist zum Ersten das Zurückspringen (Regression) im Text, wenn dieser nicht verstanden wurde. Das Zurückspringen und Neuerfassen des unbekannten Wortes verbraucht bis zu 1,5 Sekunden. Für den Zurücksprung zur letzten Leseposition vergehen dann wieder 1/500 bis 1/20 Sekunden. Zur Unterstützung (Zum Erzwingen) eines gleichmäßigen, vorwärtsgerichteten Lesens werden z.B. ein Lineal oder besser ein unter der Zeile geführter Finger benutzt. Zum Trainieren kann auch ein Metronom als Taktgeber für das Zeilenerfassen genutzt werden. Beim Lesen sollte unbedingt auf mitsprechen oder das Lippenbewegen verzichtet werden. Des Weiteren sollen Fixierungen minimiert werden. Dies sind Störungen der gleichmäßigen Augenbewegung über den Text. Es sollte versucht werden, möglicht viele Wörter mit einem Mal (ohne Blickhalt) zu erfassen. Wichtig ist es dazu, seinen eigenen Wortschatz ständig zu erweitern – also viel und verschiedenes lesen. Geübte Speed-Reader erfassen Informationen auch aus der Augenrückbewegung zum Anfang der nächsten Zeile.

## *3.9.9. Photo-Reading*

Die Photo-Reading-Technik verspricht Leseleistungen bis zu 30000 Wörter pro Minute. Sie wurde von Paul S. SCHEELE entwickelt.

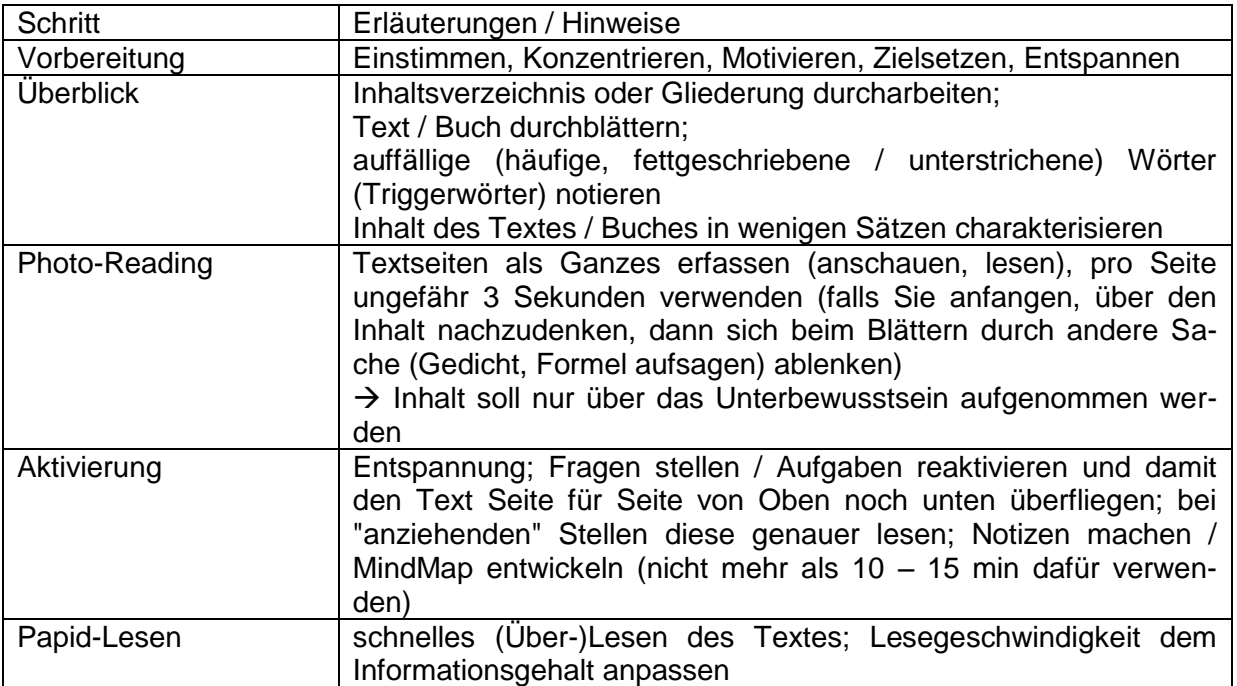

## *3.9.10. intensives Lesen / fortlaufendes Lesen / Text-nahes Lesen / Close reading*

Hierbei wird der Text mehrfach genau (ev. halblaut) gelesen. Unbekannte Sachverhalte, Begriffe und Zusammenhänge werden markiert und vor dem nächsten Lesen geklärt. Aufträge, Aufgaben zum Text werden erfüllt bzw. geprüft, ob sie mit dem Text beantwortbar sind.

Offene oder weiterführende Fragen werden notiert und für die Nachbereitung aufgehoben.

# *3.9.11. SQ3R-Methode*

Diese Methode geht auf Techniken zurück, die Francis ROBINSON schon 1948 entwickelte. Die Beizeichnung leitet sich aus den Anfangsbuchstaben der wichtigen Arbeitsschritte ab. Die Drei vor dem R bedeutet, dass drei Schritte mit dem Anfangsbuchstaben R gemeint sind.

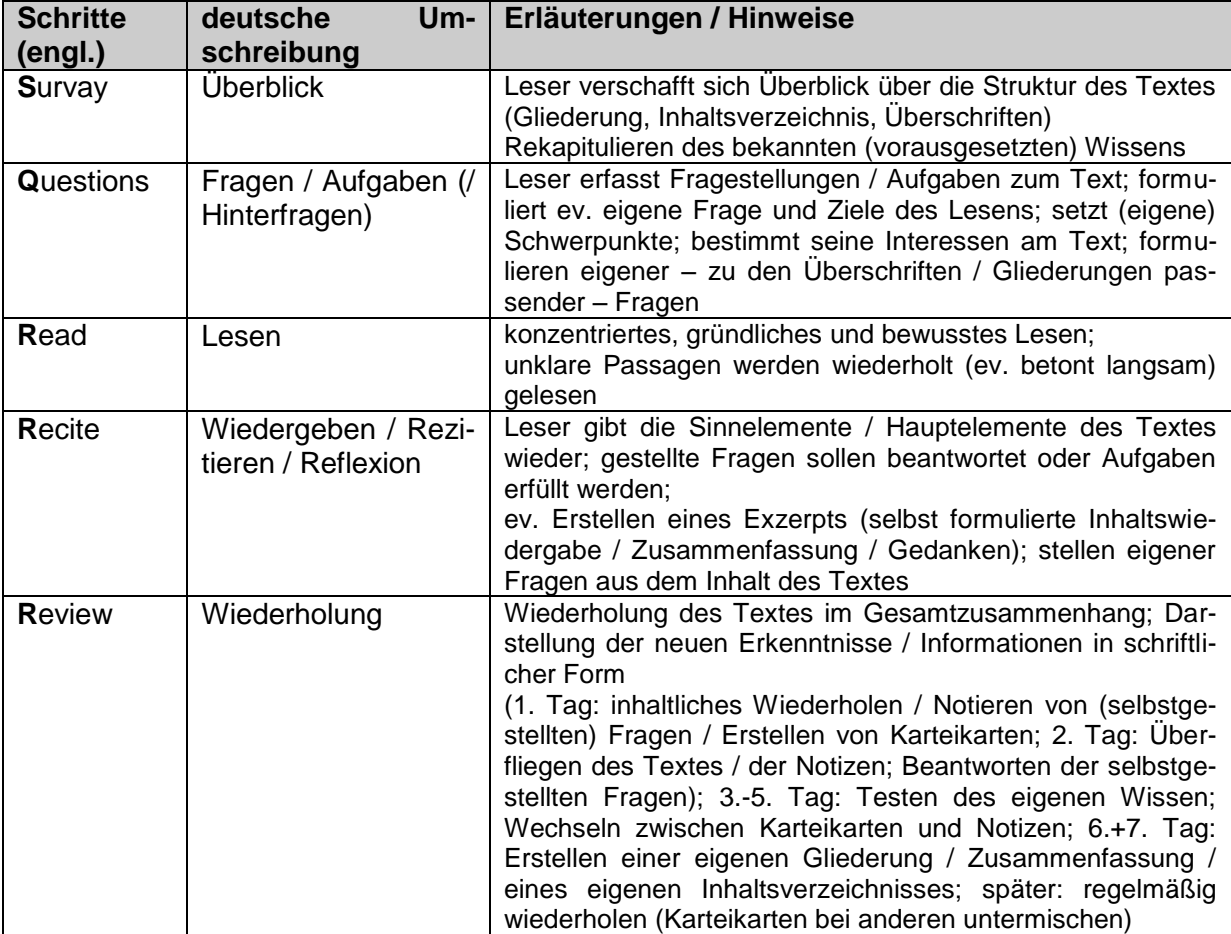

# *3.9.12. MURDER-Methode*

DANSERAU entwickelte die MURDER-Methode 1979 aus dem SQ3R-Vorbild. Die Großbuchstaben stehen auch hier für bestimmte Schritte / Techniken, welche diese Methode charakterisieren.

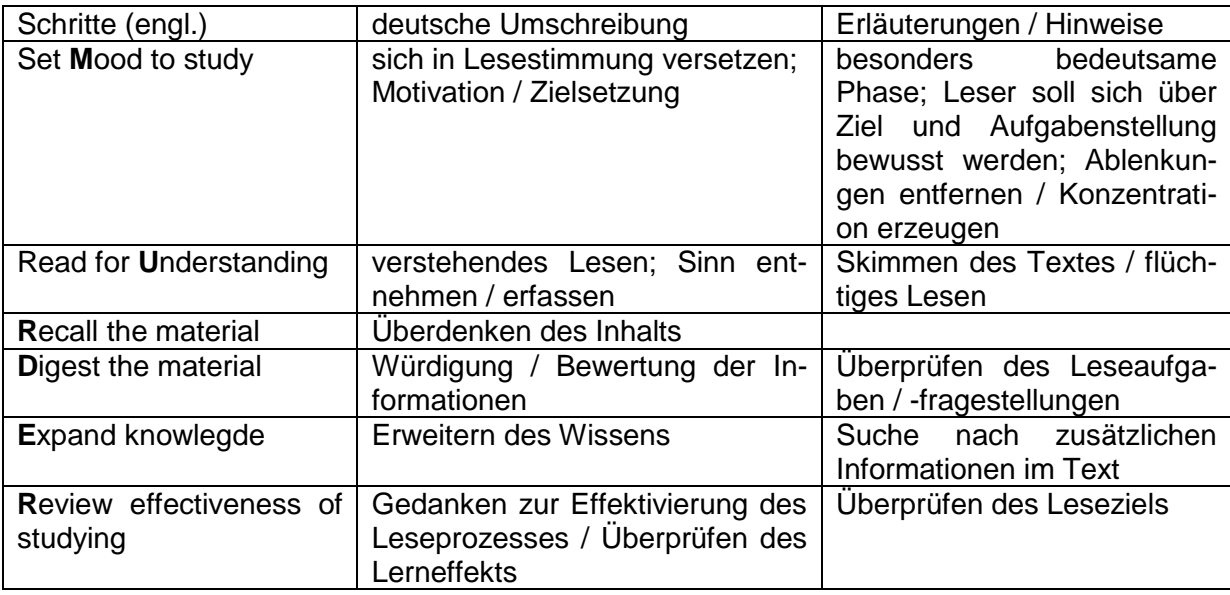

# *3.9.13. PQ4R-Methode*

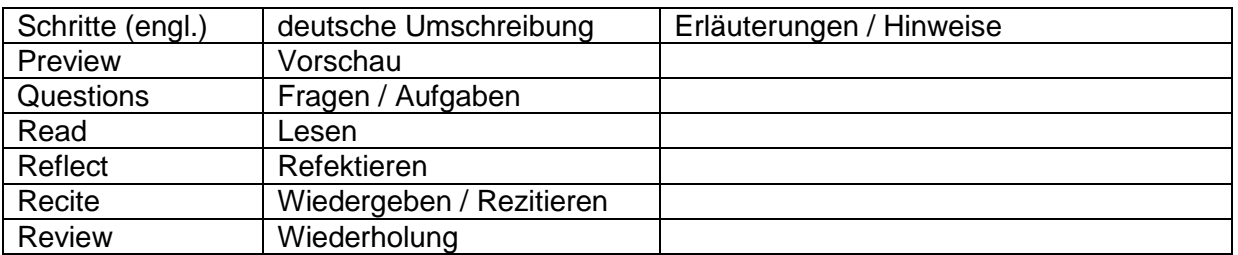

# *3.9.14. aktives Lesen*

Neben dem eigentlichen intensiven Lesen des Textes erfolgt eine erste Auseinandersetzung mit dem Selbigen. Zur inhaltlichen Erfassung und zur Erkundung von Strukturen, Problemen und Fragen werden Markierungen (Farben, Zeichen und Unterstreichungen) gesetzt. Das fängt mit den "Esels-Ecken" an und endet bei der mehrebigen Markierung unter verschiedensten Aspekten.

Besonders praktisch sind hierfür die Textmarker. Mit zwei bis drei Farben lassen sich die unterschiedlichsten Kriterien für die Text-Analyse ausdrücken. Sehr wichtige Stellen werden breit und weniger wichtige schmal gemarkert.

## *3.9.14. Graphic Organizers*

Bei Graphic Organizers geht es nicht primär um das Lesen, sondern um das Textverständnis. Mit Hilfe der verschiedenen Techniken (z.B.: MindMap's, ConceptMap's, …) soll der wesentliche Textinhalt strukturiert und anschließend visualisiert werden.

# *3.9.15. reziprokes Lesen*

Technik für Gruppen

Text wird in Abschnitte / Teile / Sinnabschnitte gegliedert, dabei wird sich an natürlichen Kapitel / Absätzen usw. orientiert

Texte werden von den Einzel-Personen gelesen

Bilden von 4er Gruppen, Personen erhalten spezielle Aufgaben

Person1: Frage-Steller: stellt Fragen zum Text, die von den anderen Personen der Gruppe beantwortet werden müssen

Person2: Zusammenfasser: fasst den Inhalt des Abschnittes zusammen / Stellt die Schwerpunkte heraus (die anderen Personen ergänzen und helfen)

Person3: Problem-Erkenner: charakterisiert die schwierigen / problematischen / unklaren Stellen (die anderen Personen ergänzen)

Person4: Voraus-Schauer / Hellseher: macht Aussagen über den vermutlich weiteren Verlauf des Textes / Voraussage zum nächsten Abschnitt / Textteil / Sinn-Abschnitt

Besprechung des Abschnittes / Kapitels / Teils / Sinnabschnittes

mit dem nächsten Sinnabschnitt wird die Methode wiederholt, dabei werden die Rollen reihum getauscht
# *3.10. Arbeits- und Lern-Techniken / -Methoden*

Ob du glaubst, du kannst es oder du glaubst, du kannst es nicht, du hast absolut Recht Henry FORD

Sechs brave Dienstleut halt ich mir, und was ich weiß und kann, verdank ich ihnen. Sie heißen Wer, Warum, Was, Wo, Wie, Wann. Rudyard KIPLING; Just So Stories (Genau-so-Geschichten)

Methoden sind Verfahren / Arbeitsanweisungen mit deren Hilfe man spezielle Probleme lösen kann. Sie sind zumeist aus mehreren Operationen zusammengesetzt. Häufig steht aber eine Schüler-Tätigkeit im Mittelpunkt. Sie wird von weiteren Formalismen umgeben, um so den Lern-Erfolg zu verbessern.

# 3.10.0. Lern-Bedingungen

# *3.10.0.1. Motivation*

Antriebskraft

siehe dazu auch ganz vorn  $(\rightarrow 1$ . Vor dem Arbeiten – Motivation)

## *3.10.0.2. Konzentration*

zur Herstellung einer Arbeits-Situation benötigt man nun eine gewisse Konzentration abgelenkt durch lärmende Kinder, nervende Eltern, quatschende Mitschüler ist kein effektives Arbeiten möglich ( $\rightarrow$  [2. besser Arbeiten mit: Konzentration\)](#page-19-0)

Aufmerksamkeit auf bestimmte Objekte oder Vorgänge lenken wirklich konzentrieren kann man sich nur auf einen Vorgang oder ein Objekt deshalb bei Lernen jede Ablenkung mit einer Verringerung der Konzentration verbunden Stimmungs-hebender Effekt von Musik wirkt jetzt Konzentrations-mindernd

# *3.10.0.3. Basis-Technik: Ordnung*

Ordnung ist das halbe Leben, aber die andere Hälfte ist schöner.

Wer Ordnung hält, ist nur zu faul zum Suchen.

Nur das Genie beherrscht das Chaos.

#### 3.10.0.3.1. der ordentliche Arbeitsplatz

zuerst einmal immer den privaten vom dienstlichen Teil trennen, deshalb braucht man keinen zweiten Arbeitsplatz, aber die privaten Dokumente etc. sollten – auch nicht ausversehen – in die dienstlichen Unterlagen gelangen

#### *1. Arbeitsplatz frei machen und halten*

auf dem Arbeitsplatz nur die Dinge lagern, die als Werkzeuge gebraucht werden, das sind z.B. Stifte, Taschenrechner, …

alle Dokumente, Zettel, Zeitungsausschnitte usw. sollten in einem Ordnungs-System verschwinden

nach dem täglichen Arbeiten den Arbeitsplatz frei räumen; es verbleibt max. das Projekt an dem (morgen) sofort weiter gearbeitet werden soll auf dem Tisch

#### *2. Einteilung der Arbeiten / Projekte / Sammlungen usw.*

die Arbeiten werden nach "**aktuell laufend**" und "**erledigt + ablegen**" und ev. "**kann weg**" geordnet

mit "**kann weg**" sehr vorsichtig umgehen, hier sollte man sich sehr, sehr sicher sein, dass dies nicht mehr gebraucht wird

das Aussortieren nach "kann weg" bietet sich zum Ende eines Semesters, eines Jahres oder eines Ausbildungs-Ganges an

hierzu gehören Ausdrucke von Dateien, die sicher auf dem Computer und ev. Backup-Laufwerken gespeichert sind

alles was zum Thema eines nachfolgenden Ausbildungs-Ganges gehören könnte, sollte (erst einmal) aufgehoben werden

"**aktuell laufend**" sollte man nach zeitlichen Kriterien (Monaten, Wochen, Tagen) und / oder Themen (z.B. Unterrichts-Fächer, Kurse, Projekt-Themen kategorisieren

wie auch immer, man sollte sich auf ein möglichst simples System beschränken, je komplizierter ein Ordnungs-System ist, umso häufiger versortiert man sich oder es bleibt liegen, weil man die Sortierung scheut

alles in ein übersichtliches, offenes Regal- oder Stapel-System (z.B. Ablagen) einordnen; so bleiben sie in Sichtweite

für kleinere Projekte oder wenig Papier-aufwendige Aktionen usw. bietet sich auch eine Fächer-Mappe an

"**erledigt + ablegen**" sollte in ein verschlossenes Schrank-System – am besten nach Themen eingeordnet werden

die Kategorisierung sollte sich an der Lern- oder Arbeits-Welt orientieren

für Schüler sind sicher Unterrichts-Fächer die beherrschenden Themen, da kann man für jeder Fach einen Ordner oder eine Sammelmappe anlegen

für praktische Projekte sind eher kleine Kisten, die z.B. nach dem Jahres-Ablauf geordnet sind, sehr geeignet

#### *3. Führen eines Zeit- und Aufgaben-Planungs-Systems*

es gibt zwei wesentliche Dinge. die verwaltet werden müssen; einmal Aufgaben, die sammeln wir in einer to-do-Liste

Termine – also zeitliche Rahmen-Bedingungen – werden in einem !!! Kalender gesammelt zuerst einmal müssen Sie sich für einen Ort und ein Verfahren entscheiden

manche sind die optischen Typen, für sie ist z.B. eine Pin-Wand mit einem Teil für Projekte / Themen und ein passender Tages-, Wochen-, Monats- oder Jahres-Kalender geeignet andere sind mehr Technik-verliebt, für sie bietet sich eine App fürs Smart-Fon oder den Tablett-Rechner an, andere arbeiten immer an einem oder wenigen festen Computer-Arbeits-Plätzen, das sind Office-Lösungen mit kombinierten eMail-Kalender-Programm der Renner hier sind dann auch gleich moderne Kommunikations-Möglichkeiten integriert

#### *4. Ordnung halten*

zu Anfang muss man sich zwingen das Ordnungs- und Planungs-Management durchzuziehen, aber nach wenigen Tagen / Wochen funktioniert es dann und die ersten Erfolge / Verbesserungen zu früher treten auf – und mehr wollten wir ja auch nicht

zum Ordnung halten gehört auch in regelmäßigen Abständen auszumisten, welche Projekte sind abgelaufen, was hat sich erledigt, welche Projekte / Ordner / … hat man seit langem nicht mehr angefasst und sind vielleicht auch von der Zeit überholt

#### *5. Überprüfung des Systems*

in regelmäßigen Abständen sollte man sein System auf den Prüfstand stellen, welche Teile haben sich bewährt, welche nicht, wie kann man was verbessern

gibt es neue Techniken oder Programme / Apps auf die man gerne umsteigen würde während der ersten Monate / Jahre sollte man das System noch gründlicher hinterfragen, da nun noch Änderungen mit relativ geringem Aufwand möglich sind, später will keiner die großen Material-Mengen bewegen

# 3.10.1. Lern- und Arbeits-Techniken, -Methoden, -Taktiken und - **Strategien**

Nun folgen verschiedene Lern-Techniken. Prinzipiell gibt es keine beste oder schlechteste Methode. Jeder muss die ihn selbst am besten passenden Methoden herausfinden. Vielleicht haben Sie schon eine oder mehrere Methoden für sich gefunden, mit der Sie gute Ergebnisse erzielen. Trotzdem sollten Sie sich auf den folgenden Seiten umsehehn, die eine oder andere Methode ausprobieren und vielleicht auch Komponenten in Ihre bewährten Techniken übernehmen.

Gerade im Sekundar-Bereich II und im Studium werden Sie mit extremen Lern-Anforderungen konfrontiert. Da sind vielfach die klassischen Methoden, die bisher prima geklappt haben, etwas überfordert. Ein typisches Beispiel sind hier die Hefter-Lerner. Bisher war es einfach kein Problem die vier, fünf Seiten im Hefter auswendig zu lernen. Aber nun sind es schnell mal 30, 40 oder mehr. Da bleibt man schnell hängen und resigniert zu früh.

Also einfach mal offen sein für Neues und die Methoden ausprobieren. Fangen Sie mit den täglichen Lern-Aufgaben (Lernen zur nächsten Stunde, Lernen für die nächste kleine Leistungs-Kontrolle) an. Vielleicht merken Sie dann schon, was geht und was nicht.

Die Reihenfolge der nachfolgenden Techniken und Empfehlungen hat keine Bedeutung. Viele Techniken ähneln sich mehr oder weniger. Es sind aber z.T. etablierte Methoden, die in den verschiedenen Quellen beschrieben werden.

In vielen Fachdidaktiken oder auf Bildungs-orientierten Webseiten findet man z.T. sehr systematisch aufgearbeitete Zusammenstellungen von verschiedensten Methoden: Besonders für einzelne / konkrete Fächer sind diese Zusammenstellungen zu empfehlen!

#### **interessante / weiterführende / alternative Links:**

http://www.bpb.de/lernen/unterrichten/methodik-didaktik/227/methodenkoffer http://www.bpb.de/shop/lernen/thema-im-unterricht/36913/methoden-kiste http://www.bpb.de/lernen/unterrichten/grafstat/144736/methoden

## *3.10.1.0.1. Aller Anfang ist schwer*

Beginnen Sie immer mit einfachen Aufgaben. Das stimmt ein, bringt auch gleich Erfolge und man steigert sich ins Thema hinein. Nebenbei verschwinden den störenden Gedanken und man ist dann bereit für die wirklichen Probleme.

Auch strategisch ist es sinnvoll, sich zuerst mit den schnellen, einfachen Aufgaben zu beschäftigen. Nehmen wir an, Sie haben eine schwere Mathe-Aufgabe auf und dazu noch einige Aufgaben aus anderen Fächern. Fangen Sie nun mit Mathe an und verzweifeln nach etlichen Stunden daran, dann fehlt vielleicht die Lust und die Zeit für die anderen Fächer. Am Ende haben Sie nichts erreicht. Fangen Sie mit den leichteren Fächern an, dann haben Sie zu mindestens hierfür Lösungen. Am Ende machen Sie sich an Mathe heran. Sollte dies nun nichts werden, dann fehlt wenigsten nur Mathe. Versuchen Sie dann für Mathe auch mal eine andere Lern-Methode – z.B. das Gruppen-Lernen oder eine persönliche Nachhilfe. Manchmal muss man etwas nur aus einer anderen Sicht sehen, und es wird mit einem mal glasklar.

BK\_SekII\_Arbeitstechniken++.docx **- 113** - (c,p) 2008 - 2015 lsp: dre

# *3.10.1.0.2. Planen und Teilen*

Portionieren Sie den Lernstoff in handhabbare Einheiten. Machen Sie sich für größere Tests und Prüfungen langfristige Pläne mit Planungs-Reserven.

Vermeiden Sie das Lernen ähnlicher Thematiken oder Lern-Inhalts-Typen kurz hintereinander. Z.B. sollte man es vermeiden zwei Fremdsprachen gleich hintereinander zu lernen. Das Gehirn kennt den Unterschied nicht und am Ende kommt beim Abrufen des Gelernten einiges durcheinander. Die nennt man Ähnlichkeits-Hemmung. Wechseln Sie z.B. Fremdsprache mit Naturwissenschaft oder künstlerischen Fächern. Mit den gesellschaftswissenschaftlichen Fächern haben Sie weitere Tauschpartner, um Abwechslung ins Lern-System zu bringen.

Auch der Wechsel zwischen schriftlichen und mündlichen Aufgaben sowie zwischen praktisch-orientierten und theoretischen Aufgaben ist sinnvoll und Erfolgs-fördernd.

## *3.10.1.3. Metaplan-Technik / -Methode*

Diese Methode eignet sich vor allem für die Sammlung von Argumenten für Diskussionen bzw. Argumentationen. Auch lässt mit ihr ein Überblick über komplexe Sachverhalte erfassten. Durch eine nachfolgende Auswahl der Argumente / Inhalte können die wesentlichen Details herausgearbeitet werden.

Zuerst notiert man sich die Argumente (Überschriften, kurze Sätze) auf einzelnen Zetteln / Kartei-Karten. Will man die möglichen Gegenargumente (z.B. für ein (Pro-Kontra- )Diskussion) gleich mit erfassen, dann sollten verschiedenfarbige Überschriften oder Kartei-Karten verwendet werden. Unter die Überschriften können nun Belege, Zitate, Regeln, Gesetze usw. notiert werden. Nun ordnet man die Kartei-Karten nach Gruppen (z.B. PRO und KONTRA) und vergibt eine Rangfolge. Doppelte oder sehr ähnliche Argumente werden zusammengefasst oder aussortiert.

Abschließend notiert man nun eine Argumentations-Kette. Passende Alternativen sollte man sich dafür bereitlegen, dass die Diskussion einen anderen Verlauf nimmt, die gegnerische Seite schon überzeugt hat oder gleichlautende Argumente schon benutzt worden sind (Wiederholungen wirken meist lästig und hilflos).

## *3.10.1.4. Zusammenfassung (Lernskript, Handout, Spick-Zettel) erstellen*

Wer schon mal einen Spick-Zettel geschrieben hat weiss, dass er diesen fast gar nicht gebraucht hat. Mit dem intensiven Auseinandersetzen (Auswahl und Strukturieren des Inhaltes) und dem Lesen und nochmaligen Schreiben tritt ein deutlicher Lern-Effekt ein. Außerdem beruhigt der Zettel in der Tasche od. o auch immer. Ma könnte ihn im Katastrophen-Fall benutzen. Natürlich sollte man ihn nicht so "wegpacken" (z.B. in der Federtasche), dass der Lehrer ihn bei einer Routine-Kontrolle findet.

sollte unbedingt selbst erstellt werden (möglichst handschriftlich (i.A. fexibler, Texte, Skizzen, Abbildungen (Kopien) können leichter zusammengestellt werden und auch mal umkombiniert werden) (bei Text-, Tabellen- und Diagramm-lastigen Skripten geht es natürlich auch mit einem Office-Programm am Computer) es muß viel Zeit eingeplant werden

BK\_SekII\_Arbeitstechniken++.docx **- 114** - (c,p) 2008 - 2015 lsp: dre

#### Kriterien für ein gutes Lern-Skript

Übersichtlichkeit klare Gliederung (ev. mit verschiedener Literatur eine leicht von den Unterrichtsstunden / der Vorlesung abweichende Gliederung zusammenstellen  $\rightarrow$  zwingt zum verstehenden Überarbeiten) einfaches Layout (einseitig, wenig Farben, ) fachlicher Inhalt Herausarbeitung der wesentlichen Punkte, Betonung des Wesentlichen Nebensächlichkeiten mit Bleistift oder kleiner Schrift dazu möglichst alles selbst erstellen, zusammentragen aus mehreren Quellen unter klaren (ev. neuen) Gliederungspunkten (trotzdem Orientierung auf den Lehrer / Dozenten / … beibehalten) wenig Zitate Form nur einseitig arbeiten, damit später auch Seiten wieder zerschnitten und neu kombiniert werden können (es reichen z.B. alte einseitige Kladde-Zettel, Fehldruck-Seiten usw.) nur (sehr) kurze Stichpunkte (sozusagen Stichpunkte für den Profi; mehr Gedanken-Stützen) Verwendung von üblichen und eigenen Abkürzungen, Symbolismen nur grobe Skizzen / allgemeingültige Diagramm(-Skizzen)

kompakt, aber trotzdem Platz für Korrekturen

von Mitschülern / Kommilitonen Korrektur-Lesen lassen

### *3.10.1.5. Karteikasten / Lern-Karten*

den Stoff schön systematisch oder nach bekannten Fragen verteilen (Aufgaben-Pools benutzen, Prüfungsschwerpunkte in Fragen umsetzen, Was würde ich fragen, wenn ich meinen größten Feind testen müsste (/ reinlegen sollte)?)

Kartengröße passend zum Inhalt wählen (je kleiner, desdo besser kann man die Kärtchen mitnehmen und auch mal unterwegs lernen)

in so manch einem Billig-Artikel-Laden gibt es für 'nen Euro kleine Kärtchen-Kästchen (mit Deckel)

es bieten sich Karteikarten (A6 – A7) an, für verschiedene Themen auch unterschiedliche Farben verwenden (dann kann man die Karten (Themen) auch mal mischen und wieder trennen) (einfache Zettel mit festem Schema lassen sich auch mit einer Textverarbeitung auf dem Computer erstellen und dann auf verschiedenfarbigen Papier ausdrucken)

für Abbildungs-lastige Themen auch mal A5-Kärtchen geeignet, für einfache Frage-Antwort-Karten reicht die Größe A8

auf die Vorderseite der Karte kommt die Frage / Aufgabe

auf die Rückseite die Antwort / Lösung; üblicherweise reichen Stichpunkte, Schlüsselwörter, Definitionen, Zahlenwerte

man kann Frage und Antwort auch auf einzelne Kärtchen notieren und dann mal zusammengeheftet (mit Büroklammern) oder einzeln verwenden (heraussuchen der richtigen Antwort-Karte zu einer Frage aus dem Antwort-Stapel /-Haufen)

eine unabhängige Start-Karte erstellen, damit man weiss, wann man alle Karten einmal benutzt hat

ev. für den mobilen Betrieb eine "ich bin hier"-Karte nutzen, damit man schnell an die aktuelle Lern-Position gelangt

1. Lern-Phase (Selbst-Evaluation)

[A] Frage / Aufgabe vorlesen

[B] WENN die Frage / Aufgabe sofort beantwortet bzw. gelöst werden kann, erledigen SONST Karte umdrehen und Definition und Zahlenwerte vorlesen, Antwort ausformulieren, Lösung nachvollziehen (Schritte aufsagen)

[C] Karte nach hinten in den Stapel / Kasten stecken (später die beherrschten Karten zeitweise aussortieren (Extra-Stapel) und nach ein zwei Durchläufen wieder untermischen)

[D] SOLANGE bis man beim Start-Kärtchen angekommen ist mit [A] fortsetzen

[E] den Stapel durchmischen (ev. auch die gelösten Fragen wieder mit dazutun)

[F] mit [A] fortsetzen

 $\rightarrow$  Themen, die nach mehreren Durchläufen immer wieder in den Ungelöst-Stapel kommen, sollten noch einmal durchgearbeitet werden, oder mal eine alternative Informationsquelle (anderes Buch, Internet, …) genutzt werden

 $\rightarrow$  besonders gut für übliche Ursache-Wirkungs-Beziehungen / Frage-Antwort-Beziehungen geeignet (typische Prüfungs-Situation)

#### 2. Lern-Phase (Umkehr, Selbst-Evaluation)

[A] die Antwort / Lösung vorlesen

[B] WENN bekannt, die dazugehörige Frage / Aufgabe nennen SONST Karte umdrehen vorlesen

[C] Karte irgendwo hinter die Start-Karte in den Restfragen-Teil einschieben (später die beherrschten Karten zeitweise aussortieren (Extra-Stapel) und nach ein, zwei Durchläufen wieder untermischen)

[D] SOLANGE bis man beim Start-Kärtchen angekommen ist mit [A] fortsetzen

[E] den Stapel durchmischen (ev. auch die gelösten Fragen wieder mit dazutun)

[F] mit [A] fortsetzen

 $\rightarrow$  diese Phase muß meist nicht bis zur Perfektion geführt werden (es sei denn die Lernaufgabe erfordert die Erkennung des Wirkung–Ursache-Zusammenhangs (z.B. Erkennung einer Krankheit an den Symptomen / eines Stoffes / Tieres / einer Pflanze / … an den Merkmalen))

#### 3. Lern-Phase (Fremd-Evaluation)

 -- Lernphasen 1 und 2 werden von einer anderen Person (ev. auch im Wechsel oder nach Krieg-und-Frieden-Spielregeln) wiederholt (wer gewinnt, wird nach der Prüfung belohnt / zur Party / zum Essen eingeladen)

-- Kärtchen mischen (auch Frage- und Antwortseite) und beide Beziehungen trainieren

 -- Prüfungsbedingungen schaffen (Zeit-, Bedingungs- und Orts-Rahmen) und die benötigte Lern-Phase favorisieren

# *3.10.1.6. AOL-5-Fächer-Lernbox*

entwickelt von Sebastian LEITNER seit 1973 erfolgreiches Lern-System Bezeichnung AOL stammt vom Vertreiber AOL-Verlag

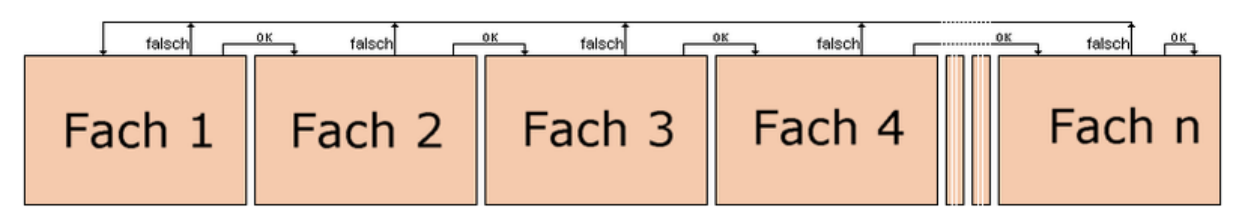

Prinzip einer Lern-Kartei Q: de.wikipedia.org (Nicod + Kristjan)

#### Vorbereitung

Karten werden vorne mit Fragen oder Aufgaben beschriftet. Auf die Rückseite kommen die Lösungen.

die (neuen) Karten werden in das 1. Fach getan

#### Bedingungen / Varianten

Lernzeiten zwischen (anfänglich) 10 bis 30 / 45 min Austausch der eigenen Lernkarten mit Karten anderer Schüler Kombination von Kärtchen verschiedener Themen / Unterrichtsfächer

#### Arbeits-Ablauf

- 1. eine Karte aus den vorderen Fach ziehen und bearbeiten
- 2. Lösungs-Vorschlag mit der Rückseite vergleichen, WENN die Lösung RICHTIG ist, DANN kommt das Kärtchen in das nachfolgende Fach  $(\rightarrow)$ , SONST verbleibt es im aktuellen Fach bzw. wird ins vorderste Fach sortiert  $(\leftarrow)$
- 3. SOLANGE fortfahren (mit 1.), bis alle Kärtchen aus dem aktuellen Fach richtig bearbeitet wurden
- 4. SOLANGE fortfahren, bis alle Kärtchen im letzten Fach angekommen sind

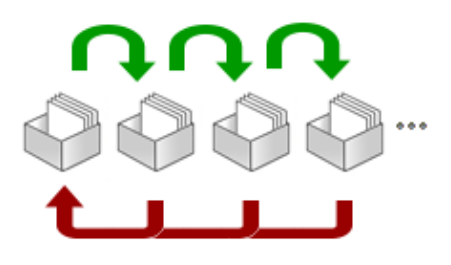

Q: de.wikipedia.org (Gwendamian)

(5. Kärtchen mischen und von vorne anfangen ODER Kärtchen verschiedener Themen mischen)

gibt es mittlerweile auch als Computer-Software

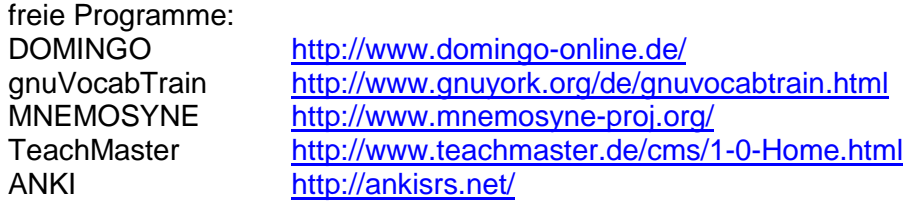

auch als App:

<http://ankisrs.net/>

# *3.10.1.7. Lernen in Gruppen*

#### Voraussetzungen:

Bereitschaft sich selbst auch mit einzubringen, eigenes Potential mit anderen zu teilen Unterordnung unter den Plan der Gruppe (Themen- und Zeitplan) Bereitschaft auch eigene Mängel, Defizite, Lücken offen zu legen Bereitschaft Arbeitstechniken zu wechseln / neu auszuprobieren / …

#### Vorteile:

Aufnahme anderer Sichtweisen

Diskussionsmöglichkeit

großes Hilfe-Potential

jeder kann seine Kenntnisse, Fähigkeiten und Fertigkeiten einbringen  $($   $\rightarrow$  positive Bestätigung)

ieder kann seine eigenen Lücken, Mängel und Defizite erkennen  $\Theta$  Betroffen machen, Motivation zum Lernen)

man kann sich mit anderen vergleichen (hilft auch bei der Selbst-Evaluation nach Bekanntgabe der Prüfungsergebnisse (echte Vergleichbarkeit))

es besteht ein gewisser Gruppen-Zwang, der vor allem vor Ablenkungen schützen kann

#### Nachteile:

Ablenkung

bei vielen Leistungs-schwachen Mitgliedern können auch hemmende Effekte eintreten guter Lernende kann durch häufige Hilfestellung seine Lern-Möglichkeiten nicht ausschöpfen Fluktuation kann stören (immer neue Gesichter, immer neue Lern-Techniken, immer wieder Ablenkung durch Organsatorisches (Einpasung neuer Mitglieder in die Gruppe)) Mauerblümchen bringen der Gruppe keinen Vorteil, werden von den anderen nur mitgenommen

#### Tips:

Themen- und Zeitplanung vornehmen, Tagesordnung, Verhaltensregeln

Gruppegröße ungefähr bei 2 bis maximal 5 Personen halten (größere Gruppen nur bei eingespielten Teams)

vorher eine Liste von Fragen / Problemen / … zusammenstellen

mit Individual-Lern-Techniken / -Abschnitten wechseln

für eine gute Mischung der Gruppe sorgen (niemand ist perfekt, verschiedene Leistungs-Niveaus, verschiedene Lern-Techniken, …)

regelmäßig Lern-Erfolge kontrollieren (evaluieren)

neutralen Ort mit wenig Ablenkungen auswählen (vielleicht mit kleiner Bibliothek, Internet-Anschluß, Miniküche (für Kaffee und Tee), …)

eine Zusammenfassung / Ausarbeitung / Fragen-Antworten-Katalog für alle Gruppenmitglieder erstellen

ruhig auch mal die Lern- und Arbeitstechniken wechseln (Absprache in der Gruppe) Gruppen-Feedback / Gruppen-Selbstevaluation organisieren

# **Tips für ein erfolgreiches Lernen:**

alle Möglichkeiten (lesen, hören, schreiben) zur Aufnahme und zur Wiederholung eines Stoffes nutzen (selber aufschreiben / abschreiben ist besser als kopieren, dabei ruhig laut lesen) man sollte sich erreichbare Ziele setzten, diese bekannt geben und ev. mit Eltern / Partnern /

… eine Ziel-Prämie und eine "Strafe" aushandeln

Lernstoff in Portionen einteilen

nach ungefähr 45 min Lernen eine Pause machen – noch besser: sich mit etwas Anderem beschäftigen (z.B. kurze körperliche Arbeit), danach ev. ein anderes Thema lernen

Stoff regelmäßig wiederholen, spätestens am Abend vor der nächsten Stunde noch einmal durchlesen

Fragen, die beim Wiederholen auftauchen (und nicht selbst beantwortet werden können), gleich aufschreiben (mehrere Fragen im Komplex mit anderen Personen (Freunde, Kursteilnehmer, Lehrer) besprechen)

Stoff mit anderen Quellen (z.B. Lehrbuch, Internet (wikipedia)) wiederholen (andere Sicht und Erklärung schafft vielleicht einen besseren Zugang, oft sind auch einprägsame Abbildungen vorhanden)

immer gleich im Kurs / Unterricht / Vorlesung gut aufpassen / mitdenken und Fragen stellen, wenn etwas nicht klar ist

vor dem Lernen nicht zu viel essen (Obst und Gemüse dürfen es aber beim Lernen sein)

Stoff möglichst unter solchen Bedingungen lernen, unter denen man es auch wiedergeben muß (ungünstig ist Lernen bei Musik, wenn man in der Leistungsabforderung keine hören darf)

in kleinen Lerngruppen gegenseitig Lehrer spielen: der "Lehrer" denkt sich eine Frage aus, die einer (nach kurzer Bedenkzeit für alle) beantworten muß; Kontroll-Aufgaben aus Lehrbüchern nutzen, auch das Internet bietet Fragen (und Antworten) (z.B. in Foren)

(sehr) gute Mitschüler / Kommilitonen sind für lernschwächere eine gute Hilfe, wenn sie ihnen Fragen stellen (und ev. bei der Findung der Lösung helfen)

verschiedene Lerntechniken ausprobieren (ev. auch für verschiedene Lern-Inhalte unterschiedliche Techniken), aber unbedingt vor der ersten Kontrolle / Prüfung / …; Ergebnisse / Erfolg der Methode abschätzen

#### 3.10.3.7.1. Think-(Pair-)Square-Share (TPS, TPSS, TSS)

Kombination aus Einzel- und Gruppen-Arbeit, eventuell mit Zwischen-Station Partner-Arbeit Erarbeiten einer Lösung in Einzel-Arbeit

Kontrolle und Vergleichen mit Gruppen-Mitgliedern, Vorbereiten einer Präsentations-Lösung Präsentation der gemeinsamen oder einer Individual-Lösung vor großem Publikum (alle Gruppen, erweitertes Publikum)

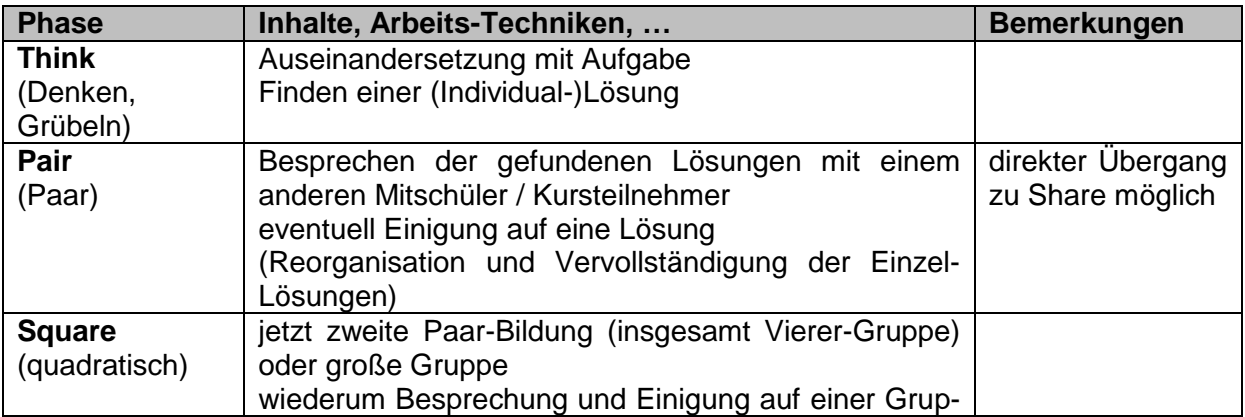

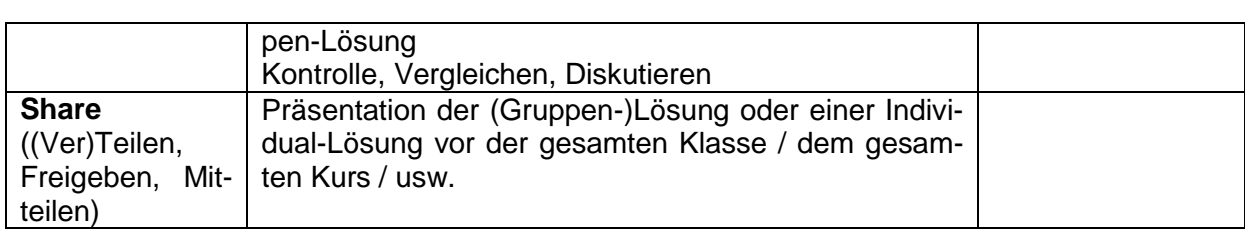

# *3.10.1.8. Feedback holen*

Für die Verbesserung der eigenen Kompetenzen und Präsentationen bieten sich Fedbacks an. Da in persönlichen Gesprächen selten alles ehrlich und vollständig ausgedrückt wird, bieten sich kleine Feedback-Bögen am Ende des Vortrages oder der Veranstaltung an. Hier einige Beispiele:

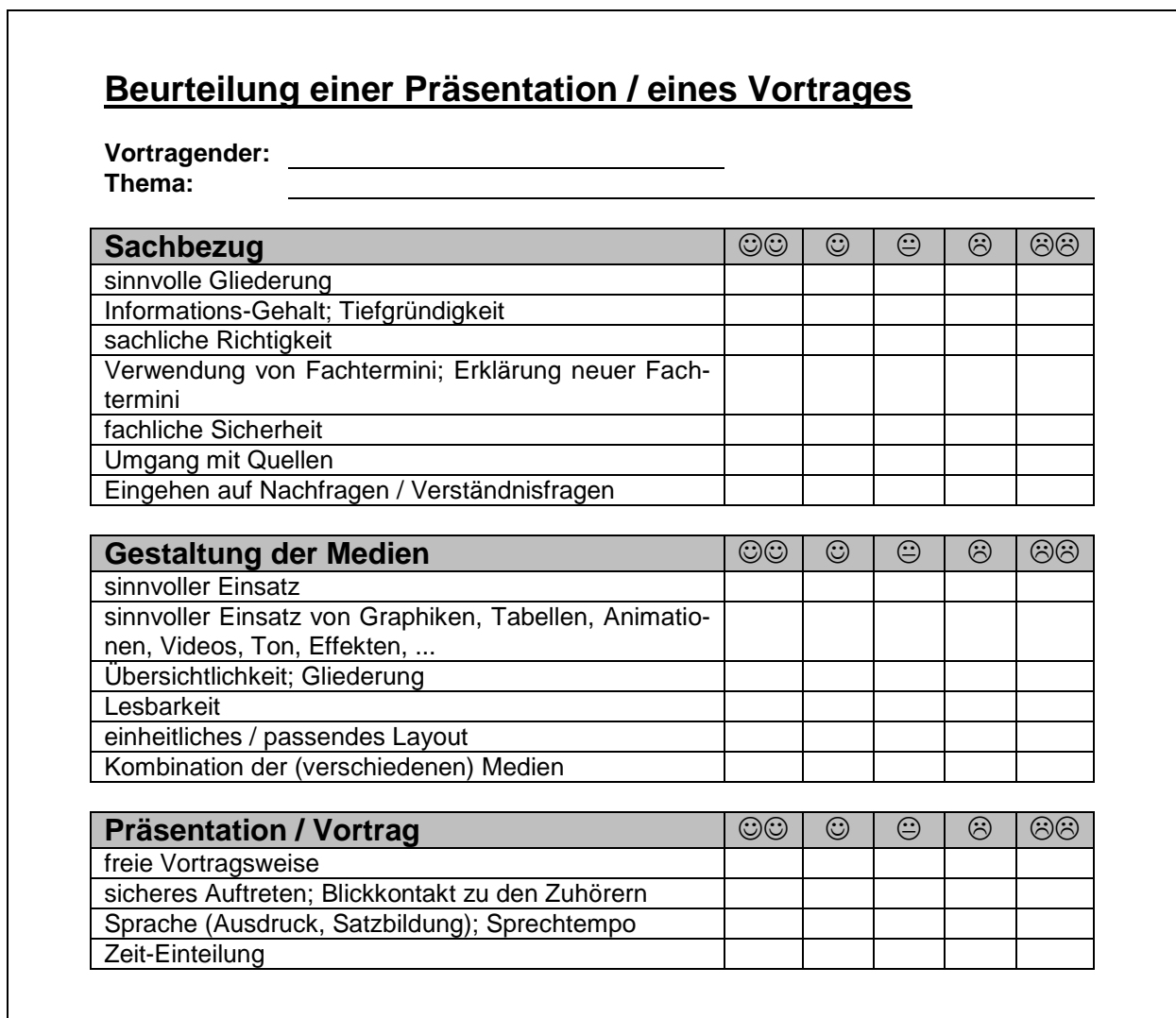

Feedbacks mit einfachen Ankreuz-/Auswahl-Möglichkeiten bieten eines sehr schnelles feedback an. Leider werden aber manche Bewertungs-Kategorien unterschiedlich verstanden und auch die Bewertungs-Skalen werden von jedem Bewerter subjektiv interpretiert. Ein größeres Problem ist es aber, dass individuelle Bewertungen, Hinweise, Auffälligkeiten usw. usf. bei solchen "standardisierten" Feedbacks immer unter den Tisch fallen. Es bietet sich deshalb an, auch immer noch Platz für persönliche Hinweise, Meinungen etc. zu lassen.

## *3.10.1.9. Abschluß-Technik: Selbstevaluation*

zum Bereich Aufgaben-Empfang / Themenfindung / ...

BK\_SekII\_Arbeitstechniken++.docx **- 122** - (c,p) 2008 - 2015 lsp: dre

Wie bin ich zu dem Thema / zur Aufgabe / .. gekommen? Wer hat das Thema / ... ausgewählt?

Habe ich mich vorgedrengelt? Hat sich das Engagement für die Wahl des Theme's / die Aufgabe gelohnt? Hätte ich mehr für ein andereres Theme / eine andere Aufgabe tun sollen bzw. wäre mehr notwendig gewesen?

Waren meine Beweggründe für die Themenwahl / Aufgaben-Übernahme realistisch / gut durchdacht? Welche waren das wirklich?

zum Bereich Planung / Vorbereitung / …

Wurde das Projekt / das Augabenlösen / … von mir im notwendigen Umfang geplant? Welche Planelemente waren umsonst / überbewertet, welche waren unterbewertet bzw. nicht beachtet worden?

Existierte eine Zeitplan? Wie bin ich damit zurecht gekommen? Wo liegen Reserven / Defizite / meine Stärken / …?

#### zum Bereich Realisierung / Bearbeitung / Lösung der Aufgabe / …

Wie groß war der zeitliche Aufwand für das Lösen der Aufgabe / …? Welche Schwierigkeiten sind aufgetreten? Konnte ich sie alleine lösen? Welche Hilfen habe ich in Anspruch genommen? Heben diese mich beim Lösen meiner Aufgabe / … vorwärts gebracht?

zum Bereich Präsentation / Veröffentlichung / Abgabe / …

Wie ist die Präsentation / Veröffentlichung / … aus meiner Sicht gewesen?

Wie ist die Präsentation / Veröffentlichung / … bei den Empfängern angekommen? Woran habe ich den Erfolg / Misserfolg erkannt?

Gibt es eine (möglichst objektive) Quelle, die ich zur Bewertung meiner Leistung heranziehen kann? Habe ich eine Fremd-Evaluation durchgeführt?

#### zur Gesamteinschätzung / Endbewertung

Standen Aufwand und Nutzen im richtigen Verhältnis?

Hat die Planung funktioniert? Wo lagen Probleme? Konnte ich diese Probleme voraussehen?

Gab es eine Benotung / Bepunktung / verbale Beurteilung? Kann man diese als (weitgehend) objektiv einstufen? Kann ich diese Bewertung akzeptieren?

Hat mir die Lösung der Aufgabe etwas (neues) gebracht (außer monotoner / … Arbeit)? Was habe ich dazugelernt?

Welche Rückschlüsse habe ich aus der Bewertung / Fremd-Evaluation gezogen?

Was werde / muß ich das nächste Mal anders / besser / genauso machen?

Haben die Hilfen / Mentoren mich vorwärts gebracht? Habe ich diese möglichen Hilfen optimal genutzt? Warum habe ich bestimmte Hilfen / Quellen / Kontakte / … nicht genutzt?

# 3.10.x. Diagramme – Erstellen und Verwenden

Diagramme sind graphische Darstellungen von Zahlen oder deren Verhältnisse. Dazu kommen graphische Darstellungen von Abläufen mit oder ohne Reihenfolgen (/ Rangfolgen (entsprechen auch Zahlen!). Mit Diagrammen sollen – oft größere Mengen von – Zahlen übersichtlich und für Menschen leichter verständlich dargestellt werden.

In Diagrammen können also:

- **Werte**
- Zahlen-Verhältnisse oder -Anteile
- Rangfolgen und Hierarchien

dargestellt werden. In einigen Fällen kommt es auch zu Kombinationen der Quell-Datentypen.

#### **Aufbau und Teile eines kartesischen Koordinaten-Systems:**

Ein kartesisches bzw. rechtwickliges Koordinaten-System basiert auf zwei senkrecht

aufeinanderstehenden Koordinaten-Achsen. Diese bilden eine flächige Form. Wegen der zwei Dimensionen / Achsen sprechen wir auch von einem zweidimensionalen Objekt – einer Fläche. Die waagerechte Achse ist die Abszisse. Sie enthält die unabhängige Variable – meist x. Deshalb wird sie auch x-Achse genannt. Die Abszisse ist bei vielen Zeit-abhängigen Zusammenhängen auch für die Darstellung der Zeit (t) reserviert (t-Achse).

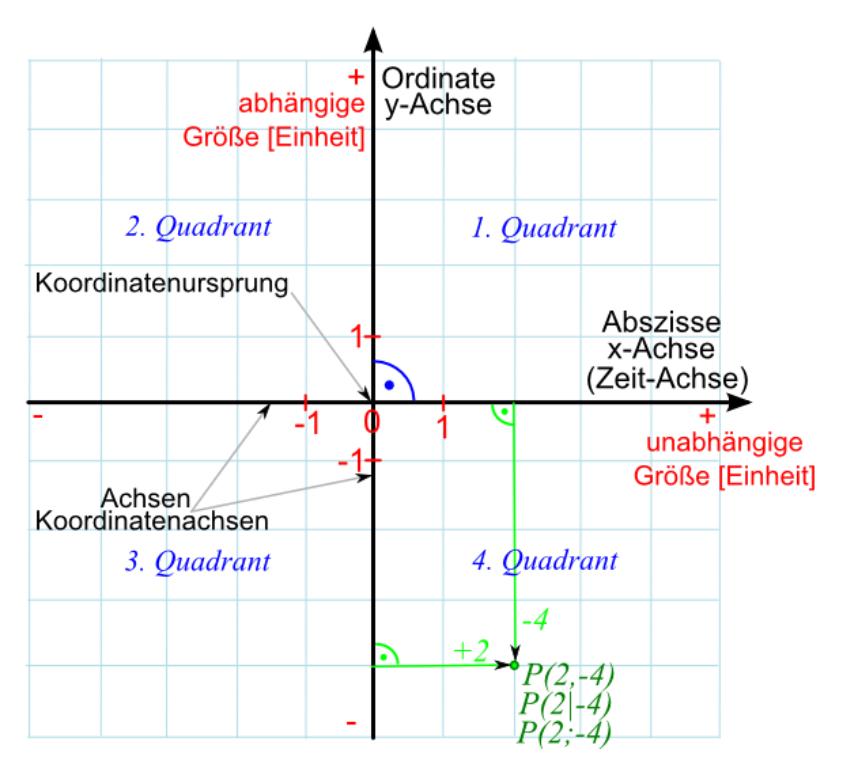

Die nach oben gerichtete – senkrechte – Achse heißt Ordinate.

Der Schnittpunkt von Abszisse und Ordinate wird Koordinaten-Ursprung oder auch nur kurz Ursprung oder origo.

Die Achsen teilen die Diagramm-Fläche in vier Quadranten, die ausgehend vom doppelt positiven Bereich entgegen dem Urzeigersinn durchnummeriert werden.

Die Ordinate enthält die abhängigen (resultierenden) Werte, also z.B. bei einer Funktion *y = f(x)* die y-Werte, da diese ja von den x-Werten bestimmt werden.

Punkte im Koordinaten-System sind immer durch positive oder negative Werte bestimmt. Dabei gibt es einen x-Wert, der die Lage des auf die x-Achse (parallel)verschobenen Punktes angibt. Genau so wird für den y-Wert vorgegangen.

Eine andere Beschreibung der Lage des Punktes P(2;-4) könnte durch einen Vektor aus dem Koordinaten-Ursprung heraus beschreiben werden. Die Länge würde eine notwendige Information enthalten und die zweite notwendige Information wäre z.B. ein Winkel. Die positive x-Achse (Rechts-Achse) steht für 0°. Der Winkel öffnet sich in Richtung y-Achse, so dass beim Erreichen dieser ein Winkel von 90° aufgespannt ist. Beim weiteren Durchwandern über den 2., 3. und 4. Quadranten gelangen wir wieder bei der x-Achse an und haben dann 360° (Vollkreis) erreicht. Eine Koordinaten-Angabe mit Abstand und Lage-Winkel wird Polar-Koordinate genannt. Das zugehörige Koordinaten-System ist das Polar-Koordinaten-System.

BK\_SekII\_Arbeitstechniken++.docx - **125** - (c,p) 2008 - 2015 lsp: dre

In den meisten Fällen sind die Achsen mit einem linearen Maßstab versehen. D.h. ein doppelt so großer Abstand (Länge) entspricht auch dem doppelten Wert (Betrag).

Nebenstehend sieht man eine / die quadratische Funktion. Der Kurvenverlauf ist uns bekannt und sehr typisch (Parabel). Problematisch ist hier vor allem das Ablesen der Funktionswerte für "kleine" (hier kleiner 1000) x.

Weiterhin täuscht ein großdimensionales Diagramm manchmal auch den wirklichen Kurven-Verlauf in bestimmten Bereich hinweg.

Wer würde schon glauben – jedenfalls nach Betrachtung des oberen Diagramms, dass auch der untere Bereich genauso parabolisch verläuft.

Verwendet man für diesen "kleinen" Bereich angemessene Skalen, dann erscheint der gleiche parabolische Kurven-Verlauf. So sollte es ja auch sein, aber wer würde dies in das obige Diagramm hineindeuten / interpretieren.

Neben linearen Skalen kann man auch logarithmische Maßstäbe / Skalierungen für eine oder beide Achsen verwenden. Bei logarithmischen Maßstäben entspricht die Verdopplung des Abstandes dem 10fachen. Bei einer Verdreifachung hätte man dann schon das 100fache (10 x 10).

Eine logarithmische Achsen-Skalierung bietet sich immer dann an, wenn der Bereich der darzustellenden Werte mehrere Zehner-Potenzen umfasst.

Mit Hilfe von Linearisierungen über Logarithmen kann man bestimmte Funktionen wesentlich einfacher mathematisch verarbeiten. Ein solches Verfahren ist die Regression, bei der man z.B. versucht für (streuende) Messwerte eine passende Funktion zu finden. Dabei darf am Schluß natürlich nicht vergessen werden, dass die eine und / oder andere Skala logarithmiert wurde.

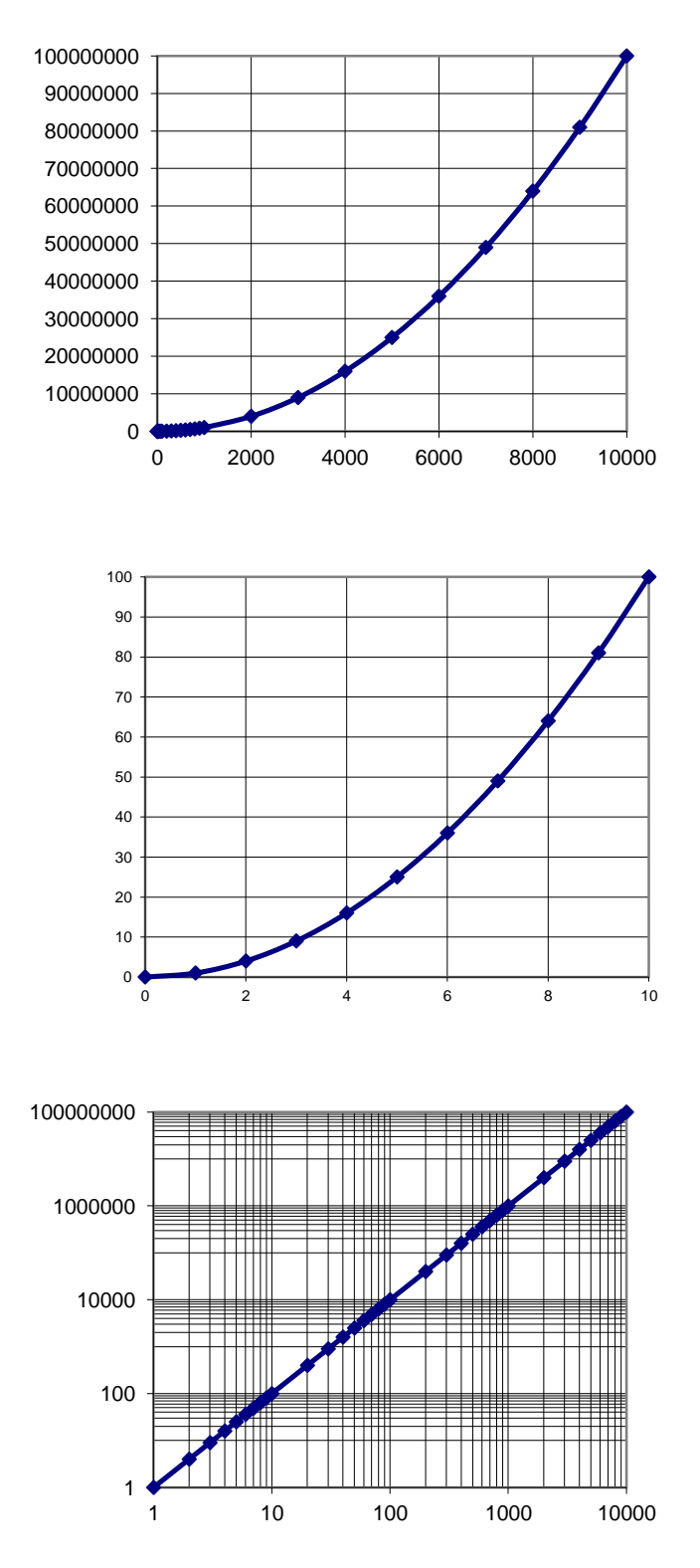

Bei Zusammenhängen, die von zwei unabhängigen Größen bestimmt werden – z.B. Funktionen wie z = f(x,y) muß noch eine dritte Achse für die resultierenden Werte (z) in das Koordinaten-System eingeführt werden. Die z-Achse heißt Applikate (in der Geographie: Kote). Üblicherweise werden dann x und y in der Ebene gezeichnet und die z-Achse nach oben Zur behelfsmäßigen Darstellung auf einem zweidimensionalen Medium (z.B.: Papier) wird die y-Achse im Winkel von 45° eingezeichnet. Die z-Achse zeigt nach oben. Zur Berechnung der Lage (auf dem 2D-Medium) wird der y-Wert halbiert (Karvaliers-Perspektive) und dann im Winkel von 45° von der x-Achse / dem x-Wert abgetragen.

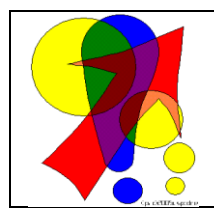

Esels-Brücken für die Lage von Abszisse und Ordinate: es gilt die alphabetische Reihenfolge: **x** liegt wie **A** (Abszisse) vor **y** bzw. **O** (Ordinate)

die **O**rdinate geht nach **o**ben

# *3.10.x.1. Arten von Diagrammen*

#### 3.10.x.1.1. verbreitete Diagramm-Typen (Grund-Diagramm-Typen)

#### **Zähl-Diagramm**

wohl historisch die älteste Diagramm-Art. Zahlen werden in Strichen-Gruppen von maximal 5 Strichen dargestellt. Der fünfte Strich wird durchstreichend benutz und schließt diese Gruppe. Früher zum Abzählen, bei Inventuren usw. genutzt.

Q: de.wikipedia.org ()

Q: de.wikipedia.org ()

graphische Aufpeppung als Balken-Diagramm oder auch gedreht als Säulen-Diagramm

#### **Balken-Diagramm**

häufig Darstellung von (subjektiv mit waagerecht assoziierten) Werten im Vergleich zueinander. typisches Beispiel Vergleich des gefahrenen Weges für verschiedene Fahrzeuge in einem bestimmten Zeitraum (der Weg wird allg. waagerecht dargestellt).

ähnlich Diagramme sind Säulen- und GANTT-Diagramme

Balken-Diagramme werden statt Säulen-Diagrammen häufig auch dann eingesetzt, wenn z.B. Objekte mit recht langen Namen (z.B. Staaten) in größerer Zahl miteinander vergleichend dargestellt werden sollen. Für Rangfolgen werden Über- und Unterordnungen besser angenommen als rechts-links-Nebenordnungen.

#### **Säulen-Diagramm**

fehlen die Y-Werte, dann ist nur ein Vergleich der Rubriken (Objekte auf der X-Achse) möglich

manchmal auch eine zeitliche Abfolge von Werten. X-Achse ist dann der Verlauf oder die (logische) Aufeinanderfolge von Ereignissen

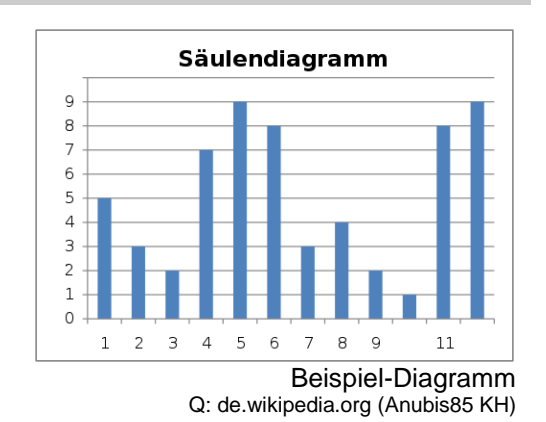

verwandt mit Säulen-Diagrammen

#### **Kurven-Diagrammen / Linien-Diagramm**

in der einfachsten Form nur ein Säulen-Diagramm ohne Säulen-Körper. Nur die Spitzenwerte werden als Einzelpunkte genutzt und mit einer Linie verbunden. Es wird ein Zusammenhang / eine Zusammengehörigkeit der Werte vorausgesetzt. Dies können zeitliche oder logische Abfolgen sein.

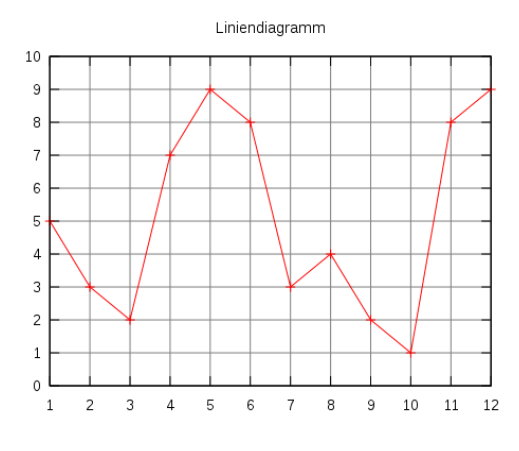

Q: de.wikipedia.org (Harro von Wuff)

# Kreisdiagramm  $5\%$  4%  $2\%$ 9% 60% 20%

Beispiel-Diagramm Q: de.wikipedia.org (Kaneiderdaniel)

#### **Torten-Diagramm**

eigentlich nur graphisch aufgepepptes Kreis-Digramm. Dritte Dimension (Höhe der Torte) enthält keine Information

gern auch in der explodierten Form, ein oder mehrere einzeln sichtbare Tortenstücke / Sektoren

Q: de.wikipedia.org ()

**Kreis-Diagramm**

#### **Ring-Diagramm**

ineinander geschachtelte Kreis-Diagramme dienen dem direkten Vergleich, durch geschickte Wahl der Orte für die Sektorenkönnen z.T. sehr viele Werte direkt in Bezeihung gesetzt werden

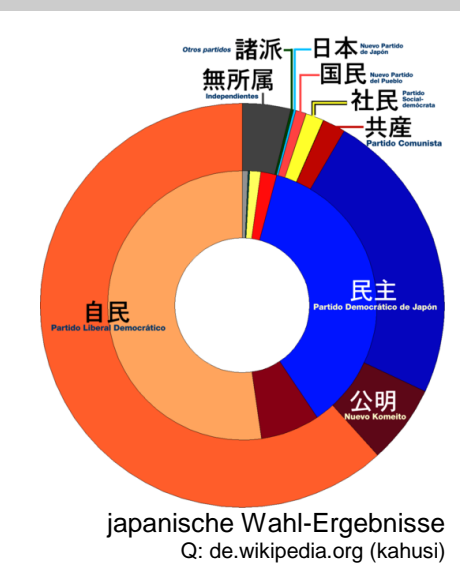

#### **Punkt-Diagramm / Streuungs-Diagramm / x-y-Punkt-Diagramme**

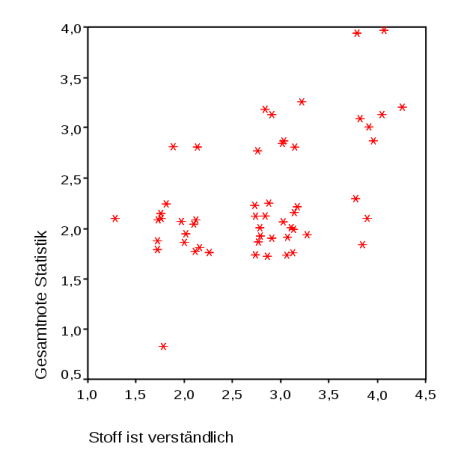

Q: de.wikipedia.org (Philipendula)

Q: de.wikipedia.org ()

#### **Flächen-Diagramm / 3D-Punkt-Diagramme**

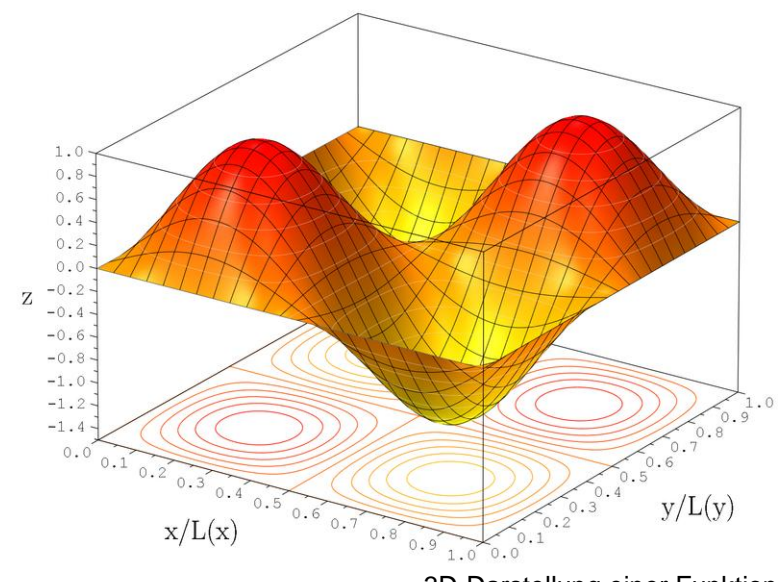

3D-Darstellung einer Funktion Q: de.wikipedia.org (Inductiveload)

#### **Blasen-Diagramm**

sehr einfache Darstellung von 3 unabhängigen Größen in 2 Dimensionen

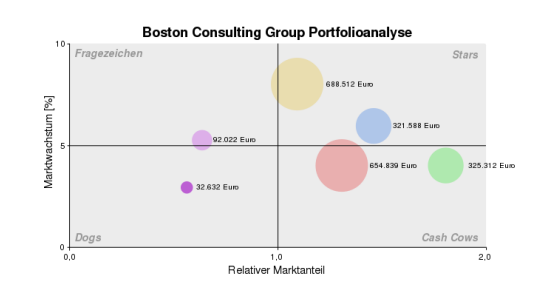

Q: de.wikipedia.org (Chris828 + Sandstorm + Chillvie)

#### **Netz-Diagramm**

direkter Vergleich mehrerer Faktoren (üblich mehr als 4)

dadurch Erkennung von gleichen oder abweichenden Mustern

abgeleitet aus Säulen-Diagramm, die X-Achse wird auf (Mittel-)Punkt des Netzes reduziert

#### Netzdiagramm

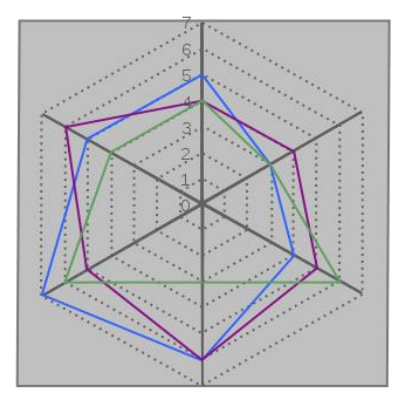

Beispiel-Diagramm Q: de.wikipedia.org (Harro von Wuff)

#### **GANTT-Diagramm**

besondere Form des Balken-Diagramms

hintereinander liegende / aufeinanderfolgende Abschnitte werden als gestapelte Balken oder Zeilen-weise selektiert dargestellt

gerne benutzt bei Projekt-Planungen und Belegungs- oder Urlaubs-Plänen

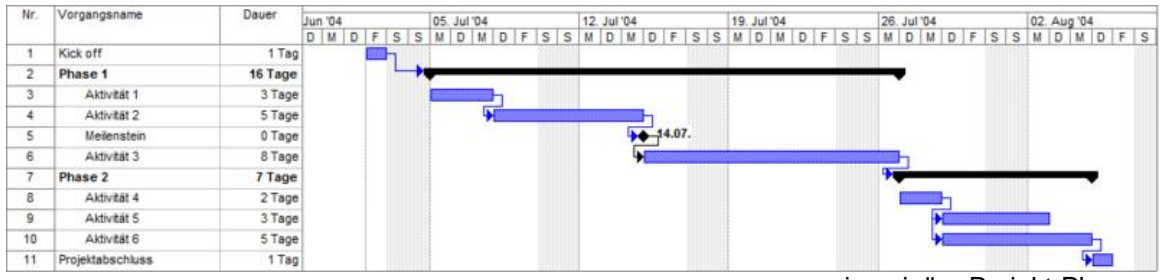

imaginäre Projekt-Planung Q: de.wikipedia.org ()

**Fluss-Diagramm**

Q: de.wikipedia.org ()

**Organigramm**

Q: de.wikipedia.org ()

**Ablauf-Plan / Ablauf-Diagramm**

Q: de.wikipedia.org ()

#### **SANKEY-Diagramm**

# **Beispiel Sankey-Diagramm** Energiekonzept für ein Gebäude Umwelt

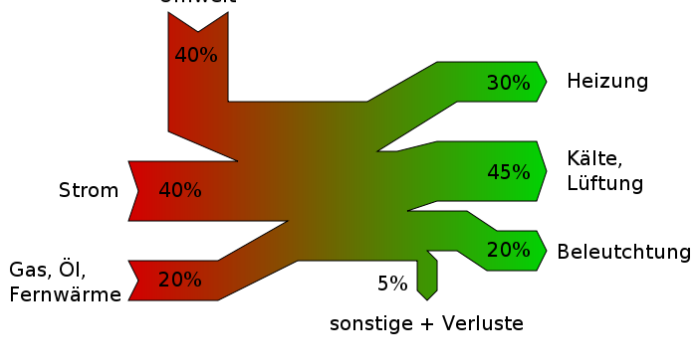

Q: de.wikipedia.org (Ladyt)

#### **gerichteter Graph**

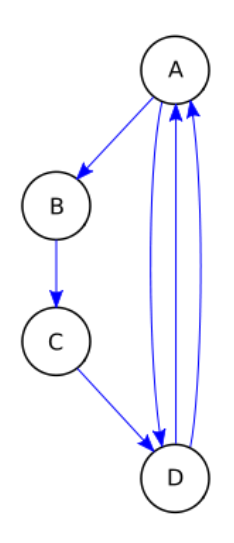

Beispiel-Graph Q: de.wikipedia.org (Tobias Knerr)

#### **Binär-Baum**

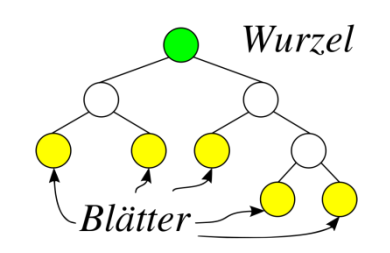

Q: de.wikipedia.org ()

#### **Mengen-Diagramm**

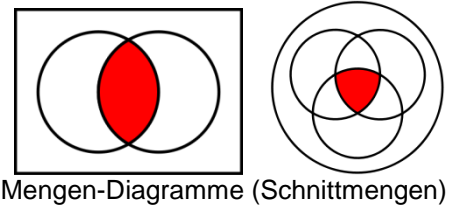

Q: de.wikipedia.org (Lipedia)

Q: de.wikipedia.org ()

Q: de.wikipedia.org ()

#### 3.10.x.1.2. wenig verbreitete Diagramm-Typen (spezielle Diagramm-Typen)

Q: de.wikipedia.org ()

#### **Zeiger-Diagramm**

Kombination von ursachlichen Phänomenen mit resultierenden graphischen Darstellungen veränderlicher Größen

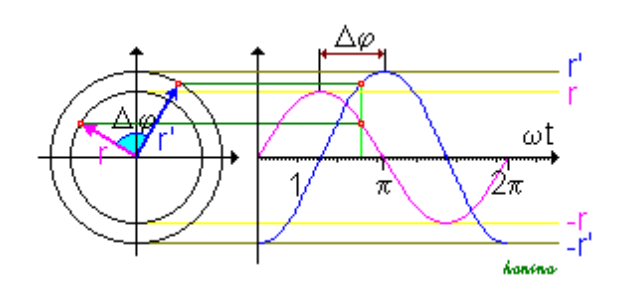

Q: de.wikipedia.org (Honina)

Q: de.wikipedia.org ()

#### **PARETO-Diagramm**

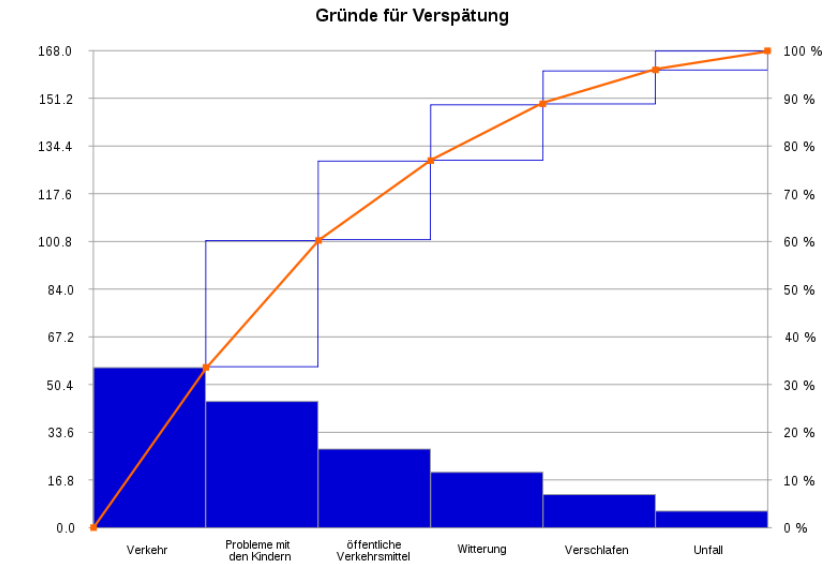

Kombination aus Säulen-Diagramm mit einer beschreibenden Linie /<br>Funktions-Kurve (hier, Funktions-Kurve die des PARETO-Prinzip's)

Q: de.wikipedia.org (JesperZedlitz)

Q: de.wikipedia.org ()

Q: de.wikipedia.org ()

# *3.10.x.3. Erstellen / Zeichnen von Diagrammen*

Hier ist nicht das schnelle und effektive Erstellen von Diagrammen mit Datenverarbeitungs-Werkzeugen, wie EXCEL oder CALC gemeint. Vielmehr wollen wir uns hier vergegenwärtigen, wie man Diagramme mit Papier, Lineal und Bleistift (!) erstellt. Gerade in Prüfungs-Situationen ist dies häufig notwendig.

Leider werden diese Grund-Fähigkeiten nur noch unzureichend entwickelt. Viel zu häufig wird gleich mit EXCEL usw. gearbeitet.

#### *allgemeine Schrittfolge zum Erstellen von Diagrammen*

- *1. Sichten des Datenmaterials und Auswählen der darzustellenden Zahlen (od.ä.)*
- *2. Festlegen / Auswählen des optimalen / notwendigen Diagramm-Typs*
- *3. Festlegen der Größen / Datenteile für die einzelnen Achsen*
- *4. Ermitteln der minimalen und maximalen Werte für die einzelnen Achsen ( Werte-Bereich); Überprüfen, ob z.B. die 0 mit in den Wertebereich mit eingeschlossen werden muß*
- *5. Bestimmen des notwendigen / möglichen Platzes für das Diagramm auf dem Papier*
- *6. Festlegung der Maßstäbe / Skalierungen (linear, logarithmisch) für die einzelnen Achsen, damit der gesamte Wertebereich dieser Achse dargestellt werden kann*
- *7. Skizzieren des Koordinaten-Systems / Diagramm-Ausgangspunktes / …; Achsen mit Werten, Beschriftung und Einheiten versehen*
- *8. darzustellende Zahlen / Verhältnisse / Reihenfolgen eintragen*
- *9. Prüfen, ob Einzelwerte mit Linien verbunden werden dürfen; ev. Festlegung und Beschriftung charakteristischer Werte (Mittelwerte, 100 %-Grenze, …)*
- *10. ev. graphische Nachbearbeitung des Layouts (Farben für Einzelpunkte, Linien, …; …)*

# **4. wissenschaftliche Tätigkeiten**

(forschend)

# *4.1. Was ist eine Wissenschaft?*

im alten Griechenland aber auch in Arabien vor allem theoretische (mathematisch / logisch) und empirische Wissenschaften

schon zum Ende des Mittelalters stellten die forschenden Naturkundler bestimmte Regeln für wissenschaftliche Tätigkeiten auf so formulierte LAVOISIER (1743 – 1794) schon eine Dreiteilung

- Experiment (*préparation de l'expérience (= Versuchsbeschreibung)*)
- Erfolg (*effet (= Ergebnisse)*)
- Betrachtung (*réflexions (= Schlussbetrachtung)*)

starke Behinderung durch Kirche **Detailliertes wissenschaftliches Wissen** macht bestimmte religiöse Glaubenssätze unhaltbar. Francis CRICK

Stationen des wissenschaftlichen Problem-Lösungs-Prozess

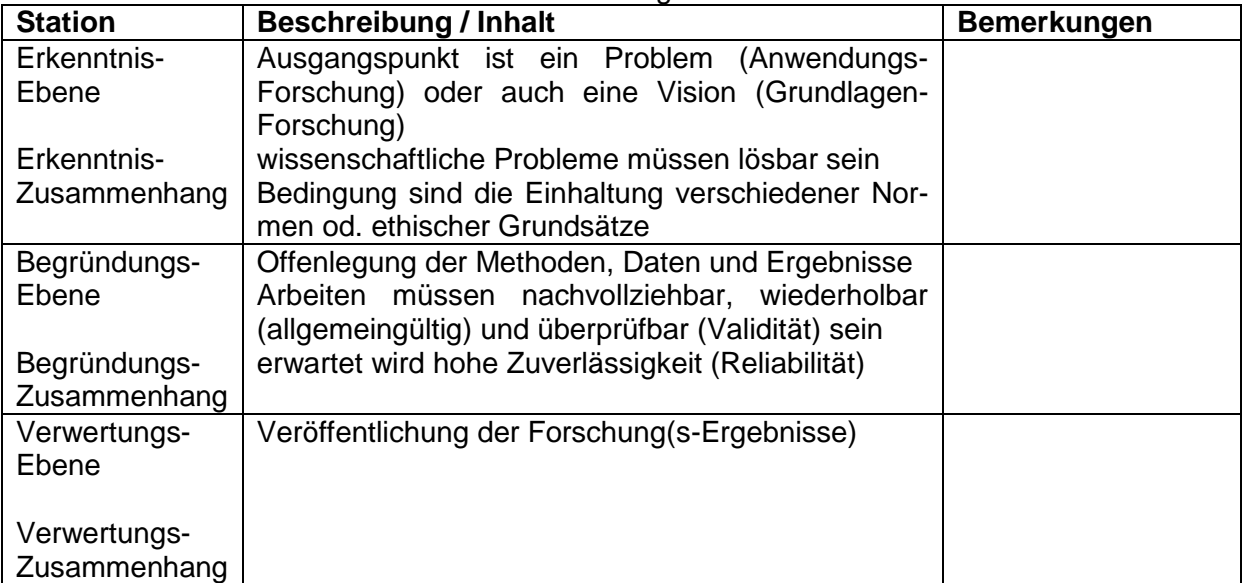

qualitative Methoden erzeugen zumeist Hypothesen

durch die (Er-)Forschung des Untersuchungs-Gegenstandes / Problems werden die Untersuchungs-Kriterien herausgearbeitet / aus der Praxis heraus abgeleitet  $\rightarrow$  induktives Vorgehen

quantitative Methoden dienen der Überprüfung der Hypothesen (Er-)Forschung ist Theorie-geleitet, Untersuchungs-Kriterien werden erst entwickelt und dann auf den Untersuchungs-Gegenstand / das Problem angewendet  $\rightarrow$  deduktives Vorgehen

# *4.2. Was heißt es wissenschaftlich zu arbeiten?*

# **Der Kerzen-Versuch**

In eine PETRI-Schale wird viertel- bis halbhoch (gefärbtes) Wasser gefüllt. In die Mitte stellt man dann ein brennendes Tee-Licht (od. einen Kerzen-Stumpf). Nun wird die Flamme mit einem umgedrehten Becherglas eingeschlossen. Beobachten Sie und erklären Sie die zugrundeliegenden Phänomene!

Prüfen Sie Ihre Arbeits- bzw. Erklärungs-Hypothesen mit weiteren Experimenten!

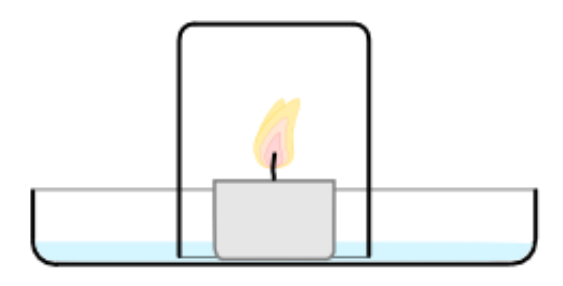

nutzen Sie folgende grobe Schritt-Folge:

- 1. Frage stellen / Problem formulieren
- 2. exakte (globale) Hypothese formulieren
- 3. Planung eines Experimentes / Prüfung der Experimentier-Anordnung und –Bedingungen (Mit welchen Experimenten können andere von der Gültigkeit der Hypothese überzeugt werden? Mit welchen Experimenten kann die Gültigkeit einer anderen These (oder Hypothese) widerlegt werden? Was genau soll mit dem Experiment bewiesen werden  $\rightarrow$  experimentelle (lokale) These)?)
- 4. Durchführung des Experimentes
- 5. Auswertung des Experimentes / Interpretation der Beobachtungen
- 6. Interpretation des Experimentes bezüglich der Hypothese / Wissen generieren (Passen die Beobachtungen und Experimentier-Ergebnisse zur Hypothese?
- 7. Besprechen / Präsentieren / Reflektieren / Diskutieren (ev. wieder bei 1. beginnen!) (Sind alle Fragen geklärt? Gibt es keine Widersprüche mehr?)

Wenn alle Fakten für eine These sprechen, dann ist die These sehr wahrscheinlich falsch. Das alle Fakten wirklich richtig sind, ist sehr unwahrscheinlich. nach CRICK

# **Black-Box-Methode**

**Aufgabe:**

**1. Erforschen Sie die innere Struktur der vorgegebenen Black-Box(en)! Es stehen Ihnen dazu die Arbeits-Methoden: Draht, (Quarz-)Sand, Kugel bzw. Murmel und ev. eigene selbst-entwickelte Methoden zur Verfügung! Dokumentieren Sie Ihre Hypothesen, die (theoretischen) Grenzen Ihrer Untersuchungs-Methoden, die Beobachtungen und Ihre Schlüsse / Ergebnisse (Modell-Stand) bei jeder Untersuchung / jedem Experiment! Stellen Sie am Ende Ihre Erkenntnisse über die innere Struktur der Black-Box (Skizze und Beschreibung) vor! Machen Sie nach Bekanntgabe der realen inneren Struktur eine Fehlerbetrachtung!**

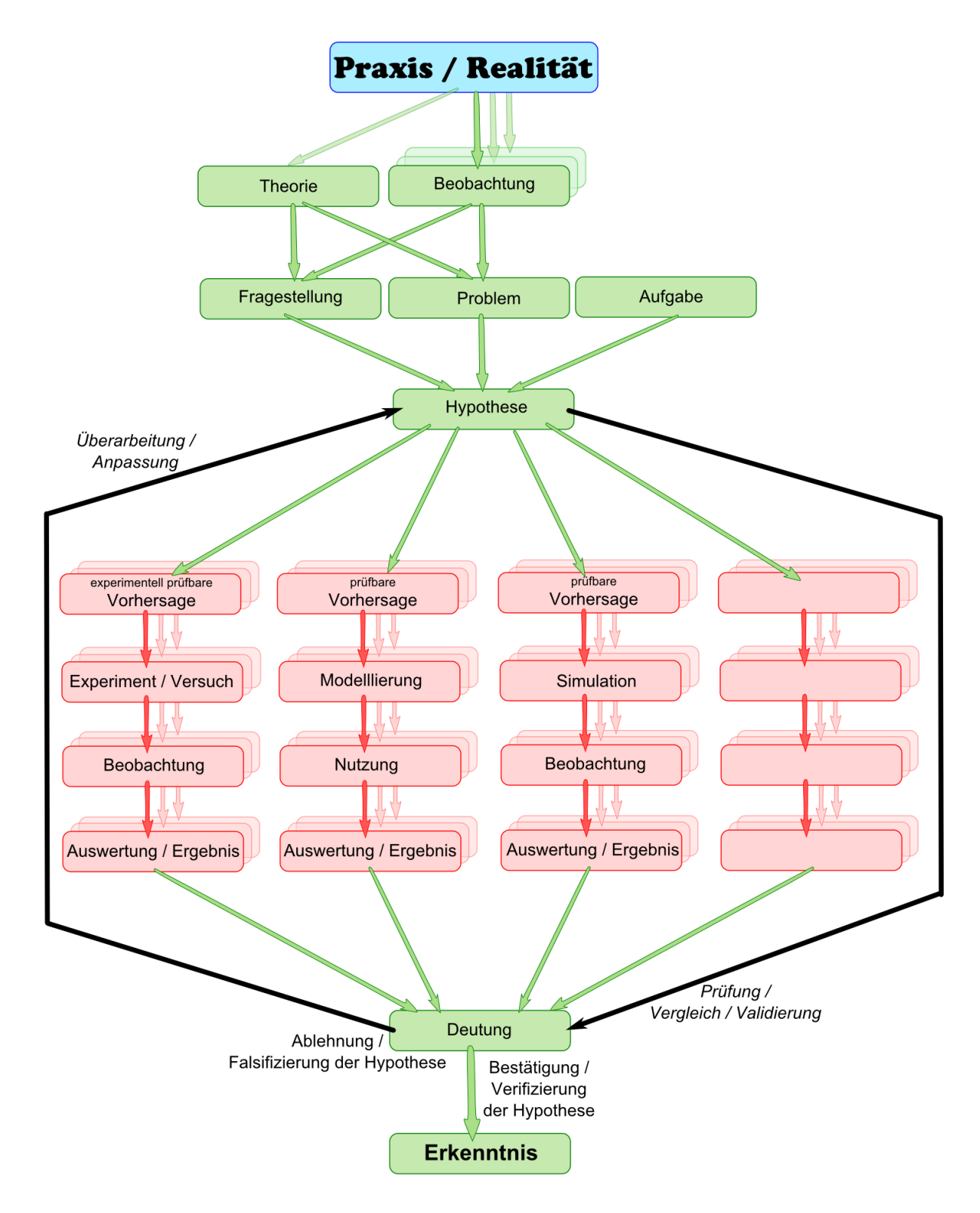

# *Erkenntnis-Gewinn / Erkenntnis-Theorie*

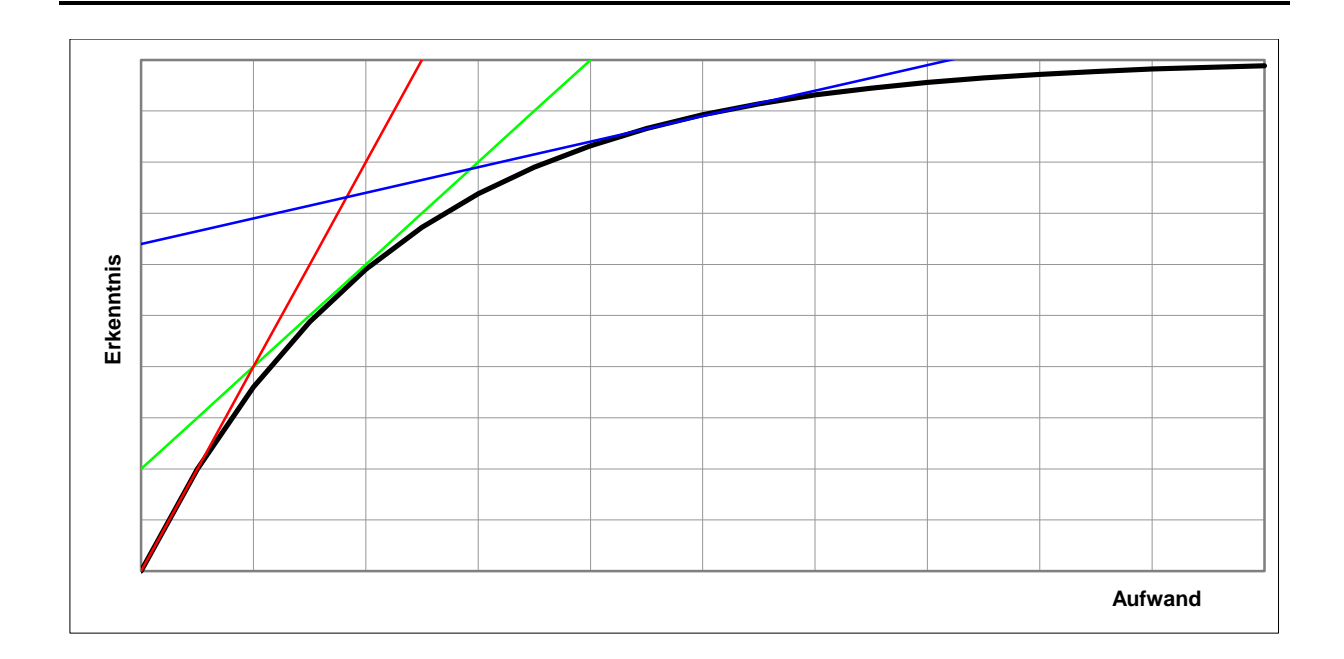

mit steigendem Aufwand erzielt man immer mehr Erkenntnisse, mit relativ wenig Aufwand kann ein Großteil der (möglichen) Erkenntnisse gewonnen werden. Langsam nimmt der notwendige Aufwand für den gleichen Zugewinn an Erkenntnissen immer mehr zu. Letztendlich wird es extrem schwer noch neuen Zugewinn zu bekommen, dem Ziel – die vollständige Erkenntnis – wird nie erreicht

In der Praxis ist es meist so, dass zwischen 50 und 90 % der Erkenntnis ein Umschlag im Verhältnis von Erkenntniszugewinn und dem benötigtem Aufwand (= Effektivität) auftritt (grüne Gerade (Anstieg = 1 (relative Einheiten!!!))). Der Umschlagpunkt liegt im Beispiel bei ungefähr 58 %. Davor war es sehr leicht einen Zugewinn zu machen. Die Effektivität liegt für einen bestimmten Punkt der Aufwand-Funktion deutlich besser (rote Gerade, Anstieg > 1). Entsprechend haben wir im Bereich, wenn die Kurve abflacht eine deutlich schlechtere Effektivität (blaue Gerade, Anstieg < 1).

Aus diesem allgemeinen Zusammenhang leitete PARETO seine 80/20-Regel ab. Man findet sie in der Literatur auch als PARETO-Regel  $($   $\rightarrow$  [7.4.x. 20/80-Prozent-Regel / PARETO-](#page-221-0)[Prinzip\)](#page-221-0).

**Example 19**<br>
In this steigendem Aufwann ein Großteil de<br>
wendige Aufwand fü<br>
wird es extrem schular wird nicht extreme Ceration Erkenntnis – wird nice<br>
In der Praxis ist es i<br>
Verhältnis von Erker<br>
ne Gerade (Anstieg<br>
gef Neben einzelnen Aussagen oder Theorien können auch ganze Systeme von Theorien überprüft werden. Spätestens bei grundlegend neuen Erkenntnissen kommt es in der Wissenschaft zum Paradigmen-Wechsel. Unter Paradigmen versteht man größere Theorie-Konstrukte. die sich auch durch mehrere Wissenschaften ziehen. Sie stellen sozusagen den Grundbestand und das Basis-Wissen einer wissenschaftlichen Epoche dar. Paradigmen werden von der Masse der Wissenschaftler anerkannt und in sich ungeprüft als Basis für eigenen Theorien und Wissenschafts-Entwicklung verwendet. Irgendwann treten aber Widersprüche zwischen den Paradigmen und der Realität (der Wirklichkeit) auf oder es treten (überraschend) völlig neuartige wissenschaftliche Erkenntnisse auf. Dann werden diese neuen Kenntnisse und die zugehörigen Theorien an die Stelle der alten Paradigmen treten. Es bildet sich nach und nach ein neues Geflecht von Theorien und wissenschaftlichen Aussagen, die nun wieder geprüft und weiterentwickelt werden. Irgendwann werden auch sie wieder in Widersprüche zur Realität geraten oder es kommt wieder zu bahnbrechenden neuen Erkenntnissen, die einen erneuten Paradigmen-Wechsel verlangen. Wissenschaften sind immer in Bewegung.

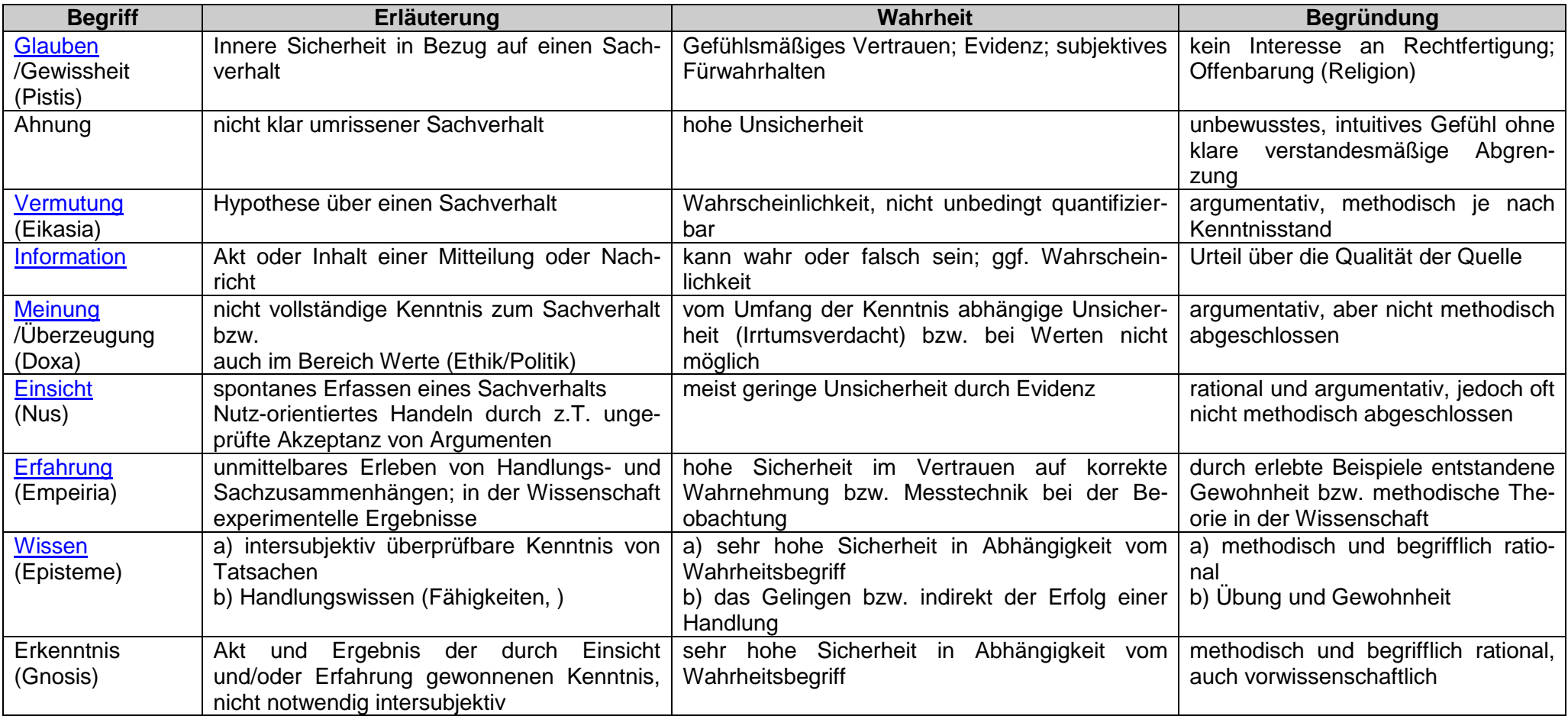

Q: de.wikipedia.org/wiki/Erkenntnis / geänd. + ergänzt: dre

??? Vernunft,

# 4.2.x. wissenschaftliche Methoden zur Forschungen der Vergangenheit

besonders für Geschichte, Geologie (Geographie) und Biologie zutreffend

Probleme bei der Erforschung historischer Ereignisse und Prozesse

- es sind nur noch wenige Daten vorhanden (sie haben die Zeit überstanden; ev. wurden sie auch in der Zeit selbst noch stark verändert)
- Daten-Basis kann nicht beliebig erweitert werden
- empirische Daten sind der Ausgangspunkt der Forschung
- es sind keine / kaum Experimente möglich, welche die historischen Abläufe nachvollziehen / wiederholen können
- historische Ereignisse sind praktisch nicht reproduzierbar; sie sind einmalig
- aus der Einmaligkeit lassen sich nur selten (ev. im Bezug zu ähnlichen Ereignissen) Regel ableiten; das Ableiten von allgemeingültigen Gesetzen ist nicht (kaum, selten) möglich
- Forschung ist an Extrapolation (hier: Zurückrechnen) angewiesen (dies setzt gültige Verfahren voraus, trotzdem oft von der Konstanz der Bedingungen abhängig, welche aber nicht unbedingt beweisbar ist; weiterhin müssen meist bestimmte Start- oder Ausgangs-Bedingungen angenommen werden, deren Existenz z.T. nicht nachweisbar ist)
- Hypothesen lassen sich nur an wenigen empirischen Daten testen, aber nicht am realen Objekt

praktisch ergibt sich daraus, dass die meisten Forschungen Plausibilitäts-Betrachtungen (Möglichkeits-Aussagen, Wahrscheinlichkeiten) sind

#### **nomologisch-deduktive Methode (n-d M; ndM; nomol.-dedukt. Erklärung, N-D E)**

nomos: das Gesetz; deduktiv ()

basieren auf hypothetischen Gesetzmäßigkeiten (Regeln, typischen Abläufen) aus diesen werden testbare Hypothesen / Schlussfolgerungen abgeleitet, der Test / die Prüfung erfolgt im Labor oder Freiland, ...

#### **historisch-narrative Methode (h-n M; hnM; hist.-narr. Erklärung, H-N E)**

narratio; lat.: die Erzählung; Fakten, Daten, … werden in einen mutmaßlichen historischen Zusammenhang / Ablauf / ein Szenario eingefügt Plausibilität wird durch nomologisch-deduktive Methoden / Erkenntnisse gestützt

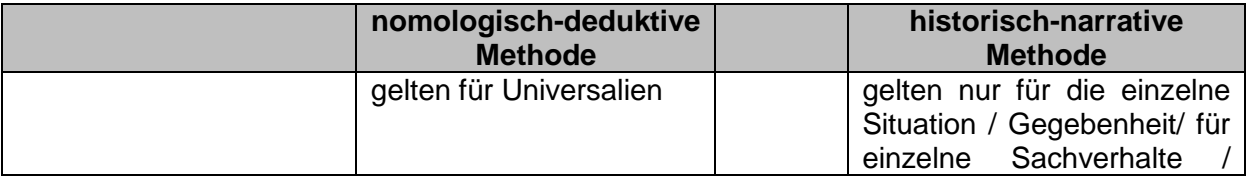

BK\_SekII\_Arbeitstechniken++.docx **- 143** - (c,p) 2008 - 2015 lsp: dre

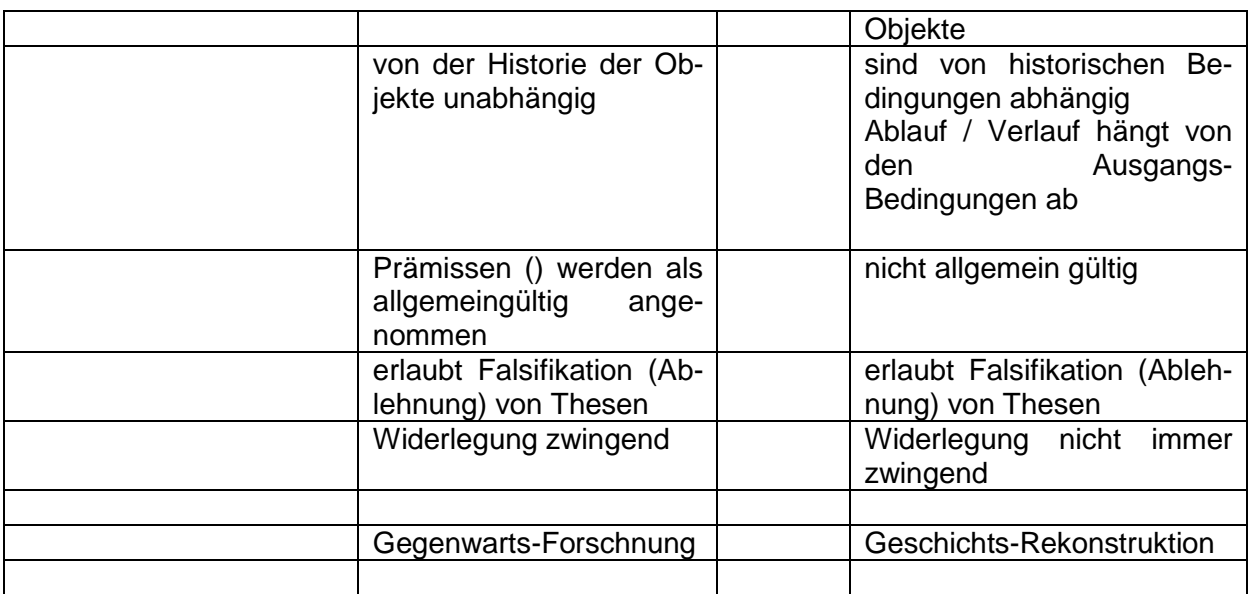
## *4.3. erkenntnisorientierte, wissenschaftliche Tätigkeiten*

## *4.3.1. Vermuten*

Aufstellen einer (noch ungeprüften) Aussage, für die aktuell noch keine besondere Wahrscheinlichkeit für das Zutreffen gibt (im Prinzip 50%-Aussage).

## *4.3.2. Behaupten*

Aufstellen einer unbedingt zu prüfenden Aussage, für die es diverse (ev. persönlich bedeutsame) Argumente gibt. Behauptungen werden häufig auch einfach so in den Raum gestellt.

## *4.3.3. Voraussagen*

Aufstellen einer (noch ungeprüften) Aussage, für die aktuell eine erhöhte Wahrscheinlichkeit durch bekannte Aussagen / Argumente für das Zutreffen gibt (im Prinzip deutlich über 50% Wahrscheinlichkeit).

## *4.3.4. Aufstellen einer Hypothese*

Aufstellen einer (noch ungeprüften) Aussage, für die aktuell eine erhöhte Wahrscheinlichkeit durch bekannte Aussagen / Argumente / Gesetze für das Zutreffen gibt (im Prinzip deutlich bei 100% Wahrscheinlichkeit (bedeutet aber nicht, dass sie wirklich wahr ist! – dies muss trotzdem geprüft werden!)).

Die Basis jeder Hypothese sind gesammelte Daten. Auf deren Grundlage wird die Hypothese aufgestellt. Durch Prüfen (Suchen weiterer passenden Daten) soll die Hypothese bestätigt werden. Mit unpassenden oder widersprechenden Daten wird eine Hypothese abgelehnt / widerlegt (falsifiziert). Entweder muss dann die Hypothese angepasst oder erneuert werden.

Während in der Mathematik eine Hypothese schon dann abgelehnt werden muss, wenn auch nur ein Gegenbeispiel (nicht passendes Datum) gefunden wird, ist es in der Biologie weit schwieriger so klare Grenzen zu ziehen. Hier geht man häufiger von sehr deutlichen / allgemeingültigen Häufigkeiten bei den Beobachtungen zugunsten der Hypothese aus. Angestrebt wird natürlich eine Situation, wie in der Mathematik.

## *4.3.4.1. Hypothesen, Antithesen, Alternativhypothesen und Nullhypothesen*

(einfache) Hypothesen befassen sich mit dem gültigen Wissensstand und dienen der internen Absicherung des Wissensstandes / der Verdichtung des bekannten Beziehungs-Geflechtes

Alternativ-Hypothesen gehen vom bekannten Wissensstand aus und betreten Neuland, sie sind also zuerst einmal spekulativ, werden aber durch Argumente usw. gestützt praktisch ist die Gültigkeit der Alternativ-Hypothese meist / immer nicht zu beweisen

Null-Hypothesen

um die Gültigkeit der Alternativ-Hypothese zu beweisen / zu belegen, wird eine Null-Hypothese aufgestellt, die das Gegenteil der Alternativ-Hypothese aussagt wenn die Null-Hypothese widerlegt werden kann, dann ist (zumindestens zeitweilig) die Alternativ-Hypothese bewiesen

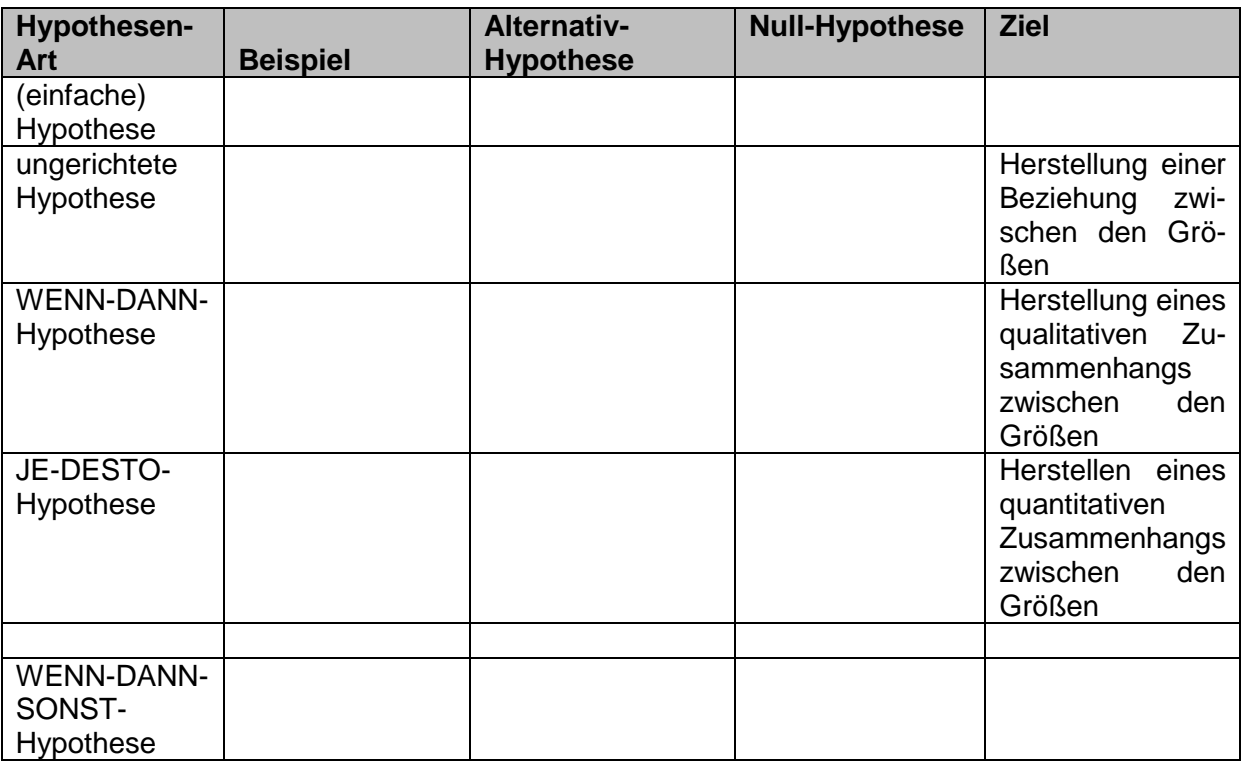

Q: geänd. nach SCHMIDT; ZURSTIEGE: Kommunikationswissenschaften – Systematik und Ziele; S. 118

interessant ist in diesem Fall, dass man sich nicht auf die ersten Widerlegungen einer Alternativ-Hypothese verlassen sollte

in der wissenschaftlichen Literatur sind für fast alle großen Alternativ-Hypothesen in deren Vorlauf nachträglich einfache Wiederlegungen bekannt geworden

es bleibt also immer ein gewisser Unsicherheitsfaktor über, Wissenschaft kann sich immer täuschen, vor allem, wenn sie Neuland betritt, in der vielleicht neue Methoden notwendig sind

die Unsicherheit für die Ablehnung der Alternativ-Hypothese wird durch den  $\alpha$ -Fehler beschrieben (Fehler 1. Art)

der  $\alpha$ -Fehler gibt die Wahrscheinlichkeit an, mit der man sich bei der Stichproben-Auswertung geirrt hat / irrt

auftreten kann dazu der Fehler 2. Art oder B-Fehler, der angibt, mit welcher Wahrscheinlichkeit man die Alternativ-Hypothese akzeptiert hat / akzeptieren würde, obwohl sie (bezüglich der Grund-Gesamtheit) falsch ist

der  $\beta$ -Fehler gibt an, mit welcher Wahrscheinlichkeit man einen vorhandenen Zusammenhang in der Grund-Gesamtheit nicht über die Stichprobe erkennen konnte / erkannt hat

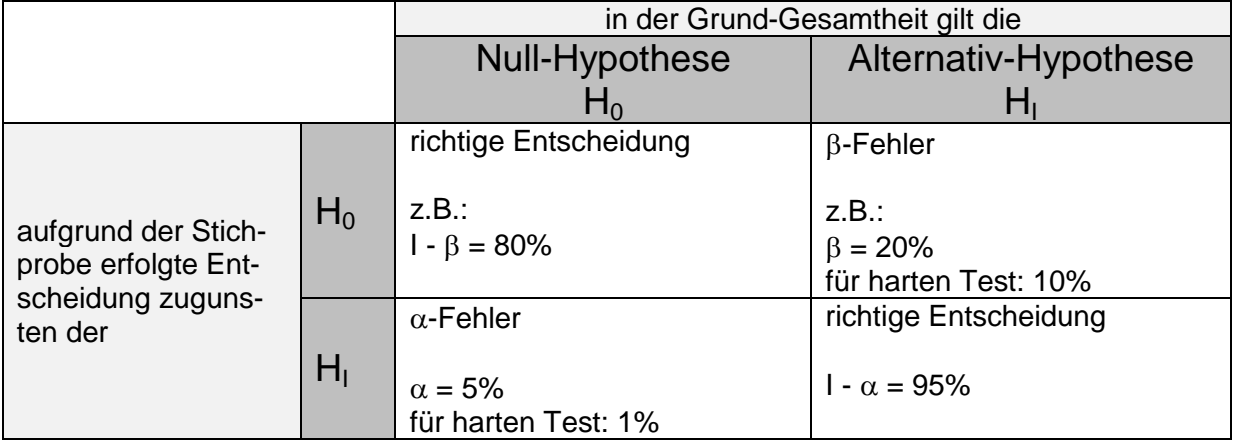

Signifikanz-Tests ermitteln die Zutreffwahrscheinlichkeit für eine Hypothese bei / zu einer definierten Irrtumwahrscheinlichkeit (meist 5% bzw. 0,05); so zumindestens wird es meist ausgedrückt

exakt müsste es heißen, dass die Wahrscheinlichkeit, dass man einen fehlerhaften Zusammenhang über die Stichprobe "nachgewiesen" hat eben diese 5% beträgt

#### **Exkurs: Intuition**

Viele Probleme lassen sich nur mit riesigem technischen oder mathematischen Aufwand lösen. z.B.:

Unser Gehirn verfügt aber zum Glück über eine völlig andere Art der Informationsverarbeitung als Computer.

Intuitiv können wir die richtige oder auch eine ungefähr richtige Antwort geben. Schätzungen von Personen, die mit einem Sachverhalt Erfahrungen gesammelt haben, sind meistens recht Nahe am rechnerisch richtigen Wert. Für die Schätzungen brauchen sie aber nur Bruchteile der Rechnenzeit eines Kalkulators.

Mit sogenannten Neuronalen Netzen versucht man moderne Datenverarbeitungsanlagen auf diese Art des Denkens zu trimmen. Was mal gut und das nächste Mal eher schlecht funktioniert.

Nicht selten trügt uns unsere Intuition aber. Besonders bei mathematischen Rätseln trifft man so etwas besonders häufig an. (Die Rätsel sind aber meist auch genau auf diesen Effekt aus!) **Beispiel: Spielshow mit 3 Gewinn-Toren**

## **Vertrackte Wahrscheinlichkeit**

## *Wie uns die Intuition in die Irre führt*

## Von [Holger Dambeck](mailto:holger_dambeck@spiegel.de)

**Mit dem Bauchgefühl liegen wir oft richtig - sogar in der Mathematik. Doch manchmal spielt es uns Streiche, die Intuition überlistet uns bei scheinbar einfachen Fragen: im Ratespiel, bei Vater-Sohn-Problemen und wenn Jungs plötzlich an einem Dienstag auf die Welt kommen.**

Das Rechnen mit Wahrscheinlichkeiten ist eigentlich keine große Sache: In einem Sechstel der Fälle zeigt ein Würfel eine Sechs. In der Hälfte aller Münzwürfe lautet das Ergebnis Zahl, ansonsten Kopf.

Klingt einfach. Gäbe es da nicht Probleme, bei denen uns die Intuition auf eine falsche Fährte lockt.

Das berühmte [Ziegenproblem](http://www.spiegel.de/wikipedia/Ziegenproblem.html) zum Beispiel. Selbst Mathematiker geben da mitunter eine falsche Lösung an.

Worum geht es? In einem TV-Studio sind drei Türen aufgebaut. Hinter einer steht ein Auto, der mögliche Gewinn. Hinter den anderen beiden warten je eine Ziege, die Nieten. Der Kandidat wählt eine Tür, die aber zunächst verschlossen bleibt. Stattdessen öffnet der Moderator eine der beiden anderen Türen - und zwar eine, hinter der eine Ziege steht. Nun bietet der Moderator dem Kandidaten an, dass er sich umentscheiden darf.

Soll der Spieler dies tun?

Die Bauchantwort lautet bei vielen Menschen: Nein! Was soll sich schon ändern? Doch dieser Gedanke ist falsch, die Chance zum Wechsel der Tür verdoppelt sogar die Gewinnchancen siehe Kasten:

## *DAS ZIEGENPROBLEM UND SEINE LÖSUNG*

[Was das Angebot des Moderators ändert](javascript:void(0);)

Nehmen wir an, der Kandidat wählt Tür 1. Die Siegeschance ist **1/3**. Nun könnte man denken, dass das Wechselangebot des Moderators an dieser Wahrscheinlichkeit nichts bringt. Doch das ist ein Trugschluss. Um das zu verstehen, brauchen wir nur die folgenden drei Fälle zu unterscheiden:

[Fall 1](javascript:void(0);)

Hinter Tür 1 steht tatsächlich das Auto. Würde der Kandidat seine Auswahl ändern, wäre der Gewinn verloren. Dies ist also ein **schlechter Fall**.

[Fall 2](javascript:void(0);)

Das Auto steht hinter Tür 2. Wenn nun der Moderator Tür 3 mit der Ziege dahinter öffnet, brächte ein Wechsel von Tür 1 zu Tür 2 den Gewinn - sonst geht der Kandidat leer aus. Dies ist also ein **günstiger Fall**.

[Fall 3](javascript:void(0);)

Das Auto steht hinter Tür 3. Analog zum vorherigen Fall gilt: Wenn nun der Moderator Tür 2 mit der Ziege dahinter öffnet, brächte ein Wechsel von Tür 1 zu Tür 3 den Gewinn - sonst geht der Kandidat leer aus. Auch dies ist also ein **günstiger Fall**.

[Das Ergebnis: Chancen verdoppelt](javascript:void(0);)

Weitere Fälle gibt es nicht. Damit steht fest: Ein Wechsel führt in zwei von drei Fällen zum Erfolg - ein Beharren auf Tür 1 nur in einem Fall. Die Siegchance beträgt durch die Wechselchance jetzt also **2/3**. Die Wahrscheinlichkeit, mit dem Auto heimzufahren, ist plötzlich doppelt so hoch.

Ein anderes Problem handelt von einem Vater, der zwei Kinder hat. Was man weiß: Mindestens eines der Kinder ist ein Junge. Wie groß ist dann die Wahrscheinlichkeit, dass der Mann zwei Söhne hat? Meine spontane Antwort (und vielleicht auch Ihre) lautet 50 Prozent, also 1/2.

Sie ist allerdings ebenfalls falsch.

Wieso? Wenn wir davon ausgehen, dass das Verhältnis von Jungen zu Mädchen 50:50 ist, dann gibt es bei zwei Kindern generell folgende vier Varianten:

JJ, JM, MJ, MM *(J für Junge, M für Mädchen, jeweils erstes oder zweites Kind)*

Die Variante MM fällt weg, weil ein Kind ja auf jeden Fall ein Junge ist. Bleiben also drei Fälle, und nur in einem Fall gibt es zwei Söhne. Macht eine Wahrscheinlichkeit von 1/3.

Der Trugschluss 1/2 entsteht, weil es für die Geschwisterkombination Junge + Mädchen nicht eine, sondern zwei Varianten gibt: JM und MJ.

Man muss sich das wie beim Werfen zweier Würfel vorstellen. Die Wahrscheinlichkeit, zwei Sechser gleichzeitig zu werfen, ist 1/6 mal 1/6, also 1/36. Die Wahrscheinlichkeit, eine Fünf und eine Sechs zu werfen, ist doppelt so groß (1/18) - weil es dafür zwei Möglichkeiten gibt: 56 oder 65.

## **Ändert der Wochentag die Wahrscheinlichkeit?**

US-Rätselerfinder Gary Foshee hat kürzlich auf einer Konferenz in Atlanta eine interessante Variante des Zwei-Jungen-Problems vorgestellt. Ein Mann hat zwei Kinder. Mindestens eins davon ist ein Junge, der an einem Dienstag geboren wurde. Wie groß ist die Wahrscheinlichkeit, dass beide Kinder Jungen sind?

Vermutlich denken Sie jetzt: Was hat der Wochentag des Geburtstags mit der Frage zu tun? Die Wahrscheinlichkeit bleibt 1/3.

Damit sind Sie nicht allein. Auch der britische Mathematiker Keith Devlin, Autor des Buchs ["Das Mathe-Gen",](http://shop.spiegel.de/shop/action/productDetails/2155871/keith_devlin_das_mathe_gen_3423340088.html) hält es spontan für plausibel, dass die Angabe eines Wochentags die Wahrscheinlichkeit nicht ändert. "Meine erste Reaktion war, dass die Information über den Dienstag irrelevant ist", schreibt er [in seinem Blog Devlin's Angle.](http://www.maa.org/devlin/devlin_04_10.html)

Aber das ist falsch. Die korrekte Wahrscheinlichkeit ist 13/27 - deutlich besser als 1/3.

Wieso? Nehmen wir an, dass die Geburtstage von Jungen und Mädchen über die Wochentage gleich verteilt sind. Dann gibt es für jedes der beiden Kinder 14 Möglichkeiten:

J-Mo, J-Di, J-Mi, J-Do, J-Fr, J-Sa, J-So *(J für Junge, Mo bis So für die Wochentage)* M-Mo, M-Di, M-Mi, M-Do, M-Fr, M-Sa, M-So *(M für Mädchen, sonst analog)*

Weil mindestens ein Junge an einem Dienstag geboren wurde, reduzieren sich die möglichen Kombinationen für das Geschwisterpaar wie folgt:

**Fall 1**: Das erste Kind ist J-Di. Für das zweite gibt es dann folgende **14** Varianten: J-Mo, J-Di, J-Mi, J-Do, J-Fr, J-Sa, J-So, M-Mo, M-Di, M-Mi, M-Do, M-Fr, M-Sa, M-So. In **7** Fällen davon ist das zweite Kind ein Junge.

**Fall 2**: Das zweite Kind ist J-Di. Dann gibt es fürs erste Kind nur **13** Möglichkeiten - denn die Variante, dass beide J-Di sind, wurde in Fall 1 ja schon berücksichtigt: J-Mo, J-Mi, J-Do, J-Fr, J-Sa, J-So, M-Mo, M-Di, M-Mi, M-Do, M-Fr, M-Sa, M-So. In **6** Fällen davon ist das erste Kind ein Junge.

Nun müssen wir die Zahl der Junge-Junge-Fälle nur noch durch die Gesamtzahl der möglichen Kombinationen teilen. Als Lösung erhalten wir:

 $(7+6)/(13+14) = 13/27$ 

In Internetforen wird das Problem übrigens ähnlich kontrovers diskutiert wie einst das Quizrätsel mit den beiden Ziegen. Keith Devlin von der Stanford-Universität sagt: "Wenn Sie immer noch daran zweifeln, dann trösten Sie sich damit, dass Sie nicht allein sind." Mancher orakelt, die Wahrscheinlichkeitsrechnung stoße bei der Dienstags-Jungen-Aufgabe an ihre Grenzen. Denn wenn die bloße Angabe eines Wochentags das Ergebnis einer Rechnung von 1/3 zu 13/27 ändert, kann man dann den Berechnungen überhaupt noch trauen?

"Ich glaube, dass die Wahrscheinlichkeitsrechnung das richtige Werkzeug zum Lösen solcher Probleme ist", [sagt Andrew Gelman,](http://www.stat.columbia.edu/~cook/movabletype/archives/2010/05/hype_about_cond.html) Statistikprofessor von der Columbia-Universität in New York. Wie oft aber derart knifflige Aufgaben im realen Leben auftauchen, könne er nicht sagen. Was fast schon beruhigend klingt.

Womöglich ist unser Leben ja gar nicht so verzwickt wie jene Rätsel, die sich Mathematiker ausdenken.

Q:<http://www.spiegel.de/wissenschaft/mensch/0,1518,708540,00.html>

## *4.4. Arbeiten mit System – die System-Theorie*

Wozu braucht man Systeme?

allgemeine Betrachtungen zu Systemen

innere Faktoren – intrinsische Faktoren äußere Faktoren – extrinsische Faktoren

implizite Faktoren explizite Faktoren

## *4.5. praktische wissenschaftliche Tätigkeiten*

Ein wenig Ungenauigkeit spart manchmal jede Menge Erklärungen. H. H. MUNRO (SAKI)

## 4.5.0. Grundlagen

## *4.5.0.1. Arten von Größen / Daten / Merkmalen / Eigenschaften*

Unterscheidung nach den Zustands-Werten und deren Abstände

## **kategoriale Daten**

seltener auch als kategorial-skalierte Daten bezeichnet niedrigstes Skalen-Niveau

#### *nominale Daten / Größen*

nomen, lat.: Name; seltener auch als nominal-skalierte Daten bezeichnet bezeichnendes Datum interpretierbar als oder wirklich diskrete Größen, denen meist in der weiteren Bearbeitung ein Zahlen-Wert zugeordnet wird, der aber beliebig ist und auch zwischen den einzelnen Zuständen gewechselt werden kann, ohne dass dies eine Veränderung der Bedeutung nach sich zieht

Beispiele Geschlecht: weiblich, männlich  $\rightarrow$  Zuordnung z.B.:1 und 2 oder auch 30 und 20 Blut-Gruppen

#### *ordinale Größen / Daten*

die einzelnen Daten / Zustände / Größen-Ausprägungen besitzen ein Ordnungs-System, es gibt also z.B. größere und / oder kleinere Ausprägungen die einzelnen Daten lassen sich also in eine Reihenfolge bringen

Beispiele **Schulnoten** 

#### Plätze in (Sport-)Wettbewerben Rang-Ordnungen / Hack-Ordnungen

ein Sonderfall sind die Rang-Ordnungen, bei diesen darf jeder Rang nur einmal vergeben werden und damit sind immer nur kleiner- oder größer-Beziehungen möglich (ein kleinergleich bzw. größer-gleich ist ausgeschlossen)

weiterer Sonderfall der ordinalen Daten sind die **semantischen Differenziale**, bei diesen werden (subjektiv interpretierbare) Begriffe zur Begrenzung der Skala benutzt und dazwischen eine metrische Skala aufgezogen; diese aber praktisch willkürlich, durch nichts begründet und zudem sowohl für Ersteller und Betrachter / Nutzer zutiefst subjektiv interpretierbar

 $z - B$ .

Welcher Charakter-Typ sind Sie?: / Wie sind Sie heute eingestellt?:

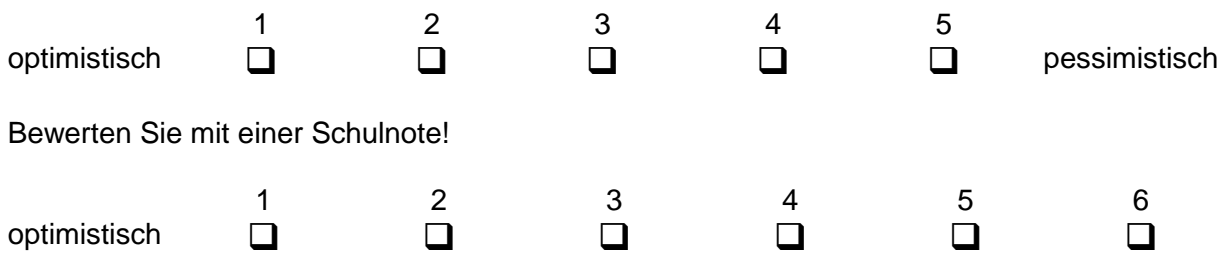

semantische Differenziale sind allenfalls ordinale Daten, auch wenn optisch so aussehen, als wären es intervall-skalierte

die Noten / Zensuren besitzen z.B. eben üblicherweise keine gleichen Wert-Abstände zwischen den einzelnen Stufen

## **kardinale oder kardinal-skalierte Daten**

auch metrische Skalierung genannt höchstes Skalen-Niveau

#### *intervall-skalierte Daten*

Beispiele natürliche und ganze Zahlen (Tages-)Datum Energie (gequantelt ohne Null-Punkt) Temperatur in °C oder °F

## *ratio-skalierte Daten*

auch Verhältnis-Skala genannt haben Absolut-Punkt / Null-Punkt

#### Beispiele

### reele und rationale Zahlen diverse physikalische Größen: absolute Temperatur (in K), Länge, (Uhr-)Zeit

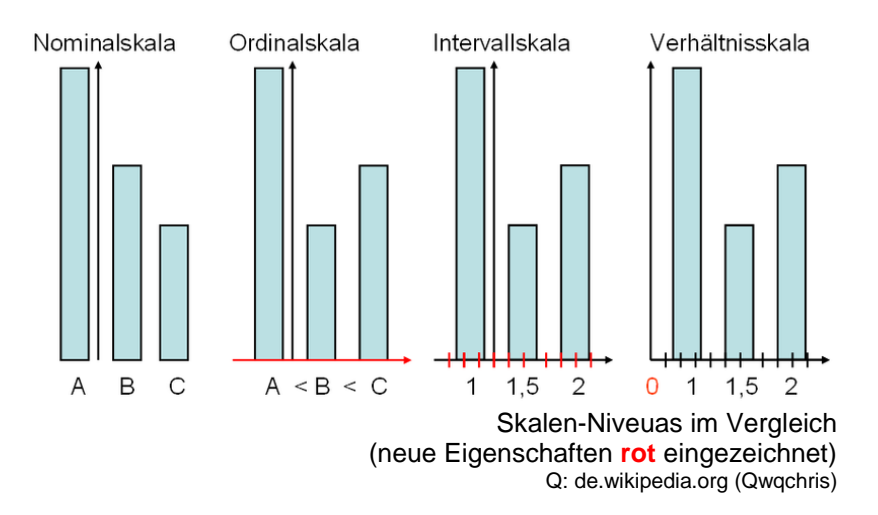

Unterscheidung nach den möglichen (beobachtbaren) Zuständen diskrete und analoge gilt für die metrischen / kardinalen Skalen

## *diskrete Größen*

haben eindeutige, abzählbar viele Zustände in Größen-Zeit-Diagrammen ergibt sich (bei sinnvoller Skalierung) ein stufiges Bild des Größen-Graphen, die Stufen liegen auf den (definierten) Zuständen Zwischen-Zustände sind nicht möglich

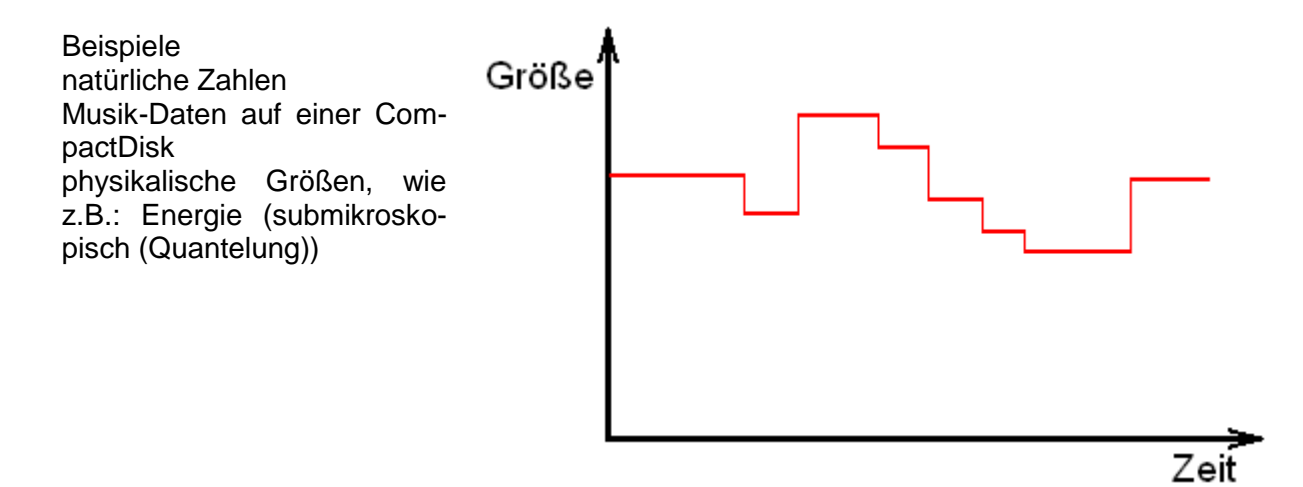

#### *binäre Größen*

Sonderfall einer diskreten Größe es gibt nur zwei unterscheidbare Zustände (z.B. EIN und AUS oder 0 und 1)

Beispiele O und L 0 und 1 EIN und AUS

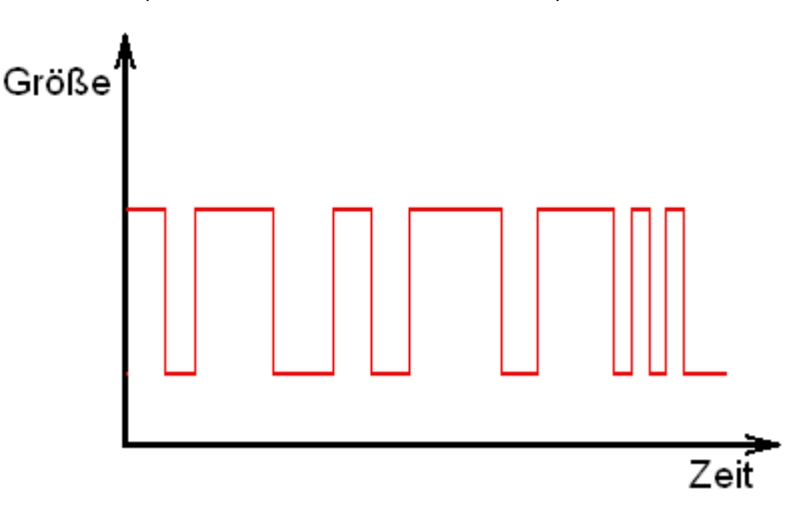

#### *analoge Größen*

auch kontinuierliche Größen haben unendlich viele, einzeln nicht voneinander abgegrenzte Zustände in Größen-Zeit-Diagrammen ergeben sich bei beliebiger Skalierung immer fließende Übergänge

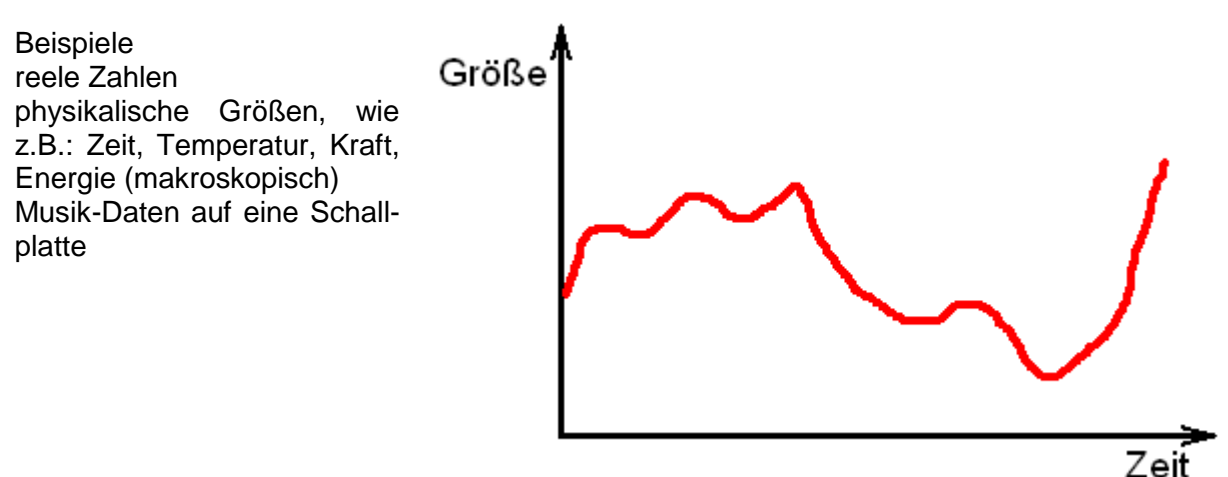

*4.2.0.2. Verwertbarkeit der Größen / Daten*

bei kleinerem / niedrigerem Skalen-Niveau besitzen die Daten die geringste Aussage-Kraft, lassen sich aber dafür in beliebige höhere Skalen transformieren / abbilden, ohne dass es dabei zu Informations-Verlusten kommen kann

eine höhrere Skala in eine niedrige zu übersetzen bringt praktisch immer einen Informationsbzw. Transformations-Verlust mit sich

BK\_SekII\_Arbeitstechniken++.docx **- 156** - (c,p) 2008 - 2015 lsp: dre

## **Exkurs: Skalen-Arten, -Transformationen und -Informationen nach MARKS**

MARKS hat zur Systematisierung der bekannten Skalen die folgende Formel vorgeschlagen:

 $' - (a + 1) v($ 

dabei sind a, b und c Skalen-typische Konstanten 0 bedeutet es kommt zu einem Informations-Verlust bei der Skalen-**Transformation** + bedeutet die Konstante hat einen positiven Wert und die Transformation kann ohne Informations-Verlust vorgenommen werden

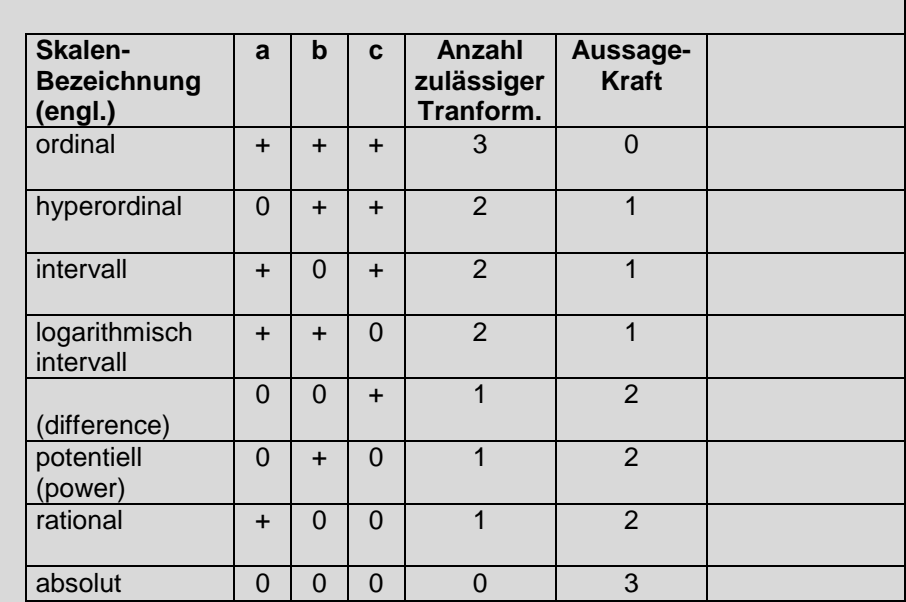

wendet man die Formel z.B. auf den Intervall-skalierten Daten-Typ an, dann ergibt sich wegen a=+, b=0 und c=+ die Transformations-Formel:

 $x' = a x + c$ 

welche einer Linear-Transformation ( $y = m x + n$  od.  $f(x) = a x + b$  od.ä.) entspricht

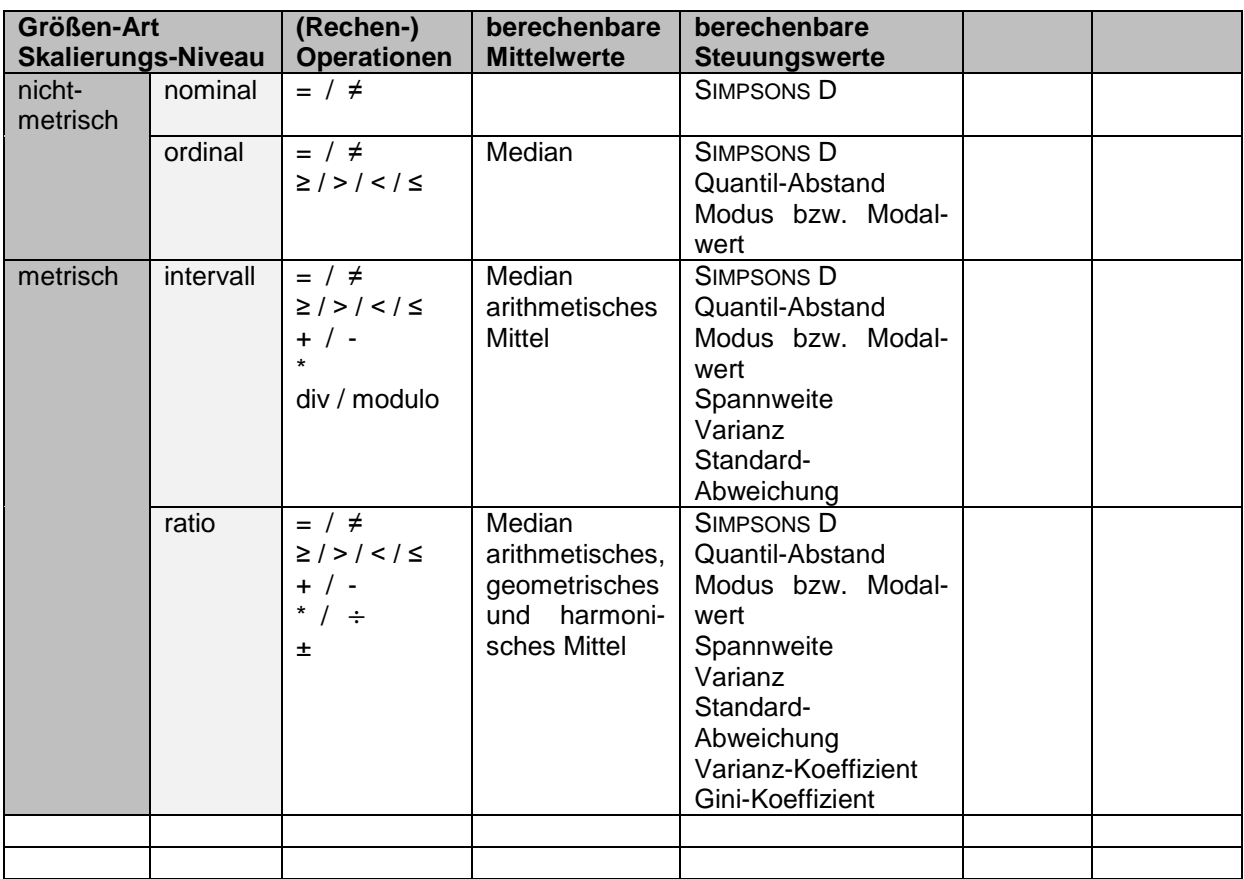

## *4.5.0.3. Statistik*

Statistik besitzt eine große Erklärungs-Kraft, aber eben auch eine noch größere Verführungs-Kraft. Traue keiner Statistik,

die du nicht selbst gefälscht hast. nach Winston CHURCHILL

#### *Grund-Gesamtheit N*

auch Population alle Objekte mit mindestens einem gemeinsamen Merkmal / Parameter // einer gemeinsamen Kenngröße / … in mindestens zwei verschiedenen Ausprägungen Menge aller Einheiten / Elemente / Objekte / … über die statistische Aussagen gemacht werden (sollen) / auf die sich eine (wissenschaftliche) Fragestellung bezieht

#### *Stichprobe n*

(Stichproben-Umfang)

Teilmenge der Grund-Gesamtheit, sie sollte die Grund-Gesamtheit möglichst genau abbilden / repräsentieren (Miniatur-Abbild der Grund-Gesamtheit)

sind die (zufällig od. willkürlich) ausgewählten Objekte der Grund-Gesamtheit N, die statistisch betrachtet werden; bei bewußter Auswahl ist die Repräsentativität fraglich bzw. nicht gegeben

je größer die Stichprobe / je dichter der Stichproben-Umfang an die Grund-Gesamtheit kommt, umso genauer sind die statistischen Maßzahlen

## **Lage-Werte / Lage-Parameter (Mittelwerte)**

Median ist im Allgemeinen weniger Fehler-abhängig: tritt ein fehlerhafter Wert (Ausreißer) in einer Daten-Reihe auf, dann verändert sich der Median wenig, während der arithmetische Mittel-Wert oft dramatische Veränderungen durchmacht

*Modus / Modal-Wert*

*arithmetisches Mittel / arithmetischer Mittelwert*

*geometrisches Mittel / geometrischer Mittelwert*

rechts-schiefe Häufigkeits-Verteilung Modus < Median < arithmetisches Mittel

unimodale Häufigkeits-Verteilung Modus  $\approx$  Median  $\approx$  arithmetisches Mittel

links-schiefe Häufigkeits-Verteilung Modus > Median > arithmetisches Mittel

## **Streu-Werte**

*Streuung*

*Varianz*

#### *Standard-Abweichung*

Korrelation

Nachweis oder Ablehnung eines Zusammenhanges zwischen zwei Größen; praktisch nur die Ablehnung sicher, weiterhin wird die Richtung (Proportionalität (einfach oder entgegengesetzt) des Zusammenhanges ermittelt

#### Korrelations-Faktor

liegt im Bereich von 1 bis -1; dabei bedeutet 1 ein 100%iger direkter Zusammenhang (1005ige Wahrscheinlichkeit dafür)) mit steigender Tendenz, während -1 ein 100%iger Zusammenhang mit fallender Tendenz bedeutet; die 0 bedeutet eine Wahrscheinlichkeit von 0% für einen Zusammenhang zwischen den Größen

**Regression** 

Bestimmung der Form des Zusammenhanges (üblicherweise linear)

durch relativ einfache Abwandlungen mittels Logarithmus und Reziproken-Bildung lassen sich auch potentielle, expotentielle, logarithmische und reziproke Beziehungen bestimmen, ablehnen und miteinander vergleichen (dazu wird dann wieder der Korrelations-Faktor verwendet)

dabei werden eine oder beide Größen zwischenzeitlich logarithmiert bzw. reziprok gemacht und diese dann auf einen linearen Zusammenhang hin getestet, die Funktionswerte müssen dann aber wieder entlogarithmiert werden

komplizierte Verfahren lassen auch polinomale oder rhythmische Zusammenhänge erkennen

## *4.5.1. Prüfen*

Testen der Übereinstimmung einer Aussage (Vermutung, Behauptung, Voraussage, Hypothese) mit der Praxis. Als Mittel werden Erfahrungen, Beobachtungen, Messungen, Experimente, Modellierungen und Simulationen verwendet.

## *4.5.2. Beobachten*

Gezieltes – vorrangig qualitatives (, aber auch quantitatives) - Wahrnehmen und Festhalten (protokollieren) von Objekten, Vorgängen, Sachverhalten.

Anders ausgedrückt werden Informationen aus der Umwelt (ev. auch gezielt) ausgewählt und aufgenommen. Die Beobachtungsdaten stellen eine Auswahl / einen kleinen Anteil an insgesamt zur Verfügung stehenden Daten (Datenwelt / Datengesamtheit) dar. Neben der Dokumentation der eigentlichen Beobachtungsdaten ist auch die Sicherung der Beobachtungsbedingungen wichtig.

In der Praxis kann eine Beeinflussung der Beobachtungsdaten – durch die Beobachtung selbst – nicht 100%ig ausgeschlossen werden. Im Extremfall (Teilchenphysik) sind Beobachtungen erst durch die Beeinflussung des betrachteten Objektes möglich. Je nach Beeinflussung fallen die Beobachtungen dann auch völlig unterschiedlich aus. Lange Zeit haben sich Physiker gestritten, ob Licht Welle oder Teilchen ist. Will man z.B. die Welleneigenschaften des Lichtes beobachten und wählt eine passende Beobachtungseinrichtung (z.B. Doppelgitter), dann erhält man Welleneigenschaften (hier Interferenzmuster). Wählt man eine Beobachtungseinrichtung (z.B. ) zum Nachweis von Teilcheneigenschaften, dann erhält man eine Bestätigung für diese (hier ). Licht scheint also beides oder ein Zwischending zu sein. Das man jedes Mal etwas beobachtet, liegt einfach schon daran, dass auch bei anderen Messungen die zur Beobachtung notwendige Energie () immer so groß ist, dass das beobachtete Objekt beeinflusst wird und auf die Energie (Beobachtung) reagiert.

*"Wissenschaftler sind dadurch charakterisiert, dass sie genau das finden, was sie auch gesucht haben."*

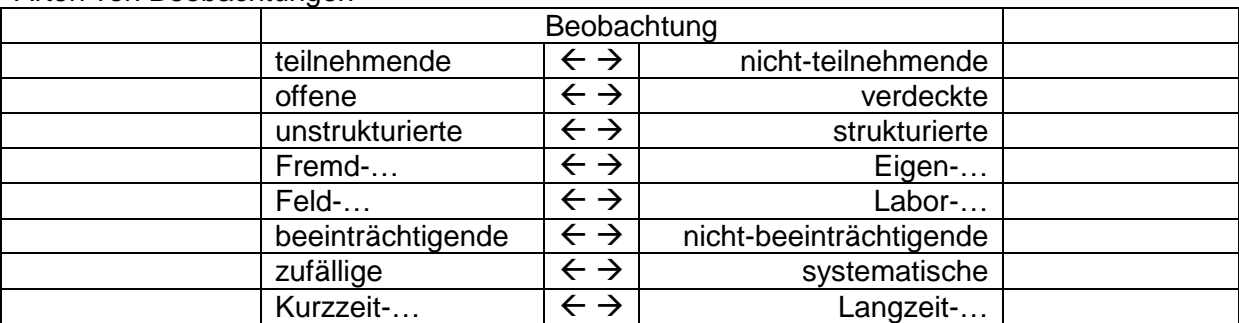

Arten von Beobachtungen

## *4.5.3. Messen*

Gezieltes quantitatives Wahrnehmen und Festhalten (protokollieren) von Objekten, Vorgängen, Sachverhalten.

## *4.5.4. Experimentieren*

Experiment (lat.: experimentum = Versuch, Prüfung, Probe)

Durchführung eines Versuches, in dessen Verlauf ausgehend von einer zu prüfenden Aussage / Situation ein Gesetz / der Wahrheitsgehalt / ... logische einwandfrei bewiesen wird (Protokoll, Bericht).

systematische Variation einer Versuchsanordnung zur Bestätigung / Ablehnung einer Forschungs-Hypothese

Experimente sind Hypothesen-geleitete Beobachtungen unter kontrollierten / einheitlichen bzw. gleichartigen Bedingungen

Beobachtung der Variation einer Größe (mit mindestens zwei unterscheidbaren Zuständen / Maßen) unter kontrollierten Bedingungen (gewünschte / angestrebte Konstanz aller anderen Größen) zur Prüfung einer Hypothese

Zusammenhänge zwischen Größen ermitteln

#### *Vergleichs-Untersuchungen / Blind-Versuche*

es werden zwei Gruppen von Experimenten durchgeführt

zum Einen wird in der Versuchs-Gruppe nach der Analyse des Ausgangszustandes die zu untersuchende Veränderung vorgenommen, nach der Feststellung der End-Situation werden Vergleiche zur Ausgangs-Situation vorgenommen

parallel dazu wird mit einer zweiten Gruppe – der Kontroll-Gruppe – genauso verfahren, nur so dass die zu untersuchende Veränderung nicht vorgenommen wird oder durch eine (nachgewiesen) unwirksame Veränderung ersetzt wird (Plazebo)

neben den Veränderungen innerhalb der Gruppe werden vorrangig Vergleiche zur Versuchs-Gruppe vorgenommen

in der Chemie werden z.B. bei Nachweisen Blindversuche gefordert, dabei wird zumeist Wasser (oder seltener auch Luft) als Versuchs-Objekt verwendet, im Normalfall sollte der Nachweis mit Wasser nicht funktionieren und der SONST-Fall (bezüglich der experimentellen These) eintreten

#### *Doppel-Blind-Versuche*

besonders bei Versuchen mit Menschen notwendig, um subjektive Effekte auszuschließen Einsatz des wirksamen Mittels wird vorher von einen Fremd-Person ausgewürfelt und dokumentiert, Versuchs-Personen (z.B. Partient) erhalten Nummern / Codes

weder Experimentator noch die Versuchs-Person weiss, ob das wirksame Mittel oder ein Plazebo eingesetzt wird, alle Untersuchungen werden gleichartig durchgeführt, der Einsatz des Mittels / Plazebos erfolgt über die Nummer / den Code

nach dem Versuch und der Dokumentation der Einzel-Effekte wird die Zuordnung veröffentlicht und nun bezüglich der Verwendung des Mittels ausgewertet

## *4.5.5. Protokollieren*

Gegliederte Darstellung (und ev. Auswertung mit Fehlerbetrachtung) der (Ausgangs- )Bedingungen, des Ablaufes und des Ergebnisses einer Beobachtung / Handlung / Modellierung / Simulation eines Versuches / Experimentes.

## *4.5.6. Mikroskopieren*

häufige Fehler in "mikroskopischen Zeichnungen"

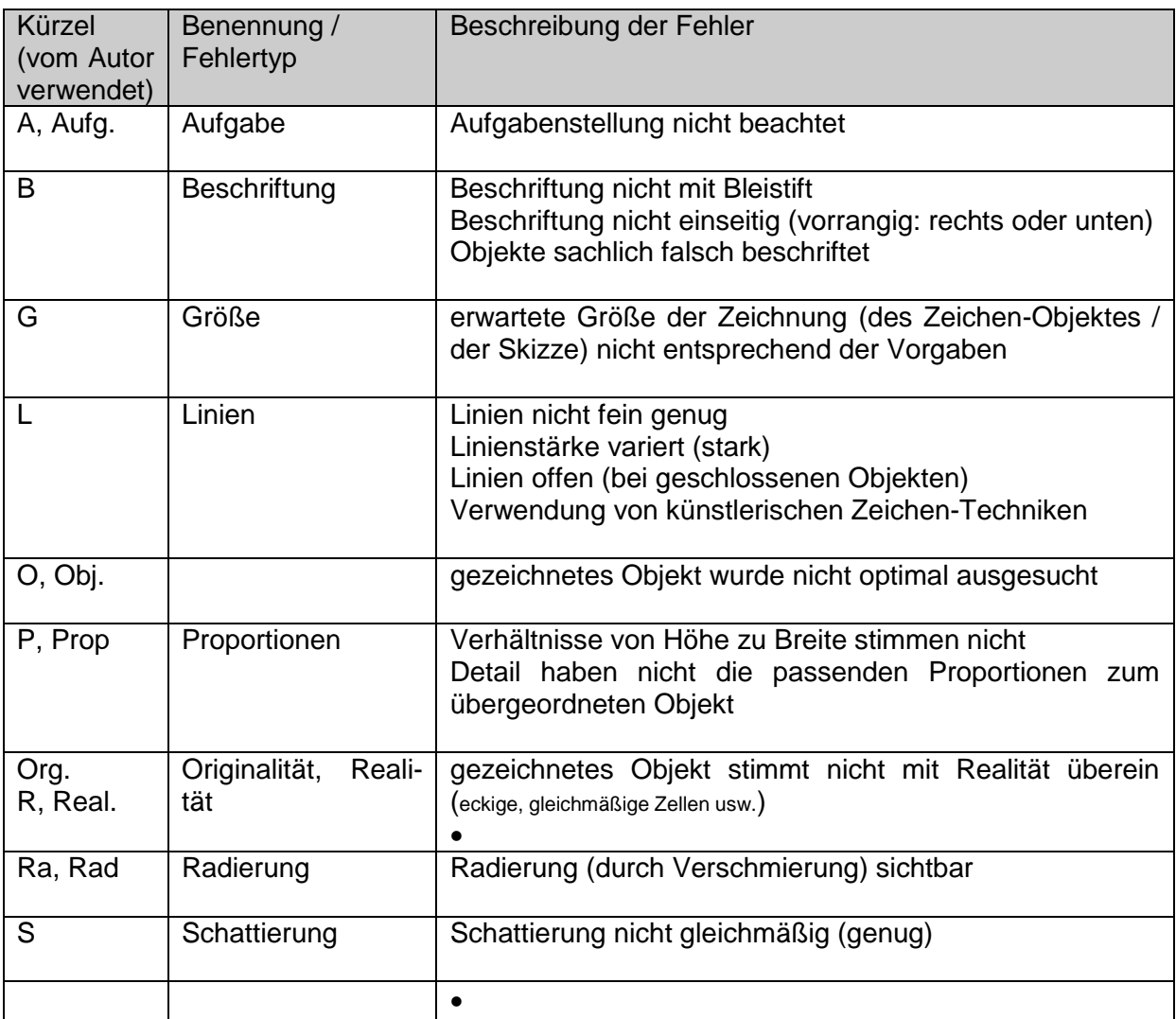

## *OCKHAMs Rasiermesser / Gesetz, OCCAMs Razor; OCKHAMs Skalpell*

nach Wilhelm von OCKHAM (1285 – 1347), im 19. Jhd. nach ihm benannt, weil er sich in seinen Schriften an dieses Prinzip hielt. selbst so od. ähnlich hat er es nie formuliert

 $\rightarrow$  Sparsamkeitsprinzip in der Wissenschaftstheorie / Erkenntnistheorie

Besagt, dass man für den Fall alternativer Theorien zu einem Sachverhalt, die diesen gleichgut erklären, immer die auswählen sollte, die mit den wenigsten Schritten / Aussagen / … auskommt.

andere Formulierung:

Steht man vor mehreren Erklärungen, die sich alle auf dasselbe Phänomen / den selben Sachverhalt beziehen, soll man diejenige (Erklärung) bevorzugen, die mit den einfachsten bzw. der geringsten Anzahl an Annahmen / (Vor-)Bedingungen) auskommt. Weiterhin gilt die Forderung, für jeden Untersuchungsgegenstand nur eine einzige Erklärung anzuerkennen.

ähnlich: im Jahre 1654 vom Philosophen Johannes CLAUBERG (1622 – 1665)

Entitäten (Sammelbegriff für alles Seiende und Existierende (Gegenstände, Eigenschaften, Prozesse, …)) sollen nicht über das notwendige Maß hinaus vermehrt werden

mit den Kernaussagen (in allgemeinverständlicher Sprache:

1. Von mehreren Theorien, die den gleichen Sachverhalt erklären, ist die einfachste den anderen vorzuziehen.

2. Eine Theorie ist im Aufbau ihrer inneren Zusammenhänge möglichst einfach aufzubauen.

## **5. Arbeiten im Team**

Gott erschuf das Universum in sieben Tagen, allerdings hatte Gott den wunderbaren Vorteil alleine arbeiten zu können. Kofi ANNAN

Team und Gruppe sind im Nachfolgenden gleichbedeutend,

ich verwende hier lieber den Begriff Team, da Gruppe auch eine Menge von Personen sein kann, die parallel an einem Problem arbeitet, aber eben jeder für sich (z.B. Prüfungen, Praktika, Forschungen, …)

## *5.1. Argumente für und gegen Team-Arbeit und Team-Bildung*

## praktische Gründe:

Ausgleichen und Ergänzen von unterschiedlichen Kenntnissen, Fähigkeiten und Fertigkeiten Einbeziehung verschiedener Fach-Bereiche oder Technologien

## pädagogische Gründe:

Zusammenarbeit entwickeln, Organisation der Arbeits-Teilung wird geübt kooperative Lösung von komplexen Aufgabenstellungen mit unterschiedlichen Anforderungs-Niveaus

Entwicklung der sozialen Kompetenzen (Hilfe für Schwächere, Erkennung eigener und fremder Leistungs-Fähigkeiten und –Defizite)

hohe Selbst-Aktivität der Schüler / Team-Mitglieder

## mögliche Vorteile (Stärken) der Team-Arbeit

Einbringung vieler Lösungs-Ansätze, Nutzung des Ideen-Reichtums Entstehung von Synergie-Effekte, die Ausnutzung der Stärken der einzelnen Team-Mitglieder bringt zusätzlichen Effekt Lösung von Konflikten besser möglich gegenseitige Stützung Schwächen können ausgeglichen werden Verringerung von Betriebs-Blindheit und (uneffektiven) Routinen Einbringung von vielen Ideen und Lösungs-Ansätzen Verringerung oder Vermeidung von Hierarchien breite Identifizierung mit den Zielen und Ergebnissen scheue, zurückhaltende, unsichere Team-Mitglieder können in kleinen Gruppen besser aus sich herauskommen

## *geförderte Eigenschaften durch erfolgreiche Team-Arbeit*

Team-Fähigkeit Kommuikations-Fähigkeit Flexibilität Lern- und Leistungs-Fähigkeit Mobilität / Anpassungs-Fähigkeit Eigen.Motivation (intrinsische Anregung) Einsatz-Bereitschaft analytische Fähigkeiten Kreativität Sozial-Kompetenzen Kritik-Fähigkeit

## mögliche Nachteile (Schwächen) der Team-Arbeits

Gesamt-Arbeits-Aufwand wahrscheinlich größer, Gesamt-Zeit-Aufwand vor allem im Schul-Bereich größer (als z.B. frontaler Unterricht), auch größer, wenn Team-ungeübte Personen (Individualisten) miteinander arbeiten sollen

einzelne Mitglieder dominieren das Team, Team-Schwache werden vergewaltigt

durch schlechte Kommunikation oder Nichteinhaltung von Regeln zu geringe Effektivität ungünstige Zusammensetzung des Teams wirkt kontraproduktiv, die Zusammensetzung des Teams lässt keine Möglichkeit zum Ausgleich der Kenntnisse, Fertigkeiten und Fertigkeiten die Leistungsfähigkeit der Stärkeren gleicht sich mehr den Schwächeren an, als dass die Schwächeren gewinnen

Anonymisierung und Verwischung von Verantwortlichkeiten / Leistungs-Beiträgen

Leistungs-fähige werden z.T. ausgebremst, verlieren nach außen an Bedeutung, da das Team die Ergebnisse für sich beansprucht

Bremsklötze bleiben unentdeckt oder können sich gut verstecken

Team-Arbeit um der Team-Arbeit willen

erhöhter organisatorischer Aufwand

zusätzliche (Zeit-vernichtende) Aktivitäten durch Aktionen zur Entwicklung des "Team-Gefühls" (gesellige Abende, Team-Bildungs-Maßnahmen, Weiterbildungen)

Widerstände gegen Team-Arbeit können zu noch mehr Aktionen zur Ausbildung des Team-Geistes führen, was in einem Teufels-Kreis / einer Spirale endet

gleiches Engagement aller ist in einer Ich-bezogenen Welt illusorisch; Schmarotzertum wird gefördert

## *5.2. Phasen der Team-Arbeit*

## 5.2.1. Forming (Formierung, Findung, Test- und Orientierungs-Phase)

Team-Mitglieder finden sich; Team-Mitglieder lernen sich kennen; Ziele werden festgelegt, Kommunikations-Wege; -Methoden und –Regeln werden vereinbart

freiwillige Zusammenfindung ist ein Ergebnis-fördernder Aspekt, aber in der Praxis selten möglich (Schule, Firmen, Forschungs-Einrichtungen)

#### zufällige Einteilung

ist authentisch, für die Gesamtheit der möglichen Mitglieder gleich gerecht, gleiche Chancen für alle, fördert das gegenseitige Kennenlernen von Stärken und Schwächen sowie der Persönlichkeiten (der weiteren Team-Mitglieder), an der späteren Praxis orientiert, Gruppen-Einteiler verliert praktische und gefühlte Verantwortlichkeit für die spätere Team-Leistung

#### Sympathie-gesteuerte (Eigen-)Einteilung

es finden sich zumeist recht gleich Leistungs-fähige Personen zusammen mit zuvielen gleichen Präferenzen (zumeist ja Ursache für die Sympathien bzw. Freundschaften)

#### Kriterien-basierte Einteilung

einfachste Form Kombination von Mädchen und Jungen oder Jüngeren und Älteren kann aber auch (Vor-)Leistungs-bezogen sein (gute Schüler mit schlechteren Schülern) aber auch Einteilung nach Geburts-Monaten, Lieblings-Farben, Geburts-Ort, …) möglich, besonders geeignet, wenn Kriterium auch Inhalt des Projektes selbst ist

#### Zeit-basierte Einteilung

Zusammenfindung / Zusammenstellung des / der Teams für zeitlich definierte Arbeits-Abschnitte, meist kombiniert mit anderen obigen Einteilungs-Prinzip

## 5.2.2. Storming (Sturm-und-Drang-Zeit; Nahkampf-Phase)

mögliche Konflikt-Felder:

Elastizität der Stelle (eingeräumte und beanspruchte Arbeits-Autonomie)

Koopetition (Team-Mitglieder im internen Wettbewerb und Ausgleich von Defiziten / Kooperations-Vorteilen)

Kommunikation / Kommunikations-Management (Informations-Austausch und –Fluss; Abstimmung, Feedback, Erfahrungs-Austausch)

Konflikt-Management (Umgang mit Konflikten, Händling der Regeln)

## 5.2.3. Norming (Orientierungs-Phase)

Probleme, die zu klären sind: Ist die Aufgabe klar gestellt? Welches Ziel wird avisiert? Welche Zeit-Vorgaben gibt es? Wie kann der Arbeits-Verlauf zeitlich strukturiert werden? Welche Vorgaben für die Zusammenarbeit des Teams gibt es? Sind die zur Verfügung gestellten Materialien ausreichend? Was muss (zu welchen Kosten) noch beschafft werden? Welche Verantwortlichkeiten sind zu vergeben?

## *Entwicklung des Team-Geistes*

durch: die gemeinsame Herausforderung **Offenheit** Anerkennung gemeinsames Erlebnis, gemeinsame Arbeit / Aktivitäten, Ergebisse gezielte und gemeinsame Weiterbildung gemeinsame Verantwortlichkeit

## 5.2.4. Performing (Produktion; Verschmelzungs- und Integrations-Phase)

konstruktives Arbeiten

## *Bedingungen für eine erfolgreiche Team-Arbeit*

realisierbare Ziele / lösbare Aufgaben-Stellungen Organisation und Regel-Bildung aus dem Team selbst heraus, möglichst keine Fremd-Steuerung (nur Angebote, Hilfe-Stellungen, Tips, …) entspanntes Arbeits-Klima Autonomie der Rollen, Mitglieder, Unter-Gruppen; Eigenständigkeit Selbst-Organisation, Selbst-Regulation, Selbst-Verantwortung geeignete Arbeits-Umgebung gemeinsam entwickelter (Team-eigener) Regel-Katalog Engagement für das Team freie(re) Meinungs-Äußerungen, Schweigen wird nicht als Zustimmung gewertet konstruktive Beleidigungs- und Beschuldigungs-freie Kritik, keine Tadelung Meinungs-Verschiedenheiten sind kreative Quelle, keine Stör-Quelle alle Meinungen, Verfahren, Methoden, Routinen usw. dürfen hinterfragt und kritisiert werden Konflikte werden aufgedeckt, diskutiert und ausgetragen Wissen-Stände werden angepasst freier Zugang zu Ressourcen (Räumen, Kommunikations- und Labor-Geräten, Arbeits- und Verbrauchs-Materialien, …) Irrwege und Umwege sind zugelassen Zwischen-Ergebnisse werden laufend (gegen das Gesamt-Ziel) geprüft

ständige Dokumentation der Ergebnisse

ständige Anpassung der Team-Arbeit, der Regularien und ev. auch des Gesamt-Ziels Lehrer, Chefs usw. sollten sich möglichst wenig einmischen; nur für Nachfragen oder Hilfestellungen bereit stehen

## 5.2.5. Presentation (Präsentation; )

Vorstellung der Ergebnisse

## 5.2.6. Closing (Bilanzierung; Feed-Back; Abrechnung; )

in der Schule oder in größeren Teams ist eine anonyme Bewertung der anderen Team-Mitglieder sehr förderlich (z.B. durch einzelne Bewertungs-Bögen für jede andere Person / jedes anderes Team-Mitglied)

## Abschluß-Technik: Selbstevaluation

Planung ist manchmal der Ersatz des Zufalls durch den Irrtum

## *zum Bereich Teambildung / Rollenvergabe / Aufgabenverteilung / …*

Wie hat sich das Team zusammengefunden (selbstorganisiert / fremdorganisiert / ...)? War diese Form erfolgreich? Welche Rollen / Aufgaben hatte jeder im Team? Wurden die Rollen vorgegeben? Haben sich die Rollen / Aufgaben von selbst ergeben? Passte die Rollenverteilung zu unserem Projekt / Problem / unserer Aufgabe?

## *zum Bereich Arbeitsklima / Team-Kommunikation / Zusammenarbeit / …*

Wie war die Zusammenarbeit zwischen den einzelnen Teammitgliedern? War die Kommunikation in der richtigen Form und im geeigneten Umfang (Offenheit, Klarheit, Inhalt, Ehrlichkeit, Teamorientiertheit, Konstruktivität)? Wurde über Probleme rechtzeitig informiert?

BK\_SekII\_Arbeitstechniken++.docx **- 171** - (c,p) 2008 - 2015 lsp: dre

Konnte jeder sein Wissen, seine Fähigkeiten, Neigungen und Fertigkeiten einbringen? Wer hat entschieden, welche Kenntnisse die Besten sind / wessen Fähigkeiten, Neigungen und Fertigkeit genutzt werden?

Gab es Initiativen? Waren diese sinnvoll bzw. wurde sinnvoll auf sie reagiert? Wessen / welche Initiativen wurden beachtet, wesen / welche nicht?

Wie bestimmten das Wissen / die Fähigkeiten, Neigungen und Fertigkeiten die Arbeit im Team? War dies so sinnvoll und erfolgreich?

Gab es Star's, Außenseiter, Trittbrettfahrer, Eigenbrödler, …? Woran lag diese Rollenverteilung? Gab es eine Hierrachie? Wie ist sie entstanden? Hat sie sich bewährt?

Konnte Kritik oder neue (Arbeits-)Richtungen jederzeit und von jedem eingebracht werden? War die Zusammenarbeit demokratisch organisiert?

Wurde die Arbeit gerecht verteilt?

Wurden induviduelle Arbeitsgeschwindigkeiten und –Eigenarten beachtet?

Wie hilfsbereit waren die Teammitglieder zueinander? Wurden Hilfen angefordert? Hätten Hilfen angefordert werden müssen? Wurden Hilfen im geeigneten Umfang gewährt?

Gingen Arbeiten / Beziehungen zwischen den Mitgliedern über die sachliche Arbeitswelt hinaus (Liebe, Sex, …)? Hat dies das Gesamt-Team in seiner Arbeit gestört / (positiv oder negativ) beeinflusst?

## *zum Bereich Planung / Terminierung / …*

Existierte eine Zeitplanung / Projektplanung? Wie exakt wurden Pläne eingehalten? Wurde rechtzeitig über planerische Probleme informiert?

Wurden Vorgaben zu Ordnung / Ablage-System / Organsiation / Planung eingehalten? Existierten solche Vorgaben? Hätten Vorgaben existieren müssen?

Wurde effektiv gearbeitet? Gab es Ablenkungen? Wurde zweckmäßig auf Ablenkungen reagiert?

## *zum Bereich Ergebnisse / Präsentation / Außendarstellung / …*

Sind wir nach außen als Team erkennbar gewesen?

## *zum Bereich Erfolgskontrolle / …*

Hat die Arbeit Spaß gemacht? Hat jeder etwas gelernt? War der Lernprozeß auch so möglich, dass Defizite ausgeglichen werden konnten? Haben wir das Projektziel / die Aufgabenstellung erreicht / das Problem gelöst?

## *5.3. Rollen im Team*

Rollen / Stellen sollen flexibel ausgelegt sein praktisch eher an Aufgaben, als am Ziel orientiert dient der Verteilung der Arbeits-Anteile und Verantwortlichkeiten

nach Aufgaben: **Abgesandter** stellt Kommunikation zwischen dem Team und Außenwelt (z.B. Auftrag-Geber, Lehrer, Firmen-Leitung, …) her

nach Meredith BELBIN aufbauend auf verschiedene Persönlichkeits-Typen

## *Handlungs-orientierte Rollen:*

Macher (Shaper), Arbeiter, Schaffer Umsetzer (Implementor), Implementator Perfektionist (Completer), Vervollständiger

## *Kommunikations-orientierte Rollen:*

Koordinator / Integrator (Co-ordinator) Team-Arbeiter / Mitspieler (Teamworker) Weg-Bereiter / Weichensteller (Resource Investigator)

## *Wissens-orientierte Rollen:*

Neurer / Erfinder (Plant) Beobachter (Monitor Evaluator, Observer) Spezialist (Specialist)

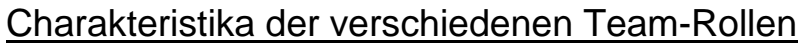

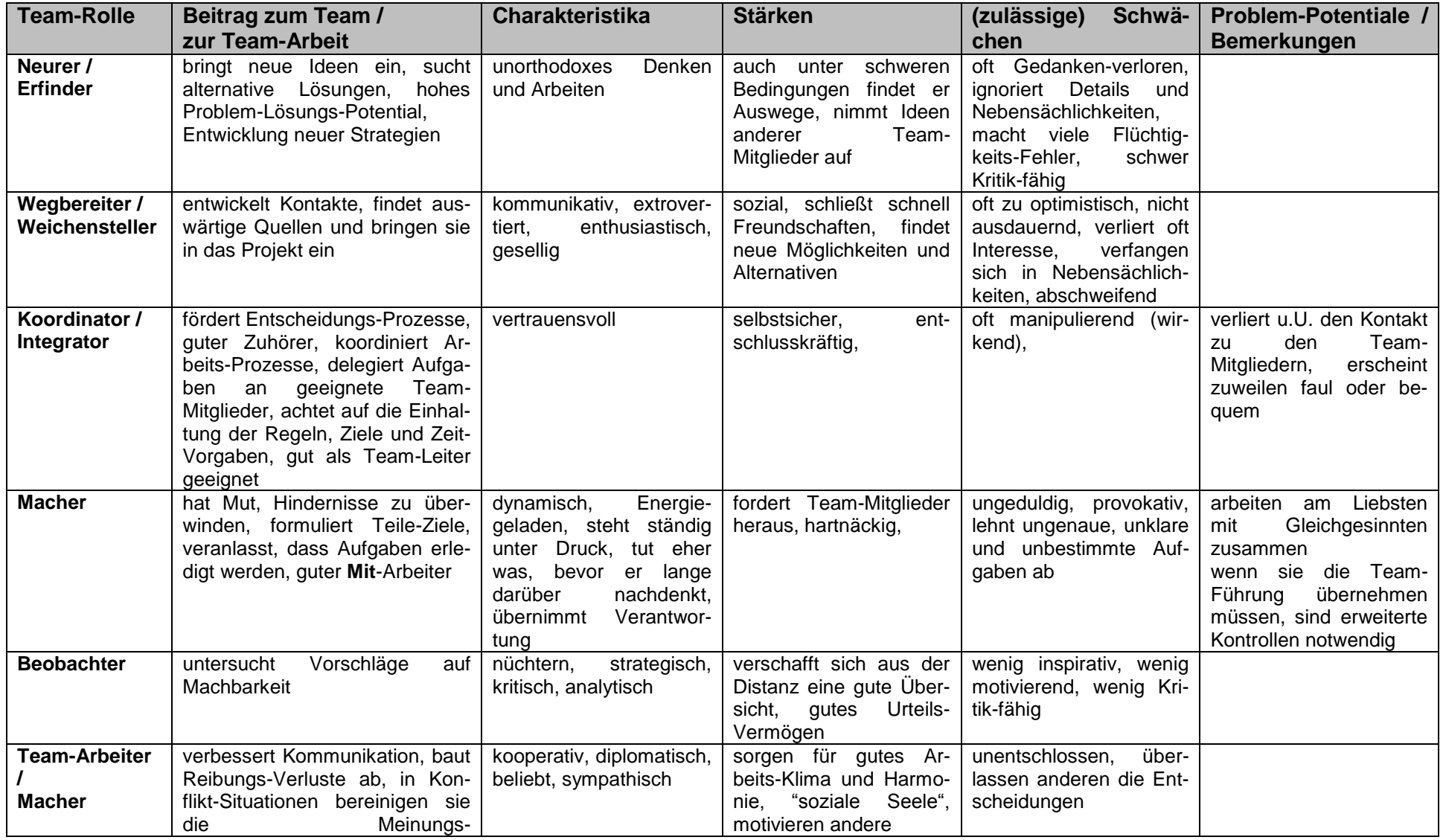

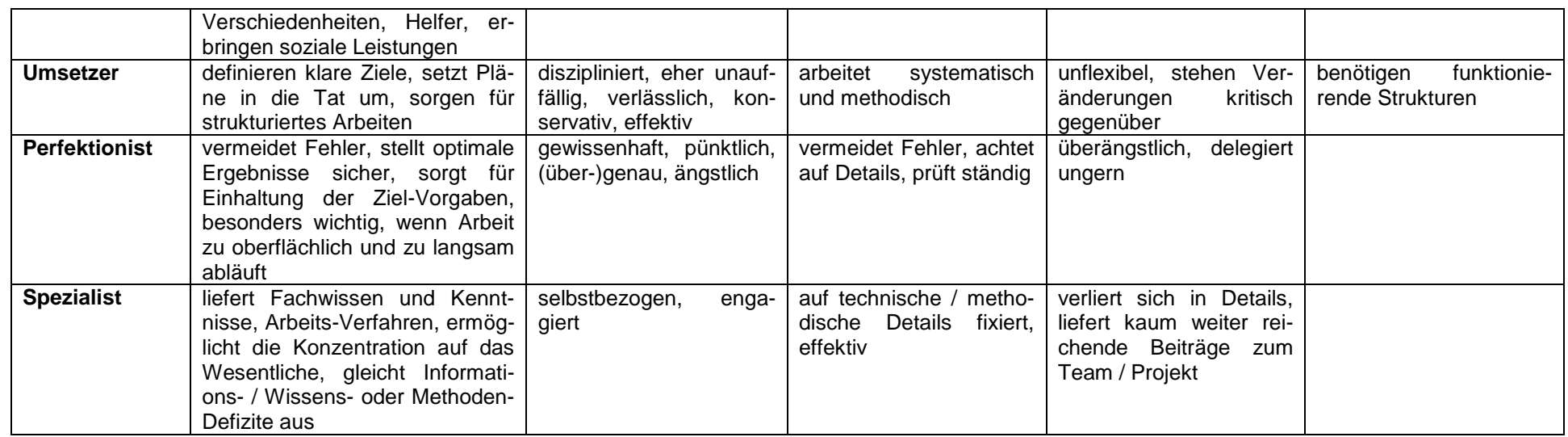

/nach: de.wikipedia.org/wiki/Teamrolle /

Kommunikations-Methoden

Partner-orientierte Methoden

Speed-Dating, klassisches Kugellager

alle Schüler ordnen sich Paar-weise an und kommunizieren zu einem Problem / einer Aufgabe

z.B. Spiel-Situationen nach dem Prinzip "Tourist - Einheimischer", "Kellner - Gast", "Fragesteller - Antworter", "Schüler - Lehrer", "Befürworter - Gegner" (Pro - Kontra), "Kind - Erwachsener", "Gesetzes-Treuer - Querulant", …

dient einer Abwechslungs-reichen Wiederholung / Übung

## 5.3.1. weitere Typen von Rollen im Team

Visionär

Realisierer

Kritiker

Chef

**Dokumentator** 

**Schlichter** 

Coordinator / Chef / Team-Leiter

## *5.4. Probleme in Teams oder zwischen verschiedenen Pateien*

## 5.4.x. Mediation

Mediation ist die Kunst eine Lösung zu finden

bei der Mediation geht es um die Lösung eines Problems zwischen verschiedenen Streit-Parteien durch die Parteien selbst unter Führung eines Mediators (Anleiters)

geeignet z.B. bei festgefahrenen Konflikten, mehrschichtigen Problemen, Streits ohne echten Streitwert, sollte vor Schlichtungen oder gerichtlichen Auseinandersetzungen versucht werden, Mehrparteien-Probleme

der Mediator vermittelt die Kontakte und die Gespräche, achtet auf eine vertrauensvolle Gesprächs-Atmosphäre, benutzt bestimmte Verfahren, die eine positiv ausgerichtete Kommunikation entstehen lassen

der Mediator entscheidet nicht im Konflikt, aber im Verfahren

den Konflikt-Konsens erarbeiten sich die Streit-Parteien unter Anleitung des Mediators selbst

## **Ablauf einer Mediation**

## *1. Eröffnung*

Den Streit-Parteien wird das Verfahren erläutert und die Rolle des Mediator geklärt. Hier werden die Grundregeln der Kommunikation und des gemeinsamen Umgangs (zu mindestens für die Mediation) festgelegt. Sie beinhalten mindestens Freiwilligkeit (zur Teilnahme an dieser Mediation), Vertraulichkeit (alles was gesagt wird, bleibt innerhalb der Mediation; nur die Festlegungen (am Ende des Verfahrens) sind öffentlich) und es gilt das Prinzip der gegenseitigen Akzeptanz (jede Meinung zählt und hat eine Bedeutung).

## *2. Informations- und Themen-Sammlung*

Die Streit-Parteien erläutern ihre Standpunkte und Befindlichkeiten. Der Konflikt wird dabei aus der jeweiligen (persönlichen) Sicht betrachtet.

Die so gefundenen Problem-Felder werden aufgelistet und strukturiert.

## *3. Konflikt-Darstellung*

Mit Hilfe und unter seiner Anleitung und Moderation werden die einzelnen Interessen, Bedürfnisse, Ansprüche, Befindlichkeiten usw. usf. herausgearbeitet.

Ev. werden Rang-Listen erstellt, um die bedeutsamen Probleme von denen mit geringer Relevanz abzugrenzen.

## *4. Erarbeitung der Lösungs-Möglichkeiten /-Varianten*

Gemeinsam entwickeln die Streit-Parteien mehrere (oder eine optimale) Lösungs-Ansätze. Aus diesen wird dann die am besten geeignete von den Konflikt-Parteien gemeinsam ausgewählt.

## *5. Vereinbarung und Umsetzung*

Die Lösung wird ausformuliert und ev. durch zeitliche Rahmen untersetzt. Jede Konflikt-Partei erhält die Vereinbarung und verpflichtet sich zu deren Umsetzung. Die gewählte Lösung wird als verbindlicher Vergleich betrachtet.

## **6. die experimentelle Methode**

(effektiv)

Ein Experiment (lat.: experimentum = Versuch, Prüfung, Probe) ist eine zielgerichtete, geplante und kontrollierte Einwirkung auf ein zu untersuchendes Objekt / Gegenstand / Sachverhalt / Prozess / ….

Bei einer Einbindung des Experimentes (oder später auch von Simulationen) in einen wissenschaftlichen Kontext sprechen wir von der experimentellen Methode. Mittels dieser Methode werden Folgerungen aus experimentell prüfbaren Aussagen (aus Vermutungen, Voraussagen und Hypothesen) untersucht, die Experimente selbst durchgeführt und aus den gemachten Beobachtungen Ergebnisse gezogen.

Sie dienen also im Wesentlichen dem organisierten Finden, Präzisieren und Überprüfen von Hypothesen / Voraussagen / Vermutungen. Sie können aber auch erkundend einem Arbeitsauftrag folgen.

Zusammenfassend kann man sagen, die experimentelle Methode ist ein wissenschaftliches Verfahren zur Bestätigung (Annahme, Verifikation) bzw. Ablehnung (Falsifikation) von begründeten Aussagen mittels Experimenten.

Die experimentelle Methode umfasst drei grobe Schritte:

das Aufstellen (oder Zusammenstellen) von Voraussagungen, Vermutungen oder Hypothesen und das Ableiten einer experimentell überprüfbaren Folgerung (These zum Experiment) aus diesen Aussagen

das Planen (Vorbereiten, Entwerfen) und Durchführen eines geeigneten Experimentes das Rückschließen von den gemachten Beobachtungen (im Experiment) auf die zu prüfende Folgerung (These zum Experiment), um daraus die aufgestellen Voraussagen, Vermutungen oder Hypothesen zu bestätigen oder abzulehnen

Damit Experimente wissenschaftlich verwertbar sind, muss eine bestimmte Reihenfolge von Arbeitsschritten eingehalten werden:

- I. Herausarbeiten experimenteller Fragestellungen
- II. Aufstellen einer konkreten These für das Experiment (zu überprüfende Folgerung aus den Voraussagen, Vermutungen oder Hypothesen)
- III. Festlegung einer zu untersuchenden Veränderlichen; Eliminieren aller störenden Einflüsse; Konstanthaltung aller anderen Veränderlichen
- IIII. Vorbereiten und Durchführen des Experiments
- V. Auswerten der Beobachtungen des Experiments (Beantwortung der experimentellen Fragestellungen)
- VI. Ziehen von Rückschlüssen auf die experimentellen Fragestellungen

experimentelle These (konkrete These / Fragestellung eines Experimentes)

**WENN bei** einer bestimmten **Durchführung** / bei einem bestimmten Versuch eine oder mehrere bestimmte **Beobachtung**(en) **gemacht wird, DANN** bedeutet dies **Ergebnis 1** / Folgerung 1 **SONST** ergibt sich **Ergebnis 2** / Folgerung 2 (bzw. die Negation von Ergebnis 1 / Folaerung 1).

Als wissenschaftliche Dokumentation der experimentellen Methode oder für ein einzelnes Experiment wird das **Protokoll** verwendet. Dies besteht in seiner ausführlichen Form aus:

- **1. Aufgabe**nstellung / Fragestellung (ev. I od. vorgegeben)
- **2. Vorbetrachtung**en (Ausgangssituation) (II. + III. + IIII.)
- **3.** Aufbau und **Durchführung** (Planung) (IIII.)
- **4. Beobachtungen** (mit Durchführungsbericht) (IIII.)

**5. Auswertung** / Ergebnisse (V. + VI.)

#### **6. Fehlerbetrachtung** / -rechnung (VI.)

U.U. wird ein Protokoll auf bestimmte Abschnitte eingegrenzt. Gerade in der Schule hat sich dieses wegen der häufigen Zeitbeschränkungen eingebürgert. Selbst wenn nicht alle Abschnitte im Protokoll auftauchen, sollte man sie im Hinterkopf beachten.

Die Teile 1. Aufgabe bis 3. Aufbau und Durchführung sollten vor dem Experiment vorliegen. Nur so kann man wissen was man tut und z.B. welche Gefahren usw. lauern! Häufig wird dieser Teil des Protokoll vom Kursleiter als Eintrittskarte für das eigentliche Experimentieren betrachtet und häufig auch extra signiert oder bewertet.

Eine in die falsche Richtung gehende Vorbetrachtung ist kein Grund für ein schlechtes Protokoll. Natürlich darf man hier falsch liegen und das Falsche oder Abweichendes vermuten. In dem Fall wird es eben im Experiment widerlegt und die These ev. korrigiert oder verbessert (in der 5. Auswertung). Natürlich muss man jetzt auch noch mal die falsche Vorbetrachtung korrigieren und eine sinnige Erklärung erstellen.

**(Irrtümer gehören zur Wissenschaft! Eigentlich ist die Wissenschaft eine Aneinanderfolge von Irrtümern! Irrtümer stehen jedem Wissenschaftler zu, er muss Sie nur finden und korrigieren! "Irren ist menschlich!")**

Problem der Validierung (Reproduzierbarkeit, Wiederholbarkeit) in Schul-Experimenten Schulexperimente werden zumeist nur ein einziges Mal und dann meist auch zum ersten Mal durchgeführt, gerade beim ersten Durchgang ist die Fehlerhäufigkeit besonders groß in wissenschaftlichen Untersuchungen werden die Einzeltests immer mehrfach wiederholt und der erste Durchgang dient meist nur die Orientierung (Bestimmung eines ungefähren Wertes / Ergebnisses)

die nachfolgenden Runden werden dann statistisch ausgewertet (z.B. Mittelwert)

Verifikation (Bestätigung, Beweis) oder Falsifikation (Falsifizierung, Ablehnung, Widerlegung) einer These

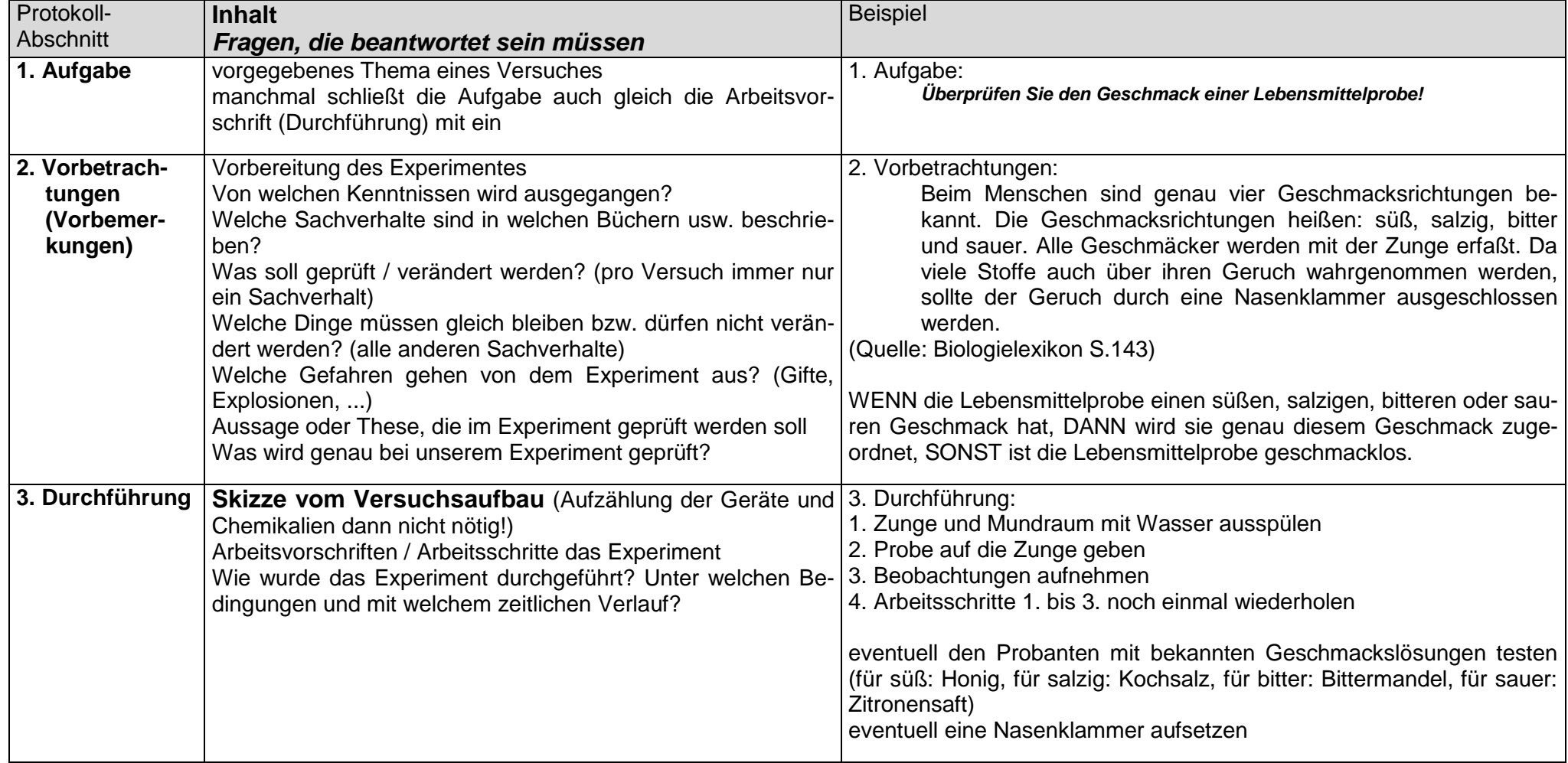

# *Protokoll - Bericht über ein Experiment*
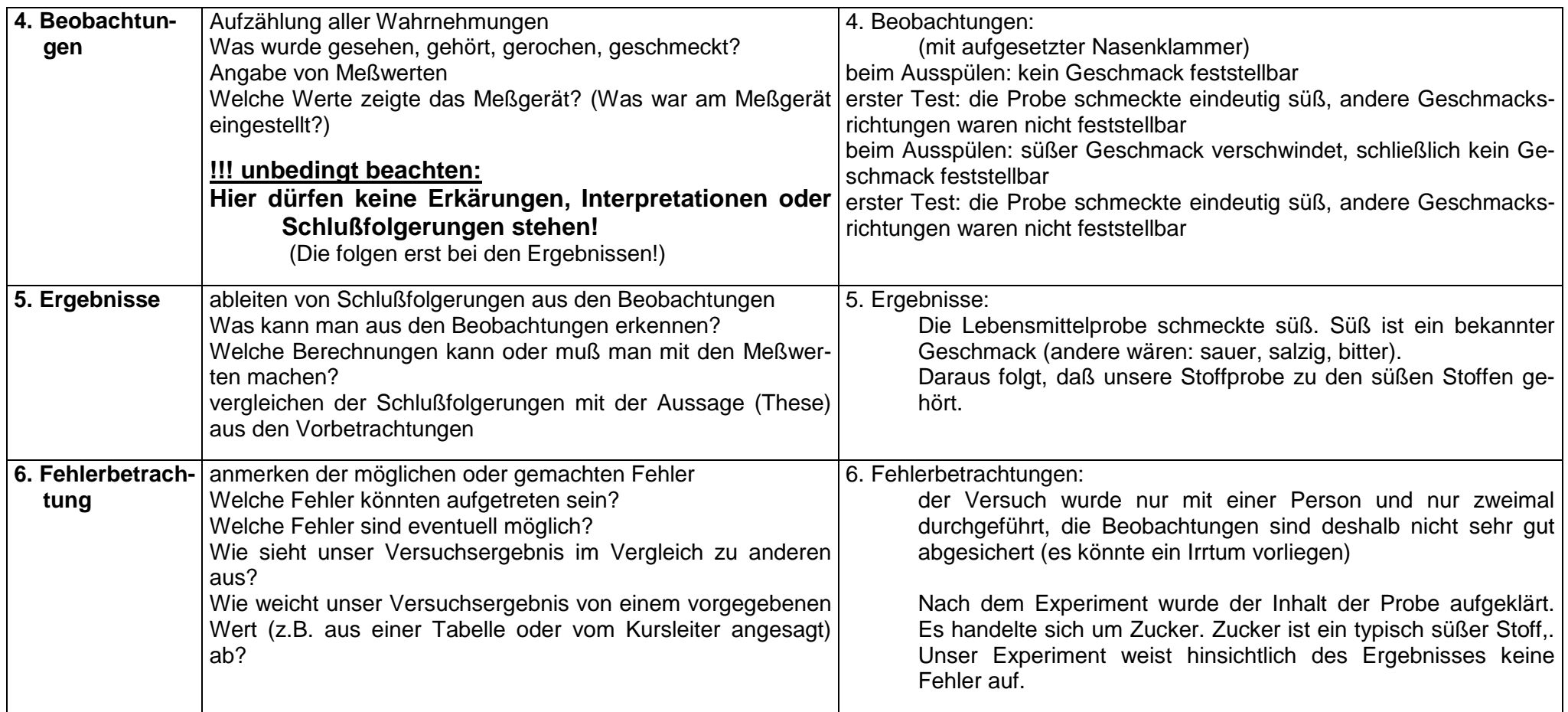

bei verkürzten Protokollen dürfen einzelne Punkte der Gliederung ausgelassen werden!

die Punkte 1. bis 3. müssen vor dem eigentlichen Experiment notiert werden!

eventuelle Änderungen der Arbeitsschritte müssen mit in das Protokoll (z.B. bei den Beobachtungen) aufgenommen werden!

ein Protokoll ist nicht falsch, wenn man seine Meinung (in der Auswertung) begründet ändert und dies genau erklärt

### **Anekdote: Plagiate**

An einer deutschen Universität (es war wohl Aachen) mussten die Physik-Studenten die Höhe eines Fahnenmastes ermitteln. In einem Jahr ermittelt ein Student ein anderes Ergebnis als alle seine Kommilitonen und Vorstudenten in den vergangenen Jahren. Er bestand aber auf die Richtigkeit seiner Ergebnisse. Der Student bekam sogar reichlich Ärger mit dem zuständigen Hochschullehrer.

Beim genauen Nachprüfen der Masthöhe stellte sich später heraus, dass der einzelne Student recht gehabt hatte.

# <span id="page-182-0"></span>**7. die Modell-Methode**

Die Modell-Methode ist ein Verfahren zur Gewinnung von Erkenntnissen über die Realität mittels Modellen.

Modelle sind künstliche Objekte, die basierend auf Struktur-, Funktions- oder Verhaltens-Analogien erstellt und benutzt werden, um eine bestimmte Fragestellung (Aufgabe oder Problem) zu bearbeiten.

Modelle sind vereinfachte Darstellungen der Realität zum Zwecke der (theoretischen) Bearbeitung von ausgewählten Fragestellungen

nach dem Klären der Fragestellungen am Modell muss immer eine Prüfung (der Modell-Ergebnisse) mit der Praxis erfolgen!

# **8. Umgang mit Medien (Medien- und Informationskompetenz)**

Kompetenz ist ein schwer fassbarer und erklärbarer Begriff. Noch schwerer ist – sich selbst oder andere bezüglich einer Kompetenz einzuschätzen. Eigentlich kann man eine Kompetenz nie erfüllen, da es immer neue Aussichten und Ziele gibt. Informationskompetenz umfasst die Fähigkeiten und Fertigkeiten zum "Beschaffen", "Auswählen", "Bewerten" und "Nutzen" ("Weiterverwenden") von Informationen. besitzt viele Aspekte: semantische Aspekte (Um welchen Inhalt geht es?) validative (Validität: Wahrheitsgehalt, Gültigkeit) Aspekte synthaktische Aspekte (Wie ist der Inhalt / die Information dargestellt?) informationswissenschaftliche Aspekte () informationswirtschaftliche Aspekte (Wie effektiv wurde die Information präsentiert (Kosten – Nutzen - Relation)? Welche Ressourcen (Platz, Zeit, Personal) standen zur Verfügung?) technologische Aspekte () ethisch-gesellschaftlich-kulturelle Aspekte () gesellschaftspolitische Aspekte () bildungsspolitische Aspekte () technologische Aspekte () individuelle, holistische (Holismus: Ganzheitlichkeit, Gestalt) und konzeptspezifische Aspekte emotionale Aspekte

…

schnelle Analyse eines Mediums über Reiz- / Schlüssel-Wörter:

- Information / Informationsgehalt
- Unterhaltung
- Wirklichkeit / Dargestellte Realität
- Normalität
- Abhängigkeit
- Verfügbarkeit
- Emanzipation / Benachteiligung (von Minderheiten) / Inklusion

Ein wahrhaft unendliches Feld!

Sachlich verknüpft ist die Informationskompetenz zumindestens auch noch mit der der Lesekompetenz und der Medienkompetenz.

Die Medienkompetenz umfasst die Fähigkeiten und Fertigkeiten zum "Lesen" und "Verarbeiten" von Medien; um das Erfassen der zugrunde liegenden Informationen und ihre Einordnung in die Praxis (Echtheit, Allgemeingültigkeit, …)

Ein Wirrwar von nicht genau zu umreizenden Begriffen, Inhalten, Zielen usw.

Versuchen wir lieber uns einige konkrete Sachverhalte und techniken herauszugreifen und diese etwas breiter auseinanderzunehmen. Dabei spielt hier nicht der theoretische Hintergrund eine Rolle, sondern wir betrachten hier den praktischen Umgang mit Medien und Informationen.

Die Auswahl der geeigneten Medien für eine Aufgabenstellung entscheidet oft über Erfolg oder Misserfolg. Nicht immer ist wikipedia oder google die Allzweckwaffe.

In Anlehnung an // bieten sich für bestimmte Aufgabenstellungen bestimmte Medien an. Die Tabelle wurde vom Autor erweitert!

bei der Nutzung unterschiedlicher Medien kommt es schnell zu unterschiedlichen Aussagen Nicht jedes Bild beweist auch das, für was es auch immer steht. Schon die Wahl von Ausschnitte, Teilen usw. läßt einen großen Spielraum für Manipulationen zu.

BK\_SekII\_Arbeitstechniken++.docx **- 184** - (c,p) 2008 - 2015 lsp: dre

Stellt man verschiedenartige Medien hinsichtlich ihrer Aussagen zueinander in Beziehung, dann können folgende Varianten auftreten:

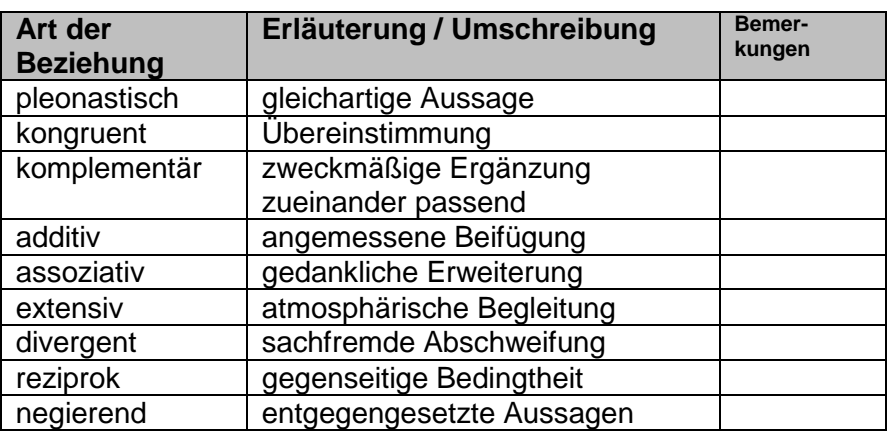

erw. nach Q: WAGNER: Bilder sehen lernen.-IN: Computer + Unterricht 91/2013; S. 29

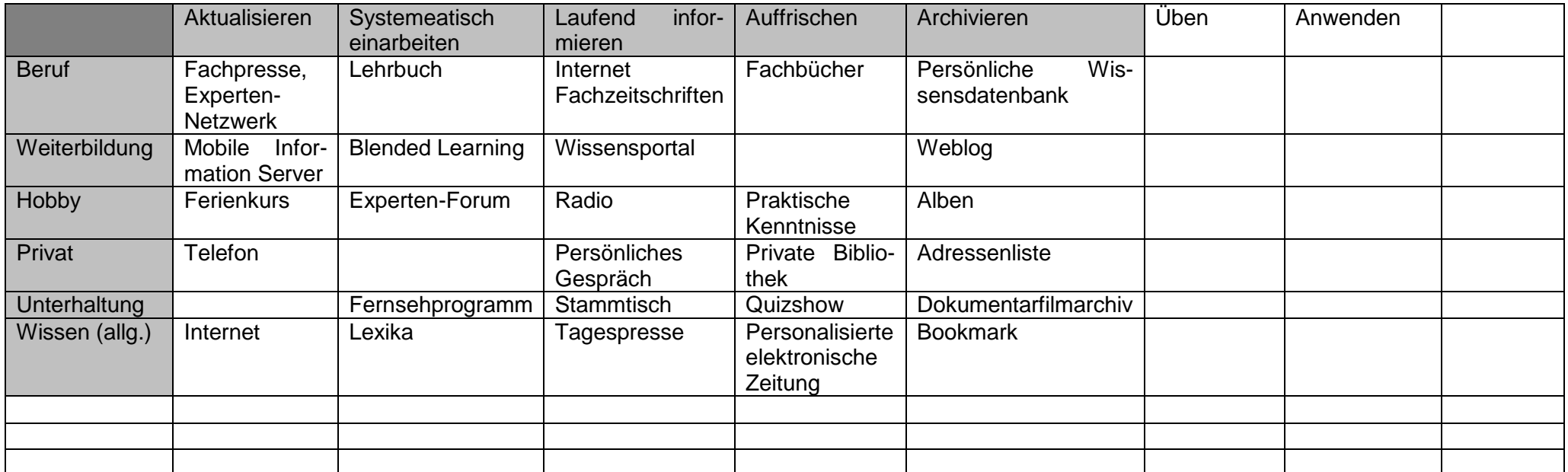

/aus 1; Orginaltabelle grau unterlegte Spalten- u. Zeilenköpfe; normaler Schriftstil/ Ergänzungen des Autors *kursiver Text*

Beim Umgang mit Medien muss immer beachtet werden auf welcher Nutzungsebene man sich befindet:

Medien (be)nutzen / handhaben / gebrauchen Medien erstellen / gestalten / produzieren Medien veröffentlichen / freigeben

Jedes Bild, jede Graphik und jeder Film stellen immer gefilterte und ev. sogar manipulierte Abbilder der Realität dar. Selbst für das Verständnis eines Foto's sind Kenntnisse von und Erfahrungen mit Perspektive, Schärfe usw. erforderlich. Dies gilt umso mehr für wissenschaftlich-technische Medien.

Was wäre passiert, wenn die großen Entdeckungen von Königreichen der Südhalbkugel ausgegangen wären, dort vielleicht zuerst die industrielle Revolution stattgefunden hätte? Wo wäre auf unserer Erde dann oben?

Einer unserer wichtigsten Sinne ist der optische. Auch andere Spektralbereiche halten Informationen für uns bereit. Im nbenstehenden "Foto" "sehen" wir die Wärmeausstrahlung. Damit diese für uns sichtbar wird, werden die Temperaturinformationen in Farben umgesetzt. Ist das Foto jetzt Realität oder Manipulation. Technisch machbar ist auch eine Darstellung der kalten Temperaturen in Rottönen und die warmen in Blau. Ob wir ein solches Bild auch noch so gut aufnehmen können?

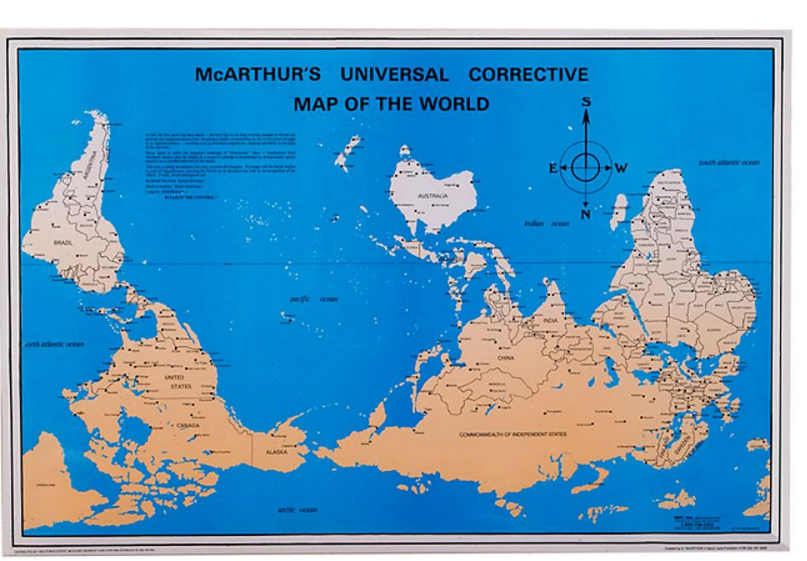

Q:<http://www.odt.org/NewMaps.htm#Mcarthur>

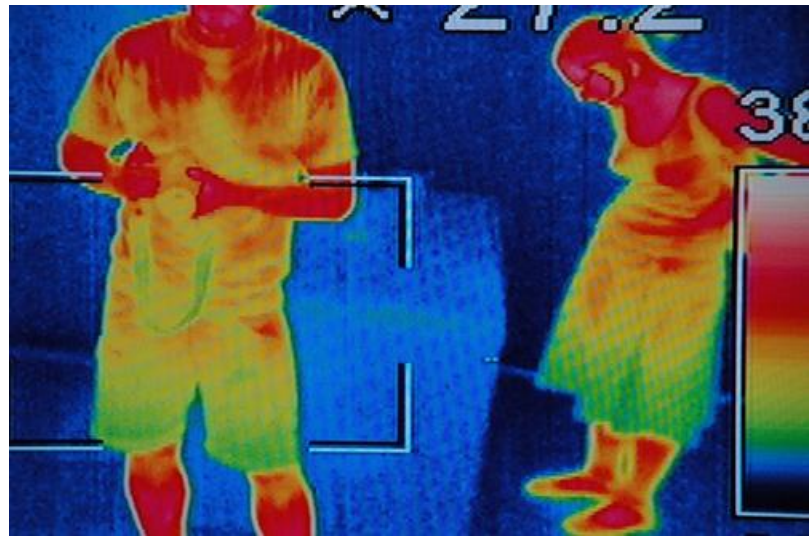

Q: [www.flickr.com](http://www.flickr.com/) (fffriendly)

Bilder und Fotos sind gern gewählte Medien. Dies liegt in einer Vielzahl von (scheinbaren) Vorteilen. Bilder werden schnell und ohne größere geistige Anstrengungen erfasst. Sie sind sehr anschaulich und wirken auch emotional. Aus komplexen Dokumenten werden sie zumeist auch zuerst und fast automatisch aufgenommen (Blickfang). Gerade Fotos übermitteln eine enorm

BK\_SekII\_Arbeitstechniken++.docx **- 187** - (c,p) 2008 - 2015 lsp: dre

hohe Glaubwürdigkeit in unserer multimedialen Welt und sie geben einen Gesamtüberblick. Die Informationsdichte von Bildern ist sehr hoch. Räumliche Beziehungen werden dem Betrachter recht nah gebracht, verschwinden aber auch in der zweidimensionalen Fixierung. Ein wesentlicher Nachteil ist aber, dass sie immer von Betrachter erst noch interpretiert werden müssen. Zeitliche Relationen sind nicht darstellbar. Eine ev. vorhandene Zeit-Markierung (Datum und Uhrzeit) ist nicht sehr sicher.

Wissensbilder in der Wissenschaft erzeugte Bilder meist photorealistisch, aber in Wirklichkeit künstlich erzeugt meist Umsetzung von Meß- oder Simulations-Daten in graphische Darstellungen(Visualisierung)

*z.B.:*

 $\rightarrow$  **Babybild des Universums COBE Temperaturschwankung der kosmischen Hintergrundstrah***lung Tunnel-Elektronenmikroskopie*

## *Voraussetzung für eine Quellen-Nutzung – die Quellen-Prüfung!*

besonders wichtig bei Quellen aus dem Internet

folgende Informationen sollte man immer zusammentragen:

- Name des Autors / der Autorin / Autoren
- Datum / Zeitraum der (Erst-)Veröffentlichung
- Quelle (Buch, Zeitschrift, Zeitung, Internetadresse, Fernsehsendung, Interview, Befragung, …)
- Status des Autors / der Autorin / Autoren erkunden (Anfänger / Einsteiger, Fortgeschrittener / Profi, Spezialist / Experte)
- Qualität der Publikation (Herausgeber, Lektorate, Redaktionen, Verlage, öffentlich diskutiert und sinngleich kommentiert, nur kopiert (häufig im Internet anzutreffen (Übernahme von freien Texten (z.B. aus wikipedia)))
- gehört der Autor / die Autorin / Autoren oder die publizierende Einrichtung oder das Medium zu einer Interessen-Gruppe
- Verfügbarkeit von Quellen / weiteres Literatur

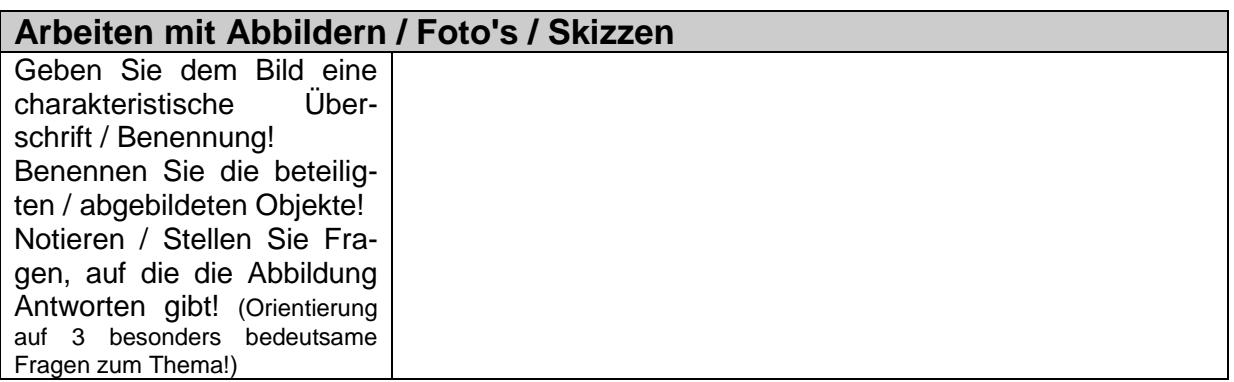

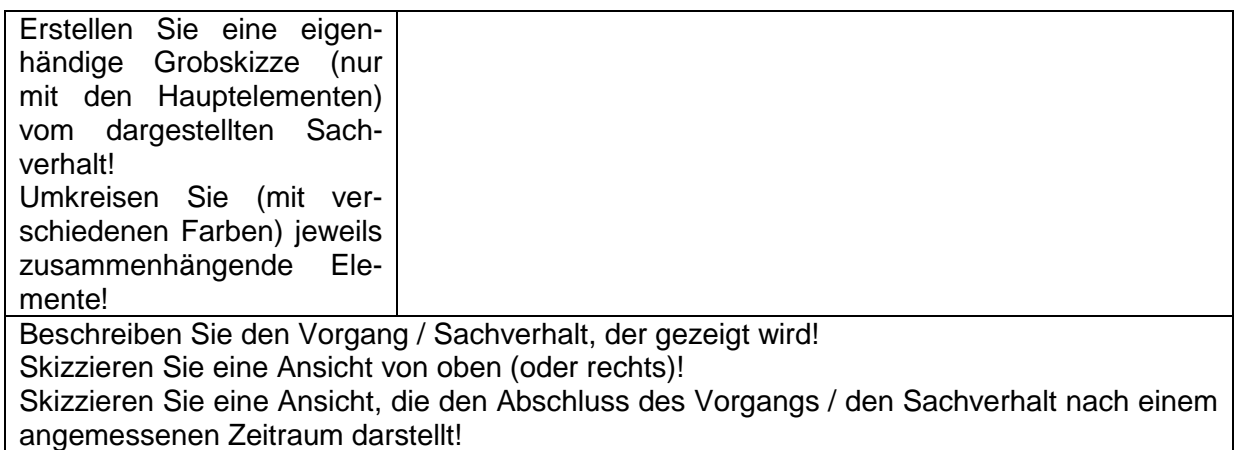

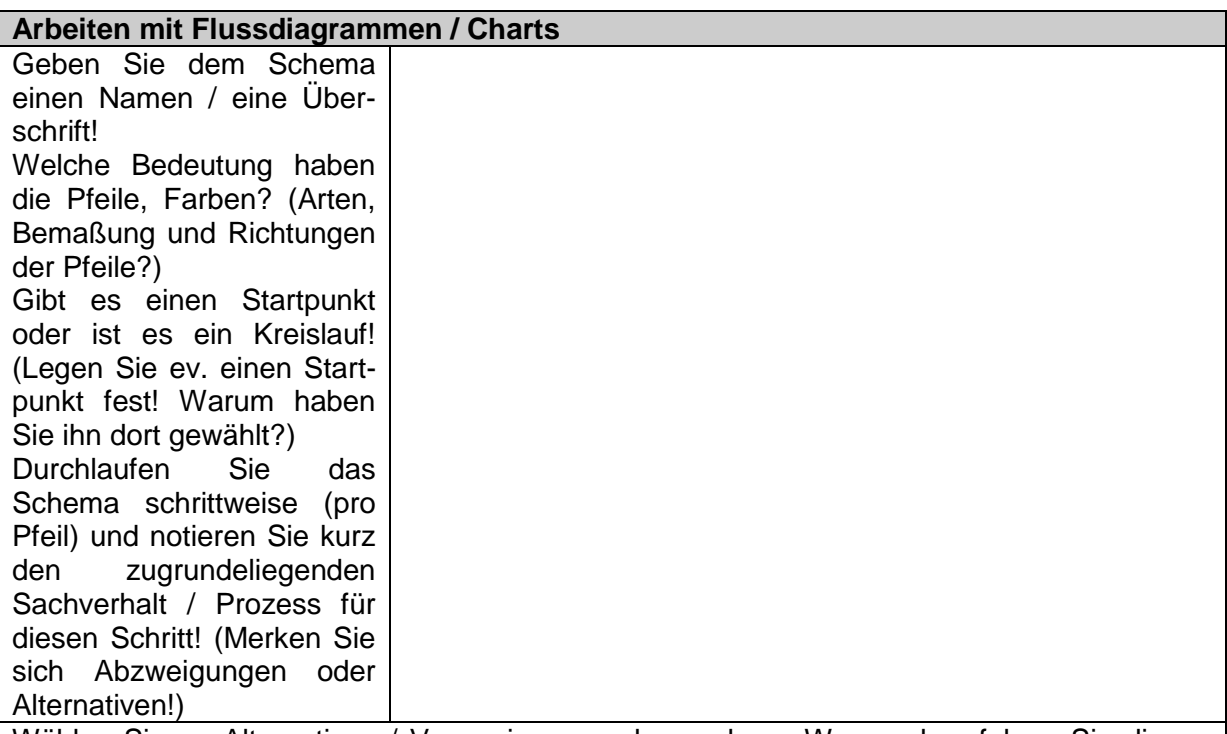

Wählen Sie an Alternativen / Verzweigungen den anderen Weg und verfolgen Sie diesen wie bei der vorherigen Aufgabe!

Erstellen Sie sich ein neues Schema, in dem Sie die Schlüsselbegriffe willkürlich in einem Kreis anordnen! Stellen von jedem Kreisbegriff Pfeil-Verbindungen (ev. verschiedene Arten) zu anderen Begriffen her, wenn dieser sachlich mit dem ersten Begriff zusammenhängt! (Formulieren Sie den Zusammenhang ev. kurz an den Pfeil!)

Bringen Sie das Kreisschema nun in die ursprüngliche Anordnung der Schlüsselbegriffe zurück! Behalten Sie aber die Pfeile Ihres Kreisschemas bei! Prüfen Sie die Übereinstimmung des neuen Schemas mit dem Original-Schema!

Hinweise:

Unterscheiden Sie ev. zwischen:

quantitativen und qualitativen Zusammenhängen

stofflichen, energetischen und informellen Zusammenhängen

gleichlaufenden (verstärkenden / verhältnisgleichen) und gegenlaufenden (dämpfenden / reziproken) Zusammenhängen

Verwenden Sie – wenn möglich – folgende Notation:

für gleichlaufende (verstärkende, verhältnisgleiche) Zusammenhänge:

je mehr / größer ??Quelle??, desto mehr / größer ??Ziel??

je mehr / größer ??Quelle??, desto mehr / größer ??Ziel??

für gegenlaufende (dämpfende, reziproke) Zusammenhänge:

je mehr / größer ??Quelle??, desto weniger / kleiner ??Ziel??

je weniger / kleiner ??Quelle??, desto mehr / größer ??Ziel??

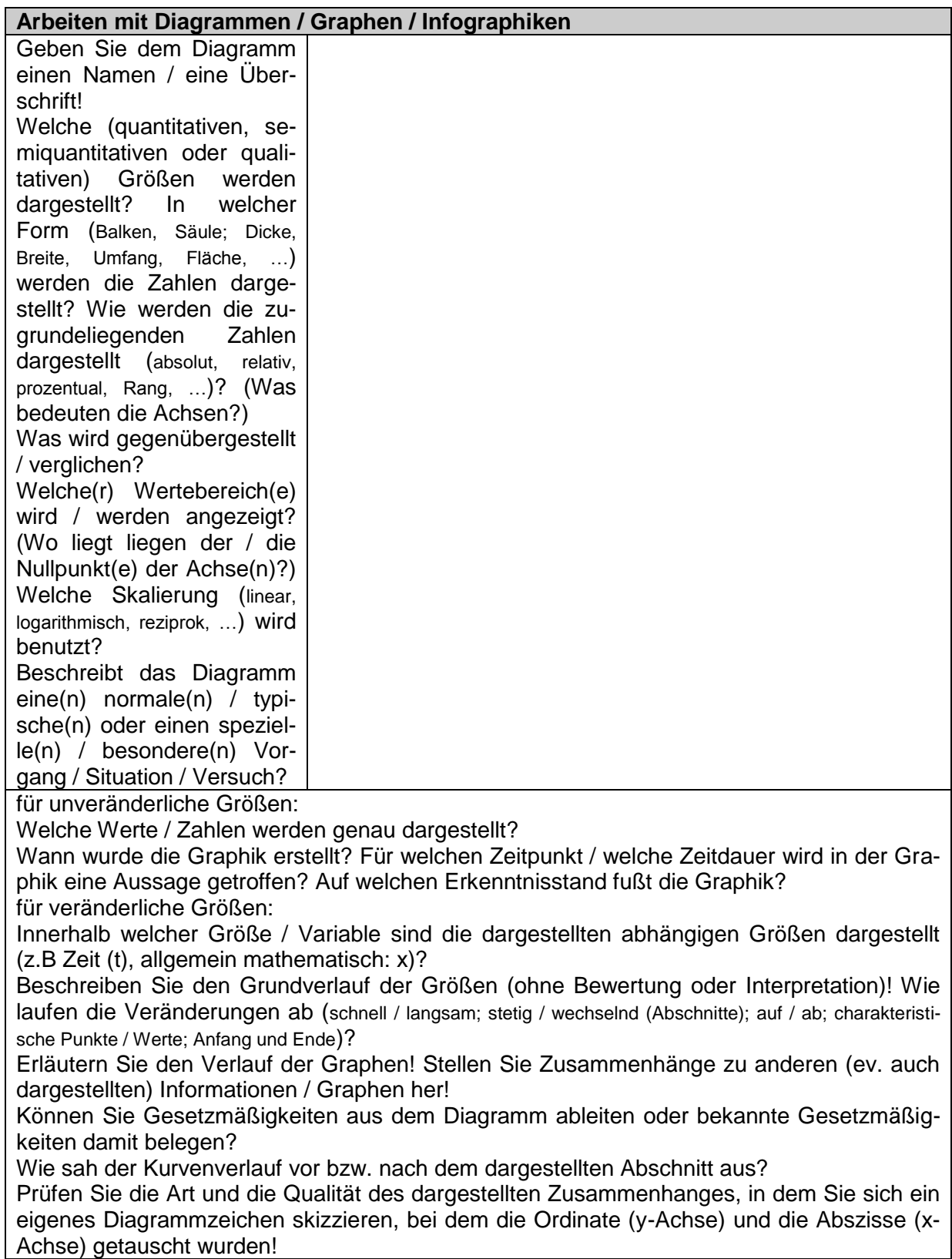

Kritische Hintergrundfragen: Welche Aussagen / Interessen (des Herausgebers) werden veranschaulicht? Welche Aussagen / Wirkungen will der Herausgeber beim Betrachter provozieren? Sind die Informationen vollständig? Wurden Informationen unterschlagen oder manipuliert? Wenn das Medium graphisch aufgepeppt, gestaltet usw. usf. wurde, war der Zweck wirklich nur die Steigerung der Attraktivität der Graphik, oder werden auch Informationen zur Manipulation eingesetzt? Wurden Rangfolgen z.B. durch anderweitige Reihenfolgen ersetzt oder manipuliert? o

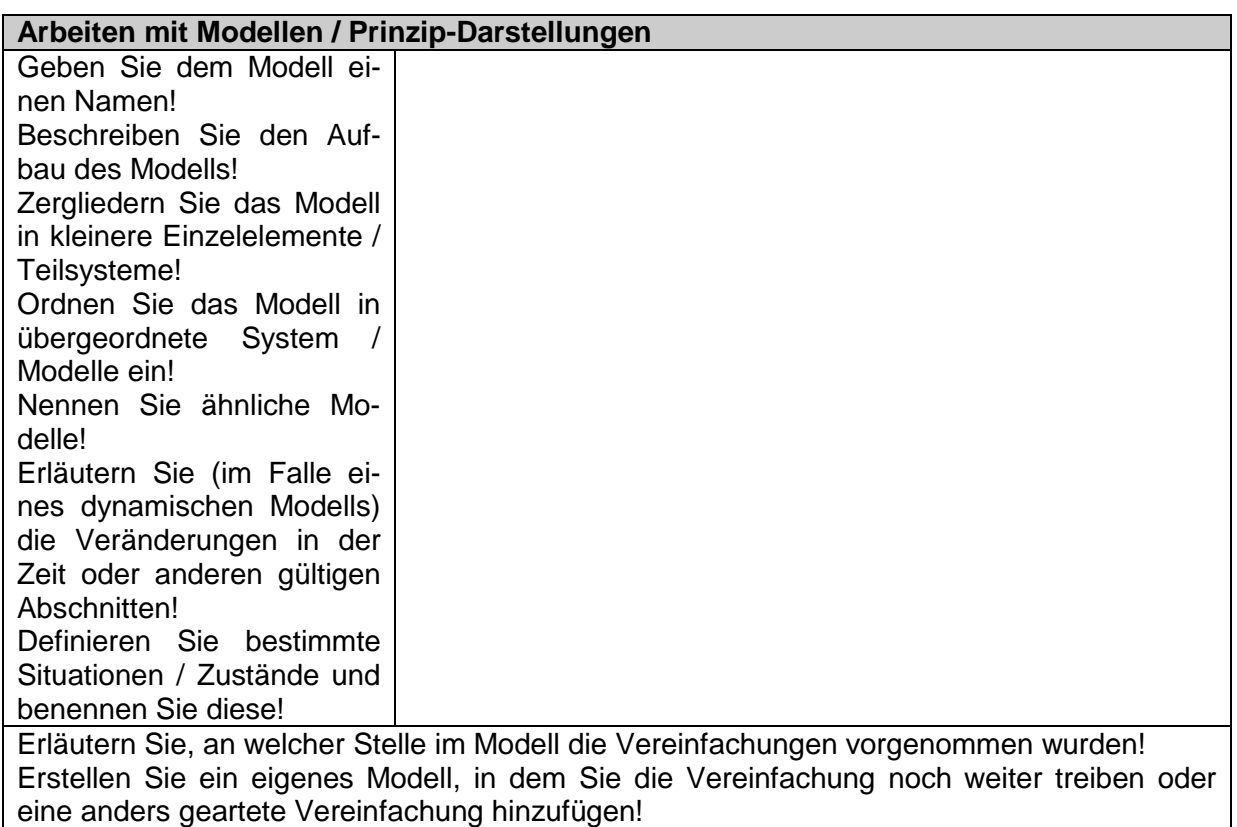

Legen Sie oder Bestimmen Sie die Grenzen des Modells!

Beim Zusammenstellen / Erstellen / Konstruieren eigener Modelle sollte man die folgenden Schritte / Regeln / Hinweise unbedingt beachten:

Analyse der Aufgaben- bzw. Problemstellung

Sammeln und Ordnen der Informationen über das Original

Auswahl der für die Aufgabe / das Problem notwendigen / wesentlichen Eigenschaften / Merkmale / Elemente

Konstruktion / Auswahl des Modells

Lösen der Aufgabe / des Problems mit dem Modell (Experimentieren, Simulieren)

Übertragen der Modell-Lösungen auf das Original / Prüfen, ob Aufgabe / problem damit gelöst ist

Bestimmen der Grenzen des Modells / Eignung des Modells für weitere Aufgaben / Probleme

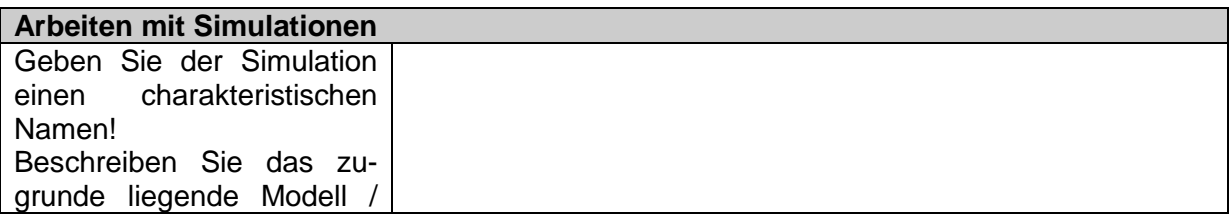

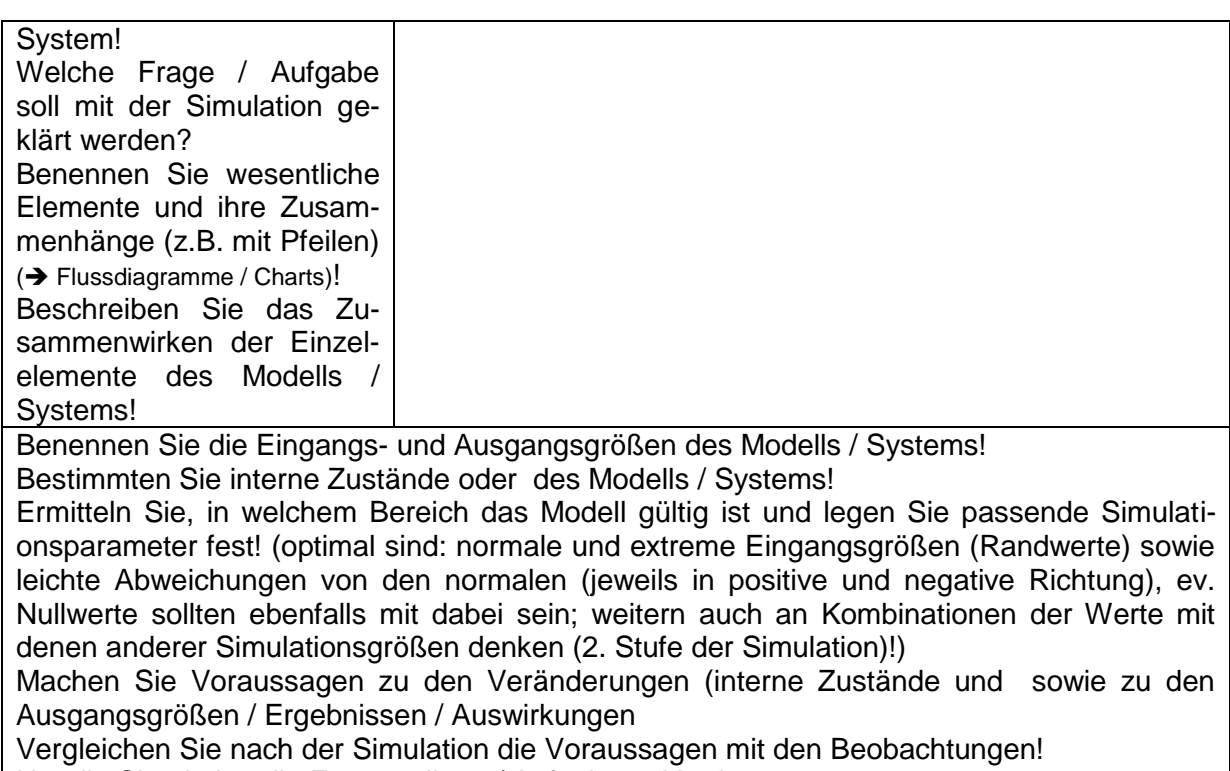

Hat die Simulation die Fragestellung / Aufgabe geklärt!

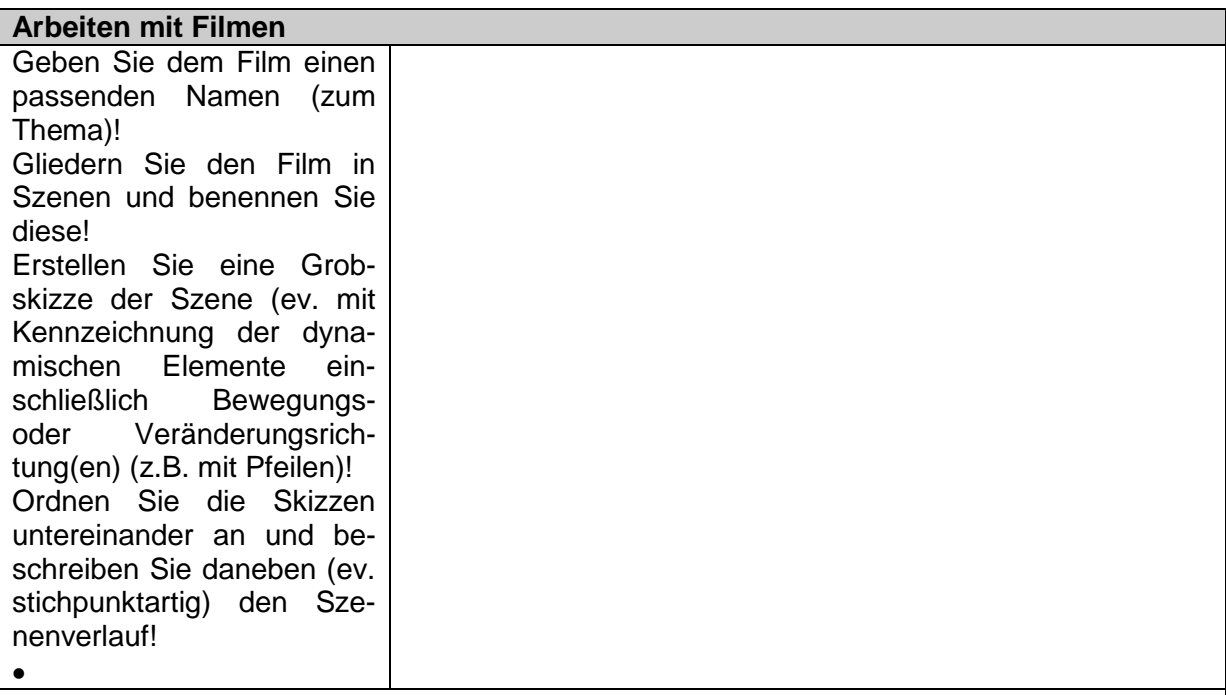

Beantwortet der Film bestimmte Fragen / Zeigt / Dokumentiert er bestimmte Fakten? Welche Fragen bleiben ungeklärt? Welche Fakten werden zu wenig oder nicht gezeigt / genannt?

Was verändert sich die Kameraeinstellungen / Kameraachse oder die Objekte vor der Kamera / Handlungsachse? filmische Mittel:

**Einstellungsgröße / Kameraeinstellung** (Panorama / Welt (Überblick, Atmosphäre, Ort / Zeit); Totale (Schauplatz, räumliche / (Tages-)zeitliche Orientierung); Halbtotale (Körperproportionen, Ausstrahlung; unmittelbare Umgebung; Rangstrukturen); Halbnah / Amerikanisch (kommunikative Situation (Personengruppe ab Knie aufwärts); Gestiken / Gebärden und Rangordnungen); Nah (Person(en) ab Brusthöhe; Gestik und Mimik betont); Groß (nur Gesicht; mimischer Ausdruck, Emotionen); Detail (extreme Nähe, Objekt od. personelle Feinheiten → Steigerung der Aufmerksamkeit)); Zoom (Durchwandern mehrerer Einstellungen) **Kameraperspektive** (Normal(sicht) (Augenhöhe; vermittelt Normale, Authentizität, Objektivität, direkte Beobachterposition); Vogelperspektive (von oben, aus erhöhter Position; vermittelt Überblick und / oder Überlegenheit, Distanz); Froschperspektive ())

**Kamerabewegung** stillstehende Kamera (feststehend ohne Bewegung); Kameraschwenk (Bewegung um einen Standpunkt); Kamerafahrt (Bewegung auf einem Weg); Zoom (Durchwandern mehrerer Kameraeinstellungen)

**Ton** Geräusche (normale od. höhere Lautstärke); Musik (Geräusch-begleitend; Atmosphäre; Emotionen; Zeitempfinden; Inhalt (Musikfilm)); On-Ton / Synchron-Ton (Ton-Quellen auch sichtbar und synchron); Off-Ton (Ton-Quellen nicht sichtbar);

**Montage / Schnitt** erzählende Montage (inhaltlich und / oder zeitlich aufeinanderfolgend); Kontrastmontage (Personen (od. Objekte) in gegensätzlichen Situationen); Assoziationsmontage (Gegensätze werden erst durch die Assoziationen / Gedanken des Betrachters erzeugt); Analogmontage (Aufeinanderfolge ähnlicher Situationen oder Handlungen); Parallelmontage (Handlungen / Situationen werden auch unterschiedlichen Sichten ineinander verschachtelt / versetzt gezeigt); Schuss-Gegenschuss (direkt aufeinanderprallende Objekte / sprechende Personen werden abwechselnd gezeigt); Collage (Kombination mehrerer Schnitttechniken / Kameraeinstellungen / Filmtechniken / …); Verfremdungen

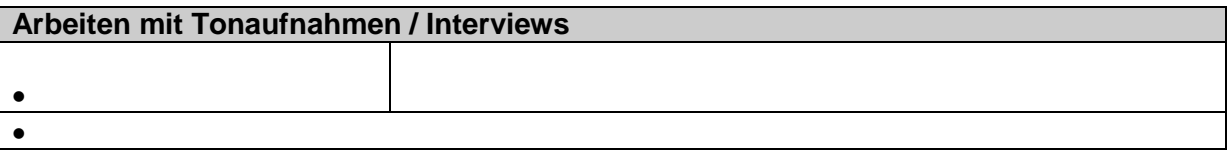

Die althergebrachten – etwas aus der Mode gekommenen – Texte haben aber auch gewichtige Vorteile gegenüber diversen neuzeitlichen Medien.

Texte können räumliche und zeitliche Zusammenhänge eindeutiger beschreiben – sie sind gewissermaßen abstrakt. Die Interpretationsmöglichkeiten sind eingeschränkter und beziehen sich oft mehr auf den Schreibstil. Texte können den Leser ansprechen, für bestimmte Sachverhalte argumentieren und den Fokus auf bestimmte Details legen. Diese Aussagen können wiederholt, abgewandelt und umfassend / tiefgreifend erklärt werden. Der Leser kann zu bestimmten Handlungen direkt aufgefordert werden.

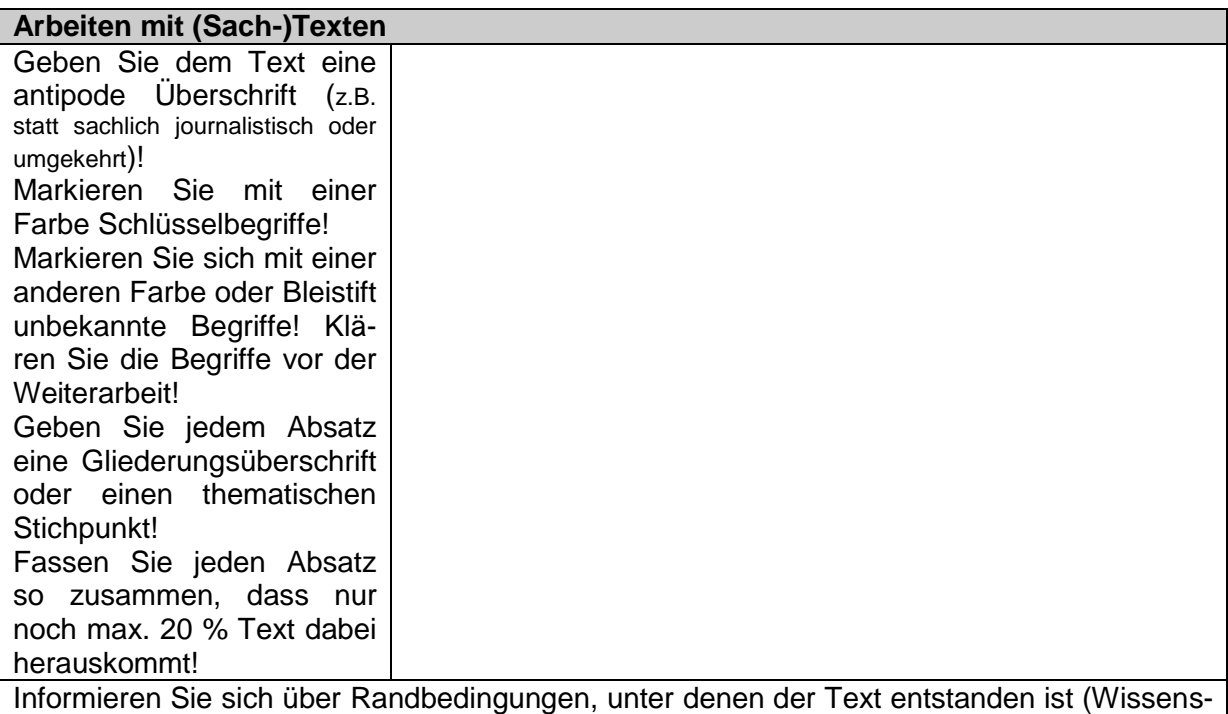

tand, Entstehungszeit, gesellschaftliche Bedingungen, Schreibstil, …). Bewerten Sie den Wahrheitsgehalt / Neuheitswert / … aus der Sicht der Entstehungszeit und der heutigen Situation.

Welchen eigenen Standpunkt vertreten Sie zum Thema.

Welche Fragen / Informationen fehlen / bleiben ungeklärt?

Für Informationen aus dem Internet gelten grundsätzlich die für dien speziellen Medientypen dargestellten Fragestellungen und Kriterien.

Da im Internet jederman Alles und in jeder Form darstellen kann, müssen die Quellen weitaus kritischer überprüft werden.

Praktisch hat sich eine Stoffsammlung bewährt, in der die kompleten Seiten mit Quellenangaben und Datum gespeichert werden. Dabei sollte die Anzahl umfassender / repräsentativer Quellen nicht unter fünf fallen (Mal von Spezialinformationen abgesehen!). Die Verwendung verschiedener und zu google alternativer Suchmaschinen ist für die gründliche Recherche eine Pflicht.

Sehr hochwertig sind die folgenden Suchmaschinen (außer: [www.google.de\)](http://www.google.de/):

[de.vivisimo.com](http://de.vivisimo.com/) (super Clusterung)

[www.exalead.de/search](http://www.exalead.de/search) (hier werden die Datenschutzbestimmungen der EU ernst genommen (im Gegensatz zur Datenkrake google))

Clusternde Suchmaschinen sind sehr gut für großvolumige Begriffe geeignet. Über die Cluster lässt sich der Suchraum sehr effektiv einschränken. Man erspart sich das Angeben von persönlich bevorzugten Begriffen. Gerade bei neuen Sachgebieten kann man die eigene Unkenntnis der Fachbegriffswelt so gut ausgleichen. Die Suchmaschine vivisimo ist aus meinen Erfahrungen heraus ausgesprochen gut für solche Recherchen geeignet.

Für sicherheitskritische Nutzer ist daneben die Suchmaschine exalead zu empfehlen. Die Vorschaubilder der Internetseiten bieten schon eine Vororientierung auf den Inhalt. Daneben gibt es in der vergrößerten Vorschau einer Webseite auch eine optische Hervorhebung der Suchbegriffe (Markerung). Eine Clusterung der Suchergebnisse nimmt exalead ebenfalls vor. Das Ergebnis kommt aber nicht an vivisimo heran. Dafür ist die Clusterung nach Dateitypen (z.B. DOC, PPT, PDF) hervorzuheben (Aber unbedingt Urheberrechte beachten!!!).

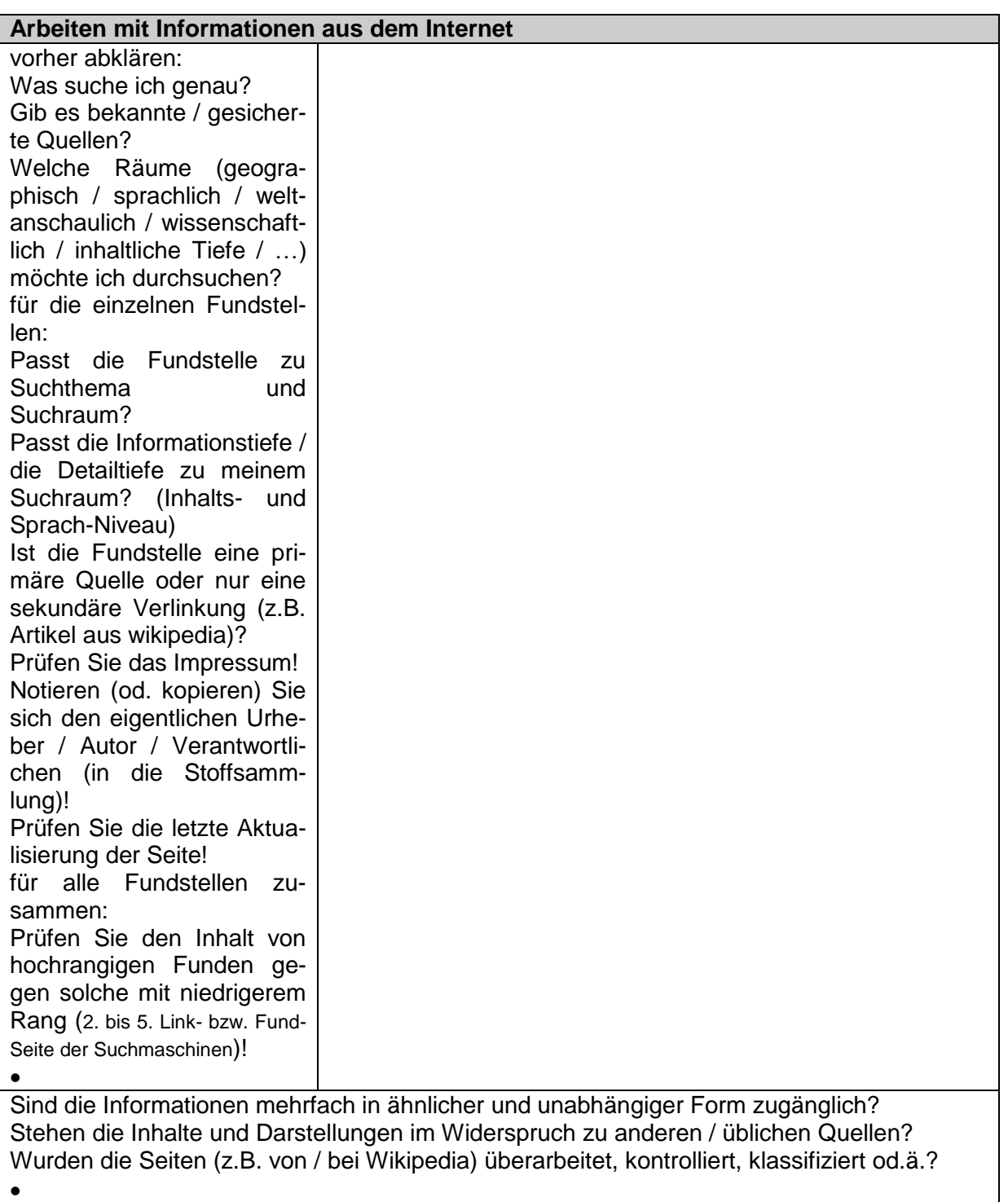

Bei der Bearbeitung von Sachverhalten im Internet sollte man beachten, dass – zwar sehr offen, aber praktisch relevant – nach offenem und geschlossenem Internet unterschieden werden muss. Nicht alle bereiche des Internets sind frei und allgemein zugänglich. Viele Informationen liegen – von üblichen Suchmaschinen verborgen – in "Deep Web". Das sind Spezialdatenbanken, wenig oder nicht verlinkte Seiten, Informationen in ungewöhnlichen Sprachen oder Formaten usw. usf. Auch sehr neue Seiten bleiben den Such-Bots oftmals lange verborgen.

Für Schulzwecke kann man aber davon ausgehen, dass die notwendigen Informationen verfügbar sind und diese auch durch alternative Quelle validiert werden können.

Viele Portale und Suchmaschinen bieten neben der Stichwortsuche auch Link- bzw. Themen-Kataloge. Hier sind zumeist sehr gute Seiten von Redaktionen vorausgesucht worden. Allerdings muss man damit rechnen, dass kommerzielle Seiten und Interessen hier stärker vertreten sind.

Wen die Fachlichkeit so mancher Seite (auch z.B. bei wikipedia) erschlägt, der sollte es mal mit einer Kindersuchmaschine wie [www.blindekuh.de](http://www.blindekuh.de/) probieren. Nach einem seichten Einstieg kann man immer noch zu den "Profi"-Seiten wechseln.

# **9. Aufgaben und Probleme, Arbeits- und Lerntechniken**

Aufgaben sind Aufträge oder Fragestellungen, die über bestimmte Arbeitsschritte gelöst werden können. Sie beziehen sich auf bekanntes Wissen und dienen hauptsächlich zur Festigung und Übung. Aufgaben haben im engen Sinne immer eine Lösung.

Probleme stellen eine neue Dimension der Aufgabenstellung dar. Für sie gibt es keine offensichtliche Lösung, schon gar nicht eine, die mit den Standard-Lösemethoden zu den Aufgaben eines Thema / Themengebietes zu erreichen ist. Zwischen dem Problem und einer / seiner Lösung oder einem akzeptablen Ergebnis stehen Hindernisse. Probleme verlangen das mit bedenken von anderen Sachbereichen / Lösemethoden / … . Viele Problemlösungen verlangen ein "Denken um die Ecke".

Die Entscheidung, ob etwas eine Aufgabe oder ein Problem ist, hängt von der Person ab, die damit konfrontiert ist. Für den Einen keine Schwierigkeit, kann die gleiche Fragestellung für einen anderen ein unlösbares Problem darstellen.

## **Beispiel-Aufgabe:**

**Eine Frau und ein Mann waren auf Wanderschaft und standen in der Nähe von Hamburg an der Elbe. Als Übersetz-Hilfsmittel verfügten sie nur über ein kleines Boot, dass genau eine Person tragen konnte.**

**Beide überwanden die Elbe und setzten ihre Wanderschaft fort. Wie konnten sie das machen?**

# *9.1. Erfassen von Aufgaben und Problemen*

Klassisches Problem am Anfang: richtiges Erfassen der Aufgaben Trennen von Aufgaben-Inhalt und Neben-Informationen sowie Verwirr-Informationen

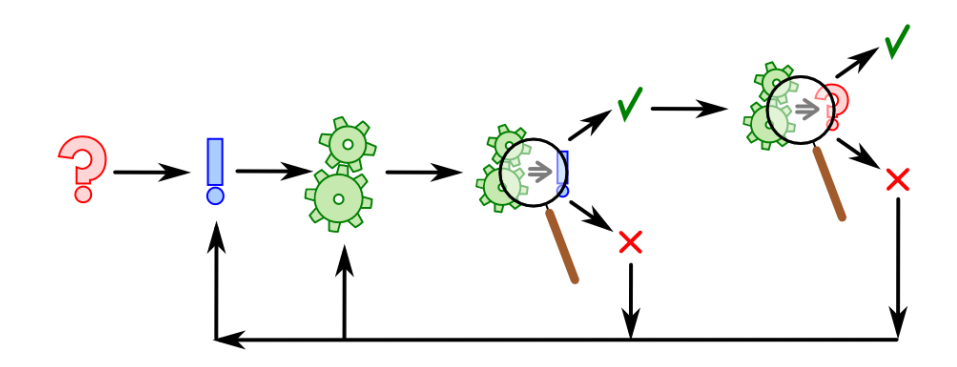

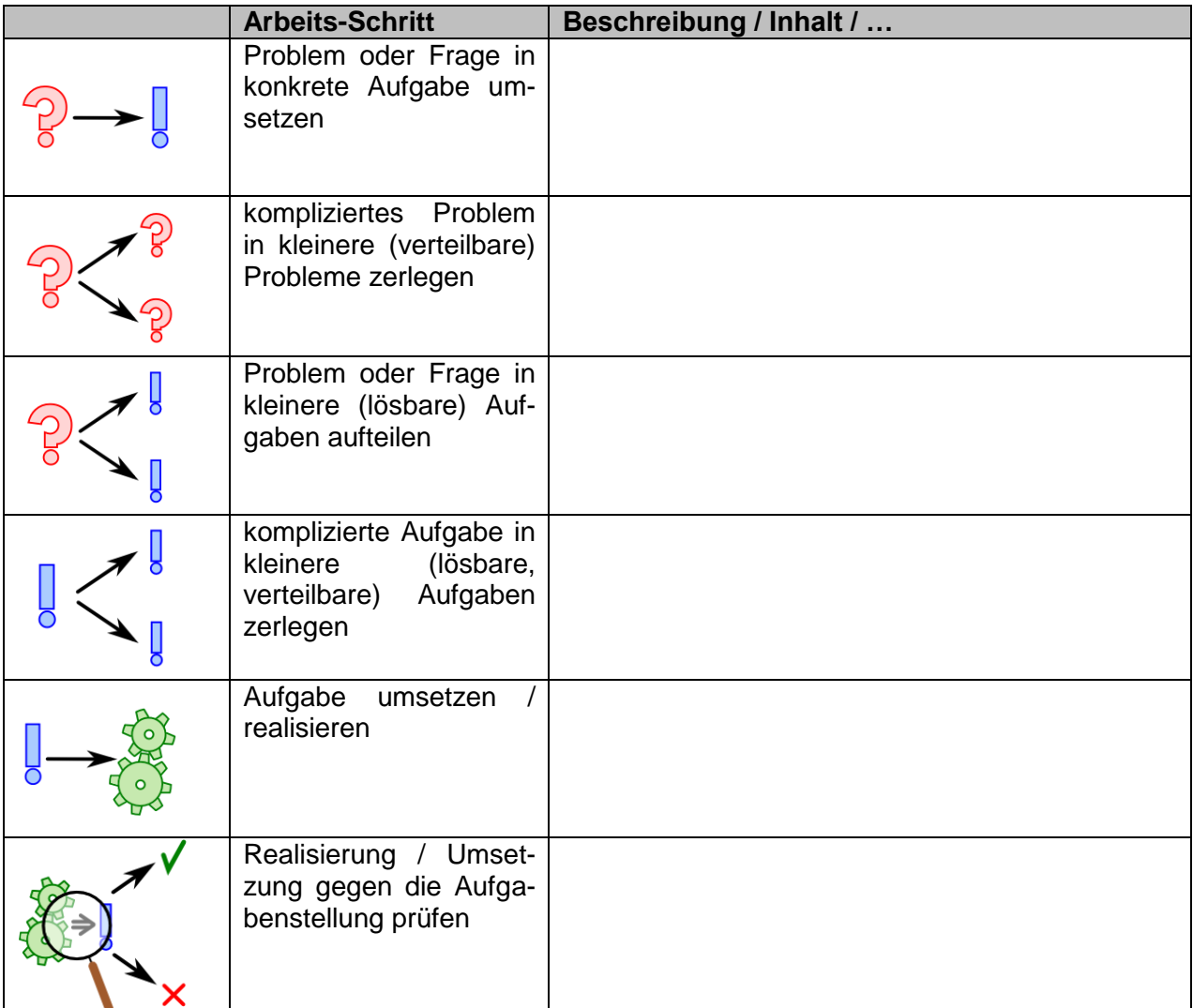

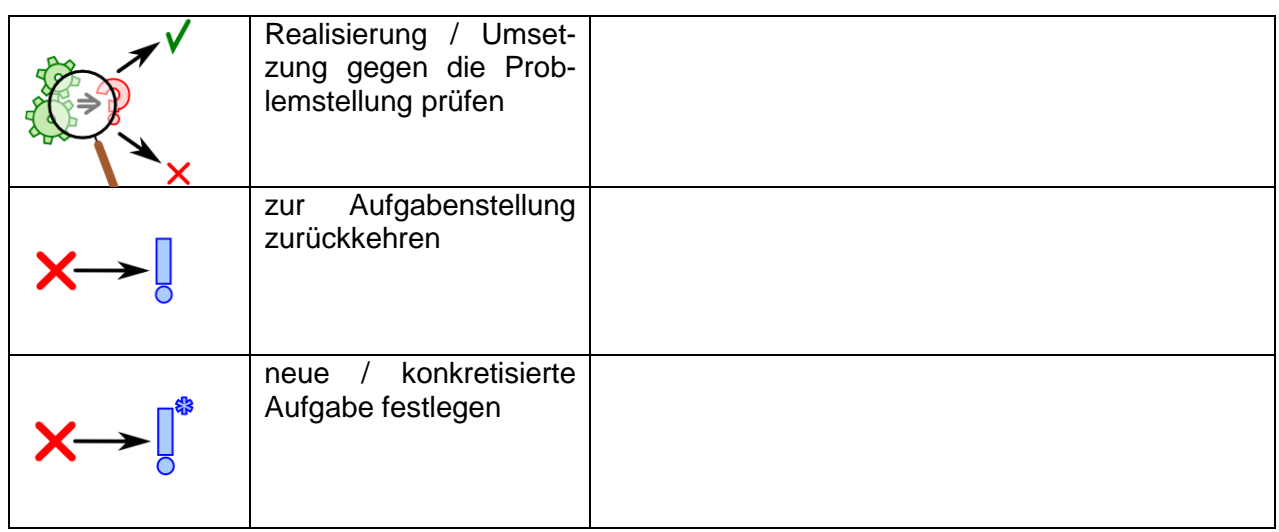

# *9.2. klassische Methoden*

allgemein, alt, z.T. aus klassischer Logik entlehnt

## 9.2.1. Deduktion – deduktive Methode

vom Allgemeinen etwas Einzelnes ableiten / ableiten /

Deduktive Methoden sind dadurch gekennzeichnet, dass sie Erkenntnisse aus allgemeinen / wahren / bekannten Aussagen über eine Klasse von Objekten ziehen und diese auf einzelne Objekte anwenden.

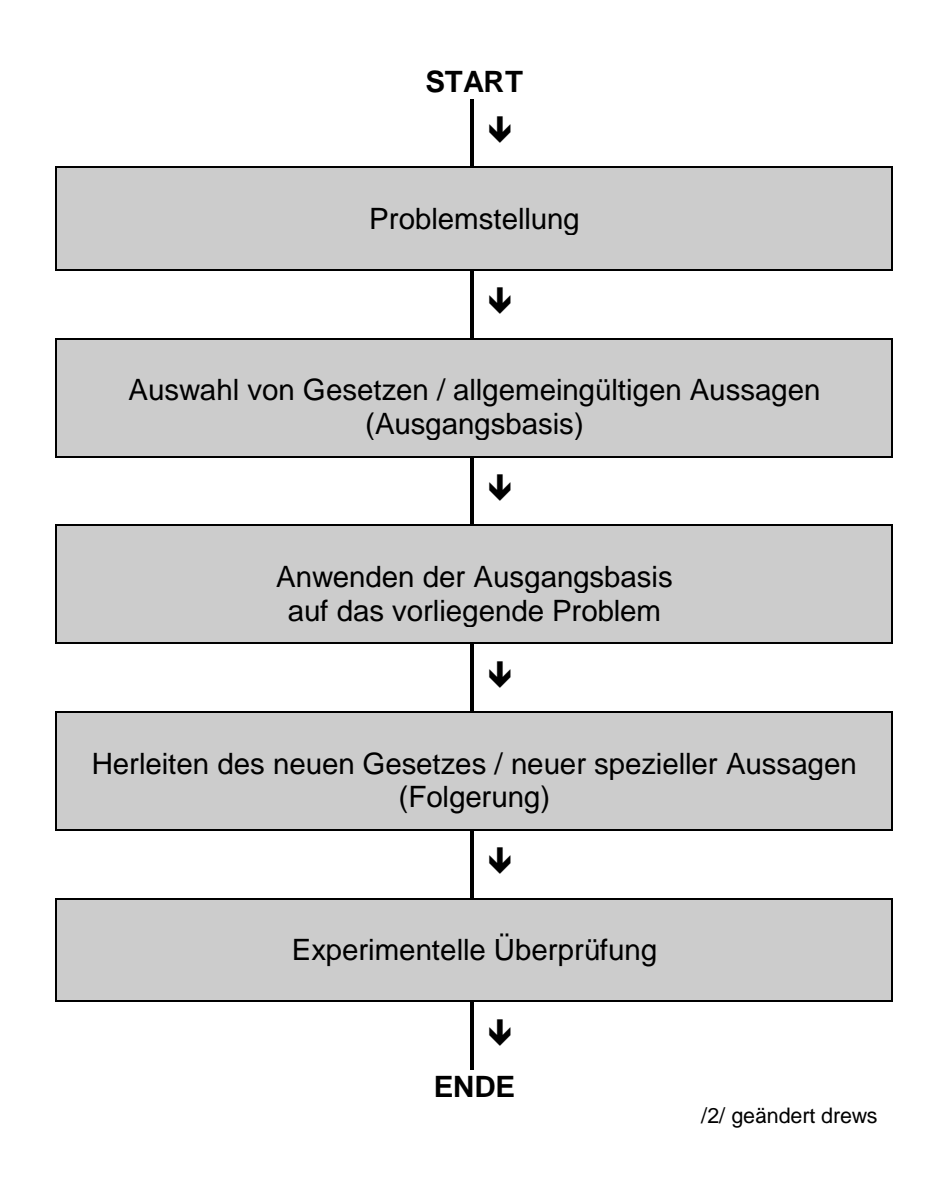

# 9.2.2. Reduktionen – reduktive Methoden

#### rückführend

vom Komplizierten auf das Einfache / Grundsätzliches zurückführen

## *9.2.2.1. forschende Methode*

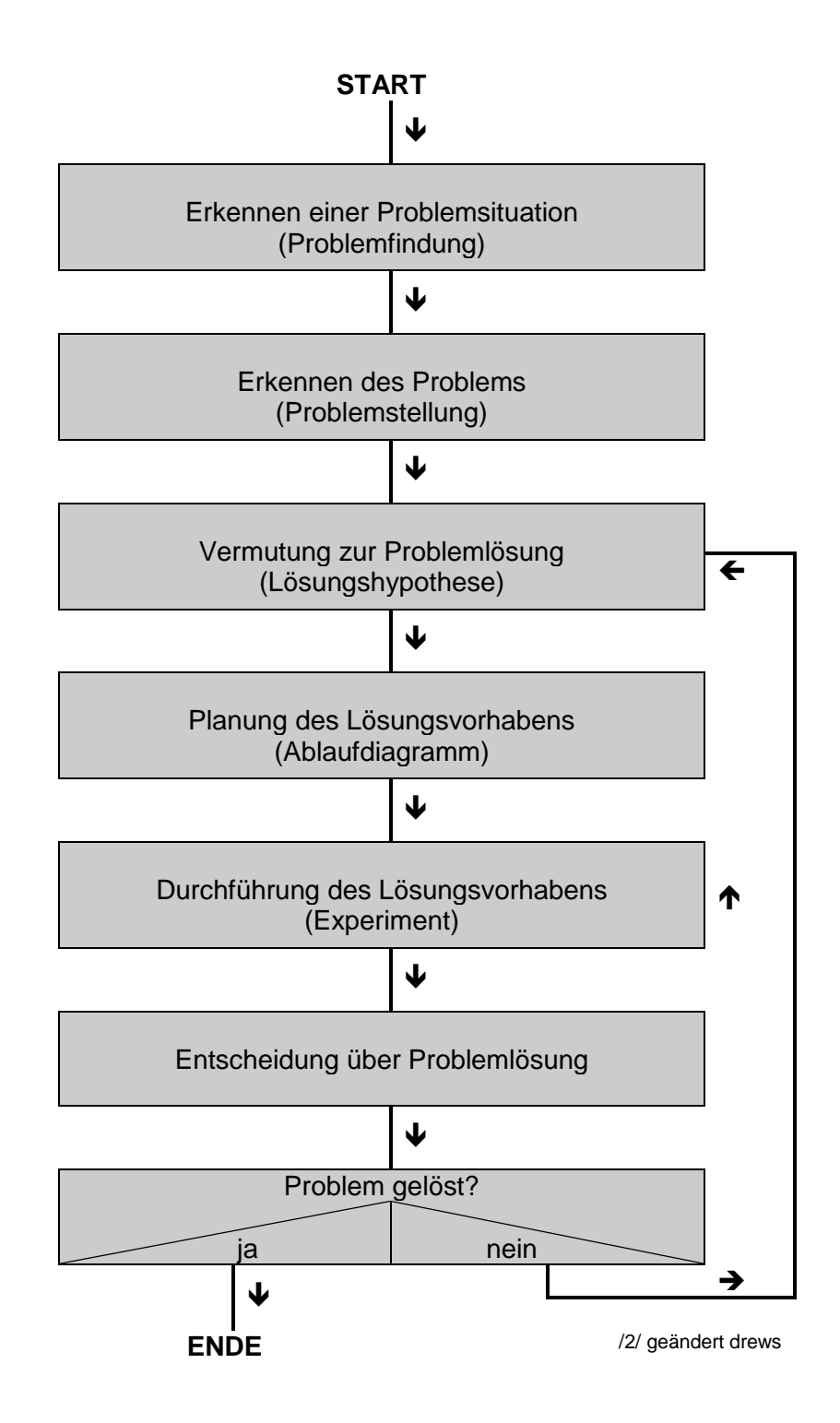

## *9.2.2.2. Induktion – induktive Methode*

vom Einzelnen zum Allgemeinen

Bildung einer allgemeinen, hypothetischen Aussage, die aus einer beschränkten Anzahl von einzelnen Aussagen / Objekten / Messungen gewonnen wird

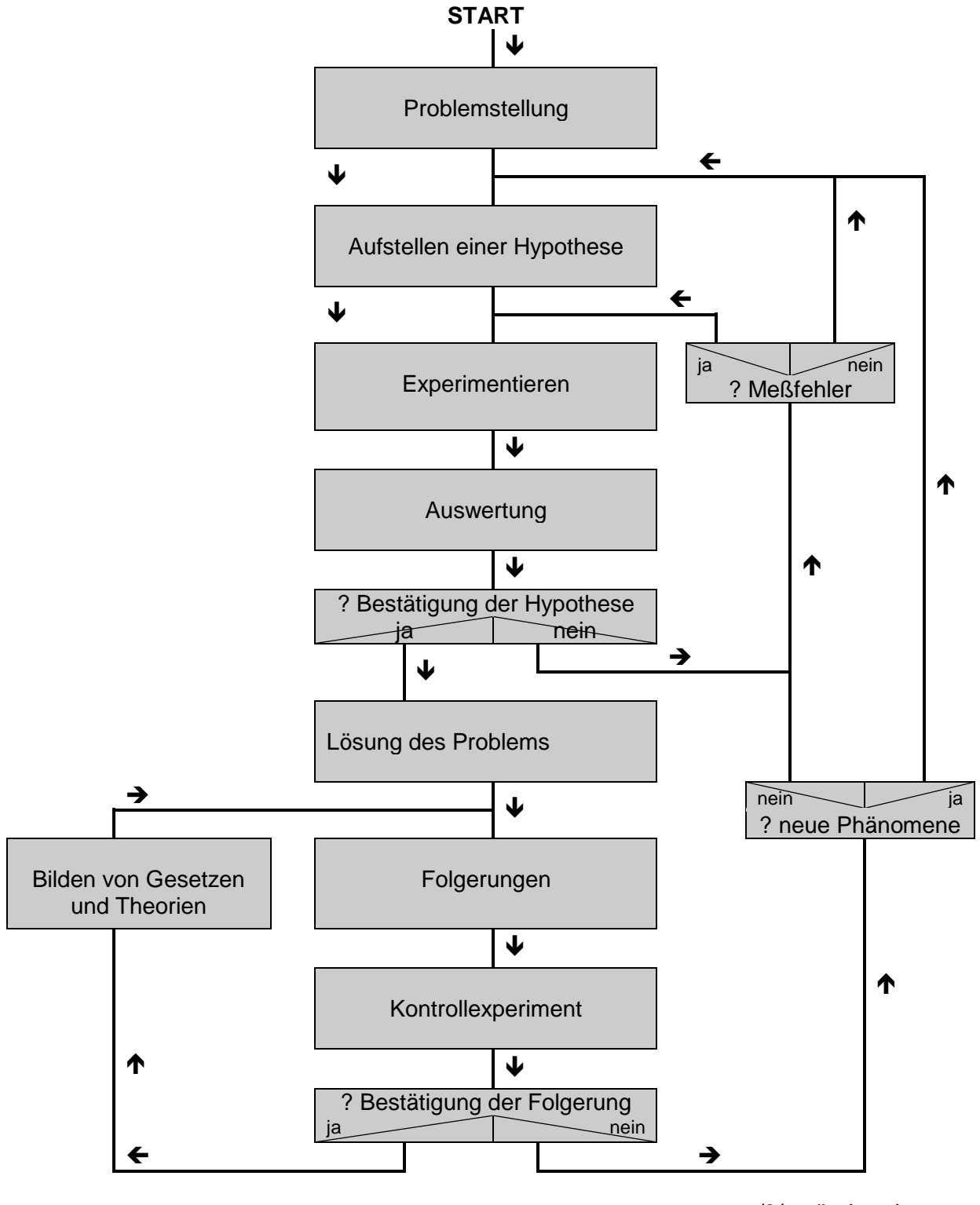

/2/ geändert drews

## *9.2.2.3. nicht induktive Methode*

ausgehend von einer einzelner Erscheinung / einzelnem Prozeß / Objekt / Sachverhalt wird über wahrscheinlich wahre Aussagen der Erkenntnisprozeß fortgesetzt / aufgebaut / weiterentwickelt

beinhaltet regressives und progressives Vorgehen

regressiv: (abbauendend) zurückgehen vom Bedingten (Resultierenden, Ergebnis, Wirkung) zur Bedingung (Ursache / Voraussetzung)

progressiv: stufenweise (aufbauend) von der Ursache / Bedingung / Voraussetzung zum Bedingtem / Ergebnis / zur Wirkung

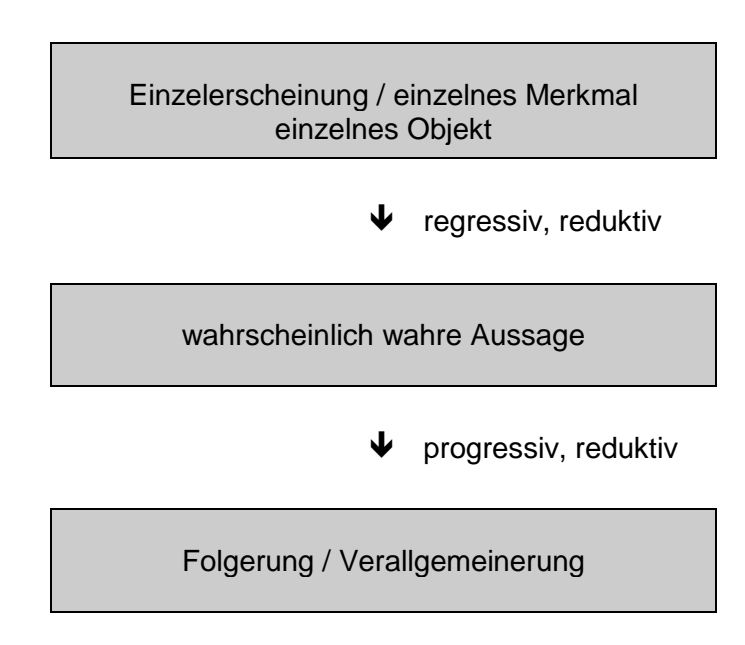

# 9.2.3. Analogie-Methode

## *9.0.3.1. Modell-Methode*

siehe auch:  $\rightarrow$  [7. die Modell-Methode](#page-182-0)

Systeme als dynamische Modell

## **System-Kriterien**

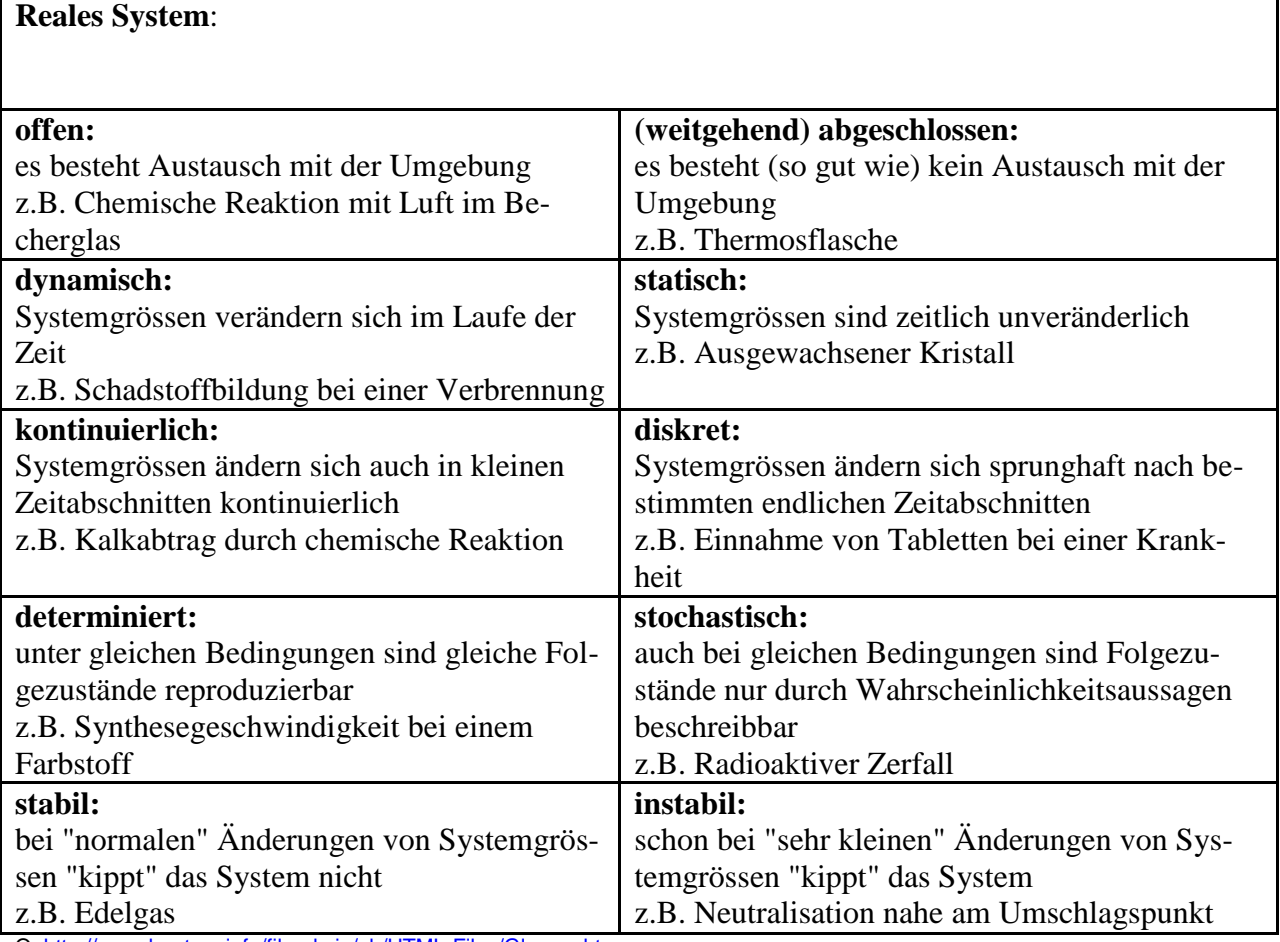

Q[: http://www.buetzer.info/fileadmin/pb/HTML-Files/Glossar.htm](http://www.buetzer.info/fileadmin/pb/HTML-Files/Glossar.htm)

# 9.2.4. weitere klassische Methoden

# *9.2.4.1. historisch-genetische Methode*

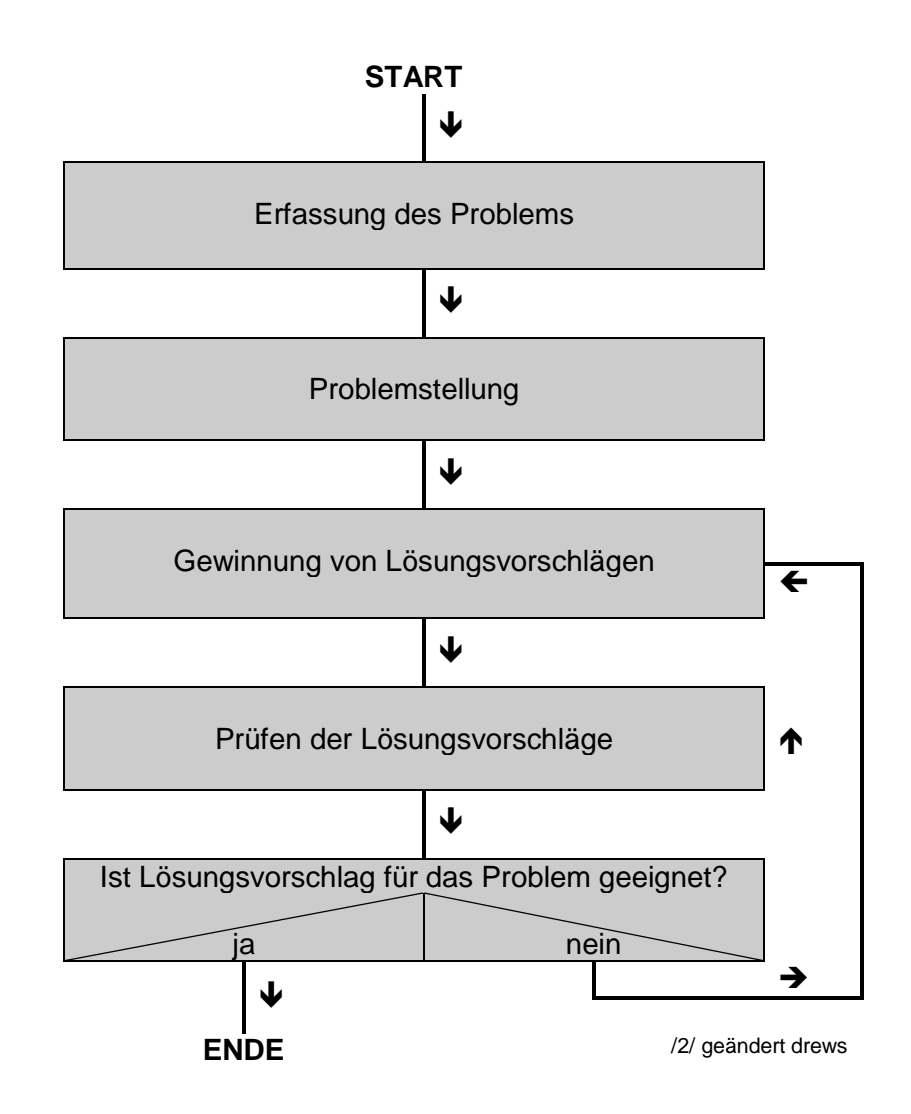

## *9.2.4.2. exemplarische Methode*

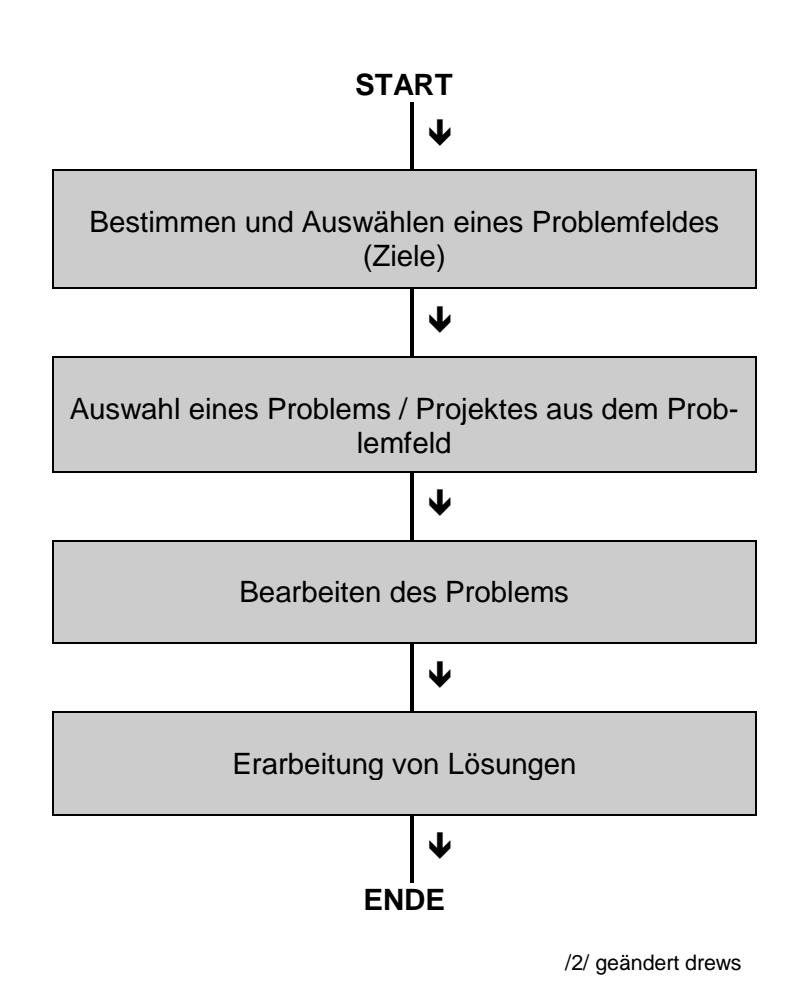

*9.2.4.3. analytisch-synthetische Methode*

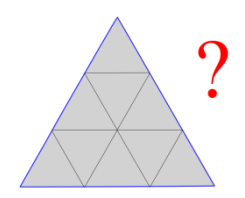

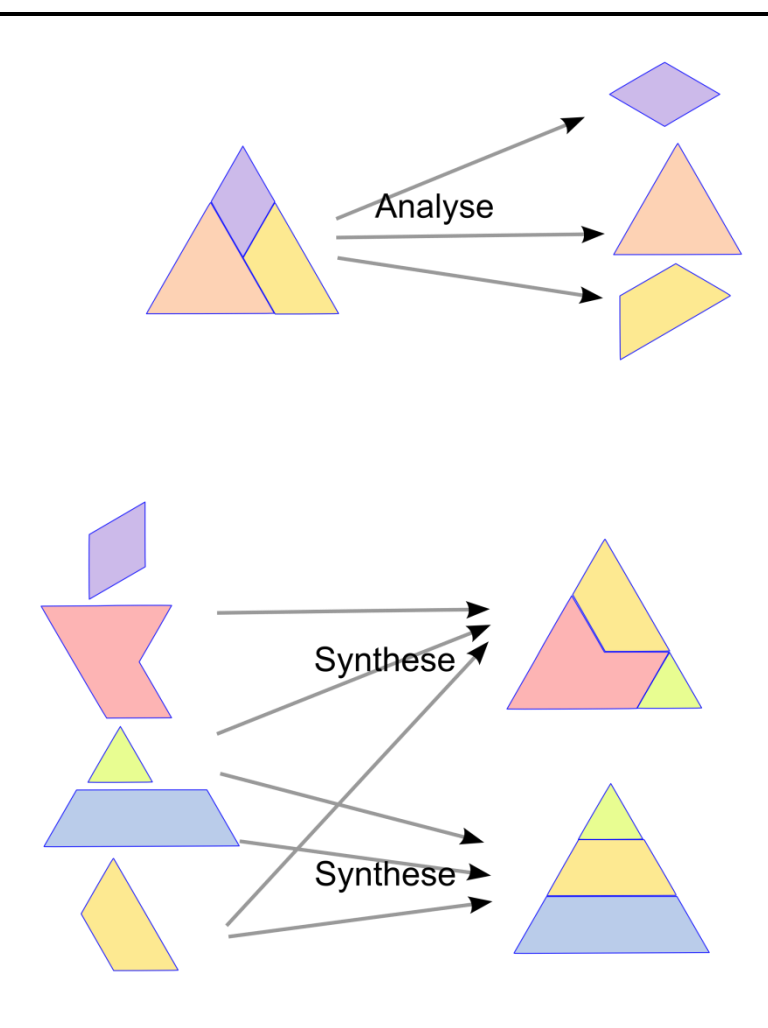

# *9.3. Arbeiten in und an Projekten*

### **Phasen eines Projektes**

- Initiativ- und Informations-Phase
- Planungs-Phase
- Arbeits- und Produktions-Phase
- Präsentationsphase
- Evaluations-Phase

## **Phase I: Initiativ- und Informations-Phase**

Orientierungsphase; Team-Mitglieder sollte ihre Kenntnisse, Fähigkeiten und Fertigkeiten (Kompetenzen) sowie ihre Interessen und Vorleiben darstellen und einbringen (können) Abprüfen aller weiteren Rahmenbedingungen (Zeit, Räume, Präsentations-Möglichkeiten, …) Erfassung von Ideen, Sichtweisen durch verschiedene einfache Methoden möglich (z.B. Brainstorming, Blitzlicht, …)

## **Phase II: Planungs-Phase**

transparente Planung unter Einbeziehung aller Team-Mitglieder

ev. Bildung von Gruppen

Gruppen od. Einzel-Personen schätzen nach einer Team-Absprache (z.B. mit einer Schätz-Runde) bzw. Grob- / Vor-Information die notwendigen Arbeitszeiten ab

Festlegung der Ziele, Präsentations-Formen, …

Verteilung der Aufgaben in angemessenen Paketen

Zeit-Planung ( $\rightarrow$  [1.9.1. Zeit-Management\)](#page-26-0) Erstellen eines Ablauf-Planes

prüfen, ob die Zeitplanung der Einzel-Personen und Gruppen in den Gesamt-Zeit-Rahmen passt, ev. Neu-Besprechung / -Planung

Festlegung der Kommunikations-Mittel (z.B. eMail, Pinwand, …)

## **Phase III: Arbeits- und Produktions-Phase**

Erarbeitung und Dokumentation des Projekt-Inhaltes

Dokumentation der Projekt-Arbeit, von Problemen usw. usf.

Vorbereitung der Präsentation(en) (ev. mehrere Techniken kombinieren: z.B.: Vortrag usw. mit Handout, Vortrag mit Anwendungs-Aufgaben, Film mit Recherche-Aufgaben, …)

optimal sind regelmäßig Treffen des Projekt-Teams, um Schwierigkeiten sofort zu erkennen, den aktuellen Stand / Erfolge zu erfassen und ev. Korrekturen am Zeitplan; Projekt-Inhalten und / oder der Präsentation vornehmen zu können

wichtig sind solche Besprechungen bei der Übergabe von Ergebnissen der Einzel-Personen bzw. Gruppen an nachfolgende Projekt-Teilnehmer

Absprache und Zusammenstellung der Präsentation(en), Üben geeigneter Präsentationen ev. erst in Einzel-Leistungen und dann als Gesamt-Werk

Abprüfen, welche Geräte usw. benötigt werden und ob sie den erwarteten Standard besitzen (Dateien immer in mehreren Datei-Versionen / -Typen abspeichern, Kopien schon im Vorfeld anfertigen)

auf Notfälle vorbereiten (Minimal-Technik, …)

## **Phase IIII: Präsentations-Phase**

technische Vorbereitung der Präsentation(en) (eigene Geräte, Materialien, … zumindestens für den Notfall bereithalten) Präsentation dokumentieren (Foto's, Mitschnitte, …) Feedback einholen (geringer Umfang, unauffällig, …)

## **Phase V: Evaluations-Phase**

nach Abschluß des inhaltlichen Teils muß ein Auswertungs-Gespräch zum Projekt Erfolge und Probleme erfassen Projekt-Ergebnis mit Projekt-Ziel vergleichen Arbeits-Techniken / -Methoden bewerten Team-Arbeit und –Kommunikation auswerten, Stärken und Schwächen der einzelnen Gruppen und! Einzel-Personen (auch der Gruppen) herausstellen Zeit-Management auswerten Dokumentation abschließen (ev. allen eine Kopie zukommen lassen)

## **Projekt-Dokumentation**

begleitend,

ruhig auch fotografieren, filmen usw., auch wenn's beim Arbeiten stört oder unangenehm ist, später wird das Material gerne angenommen

## *Teile*

- Deckblatt
- Inhaltsverzeichnis
- Einleitung

Thema, Projekt-Ziel / -Pflichtenheft / -Auftrag / -Beschreibung, Darstellung vom IST-Zustand (Ausgangs-Situation), Erläuterung des Zieles (SOLL-Zustand, erwartete Ergebnisse), Gruppen / Einzel-Personen (Beteiligte) und ihre Aufgaben

- Haupt- bzw. Inhalts-Teil
	- Grundlagen / Vorkenntnisse / Vorbetrachtungen Beschreibung der Arbeitsaufteilung, Team-Leistung, Gesamt-Ergebnis
- Auswertung / Schluß-Teil

Bewertung der erbrachten Leistungen (Abgleich mit SOLL-Vorgaben / Zielen) Probleme und nicht erfüllte Teile, Ausblick, Ideen für Fortsetzungen / neue / gleiche Projekte (Wiederholungen)

Anhänge

Arbeits-Dokumente (Recherchen, Protokolle, Zeit-Planungen, Messwerte, Beobachtungen, …)

nicht verwendete Materialien (für zukünftige / anschließende Projekte) Literatur- und Quellen-Verzeichnis

# *9.4. Lösen von Aufgaben mittels Algorithmen*

Algorithmen sind vorgegebene Schrittfolgen, mit deren Hilfe man eine Aufgabe / Aufgabenklasse sicher lösen kann.

Am ehesten begegnen uns Algorithmen in der Mathematik. Denken Sie an das schriftliche Multiplizieren oder das Lösung quadratischer Gleichungen.

In der Biologie finden wir die meisten Algorithmen in der Experimentiertechnik.

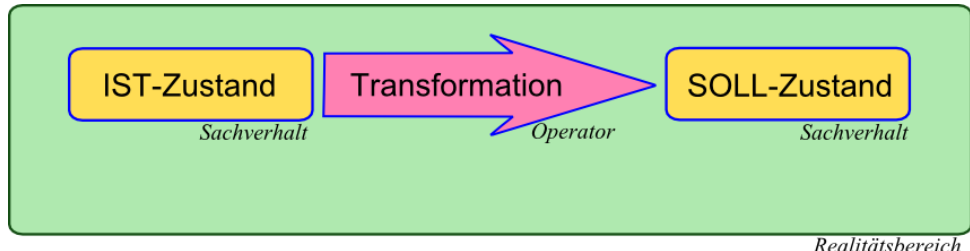

Für die Transformation des IST-Zustand's in den SOLL-Zustand gibt eine oder mehrere Arbeitsvorschriften.

# *9.5. Problemlösestrategien*

Mancher denkt garnichts, das erspart es ihm falsch zu denken.

### **Anekdote: Wie Amerikaner und Russen ein Problem lösen**

Als die NASA die ersten Astronauten ins Weltall schossen, war schnell klar, daß normale Kugelschreiber dort in der Schwerelosigkeit nicht funktionieren würden.

Die NASA schuf deshalb ein eigenes Entwicklungsteam, das 10 Jahre lang mit einem Etat von 12 Millionen US-Dollar einen High-Tech-Stift entwickelte, der in Schwerelosigkeit, kopfüber, unter Wasser und praktisch auf allen Oberflächen schreibt und bei Temperaturen von unter 0 bis über 300 Grad Celsius funktioniert.

Die Russen statteten ihre Kosmonauten mit Bleistiften aus!

Q[: www.zimmermannsmeister.de/witziges.htm](http://www.zimmermannsmeister.de/witziges.htm)

# **Aufgaben:**

- **1. Schneide aus Papier die angegeben Teile! Erstelle nun aus allen 4 Teilen ein einziges Quadrat!**
- **2. Lösen Sie nacheinander die folgenden Aufgaben / Probleme!**
	- **a) Legen Sie mit Hilfe von 9 Streichhölzern genau 3 Dreiecke, die eine Figur bilden!**
	- **b) Legen Sie mit Hilfe von 7 Streichhölzern genau 3 Dreicke!**
	- **c) Bilden Sie mit Hilfe von 9 Streichhölzern 5 Dreicke!**
	- **d) Bilden Sie mit Hilfe von 6 Streichhölzern 4 Dreiecke**
- **3. Legen Sie 5 Münzen (z.B. 1-Euro-Münzen) so, dass sich immer 4 berühren!**

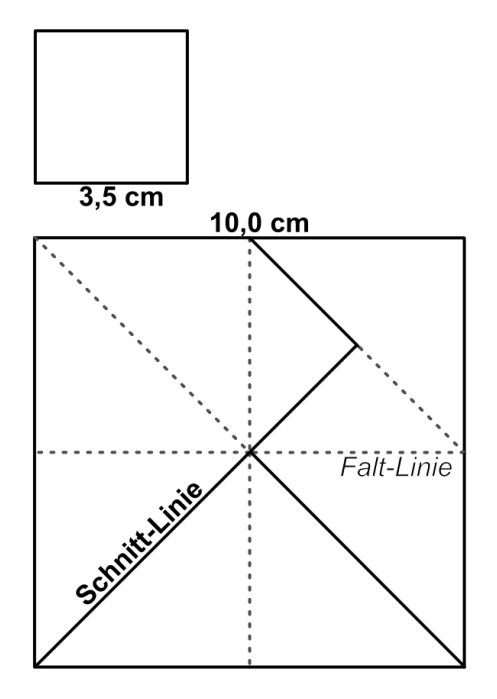

Da bei Problemen nicht mit einer sicheren Lösung gerechnet werden kann, ist auch die Angabe eines Weges zum Ziel schwierig bis unmöglich. Meist kann man gerade mal Empfehlungen geben, mit Hilfe welcher Techniken und Strategien man ev. zu einer Lösung kommen kann. Da sowohl Weg als auch Ziel unbestimmt sind spricht man bei den Arbeitsempfehlungen und – techniken statt von Algorithmen von Heuristiken.

BK\_SekII\_Arbeitstechniken++.docx **- 211** - (c,p) 2008 - 2015 lsp: dre

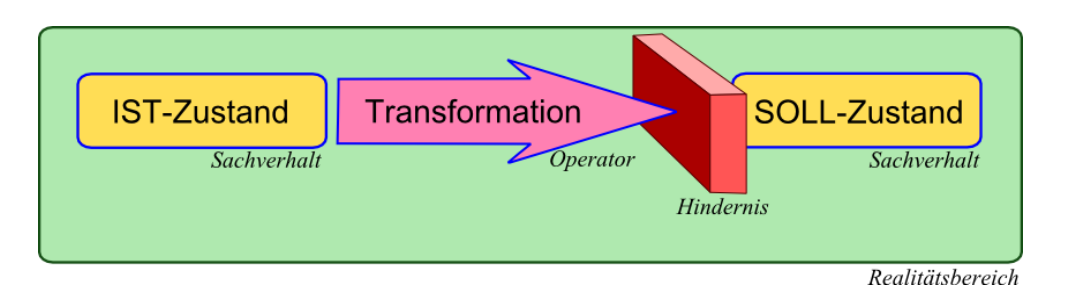

Für die Transformation des IST-Zustand's in den SOLL-Zustand gibt es subjektiv und ev. auch objektiv (noch) keine Arbeitsvorschriften. Problemlösen ist also vorrangig das Suchen von Lösungswegen und nicht wie bei den Aufgaben das Benutzen selbiger.

Prinzipiell bieten sich zwei verschiedene Arbeitsrichtungen zum Lösen eines Problems an:

- **Top – Down** (von "*oben*" nach "*unten*")
- **Bottom – Up** (von "*unten*" nach "*oben*")

Beide Arbeitsrichtungen finden vielfältige Anwendungen und Umsetzungen in der Praxis:

- Software-Entwicklung (Erstellung von Programmen, Unterprogrammen, Modulen)
- Management-Führungs-Stile
- politische Strukturen (Parteien, Regierungen, Bürgerinitiativen, Volksentscheidungen)
- Wirtschaftlichkeits-Analysen
- Selbstorganisation politischer Systeme
- Wahrnehmungs-Arten (Psychologie)
- Regulation in Ökosystemen (z.B. durch die Primärproduktion od. Räuber)
- Konstruktion von Geräten, Maschinen, Kraftfahrzeuge
- Nano-Technologie (z.B. aus kleinen Elementen mach größere oder auch umgekehrt)

Top-Down-Strategien und –Informationsflüsse kennen wir von autoritären Chef's, Team-Leitern, Mannschafts-Kapitänen, Trainern usw. usf. Unter bestimmten Bedingungen ist das schnelle und Kritik-lose Durchreichen von Informationen / Befehlen sehr vorteilhaft. Die Verantwortung bleibt bei der auslösenden Stelle. Personen mit einem großen Ego, Spezialisten, Regierungen, Autokraten usw. bevorzugen diesen Arbeits-Stil. Erfahrungen usw. der untergeordneten Strukturen kommen nicht ausreichend zum Tragen. Typisch ist beim Top-Down-Arbeiten eben immer die Arbeitsweise vom Allgemeinem / Abstrakten / Übergeordneten zum Speziellen / Konkreten / Untergeordneten. Dies entspricht der – schon besprochenen – Deduktion.

Die Arbeitsrichtung Bottom-Up entspricht der Induktion. Hier wird vom Einzelnen / Speziellen / Untergeordneten zum Allgemeinen / Übergeordneten gearbeitet. In Arbeits-Teams wird ein solcher Arbeits- und Führungs-Stil als motivierend und demokratisch empfunden. Zugleich stärkt es das Zusammengehörigkeitsgefühle / den Team-Geist.

Auch im alleinigen, einfachen Arbeiten / Lernen zu Hause lassen sich Top-Down- und Bottom-Up-Arbeitstechniken anwenden. Nehmen wir als Beispiel das Zusammenstellen von Informationen aus verschieden Quellen (Recherchieren). Eine Möglichkeit wäre es, zuerst die Gliederung zu erstellen und dort hinein alle subjektiv wichtigen Aspekte aufzunehmen. Im Anschluß sucht man in den verschiedenen Quellen (Bücher, Internet, …) nach passenden Informationen. Man füllt gewissermaßen das Grundgerüst (Gliedrung) mit Inhalten. Hier liegt die Gefahr u.a. darin, dass Unterpunkte, die man im Vorfeld nicht bedacht hat, einfach untergehen. Dies ist dagegen ein Vorteil der Bottom-Up-Strategie. Zuerst sammelt man alles zu einem Thema und gliedert / strukturiert / klassifiziert es hinterher. Hierbei besteht wiederum die gefahr, das man im Übermaß an Informationen erstickt und sich im Detail verstrickt. Oft fällt es auch schwer aus der Informationsvielfalt eine übersichtliche und sachlich richtige Gleiderung zu entwickeln.

Für Themen, die sich in ihrem Gesamtheit gut überblicken lassen oder von denen man schon eine gute Ahnung hat, lassen sich Erfahrungs-gemäß besser mit der Top-Down-Technik erfassen. Für völlig unbekannte Sachverhalte sollte man es besser mit der Bottom-Up-technik versuchen.

Optimal ist die Wahl einer Hauptrichtung und dann an bestimmten Zwischenpunkten eine kurzzeitige Absicherung / Kontrolle / Richtungs- und Ziel-Prüfung durch die andere Arbeitsrichtung. Es kommt dann an diesen Kontroll-Punkten zu einer gewissen Granulierung / Stufen-Bildung. Diese Zwischen-Situationen können dann bei fehlgeschlagenen Weiterentwicklungen wieder angelaufen werden und als neue Ausgangsbasis für einen erneuten Versuch genutzt werden. Häufig spricht man von mixed planning oder – mehr technisch orientiert – vom Gegenstrom-Verfahren / -Prinzip / -Modell.

Auch das **Linking-Pin**-Prinzip / -Modell / -Arbeitsprinzip stellt eine Verknüpfung von Top-Down- und Bottom-Up-Techniken dar. Hierbei wird von einem Arbeiten in Gruppen / Teams usw. ausgegangen. Jeweils mindestens ein Mitglied der Gruppe (meist der Leiter) ist Mitglied in einer übergeordneten Gruppe. Daneben existieren in der Praxis aber auch viele weitere Neben-, Unter- und Über-Ordnungen. Vorteile dieser Struktur liegen in einem guten und schnellen Top-Down-Informationsfluß.

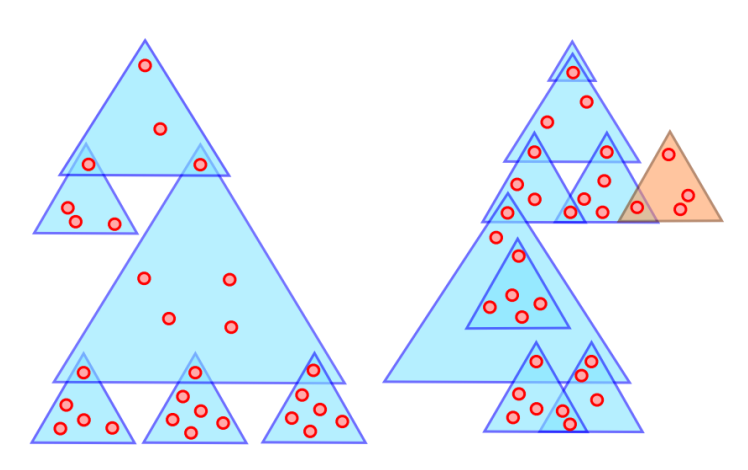

Auch sind bei guter Team-Struktur und gut organisierten Team-Absprachen breite Informationen zum Gesamt-Projekt / zu Firmen- oder Produkt-Problemen etc. verfügbar. So können Problem-Lösungen auch aus nicht direkt betroffenen Gruppen kommen. Nachteilig ist der behinderte Botom-Up-Informationsfluß. Die Informationen müssen vom Team zum Chef, der muß sich mit seinem Problem wiederum Gehör im übergeordneten Team verschaffen und dessen Leiter die Information erneut eine Etage höher anbringen.

Es ist sehr schwierig, sichere Problemlösestrategien anzubieten. Einige mögliche werden nun kurz vorgestellt:

## Analogien:

Gibt es das Problem wo anders in ähnlicher Form? Kann man die dort gefundene Lösung auf das eigene Problem anwenden?

#### **Variation:**

Kann man das Problem dadurch lösen, dass es anders gestellt wird? Sind Problemteile verallgemeiner oder spezialisierbar?

#### **Generalisierung:**

Kann man durch (weitere / stärkere) Verallgemeinerung des Problems eine Lösung finden?

#### **Spezialisierung:**

Gibt es einen oder mehrere Spezialfälle, die das Problem lösen? Wie lassen sie sich verallgemeinern? Wo liegt das Spezielle (scheinbar Lösungsbegrenzende)? Wie kann man es umgehen?

#### **Vollständige Enumeration:**

Gibt es Lösungsvorschläge, die einen Teil des Problems lösen oder eine begrenzte Gültigkeit haben? Wo liegt das begrenzende Element? Wie kann man es umgehen?

#### **Rückwärtssuche:**

Kann man ausgehend vom gewünschten Resultat einen Lösungsweg (zurück) aufbauen?

#### **Teile und Herrsche:**

Kann man das Problem in kleinere Fragestellungen (Aufgaben, Problem(chen)) zerlegen? Lassen sich diese nun (leichter) lösen?

#### **Systemdenken:**

Viele Systeme sind sehr komplex. Bei wechselnden Eingaben (Input's) kommt es zu nichtlinearen Ausgaben (Output's). Die Ausgaben machen z.T. einen chaotischen Eiindruck oder sind sogar chaotisch. Hier sind die geistigen Fähigkeiten des Menschen stark eingeschränkt. Das Hineindenken in komplexe (nichtlineare) Systeme fällt uns extrem schwer. Hier hilft nur genaues Arbeiten, großes System- und Umgebungswissen und tiefe Konzentration.

#### **vernetztes Denken:**

Beim vernetzten Denken nähert man sich der Problemlösung durch eine Abwendung von den inneren Systemzusammenhängen – vor allem in quantitativer Hinsicht. Man interessiert sich mehr für Qualitäten und Rangfolgen.

#### **Umstrukturieren:**

Wie kann man das Problem umbauen, um eine andere Sicht / Struktur / Herangehensweise zu ermöglichen? Läßt sich das Problem jetzt lösen?

Bei dem neuen Problem sollte man dann wieder zur Ausgangssituation zurückgehen und versuchen alle Lösungsstrategien anzuwenden. Die Möglichkeit der Umstrukturierung sollte man dann anwenden, wenn man merkt, dass ein Problem mit der benutzten Lösungsmethode keinen wirklichen Erfolg verspricht oder sich eine offensichtlich unlösliche (z.B. unendliche Lösungsschritte (ev. trotz Annäherung) / sich ständig das gleiche Unterproblem wiederholt) Situation ergibt.

## **Versuch und Irrtum (Trial and Error):**

Ein möglicher / vermuteter Lösungsvorschlag wird entwickelt und dann geprüft. Bei Ablehnung des Vorschlags wir mit einem weiteren weiterprobiert. Diese Strategie kann gut mit den schon genannten Strategien kombiniert werden, um neue Lösungsvorschläge zu erhalten. Eine andere Möglichkeit, passende Vorschläge zu erhalten, ist der Zufall. Bestimmte Merkmale / Eigenschaften / Teile des Lösungsvorschlages werden zufällig variiert.

*Backtracking* (Unterschiedsreduktion, Bergsteigermethode):

Eventuell wird mit einem Lösungsvorschlag ein Stück erfolgreicher Weg nach vorn beschritten. Dann kann man auch diesen Wegabschnitt festhalten. Einen Schritt zurückgehen (Backtracking; Rückverfolgung) und mit anderen neuen Schrittvarianten weiterprobieren.

Bei dieser Methode wird der Abstand zwischen Soll und Ist schrittweise verkleinert (Unterscheide reduziert). Ähnlich wie ein Bergsteiger erklimmt man einen Berg, kann dabei in Sackgassen gelangen. Man muss dann zur letzten Verzweigung zurück und eine andere Alternative probieren.

#### **Kreativität:**

Zulassung von Assoziationen und Inspirationen Bekannte Grenzen überwinden / hinterfragen, neue, originelle Lösungen finden

## **Morphologie:**

Bei einer morphologischen Analyse sucht man eine Lösung in dem mehrere Personen z.B. in einer Tabelle unter festgelegten Merkmalen / Kriterien eine Ausprägung / Variante / Möglichkeit notiert. Am Schluß wird nun aus den Ausprägungsvarianten die jeweils günstige / passende / optimale Ausprägung gewählt und markiert. Am Ende entsteht als eine Art Problemlösung eine Kombination von Merkmalen mit ausgewählten Ausprägungen.

#### **Brainstorming:**

("Die Gedanken sammeln zum Sturm auf ein Problem")

Alle Gedanken zu einem Problem werden ungeordnet auf einem Notizblatt / einer Tafel / einem Flipchart / … gesammelt. Die Ideen werden dann einzeln diskutiert und aus ihnen oder der Kombination der Ideen eine Lösung kreiert.

#### **Methode 635:**

Dies ist eine Mehrpersonen-Technik – in der Grundidee sind dies 6. Auf je einem Notizblatt für jede Person wird eine Tabelle gezeichnet, die 3 Spalten und 5 Zeilen hat. In die 3 Spalten der 1. Zeile trägt jeder Teilnehmer 3 Ideen zur Problemlösung ein. Nach einer festgelegten Zeit werden die Blätter in gleicher Richtung zur nächsten Person gegeben. Dieser setzt sich mit den 3 Ideen seines Vorgängers auseinander und verändert / verbessert / korrigiert / … diese. Nach einer festgelegten Zeit wandern die Blätter wieder eine Person weiter.

Bei weniger oder mehr Personen (n) könnte man die Methode allgemein "n 3 n-1" nennen. Bei 4 Personen also: 433.

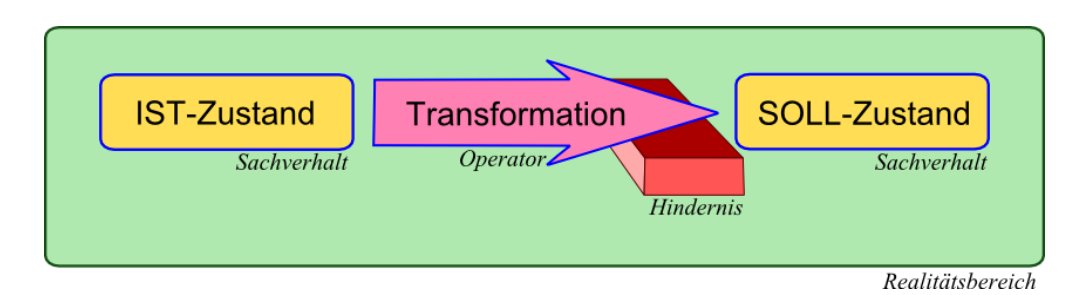

Das Lösen von Problem ist mit dem Beseitigen / Umgehen des Hindernisses verbunden. Wird eine ähnliche Fragestellung wiederholt gestellt, dann stellt deren Klärung / Lösung kein Problem mehr dar. Aus dem Problem ist eine Aufgabe geworden.

Was machen wir aber, wenn es für ein Problem zwei gleichwertige Lösungen etc. gibt. Dann sollte man sich bei OCKHAMs Rasiermessers bedienen.

Im Kern sagt dies aus, dass in so einem Fall die einfachere oder die mit den wenigeren Schritten auskommende Lösung bevorzugt werden sollte (Sparsamkeits-Prinzip).

Wilhelm von OCKHAM selbst hat dieses Prinzip nie wirklich formuliert aber danach gearbeitet. OCKHAM ließ sein Prinzip auch nur für Theorien über die Natur zu. Die Natur selbst und Gott könnten ohne weiteres eine kompliziertere Variante nutzen / anstreben / …

Die Idee, sich an der einfachsten Variante / Lösung usw. zu orientieren geht auf ARISTOTELES zurück.

## **Übung(en): Assoziationen und Querdenken**

**Knacken Sie die folgenden Informationen aus einer "Geheimsprache"! (Die Dechiffrierer haben schon das folgende Beispiel geknackt:** 1000 Gramm sind ein Kilogramm

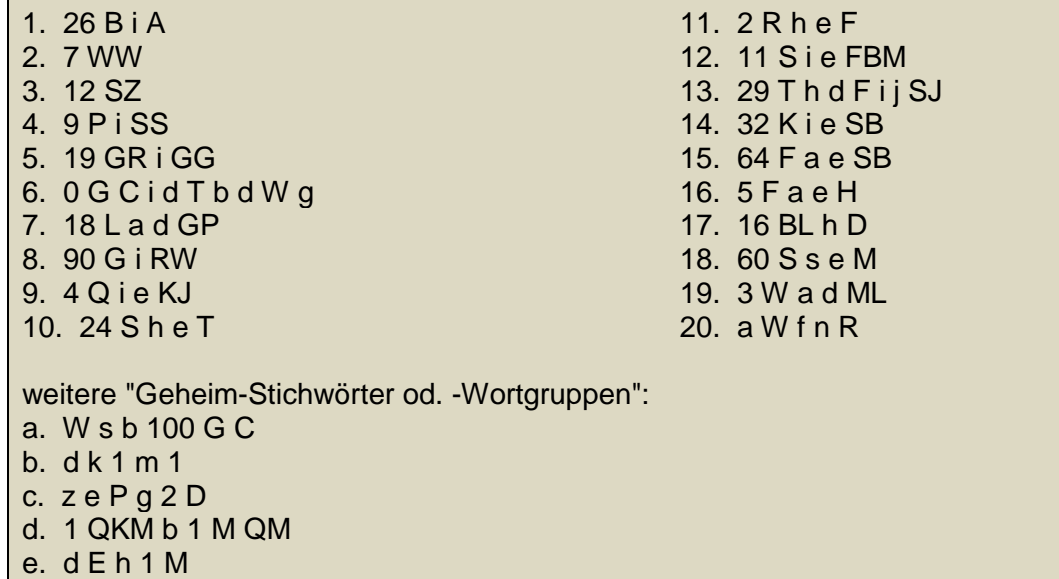
### **Türme von Hanoi**

**Gegeben sind 3 Stapelplätze (Turmfundamente). Auf dem ersten befindet sich ein Turm aus 5 unterschiedlich großen Scheiben. Die größte Scheibe liegt unten, dann folgen geordnet die nächst kleineren aufeinander.**

**Der Turm soll nun in Einzelschritten (immer nur eine Scheibe!) vom ersten Stapelplatz auf den letzten umgebaut werden.** 

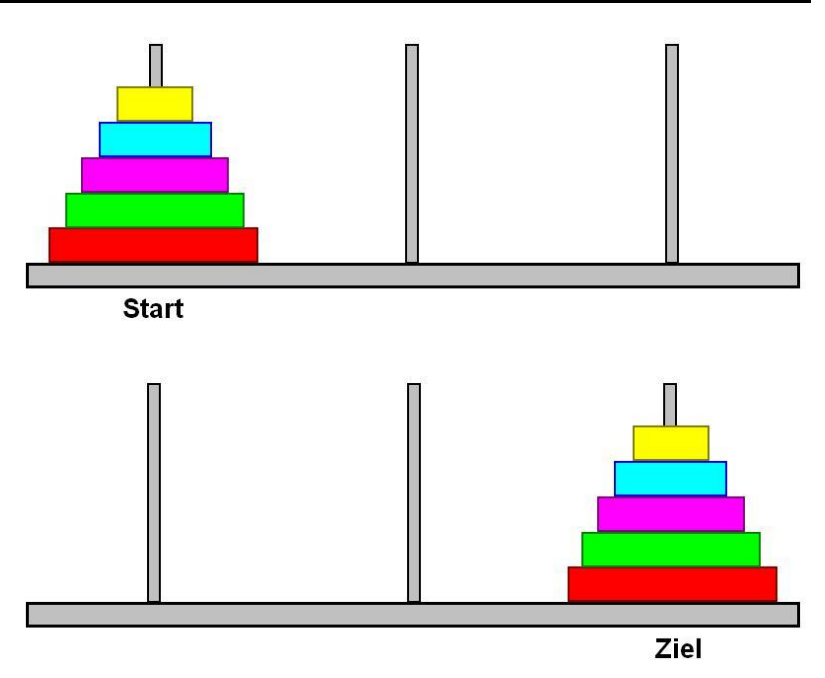

**Als Zwischenlager kann nur der mittlere Stapelplatz benutzt werden. Niemals darf eine größere Scheibe auf eine kleinere gestapelt werden! Wieviele Züge brauchen Sie! (Wieviele Versuche haben Sie gestartet?) Hinweis / Hilfe: Versuchen Sie es zuerst einmal mit 2 und 3 Scheiben!**

### **Vier Aufgaben und ein Problem:**

**Mit sich nicht überschneidenden Streichhölzern sollen bestimmte Objekte gebildet werden:**

**a) mit 3 Streichhölzern 1 Dreieck**

**b) mit 5 Streichhölzern 2 Dreiecke**

**c) mit 7 Streichhölzern 3 Dreiecke**

**d) mit 9 Streichhölzern 4 Dreiecke**

**e) schaffen Sie es auch 4 Dreiecke mit nur 6 Streichhölzern zu bilden?**

**weitere "Knobel"-Aufgaben**

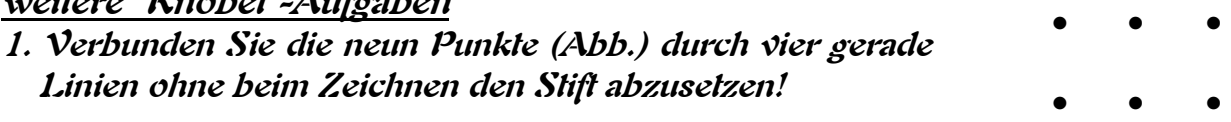

 $\bullet$   $\bullet$   $\bullet$ 

## *9.6. Lerntechniken*

## 9.6.1. allgemeine Methoden, Tricks und Tip's

Die Lern-Physiologie unterscheidet vier Lern-Typen:

- visueller Lern-Typ
- auditiver Lern-Typ
- haptisch-motorischer Lern-Typ
- kommunikativer Lern-Typ

Diese Einteilung ist nicht unumstritten und wohl eher als grobe Richtschnur für den einzelnen Lern-Willigen zu sehen.

Der **visuelle Typ** lernt durch das Betrachten von Bildern, Mind-Maps, Zeichnungen, Schemata, Diagrammen usw.

Extreme Vertreter dieses Lern-Typs sind sicher die mit einem visuellen Gedächtnis. Sie können ganze Hefter vollständig als Bilder abspeichern und diese auch wieder abrufen. Allerdings ist selten in langfristiger Lern-Effekt vorhanden. Die Anwendbarkeit des Gelernten ist ebenfalls sehr mager.

Die **auditiven Lern-Typen** müssen die Lerngegenstände über Vorträge, lautes Vorlesen usw. hören.

Wer zum **haptisch-motorischen Typ** gehört, muss die Lerngegenstände "anfassen" und hantieren. Besonders erfolgreich lernt er, wenn da Lernen über Bewegungen und Handlungen erfolgt.

Der **kommunikative Typ** lernt über den Diskussionen, Gespräche, Interviews usw.

Die meisten Lernenden werden eher Misch-Typen sein. Bestimmte Inhalte (Fächer, Themen, …) werden eher mit der einen Art besonders effektiv aufgenommen, während andere über andere Wege den besten Weg ins Gedächtnis finden.

Hier ist einfach Ausprobieren gefragt. Gerade in der oberen Schule (ab Sek. I, aber besonders ab Sek. II) sind besonders effektive Lern-Methoden gefragt, um die die großen Lern-Mengen nachhaltig aufzunehmen.

Im Allgemeinen sagt man, dass ein erfolgreiches Lernen über alle Sinne laufen sollte. Die Lern-Inhalte sollten dazu sowohl visuell (z.B. als Lehrbuch) über den auditiven Kanal (z.B. über einen Lehrer-Vortrag) und über das konkrete Handling / Anwenden / Manipulieren angeboten werden. Die Forschung bestätigt immer mehr, dass erfolgreiches Lernen über möglichst viele Kanäle läuft.

Wer sich einem Lern-Typ zuordnet sollte zur Erweiterung seiner Lern-Potenzen, zuerst angrenzende Lern-Techniken ausprobieren und "erlernen". Der auditive Typ könnte z.B. kommunikative Techniken nutzen. Dazu sollte dann der eine oder andere Versuch im Bereich der visuellen Techniken unternommen werden. Dazu eignen sich z.B. zuerst einmal Mind-Maps oder Concept-Maps.

Grundlage eines erfolgreichen Lernen ist aber besonders die Motivation

BK\_SekII\_Arbeitstechniken++.docx - **218** - (c,p) 2008 - 2015 lsp: dre

Zum Ausprobieren und Erlernen neuer Lern-Techniken, die für die jeweils gewählte Kurs- oder Schul-Form notwendig sind, eignen sich besonders verschiedene Vorkurse, Einführungs-Veranstaltungen, Kennen-Lern-Wochen oder –Tage, Team-Bildungs-Kurse usw.

> Erst durch des Wissens Verwendung erfüllt sich des Weisen Sendung.

## 9.6.x. Einteilung der Termine und Aufgaben – das EISENHOWER-Prinzip

Dwight D. EISENHOWER (1890 – 1969) klssifizierte seine Aufgaben und Termine nach Dringlichkeit bzw. Wichtigkeit

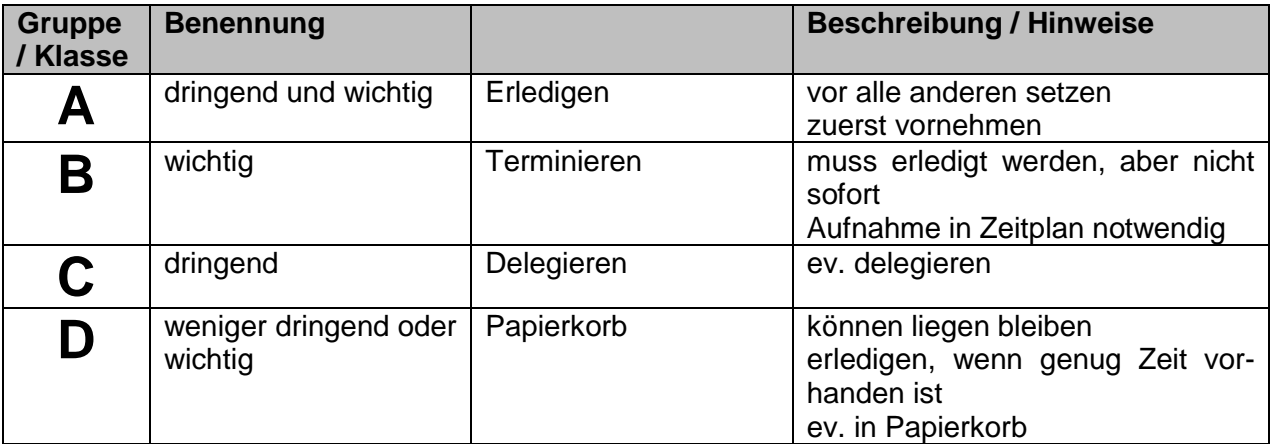

## 9.6.x. Kampf der Prokrastination

Prokrastination ist das (ewige) Auf- und / oder Verschieben von wichtigen – aber meist unangenehmen – Arbeiten / Aufgaben etc.

typisch sind Haus- oder Semester-Arbeiten, Haushalts-Tätigkeiten (wie Bügeln oder Sauber-Machen), das Machen der Steuer-Erklärung usw. usf.

Alle anderen Tätigkeiten, selbst die unangenehmen und gehassten werden auf einmal wichtiger und lieber erledigt, als eben die zu meidende Aufgabe

Ev. versuchen in kleine, nicht so nervige, aber erledigbare Teil-Aufgaben zu zerlegen und sich selbst mit kleinen Dingen zu belohnen. Z.B. Arbeiten und Dinge, die man gerne macht (auch

BK\_SekII\_Arbeitstechniken++.docx **- 219** - (c,p) 2008 - 2015 lsp: dre

eigentlich sowieso machen würde). Man kann sich es zu mindestens einreden, dass es Belohnungen sind, meist klappt's ganz gut.

## 9.6.x. die 5%-Regel

2% des Fachwissens und der Arbeitstechniken eines Gebietes reicht für ein Grundverständnis aus (Schulbildung)

mit 5% kann man aktiv am Wissenschaftsgeschehen des Gebietes teilnehmen allerdings wird hier nicht vom Schul-Wissen ausgegangen, sondern vom (Haupt-Fachwissen)

im übertragenen Sinne stimmt das 5%-Prinzip auch in der Schule, dort will man aber nicht nur teilnehmen. Die meisten Bewertungs-Systeme verlangen rund 20 – 30 % für die Note "5" und erwarten 50 % für die "4". Dabei muss beachtet werden, dass ein recht großer Anteil davon einfache oder komplexe / erweiterte Anwendung ist. Dadurch reduziert sich das "notwendige" Wissen deutlich unter die 20 / 30 bzw. 50 %.

Spezialisten / Fachleute / Experten / Koryphäen eines Gebietes liegen mit ihrem Wissen und den Techniken bei 20% des Fachwissens und der Arbeitstechniken

der entscheidende Punkt ist nicht die Menge, sondern die Auswahl der Inhalte und Methoden

Unterscheidung des Wesentlichen vom Unwesentlichen breites Allgemein- und Rand-Wissen Grundtechniken  $\rightarrow$  Kompetenzen / Fähigkeiten und Fertigkeiten / geistiges und praktischen ??? Repertoire

**Theaterangebot** Können

## 9.6.x. 20/80-Prozent-Regel / PARETO-Prinzip

Vilfredo PARETO (1848 – 1923)

20% des üblichen Aufwands bringen 80% Erfolg / Nutzen für die restlichen 20% Nutzen / Erfolg benötigt man dann 80% Aufwand

 $\rightarrow$  Konzentration auf die 20% mit großer Bedeutung / des Allgemeinwissens / Fachwissens / ... beachte 20% Wissen bedeutet aber nicht zwangsläufig 80% Erfolg Aussage eher so zu verstehen: um etwas zu beherrschen benötigt man mindestens 20% des verfügbaren Wissens (um den richtigen Teil auszuwählen, muss man sich aber mit dem gesamten Thema beschäftigen

trotzdem müssen häufig die Aufgaben zu 100% erfüllt werden, also müssen auch die 80% intensiver Aufwand eingeplant werden (Zeitschiene so setzen)

interessante(r) Internet-Link(s): [www.meport.net](http://www.meport.net/) (das Methoden-Portal)

[www.uni-koeln.de/hf/konstrukt/didaktik/index.html](http://www.uni-koeln.de/hf/konstrukt/didaktik/index.html) (Methoden-Sammlung)

## 9.6.2. spezielle Lern-Techniken - Werkzeuge

#### *9.6.2.x. der Wochen-Plan / Monats-Plan / Jahres-Plan*

Die Zeitspannen für einen Plan sollten der Aufgabenstellung angemessen gewählt werden. Dies kann für einzelne Aufgaben-Stellungen nach völlig anderen Kriterien erfolgen, als für andere. Sehr praktisch und für Lehrer und Schüler gut zu kontrollierende Zeitrahmen sind ein oder zwei Wochen.

Für jeden Schüler werden – ev. sogar individuell – die Plan-Aufgaben für die verschiedenen Fächer / Themen / Aufgabenstellungen / … festgeschrieben. Jeder Schüler erhält eine Kopie seines Planes (seiner Ziel-Orientierung) bzw. der Plan wird "veröffentlicht" (z.B. für alle Familien-Mitglieder / Mitbewohner sichtbar ausgehängt).

In der Freiarbeit / individuellen Arbeit kann jeder Schüler die Aufgaben in seiner eigenen gewünschten Reihenfolge / Geschwindigkeit / ev. auch Intensität / … bearbeiten.

Am Ende des Zeitplans wird abgerechnet. Ob es dann bei Bearbeitungs-Defiziten zu Bestrafungen kommt, kann in der Gruppe festgelegt werden. Bei stark Leistungs-heterogen Gruppen sind individuelle Planziele zu verwenden.

Die Wochenplan-Methode kann man auch unabhängig vom Unterricht in der Schule / Universität anwenden. Als Belohnung könnte dann am Wochenende der Disco- oder Club-Besuch oder eine Einkaufs-Tour / ein Eis-Essen / … sein. Bestrafungen sollten nicht zu zusätzlichen Lernzeiten / Lernphasen führen. Strafen sollten aus anderen – wenig beliebten – Bereichen stammen. Dies könnte z.B. ein zusätzlicher Gefallen für eine andere Person sein.

Zeitrahmen-Themen-Pläne eignen sich auch sehr gut zur Vorbereitung auf Prüfungsphasen, wo zumeist die Zwischenräume zwischen den Prüfungen nicht für die Vorbereitung ausreichend sind.

Wochen- / Monats- / Jahres-Plan sollte unbedingt enthalten:

- Ziel insgesamt (für Woche, Monat, Jahr))
- Teilziel für Teil-Periode (Tag, Woche, Monat)
- Woran soll Lern-Erfolg gemessen werden?
- Bewertung, ob Teilziel erreicht wurde (Ja / Nein / Teilweise)
- Bemerkungen (Was hat man zusätzlich gelernt? Warum wurde das Teilziel nicht erreicht? Tip's zur Verbesserung)

#### *9.6.2.x. Think-Pair-Share (Denken-Besprechen-Mitteilen)*

Bei Think-Pair-Share findet das Lernen in drei Phasen statt. Zuerst wird versucht eine (nichttriviale, komplexe) Aufgaben in selbstständiger Arbeit – quasi durch nachDENKEN – zu lösen. Jeder kann dabei seinen eigenen Weg gehen.

In der zweiten Phase BESPRECHEN nun zwei Partner (z.B. Platz-Nachbarn) die gefundenen Lösungswege und Ergebnisse. Jeder stellt seinen Lösungsweg vor und kann ev. sein Problem mit dem Lösung-Finden ansprechen.

Die dritte Phase ist nun durch MITTEILEN der gefundenen (vielleicht der besten) Lösungswege geprägt. Die Lernenden stellen den Anderen im Kurs / der Lern-Gruppe / … ihren Lösungsweg in Form eines kleinen Vortrages / Referates / schauspielerische Darstellung / Rollenspiel / als Portfolio vor bzw. bereit.

#### *9.6.2.x. Gruppen-Puzzle*

Beim Gruppen-Puzzle werden Teams mit gleicher Personen-Anzahl gebraucht. Besonders wichtig ist zu mindestens, dass bestimmte Funktionen / Lösungs-Bereiche / Problemstellungen in jedem Team von mindestens einer Person bearbeitet wird.

Zuerst bearbeitet das Team zusammen die Gesamt-Aufgabe / das Hauptthema / … und die Mitglieder einzeln ihre (festgelegten) Teilthemen / Unterbereiche / Detailfragen / … Nach der Einzelarbeit kann schon eine Team-interne Vorstellung / Besprechung erfolgen.

Die entscheidende Themen-bezogene Absprache erfolgt im nächsten Schritt in Experten-Runden. Dazu treffen sich die Team-Mitglieder mit der gleichen Funktion. Sie besprechen ihre Arbeits-Ergebnisse und Lösungen.

Nach den Experten-Runden kehren die Experten wieder in ihre Teams zurück und bringen das breite Experten-Wissen in die Team-Lösung ein.

Im Team wird nun auch die Dokumentation der Arbeit und der Lösung erstellt.

#### *9.6.2.x. (Rechtschreib-)Fließband*

Eine komplexe Aufgabe wird nach dem Fließband-Prinzip nacheinander von mehreren Personen nach bestimmten Kriterien / hinsichtlich bestimmter Details bearbeitet und an den Nachfolger (im Fließband) weitergegeben. Der erledigt seine Aufgabe und gibt die Aufgabe wiederum weiter. Jeder Bearbeiter wird zum Experten für seinen Teil-Bereich.

Beim nächsten Mal kann systematisch oder zufällig gewechselt (weitergerückt) werden oder die Aufgaben werden nach sichtbar gewordenen Defiziten (neu) verteilt.

#### *9.6.2.x. Erzähl-Karussell (Kugellager)*

Diese Methode ist besonders für sprach-intensive Lern-Inhalte geeignet. Vielen Schülern fällt es schwer, sich vor vielen Anderen zu äußern. Beim Gespräch mit einem Mitschüler fallen die Hemmnisse schnell weg.

Die Gruppe / der Kurs teilt sich für das Kugellager in zwei Gruppen. Beide bilden mit Stühlen sich gegenübersitzende Ringe. In der einseitig aktiven Variante erzählt / berichtet / … der eine Ring dem anderen Ring zu einer Aufgabe / ein Monolog / … Nach einer bestimmten Zeit wird der eine Ring um eine bestimmte Anzahl von Positionen weiterbewegt – also die Plätze getauscht. Hier wird die Aufgabe wiederholt. Irgendwann tauschen Erzähler und Zuhören (- also die Ringe -). Besonders intensiv ist diese Methode, wenn die Zuhören eine spezielle Aufgabe bekommen (Zählen von Fakten, Orten, Personen, …).

Bei der zweiseitigen Variante werden typische Dialoge geführt. Das Wechsel-Prinzip bleibt unverändert.

# *9.7. studentische Veranstaltungsformen des Lernens*

In der Schule dominieren die Unterrichtsstunde und das eine oder andere mehr oder weniger lange Praktikum.

In höheren Schulformen werden nun (ev. neue bzw.) andere Veranstaltungsformen dazukommen bzw. das Lerngeschehen dominieren.

Viele dieser neuen Lernformen werden zumindestens in Ansätzen von den Lehrern in der Oberstufe auch mal genutzt und ausprobiert.

### 9.7.x. Vorlesungen

Der Lehrende hält einen Vortrag. Dies ist die klassische Lehr-Veranstaltung im akademischen Bereich. Früher musste der Studierende alles mitschreiben. Heute bieten die Lehrkräfte ihre Texte, Präsentationen und Folien i.A. zum Download an. Die Lernenden verfolgen dann die Vorlesung nur noch akustisch und visuell. Für die Lern-Typen, die viel über das "Aufschreiben" lernen, werden durch diesen neuen Stil nicht angesprochen.

Ein Zwischenfragen ist meist nicht erwünscht und ist dem Seminar vorbehalten.

Viele Vorlesungen werden heute als Podcast oder Video aufgezeichnet. Diese stehen dann zum Download bereit und können individuell genutzt werden. Dadurch ist eine mehrfache Nutzung, aber auch eine Termin-unabhängiges Lernen möglich. Überfüllte Hörsäle gehören dann der Vergangenheit an.

#### 9.7.x. Seminar

In dieser Veranstaltung können nun Lernende Fragen an den vorlesenden Dozenten oder seine Mitarbeiter stellen. Häufig dominieren aber (Haus-)Aufgaben das Treffen. Die Lern-Gruppe ist zumeist deutlich kleiner als in der Vorlesung.

Die Lernenden werden hier zumindestens theoretisch aktiv, indem Sie Probleme bearbeiten, Vorträge halten oder Diskussionen führen.

## 9.7.x. Praktikum

Praktika gehören neben den Vorlesungen und Seminaren zum klassischen Dreiklang im akademischen Lernen. Im Praktikum geht es um die praktische Umsetzung des Gelernten und im Ausprobieren / Hantieren. Praktika werden aber auch zur Kontrolle des Gelernten bzw. zur Überprüfung des Verstehens und Anwendens genutzt. Eine unzureichende Vorbereitung (Erscheinen ohne fundiertes Wissen / ohne vorbereitetes Protokoll / fehlende Materialien…) führen schnell zum Ausschluss vom Praktikum.

## 9.7.x. Übung

Übungen sind Seminare, in denen die Lehr-Personen das Ruder in der Hand behalten. Es dominieren vorbereite Aufgaben bzw. deren Lösungen das Geschehen.

Vielfach ist das Lösen der wöchentlichen Übungs-Serien (Aufgaben-Sammlungen) Voraussetzung für Testate, Prüfungen oder Teilnahme-Bestätigungen.

## 9.7.x. Exkursionen

Bei den Exkursionen handelt es sich – wie in der Schule ebenfalls üblich – um Ausflüge mit einer thematischen / wissenschaftlichen Zielstellung. In der Biologie werden z.B. Landschaften, Ökosysteme usw. erforscht. Geologen sammeln Steine oder betrachten Gestein-Formationen. In anderen Fächern sucht man wieder andere Orte auf, um die "echte" Praxis kennen zu lernen. Dabei geht sowohl um den praktischen Ort, häufig aber auch um das "Einatmen" der Atmosphäre der Wirkungsorte von Wissenschaftlern, Erfindern oder Künstlern.

### 9.7.x. Repetitorium

In dieser Veranstaltung erfolgt das Vermitteln und Wiederholen von Wissen in kompakter Form. Häufig bestimmen Frage-Antwort-Spiele das Geschehen. Dadurch kommt das Repetitorium schon der späteren Prüfungs-Situation sehr nahe und gilt deshalb auch als eine sehr effektive Vorbereitungs-Methode für Prüfungen. Besonders effektiv ist ein Repetitorium, wenn man selbst schon gut vorbereitet einen praktischen Beitrag in der Veranstaltung leisten kann. Dies kann sowohl als Lernender als auch als Lehrender erfolgen.

### 9.7.x. Tutorium

Studierende höherer Semester organisieren für kleinere und meist lose Lern-Gruppen Übungen, Wiederholungen und Seminar-artige Treffen.

#### 9.7.x. Selbststudium

Im Selbststudium erfolgt die individuelle Auseinandersetzung mit dem Lern-Stoff. Die Vorlesungen werden nochmals überarbeitet oder Original-Dokumente genutzt, begleitende Literatur gelesen oder auch eigene Exkursionen oder Praktika gemacht.

## 9.7.x. Lern-Gruppen

Lernen in der Gruppe nutzt die Stärken der Mitlernenden für die Schwächeren. Fragen können gestellt und diskutiert werden. Die Schwächeren haben die Chance über andersartige Erklärungen / Lösungen den Stoff aufzuarbeiten. Die Stärkeren festigen ihre Kenntnisse und erlernen das Erklären und Vorstellen von Lösungen / Antworten. Die Rolle des Stärkeren und Schwächeren kann von Problem zu Problem, von Aufgabe zu Aufgabe wechseln.

Lern-Gruppen sollten sich eher an kleinen Mitgliederzahlen orientieren und ein lockeres Gefüge bilden. Bei mehr als 4 Mitgliedern oder bei festen Gruppen treten dann schnell kommunikative Probleme auf und die terminliche Abstimmung wird immer schwieriger.

## 9.7.x. Projekt-Arbeit

Mehrere Lernende bearbeiten ein Thema / eine Fragestellung für sich eigenständig. Häufig ist eine bestimmte Präsentations-Form für die Vorstellung / Abgabe der Ergebnisse gefordert. Bei vielen Projekten werden die Bearbeitungs-Teams neu zusammengestellt. Hier müssen neben den fachlich-wissenschaftlichen Kompetenzen auch die sozialen und kommunikativen Kompetenzen entwickelt werden. Dafür wird oft viel Zeit verbraucht.

## 9.7.x. Block-Veranstaltungen

Das Lernen erfolgt in festen Rhythmen – zumeist in konzentrierter Form – z.B. an mehreren aufeinander folgenden Tagen oder Wochen. Die Einzel-Veranstaltungen können sehr unterschiedlich sein und sind meist stark von die Lern-Zielen und -Inhalten abhängig.

## 9.7.x. Computer-gestützte Lern-Methoden

#### *9.7.x.x. E-Learning*

Unter E-Learning versteht man das Lernen mit und in elektronischen / digitalen Medien. Dazu gehören vorrangig die Nutzung und Erstellung von Wiki's, Abrufen von Vorlesungs-Video's oder Skripten sowie die Nutzung von Lern-Umgebungen. In den Lern-Umgebungen wird ein mehr oder weniger flexibler programmierter Unterricht realisiert. Die Lernenden kommen nach verschiedenartigen Einführungen (Skripte, Vorlesungen, …) zu Kontroll-Fragen und Übungen. Deren Lösung bestimmt dann über den Zugang in den nächsten Lern-Bereich oder eben zur Wiederholung oder Neu-Bearbeitung des "nicht-geschafften" Lern-Bereiches.

Modern sind auch sogenannte "Webinare", bei denen ein thematisch zusammengehörender Lern-Bereich oder eine ganze Lehr-Veranstaltung im Internet abläuft. Dazu werden Videokonferenzen und ähnliche "just-in-time"-Kommunikationen genutzt.

Der große Vorteil liegt in der Individualisierung des Lern-Vorgangs. Man kann die "schwierigen" Themen unendlich oft wiederholen und "einfachen" schnell abhaken. Der eigene Lern-Rhythmus kann eingehalten werden und vielfach stehen auch unterschiedlich Zugänge zu den Inhalten bereit.

#### *9.7.x.x. Blended Learning*

Blended Learning kombiniert das E-Learning mit den klassischen Lern-Methoden. Dadurch ist mehr Flexibilität möglich und die Vor- und Nachteile der einzelnen Methoden treten nicht mehr so kompakt auf bzw. kompensieren sich gegenseitig.

Präsens-Veranstaltungen und freie Lern-Phase wechseln sich ab und es stehen die verschiedenen direkten und indirekten Kommunikations-Möglichkeiten (Gespräche, Chat, eMail, Foren, …) zur Verfügung.

## *9.8. Kompetenzen*

#### Kompetenz-Stufe I

: (Elementarstufe): Die Schüler sind z. B. in der Lage,

– explizit angegebene Informationen zu lokalisieren, wenn keine konkurrierenden Informationen im Text vorhanden sind;

– den Hauptgedanken oder die Intention des Autors in einem Text über ein vertrautes Thema zu erkennen, wobei der Hauptgedanke relativ auffällig ist, weil er am Anfang des Textes erscheint oder wiederholt wird;

– einfache Verbindungen zwischen Informationen aus dem Text und Alltagswissen herzustellen.

Kompetenz-Stufe II

: Die Schüler sind z. B. in der Lage,

– eine oder mehrere Informationen zu lokalisieren, die aus dem Text geschlussfolgert werden und mehrere Voraussetzungen erfüllen müssen;

– einen wenig auffallend formulierten Hauptgedanken eines Textes zu erkennen oder Beziehungen zu verstehen;

– auf ihre persönlichen Erfahrungen und Einstellungen Bezug zu nehmen, um bestimmte Merkmale des Textes zu erklären.

#### Kompetenz-Stufe I

: (Elementarstufe): Die Schüler sind z. B. in der Lage,

– explizit angegebene Informationen zu lokalisieren, wenn keine konkurrierenden Informationen im Text vorhanden sind;

– den Hauptgedanken oder die Intention des Autors in einem Text über ein vertrautes Thema zu erkennen, wobei der Hauptgedanke relativ auffällig ist, weil er am Anfang des Textes erscheint oder wiederholt wird;

– einfache Verbindungen zwischen Informationen aus dem Text und Alltagswissen herzustellen.

#### Kompetenz-Stufe II

: Die Schüler sind z. B. in der Lage,

– eine oder mehrere Informationen zu lokalisieren, die aus dem Text geschlussfol-

gert werden und mehrere Voraussetzungen erfüllen müssen;

– einen wenig auffallend formulierten Hauptgedanken eines Textes zu erkennen oder Beziehungen zu verstehen;

– auf ihre persönlichen Erfahrungen und Einstellungen Bezug zu nehmen, um bestimmte Merkmale des Textes zu erklären.

Q: http://www.bildung-mv.de/export/sites/bildungsserver/downloads/unterricht/Rahmenplaene/Rahmenplaene\_allgemeinbildende\_Schulen/Chemie/rp-chemie-7-10-gym-02.pdf

# **10. Erstellen von Hausarbeiten / Facharbeiten / Beleg-Arbeiten**

formale Anforderungen an eine Facharbeit (Beispiel)

*1. Layout*

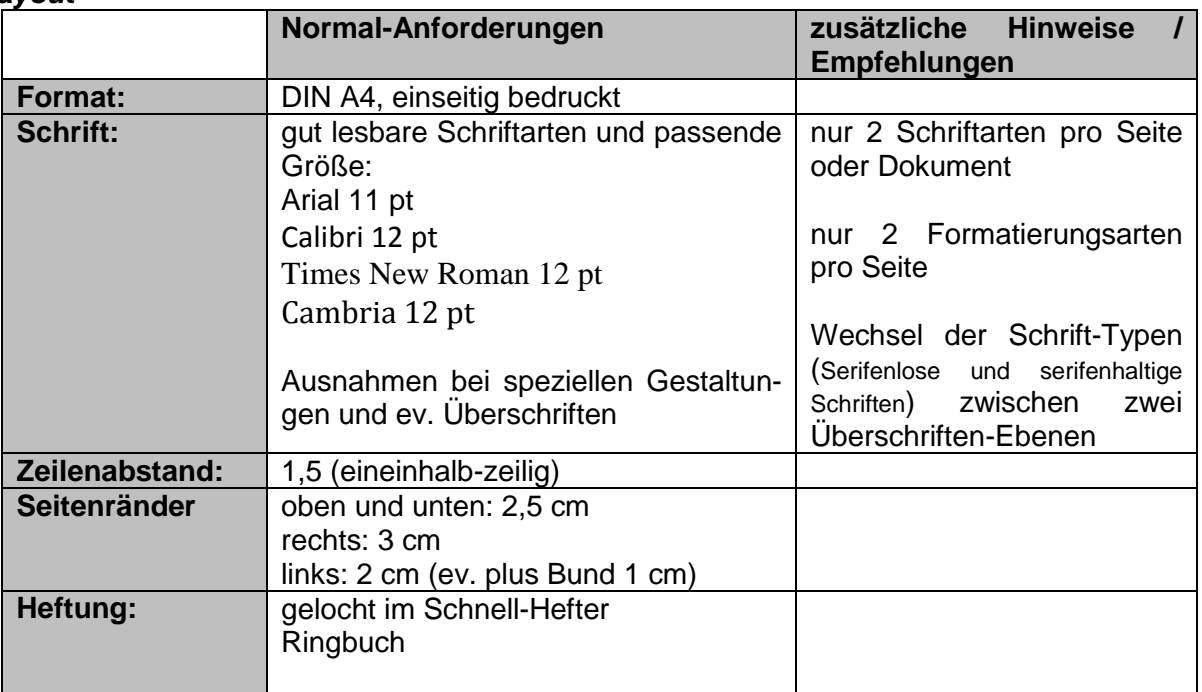

#### *2. Aufbau*

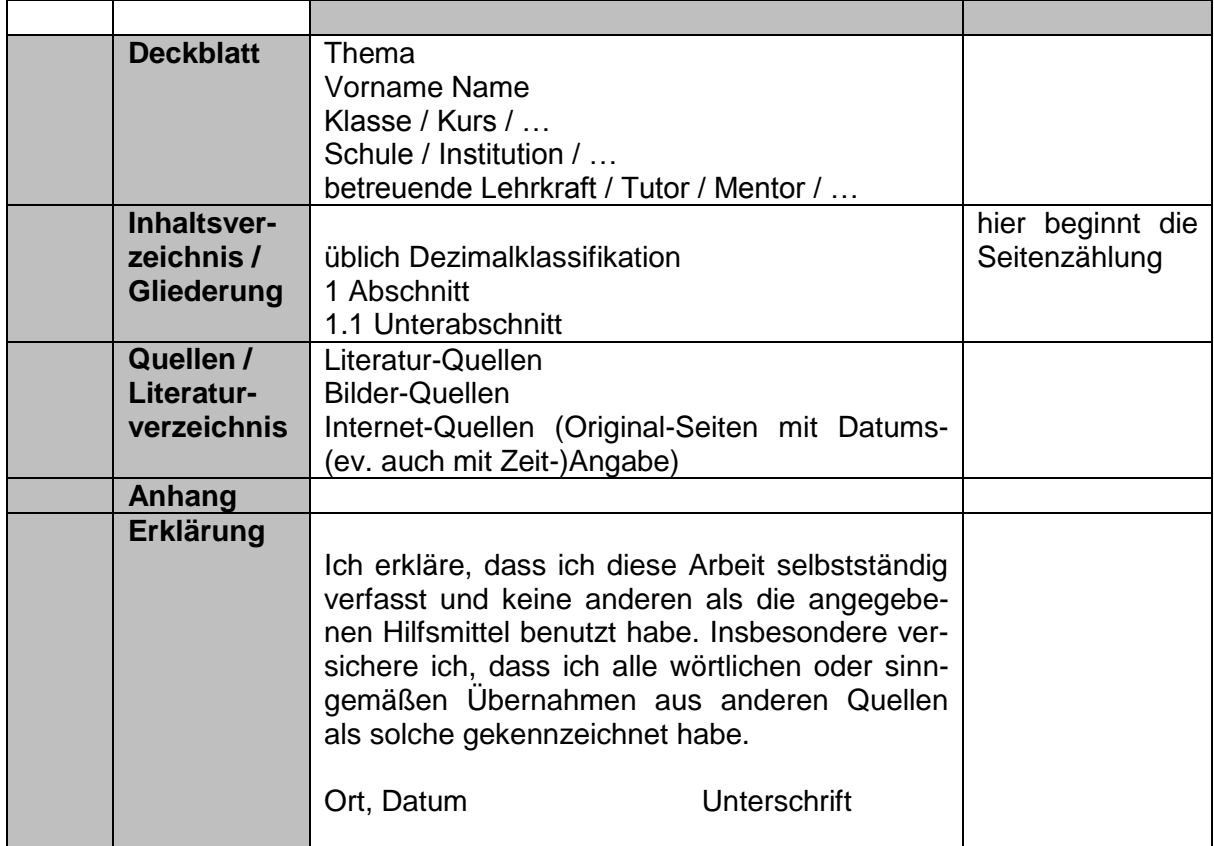

# **11. Vorbereitung auf Klausuren, Prüfungen usw.**

Wenn niemand mich danach fragt, weiß ich es. Will ich's aber einem Fremden erklären, weiß ich's nicht **AUGUSTINUS** 

## **Zweck von Prüfungen**

#### **für den Lernenden:**

- Lernerfolgs-Kontrolle
- Wissen und Kenntnisse
- Fähigkeiten und Fertigkeiten
- Urteilsvermögen
- Problemlösungsverhalten /-vermögen
- Test der Leistungsfähigkeit / Belastbarkeit
- Umgang mit Stress-Situationen

#### **für den Unterrichtenden:**

- Kontrolle der eigenen Arbeit
- Herstellung, Einstellung und Korrektur von Standards
- Feststellung der Leistungs-Situation in der Klasse / Gruppe / … / Schule
- Mängel bei Fähigkeiten und Fertigkeiten
- Lücken, allgemeine Mängel (Reife, Disziplin, …)

#### **für übergeordnete Behörden:**

- Herstellung, Einstellung und Korrektur von Standards
- Feststellung der Leistungs-Situation in den verschiedenen Schulen / Einrichtungen / …
- Schaffung von Vergleichungs-Möglichkeiten (auch auf höherer Ebene (zentrale Vergabe von Studienplätzen))

wichtig ist es immer, nicht einfach aufzugeben und vor der Masse (an Informationen / Arbeit) schon im Vorfeld zu kapitulieren

langfristige Vorbereitung ist eine der wichtigsten Voraussetzungen für Erfolge; kurzfristige Vorbereitungen bringen meist nur kurzfristige Ergebnisse (für die aktuelle Situation vielleicht ausreichend, langfristig und perspektivisch nicht effektiv); deshalb fragen Prüfer auch gern mal Sachen aus anderen Bereichen / Sachgebieten / Fachgebieten

verstärkt in den letzten Vorprüfungs-Tagen Gelerntes kann langfristiges Wissen blockieren (retroaktive Hemmung)

wenn eine (alte / neue) Lerntechnik nicht so gut funktioniert hat, dann muß man sich entscheiden, ob man es noch einmal mit der (alten / neuen) Technik versuchen will und die Technik intensiver nutzt oder ob man lieber eine andere Technik ausprobiert

bei Mentoren / Kontaktpersonen / Lehrern / ... auch mal andere Personen ansprechen und deren Hilfe ausprobieren (manchmal braucht man nur eine andere Sicht / einen anderen Ansatz / mehr oder weniger Praxis / Theorie, um sich einem Thema zu nähern)

kleiner Tip: Reiben Sie dem ersten Mentor / Lehrer / … nicht gleich unter die Nase, dass ein anderer es besser erklären konnte (denken Sie auch immer daran, andere Mitlernenden haben vielleicht den ersten Lehrenden besser verstanden)

> Gleichnis von der Maus in der Sahne / Frosch-Methode: Eine Maus fällt beim Erkunden der Umgebung in ein Gefäß mit Sahne. In Erwartung eines langsamen, qualvollen Ertrinkungstod, dachte sie sich: "Ich werde mich lieber durch Strampeln schnell körperlich verausgaben und dann letztendlich erschöpft und entspannt sterben." Also strampelte die Maus wie verrückt. Nach und nach wurde die Sahne immer dicker und schließlich so fest, dass die Maus bequem aus dem Gefäß klettern konnte. (die Maus kann natürlich auch durch einen Frosch ersetzt werden, der Sahne noch weniger mag)

Beherrschen der Terminologie eines Faches (Fachbegriffe)

Lernen der Grund-Zusammenhänge, elementaren Arbeitstechniken (Basiswissen, Erklärungswissen)

Verknüpfen und Anwenden des Gelernten (Systematisierung und Anwendung, Anwendungswissen)

Erweitern der Kenntnisse / des Lernwissens ()

Herantrauen an schwierige Aufgaben und Probleme ()

# *11.1. Empfehlung: BLEFABRE*

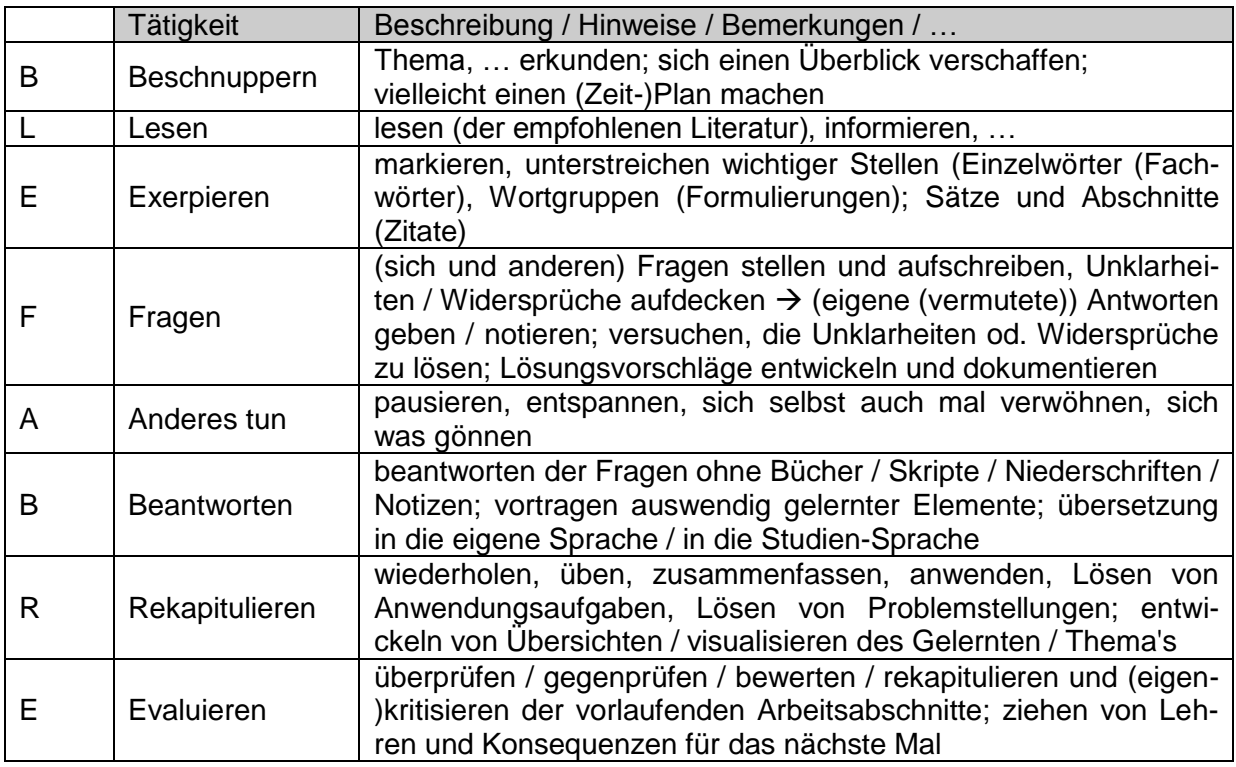

nach /13/

## *11.2. Vorbereitungen auf Prüfungen*

#### **allgemeines**

Konzentrationsübungen machen:

"Ereignis rekapitulieren": den letzen Film, die letzte Vorlesung / Unterrichtstunde auf dem Nachhauseweg (in der Bahn oder im Bus) nochmals durchgehen

"Kreuzworträtsel, Sudoku, Karuko, … lösen": wenn es beim Kreuzworträtsel Lücken gibt, unbedingt nachschlagen (aber nicht unendlich recherchieren)

regelmäßig im Schuljahr / Semester den Stoff wiederholen oder schon mal auf Kärtchen (für eine Lern-Lartei) verteilen

in einem zweiten Buch / in einer anderen Quelle das Thema nachlesen (gut geeignet – wenn auch selten verfügbar – sind populärwissenschaftliche Sachbücher)

regelmäßig Pausen machen / Entspannen

den Zeitraum für eine Lerneinheit sollt zwischen (30-) 45 – 60 min liegen (selten mal 120 min) immer eine kleine Pause machen (was Trinken gehen; auf den Balkon / auf die Terasse zum durchatmen; einfache Bewegungs-Übungen für den Hals, die Schultern; Augen schließen und einige Minuten an etwas anderes denken / ein kleines Musi-Stück hören; kleine Massagen machen oder machen lassen, Obst oder Gemüse essen, einen Traubenzucker oder ein Stück !!! Schokolade zum Auffüllen der Energie-Reserven nehmen, …)

nach 4 – 6 Lern-Einheiten eine größere Pause machen (ein paar kleine Haushaltsaufgaben übernehmen; Mahlzeit zubereiten, kleine Ruhe- bzw. Schlaf-Pause machen (15 bis 30 min) ev. mit Wecker!; größere Spazier-Runde drehen; Nachrichten im Radio hören (passende aktuelle Bezüge sind in Prüfungen immer willkommen), …)

selbst Aufgaben ausdenken, was würde ich fragen

schon gestellte und bekannte Fragen / Aufgaben sammeln

schon gestellte und bekannte Fragen / Aufgaben umformulieren / auf andere Themen umschreiben

eine gewisse Aufregung (Stress → Adrenalin-Ausstoß → Erhöhung der Leistungsfähigkeit) sollte erhalten bleiben (Eustress (positiv belegter Stress))

lassen Sie sich nicht unter Druck setzen (Mutti und Vati würden es bestimmte anders und besser machen, aber Sie selbst wissen besser, was sie leisten können und wie!)

Prüfungsangst läßt sich durch ausgewählte Maßnahmen abbauen (probieren Sie mal die Eine oder Andere aus)

auf andere Gedanken kommen  $\rightarrow$  körperlich Auspauern (1 Stunde Krafttraining, eine Fahrradtour in die Umgebung machen, sich mit einem anderen Thema / Problem beschäftigen, was die ganze Aufmerksamkeit verlangt; …)

auf andere Gedanken kommen  $\rightarrow$  entspannen (autogenes Training, Yoga, Thai Chi, ...)

gedankliche Vorwegnahme der Prüfung (Prüfungsfragen von anderen Prüfungsteilnehmern / Vorjahres-Prüfungen durchgehen; auch Prüfer leiden unter "Faulheit" und sind verleitet ihre "guten" Prüfungsfragen zu recyceln)

die Prüfung bei anderen beobachten (z.B. bei mehrjährigen / mehrsemestrigen Kursen)  $\rightarrow$  setzt alerdings das Einverständnis des anderen Prüflings voraus (nicht jede Prüfungsordnung läßt so was zu!)

benutzen von psychotherapeutischen Tricks:

"Anker werfen": Hände falten / mit den Händen bzw. Fingern einen Kreis formen / (Zeige- )Finger und Daumen zusammenpressen / … und dann an einen besonders schönen Ort oder ein besonders schönes Ereignis zurückdenken und das gute Gefühl in sich aufnehmen  $\rightarrow$  nach ein wenig Übung braucht man bloß noch das "Hände falten" usw. usf.

Talisman oder Glücksbringer mitnehmen / anfassen / ansehen

"Durchatmen": irgendwo entspannt hinsetzen (in der Not eine Toilette aufsuchen); Augen schließen; ev. kurz durchfühlen, ob alle Körperteile noch dran sind; langsam 5x tief einatmen und wieder ausatmen; jeweils kurz die Luft anhalten / den Zustand halten; ev. 3x wiederholen (dazwischen ev. kurz Augen öffnen / aufstehen / eine Drehung machen)

"Frischluft-Atmen": den Körper durch intensives, langsames Atmen an der frischen Luft oder auf dem Weg zur Prüfung mit Sauerstoff fluten  $($   $\rightarrow$  erhöht die Leistungsfähigkeit)

beruhigender Tee (z.B. Orangenblüten, …) oder ein leichtes homöopatisches Mittel sind die schärfsten zugelassenen Waffen gegen die Aufregung

sollte mehr (Medikamente: Beruhigungsmittel usw.) notwendig sein, dann nur in Absprache mit einem Arzt

zum Abbau von Prüfungsstreß eignet sich auch die "Prüfung" durch andere Personen (zuerst mit Bekannten / Vertrauten anfangen, dann kann es jeder Mitkommillitone / Mitschüler sein) (beachten Sie aber, dass viele Personen dann Antwortkärtchen, Stichworte etc. brauchen, damit sie einigermaßen die Vollständigkeit oder Richtigkeit prüfen können)

#### **Aufgaben-Lesen**

lesen Sie die Aufgaben gründlich einmel von vorne bis hinten durch (Überblick verschaffen)

lesen Sie jetzt noch mal jede einzelne Aufgabe durch und machen Sie sich ev. mit Bleistift gleich Hinweise / Verweise / Stichpunkte an die Aufgabenstellung (ev. die wichtigen Teile der Aufgabe markern / unterstreichen)

Vergegenwärtigen Sie sich unbedingt, was Sie machen sollen (Tätigkeit) oder welches Ziel erwartet wird (bei W-Fragen)

beachten Sie unbedingt Unteraufgaben und Angaben zu Quantitäten (es lohnt nicht 20 Merkmale aufzuschreiben, wenn nur 5 gefordert werden; schreiben Sie zuerst die hin, bei denen Sie sich sicher sind)

schauen Sie im Tafelwerk / … nach, ob etwas zu der einen oder anderen Aufgabe enthalten ist und notieren Sie sich gleich die Seite

prüfen Sie, ob Sie Informationen zum Wert einer Aufgabe finden (erreichbare Punktezahl) wählen Sie die Aufgaben, die gut können und von diesen zuerst, solche mit hohem Wert bei Mathematik-Aufgaben lassen Sie sich nicht von Nebensächlichkeiten ablenken, Mathemati-

ker sind so "abstrakt", die kennen nur ihre Grundformen, Grundrechenarten, Grundfunktionen, Basisregeln, …

machen Sie sich eine Skizze / Schema zum Sachverhalt

zeichnen Sie das Standard-Schema / die Skizze aus dem Unterricht / Seminar grob auf  $(\rightarrow$  die Details fallen Ihnen später noch ein)

fragen Sie bei Problem gleich nach (oft ist späteres Nachfragen in der Prüfung nicht möglich / erwünscht / …)

#### **Spickzettel**

machen, aber zu Hause oder in der Tasche / Jacke vergessen!!!

#### **Organisatorisches**

pünktlichst erscheinen (5 Minuten vor der Zeit ist des Prüflings Pünktlichkeit)

lieber einen Bus / eine Bahn vorher nehmen / auch einen Unfall oder eine Bauampel mit einkalkulieren (ein paar Minuten )

Telefon-Nummer der prüfenden Einrichtung aufschreiben / im Handy abspeichern (um im Katastrophenfall schnell und rechtzeitig eine Meldung abzusetzen)

wenn Sie Plätze auswählen können, dann gut überlegen (wie wandert die Sonne, bekomme ich genügend frische Luft, zieht es, weil das Fenster aufbleiben muß, …)

vorher noch mal die Toilette besuchen alle Hilfmittel auspacken und ev. noch mal prüfen

### 11.2.1. inhaltliche Vorbereitung

versuchen Sie im Vorfeld von Prüfungen die Möglichkeiten von Übungsprüfungen / Testläufen usw. zu neutzen ( $\rightarrow$  Erfahrungen sind das halbe Leben), dazu kommt ein beachtlicher Übungsund Wiederholungseffekt

Bereiten Sie sich immer so vor, dass mindestens die nächstbeste Note von Ihnen angestrebt wird.

Inhalte verteilen / in Abschnitte teilen

die wesentlichen Dinge zuerst auswählen (Basiswissen (praktisch 20 – 50 %))

#### *Konsultationen*

Konsultationen und Hilfen wahrnehmen, Fragen vorbereiten!!!, konkrete Unklaheiten im Hefter / Skript kennzeichnen (farbige Klebezettel / Reiter)

#### *Organisatorisches*

je nach Zeitplan ein paar Stunden oder einen Tag vorher die Prüfung ausblenden / machen Sie etwas anderes

entwickeln Sie ein ausgedehntes Ritual (z.B. einen Kaffee / Tee trinken, Lieblingsmusik hören , anziehen, Erfolgswünsche abholen, losgehen)

#### 11.2.2. Vorbereitung auf die schriftlichen Prüfungen

#### **Essen und Trinken**

ausreichreichend mitnehmen, nicht in Knisterpapier usw. einpacken, keine superfesten Lebensmittel (Mohrrüben, Kohlrabi) oder Verschlüsse mitbringen bzw. wenn, dann nur klein geschnitten oder schon geöffnet

#### **Bekleidung**

praktisch, leger, bequem, in der warmen Jahreszeit auch luftig, bequeme Schuhe (keine klackernden Hackenschuhe (stören die anderen schon beim Papierholen, Toilettengängen etc.)

#### **Arbeitmittel**

BK\_SekII\_Arbeitstechniken++.docx - **236** - (c,p) 2008 - 2015 lsp: dre

legen Sie sich alle zugelassenen Arbeitmittel rechtzeitig bereit, kontrollieren Sie, ob alle Mittel ordnungsgemäß und verwendungsfähig sind (Taschenrechner (kein Handy usw.) mit neuen Batterien (ev. auch an Ersatz denken), Tafelwerk ohne zusätzlich Einträge, Schreibgeräte (mit neuer / zusätzlicher Mine / Patrone, Lineal, Bleistift, 2 – 3 Farbstifte, Löschwerkzeuge (Radierer, Weißer, Tintenkiller), …)

Handy ausschalten!!! (Es gibt nicht's was wichtiger als die Prüfung ist!!!) bzw. im anderen Raum / Jacke lassen

## 11.2.3. Vorbereitung auf die mündlichen Prüfungen

#### **Bekleidung**

ordentliche Kleidung / ev. auch Prüfungsordnung od. Gepflogenheiten an der Einrichtung beachten (vorher erkundigen)

psychologische Effekte beachten: kurzer Rock,

#### **Körperpflege**

die Wirren der letzten Vorbereitungen sollte man sich nicht ansehen lassen (Haare waschen, frisch duschen, …)

beim Schminken sachte mit den Möglichkeiten umgehen, wer schnell "Rot" wird, sollte dies bei der Auswahl der Farben und Nuancen beachten

rasieren bzw. Bart trimmen  $\rightarrow$  gepflegten Eindruck hinterlassen

#### **Auftreten in der eigentlichen Prüfung**

eine höffliche Begrüßung / ein freundliches Wort / … lockert die Spannung zwischen den Prüfern und Ihnen (dem Prüfling)

ev. die Aufgaben beim Bekanntwerden / Ziehen (halb)laut vorlesen, da der Prüfer mit dabei ist, fallen ev. Flüchtigkeiten sofort auf; außerdem nimmt man die Aufgaben besser auf, als wenn man sie nur stumm liest

Aufgaben gründlich durchlesen und Unklarheiten sofort aufzeigen / Fragen zur Absicherung stellen

immer positiv an die Aufgabe herangehen (es gibt keine unlösbaren Prüfungsfragen, auch nicht gelernte Themen kennen Sie noch aus dem Unterricht / Seminar / …) ("Ich schaffe das!"; "Mehr als Durchfallen kann ich nicht!", "Einmaliges Durchfallen ist keine Schande!"; "Ich habe mich gut vorbereitet, da kann mir nicht viel passieren."; "Vielleicht kann mich der eine Prüfer nicht leiden, aber die anderen sind in jedem Fall gerecht.")

alles was zum Thema passt aufschreiben / im Kopf sammeln /

ev. Kurzkladde (Gliederung, Stichwortsammlung) anlegen; Konzentration auf die Schwerpunkte / Hauptkriterien / komplexeste Aufgabe /schwierigste (Anwendungs-)Aufgabe

regelmäßig die verbleibende Zeit kontrollieren

wenn Sie Zeit in der Vorbereitung haben, dann auch ruhig noch den einen oder anderen Lichtblitz zum Thema aufschreiben  $\rightarrow$  das hilft vielleicht bei Nachfragen

sich eine betont ruhige (nicht hysterische) Haltung aufzwingen ("Jetzt noch mal ruhig durchatmen."; "Ich habe ausreichend Zeit.";)

nicht die Prüfer zutexten, den Hauptprüfer (oder den bekannten Lehrer) beobachten, gute Prüfer geben Signale, ob Sie richtig liegen oder verdrehen die Augen, wenn Sie auf dem Holzweg sind

Worte so wählen, dass die Prüfer nicht auch noch auf Lücken aufmerksam werden ("Da gibt es drei gute Beispiele, z.B. Eins, Zwei und ????"; "Ich sollte 10 Merkmale aufzählen, leider fallen mir nur neun ein."  $\rightarrow$  so schnell hätte der Prüfer das vielleicht gar nicht gemerkt!)

auf konkrete Fragen auch konkret antworten (hier ist auch mal der Mut zur Lücke erlaubt)

auf allgemeine Fragen ruhig etws ausschweifender antworten (mit Definitionen / Begriffserklärungen / Einteilungen) anfangen

Tafel oder andere Präsentationsmittel nutzen, angezeichnete Dinge erläutern / dazu sprechen (meist kann man gut Zeit gewinnen)

für Nachfragen immer Zeit zum Nachdenken und zur Beantwortung nehmen; schnelles Abschießen von fertigen Phrasen ist selten gewünscht (höchstens für die Grundregeln des Prüfungs-Faches); machen Sie sich ruhig Notizen oder eine Skizze, die kann man sich mittels Nachfrage auch noch mal bestätigen lassen (Zeitgewinn, Sicherheit)

nicht von kleinen Fehler (Versprecher, Zahlendreher, ...) verrückt machen lassen  $\rightarrow$  Prüfer wissen, dass der Prüfling nervös ist

schnelles Antworten verkürzt die Prüfungszeit nicht – es bleiben die von der Prüfungsverordnung vorgegebenen Rahmenzeiten, der Prüfer kann nur noch irgendwelche anderen Lücken finden, wenn Sie ihme Zeit dazu geben.

lassen Sie sich nicht von Nachfragen / wiederholten (ev. nur umformulierten) Fragen nach dem gleichen Sachverhalt irritieren ( $\rightarrow$  es wird nur die Festigkeit und das Anwendungsvermögen getestet)

#### **Kniffe für den einmaligen Gebrauch:**

eine Frage / Aufgabe zurückstellen lassen und zwischenzeitlich um eine andere bitten  $\rightarrow$ manchmal wird die unpassende Frage dann im weiteren Gespräch "vergessen"

wenn einem noch etwas Neues zu einer vergangenen Frage einfällt, dann darum bitten, dieses nochmals einbringen zu dürfen

Fragen umformulieren und zurückfragen, um sich das Verständnis bestätigen zu lassen

ein eigenes Beispiel vorschlagen und nachfragen, ob soetwas gemeint ist / das Beispiel richtig ist

um eine Umformulierung der Frage bitten, weil man sie nicht genau verstanden hat (meist entlockt man dem Prüfer weitere Details und eine klare Erwartungsaussage / Zielrichtung

um ein konkretes Beispiel bitten, um die Frage vielleicht etwas anschaulicher / praxisnaher zu betrachten

dem Prüfer den Bauch pinseln ("Oh das ist ja wieder eine von Ihren raffinierten Fragen." "Diese Frage erfordert aber ein gründliches Durchdenken" (Sollte natürlich auch so sein!); "Bei so einer komplexen Frage muß ich in meiner Aufgeregtheit daruaf achten, dass ich mich nicht verheddere."; "Das war ja in der angegebenen Literatur / in Ihrem Skript / … sehr ausführlich dargestellt." (Sollte natürlich auch so sein!); …)

#### **nach der eigentlichen Prüfung – das Auswertungsgespräch**

genau auf die Worte des Prüfers achten, die Hinweise sollte man sich für weitere Prüfungen usw. zu Herzen nehmen

ev. nachfragen, was genau gefehlt hat (aber nicht übertreiben!!!)  $\rightarrow$  die Note ändert sich nicht mehr (zumeist Mehrheitsbeschluß der Prüfungskommission)

ev. nachfragen, welche Tips die Prüfer einem für die nächsten Prüfungen auf den Weg geben würden

#### **Belohnung**

die haben Sie sich für eine gute / erfolgreiche Prüfung immer verdient (denken Sie nicht gleich an die nächste Prüfung!); übrigens müssen es nicht immer gleich große materielle Objekte sein, ein Eis, ein Stückchen Kuchen im Kaffee oder ein extra Verwöhnen durch den Partner ist vielleicht ein viel schönerer und außergewöhnlicher Lohn

auch wenn man die Prüfung versemmelt hat, aber sich wirklich (ehrlich!!!) angestrengt hat, hat man einen Lohn verdient  $\rightarrow$  der sollte aber deutlich kleiner ausfallen, als die Belohnung bei einem Erfolg

# *11.3. Nachbereitung von Klausuren, Leistungskontrollen und Prüfungen*

zurückgegebene Arbeiten, Kontrollen usw. gründlich durchlesen analysieren welche Aufgaben vollständig und welche unvollständig gelöst wurden Gründe für die Nichterfüllung der Aufgaben ermitteln, ev. beim Lehrer / Kursleiter / Prüfer die vollständige Lösung erfragen bzw. sich die Defizite nochmals aufzeigen lassen Punkte nachrechnen

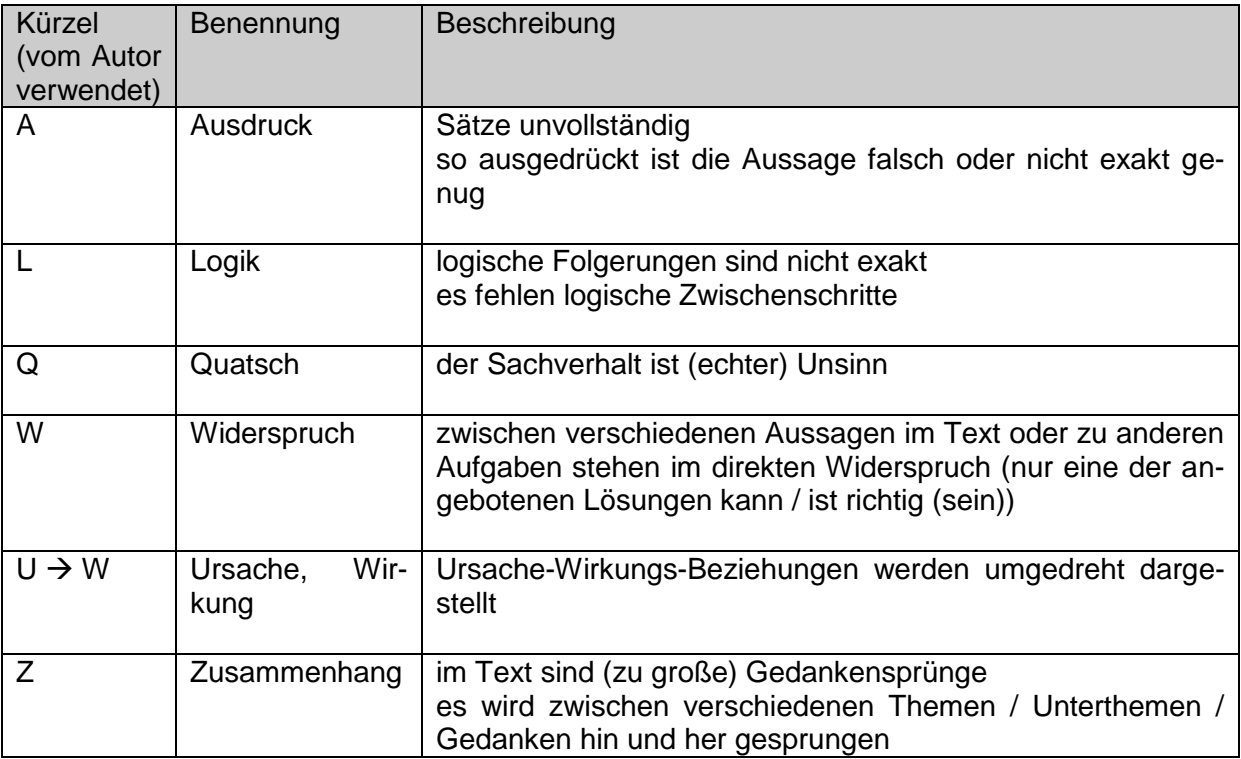

# **12. Beispiele / Arbeitmaterialien**

## *12.1. Analyse einer Anekdote*

Einem Zoologiestudenten war es gelungen, Grillen zu dressieren. Stolz führte er seinem Professor das Ergebnis seiner monatelangen Bemühungen vor.

Er stellte die Grillen in Reih und Glied auf und gab den Befehl: "Grillen, vorwärts marsch!" - Die Grillen setzten sich in Bewegung. "Links um!" - Und alle drehten sich nach links herum.

Der Professor wollte sich gerade anerkennend über die großartige Dressurleistung seines Studenten äußern, da fiel ihm dieser ihm schon ins Wort: "Aber, warten Sie, jetzt kommt ja erst das Wesentliche."

Der Student packte die Grillen aus der letzten Reihe, entfernt ihre Beine und setzte sie wieder auf ihren Platz zurück. Und nun wiederholte er: "Grillen, vorwärts marsch!" - Die Grillen setzten sich wieder in Bewegung, bis auf diejenigen, aus der letzten Reihe, die platt auf dem Bauch lagen. "Links um!" - Alles geschah wie vorher, nur die hinteren Grillen lagen bewegungslos, wohin sie gelegt worden waren.

Fragend schaute der Professor seinen Studenten an. Der sagte voller Selbstbewußtsein: "Damit habe ich eindeutig bewiesen, dass die Grillen mit den Beinen hören!"

nach einer Anekdote aus: EIGEN / WINKLER: Das Spiel - Naturgesetze bestimmen den Zufall

### **Aufgaben:**

**1. Was hat der Student wirklich bewiesen?**

- **2. Wo liegen die Fehler in der verwendeten experimentellen Methodik?**
- **3. Worin liegt der anekdotische Witz dieses Textes?**

## *12.2. Analyse und Bewertung eines Fachtextes*

Thema:

Die umweltgefährdende Substanz DHMO

## **Aufgaben:**

**1. Geben Sie auf einer Skala von 1 (Minimum) bis 10 (Maximum) an, für wie gefährlich Sie den Stoff Dihydrogenmonoxid (DHMO) halten (gefühlsmäßig, subjektiv) und wie viel Sie über den Stoff wissen! Tragen Sie die Werte in eine Tabelle (siehe nächste Tabellen-Vorlage) ein!**

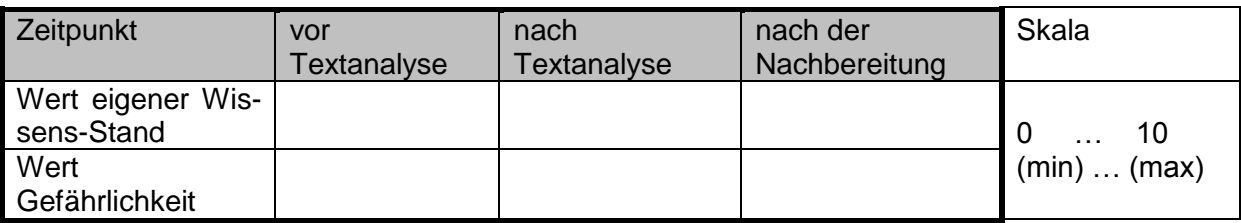

- **2. Geben Sie einige Gründe, Gedanken, Assoziationen usw. an, die zur obigen Bewertung geführt haben!**
- **3. Erstellen Sie im Kurs (z.B. an der Tafel) jeweils einfache Histogramme aus den Bewertungen von Aufgabe 1 (z.B. mittels Hilfstabelle unten)! Bilden Sie den Mittelwert!)**
- **3. Konspektieren Sie jetzt den nachfolgenden Fachtext (Auszug / Belegexemplar aus der Fachzeitschrift "Wissenschaft im Blick") gründlich und kritisch (in Stichpunkten)! Verhalten Sie sich unbedingt ruhig, damit andere nicht durch Ihre Emotionen und Meinungsäußerungen beeinflusst werden!**

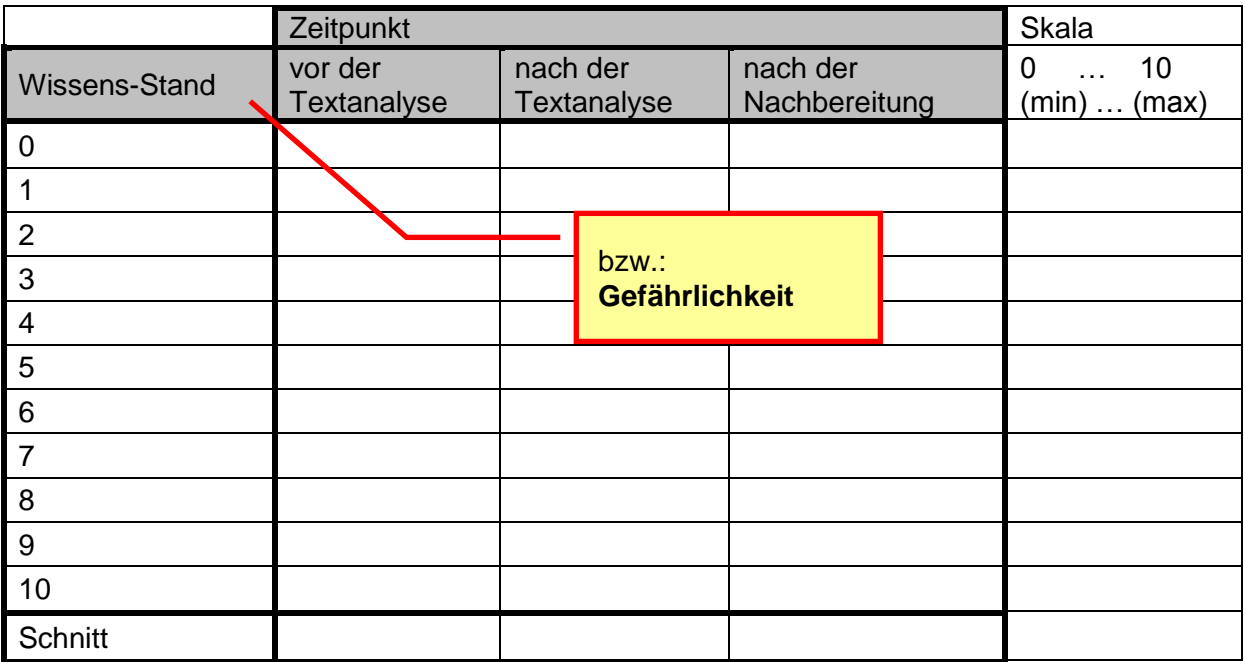

**Aufgaben:**

**3. Geben Sie auf einer Skala von 0 (Minimum) bis 10 (Maximum) an, für wie gefährlich Sie den Stoff Dihydrogenmonoxid (DHMO) nach Lesen des obigen Textes halten!**

**(Sollte die Skala bezogen auf Ihre erste Bewertung (Aufg. 1.) nicht ausreichen, dann können Sie die Skala über ihre Grenzen hinaus verlängern.)**

**4. Geben Sie Gründe, Gedanken, Assoziationen usw. an, die zur obigen Bewertung geführt haben!**

**Machen Sie jetzt eine gründliche Pause!**

- **5. Recherchieren Sie im Internet oder in Fachbüchern über DHMO! Machen Sie sich ergänzende Notizen (in Stichpunkten)!**
- **6. Geben Sie auf einer Skala von 0 (Minimum) bis 10 (Maximum) an, für wie gefährlich Sie den Stoff Dihydrogenmonoxid (DHMO) nach der umfassenden Recherche halten! (Sollte die Skala bezogen auf Ihre erste und zweite Bewertung (Aufg. 1.) nicht**

**ausreichen, dann können Sie die Skala über ihre Grenzen hinaus verlängern.)**

- **7. Geben Sie Gründe, Sachinformationen, Hintergründe usw. an, die zur obigen Bewertung geführt haben!**
- **8. Werten Sie die Bewertungen statistisch für den gesamten Kurs / die Klasse aus! Nutzen Sie dabei nur die Differenzen zwischen den Bewertungen (die erste Bewertung entspricht also relativ Null)!**
- **9. Diskutieren Sie die Einzelbewertungen, die zugehörigen Argumente und die Gesamtauswertung!**

*Kapitel-Quellen und weiterführende Links:* /1/

## *12.3. Interpretieren und Auswerten von Diagrammen*

## 12.3.x. versteckte Daten

**Gegeben ist das folgende Diagramm für die An- und Abreisen in einem Hotel. Zu welchem Zeitpunkt waren die meisten Gäste im Hotel? Geben Sie einen ungefähren Wert für dieses Maximum an! Begründen Sie ihre Voraussage!**

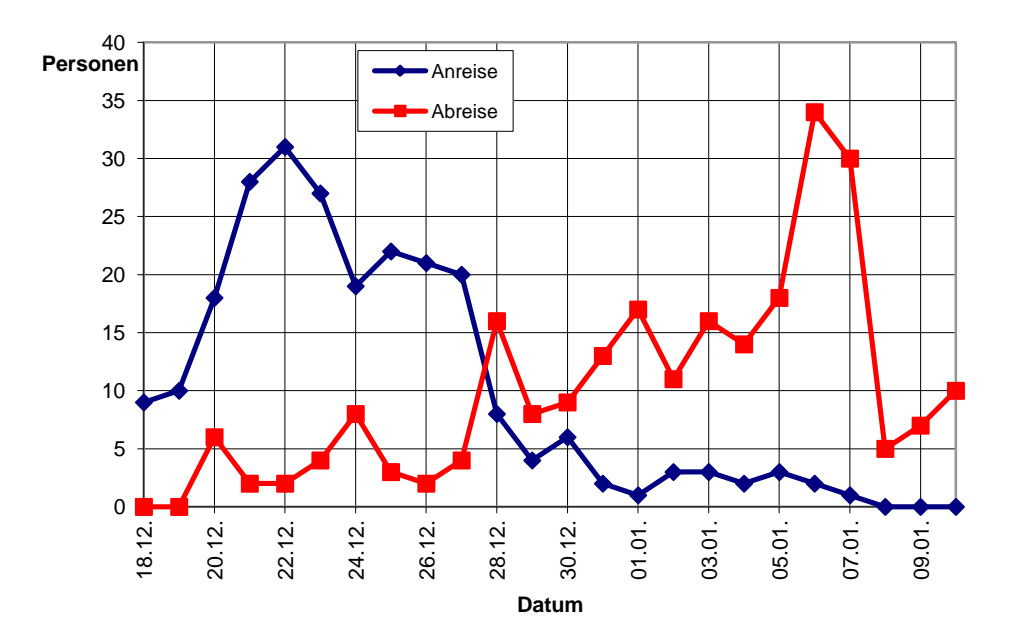

/aus 12/

# **13. Arbeiten mit dem Computer**

## *13.0. Wie man es nicht machen sollte!*

Tips, damit es sicher schief geht: Stromversorgung nur locker in die Steckdose stecken altersschwache Datenträger (Festplatte oder Diskette) verwenden Datenträger häufig mechanisch belasten (Werfen, Fallen lassen, damit schlagen usw.) für große Projekte möglichst leistungsschwache Technik benutzen Daten nicht ordnen an vielen verschiedenen Rechnern arbeiten (vor allem solchen, zu denen man später keine Zugrif mehr hat) bloß nicht immer das gleiche Programm benutzen, wenn's geht sollten es auch noch verschiedene inkompartible Betriebssysteme sein kritische Updates einspielen den Computer für alles gleichzeitig benutzen (Musik hören, Nachrichten-Ticker im Hintergrund laufen lassen, Nutzprogramm möglichst mehrfach öffnen) alle Programme, die man bekommen kann auch unbedingt installieren Spielen und Arbeiten in keinem Fall von einander trennen keine Sicherungskopien erstellen lassen niemals die Daten sichern auf Virenscanner verzichten jede Internetseite und jeden Link in einer eMail ausprobieren niemals vorher üben sehr wenig Zeit einplanen (ev. das Planen auch noch weglassen), denn mit Computern geht alles schneller vorm Ausprobieren kniffliger oder neuer Programmfunktionen niemals abspeichern

Praktisch ist es übrigens, sich schon im Vorfeld jemanden auszusuchen, dem man die Schuld geben will. Es klingt nicht sehr überzeugend, wenn man unsicher ist und viele Verdächtige angibt.

## *13.1. Ordnung schaffen*

legen Sie sich einen extra Datenträger zu, auf dem die Arbeitsdaten gehalten werden Empfehlung:

legen oder lassen Sie sich eine extra Daten-Partition (als Dateisystem sollte man FAT32 verwenden) auf Ihrem PC anlegen  $\rightarrow$  Laufwerk D: (wie "Daten")

verschieben Sie ihre "Eigenen Dateien" auf dieses Laufwerk

legen Sie sich eine Ordner-Struktur an, die Ihr Arbeitsfeld wiederspiegelt (nach Fächer / Projekten getrennt); für jedes Projekt eine extra Ordner anlegen!

Dateien, die unabhängig in verschiedenen Projekten verwendet werden, sollte in den neuen Projekt-Ordner kopiert werden

Dateien, die in mehreren Projekten benutzt werden, aber sich ändern können, sollte in einem gemeinsamen Ordner gespeichert werden

legen Sie sich eine Datenträger für die Datensicherung zu (Empfehlung: USB-Festplatte (2,5"", 40 bis 100 GB reichen ganz sicher); ein USB-Stick 2 - 4 GB reicht für einfache Zwecke auch)

verwenden Sie ein Sychronisierungs-Software zum Synchronisieren der Daten zwischen Arbeits-PC und Datensicherungs-Laufwerk sowie zwischen zwischen verschiedenen Arbeits-Rechnern (zu Hause, am Studienort, beim Freund oder Freundin)

als Software ist z.B. "Toucan" aus der PortableApps-Sammlung zu empfehlen, ist sehr flexibel, erfordert aber etwas Einarbeitungsaufwand, Toucan läuft auch ohne irgendwelche Installationen direkt vom Stick oder der externen Festplatte, und das auch auf fremden Rechnern

machen Sie in regelmäßigen Abständen Backups von Ihren Daten (unabhängig von der Synchronisation)

auch hier ist "Toucan" gut nutzbar

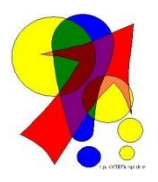

Bedenken Sie immer, in Ihren Daten steckt der eigentliche Wert. Das Betriebssystem und die Programme können Sie sich jederzeit wieder installieren. Verlorene Daten sind u.U. wirklich unwiederbringlich verloren.

ein weiteres sehr gutes und flexibles BackUp-Programm ist "Personal Backup" von Jürgen RATHLEV, es handelt sich auch um eine Freeware (Q: http://personal-backup.rathlev-home.de/) es muss installiert werden, lässt sich dafür aber an die verschiedensten Situationen und BackUp-Ziele anpassen

## 13.1.1. einige weitere Tips für ein komfortables Arbeiten

Arbeiten und Spielen geht selten gemeinsam. Auf einem Arbeits-Computer haben moderne Computer-Spiele nichts zu suchen. Damit sind nicht die kleinen Spielchen, wie Minesweeper oder Hearts gemeint. Die modernen Spiele sind Programme, die Rechner üblicherweise bis an ihre Grenzen belasten, da kann es schon mal zum tragischen Absturz kommen. Rechner für die Textverarbeitung (bzw. auch andere Office-Programme) und das Surfen im Internet benötigen weniger Ressourcen. Optimal verwendet man zwei Rechner. Recht praktisch kann eine Vernetzung sein, dann kann man z.B. von beiden Rechnern aus drucken oder im Internet surfen usw. usf.

Bringen Sie den (Arbeits-)Rechner vor dem ersten ernsthaften Arbeiten auf den aktuellsten Stand. Neben dem Betriebssystem (Update-Funktion nutzen) gehört auch die Aktualisierung aller wichtigen Basis-Programme dazu. Hier sind zu nennen:

**Virenscanner** (AVG-Antivirus; microsoft security essentials; avast! Antivirus; Avira-Antivirus) **Browser** (Firefox; Opera; chrome; Internet-Explorer, …) **PDF-Reader** (z.B. Foxit-Reader, Sumatra-Reader, Adobe Reader, …)

Sollten Sie nicht über diese Programme verfügen, dann sollten Sie sich diese zulegen und installieren.

Wenn's geht und verantwortbar ist, dann schalten Sie die permanente Suche nach neuen Updates dann aber ab. U.U. kommt man nicht mehr zum Arbeiten, die verschiedenen Meldungen nerven und es besteht doch immer mal die Gefahr, dass ein Update auch schief geht. Wenn dann die aktuellen Daten beschädigt werden, dann kann das auch die Karriere kosten.

Bei Leistungs-starken Rechnern und schnellem Internet ist das ständige (automatische) Updaten aller Programme Pflicht. Nur so werden Sie zum uninteressanten Internet-Bestandteil. Alte

Rechner mit vielen Sicherheits-Lücken sind viel ergiebigere Ziele für die kriminellen Störenfriede im Internet.

Vor weiteren Aktualisierungen unbedingt die Daten sichern, und sich dann mal ne Stunde für die Rechner-Pflege nehmen. Das macht der Rechner u.U. auch nachts alleine. Einfach die Update-Funktionen auf automatische Suche zum nächtlichen Zeitpunkt einstellen und den Rechner bei abgeschaltetem Monitor durchlaufen lassen.

Die täglich (oberflächlichen) Virenscans lässt man am besten zu typischen Pausenzeiten oder solchen Zeiten laufen, wenn der Rechner (Laptop) am Stromnetz hängt und nicht wirklich gebraucht wird (z.B. nur eMails gelesen werden, …).

Einmal in der Woche – bei einem gerade durchgestandenen Befall auch öfter – den Virenscanner gründlich mit allen Suchoptionen arbeiten lassen.

Zu den Browser ist noch zu sagen, verzichten Sie auf die Tool-Leisten der verschieden Suchmaschinen (google, yahoo, …). Diese dienen vorrangig dazu, Sie als Kunde zu binden und Daten über Ihre Internet-Aktivitäten zu sammeln. Das kann bei einem brisanten Arbeits-Thema auch in die Hose gehen. Sie wären nicht die Ersten, deren Idee sich auf einmal als Innovation einer (amerikanischen) Firma wieder findet. Auf das bisschen Hilfe beim Suchen können Sie bestimmt verzichten. Lesen Sie sich bei solchen Programmen unbedingt die Lizenzvereinbarung durch! Überlegen Sie sich, ob Sie dass alles wirklich wollen!

Einmal im Monat sollten Sie sich um die Pflege der Festplatte(n) kümmern. Im Arbeitsplatz finden Sie unter den "Eigenschaften" zu jedem Laufwerk das "Jetzt prüfen …" und das "Jetzt defragmentieren …". Prüfen Sie jedes Laufwerk zuerst und dann defragmentieren Sie es danach. Besonders wichtig ist dies für das Daten-Laufwerk und für Laufwerke, auf denen viel installiert und deinstalliert wird.

Nach wenigen Dokumenten und anderen Daten-Dateien verlagert sich der Wert ihres Computers von der Hardware und den installierten Programmen zu den Daten. Sie werden bei einem versehentlichen oder zufälligen Daten-Verlust einen riesen Frust spüren. Es wird schwer, die gerade verloren gegangenen Daten wieder zu rekonstruieren. Daneben steigert sich die Wut auf einen selbst, wenn man die Ursache für den Daten-Verlust war, oder auf jemanden Anderes, wenn der vielleicht eventuell ??? das Übel heraufbeschworen hat.

Sichern Sie ihre Daten unbedingt mindestens doppelt ab. Zu Anfang reicht die einfache Kopie auf einem zweiten Datenträger (z.B. USB-Stick oder –Laufwerk). Später sollte man dann einen ev. ständig laufenden Zweit-Rechner oder eine NAS (Network Attached Store) an. Mit freier Software – wie z.B. **Personal Backup** von J. RATHLEV (IEAP, Uni Kiel) – benutzen. Nach ein wenig Einarbeitung in das Programm erstellen sie höchst effektive Backup-Aufträge, die ihre Daten z.B. täglich nach der Arbeit auf einem anderen Laufwerk, Rechner oder NAS kopieren.

Ich mache in regelmäßigen Abständen noch weitere Kopien auf einer NAS, die an einem anderen Ort ist.

Auch die modernen Clouds bieten interessante Möglichkeiten. Aber bedenken sie auch hier die Gefahren. Der Cloud-Betreiber könnte von einem zum anderen Tag Pleite sein oder nicht erreichbar – was dann? Ihre Daten sind auch in großer Gefahr, wenn eines ihrer mit der Cloud verbundenen Geräte verloren geht oder sie beim Passwort schlampig sind. Der unberechtigte Nutzer / Finder könnte sich alle Daten kopieren und sie dann in der Cloud löschen. Mal sehen wie wertvoll die Daten dann für Sie sind?!

## 13.1.1. Plädoyer für ein strukturiertes Schreiben von Wörtern

schwer lesbare Wörter gilt besonders für Neulinge oder Fremdgeher in einem Gebiet

Verlegerlegende Verleger-Legende

BK\_SekII\_Arbeitstechniken++.docx - **247** - (c,p) 2008 - 2015 lsp: dre

## *13.2. Programm-Auswahl*

arbeiten Sie mit einem Office-Programm Ihrer Wahl, bleiben Sie dann aber bei Ihrer Wahl (in Notfällen oder bei Funktionsmangel kann man natürlich auch mal ausweichen) probieren Sie die verschieden Programme erst einmal bei einfachen Aufgaben aus

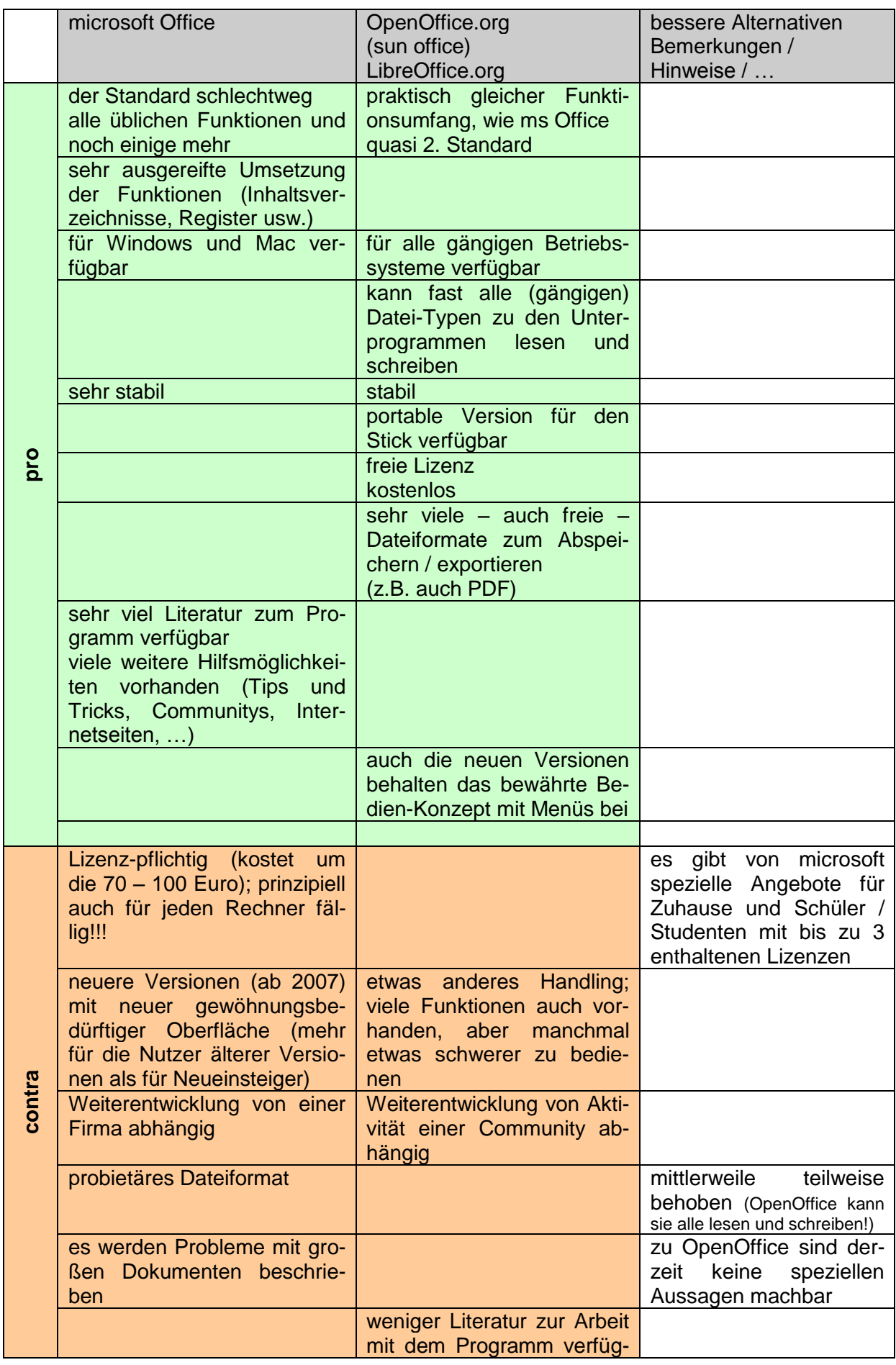

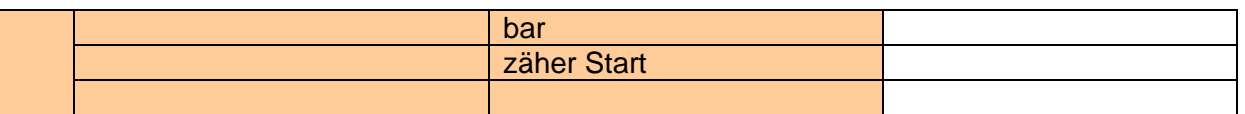

Besitzen Sie andere Software, dann prüfen Sie für sich und im Einzelfall ab, ob sich die Nutzung dieser weiter empfiehlt, oder ob man sich besser in einen der aktuellen "Standards" einarbeitet. Prüfen, ob die Software Ihren Anforderungen und den Anforderungen eines großen Dokumentes (Hausarbeit, Diplomarbeit, …) genügt. Sie brauchen unbedingt die nachfolgenden Funktionen und Leistungen. Diese können in den einzelnen Programmen völlig anders heißen.

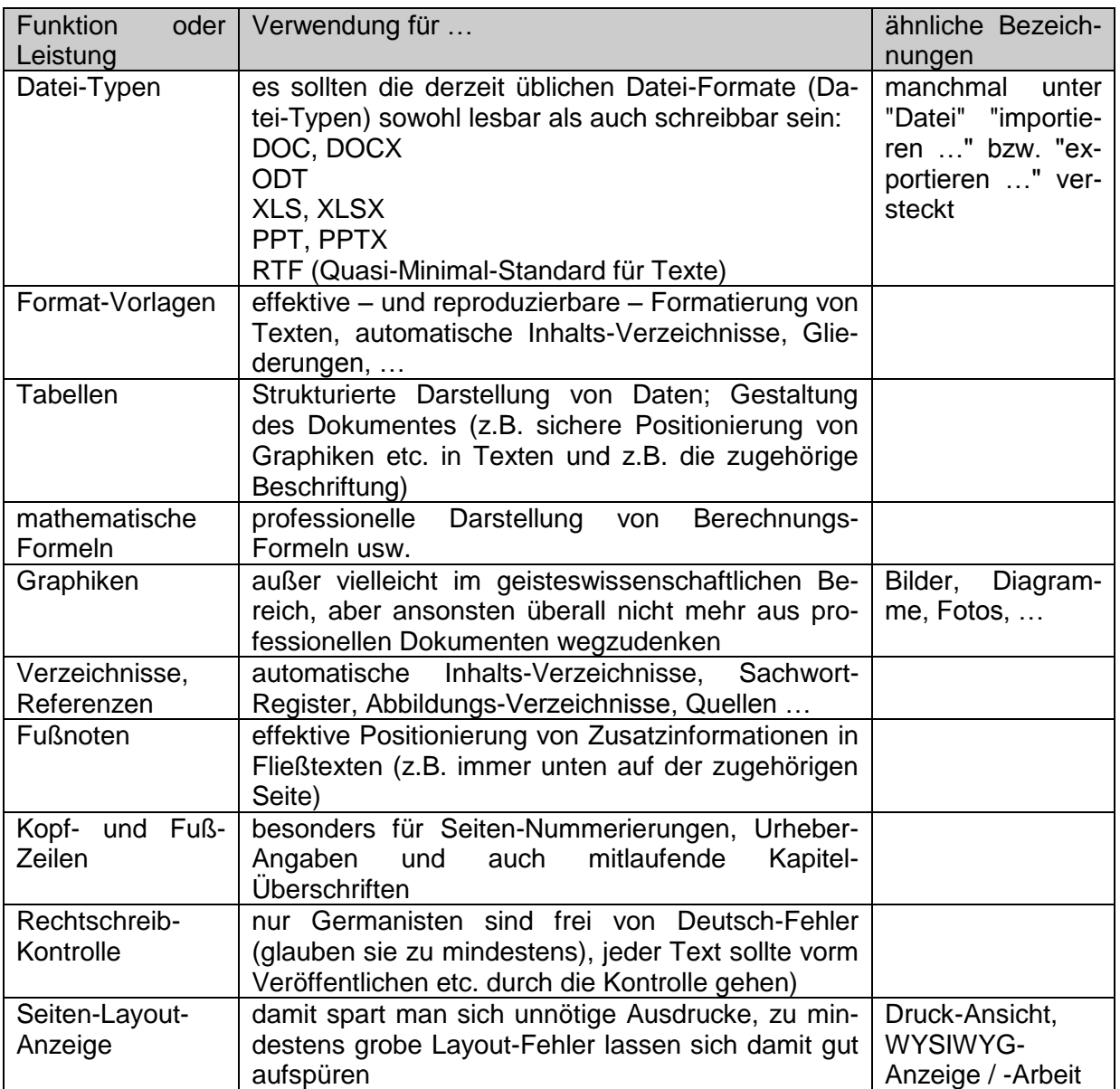

Optional, aber zu empfehlen, sind folgende Funktionen und Leistungen:

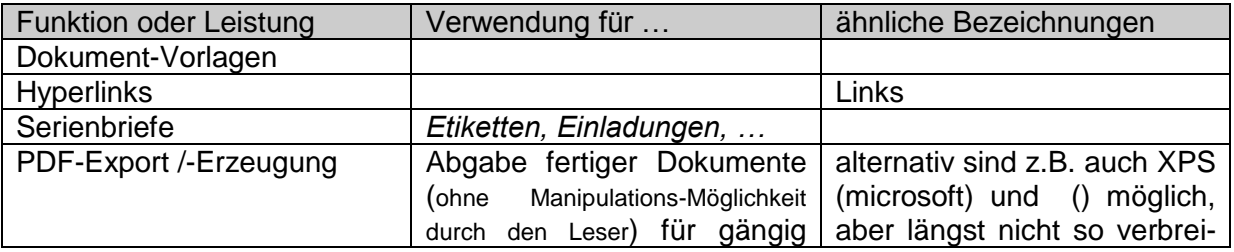

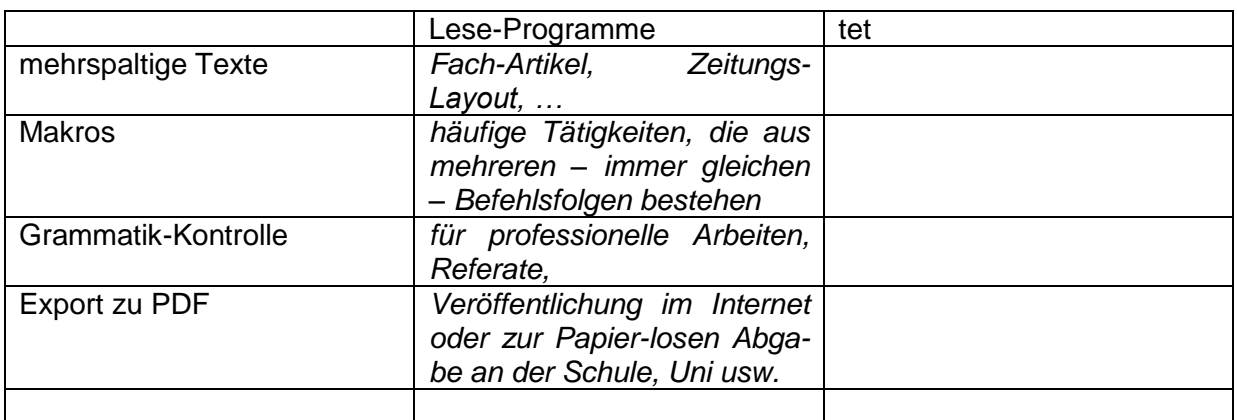

## *13.3. Erstellen und Bearbeiten eines größeren Dokumentes*

Die nachfolgend beschriebenen Tätigkeiten müssen Sie auf Ihre spezielle Version anpassen. Dazu empfiehlt es sich ein spezielles Buch für Ihre Version zu besorgen. Sehr kostengünstige Computer-Bücher gibt's bei [www.terrashop.de.](http://www.terrashop.de/) Viele Bücher sind dort als Mängelexemplare gekennzeichnet. Die wirklichen Beschädigungen sind aber extrem gering (vom leicht verdruckten Cover bis zur fehlerbehafteten Erstausgabe ist alles dabei). Schwere und nicht zu verzeihende Schäden waren bei mir aber bisher nie dabei.

Weitere Quellen für kostengünstige Computer-Bücher sind:

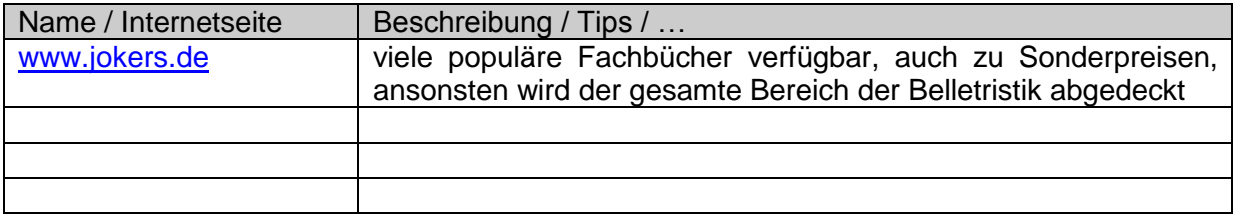

## 13.3.1. … unter Verwendung von microsoft WORD

### *13.3.1.0. einige Empfehlungen im Voraus*

verwenden Sie nicht unbedingt die neueste Version, diese hat oft noch unbekannte / schwer nachvollziehbare Software-Fehler / Probleme in der Bedienung

nutzen Sie – wenn Sie die Lizenz dafür haben – die letzte Vorgänger-Version, hier sind genug Updates erfolgt und im Netz / in Computer-Zeitschriften / usw. finden Sie viele Bedienungs-Tips / Hilfestellungen zu besonderen Aufgabenstellungen

wenn Sie eine Version schon lange benutzen, bleiben Sie bei der, die kennen Sie, wissen um ihre Macken und speziellen Tricks

alter Merksatz unter Technikern, System-Betreuern und Computer-Nutzern: "Never touch a running system!".

wenn Sie noch gar nicht mit WORD gearbeitet haben, dann empfehle ich OpenOffice zu verwenden, das ist frei und kostenlos zu erhalten, viel flexibler was die Ausgabe-Formate (z.B. auch PDF (ab Version 2007 ist auch der PDF-Export in microsoft WORD enthalten)) betrifft und ansonsten gleich Leistungs-stark wie der gefühlte Standard microsoft-WORD

Wenn Ihnen die nachfolgenden Tips, Ratschlägen und Vorgehensweisen nicht gleich einleuchten und verständlich erscheinen, halten Sie einfach daran – die Ergebnisse werden Sie belohnen. Leider ist es nicht möglich, immer alle Dinge umfassend zu erklären. Nutzen Sie zum tieferen Verständnis passende Fachbücher. In den Tips und Tricks stecken viele Jahre Erfahrungen diverser Nutzer. Natürlich können Sie die Erfahrungen auch selber machen (was natürlich die besseren Lernergebnisse erbringt, aber eben auch viel Zeit, Arbeit und Enttäuschung mit sich bringt), aber sagen Sie dann nicht, Sie hätten nicht die Chance gehabt, gleich besser und effektiver zu arbeiten.

Im Folgenden versuchen wir systematisch die einzelnen Problemstellungen zum Zielgerichteten Arbeiten mit einer Textverarbeitung zu erläutern. Es wird dabei von recht geringen Kenntnissen ausgegangen. Etwas praktischer und vor allem ausführlicher sind Einführungs-Bücher oder –Broschüren zur Textverarbeitung. Die großen Discounter (Aldi, Lidl, netto, …) bieten so etwas in regelmäßigen Abständen zu super Preisen an.

Computer-Nutzer, die sich in der Textverarbeitung **wirklich** !!! auskennen und über reichlich Erfahrungen verfügen, können natürlich anders vorgehen. (Vielleicht zur Sicherheit noch mal die anderen Abschnitte quer lesen.) Hier sollten die folgenden Abschnitte in der angegebenen Reihenfolge durchgearbeitet werden (Bekanntes kann gleich übersprungen werden):
1. Format-Vorlagen  $(\rightarrow)$ 2. Dokumenten-Vorlagen  $( \rightarrow )$ 3. mathematische Formeln in Dokumenten  $( \rightarrow )$ 4. Graphiken  $(\rightarrow)$ 5. Export  $(\rightarrow)$ 

Diese grobe Arbeitsfolge bietet sich dann auch für die eigentliche produktive Arbeit an. Für die Zeitplanung sollte man davon ausgehen, dass trotz aller Vorbereitung rund ¼ bis ⅓ der zur Verfügung stehenden Zeit für Korrekturen usw. eingeplant werden muss. Besonders, wenn noch eine andere Person mal ein Auge darauf werfen soll (Rechtschreibung, Ausdruck und Logik bieten sich da als Kontrollziele an), dann muß der Person auch genügend Zeit gegeben werden. Niemand wartet nur auf solche Arbeiten, zumal sie auch eine hohe Konzentration erfordern. So etwas macht man nicht in der Kaffepause nebenbei.

Die Hilfe in vielen Programmen gehört seltsamerweise zu den am wenigsten benutzen Funktionen. Sie müssen diese nicht meiden. Die Hilfe haben sie mit "bezahlt", also dürfen Sie diese auch bis in den letzten Winkel nutzen. Schauen Sie mal rein, da gibt es echte Überraschungen, was so in Ihrem Programm an Möglichkeiten stecken. Man muss sich aber an die Bedienung und den Schreibstil gewöhnen, also schauen Sie nicht erst rein, wenn gar nicht's mehr funktioniert. Vorher üben und ausprobieren ist genauso Pflicht, wie sich alle Menü-Punkte einmal genau anzusehen (müssen deshalb nicht ausprobiert werden). Man sollte schon wissen, was sein Programm leistet und wo die Grenzen sind. Während der Erstellung eines großen Dokumentes umzusteigen und ein völlig anderes Programm nutzen zu wollen, endet meist in einer Katastrophe.

Denken Sie immer an die Gesetze von MURPHY: (einige davon, zur kurzen Erbauung ©)

1. Der Rechner geht grundsätzlich dann kaputt, wenn man Ihn am dringendsten braucht! (gilt auch für Drucker und andere wichtige Geräte)

2. Dokumente stürzen immer erst kurz vor der Fertigstellung einer Arbeiten ab!

Die Zusammenfassung aller seiner Gesetze lautet schlicht und einfach:

#### **Alles was schief gehen kann, geht auch schief!**

Die einzigen sinnvollen Gegenmaßnahmen sind immer im Vorfeld zu treffen. Ansonsten hilft es immer sich auf das Schlimmste einzustellen. Da bleibt die Hoffnung, dass es dann doch nicht so schlimm kommt.

> Eine Stimme aus dem Dunklen sprach zu mir: Sei froh, es hätte schlimmer kommen können. Ich war froh und es kam schlimmer. Q: ???

Theorie ist, wenn man weiss, warum es geht. Praxis ist, wenn etwas funktioniert. Bei uns ist Theorie und Praxis vereint: Nichts funktioniert und keiner weiss warum. Q: ???

#### **Exkurs: MURPHY's Gesetze**

MURPHY's Gesetze (MURPHY's Law) stehen als Sinnbild für die Probleme und Unzulänglichkeiten, die in der täglichen (routinierten) und nicht routinierten Arbeitserledigung und Techniknutzung vorkommen.

Captain MURPHY war Ingenieur auf einem Testgelände der US-Airforce. Bei sehr teueren Test mussten an Testpersonen 16 verschiedene Sensoren angebracht werden. Jeder dieser Sensoren konnte richtig orientiert oder falsch um 90° verdreht angebracht werden. Tatsächlich gab es eine Hilfsperson, die alle Sensoren grundsätzlich falsch anbrachte.

Aus dieser Situation heraus stammte die ursprüngliche Formulierung des MURPHY'schen Gesetzes (eigentlich eine Regel):

"If there's more than one possible outcome of a job or task, and one of those outcomes will result in disaster or an undesirable consequence, then somebody will do it that way." ("Wenn es mehrere Möglichkeiten gibt, eine Aufgabe zu erledigen, und eine davon in einer Katastrophe endet oder sonst wie unerwünschte Konsequenzen nach sich zieht, dann wird es jemand genauso machen.")

Aus dem täglichen Leben und die vielen anderen Erfahrungen ergeben sich erweiterte Regeln:

Wenn etwas schiefgehen kann, dann geht es schief.

Wenn etwas auf verschiedene Arten schiefgehen kann, dann geht es immer auf die Art schief, die am meisten Schaden verursacht.

Hat man alle Möglichkeiten ausgeschlossen, bei denen etwas schiefgehen kann, eröffnet sich sofort eine neue Möglichkeit.

Die Wahrscheinlichkeit, dass ein bestimmtes Ereignis eintritt, ist umgekehrt proportional zu seiner Erwünschtheit.

Früher oder später wird die schlimmstmögliche Verkettung von Umständen eintreten.

Wenn etwas zu gut erscheint, um wahr zu sein, ist es das wahrscheinlich auch.

Wenn etwas nicht schiefgegangen zu sein scheint, dann wurde der Fehler lediglich noch nicht entdeckt, wodurch alles nur noch schlimmer wird.

Geht etwas nicht schief, so tritt sofort Regel 1 in Kraft.

Diese Regeln wurde auf die verschiedensten Erfahrungswelten angewendet, umgeschrieben, persifliert usw. usf.  $(\rightarrow)$  MURPHY's Computergesetze, ...)

Die Umkehrung der MURPHYschen Regel ist die YHPRUMsche Regel (Gesetz von YHPRUM, YHPRUM' Law):

Alles, was funktionieren kann, funktioniert auch.

YHPRUM existiert(e) nicht wirklich, sondern ist das Ananym zu MURPHY. Gemeint sind in dem Gesetz Dinge und Systeme, die eigentlich gar nicht funktionieren sollten, es aber doch tun.

Das MURPHY'sche Gesetz wurde 1996 mit dem Ig-NOBEL-Preis (Physik) ausgezeichnet. Im dazugehörigen experimentellen Teil ging es um den Nachweis, dass Toast-Scheiben immer mit der gebutterten Seite am Boden ankommen.

Q: de.wikipedia.org

## *13.3.1.1. Anlegen des Dokumentes (Speichern)*

nach dem Starten von WORD sehen Sie ein leeres Dokument, bevor Sie anfangen zu arbeiten sollte man beim allerersten Mal bzw. einmalig unter "Extras" "Optionen …" "Speichern" die folgenden Optionen setzen:

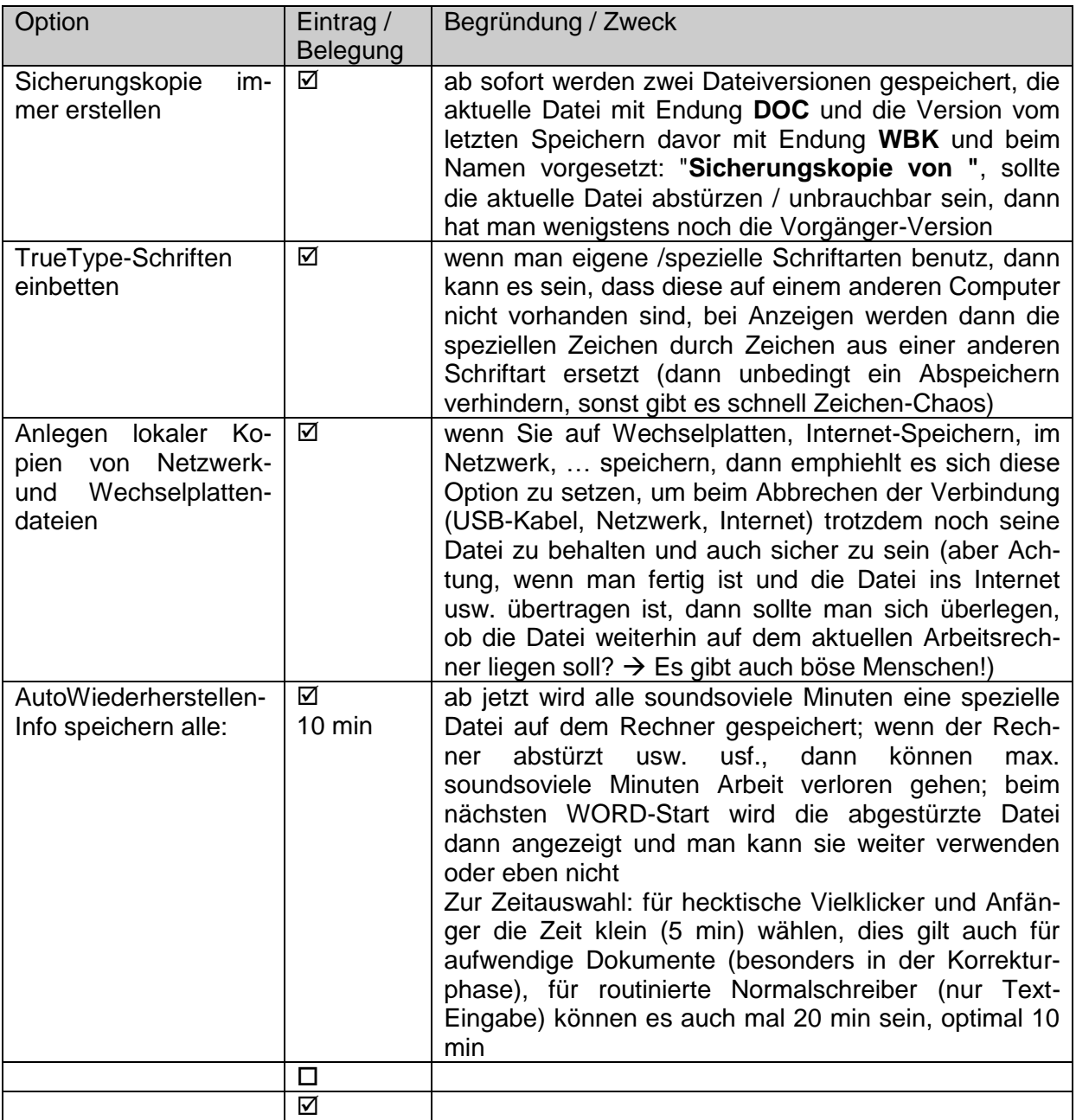

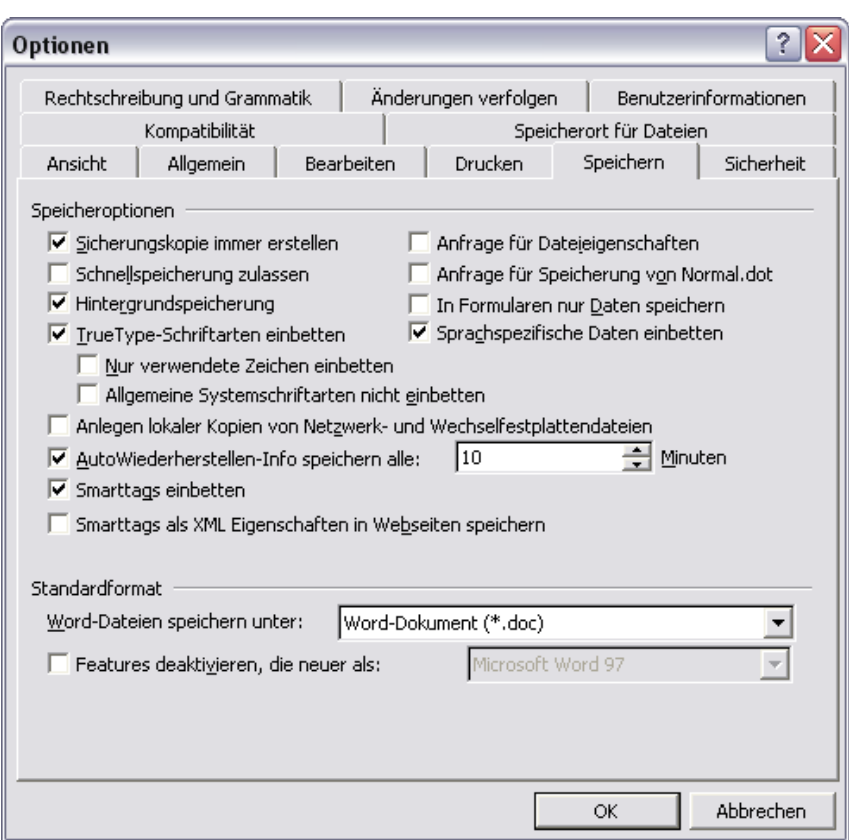

bei allen weiteren / folgenden / und dem aktuellen Dokument geht man dann folgendermaßen vor:

bevor man auch nur ein einziges Wörtchen tippt (die Überschrift oder der Titel sei erlaubt, weill er dann auch als Dateinamen vorgeschlagen wird) wird das noch (fast) leere Dokument abgespeichert (sonst funktioniert das AutoSpeichern nicht immer perfekt!)

mit "Datei" "Speichern unter …" die drei Basis-Merkmale für das Dokumente / die Datei vergeben:

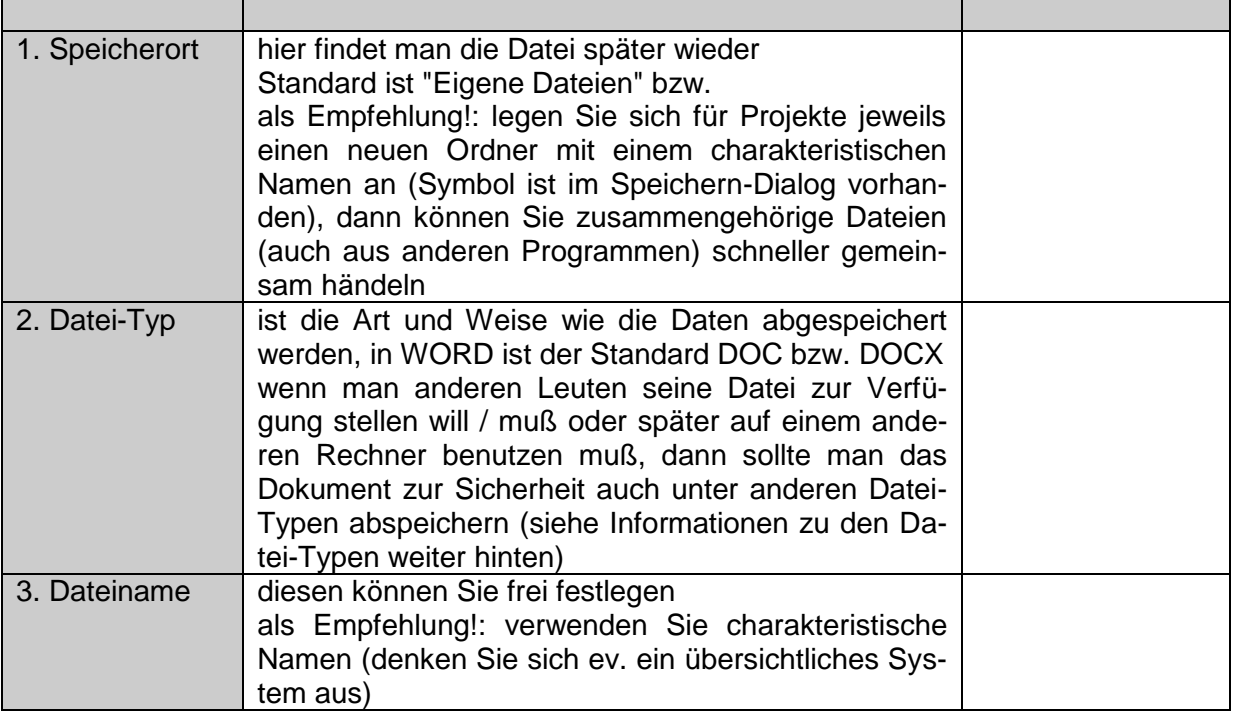

alle drei Merkmale kann man später jederzeit ändern und so neue Kopien der aktuellen Datei erzeugen (wenn man keine Kopien haben will, dann muß man im "Arbeitsplatz" oder "Windows-Explorer" den Namen ändern oder die Datei an einen anderen Ort verschieben

einen anderen Datei-Typ erhält man immer nur mit "Speichern unter …"- bzw. einer "Exportieren …"-Funktion in dem speziellen Programm (in unserem Beispiel WORD)

regelmäßig speichern

man sollte sich zwingen in folgenden Situationen unbedingt zu speichern (jetzt reicht das einfache "Datei" "Speichern" bzw. ein Klick auf das Disketten-Symbol)

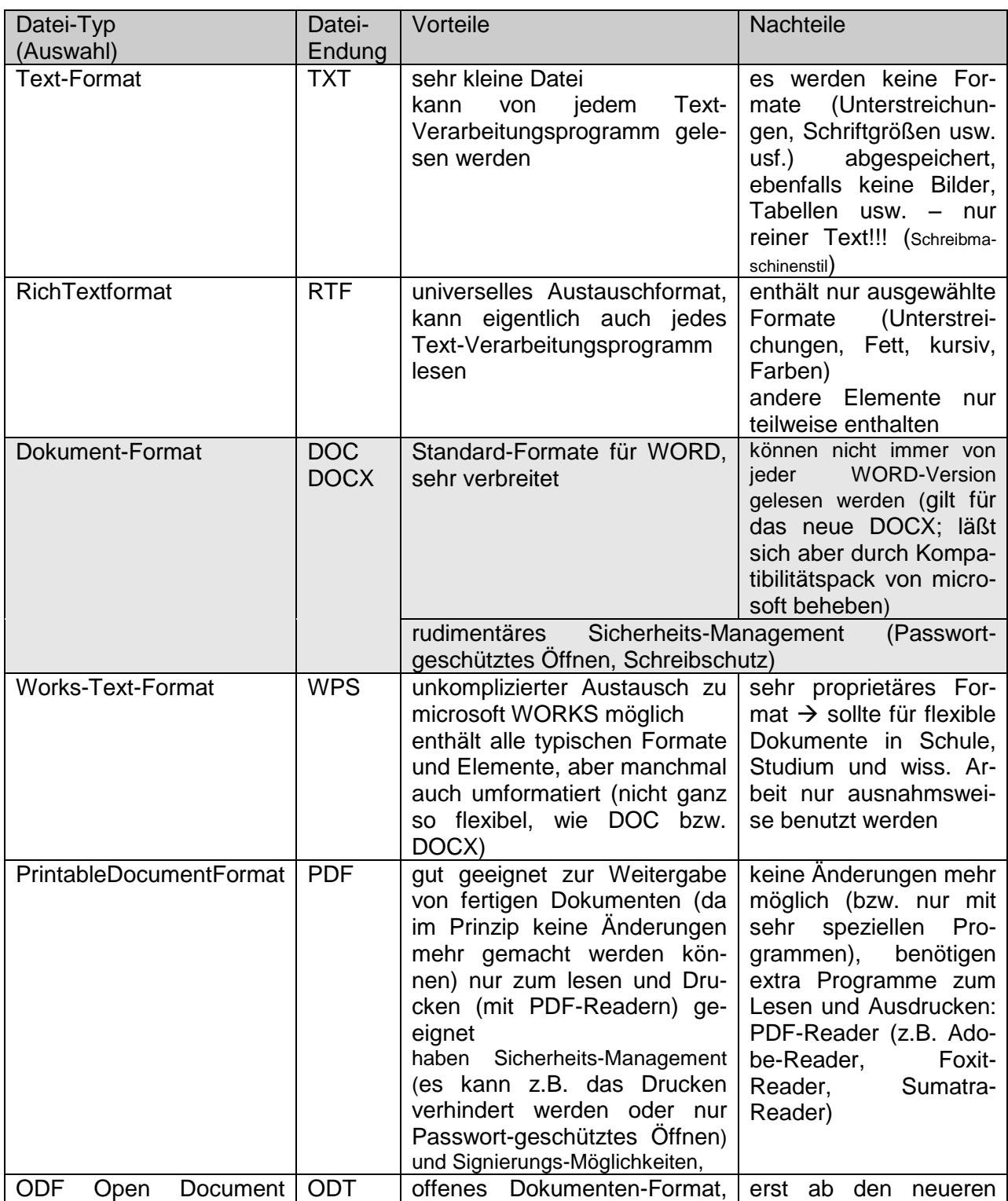

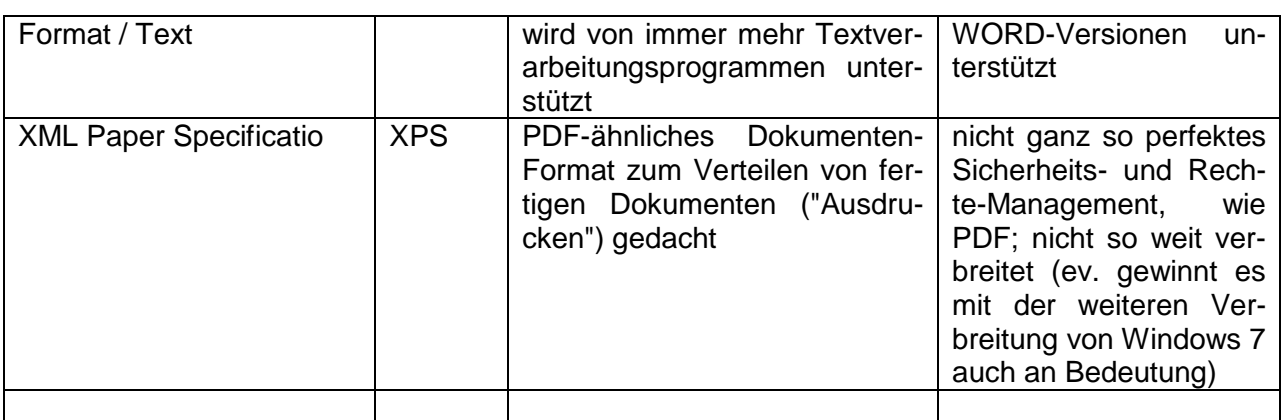

## *13.3.1.2. Text-Eingabe*

Schon hundert Texte eingegeben und trotzdem immer noch nicht richtig gemacht! Leider bleiben die Fehler-haften Techniken und Arbeitsweisen aus der frühen Jugend bzw. der Computer-Anfangszeit lange erhalten und erschweren eine effektive und richtige (nach DIN-Vorschriften und den Vorgaben vieler wissenschaftlicher Einrichtungen) Erstellung von Dokumenten.

Halten Sie sich unbedingt an die folgenden Regeln, auch wenn es noch so juckt, es wieder anders zu machen. Spätestens am Ende des ersten Durchgangs (und das sollte möglichst nicht die letzte zu erstellende Arbeit (Hausarbeit, Diplomarbeit, Dissertation) sein) werden Sie sehen – so klappt es schnell, perfekt, einfach und ohne viel Nacharbeit.

#### 1. Geben Sie zuerst nur reinen Text ein!

Benutzen Sie keine Formatierungen (Unterstreichen, Fett-Schrift, Schriftgrößen, Schriftarten, …)! Bei größeren Abschnitten oder später auch nach Sätzen usw. können Sie unter Einsatz Ihrer Format-Vorlagen auch gleich nachformatieren!

Niemals eine Formatierung setzen, wenn nicht schon das nächste Wort dasteht oder die nächste Zeile bzw. der nächste Absatz erreicht ist!

Verwenden Sie für die Texteingabe linksbündigen Text ohne Silbentrennung, dass stabilisiert die Textanzeige! Später kann dann auf Blocksatz od.ä. umgestellt werden.

Kümmern Sie sich noch gar nicht um Seiten- oder Tabellen-Umbrüche! Auch wenn's später mehrspaltiger Text werden soll, zuerst wird alles einspaltig eingegeben!

2. Achten Sie auf die Zeichensetzung (dies ist keine Kür!)!

Zwischen zwei Wörtern kommt genau ein Leerzeichen (Verwenden Sie die Anzeige mit den nichtdruckbaren Zeichen [ ¶ ] zur Kontrolle!)! Satzzeichen werden direkt an das letzte Wort angeschlossen! In Abkürzungen entfallen die Leerzeichen! Mehrere Zeichen werden direckt hintereinander geschrieben! Vor einer öffnenden Klammer kommt ein Leerzeichen, der innen stehende Text wird gleich hinter der Klammer (ohne Leerzeichen) geschrieben! Hinter dem Klammerinhalt (auch mit Satzzeichen) kommt sofort (ohne Leerzeichen) die schließende Klammer, dahinter dann ein Leerzeichen oder ein Satzzeichen! Genau so wird auch bei Anführungszeichen verfahren!

3. Verwenden Sie nun als erstes die Format-Vorlagen! (Gilt nicht für Erstschreiber!)

4. Setzen dann die speziellen Formate auf Zeichen usw.!

#### 13.3.1.2.1. Verschieben von Text mit der Maus

Texte, die an einer falschen Stelle stehen, können mit Hilfe der Maus leicht an die richtige Position gebracht werden. Diese Technik ist aber mehr für das Überarbeiten der angezeigten Seite geeignet, als für größere Verschiebungen.

Markieren Sie den zu verschiebenen Text. Klicken (linke Maustaste) Sie kurz hinter den Anfang der Markierung auf den Text und lassen Sie die Taste gedrückt. Nun können Sie den den Text an eine andere textposition verschieben – ein dünner Cursor zeigt die jeweils aktuelle Einfügeposition.

#### 13.3.1.2.2. Verschieben / Kopieren / Ausschneiden von Text mit Maus, Tastatur und Menü-Befehlen

Für alle nachfolgenden Text-Operationen muß der entsprechende Text-Abschnitt markiert sein. Nun müssen Sie entscheiden, ob der Text an der aktuellen Position stehen bleiben soll, dann wählen Sie "Kopieren"

#### mit Hilfe / unter Benutzung

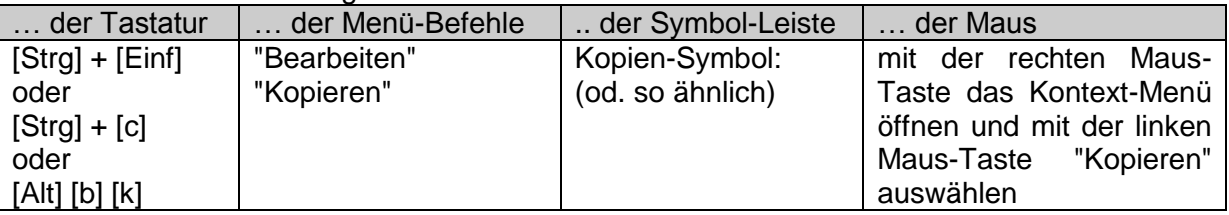

Sie können die Bedienungsart frei wählen, der Text (bzw. die Markierung) landet in der sogenannten Zwischenablage. Der Inhalt der Zwischenablage bleibt so lange darin erhalten, bis Sie etwas anderes dahinein "kopieren" oder "ausschneiden".

Soll der Text an der aktuellen Position entfernt werden, dann wählen Sie "Ausschneiden"

#### mit Hilfe / unter Benutzung

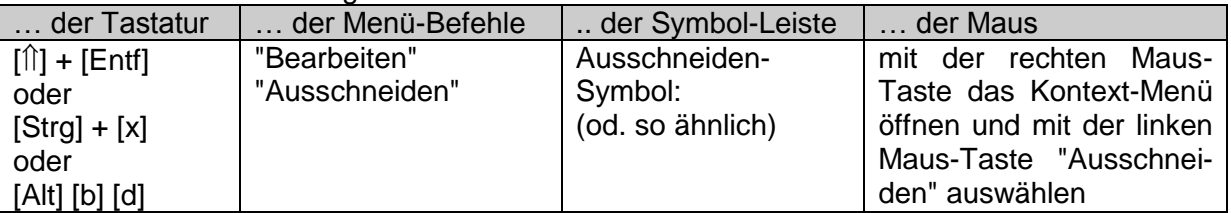

Nachdem nun Text (oder etwas anderes Markiertes) in der Zwischenablage abgelegt wurde, gehen Sie mit dem Cursor zur Zielposition. Bei Mausbenutzung sollten Sie einmal gezielt auf die Textstelle klicken. Der Cursor sollte dann dort stehen.

Nun können Sie den Inhalt der Zwischenablage an die aktuelle Stelle "Einfügen"

#### mit Hilfe / unter Benutzung

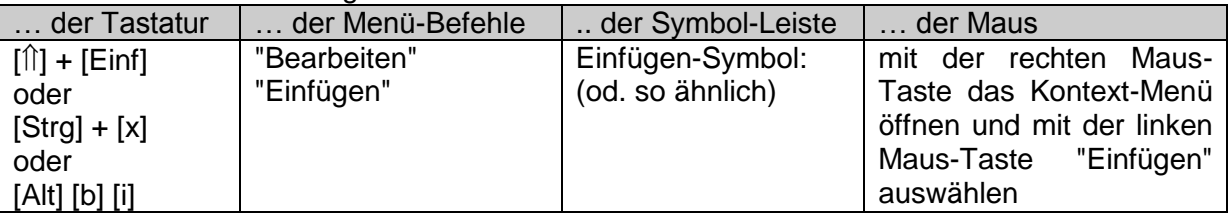

BK\_SekII\_Arbeitstechniken++.docx - **259** - (c,p) 2008 - 2015 lsp: dre

Bei jeder Operation und auch bei jeder einzelnen Durchführung können Sie völlig frei zwischen den verschiedenen Bedienarten (Tastatur, Maus, Menü, Symbolleiste) wählen und auch wechseln. Es gibt hier keine Einschränkungen. Anfänger sollten mit der Symbolleiste arbeiten oder mit den Windows-weit einheitlichen "Bearbeiten"-Menü-Befehlen. Für Vielschreiber emphielt sich das Erlernen einiger wichtiger Tastatur-Befehle. Das Wechseln zwischen Tastatur und Maus ist zu Zeit- und Bewegungs-aufwändig.

#### 13.3.1.2.3. Seiten- und Spalten-Umbrüche

Eigentlich benutzen wir diese erst wenn der Text zumindestens mit den Format-Vorlagen formatiert wurde und der wesentliche Teil des Textes "fertig" ist. Auch sollte vorher der Drucker eingestellt werden, auf dem nachher ausgedruckt werden soll. Wenn Sie auf einem fremden Drucker drucken wollen, dann besorgen Sie sich einen Treiber (CD oder aus dem Internet) für diesen und installieren ihn. Ob der Drucker am Rechner angeschlossen oder nicht, ist meist nicht wichtig (einige Druckertreiber haben eine Extra-Option während der Installation für so einen Fall). Wählen Sie den Drucker als Standard-Drucker aus.

Ebenfalls sollten vorher die Seitenränder usw. (Seitenformate) fertig eingestellt werden.

Seitenumbrüche sind dazu da, um mit einer bestimmten Textstelle – z.B. der nächsten großen Überschrift (Kapitel-Überschrift) – auf der nächsten Seite (oben) anzufangen. Viele Anfänger versuchen dann mit Leerzeilen einen Ausgleich zu machen. Aber schon, wenn sich nur eine einzelne Zeile dovor ändert, verschiebt sich die so mühseelig ausgerichtete Überschrift nach vorne oder hinten. Das Ergebnis sind unschöne Ausdrucke.

Um mit einer Textstelle auf der nachfolgenden Seite zu beginnen, gehen Sie folgendermaßen vor:

1. Cursor genau vor diese Textstelle setzen

2. aus dem Menü-System unter "Einfügen" "Manueller Umbruch …" (bzw. "Manueller Wechsel …") dann "Seitenumbruch" auswählen

Die Seitenumbrüche sind als nichtdruckbare Zeichen in der entsprechenden Ansicht gut zu sehen und bei Bedarf auch schnell wieder zu löschen.

Im Prinzip geht man genauso beim gezielten Umbrechen von Texten beim mehrspaltigen Layout vor. nur heißt hier die auszuwählende Umbruchart "Spaltenumbruch".

Wechseln in einem Dokument verschiedene Abschnitte (z.B. Wechsel von Hoch- und Quer-Format der Seite), dann kann man dies mit den "Abschnittswechsel" unterstützen (So etwas geht aber anders besser  $\rightarrow$  s.a. "Seiten-Format").

## *12.3.1.2. Text-Formatierung*

Das Formatieren von Text ist eigentlich etwas, was jeder schon kann. Schwieriger wird es bestimmte Standards und Vorgaben zu erfüllen.

Da heute leistungsfähige Textverarbeitungssysteme jederman zur Verfügung stehen (zumindestens gehen alle Lehrkräfte davon aus), werden an das Erscheinungsbild sehr hohe Anspüche gesetzt. Früher – im Zeitalter der Schreibmaschine – sah jedes Dokument im Prinzip gleich aus. Da kam es auf den Inhalt an ("Mehr Sein, als Schein.")! Heute haben sich die Verhältnisse zwar nicht vollständig gedreht, aber manchmal denkt man sich das schon. Aufgepeppte Dokumente mit vielen Seiten, aber fehlendem Inhalt ("Mehr Schein, als Sein.") sind für den ersten Blick gut, aber einer kritischen Analyse halten sie dann nicht stand.

Texte, bei denen die semantische Information im Vordergrund steht, sollten gut lesbar und gegliedert sein.

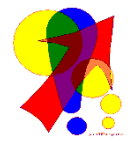

Die letzte Text-Eingabe oder einen letzten Befehl (bis auf wenige Ausnahmen) kann man mit der Taste **[ F4 ]** wiederholen lassen. Das macht vor allem Sinn, wenn man ein Dokument systematisch bearbeitet – also nach der Text-Eingabe z.B. allen Überschriften eine bestimmte Formatierung zuweist.

#### 13.3.1.2.1. Zeichen-Formatierung

#### 13.3.1.2.2. Absatz-Formatierung

Silbentrennung einschalten

Standard für die Text-Absätze: Blocksatz, Schriftart: "Arial", "Times New Roman" od. "Microsoft Sans Serif" bzw. optisch äquivalente Schriften (Druckertechnisch sind die ersten zu empfehlen, da die meisten Drucker genau diese Schriften auch intern unterstützen (unrühmliche Ausnahme: Arial bei "Kyocera"-Druckern), Schriftgröße 12 pt (meist reichen aber auch 11 pt, das gilt nicht für Spezialschriften; auf die optische Wirkung achten (Probedruck einer Seite!)) normal einzeilig, in wissenschaftlichen Arbeiten ist meist der eineinhalbfache Zeilensprung vorgeschrieben (sieht natürlich besser und nach mehr aus, aber verbraucht auch mehr Papier)

Überschriften deutlich übergeordnet, die Rangfolge muß sofort ersichtlich werden, auch ohne, dass man die Nummerierung erfassen muß

nicht mehr als jeweils zwei verschiedene Formtierungsarten pro Seite bzw. Dokument (z.T. schwer zu realisieren, deshalb die Regel sehr sparsam mit unterschiedlichen Formatierungen umgehen!)

13.3.1.2.3. Seiten-Formatierung

Ränder

Wechsel von Hoch- und Quer-Format

Kopf- und Fußzeilen bei etwas größeren Dokumenten

erste Seite anders

## **Aufgaben:**

- **1. Erstellen Sie ein Dokument "Hausarbeit-Vorlage" auf Ihrem Datenträger!**
- **2. Richten Sie die nachfolgenden Formatierungen für die Seiten, Absätze und Format-Vorlagen ein!**
- **3. Speichern Sie das fertige Dokument nochmals ab!**
- **4. Schließen Sie nun die Textverarbeitungs-Software und starten sie dann wieder!**
- **5. Öffnen Sie Ihre "Hausarbeit-Vorlage" und speichern Sie als "Test" noch einmal ab!**
- **6. Erstellen Sie sich mit Leerzeilen und Sinnlos-Texten jetzt mehrere Seiten!**
- **7. Prüfen Sie, ob Sie alle Einstellungen ordnungsgemäß gemacht haben! Korrigieren Sie die Einstellungen eventuell! Speichern Sie dann ab! Löschen Sie dann den gesamten Text und speichern nochmals als "Hausarbeit-Vorlage" (mit überschreiben bzw. ersetzen!)!**

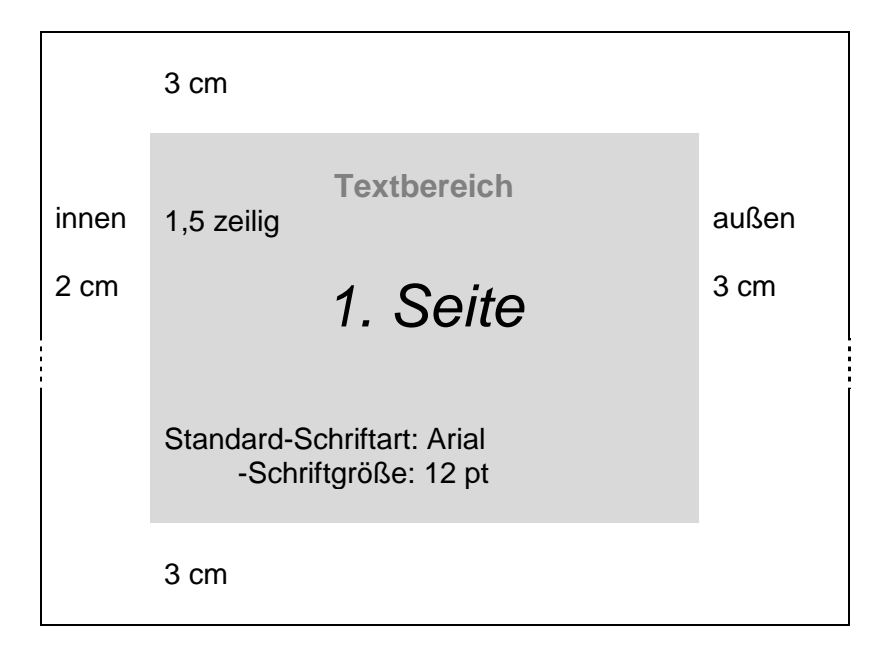

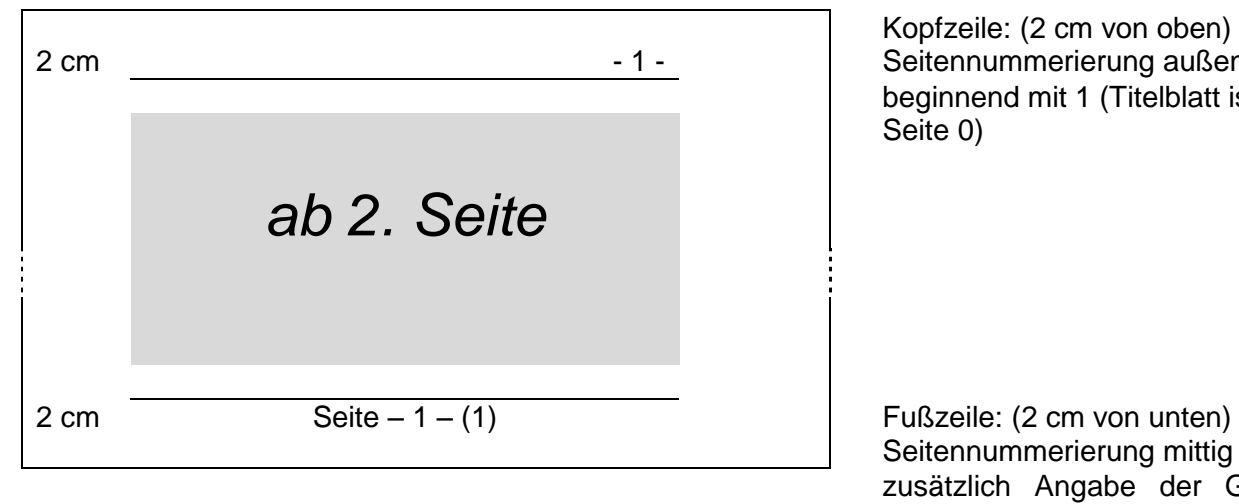

Kopfzeile: (2 cm von oben) Seitennummerierung außen beginnend mit 1 (Titelblatt ist Seite 0)

Seitennummerierung mittig zusätzlich Angabe der Gesamtseitenzahl

## *13.3.1.3. Dokumenten-Vorlagen*

Die einfachste Methode an eine gute Dokumenten-Vorlage zu kommen, ist es ein sehr gut gelungenes und den Anforderungen entsprechendes Dokument völlig zu leeren und als Dokumenten-Vorlagen (DOT bzw. DOTX) abzuspeichern. Vergeben Sie einen passenden Namen, dann fällt die Vorlage beim nächsten "Neu"-Erstellen eines Dokumentes gleich ins Auge. Die DOT bzw. DOTX-Datei kann man auch auf andere Rechner übertragen. Vielleicht können Sie ja auch eine supergute Vorlage von einem Mitschüler / Kommilitonen oder Vorsemester bekommen? Ansonsten kann man auch eine Dokumenten-Vorlagen neu erstellen oder öffnen und diese dann entsprechend anpassen.

Bei der Verwendung von Dokument-Vorlagen spart man sich dann in Folge jedes Mal die nervigen Grundeinstellungen für Seitenränder, Schriftarten und –größe und was weiss ich noch alles.

## *13.3.1.4. Format-Vorlagen*

Viele sehen die Format-Vorlagen als die hohe Kunst der Textverarbeitung und meiden deren Anwendung wie die Pest. Hier sollten Sie unbedingt und schnellstens umdenken.

Was Ihnen vielleicht nicht auffällt, aber ein geübter Leser und Textverarbeiter sieht schon kleinste Layout-Fehler in einem Dokument auf den ersten Blick (doppelte Leerzeichen, andere Schriftart / -größe in einem Absatz, hellgraubläulicher Hintergrund von wikipedia, Absätze im Flattersatz, …).

Mit Format-Vorlagen lassen sich Dokumente extrem effektiv gestalten und gegebenenfalls auch wieder umgestalten.

13.3.1.4.1. Inhaltsverzeichnisse u.ä.

## *13.3.1.5. mathematische Formeln in Dokumenten*

### *13.3.1.6. Tabellen*

unsichtbare Tabellen als Formatierungshilfe

## *13.3.1.7. Graphiken*

13.3.1.7.1. Office-eigene ClipArts

#### 13.3.1.7.2. ClipArts und Graphiken aus anderen Quellen

#### 13.3.1.7.3. Diagramme aus Tabellenkalkulations-Programmen

### *13.3.1.8. Serienbriefe*

ev. für Einladungen, Anschreiben aber auch für Untersuchungen, Befragungen, …

### *13.3.1.9. Dokumenten-Export*

im Allgemeinen als PDF-Datei selten, und nur unter Vorbehalt zu empfehlen, direkt die WORD-Datei weitergeben im universitären Bereich werden oft auch PS-Dokumente (postscript) verwendet, sind noch mehr wirkliche Drucke (die eben nicht auf Papier, sondern in eine Datei erfolgen), Sicherheitskonzept kaum vorhanden

erste Wahl zur Erzeugung einer PDF-Datei sind ev. vorhandene Programm-interne Speicheroder Export-Möglichkeiten (das Programm mal einfach dazu genau durchforsten; auch die Hilfe bemühen)

freie Versionen diverer PDF-Erzeuger nutzen: Simon Tools PDF-Maker

zu finden im Internet oder auf den CD's / DVD's diverser Computer-Zeitschriften

## *13.3.1.10. spezielle Leistungen / Tips und Tricks*

#### **2-, 3- oder mehr-abschnittige Kopf- bzw. Fuß-Zeilen mit eigener Seiten-Nummerierung**

Häufig werden in studentischen und / oder wissenschaftlichen Arbeiten extra Seiten-Nummerierungen für Gliederungen / Inhalt-Verzeichnisse und den eigentlichen Inhalts-Seiten erwartet. Die Inhalts-Seiten sollen meist arabische Nummern erhalten, die natürlich erst mit der ersten Inhalts-Seite mit der Zählung beginnen. Die vorlaufende Gliederung / das Inhalts-Verzeichnis soll mit einer eigenen Nummerierung in römischen Ziffern versehen werden.

Vorneweg soll's dann auch noch ein Titelblatt geben, was natürlich nicht mitgezählt werden soll. Ob nun so, oder so ähnlich, eine jeweilige extra Behandlung der Kopf- und Fuß-Zeilen in Abschnitten ist in WORD kein Problem.

Dazu müssen bestimmte Vorarbeiten erledigt sein.

- 1. Formatierung der Überschriften mit Formatvorlagen
- 2. Erstellen eines automatischen Inhalts-Verzeichnisses aus diesen Überschriften

Das Dokument könnte also wie folgt aussehen. Auf die Darstellung der eigentlichen Texte wurde hier wegen der Übersichtlichkeit verzichtet.

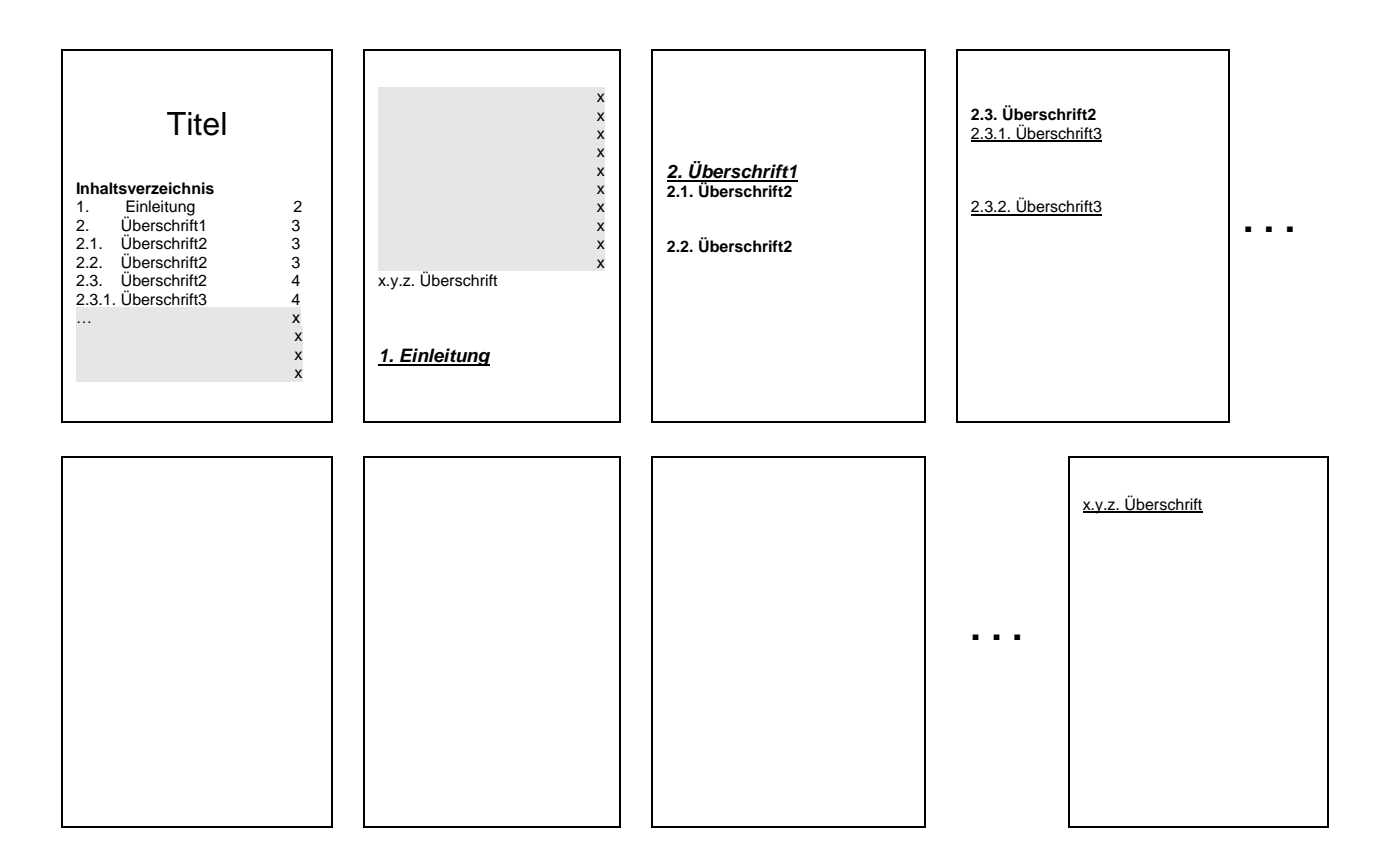

Nun werden als erstes Kopf- und Fuß-Zeilen eingefügt. Das Vorgehen wurde schon erläutert ( $\rightarrow$ ), so das hier darauf verzichtet werden soll.

Um jetzt einzelne Abschnitte für unterschiedliche Nummerierungen zu erhalten, werden über "Einfügen" "Manueller Umbruch …" jeweils "Abschnittswechsel" auf die "Nächste Seite" erzeugt. Die Einfüge-Positionen sind durch rote Marken ( $\Theta$ ) gekennzeichnet. Im Prinzip liegen sie immer unmittelbar vor dem Beginn eines neuen Abschnittes.

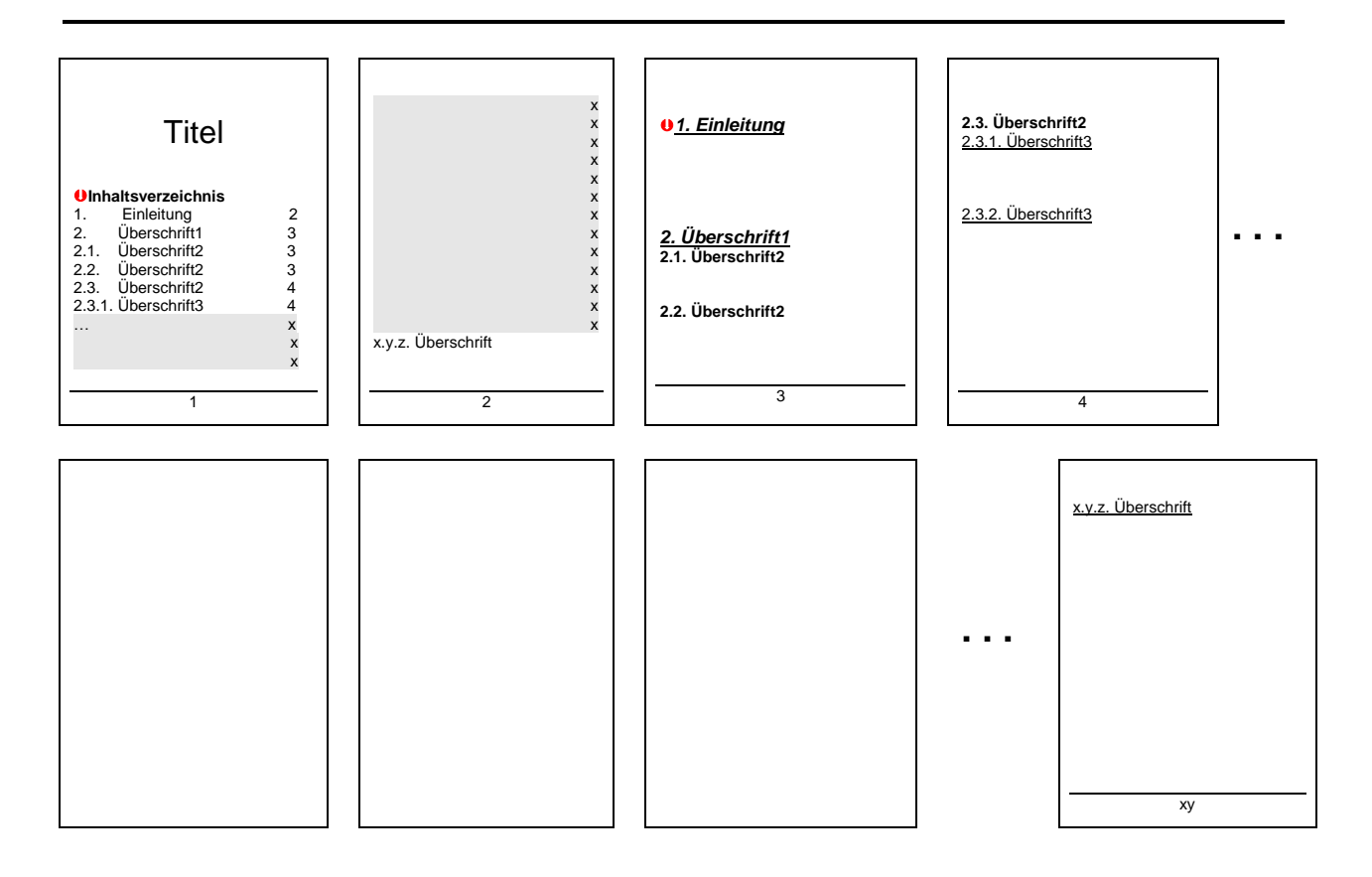

Damit sind nun die Abschnitte auf jeweils eigenen Seiten(-folgen). Als nächstes müssen die Fuß- und / oder Kopf-Zeilen in Abschnitte geteilt werden.

Dazu brauchen wir die Symbol-Leiste "Kopf- und Fußzeile", die automatisch erscheint, wenn man in Kopf- oder Fußzeile doppelt klickt. Dort findet man die unscheinbare Schaltfläche "Wie vorherige". Wenn man nun jeweils auf der ersten Seite des neuen Abschnittes diese Schaltfläche drückt, dann wird die Verbindung zur vorherigen Fuß-Zeile aufgehoben und z.B. neu gezählt. Kopf- und Fuß-Zeilen können in jedem Abschnitt völlig unabhängig gestaltet werden.

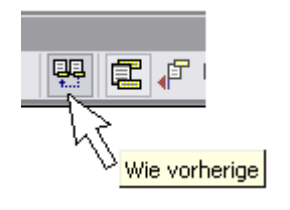

Eine Aktualisierung des Inhalts-Verzeichnisses zeigt dann auch die neuen Seitennummern an.

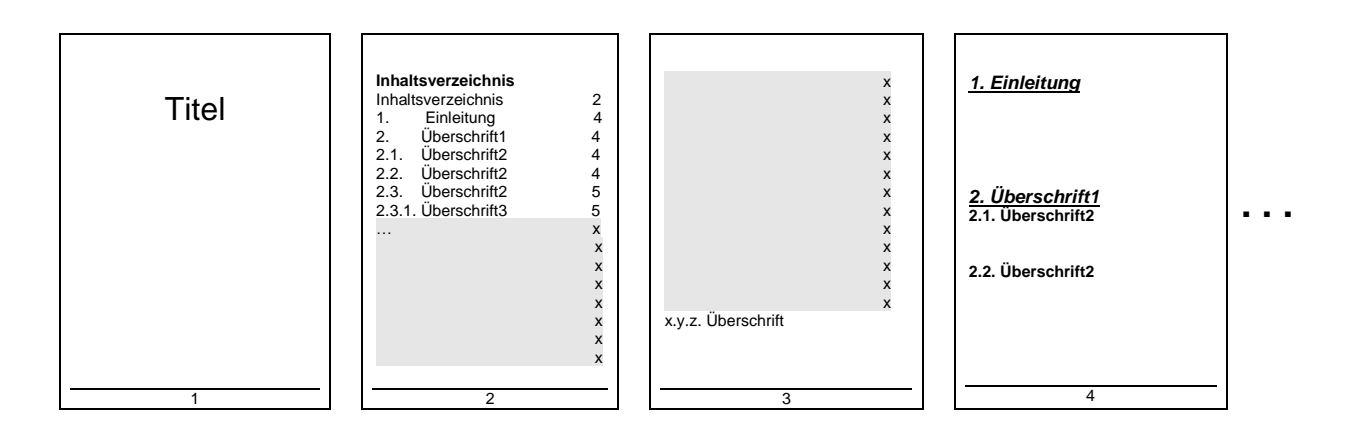

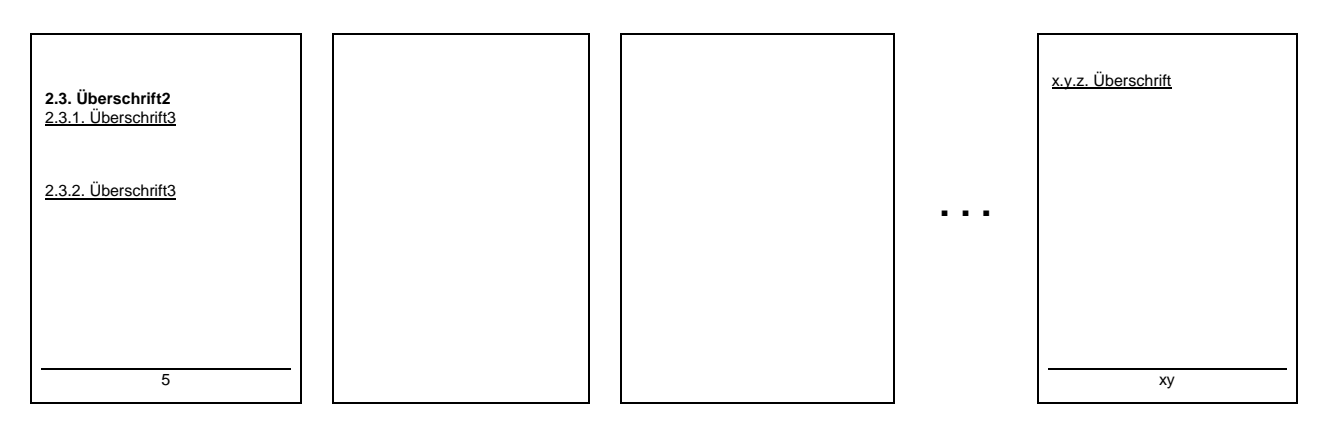

Jetzt kommt der nächste notwendige Trick für die separate Darstellung und Zählung der Seitenzahlen. In der Symbol-Leiste "Kopf- und Fußzeile" findet man auch die Schaltfläche "Seitenzahlen formatieren". In diesem Dialog kann man nun für jeden Abschnitt das "Zahlenformat" und den Beginn der "Seitennummerierung" festlegen. Wie das z.B. für die römische Seitenzahlen der Gliederung aussehen muß. zeigt die nebenstehende Abbildung.

Abschließend aktualisiert man nochmals das Inhalts-Verzeichnis und fertig ist eine perfekte Arbeit zumindestens vom Seiten-Layout. Selbst die unterschiedlichen Seitenzahlenformate und die unterschiedlichen Zählungen werden im automatischen Inhalts-Verzeichnis ordnungsgemäß dargestellt.

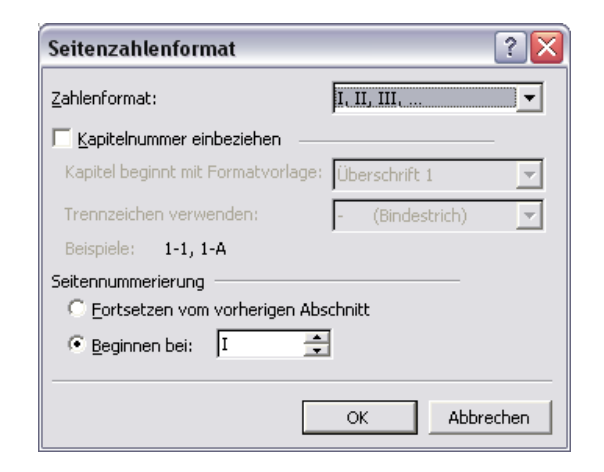

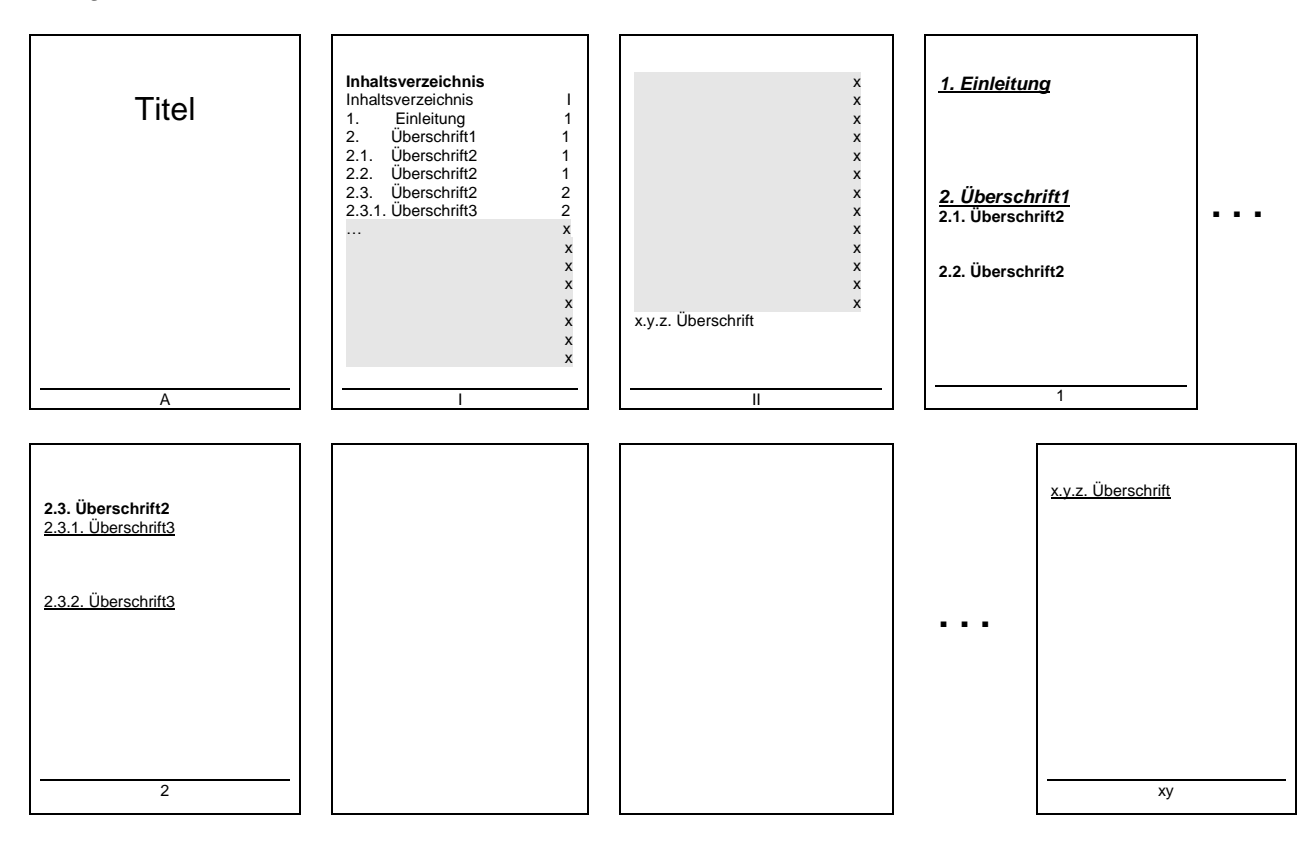

Quellen für diesen Abschnitt / zusätzliche Informationen:<br>/a/ HAHNER, Markus; SCHEIDE, Dr. Wolfgang: WILI /a/ HAHNER, Markus; SCHEIDE, Dr. Wolfgang; WILKE-THISSEN, Elisabeth: Schreibhilfe – wissenschaftliche Arbeiten mit Word.-IN: PC-Magazin 6/2010, S. 60 ff.

## 13.3.2. … unter Verwendung von OpenOffice.org / LibreOffice WRITER

### *13.3.2.0. einige Empfehlungen im Voraus*

laden Sie sich die akuellste Version herunter und installieren diese, ältere Versionen kann man beruhigt deinstallieren,

Update-Funktion einschränken, d.h. erst einmal abschalten, bei Bedarf kann man jederzeit Updates holen

### *13.3.2.1. Anlegen des Dokumentes (Speichern)*

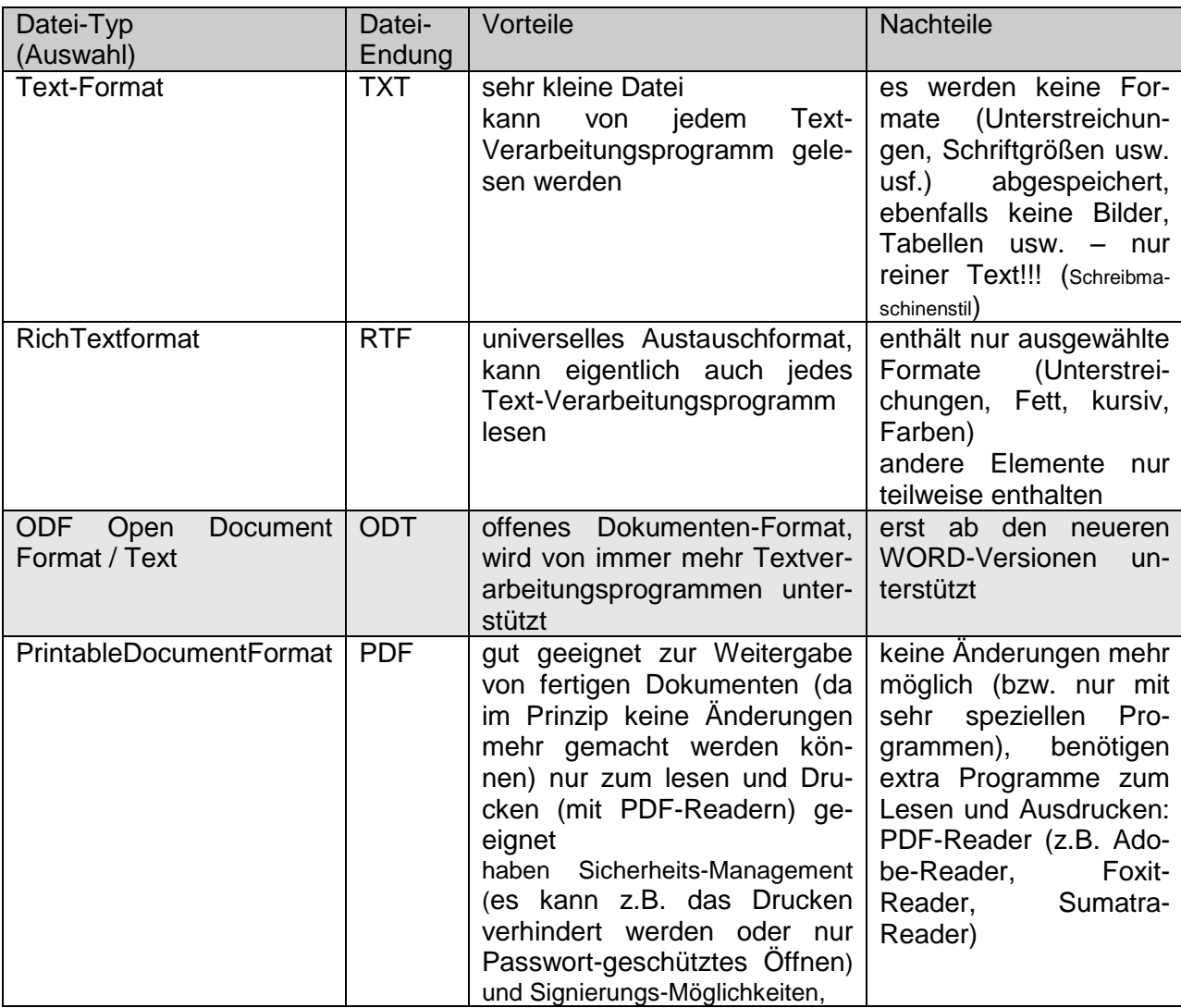

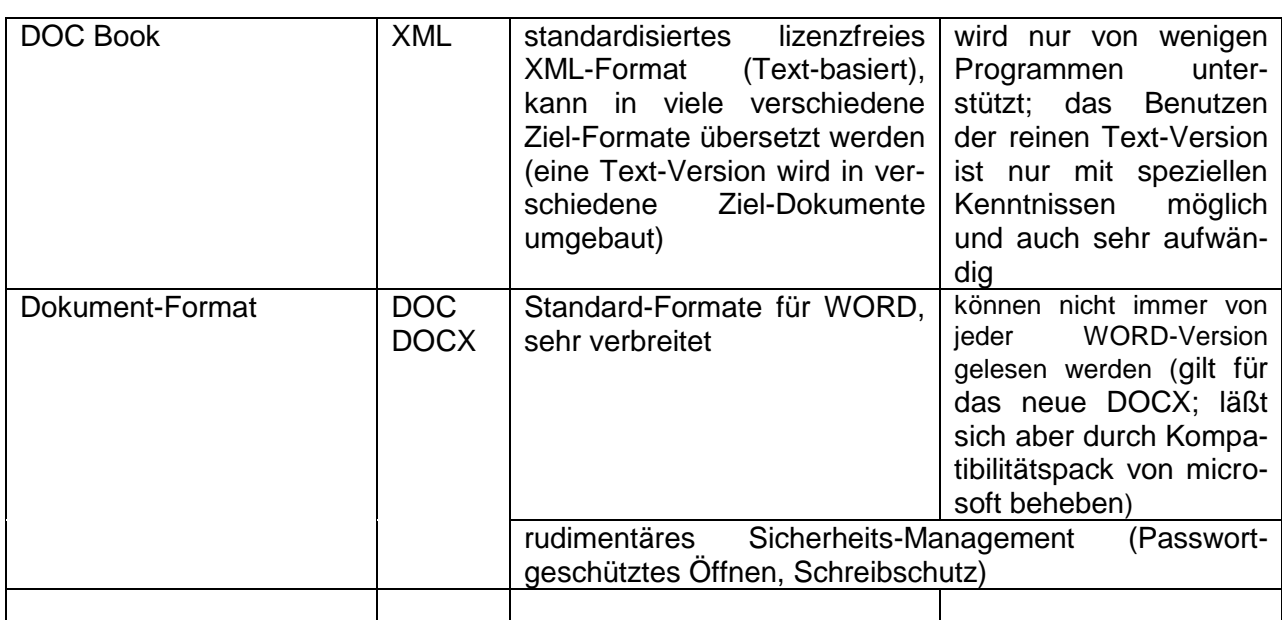

## *13.3.2.1. Text-Eingabe*

## *13.3.2.2. Text-Formatierung*

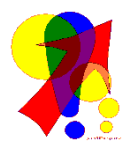

Die letzte Text-Eingabe oder einen letzten Befehl (bis auf wenige Ausnahmen) kann man mit der Tasten-Kombination **[ Strg ] + [ Y ]** wiederholen lassen. Das macht vor allem Sinn, wenn man ein Dokument systematisch bearbeitet – also nach der Text-Eingabe z.B. allen Überschriften eine bestimmte Formatierung zuweist.

13.3.2.2.1. Zeichen-Formatierung

13.3.2.2.2. Absatz-Formatierung

13.3.2.2.3. Seiten-Formatierung

### **Aufgaben:**

- **1. Erstellen Sie ein Dokument "Hausarbeit-Vorlage" auf Ihrem Datenträger!**
- **2. Richten Sie die nachfolgenden Formatierungen für die Seiten, Absätze und Format-Vorlagen ein!**
- **3. Speichern Sie das fertige Dokument nochmals ab!**
- **4. Schließen Sie nun die Textverarbeitungs-Software und starten sie dann wieder!**
- **5. Öffnen Sie Ihre "Hausarbeit-Vorlage" und speichern Sie als "Test" noch einmal ab!**
- **6. Erstellen Sie sich mit Leerzeilen und Sinnlos-Texten jetzt mehrere Seiten!**
- **7. Prüfen Sie, ob Sie alle Einstellungen ordnungsgemäß gemacht haben! Korrigieren Sie die Einstellungen eventuell! Speichern Sie dann ab! Löschen Sie dann den gesamten Text und speichern nochmals als "Hausarbeit-Vorlage" (mit überschreiben bzw. ersetzen!)!**

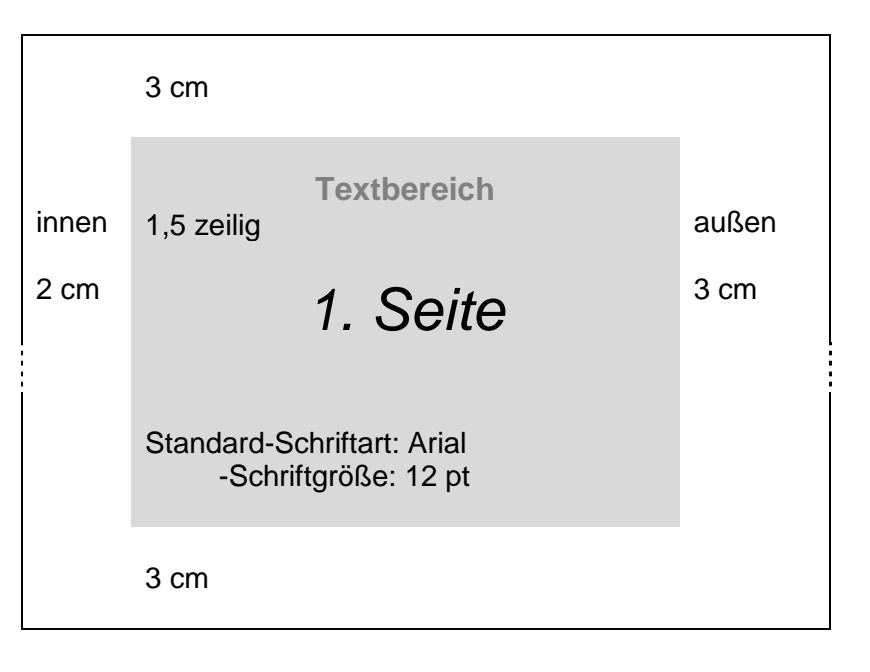

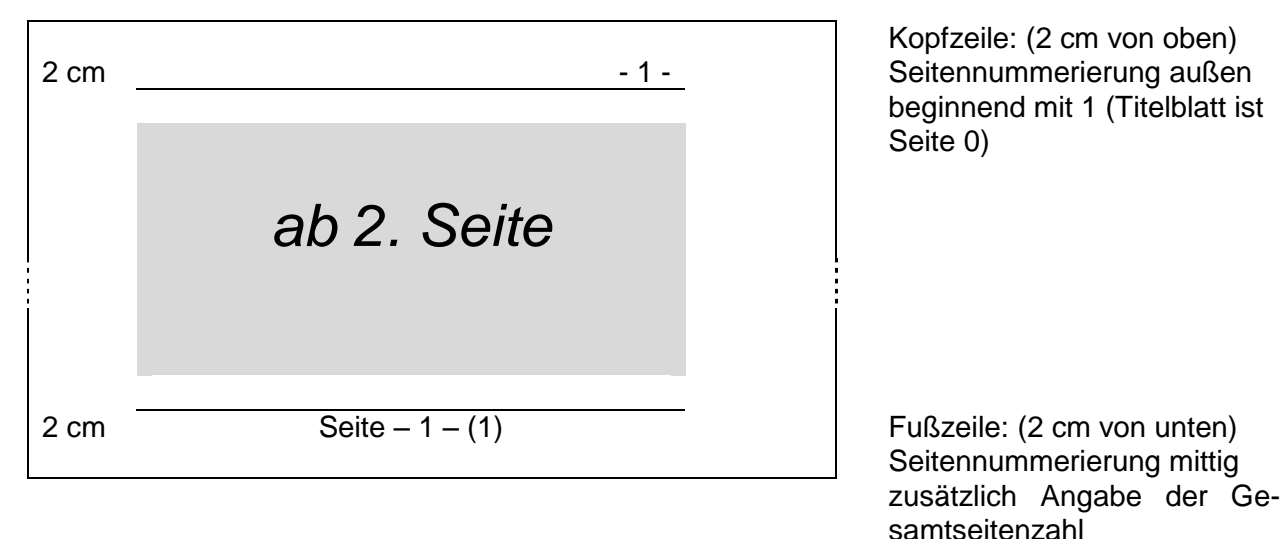

## *13.3.2.3. Format-Vorlagen*

13.3.2.3.1. Inhaltsverzeichnisse u.ä.

## *13.3.2.4. mathematische Formeln in Dokumenten*

## *13.3.2.5. Graphiken*

unbedingt Urheberechte beachten

die freie Verfügbarkeit z.B. im Internet bedeutet nicht, dass ein Bild usw. auch frei genutzt werden darf

Foto's immer urheberechtlich geschützt, eigene Fotographien immer selbst am Einfachsten nutzbar (man hat dann ja die vollen Urheber-Rechte)

es muß u.U. auch bedacht werden, dass die photographierten Personen Persönlichkeits-Rechte haben, die beachtet werden müssen (i.A. gelten Personen-Gruppen ab 30 zusammenstehenden / zusammengehörenden Personen nicht mehr als Persönlichkeiten; bei nicht-privaten Veranstaltungen, wo damit gerechnet werden muß, dass photographiert wird, da kann man auch von einer stillschweigenden Einverständnis-Erklärung durch die teilnehmenden Personen ausgehen), Persönlichkeits-verletzende Photo's sind aber in jedem Fall kritisch zu sehen

im deutschen und diversen anderen nationalem Urheberrecht wird für Graphiken eine besondere Schöpfungshöhe als Schwellen-Kriterium angesetzt

Graphiken, welche üblicherweise die notwendige Schöpfungshöhe nicht erreichen:

chemische Formeln, Formeln, Formel-Zeichen

einfache Symbole (es gibt aber auch Ausnahmen (z.B. Smiley)

einfache Prinzip-Skizzen, einfache Schemata's

im amerikanischen Urheberrecht (mit dem allbekannten copyright © ) kann der Urheber die Rechte an Dritte abtreten (Rechteinhaber), dieser kann Lizenzen vergeben und ev. Gebühren verlangen

sehr positiv ist die Handhabung von Graphiken etc., die im Rahmen staatlicher Förderungen usw. erstellt wurden. Da diese von öffentlichen Geldern bezahlt worden sind, ist deren Rechteinhaber das amerikanische Volk. Im Prinzip sind sie somit public domain. Trotzdem müssen die Urheberrechte (i.A. das copyright) und auch die Quelle usw. angegeben werden

Lizenzvergabe auch im deutschen Urheberrecht möglich, aber der Urheber behält trotzdem die Urheberschaft und bestimmt über sein Werk

immer Quelle und, wenn bekannt oder ermittelbar der Autor / Urheber / Rechteinhaber nennen / zitieren

auch bei freien Medien gehört es zum guten Ton und zeugt vom nötigen Respekt und der Anerkennung der Leistung, den Urheber / Autor zu nennen (Minimal-Forderung!)

für wissenschaftliche und Lehr-Zwecke ist eine Zitierung und eine einfache Wiedergabe eigentlich immer möglich. Ausnahmen bestehen zumindestens für Lehr-Zwecke bei den Schulbüchern und ähnlichen Materialien. Aber auch hier gibt es neue Regelungen, die zumindestens eine beschränkte Möglichkeit zum Kopieren usw. einräumt.

#### 13.3.2.5.1. Office-eigene ClipArts

hier hat man die notwendige Lizenz für die Nutzung in normalen Dokumenten mit gekauft

#### 13.3.2.5.2. ClipArts, Graphiken und Foto's aus anderen Quellen

#### openClipart

etwas schwer zu durchschauen, aber viele populär nutzbare Cliparts enthalten hier kann man sich selbst auch einbringen

Quellen für Foto's

commons.wikimedia.org – das freie Medien-Wiki hier findet man unzählige Bilder, Video's, Schema's usw. usf. besonders vor Veränderungen (Anpassungen) und einer ev. kommerziellen Nutzung die Lizenz-Situation jeder graphischen Abbildung prüfen

[www.flickr.com](http://www.flickr.com/) – die große Foto-Community

"erweiterte Suche" zu einem Begriff nach Bildern mit der cc-Lizenz (creative commons) je nach Verwendungszwecke muß ev. eine kommerzielle Nutzung mit beachtet werden ev. will man Bilder noch anpassen oder Details verwenden, dann muß auch die Veränderbarkeit als Suchkriterium mit eingeschlossen werden ev. Suche nach englischem Begriff effektiver

Karten-Material

freie Quellen nutzen oder einfache eigene Skizzen verwenden (Inhaber von Rechten auf Karten-Materialien sind sehr Abmahn- und Klage-freudig)

#### 13.3.2.5.3. Diagramme aus Tabellenkalkulations-Programmen

Besonderes Vorgehen, wenn Diagramme in Dokumenten sich immer auf die aktuell geänderten Daten in einer Tabellen-Kalkulation beziehen sollen.

## *13.3.2.6. Serienbriefe*

Einladungen zum Kolloquium

Natürlich geht für vieles auch eMail und Konsorten. Aber trotzdem wird der eine oder andere Anschlag oder auch mal eine schriftliche und offizielle Einladung notwendig sein.

*13.3.2.7. Dokumenten-Export*

## *13.3.2.8. spezielle Leistungen / Tips und Tricks*

#### **2-, 3- oder mehr-abschnittige Kopf- bzw. Fuß-Zeilen mit eigener Seiten-Nummerierung**

Häufig werden in studentischen und / oder wissenschaftlichen Arbeiten extra Seiten-Nummerierungen für Gliederungen / Inhalt-Verzeichnisse und den eigentlichen Inhalts-Seiten erwartet. Die Inhalts-Seiten sollen meist arabische Nummern erhalten, die natürlich erst mit der ersten Inhalts-Seite mit der Zählung beginnen. Die vorlaufende Gliederung / das Inhalts-Verzeichnis soll mit einer eigenen Nummerierung in römischen Ziffern versehen werden.

Vorneweg soll's dann auch noch ein Titelblatt geben, was natürlich nicht mitgezählt werden soll. Ob nun so, oder so ähnlich, eine jeweilige extra Behandlung der Kopf- und Fuß-Zeilen in Abschnitten ist auch im WRITER kein Problem.

Dazu müssen bestimmte Vorarbeiten erledigt sein.

- 1. Formatierung der Überschriften mit Formatvorlagen
- 2. Erstellen eines automatischen Inhalts-Verzeichnisses aus diesen Überschriften

Das Dokument könnte also wie folgt aussehen. Auf die Darstellung der eigentlichen Texte wurde hier wegen der Übersichtlichkeit verzichtet.

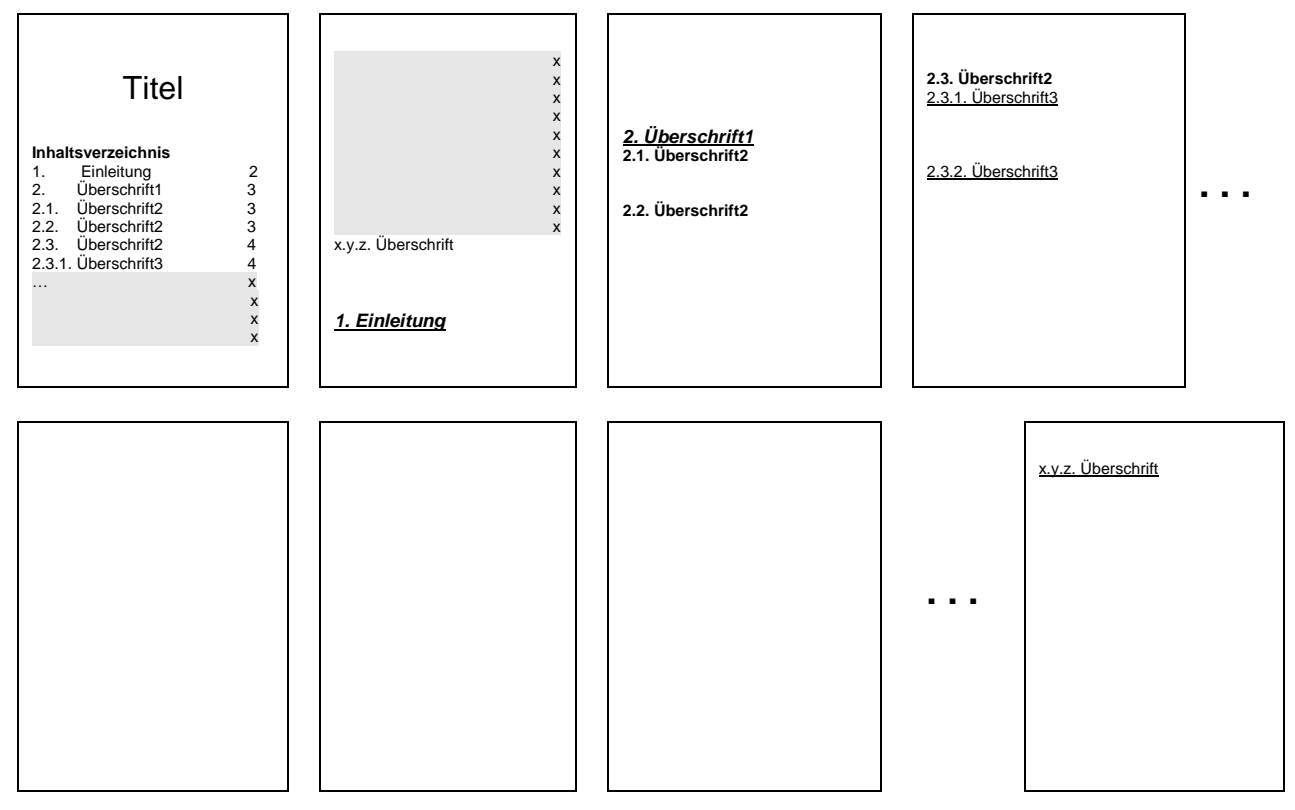

Nun erstellen wir einzelne Abschnitte über Seiten-Umbrüche. Die Einfüge-Positionen sind durch rote Marken  $\Theta$ ) gekennzeichnet. Im Prinzip liegen sie immer unmittelbar vor dem Beginn eines neuen Abschnittes. Den folgenden Seiten können und müssen wir gleich ein passendes Seiten-Format mitgeben und auch die neu startende Seitenzählung aktivieren (s.a. Abb.).

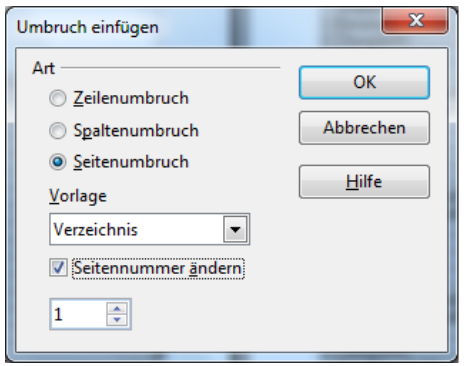

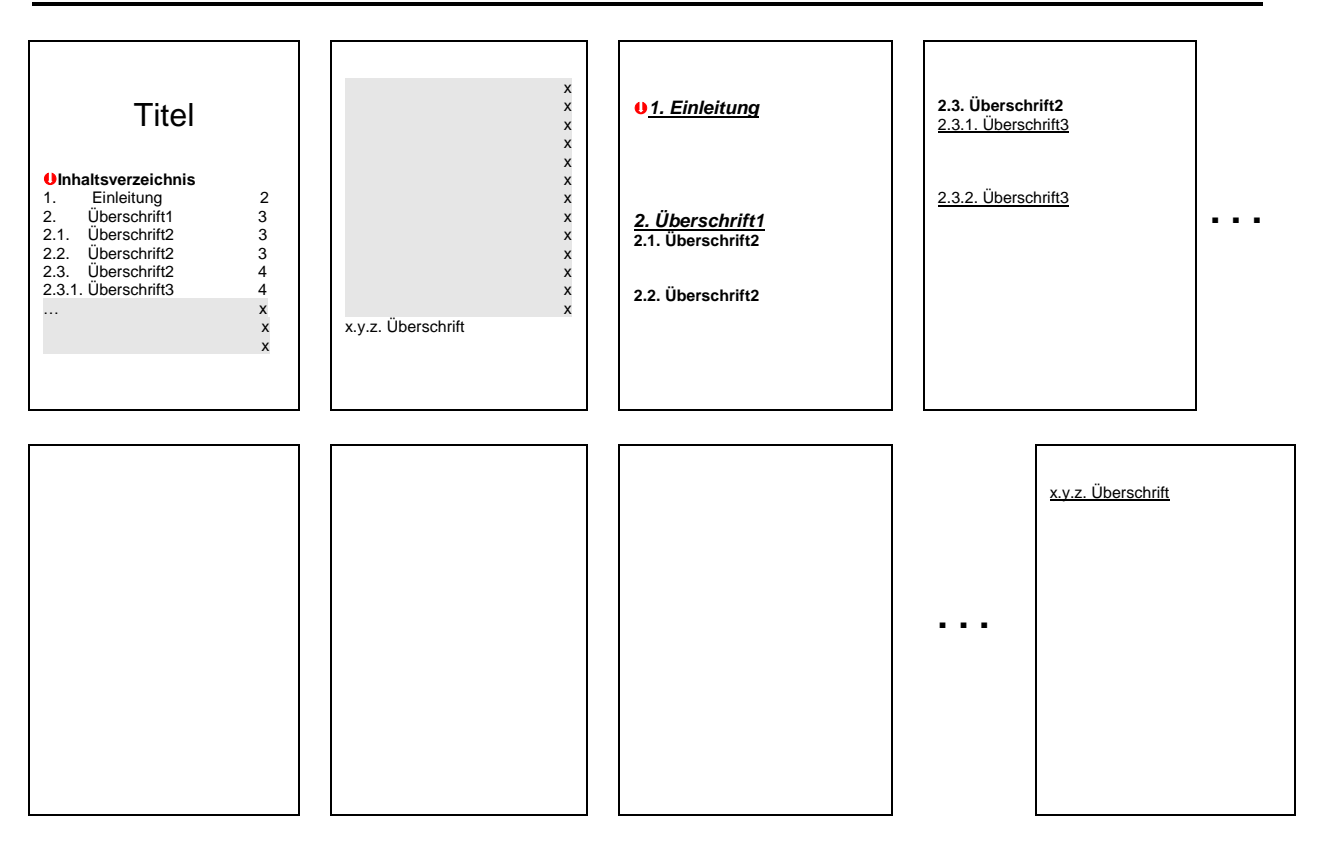

Dann werden die gewünschten Kopf- und Fuß-Zeilen eingefügt. Das prinzipielle Vorgehen wurde schon erläutert  $(\rightarrow)$ , so das hier darauf verzichtet werden soll. Sollen nur in bestimmten Abschnitten die Kopf- oder Fuß-Zeilen angezeigt werden, dann werden nur diese eingefügt. Ansonsten fügt man "Alle" ein.

Die einzelnen Kopf- oder Fuß-Zeilen müssen dann mit Inhalten – z.B. der Seitennummer - gefüllt werden.

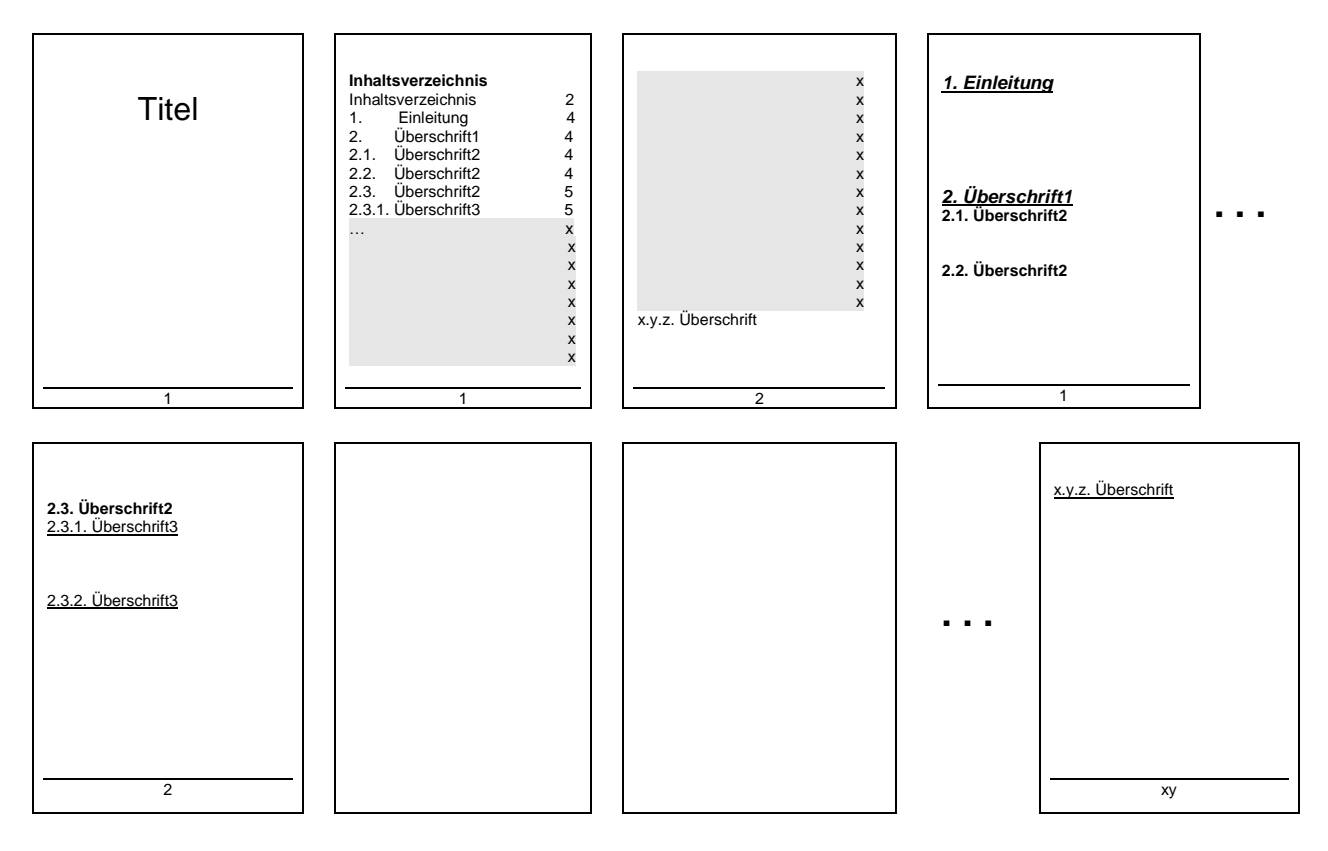

Die Formate der Seitenzahlen kann man jederzeit neu setzen. Dazu geht man einfach mit der rechten Maus-Taste auf die Seitenzahl und wählt im Kontext-Menü "Seite …" aus. Dort kann unter dem Reiter "Seite" die gewünschte Zählung eingestellt werden.

Als letztes aktualisieren wir noch das Inhalts-Verzeichnis über Rechts-Klick und "Verzeichnis aktualisieren" und fertig ist unser professionelles Dokument.

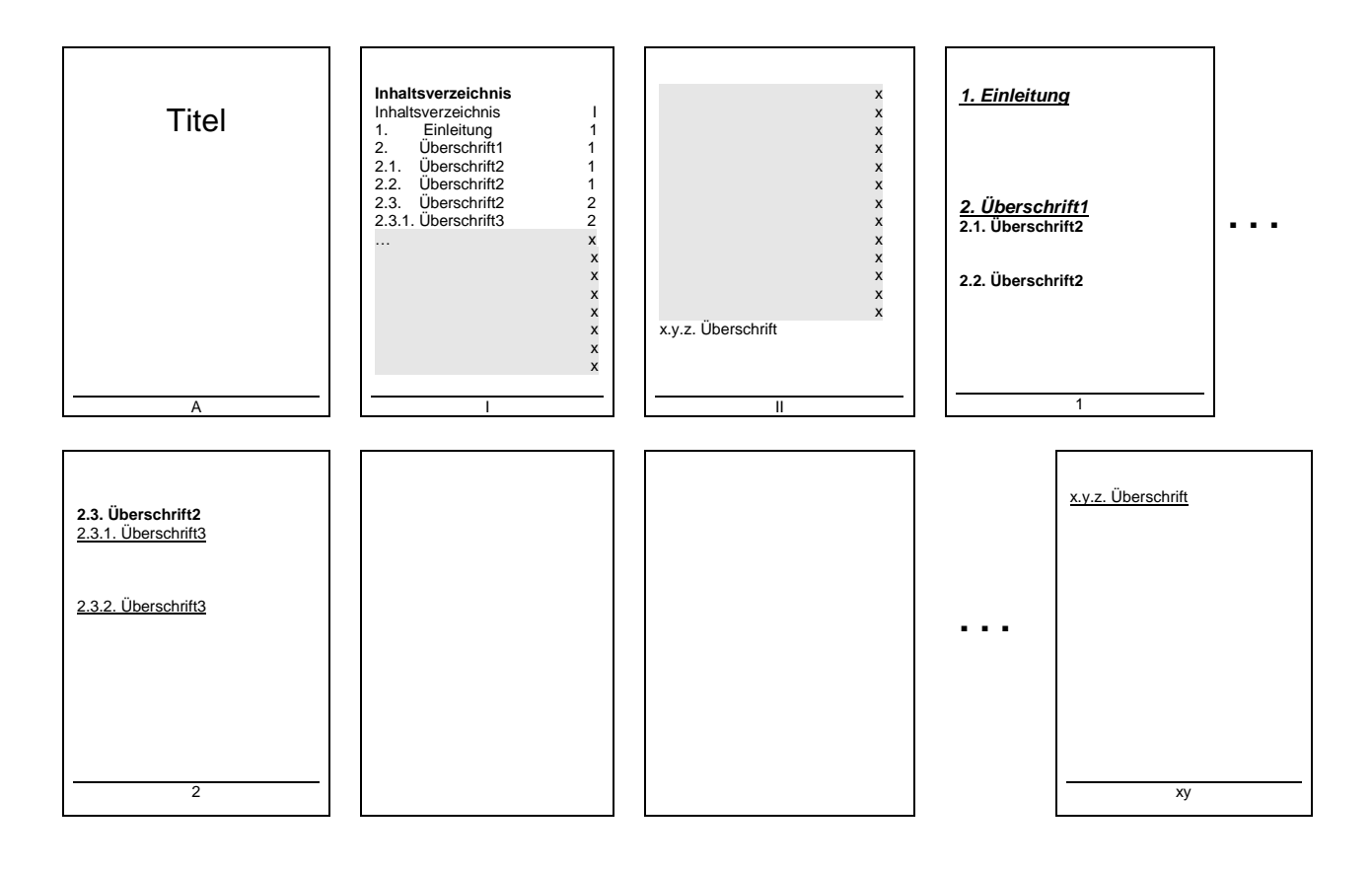

## *13.4. Erstellen von Kalkulationen und Diagrammen*

13.4.1. … unter Verwendung von microsoft EXCEL

13.4.2. … unter Verwendung von OpenOffice.org CALC

## *13.5. Erstellen von graphischen Abbildungen*

Arten von Abbildungen (Pixel-Graphiken: Bitmap's, Tiffs, JPGs… und Vektor-Graphiken: SVG, …)

wenn es schnell gehen soll und nur einfache Skizzen gebraucht werden, dann reicht zumeist microsoft PAINT (auf jedem WINDOWS-Rechner vorhanden)

professioneller sind Vektor-Graphiken, allerdings mehr Einarbeitungszeiten notwendig, Arbeiten mit vorgefertigten Objekten möglich, lassen sich zu neuen Objekten zusammensetzen oder auch wieder auftrennen, höherer Erstellungsaufwand für sehr einfache Graphiken

einfache Anpassung an neue Situationen oder angepasste Basis-Informationen für eine Graphik (Aktualisierungen, Farbanpassungen, …)

## 13.5.1. … unter Verwendung vom inkscape.org INKSCAPE

# **14. Und was danach?**

## *14.1. Berufs- bzw. Studienwahl*

Assessment-Center (AC)

suchen nach optimalen Kandidaten für Berufe und Studiengänge standardisierte Tests, um die Interessenten (vor-)auszuwählen unterschiedliche Wichtungen auf die verschiedenen Anforderungs-Bereiche für Beruf bzw. Studium

allgemein ist zu empfehlen, möglichst viele Tests mitzumachen und auch vorher zu üben (schließlich tun es die Konkurrenten auch)

Tests vermitteln auch Hinweise auf die Anforderungen, die einem in dem Ziel-Beruf erwarten wichtig ist, dass man hier vor allem ehrlich zu sich selbst ist, wenn man die Aufgaben nur mit größter Mühe und extrem vielen Üben hinbekommt, dann könnte auch eine praktische Uneignung vorliegen

nicht immer sollte der eigene oder fremde (von den Eltern usw.) Wunsch auch wirklich passend sein

durch das Üben und Protesten gewöhnt man sich an die Fragestellungen und auch an bestimmte Rahmen-Bedingungen, wie z.B. Zeit-Vorgaben

#### **Links (Orientierungs-Tests):**

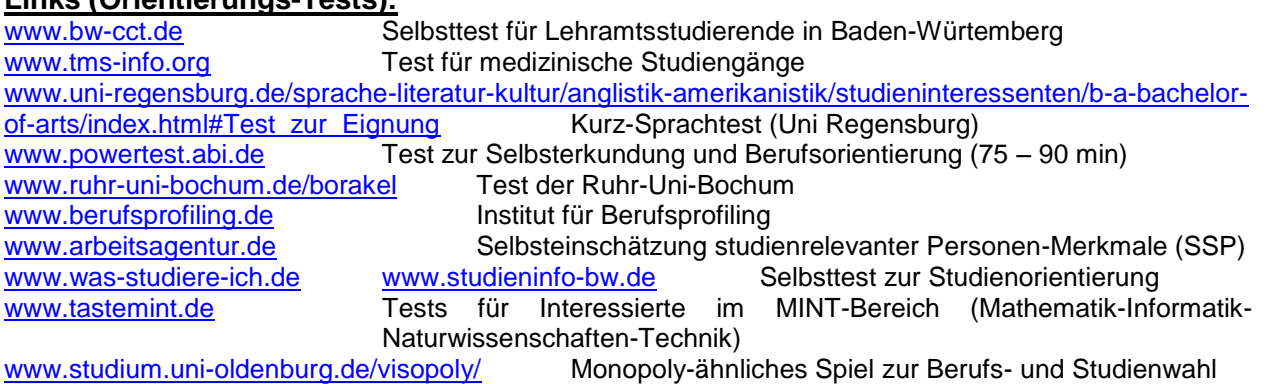

#### **kommerziell:**

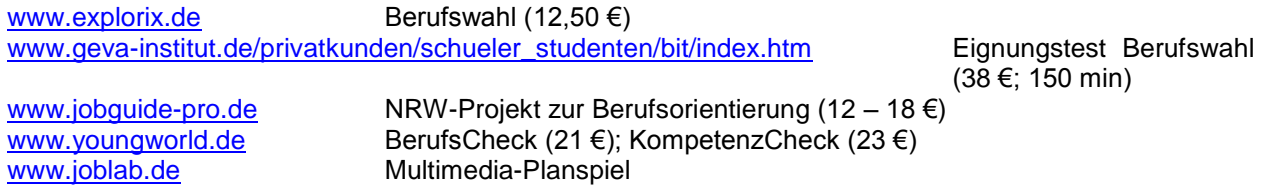

# *Beispiele für Aufgaben aus IQ-Test / AC-Tests / …*

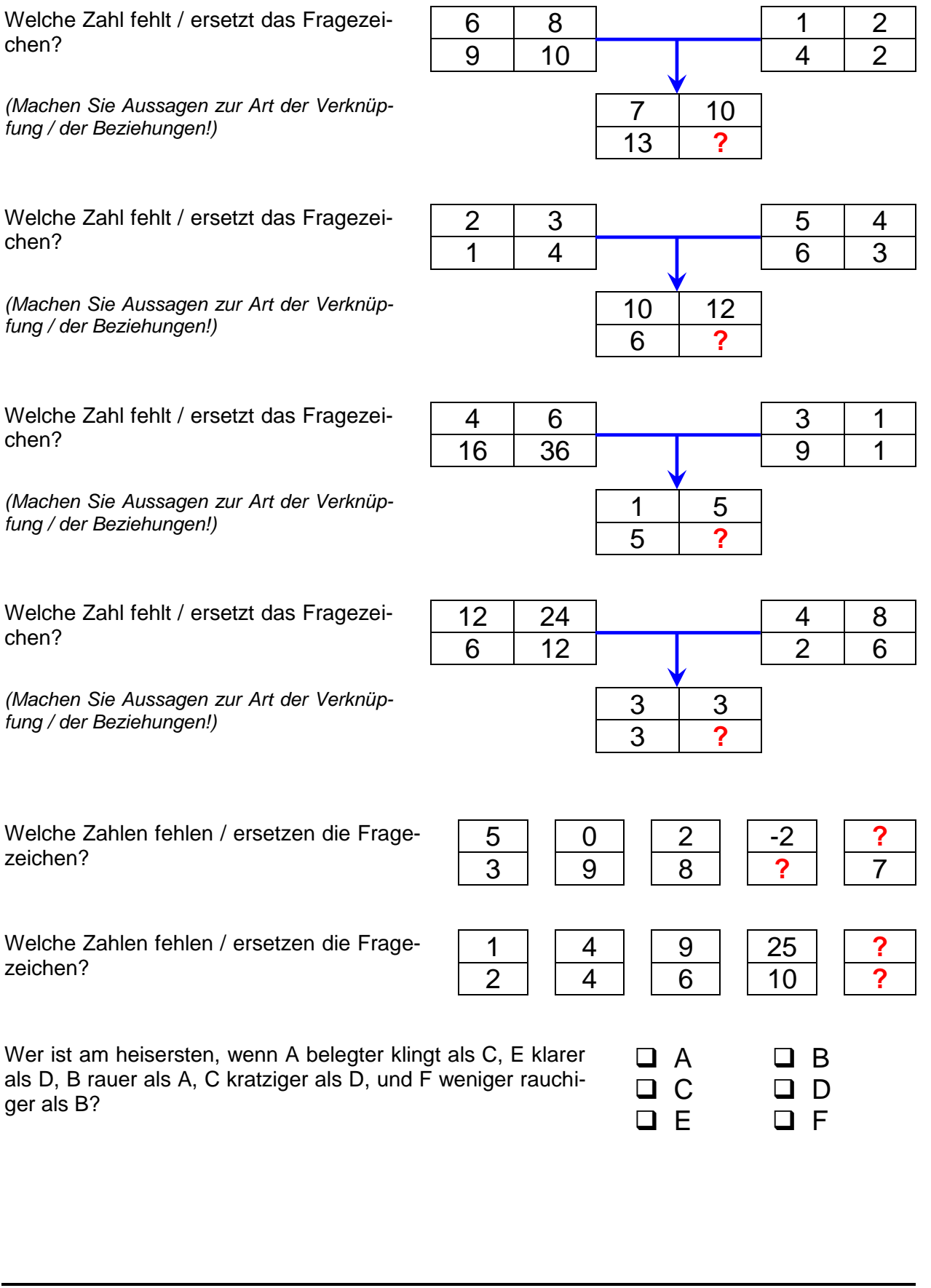

Welches Gebäude ist am höchsten, wenn der Kölner Dom weiter in den Himmel reicht als das Atomium in Brüssel, der Schiefe Turm von Pisa niedriger als der Elizabeth-Tower mit dem Big Ben, der Berliner Fernsehturm höher als der Pariser Eiffelturm ist? Der Kölner Dom ist wiederum kleiner als der Eiffelturm und das Atomium überragt den Elizabeth-Tower um wenige Meter.

- $\Box$  Elizabeth-Tower
- Berliner Fernsehturm
- **N** Kölner Dom
- **D** Pariser Eifelturm
- $\Box$  Schiefer Turm von Pisa
- $\Box$  Atomium in Brüssel

Welche der unteren Karten passt an die letzte Position / zum Fragezeichen?

*Beschreiben Sie die Regeln, die zur Bildung der Reihen benutzt wurden!*

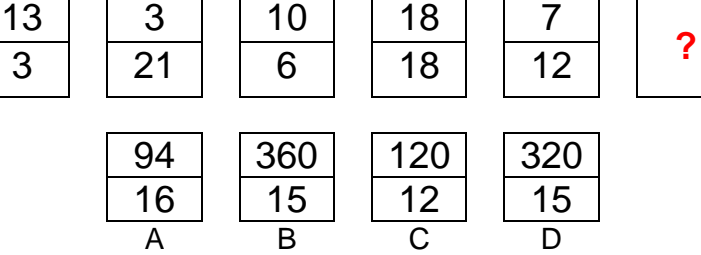

Zwei Männer streichen in zwei Stunden 20 m<sup>2</sup> Wand. Wieviele m<sup>2</sup> Wand schaffen sechs Männer in einer halben Stunde?

In einem Korb sind 3000 g Pflaumen und Äpfel. Wieviele kg Äpfel sind in dem Korb, wenn die Masse der Pflaumen dreimal so groß ist, wie die der Äpfel?

In 16 Tagen ist es fünf Tage vor X. Y war 11 Tage vor dem achten Tag. Welcher Wochentag war gestern, wenn Y 61 Tage vor X und der 12. Tag ein Mittwoch war?

Welcher (Wochen-)Tag ist dreißig Tage nach vorgestern, wenn es übermorgen fünf Tage vor dem siebten Tag und es am 20. Tag vier Tage nach einem Montag ist?

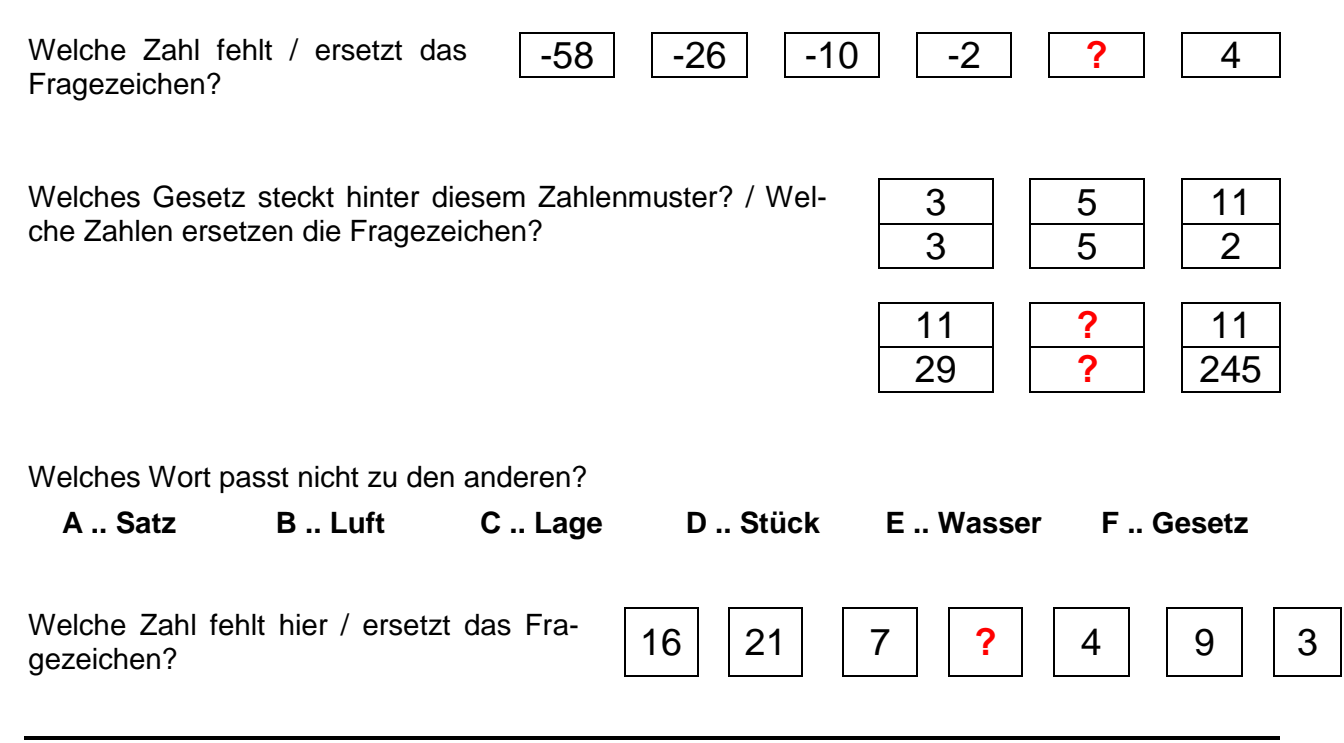

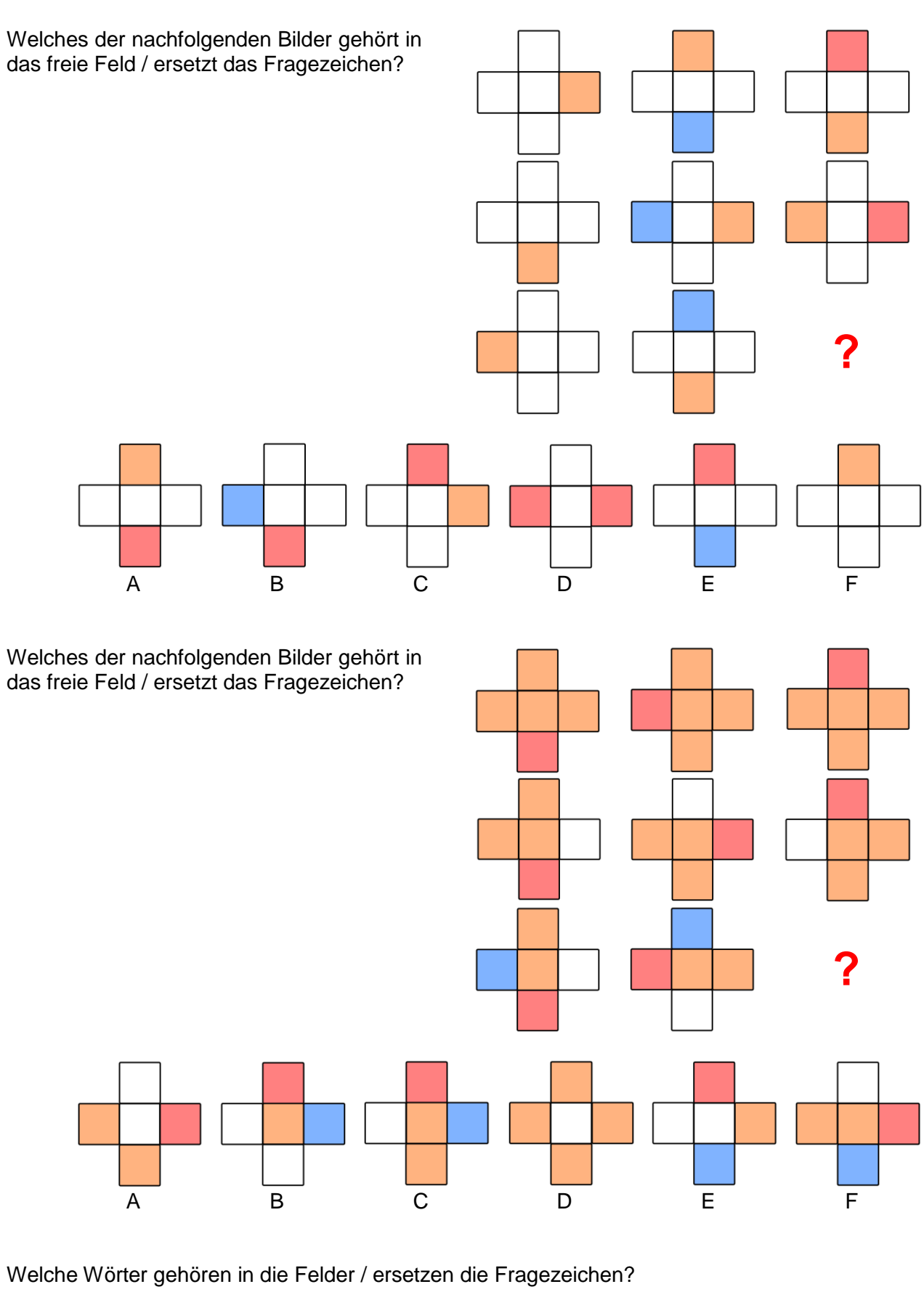

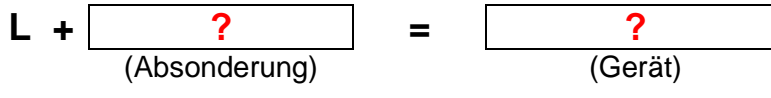

Welches der nachfolgenden Domino-Steine gehört in das freie Feld / ersetzt das Fragezeichen?

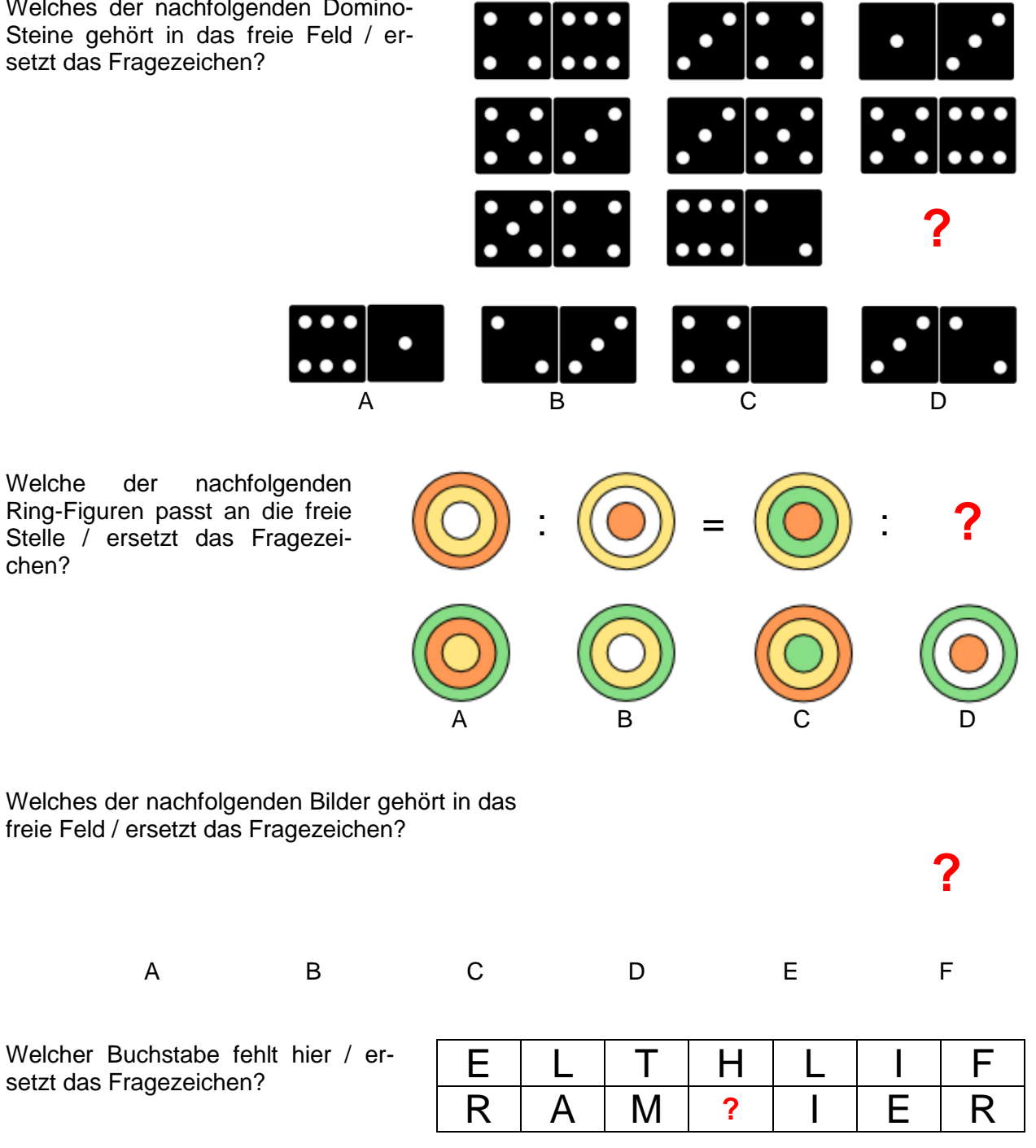

Ersetzen Sie das Fragezeichen durch ein passendes Wort aus der unteren Reihe!

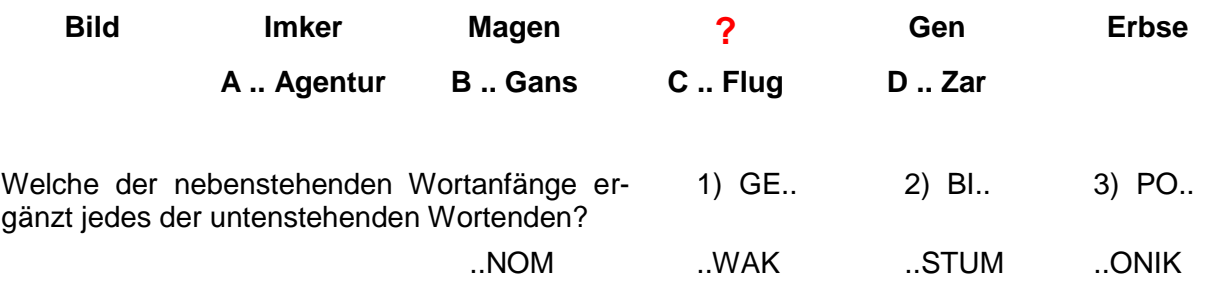

chen?

Welche Silbe kann den anderen Buchstaben vorangestellt werden? / Welcher gemeinsamer Wortanfang passt hier?

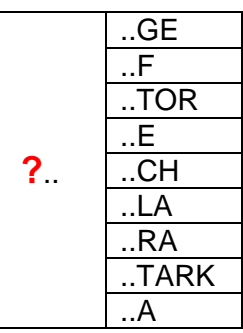

Welche Silbe kann den gegebenen Buchstaben nachgestellt werden? / Welche gemeinsame Wortendung passt hier?

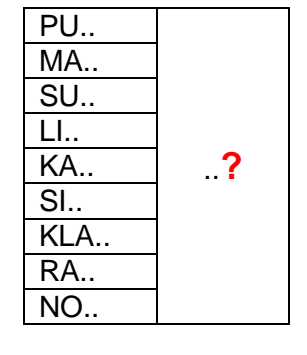

Welche Figur passt nicht dazu / zu den

Welche Figur passt nicht

Von einem Würfel sind die drei nebenstehenden Ansichten bekannt. Welche Farbe hat die Seite, die der roten gegenüber liegt?

Von einem Würfel sind die drei nebenstehenden Ansichten bekannt. Welche Beschriftung hat die Seite, die dem Kreuz (X) gegenüber liegt?

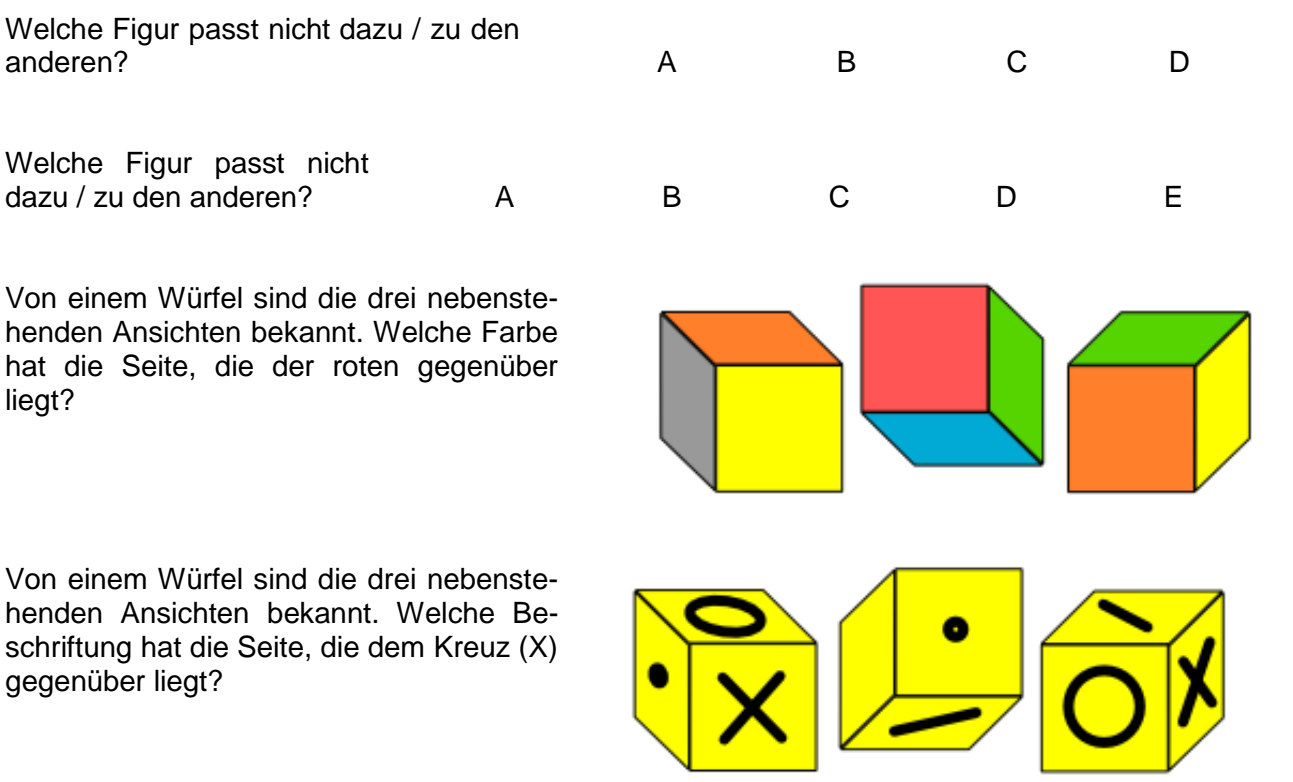

# *14.2. Bewerbung*

14.2.x. Bewerbungs-Gespräch

Informieren Sie sich über das Unternehmen / die Institution bei öffentlichen Arbeitgebern sollte man auch etwas über das Land / den Bund / … wissen

## **Literatur und Quellen:**

- /1/ REMUS, Joscha: Infonautik – Ege durch den Wissensdschungel.-Offenbach: GABAL Verl.; 2005 ISBN 3-89749-564-3 [www.infonautik.de](http://www.infonautik.de/)
- /2/ WAGNER, B.: Didaktik der Technik – Kapitel 4: Unterrichtsmethoden.-Universität Hannover, 2002 <http://www.veraxx.de/methoden/unterrichtsmethoden1.pdf>
- /5/ Di TROCCHIO, Federico: Der große Schwindel – Betrug und Fälschung in der Wissenschaft.-Reinbeck bei Hamburg: Rowolt Taschenbuch Verl.; rororo; 2003.-2. Aufl. ISBN 3-499-60809-X
- /11/ RUBITZKO, Thomas; GIRWIDZ, Raimund: Bilder lesen lernen – Anregungen zum Einsatz bildhafter Darstellungen.-IN: Computer + Unterricht Nr. 70 (Wie Medien Wirklichkeit konstruieren) 2008; S. 13 ff.
- /12/ WAGNER, Wolf-Rüdiger: Achtung Power Points!.-IN: Computer + Unterricht Nr. 77 (Digitale Medien im Fachunterricht) 2010; S. 44
- /13/ KLAPPROTT, Jürgen: Studieren – wie geht das? – Wissenschaftliches, organisatorisches und persönliches Know-how für ein erfolgreiches Studium der Sozialen Arbeit.-München, Wien: R. Oldenbourg Verl.; 2001 ISBN 3-486-25563-0
- /6/ MIELKE, Angela; SCHURF, Bernd (Hrsg.): Texte, Themen und Strukturen – Deutschbuch für die Fachoberschule.- Berlin: Cornelsen Verl.; 2011; Prüfaufl. / 1. Auflage ISBN 978-3-06-450424-0
- /7/ GEUENICH, Bettina; HAMMELMANN, Iris; HAVAS, Harald; MÜNDEMANN, Belen-Mercedes; NOVAC, Kaja; SOLMS, Andrea: Grosses Buch der Lerntechniken.-genehm. Sonderausgabe: Jokers edition ISBN 978-3-8174-9159-9
- $\mathcal{U}$  :

ISBN

 $\frac{1}{2}$   $\frac{1}{2}$   $\frac{1}{2}$ 

ISBN
## /A/ Wikipedia [http://de.wikipedia.org](http://de.wikipedia.org/)

Die originalen sowie detaillierten bibliographischen Angaben zu den meisten Literaturquellen sind im Internet unter [http://dnb.ddb.de](http://dnb.ddb.de/) zu finden.

Abbildungen und Skizzen entstammen den folgenden ClipArt-Sammlungen:

/A/ 29.000 Mega ClipArts; NBG EDV Handels- und Verlags AG; 1997

/B/

andere Quellen sind direkt angegeben.

Alle anderen Abbildungen sind geistiges Eigentum:

/I/ lern-soft-projekt: drews (c,p) 2006-2015 lsp: dre für die Verwendung außerhalb dieses Skriptes gilt für sie die Lizenz:

**@**Creative (i)

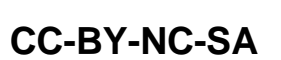

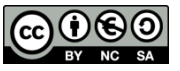

Lizenz-Erklärungen und –Bedingungen:<http://de.creativecommons.org/was-ist-cc/> andere Verwendungen nur mit schriftlicher Vereinbarung!!!

verwendete freie Software:

**Inkscape** von: inkscape.org [\(www.inkscape.org\)](http://www.inkscape.org/) **CmapTools** von: Institute for Human and Maschine Cognition [\(www.ihmc.us\)](http://www.ihmc.us/)

- (c,p)1998 2015 lern-soft-projekt: drews -
- **田** 18069 Rostock: Luise-Otto-Peters-Ring 25 日
- **田** Tel/AB (0381) 760 12 18 FAX 760 12 11 <del>□</del>